## **BIOSTATISTICS II**

# **Statistical Modeling for Biomedical Researchers**

## **William D. Dupont, Ph.D.**

Volume I, Sections 1-4

M.P.H. Program Vanderbilt University School of Medicine March 2011

© William D. Dupont, 2010, 2011 Use of this file is restricted by a Creative Commons Attribution Non-Commercial Share Alike license. See http://creativecommons.org/about/licenses for details.

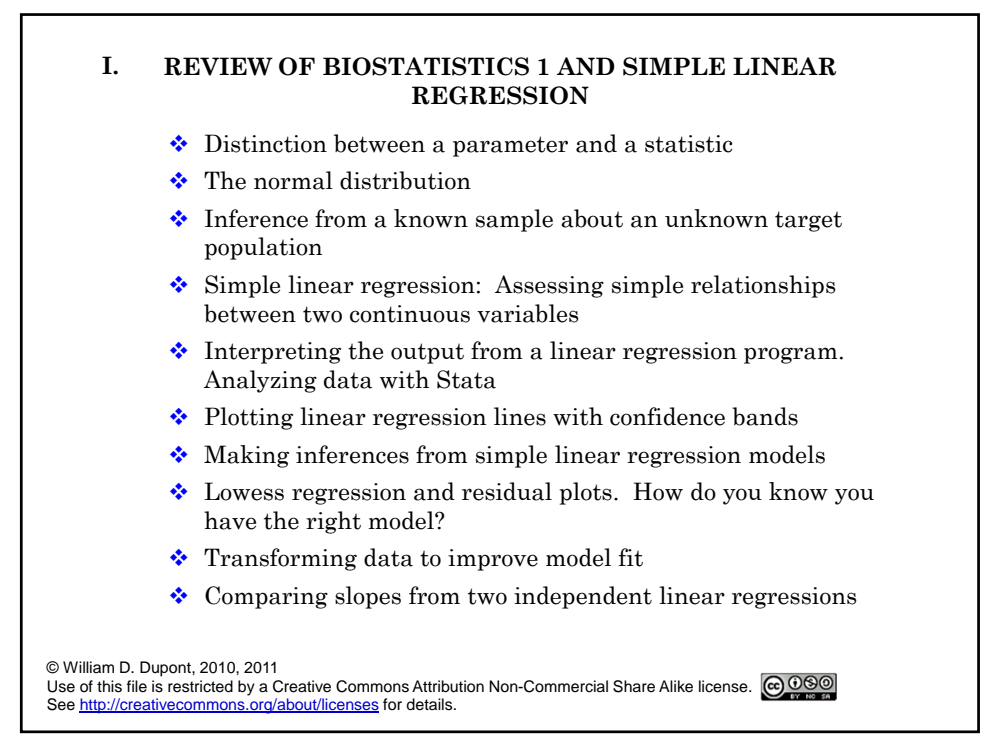

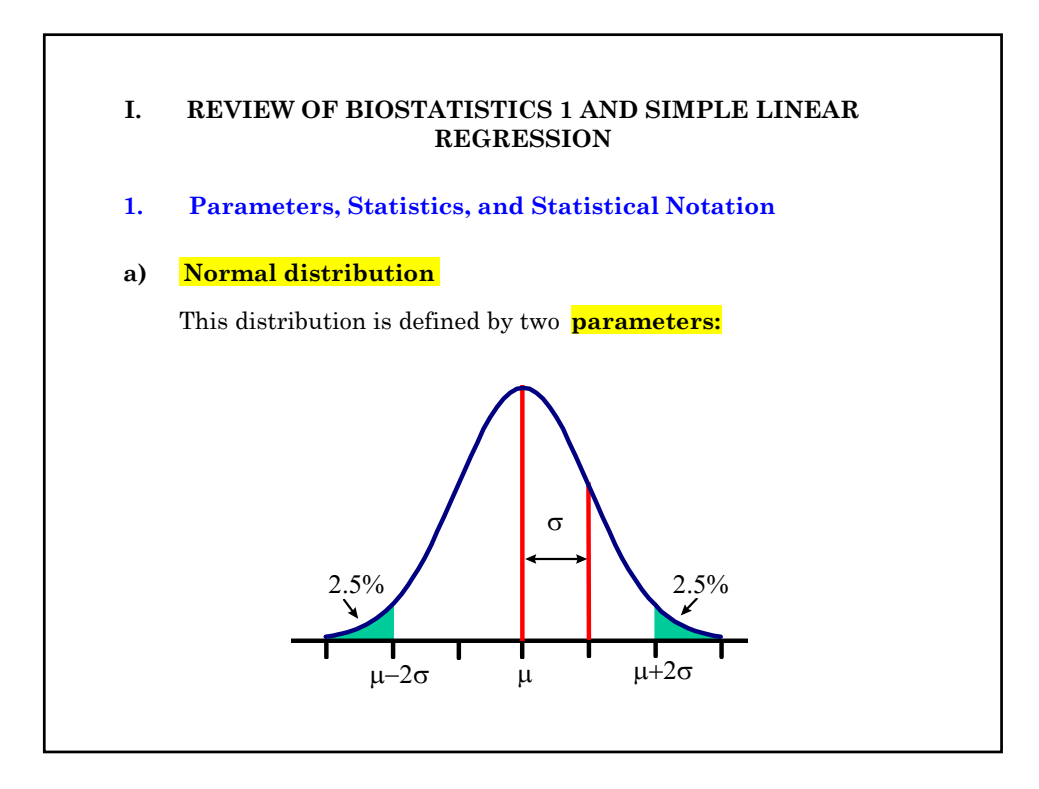

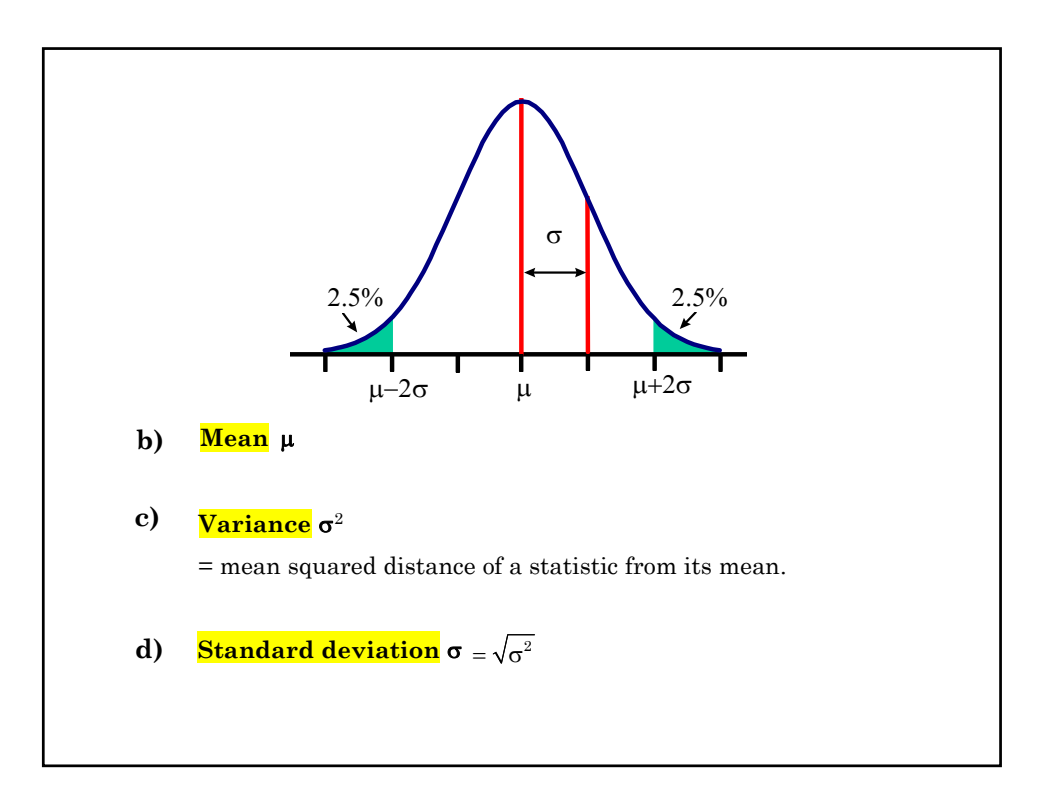

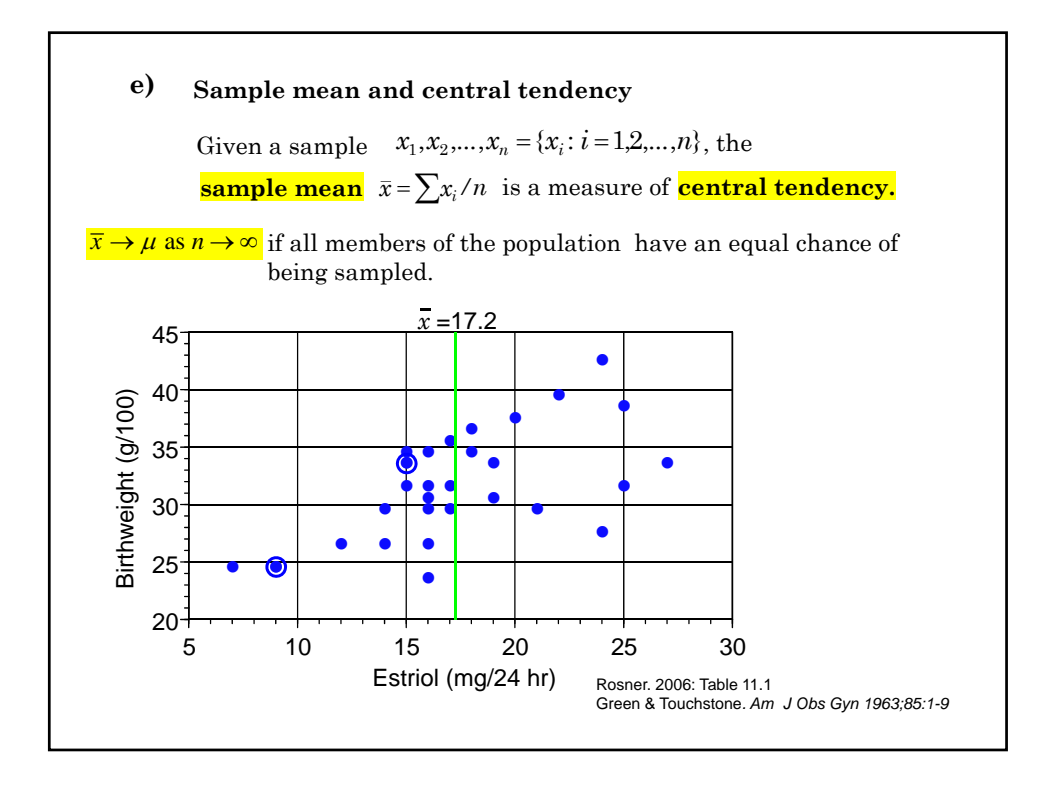

#### **f) Residuals and dispersion**

#### The  $i^{th}$  **residual** =  $x_i - \overline{x}$

**dispersion:**  the extent to which observations vary from each other. The average residual length =  $\sum |x_i - \overline{x}|/n$  is an intuitive measure of

It is rarely used because it is difficult to work with mathematically.

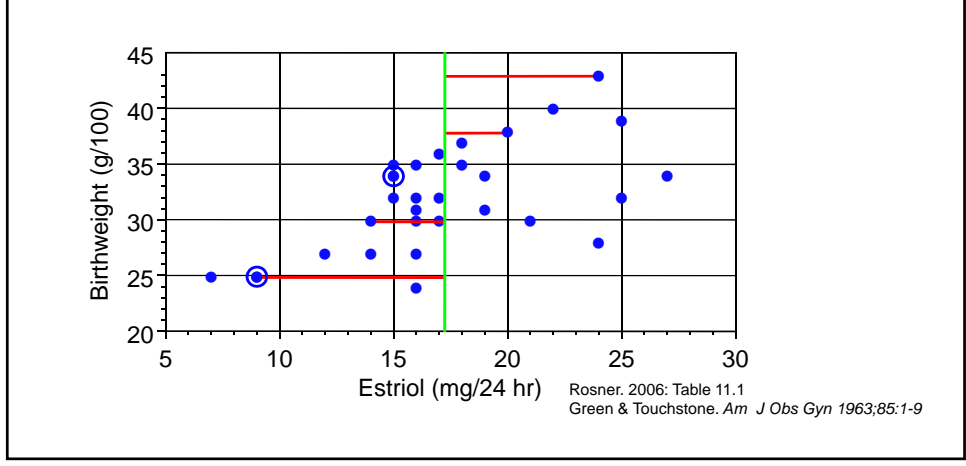

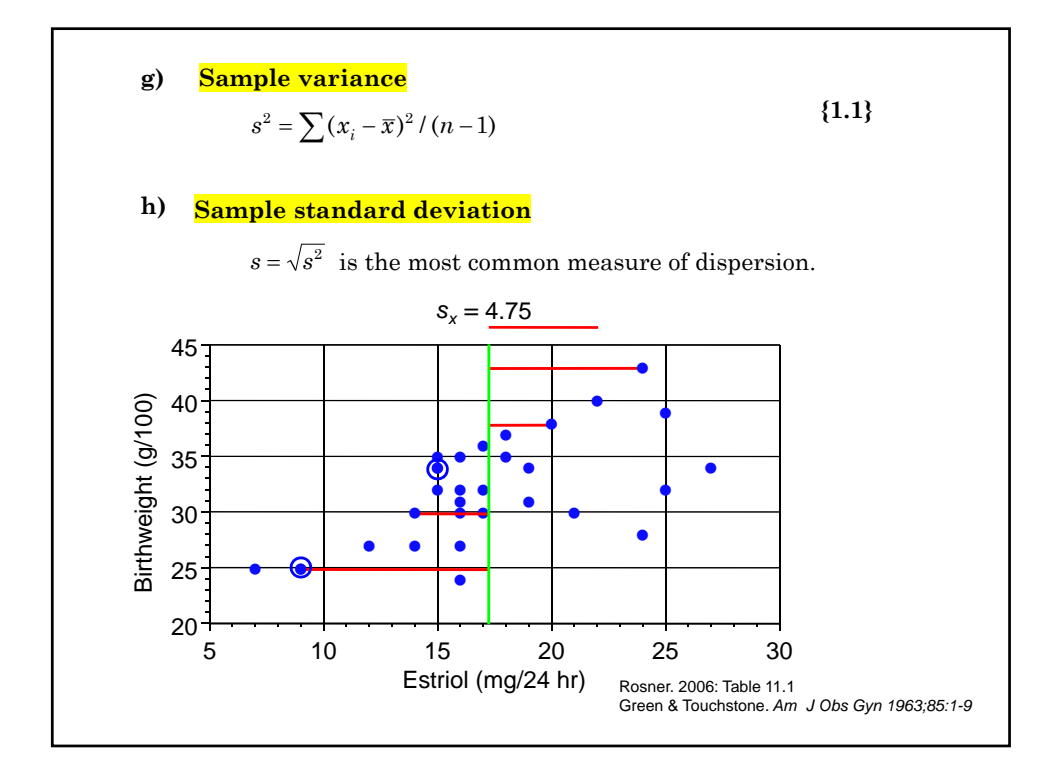

**j) Unbiased estimate of a parameter** A statistic is **unbiased estimate** of a parameter if its expected value equals the parameter.  $\bar{x}$  is an unbiased estimate of  $\mu$  since  $E(\bar{x}) = \mu$ The expected value of both  $x_i$  and  $\bar{x}$  is  $\mu$ . We write  $E(\bar{x}) = \mu$   $E(s^2) = \sigma^2$ **i) Expected value** The **expected value** of a statistic is its average value from a very large number of experiments. The expected value of  $s^2$  is  $\sigma^2$ The denominator of  $s^2 = \sum_{i=1}^n (x_i - \overline{x})^2 / (n-1)$  is *n*-1 rather than *n* in order to make  $s^2$  an unbiased estimate of  $\sigma^2$ .  $s^2 = \sum (x_i - \overline{x})^2 / (n-1)$ 

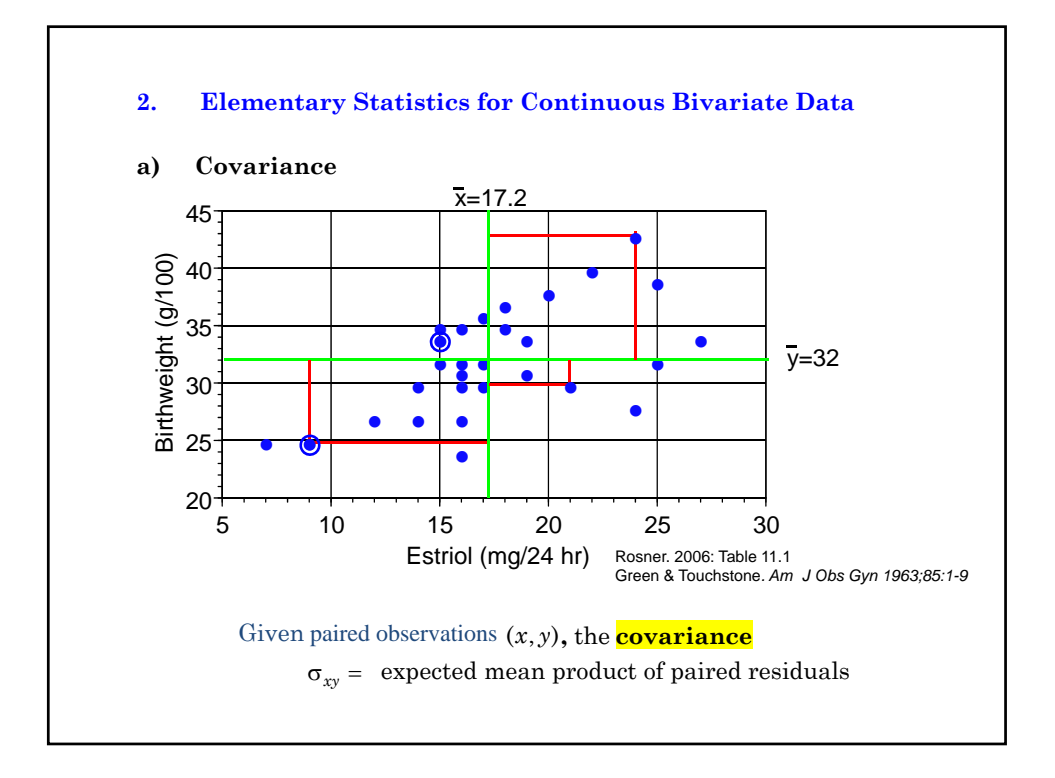

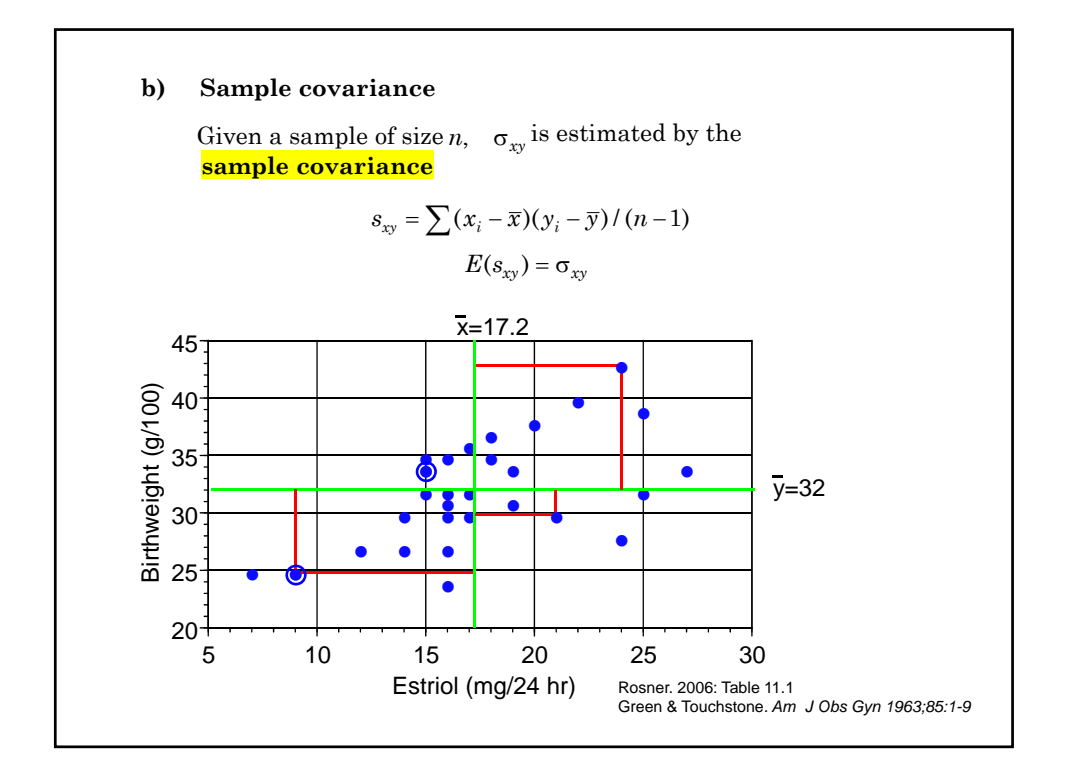

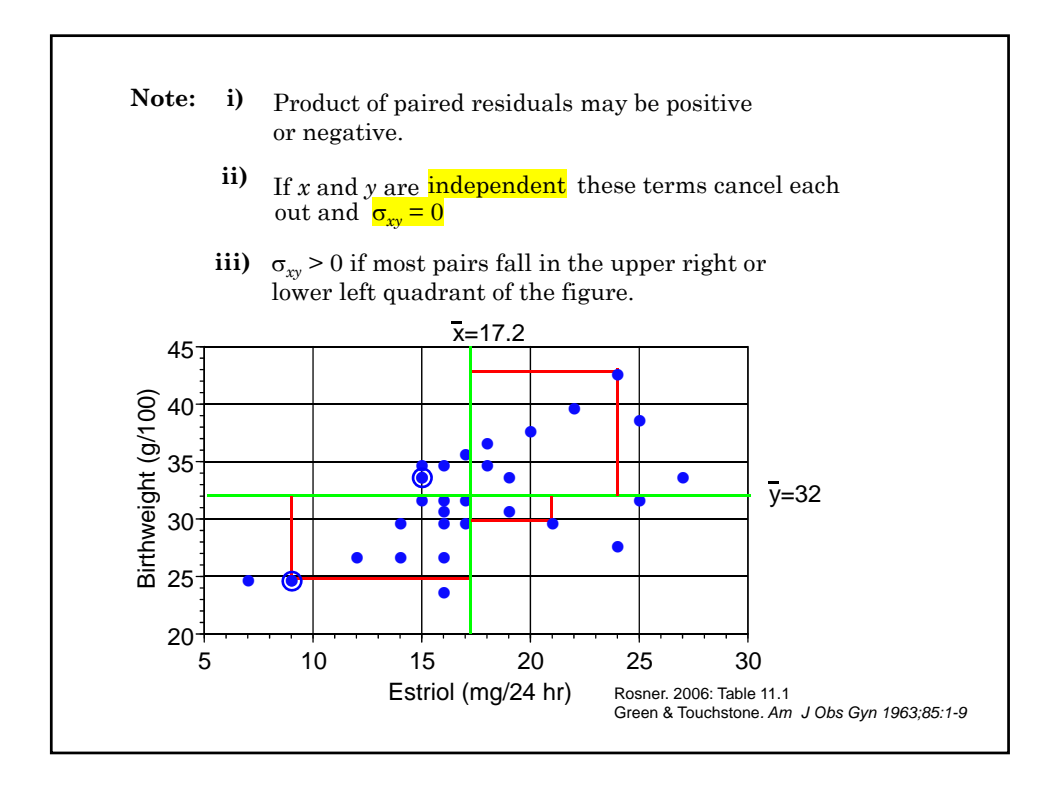

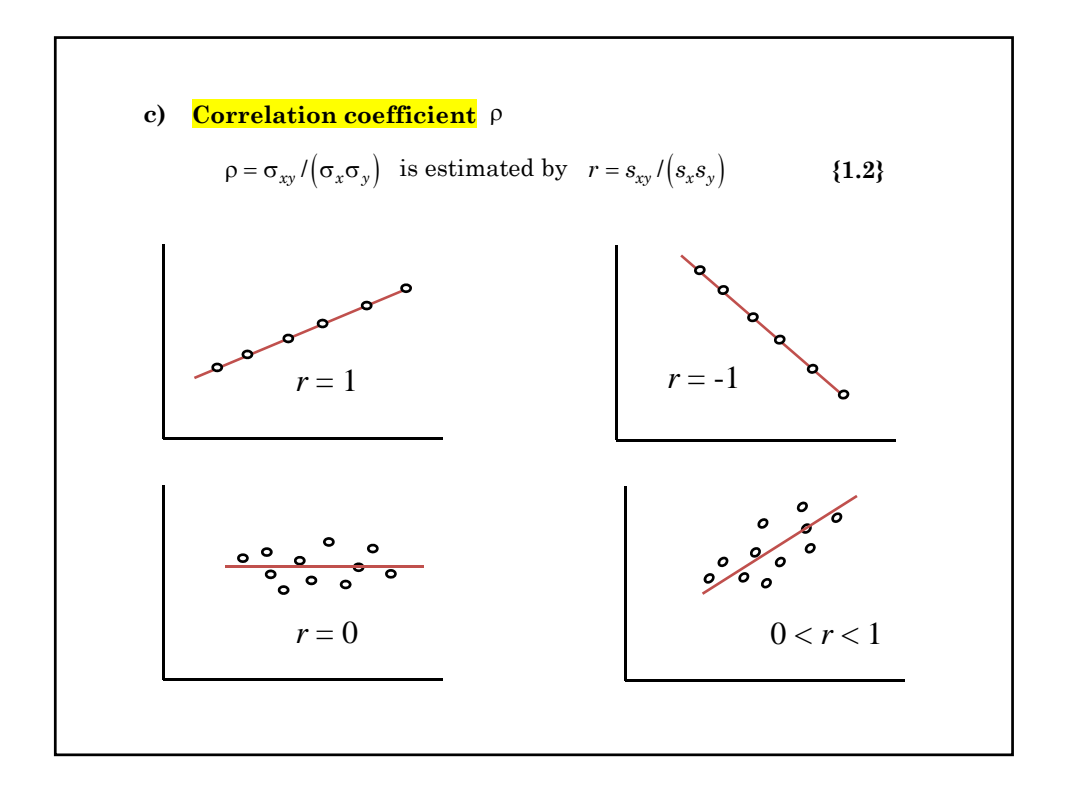

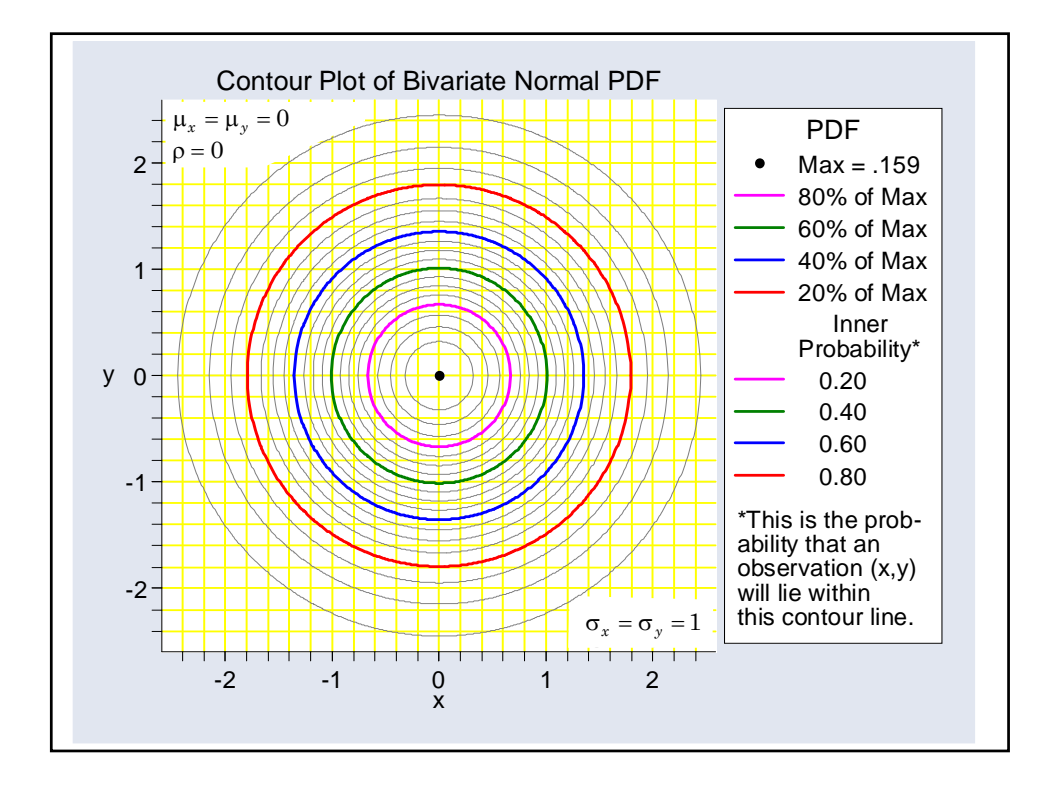

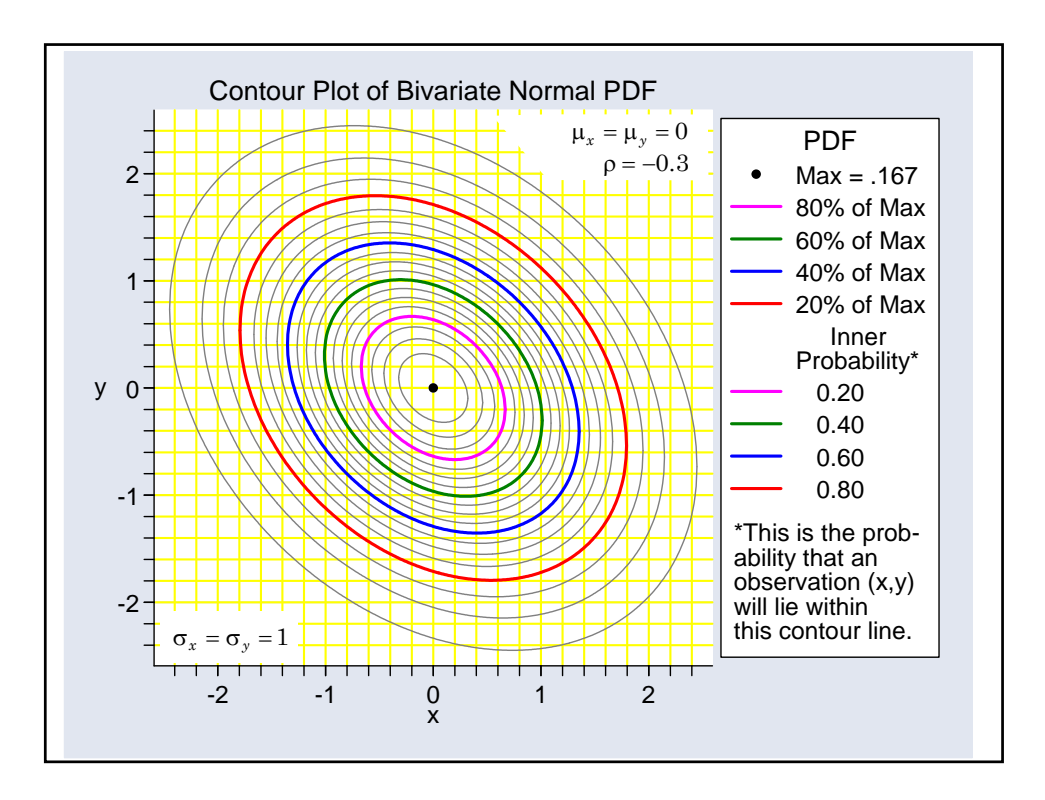

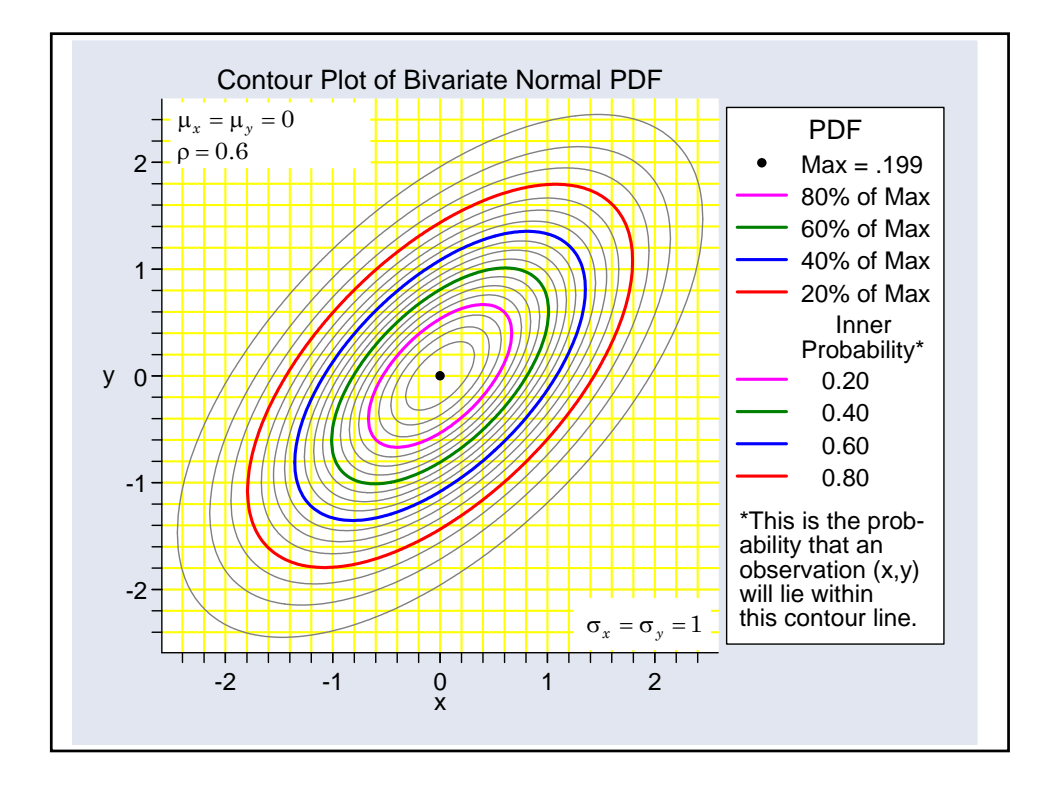

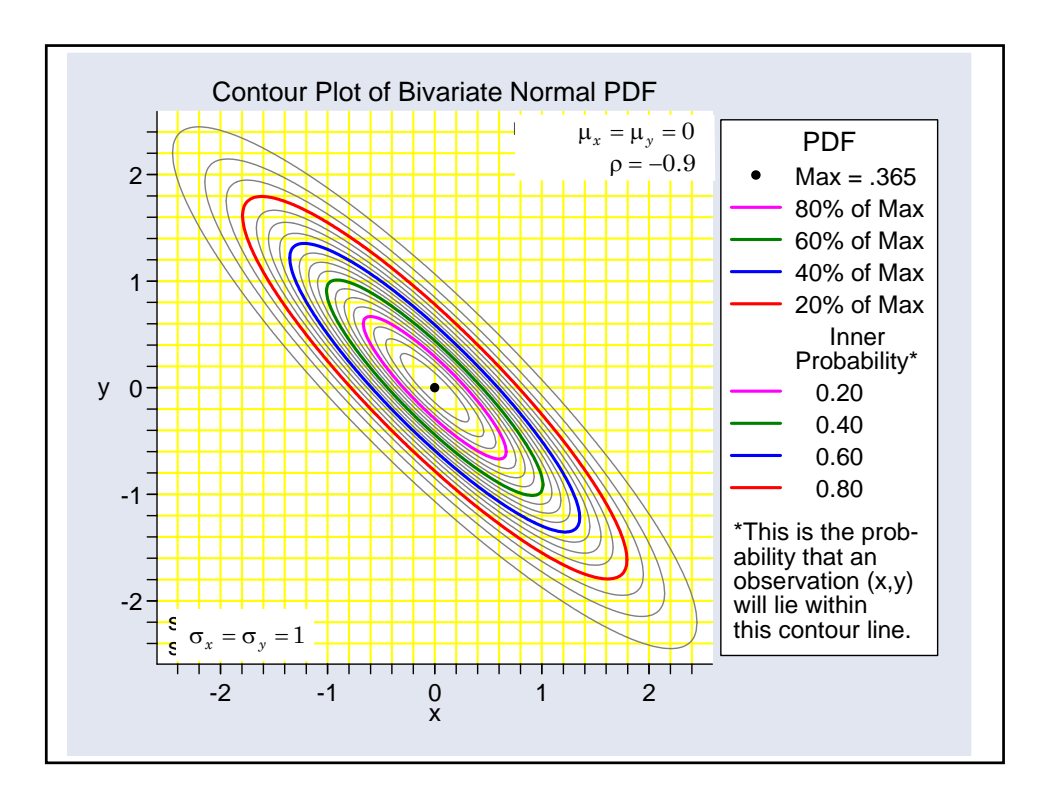

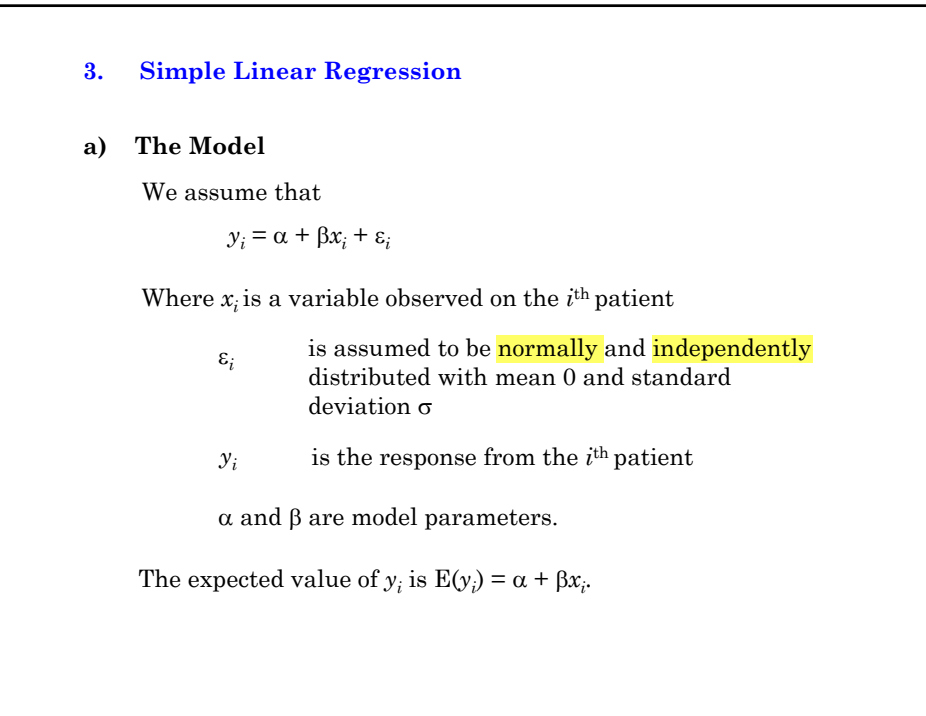

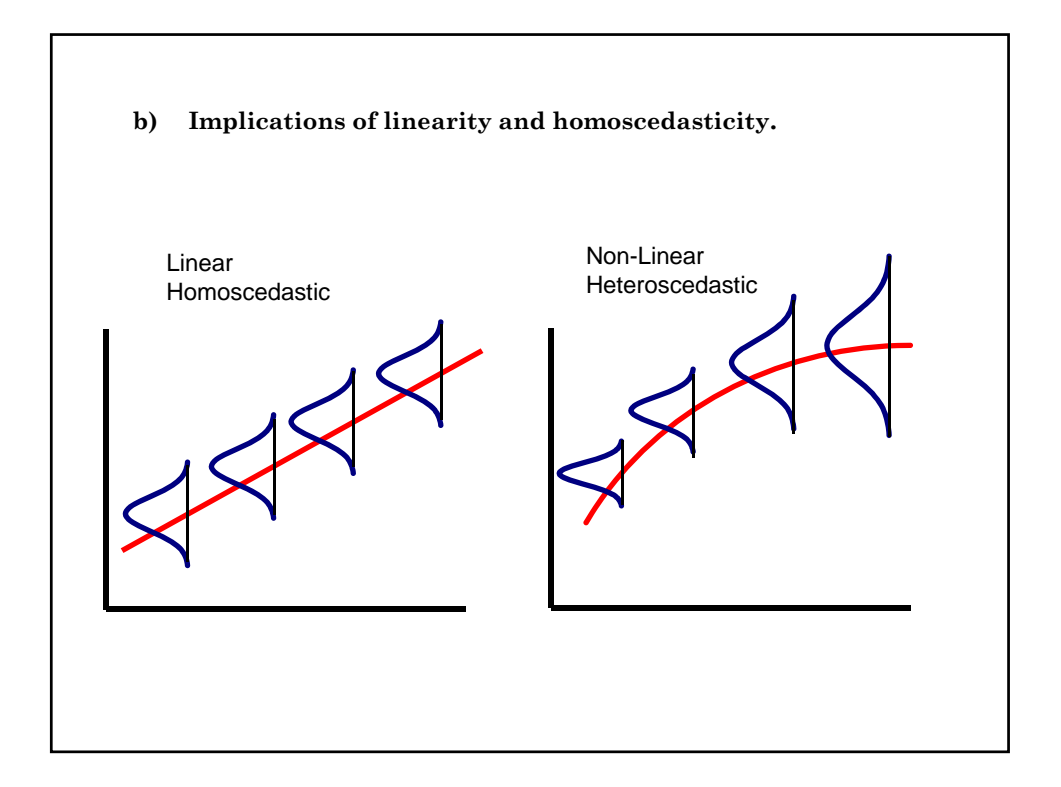

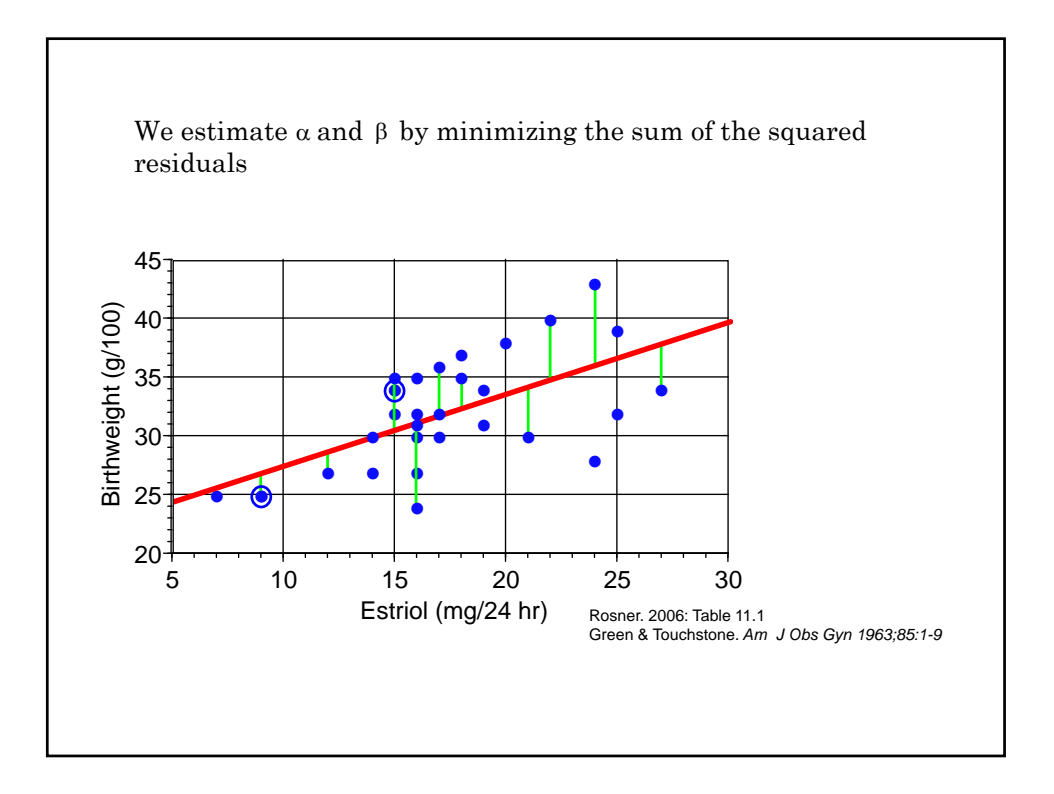

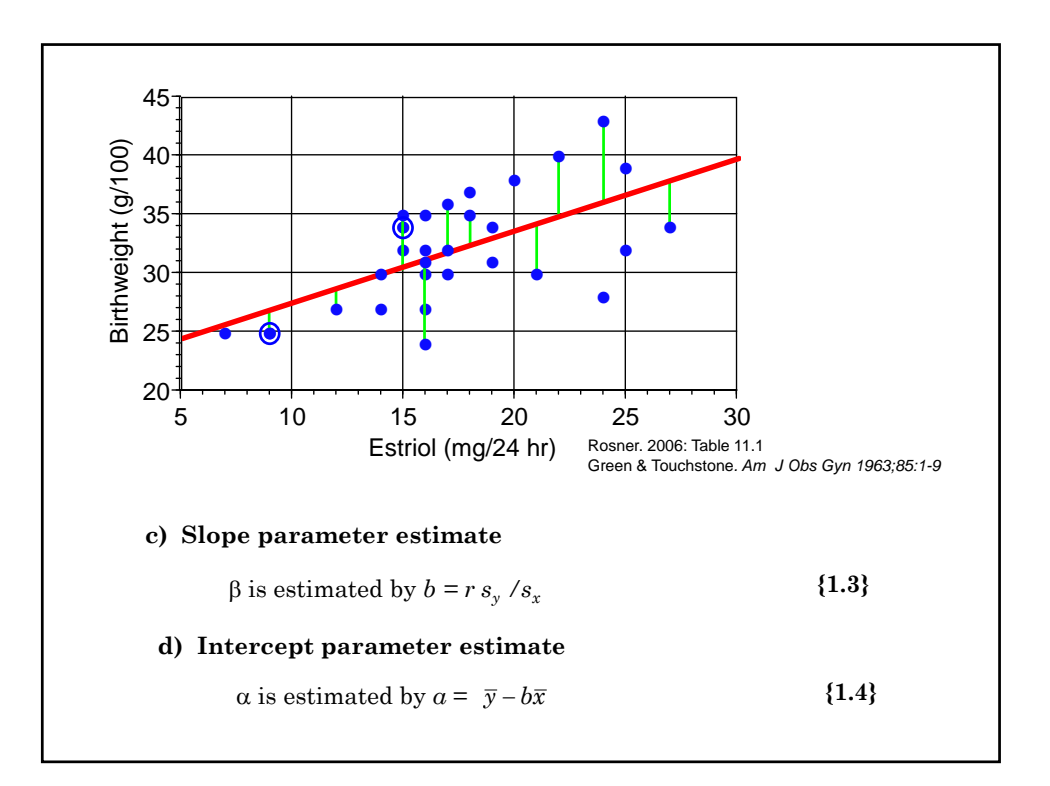

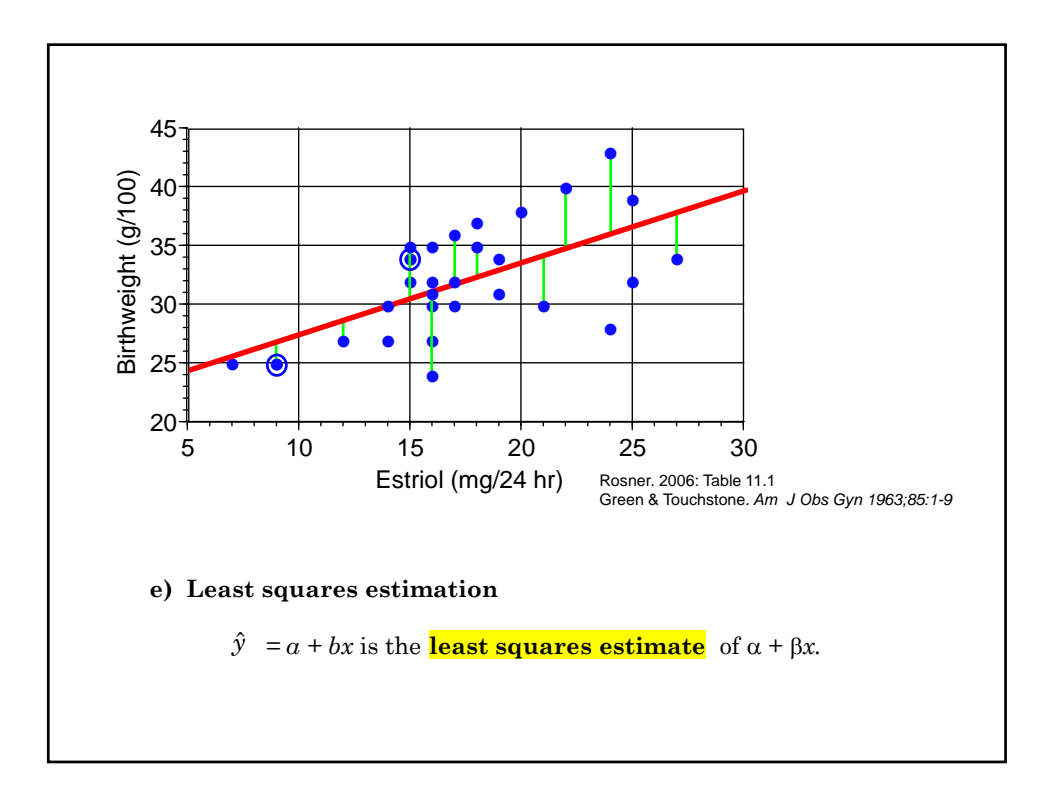

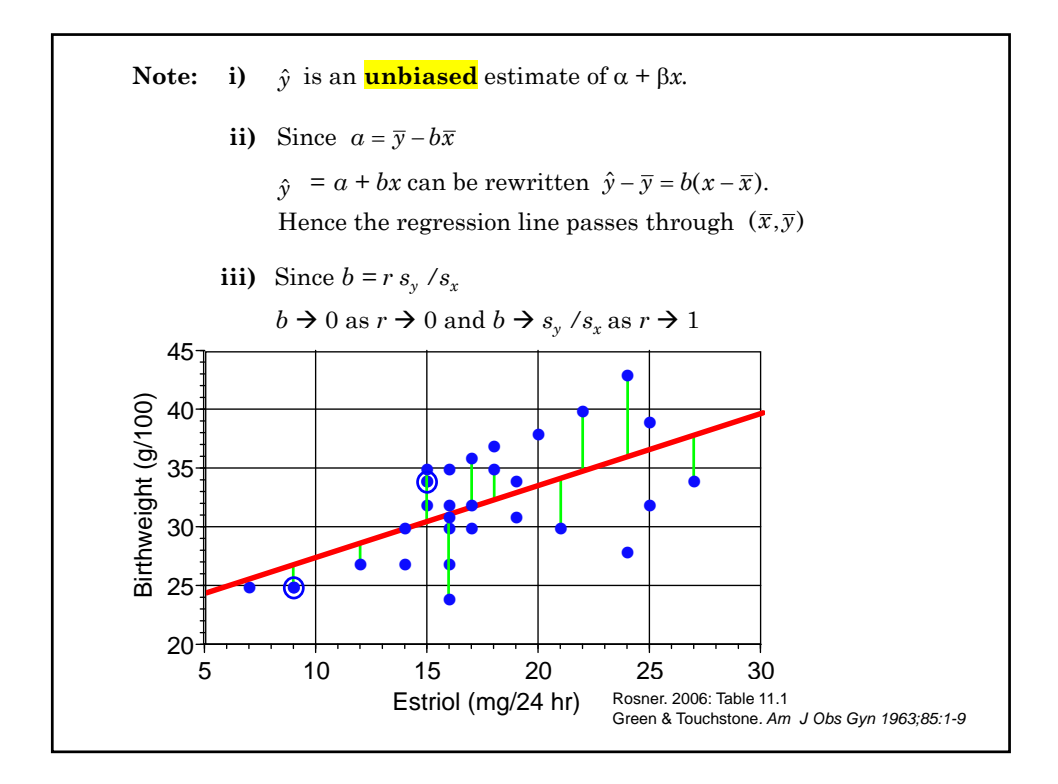

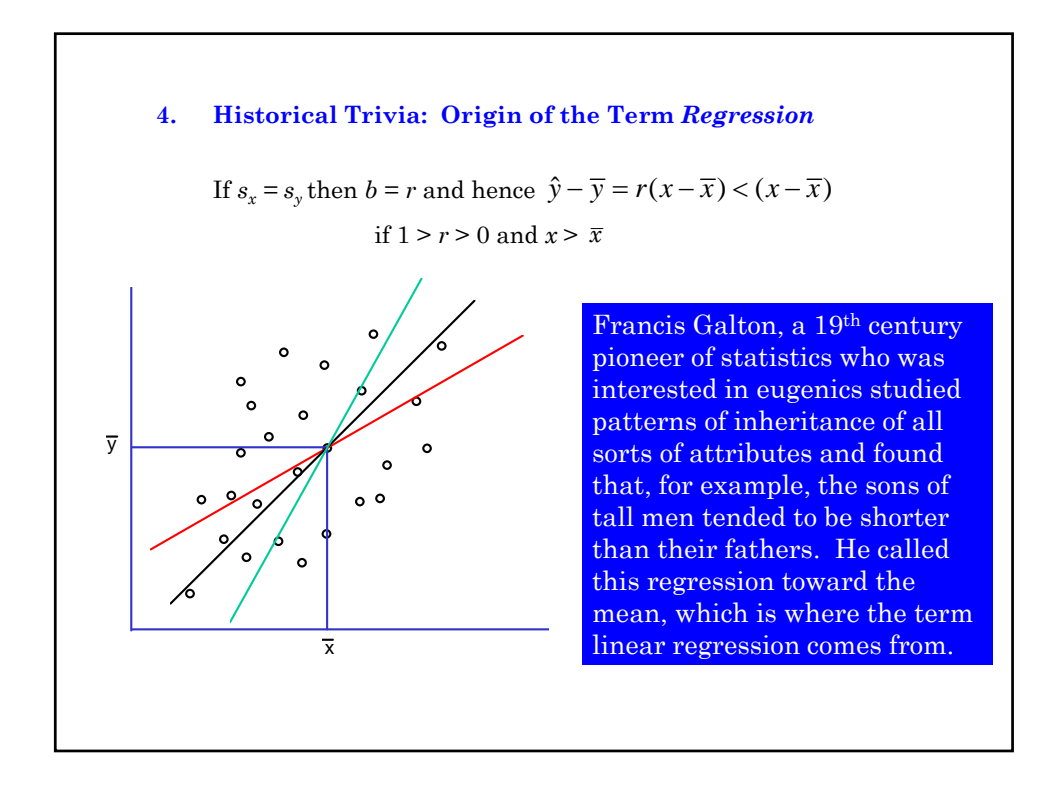

#### **5. The Stata Statistical Software Package**

Stata is an excellent tool for the analysis of medical data. It is far easier to use than other software of similar sophistication. However, we will be using Stata for some complex analyses and you may be puzzled by some of its responses. If so please ask. I would very much like to minimize the time you spend struggling with Stata and maximize the time you spend learning statistics.  $\bf{I}$  will be available to answer questions at most times on days, evenings and weekends.

If you have not used Stata since Biometry I you are probably very rusty. Here are a few reminders and aids that may help.

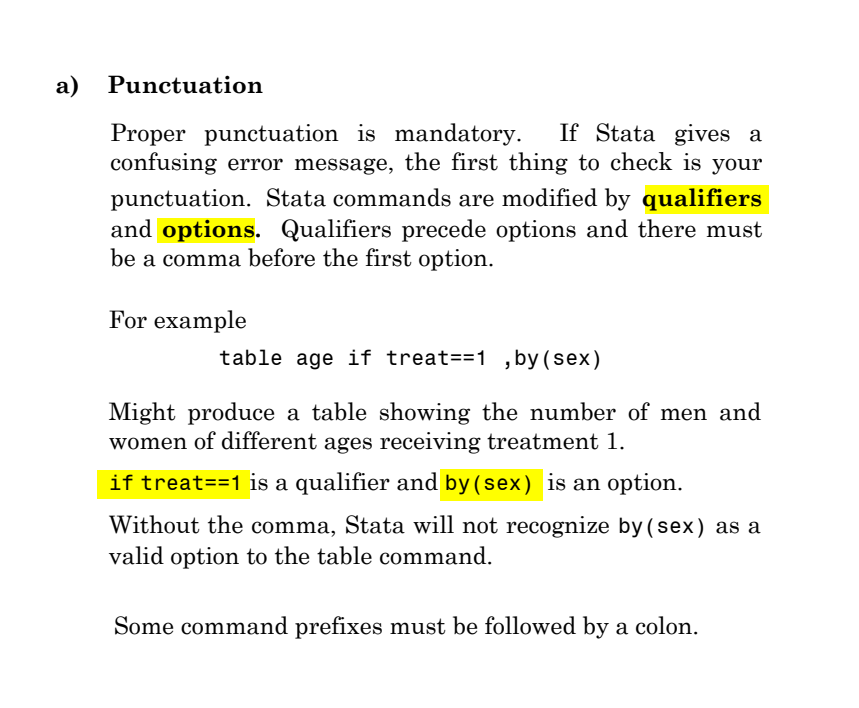

#### **b) Capitalization**

Stata **variables**and commands are **case sensitive**. That is, Stata considers age and Age to be two distinct variables. In general, I recommend that you always use lower case variables. Sometimes Stata will create variables for you that contain upper case letters. You must use the correct capitalization when referring to these variables.

#### **c) Command summary**

At the end of the text book is a summary of most of the commands that are needed in this course. These may be helpful in answering your class exercises.

#### **d) GUI interface**

You can avoid learning Stata syntax by using their pull down menus. These menus generate rather complex syntax but feel free to use them if it makes the exercises easier.

This interface is extensively documented in my text. See Section 1.3.8 on page 15.

#### **d) Data files and log files**

You may download the Stata data files, log files,do files and these lecture notes that you will need from this course from the web at:

http://biostat.mc.vanderbilt.edu/BiostatIILectureNotes

then click on the desired links for data files, Stata log files, do files or lecture notes. Pages for the class schedule, student names and exercises are password protected. The username and password for these pages is the same as for the other MPH courses except that the second letter of the username must be lower case while the other letters must be upper case. (This is due to a camel-case requirement for usernames on the Biostatistics wiki that I can't get around.)

The class exercises are very similar to the examples discussed in class. You can save yourself time by cutting and pasting commands from these log files into your Stata Command window, or by modifying these do files.

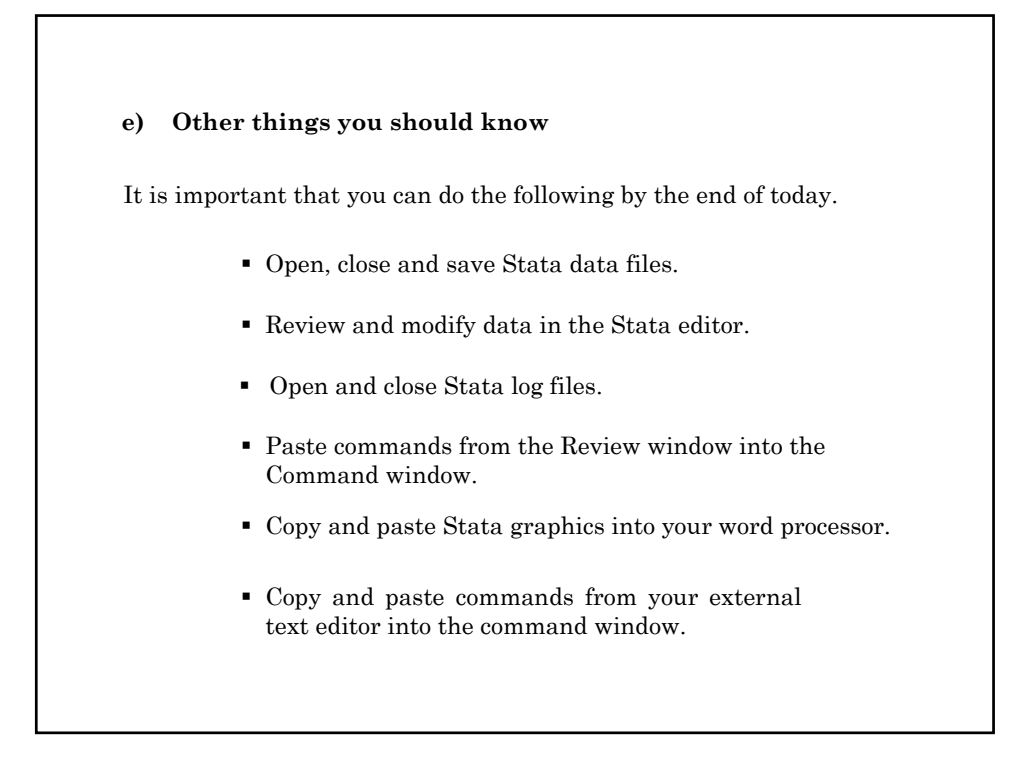

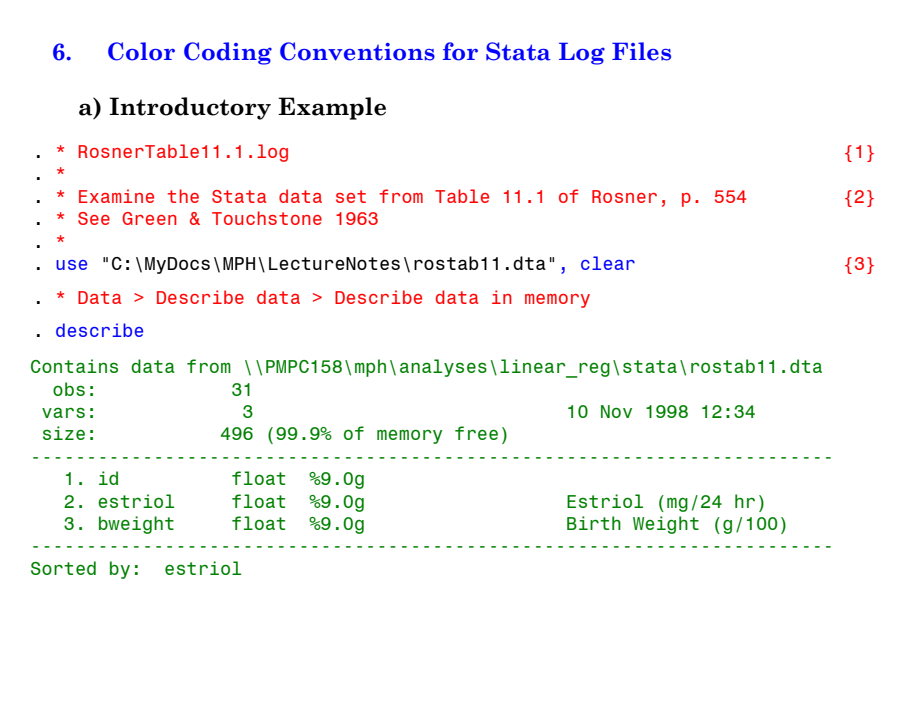

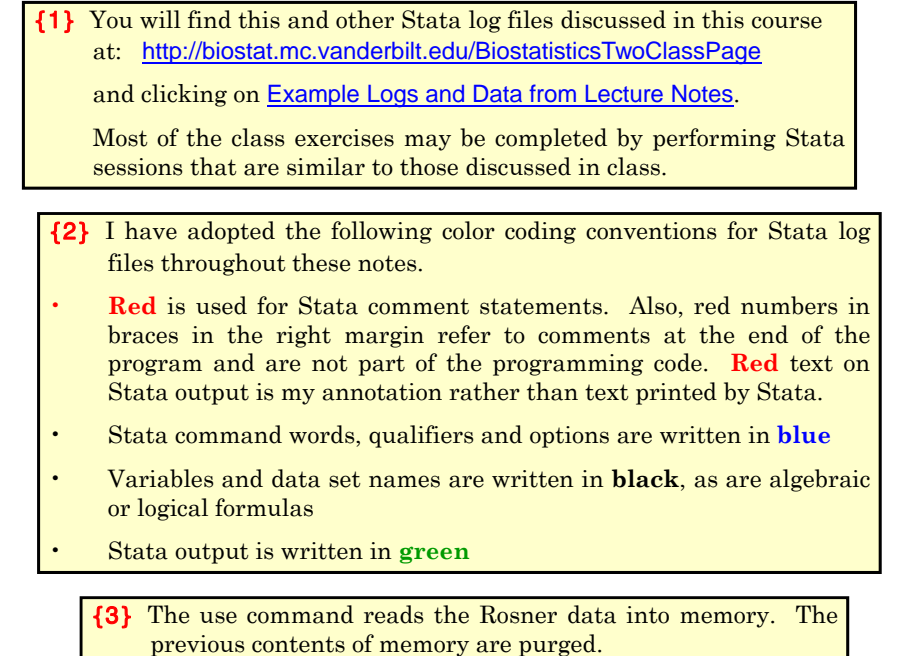

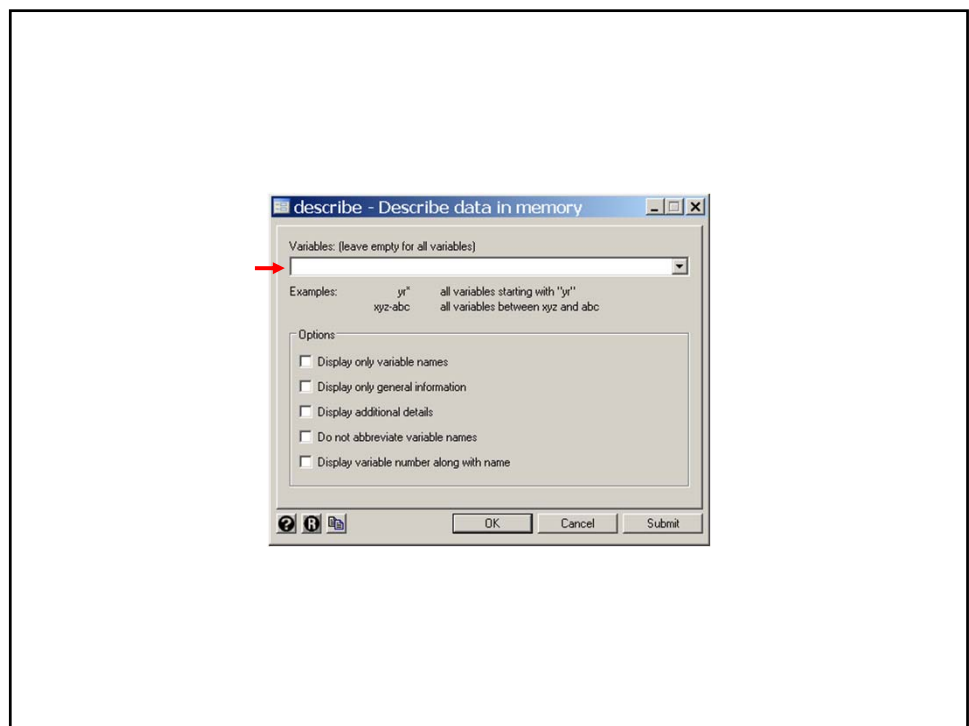

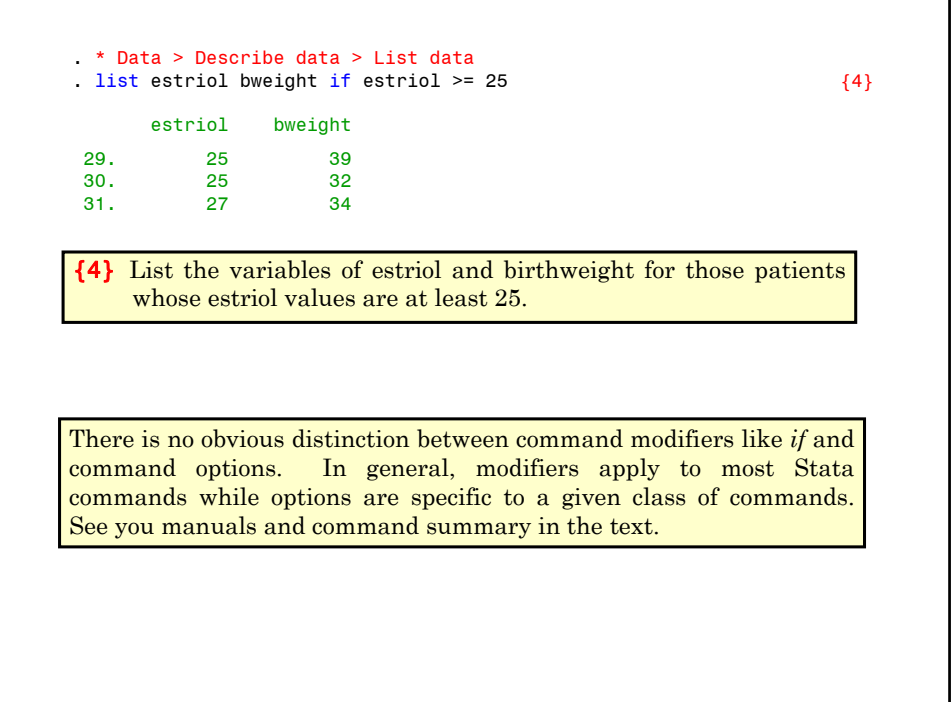

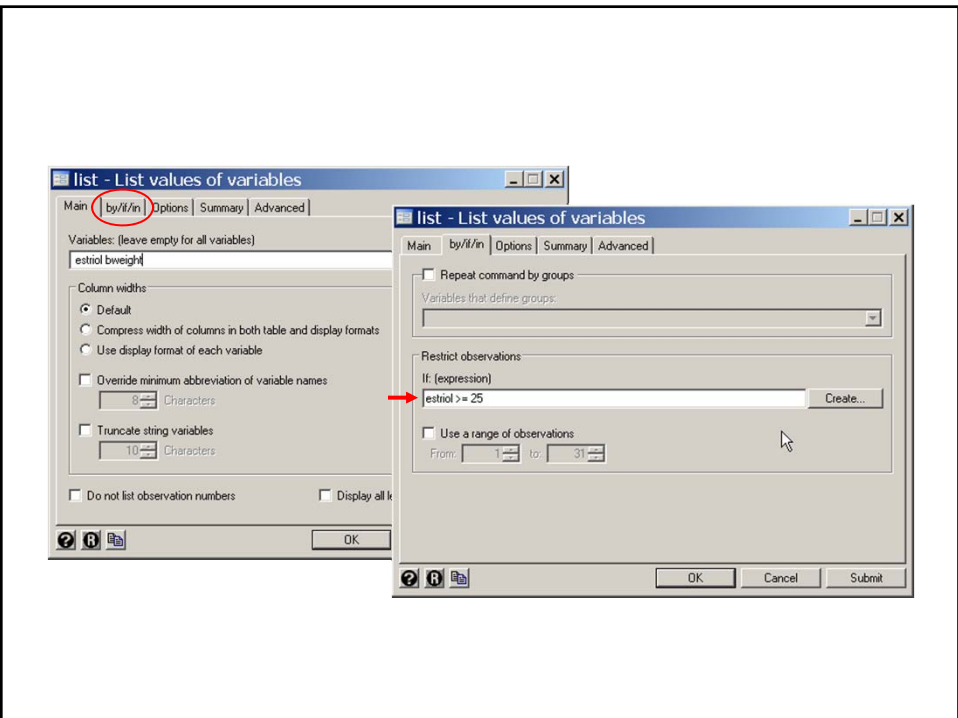

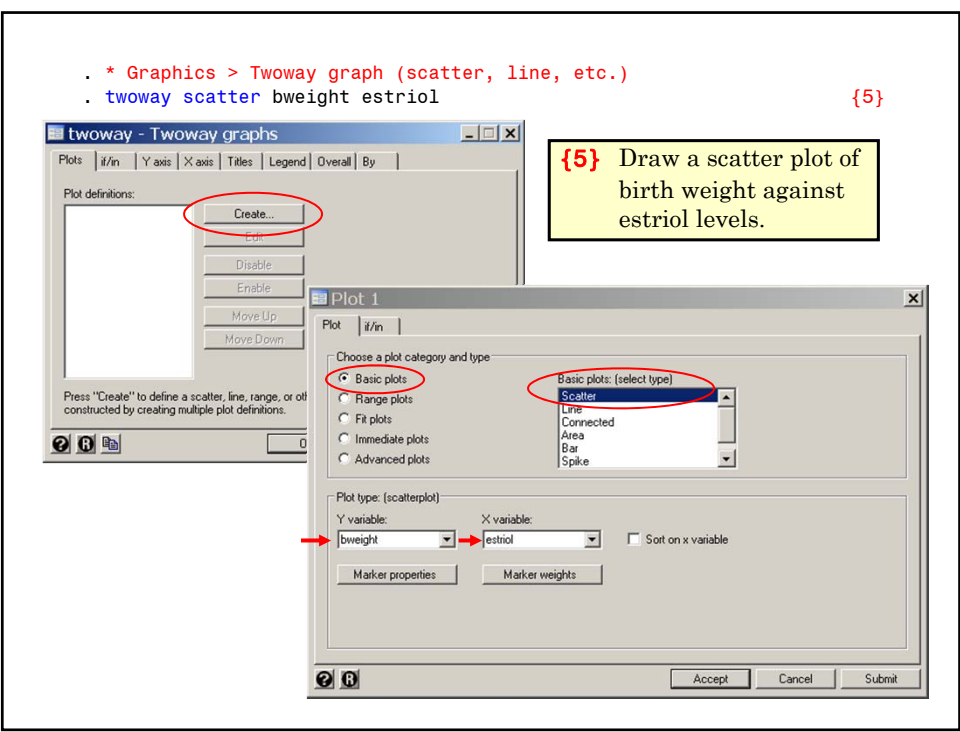

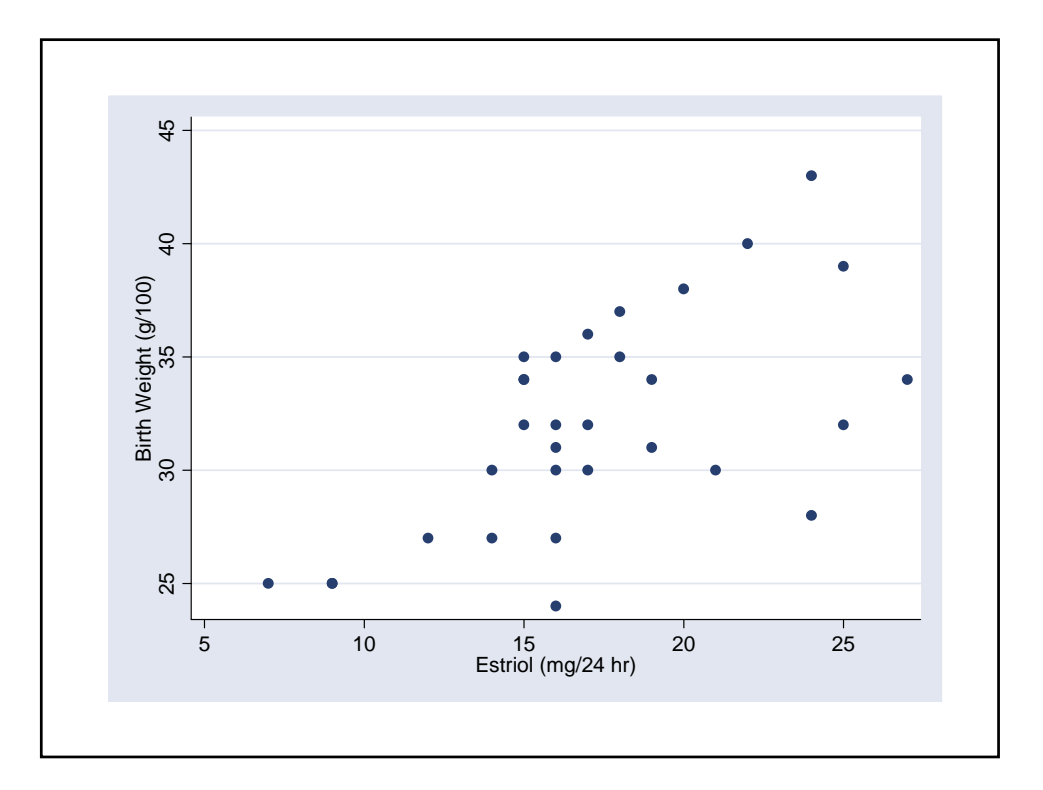

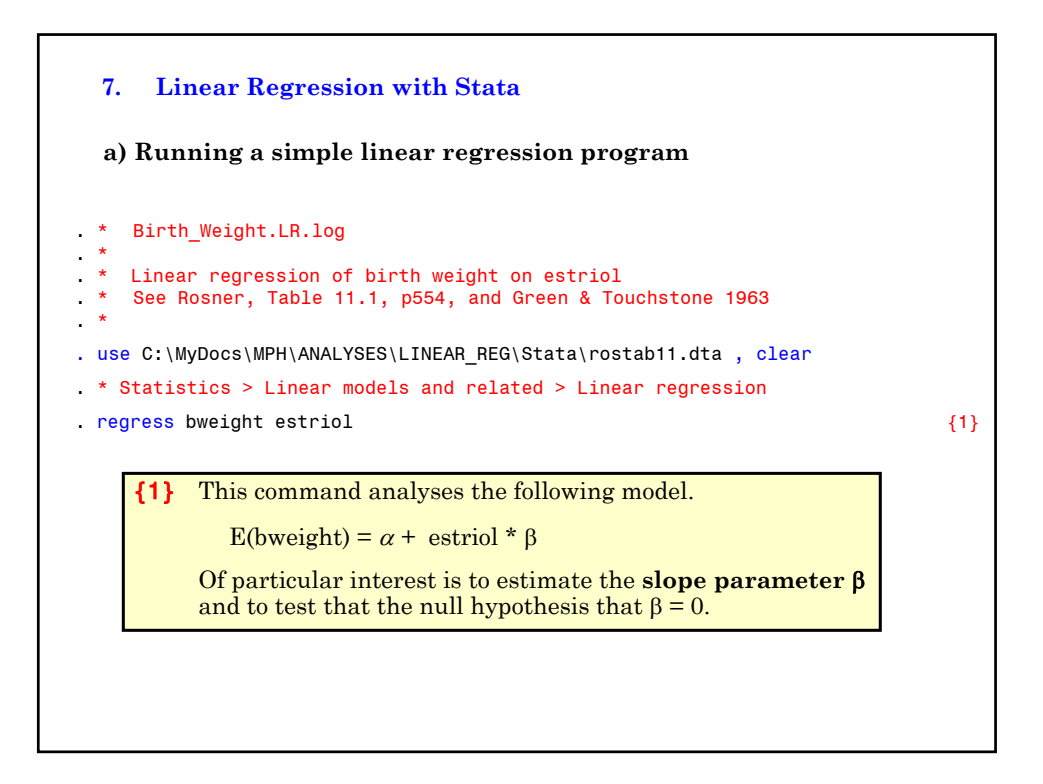

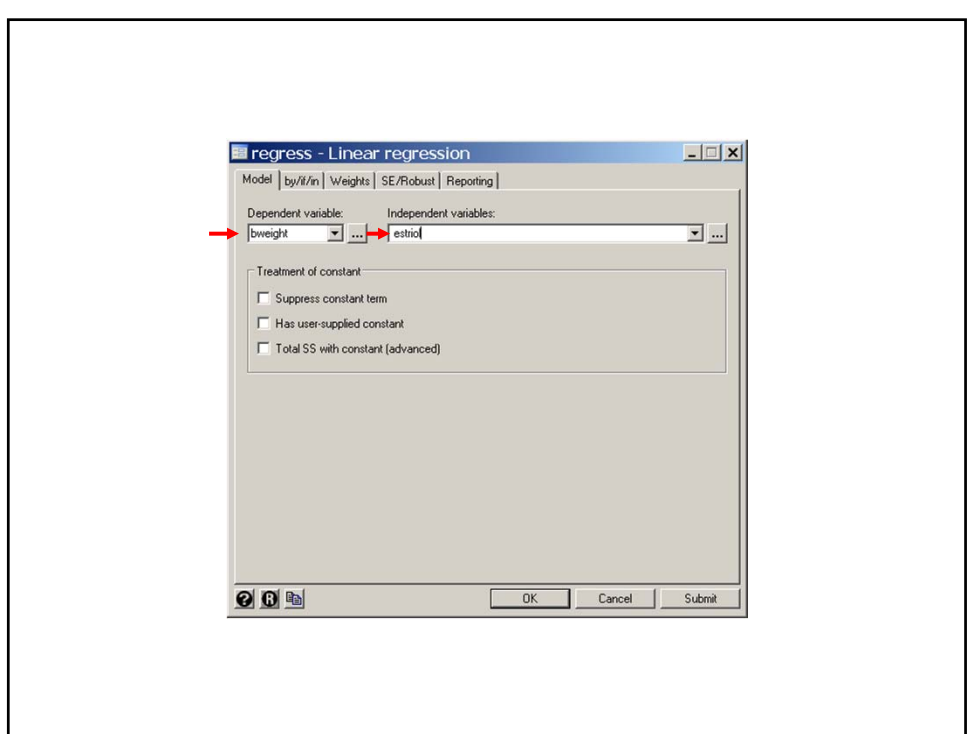

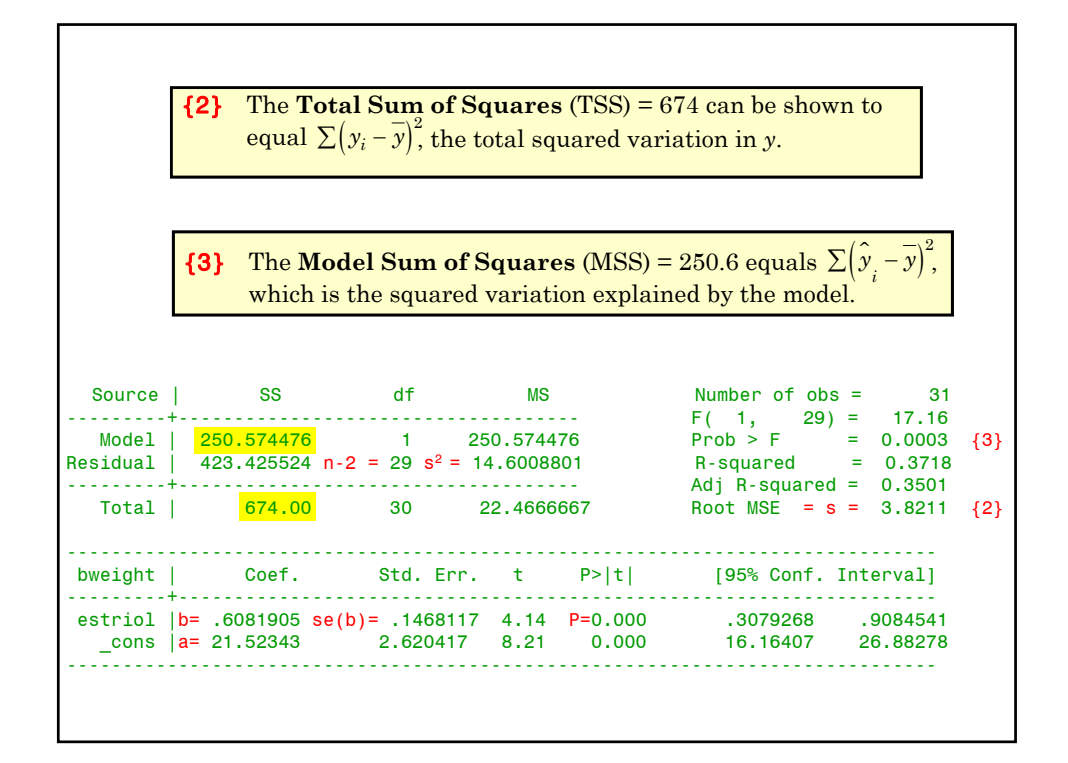

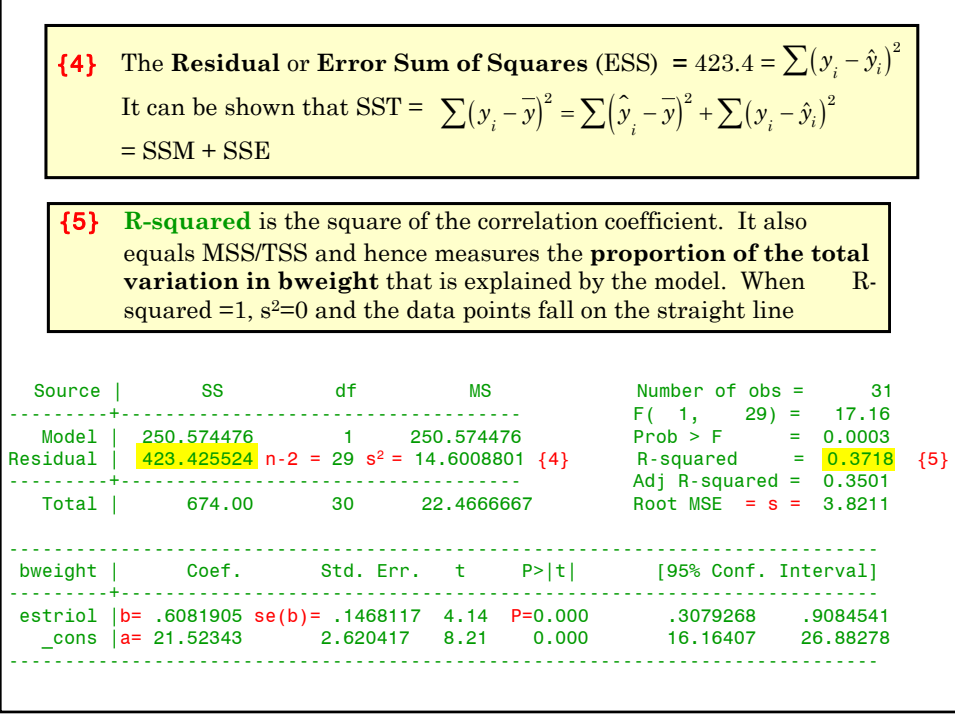

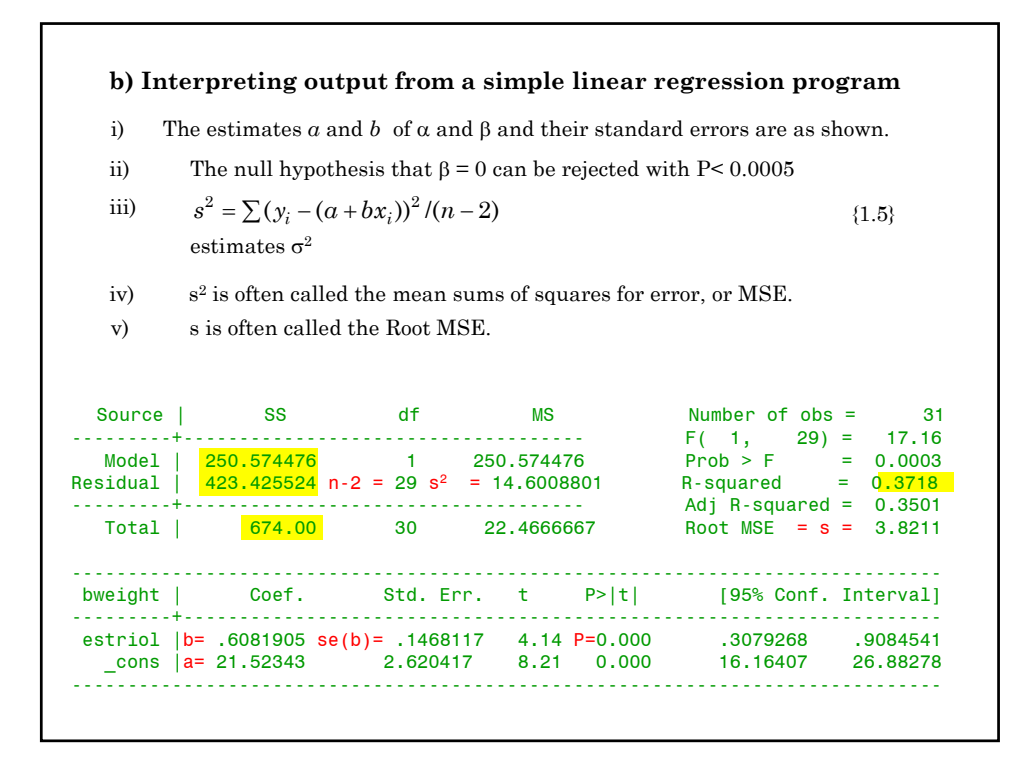

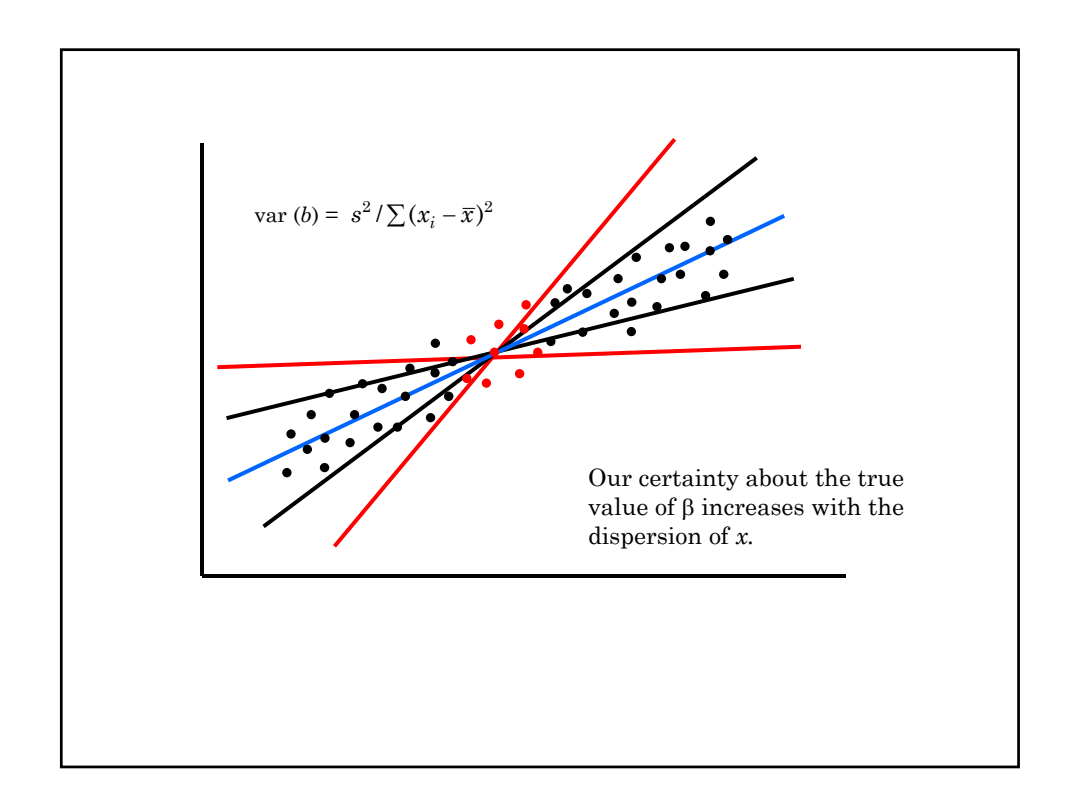

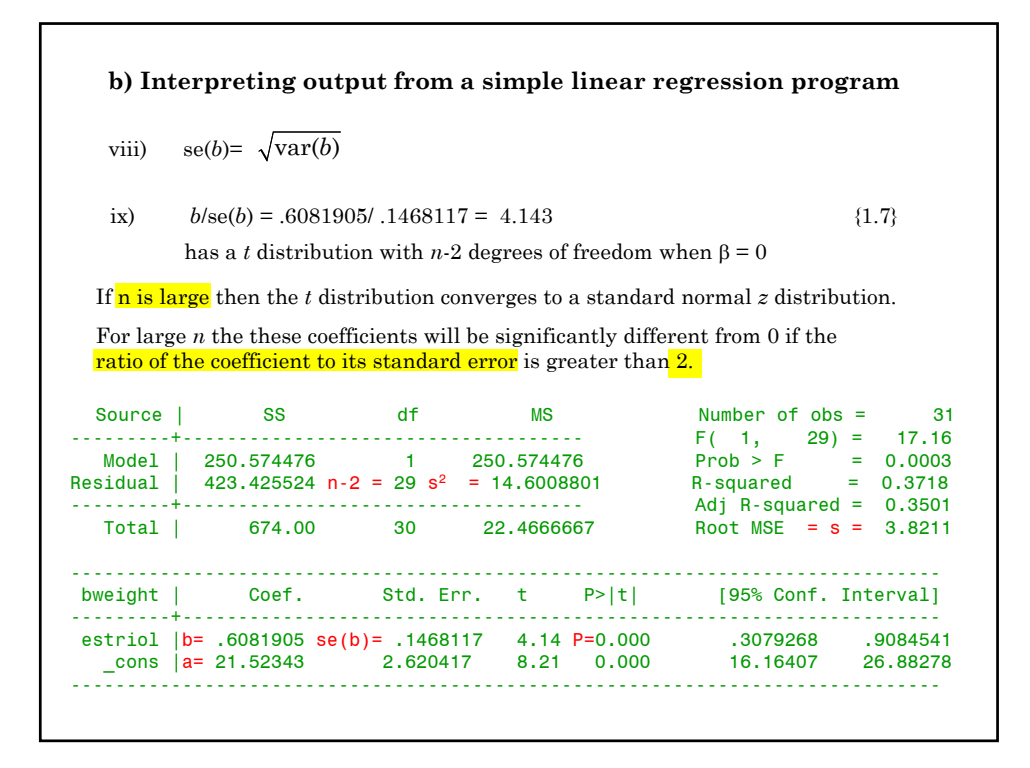

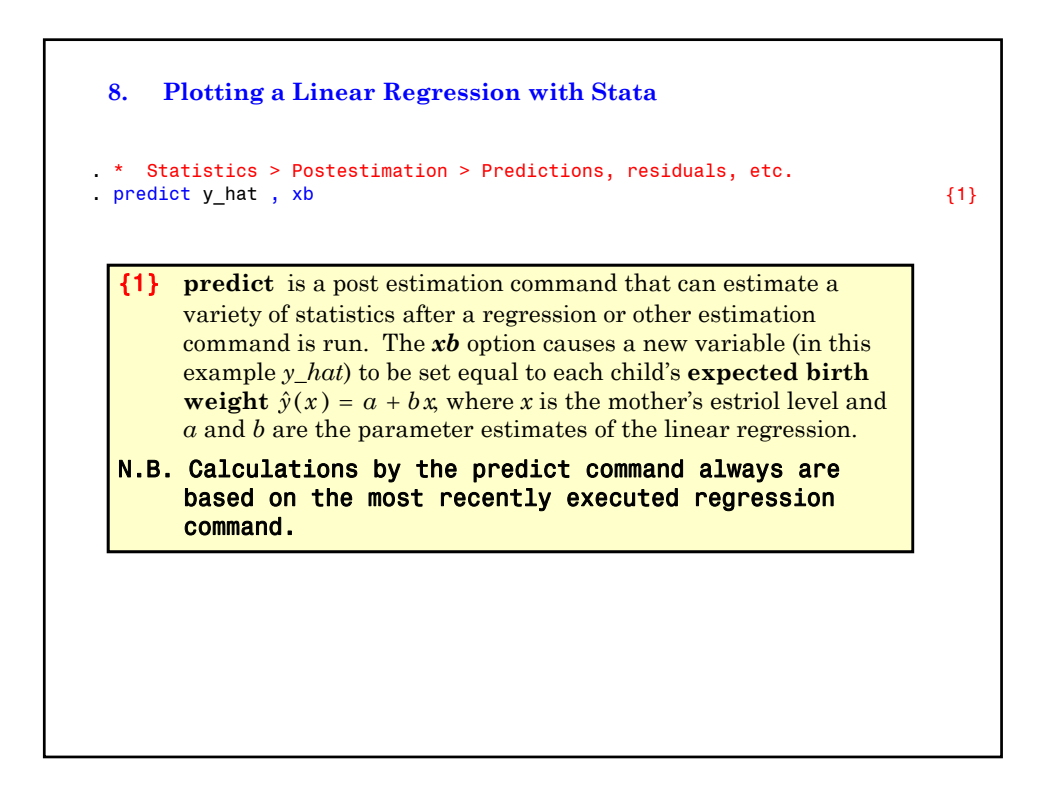

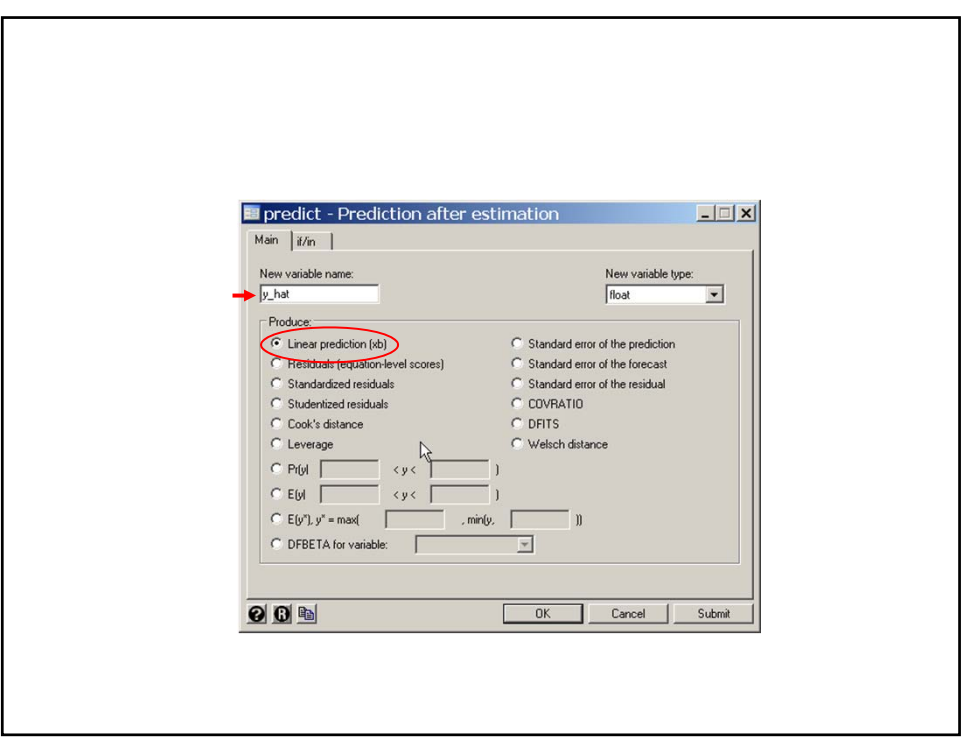

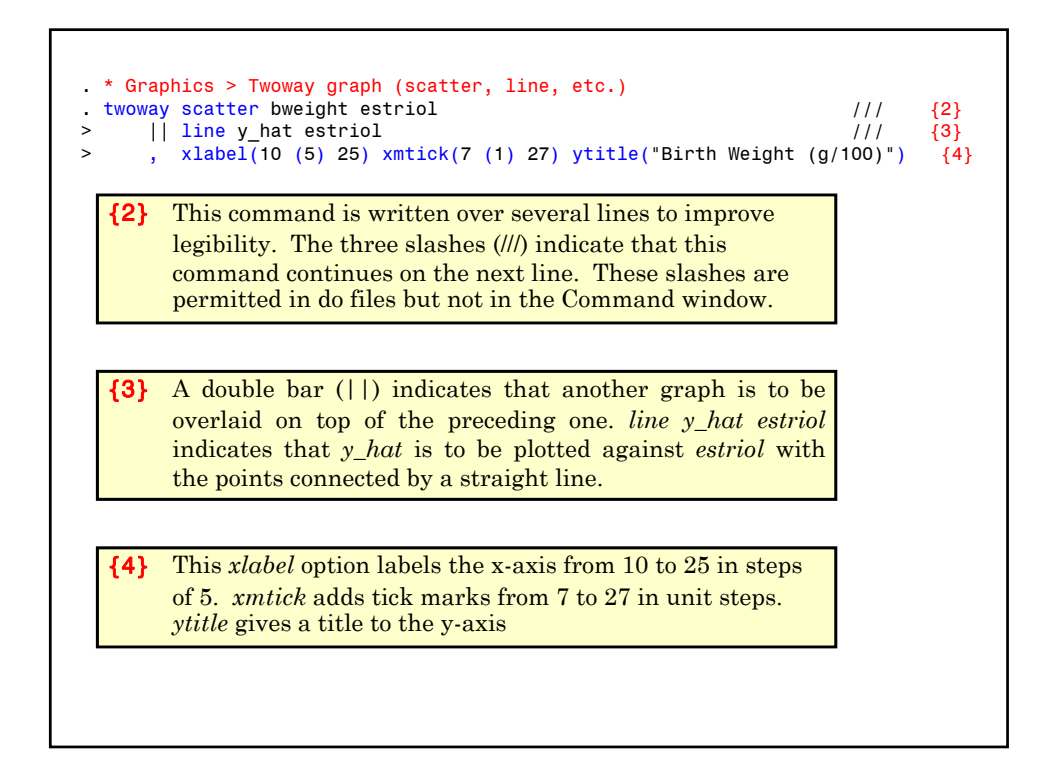

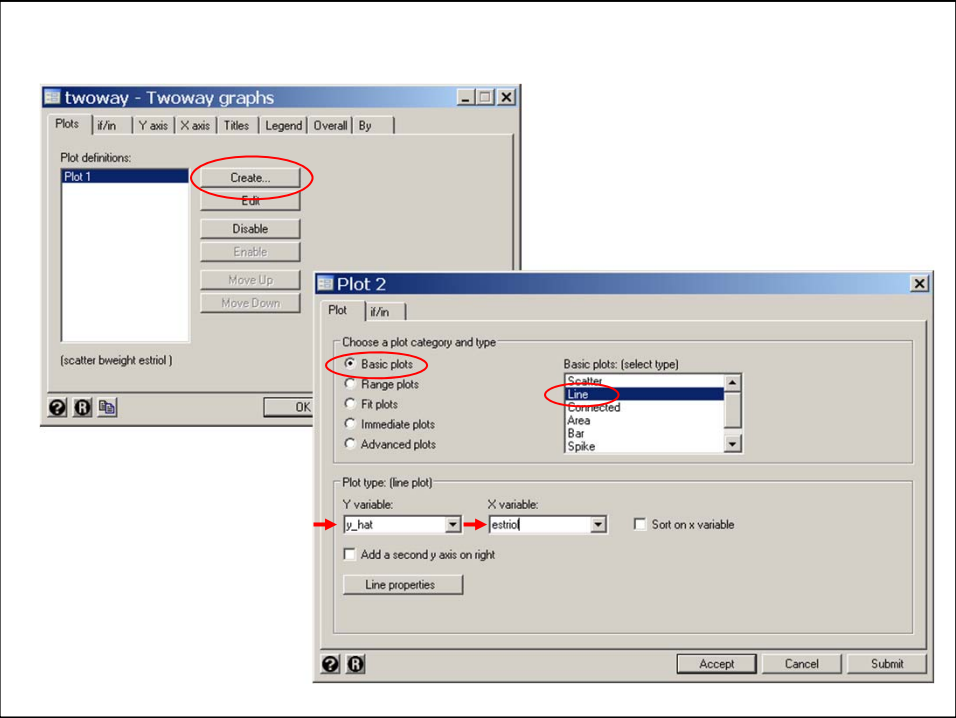

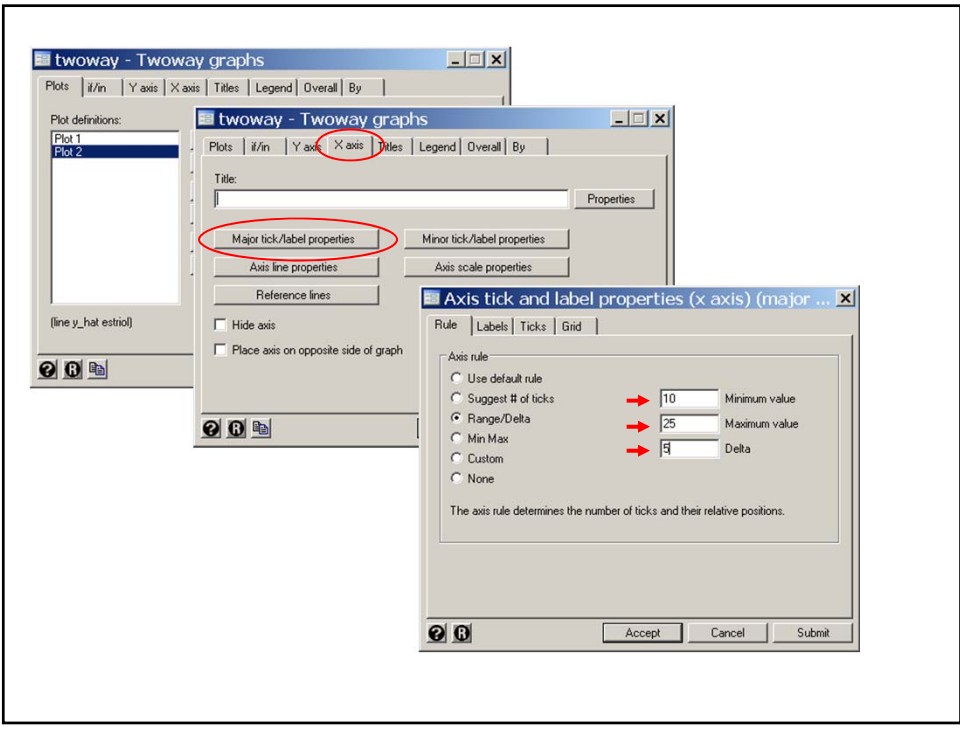

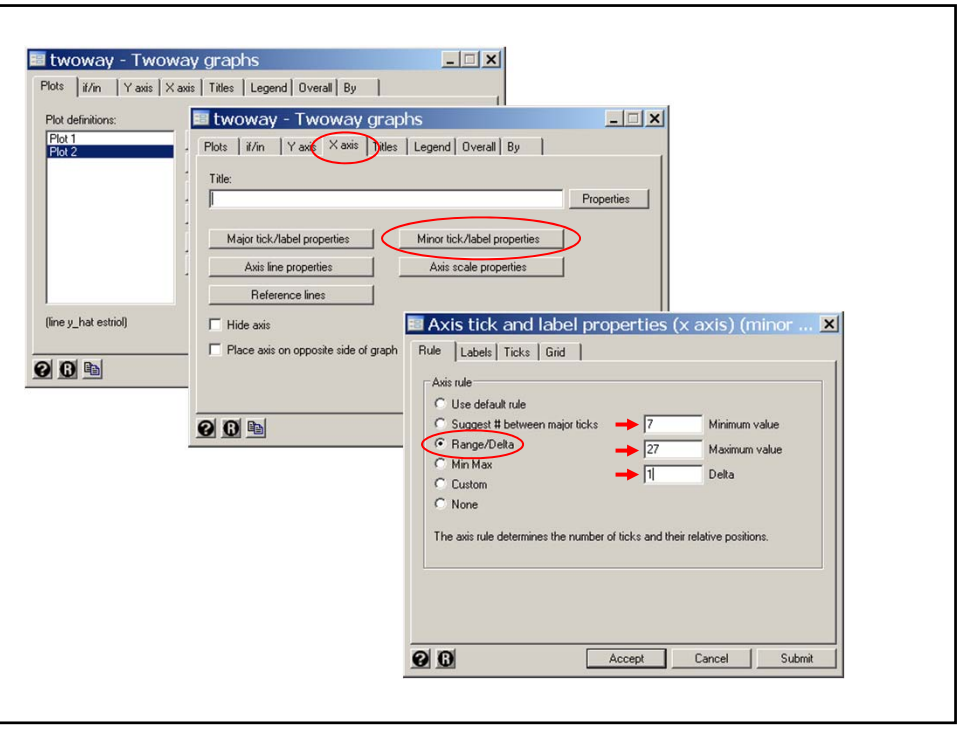

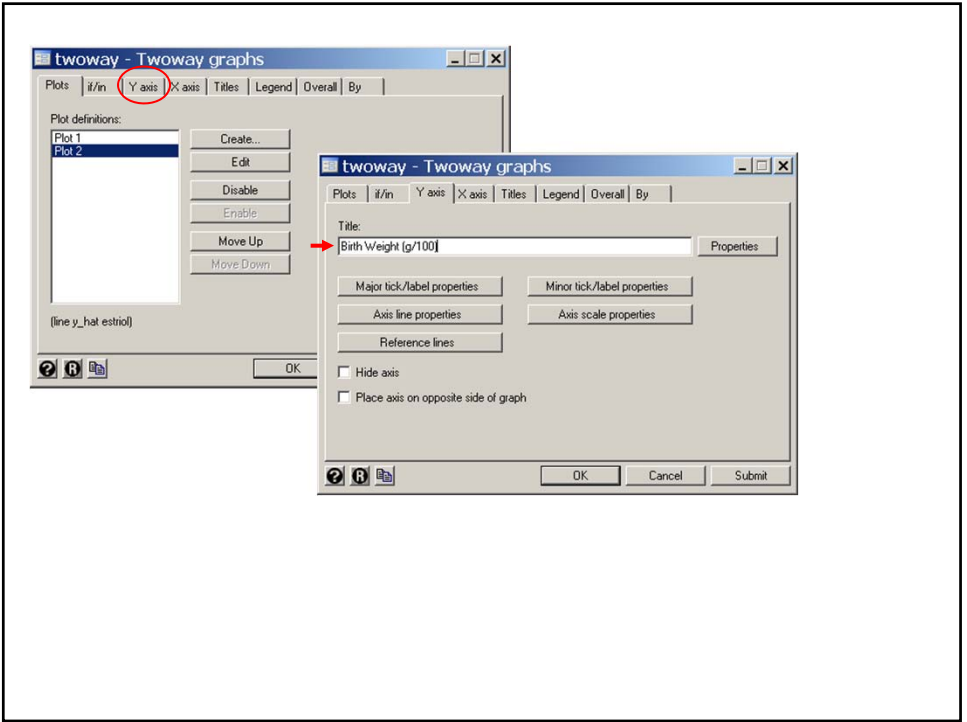

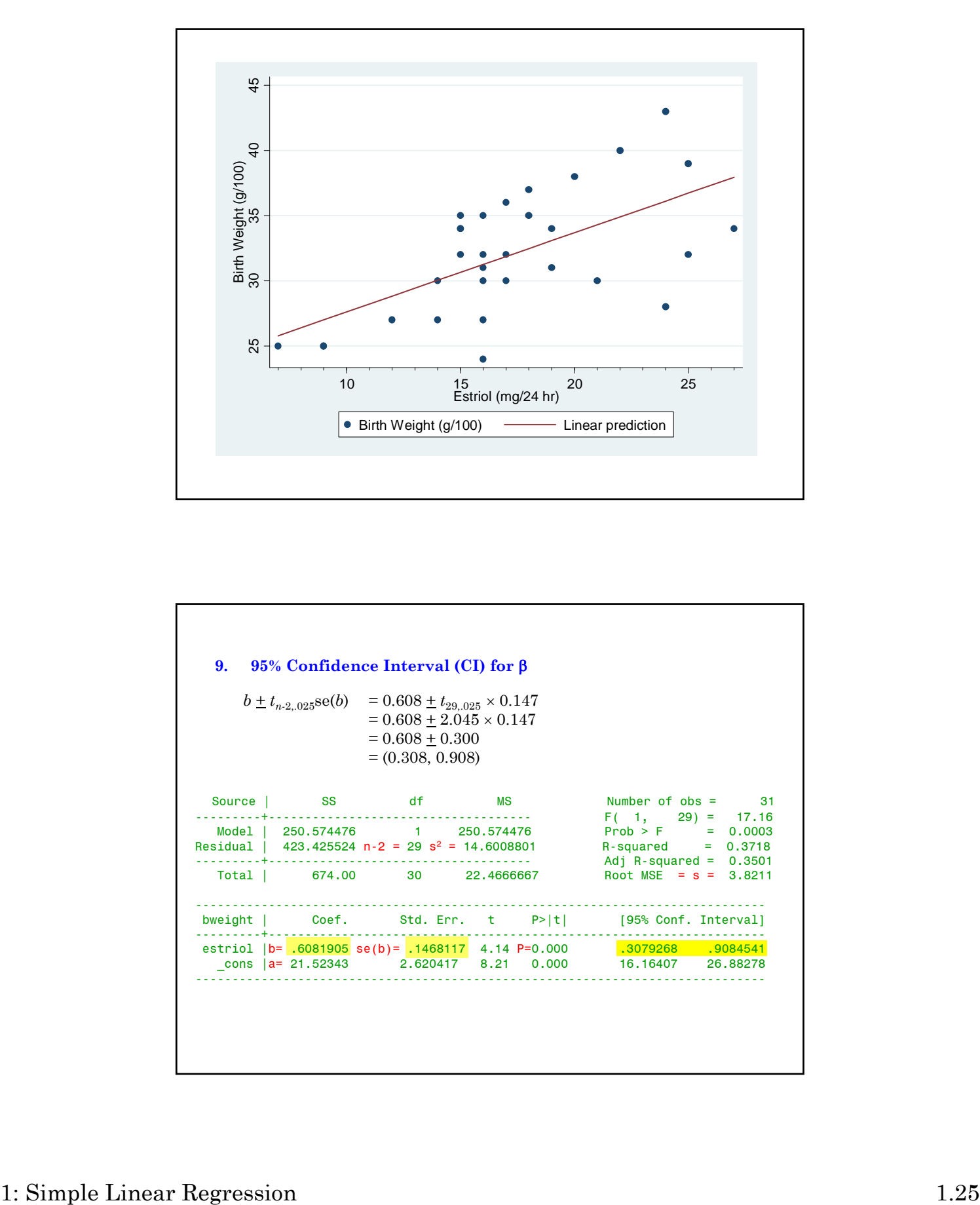

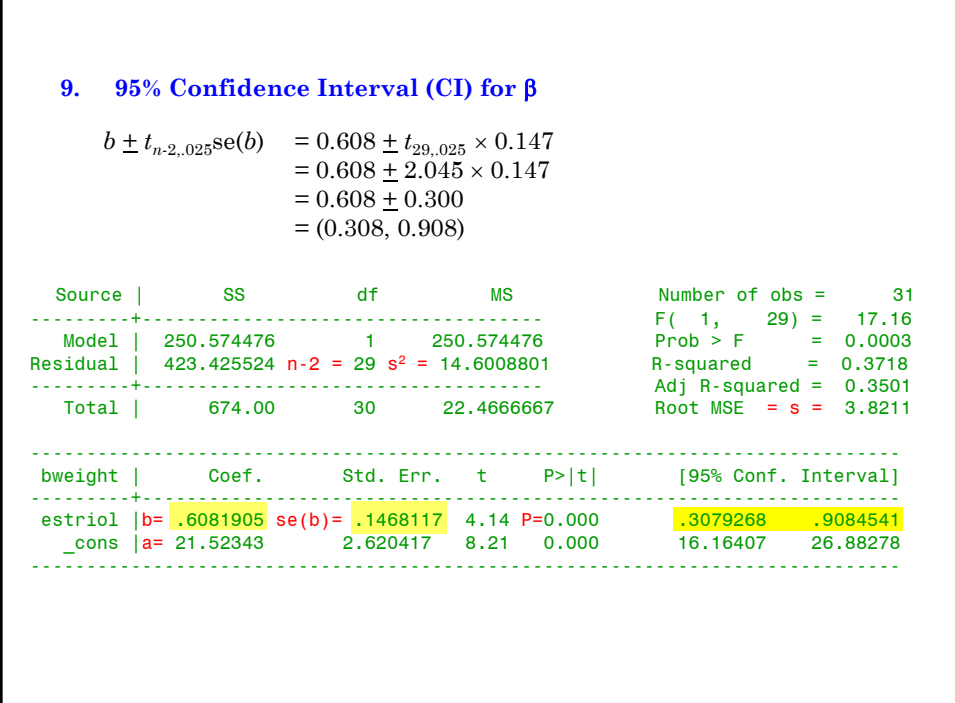

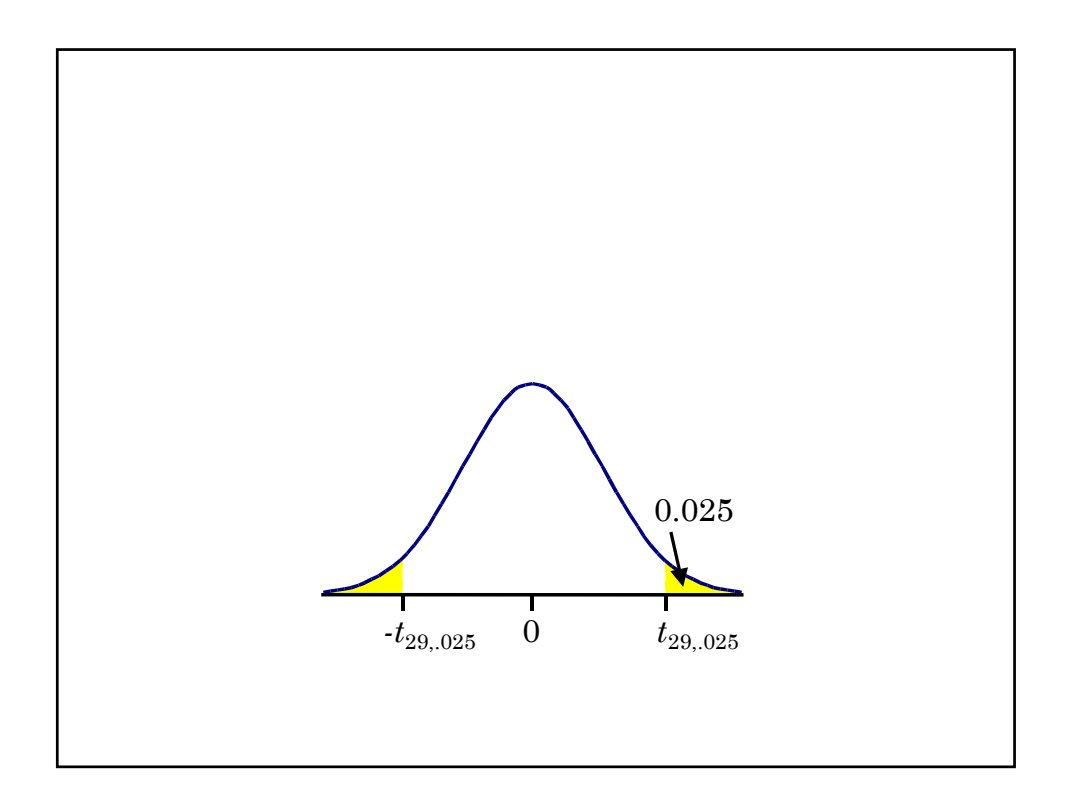

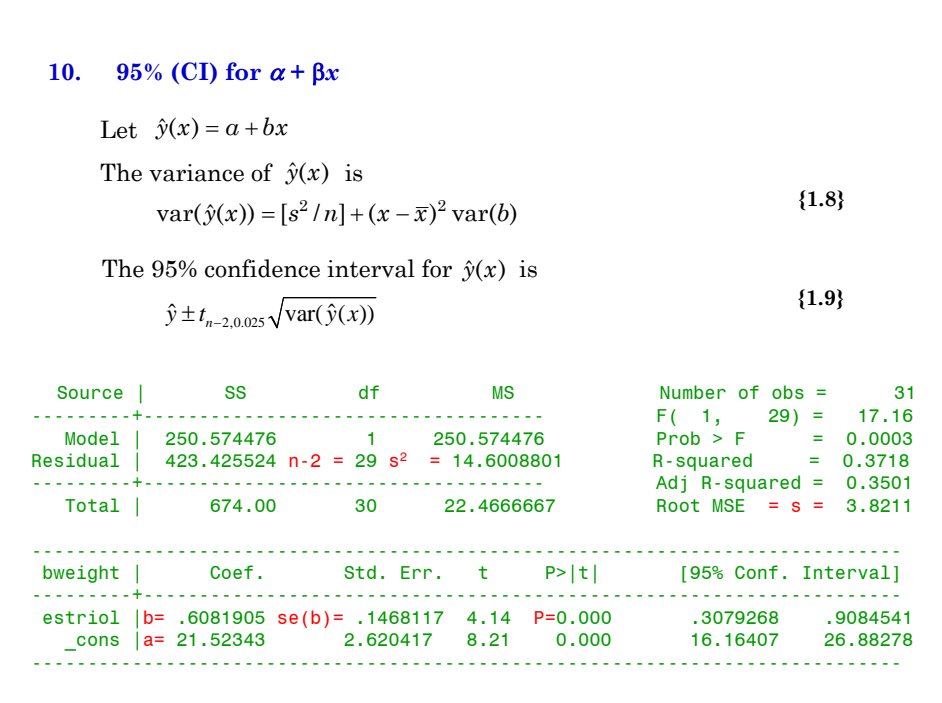

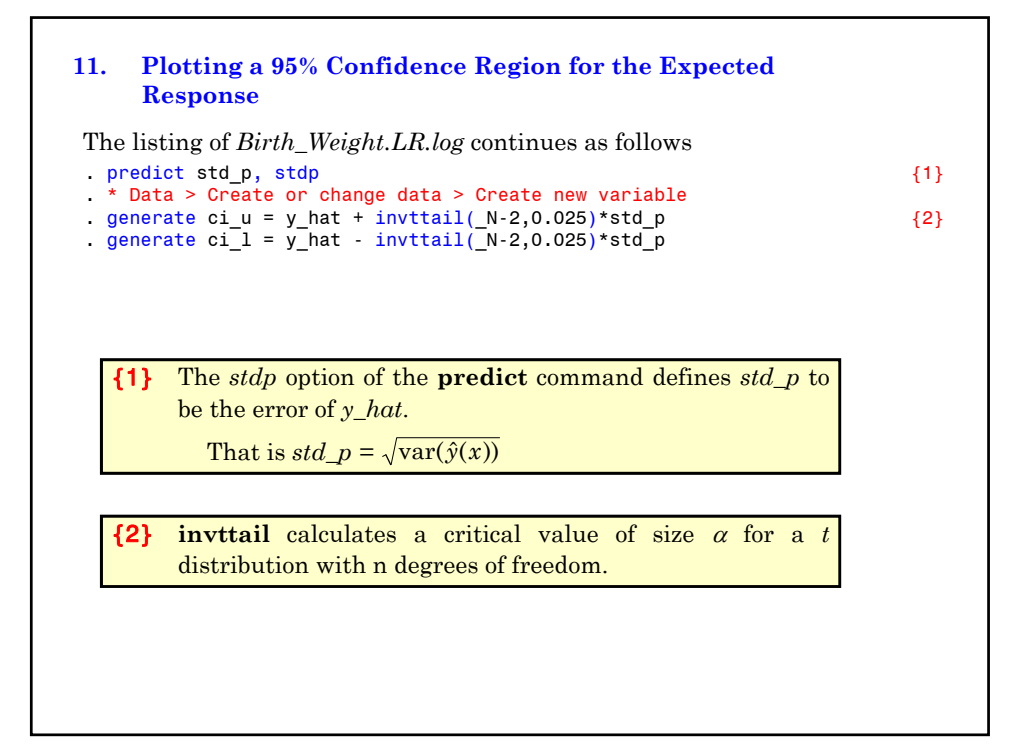

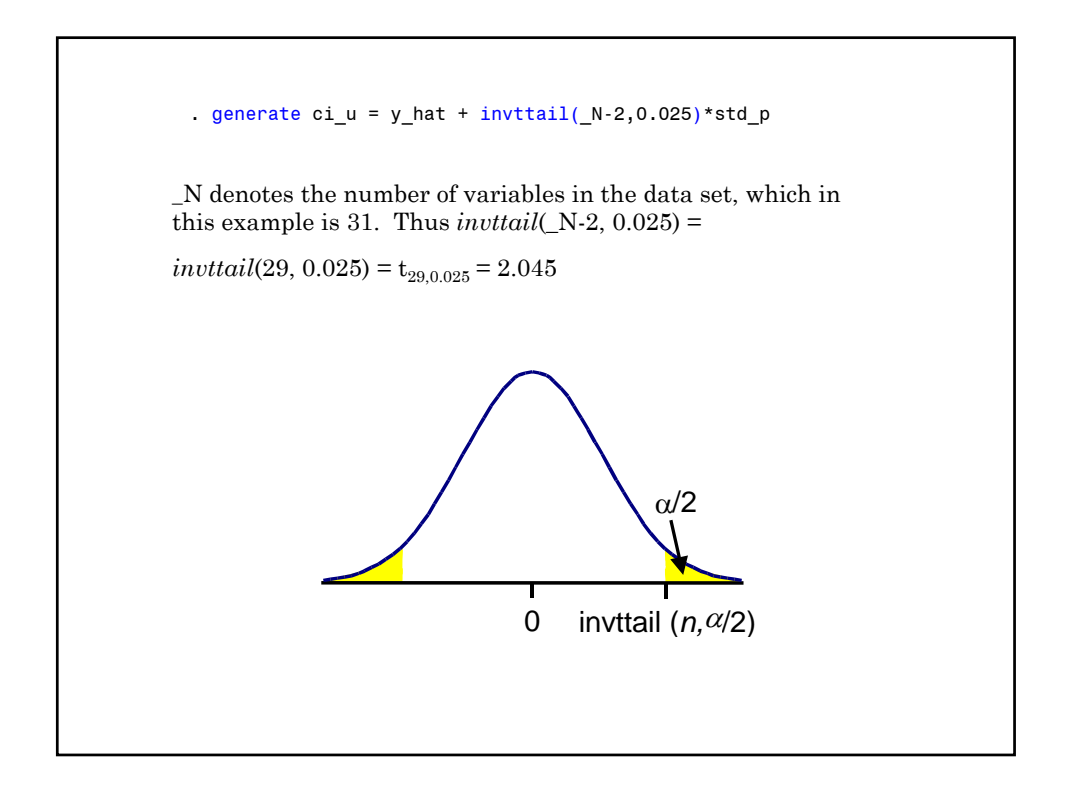

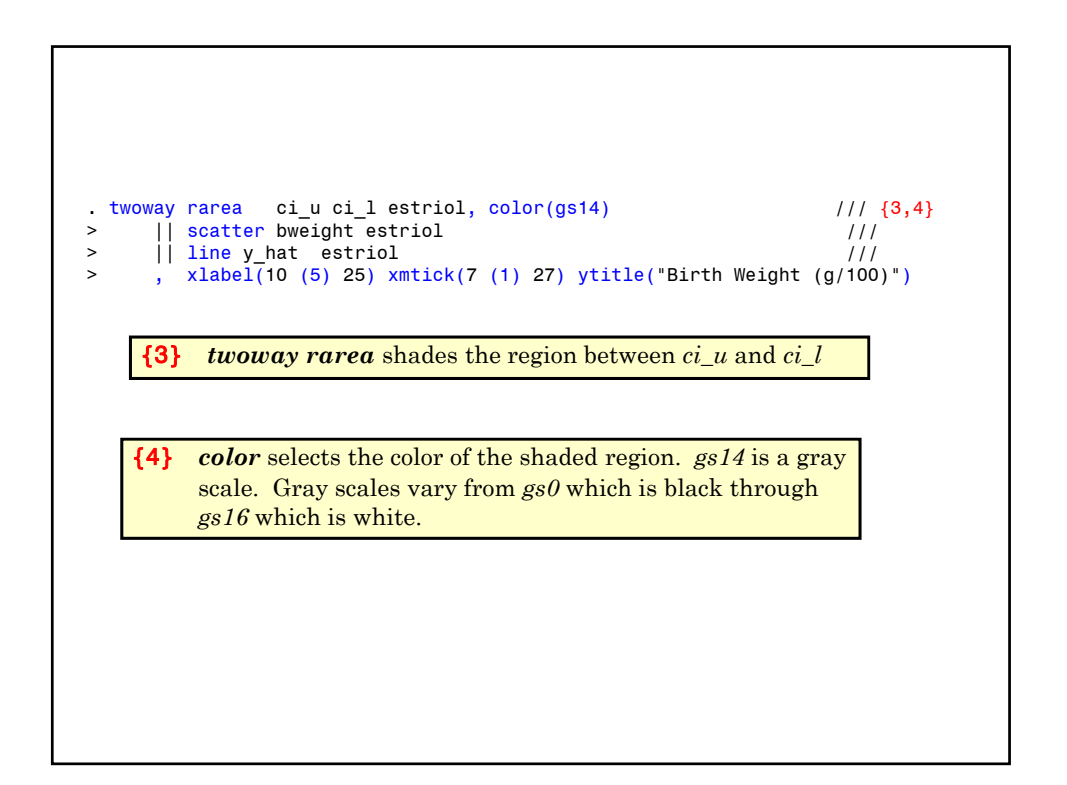

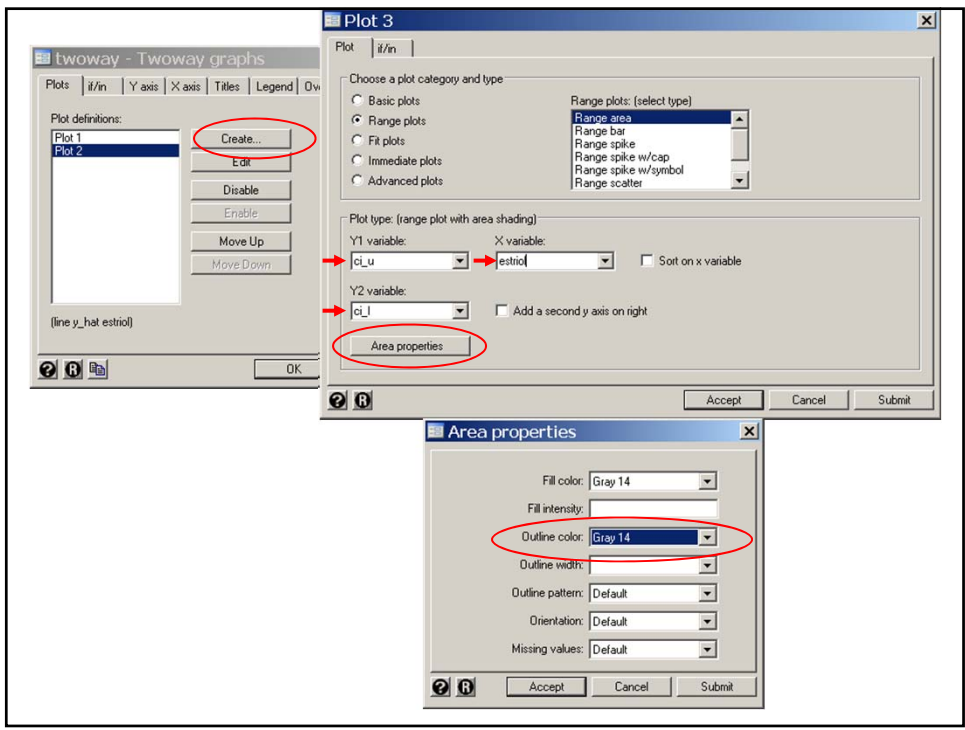

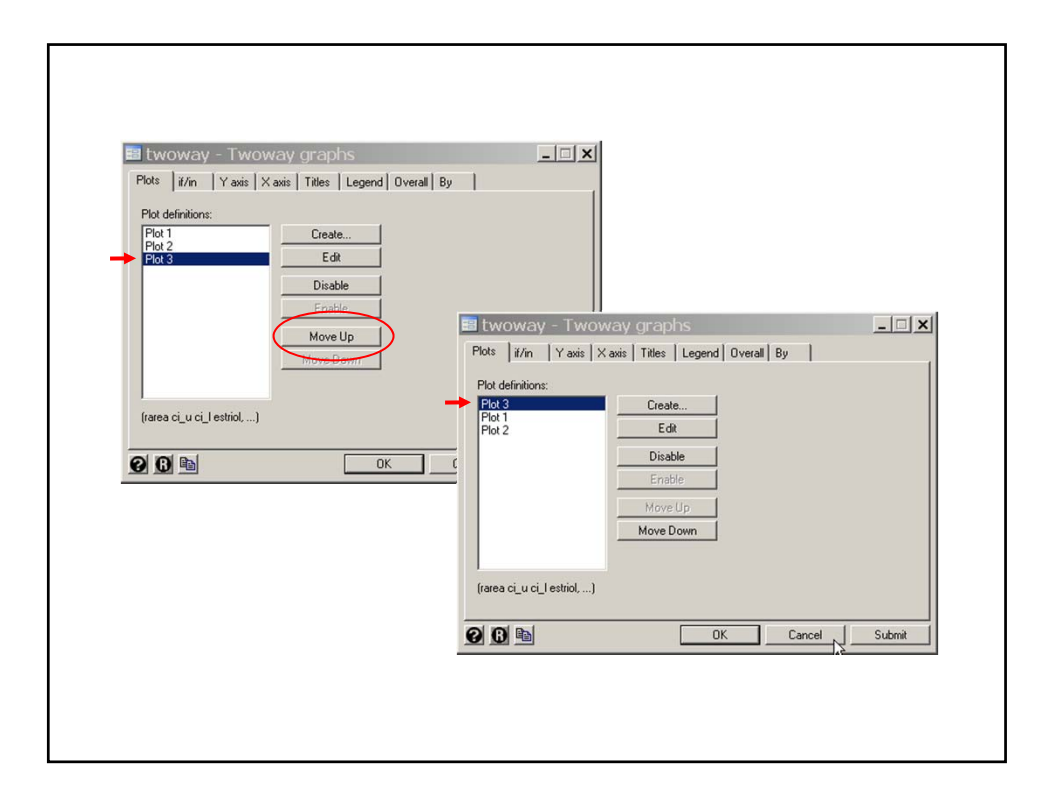

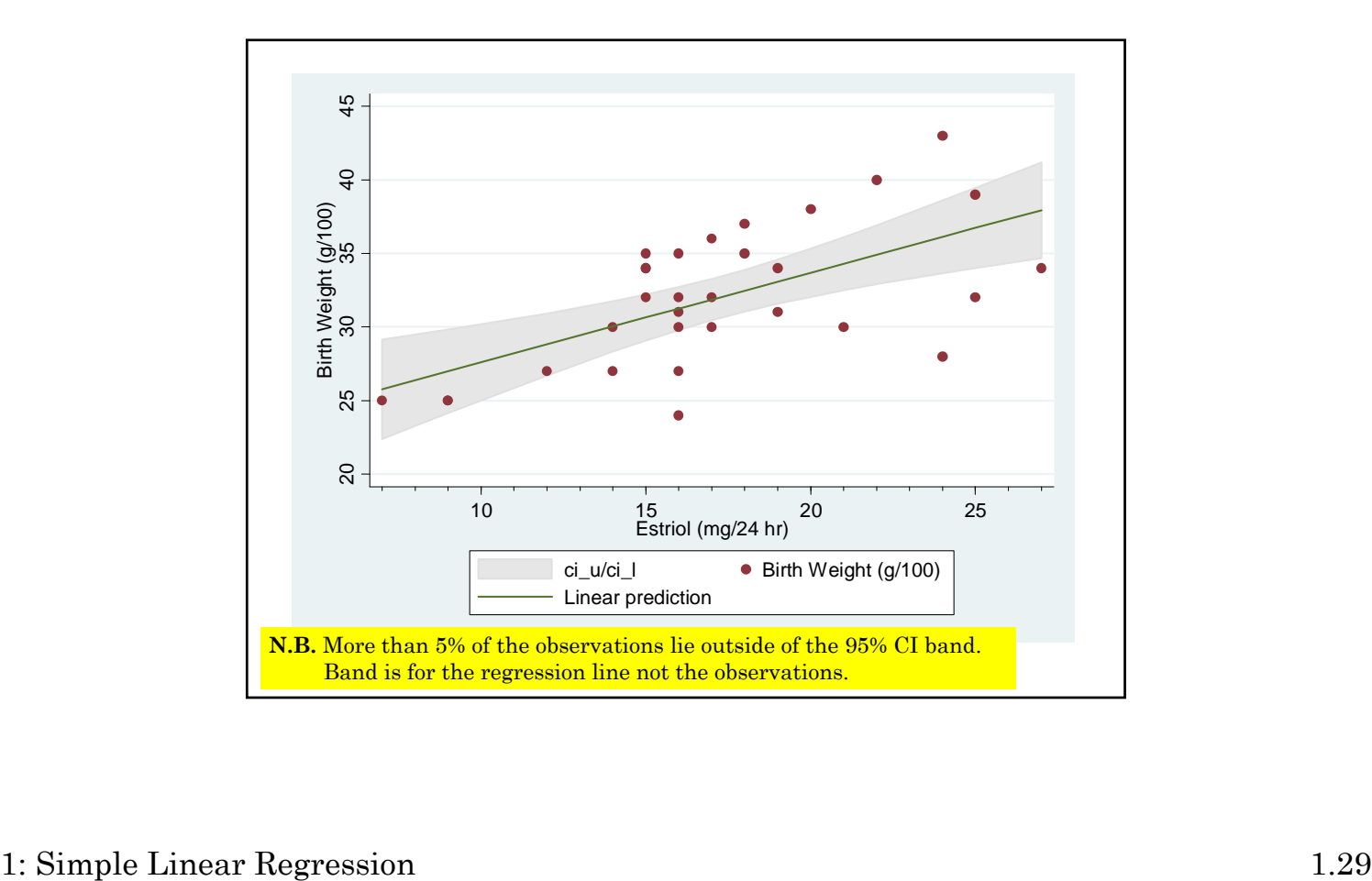

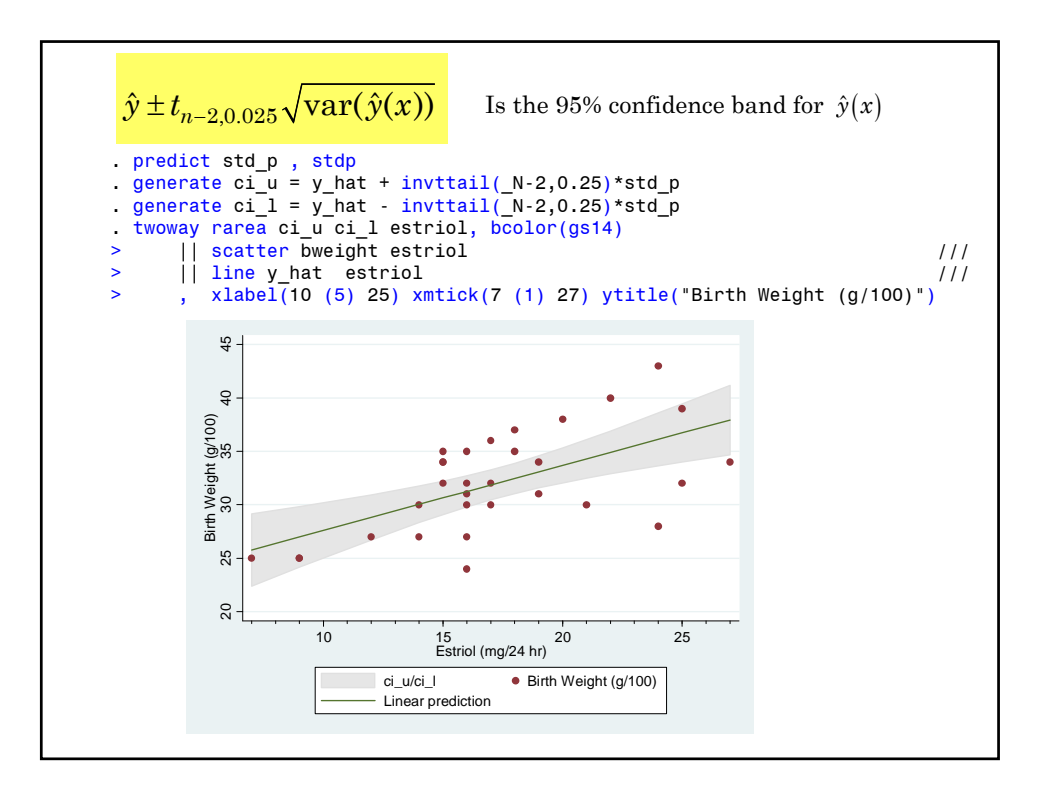

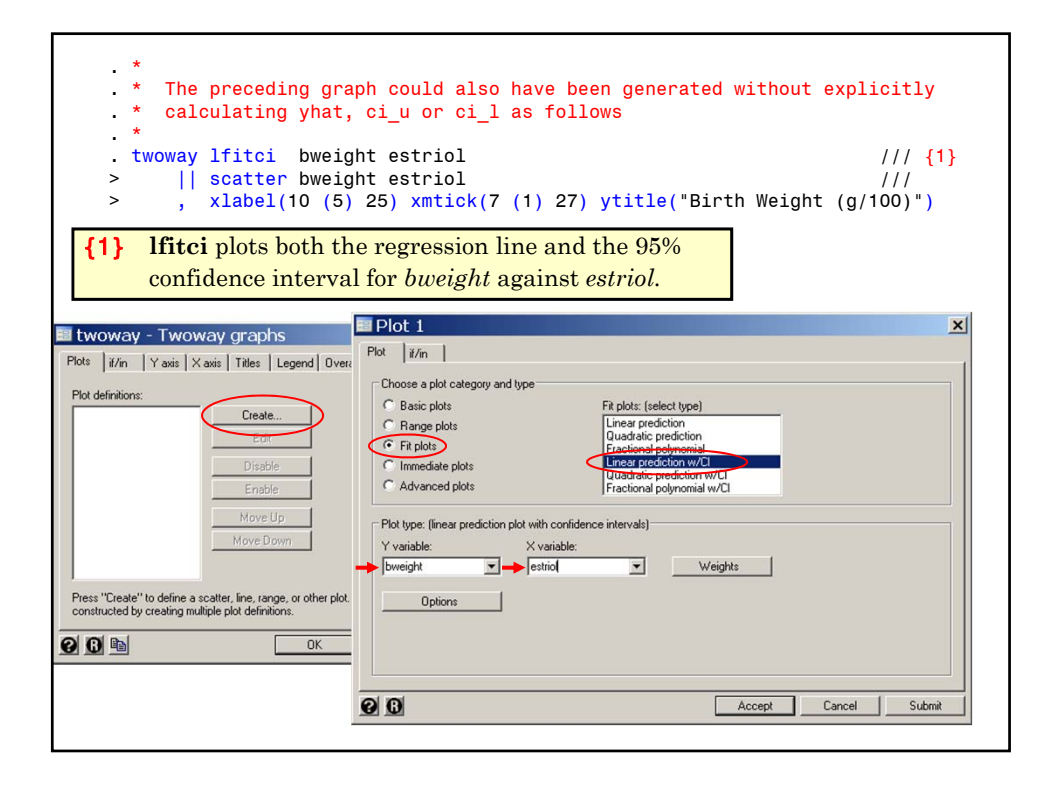

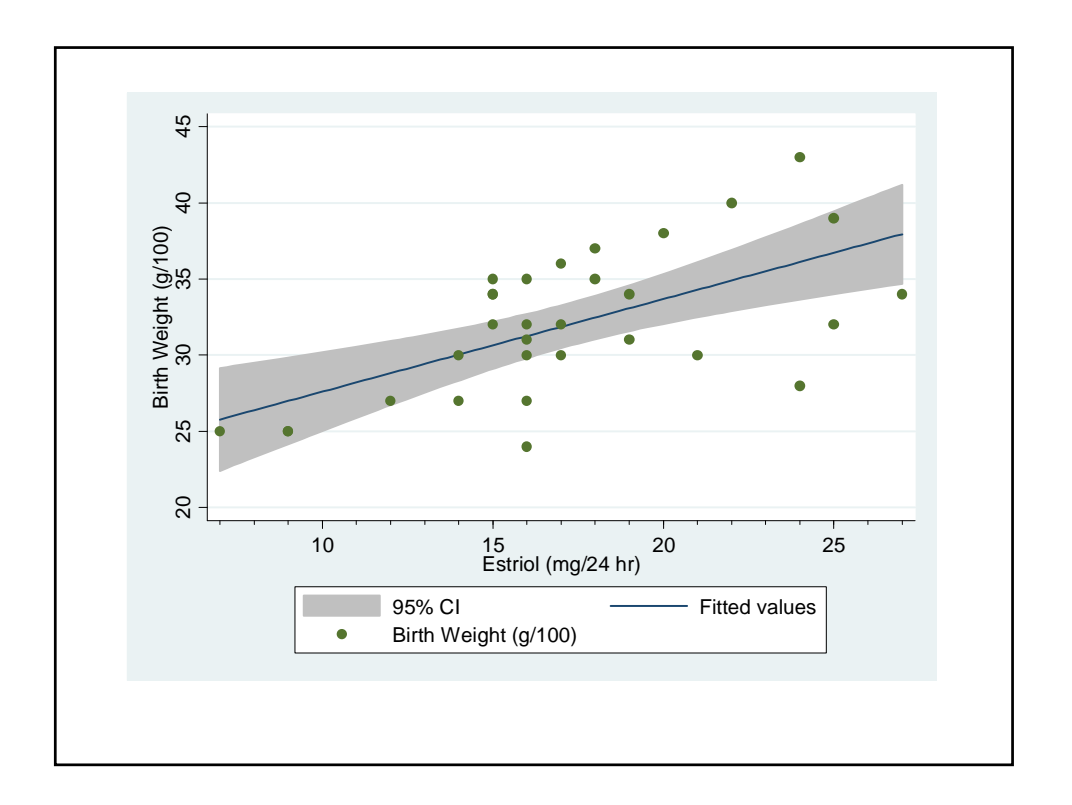

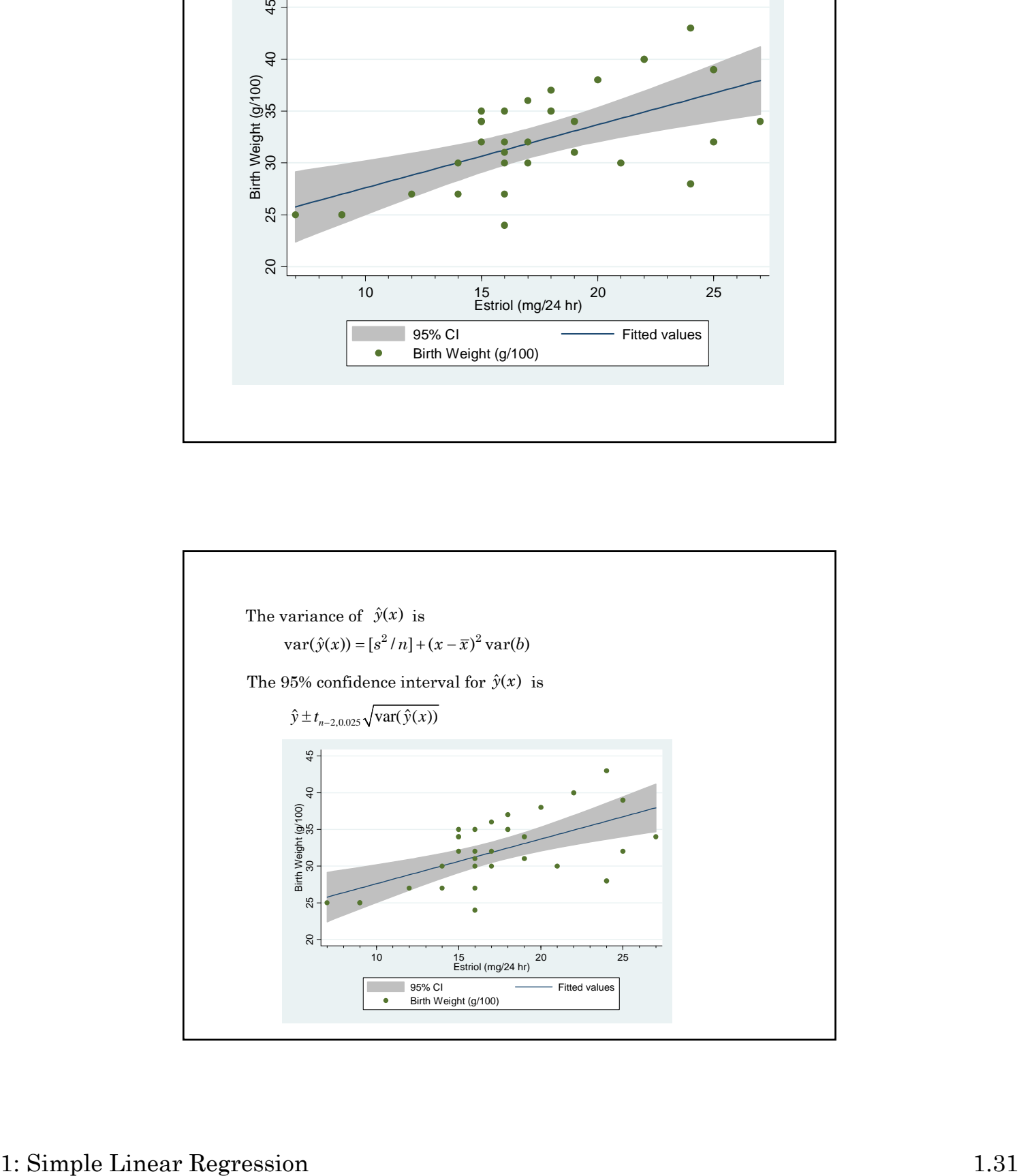

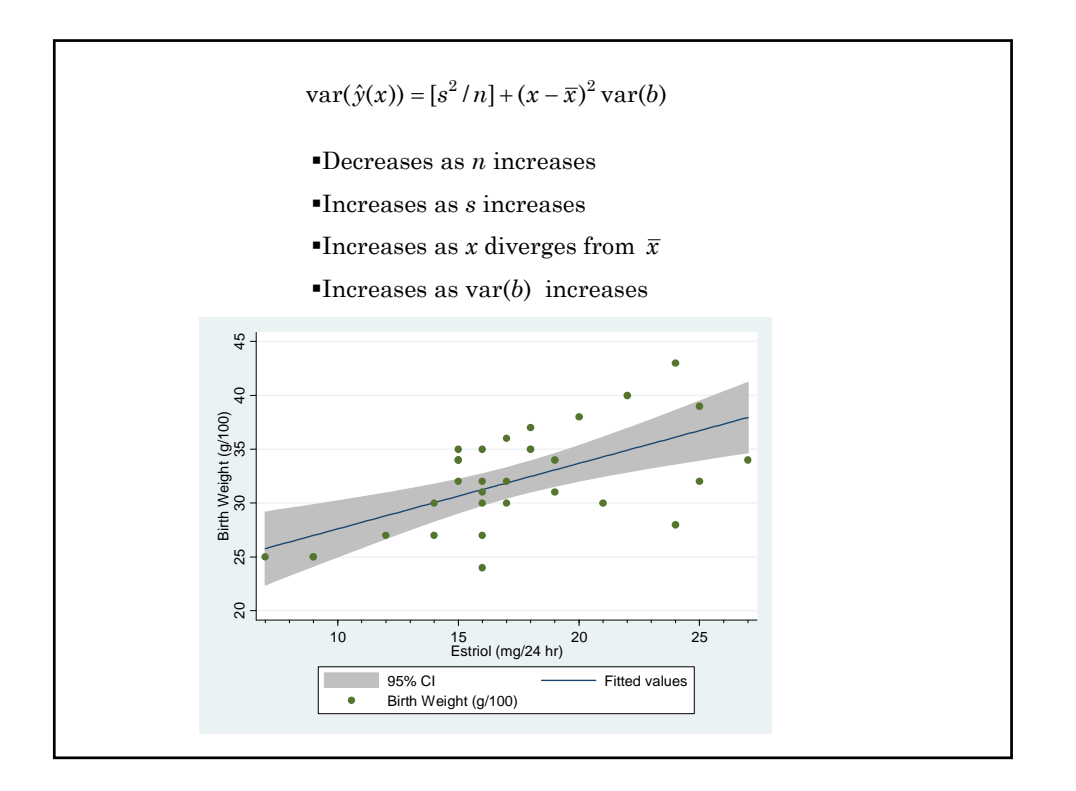

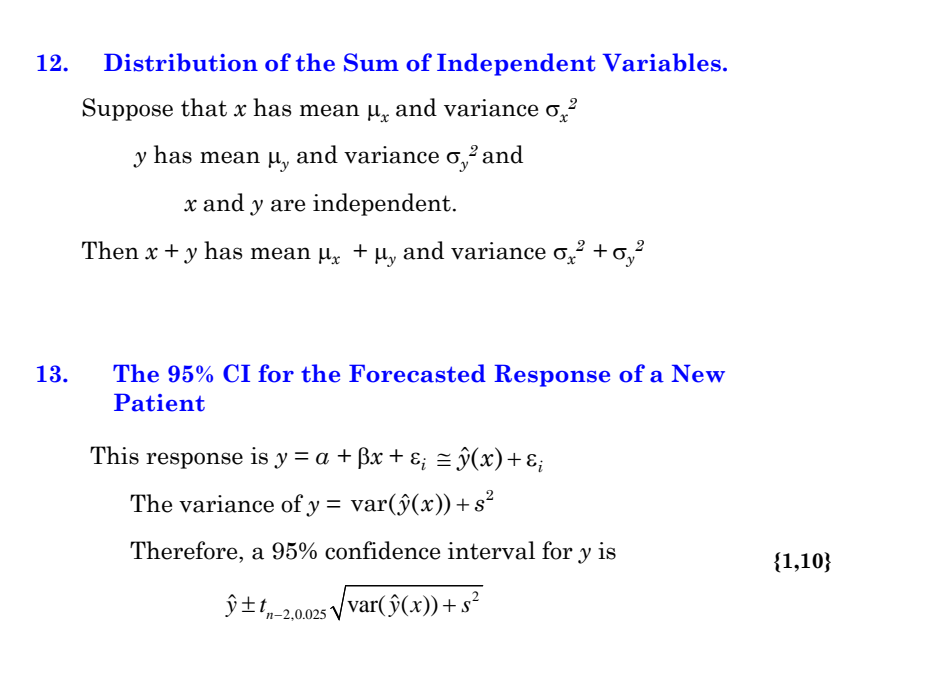

If  $x = 22$  then  $\text{var}(\hat{y}(22)) = 14.6009/31 + (22 - 17.226)^2 \times 0.1468^2 = 0.9621$ = 21.523 + 0.6082 x 22 = 34.903 *y* 95% C.I. for  $\hat{y}(x) = 34.903 + t_{29,025} \times \sqrt{0.9621}$  $= 34.903 \pm 2.045 \times 0.981$  $= (32.9, 36.9)$ Source | SS df MS Number of obs = <mark>31</mark> ---------+------------------------------------ F( 1, 29) = 17.16 Model | 250.574476 1 250.574476 Prob > F = 0.0003 Residual | 423.425524 n-2 = 29 s2 = 14.6008801 R-squared = 0.3718 ---------+------------------------------------ Adj R-squared = 0.3501 Total | 674.00 30 22.4666667 Root MSE = s = 3.8211 ----------------------------------------------------------------------------- bweight | Coef. Std. Err. t P>|t| [95% Conf. Interval] ---------+------------------------------------------------------------------- estriol |b= <mark>.6081905</mark> se(b)= <mark>.1468117</mark> 4.14 P=0.000 .3079268 .9084541 \_cons |a= 21.52343 2.620417 8.21 0.000 16.16407 26.88278 ------------------------------------------------------------------------------  $\text{var}(\hat{y}(x)) = [s^2/n] + (x - \overline{x})^2 \text{var}(b)$ 

```
If x = 22 then
     var(\hat{y}(22)) = 0.9621\hat{y} = 34.90395% C.I. for y at x = 34.903 \pm 2.045 x \sqrt{0.9621 + 14.6009}= (26.8, 43.0)Source | SS df MS Number of obs = 31
---------+------------------------------------ F( 1, 29) = 17.16
Model | 250.574476 1 250.574476 Prob > F = 0.0003
Residual | 423.425524 n-2 = 29 s2 = 14.6008801 R-squared = 0.3718
---------+------------------------------------ Adj R-squared = 0.3501
  Total | 674.00 30 22.4666667
------------------------------------------------------------------------------
bweight | Coef. Std. Err. t P>|t| [95% Conf. Interval]
---------+--------------------------------------------------------------------
 estriol |b= .6081905 se(b)= .1468117 4.14 P=0.000 .3079268 .9084541
   _cons |a= 21.52343 2.620417 8.21 0.000 16.16407 26.88278
              ------------------------------------------------------------------------------
   95% C.I. for y at x = \hat{y} \pm t_{n-2,0.025} \sqrt{\text{var}(\hat{y}(x)) + s^2}
```
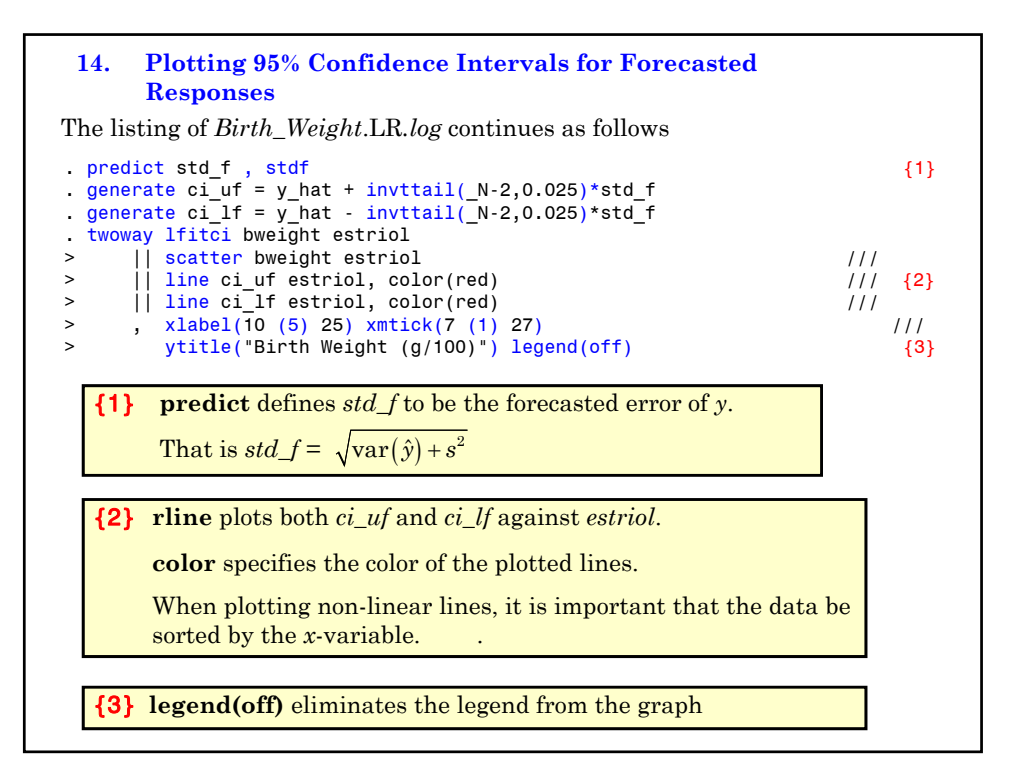

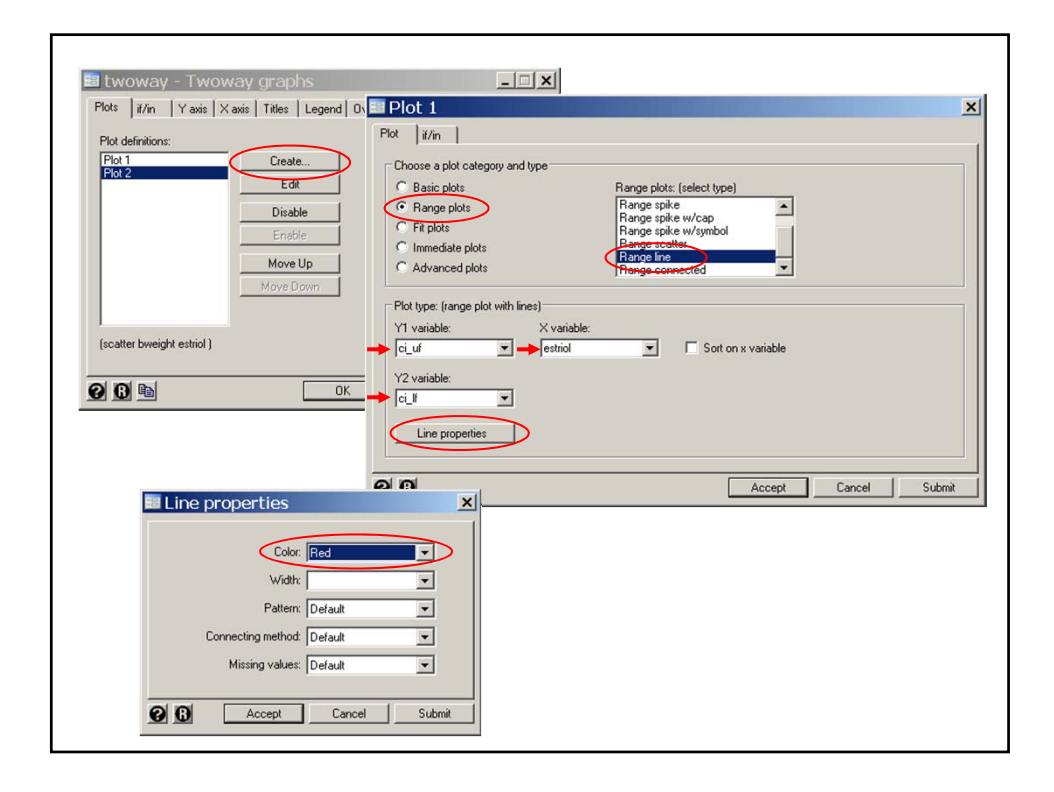

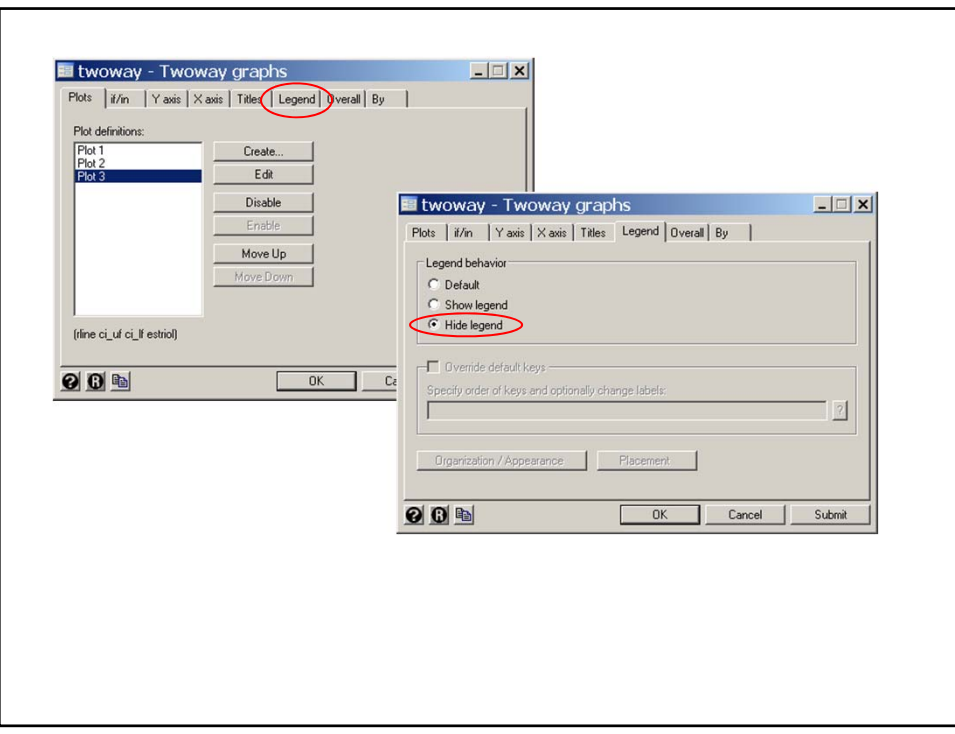

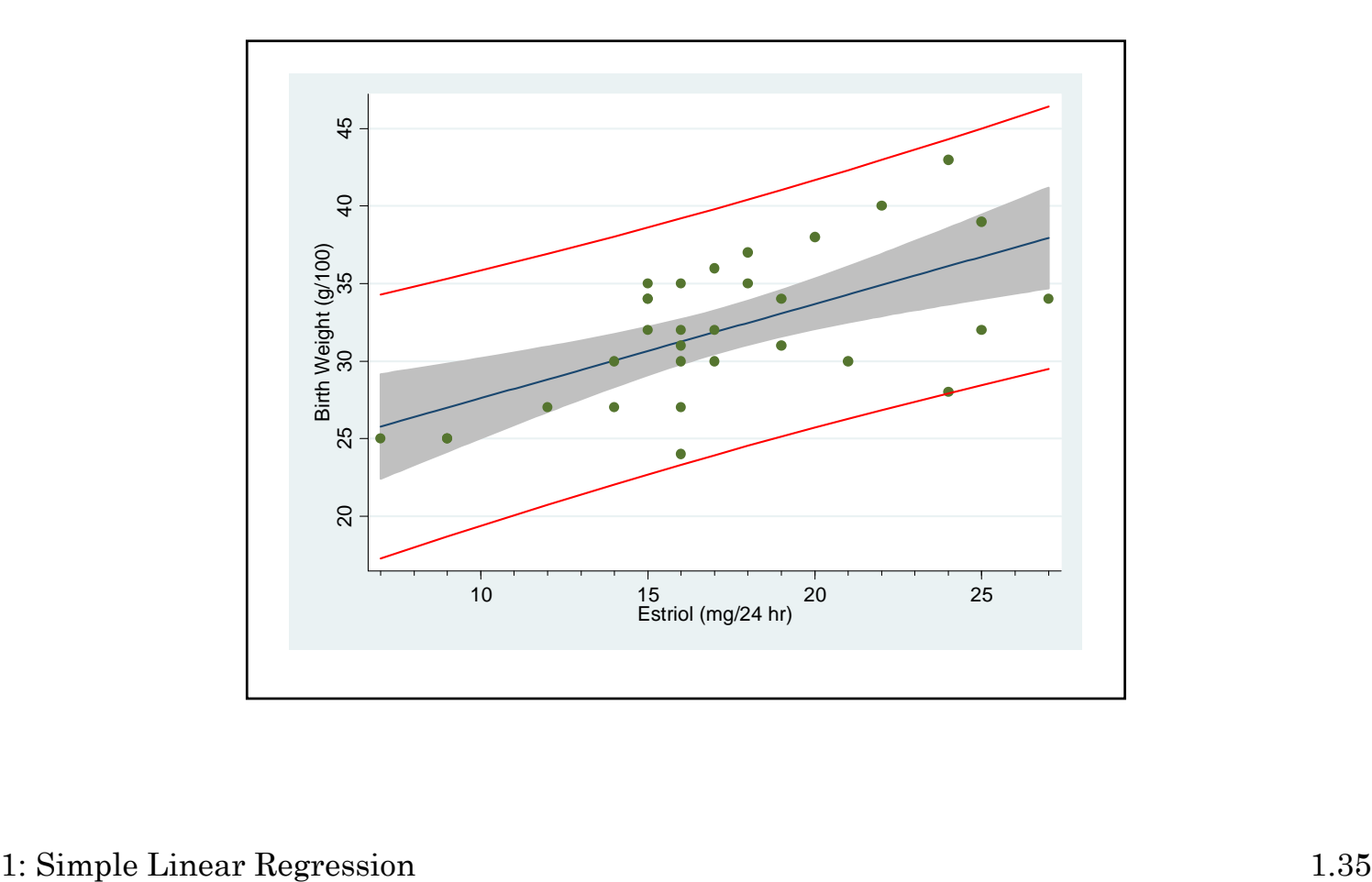
### **15. Lowess Regression**

Linear regression is a useful tool for describing a relationship that is linear, or approximately linear. It has the disadvantage that the linear relationship is assumed *a priori.* It is often useful to fit a line through a scatterplot that does not make any model assumptions. One such technique is **lowess regression**, which stands for locally weighted scatterplot smoothing. The idea is that for each observation  $(x_i, y_i)$  is fitted to a **separate linear regression** line based on adjacent observations. These points are **weighted** so that the farther away the  $x$  value is from  $x_i$ , the less effect it has on determining the estimate of  $\hat{y}_i$ . The proportion of the total data set considered for each  $\hat{y}_i$  is called the  $\textbf{bandwidth}.$  In Stata the default bandwidth is 0.8, which works well for small data sets. For **larger data sets** a bandwidth of **0.3 or 0.4** usually works better.

On large data sets lowess is computationally intensive.

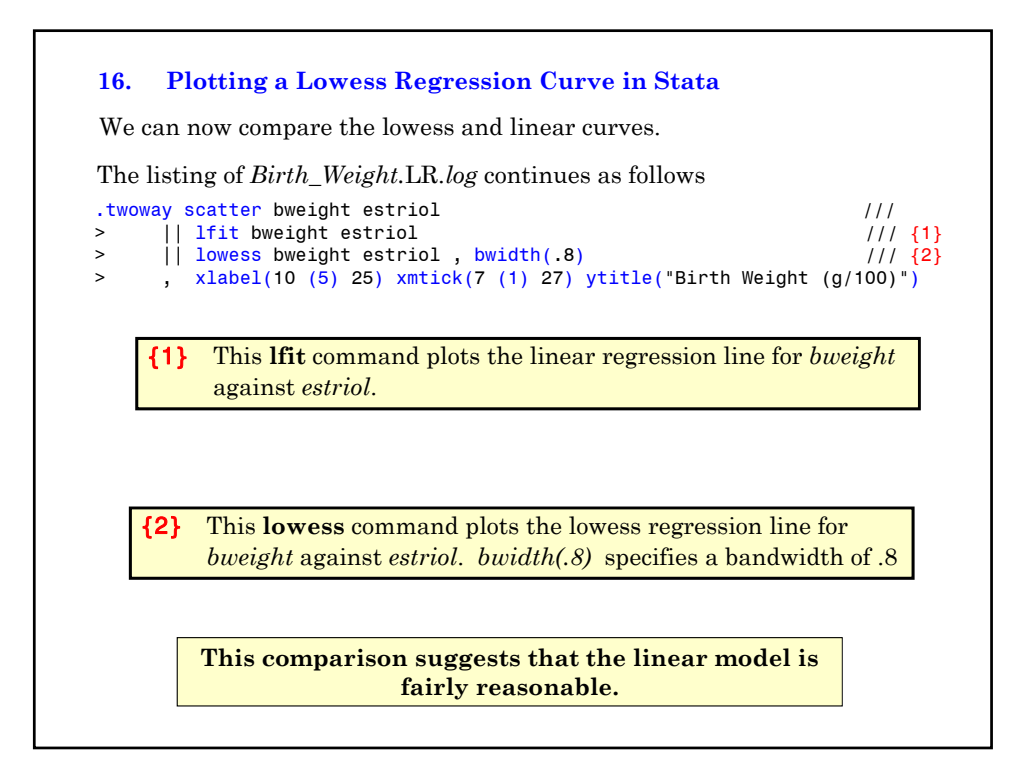

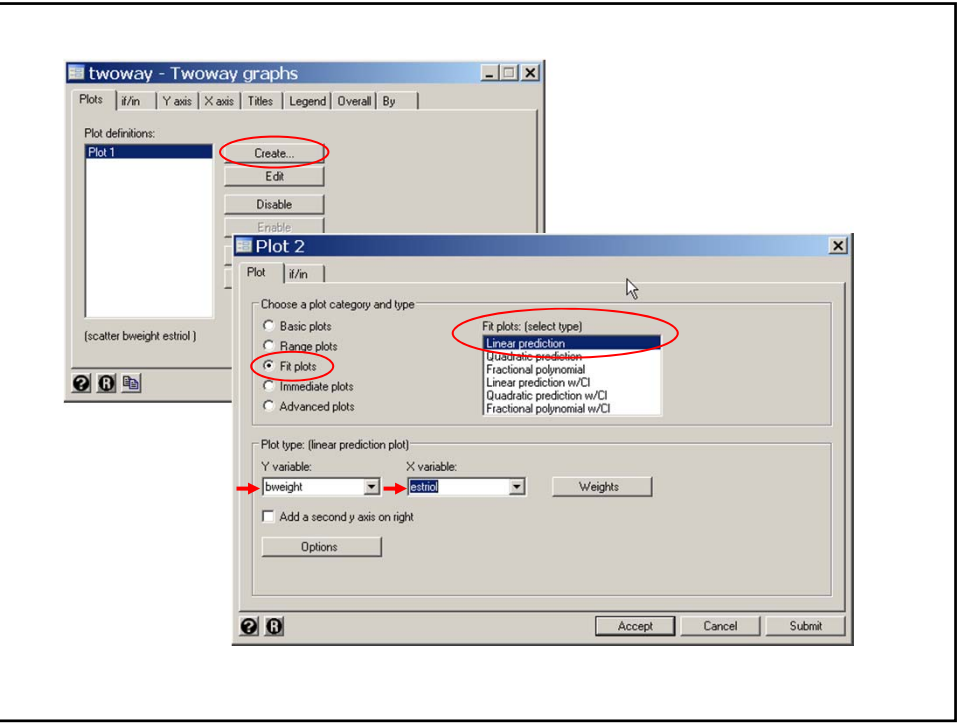

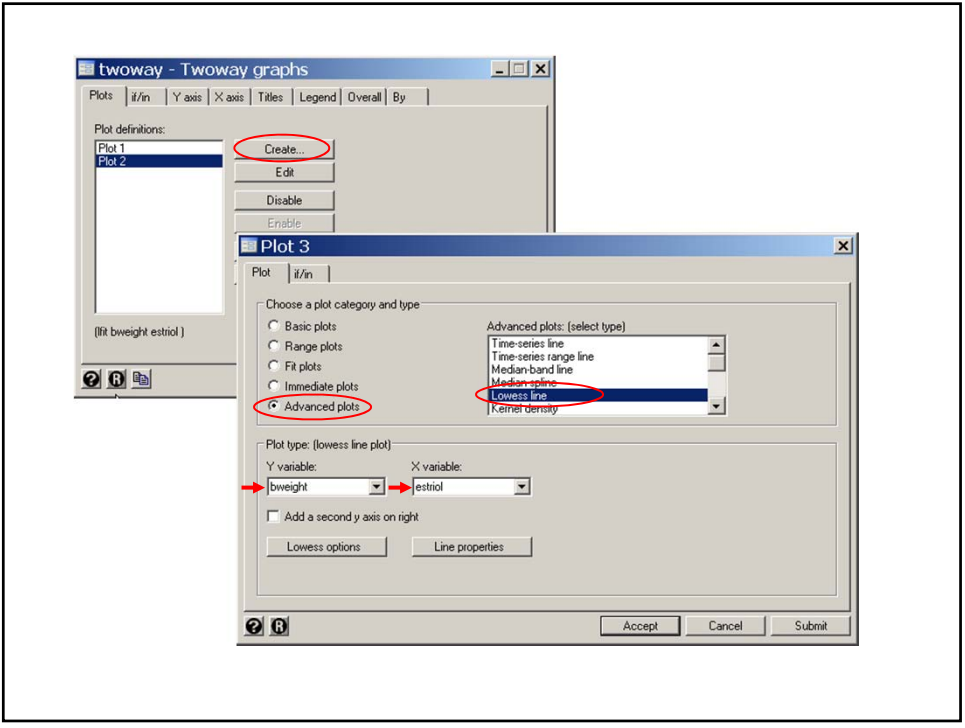

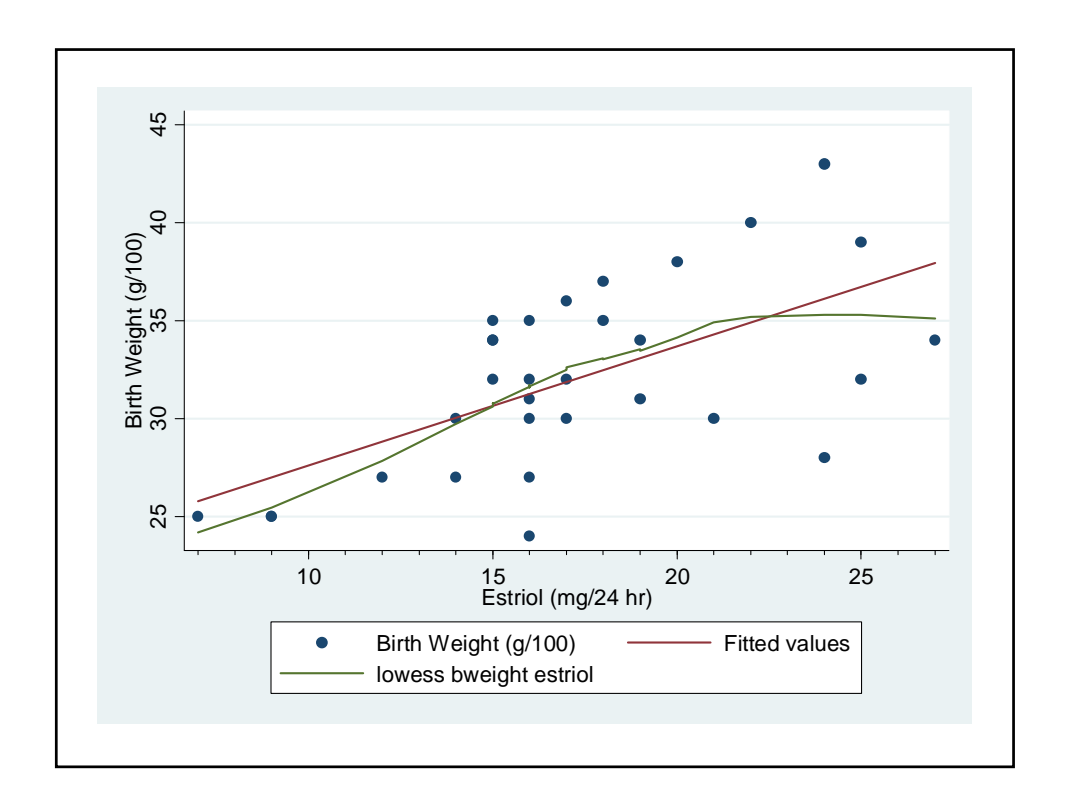

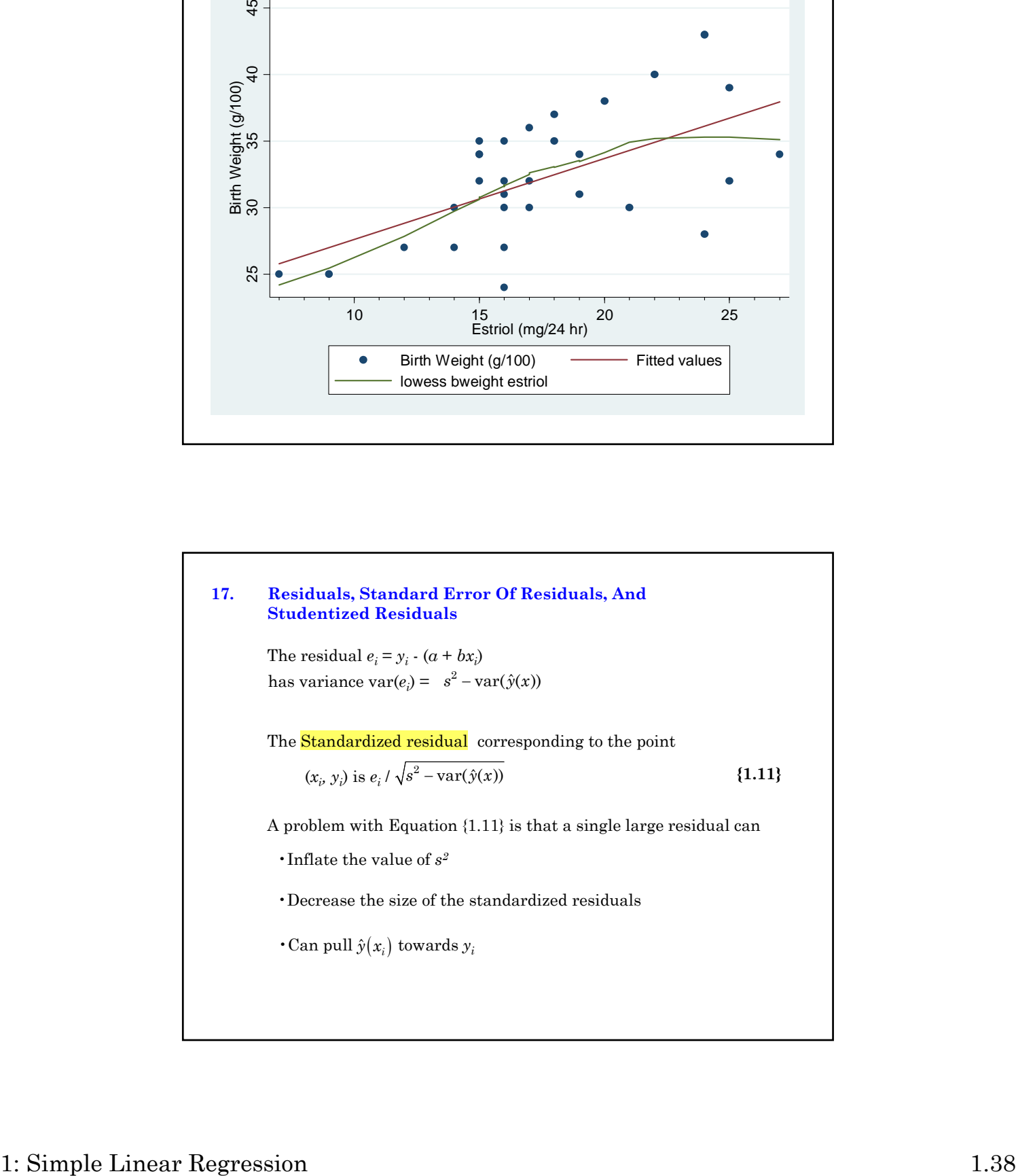

To avoid this problem, we usually calculate the studentized residual  $t_i = e_i / s_{(i)} \sqrt{1 - h_i}$  (1.12) where  $s_{(i)}$  denotes the root MSE estimate of  $\sigma$  with the *i*<sup>th</sup> case deleted and  $h_i = \text{var}(\hat{y}(x))/s^2(i)$ is the variance of  $\hat{y}(x)$  measured in units of  $s_i^2$ .  $h_i$  is called the leverage of the *i*<sup>th</sup> observation.  $t_i$  is sometimes referred to as the **jackknife residual** Plotting these studentized residuals against  $x_i$  assesses the homoscedasticity assumption.

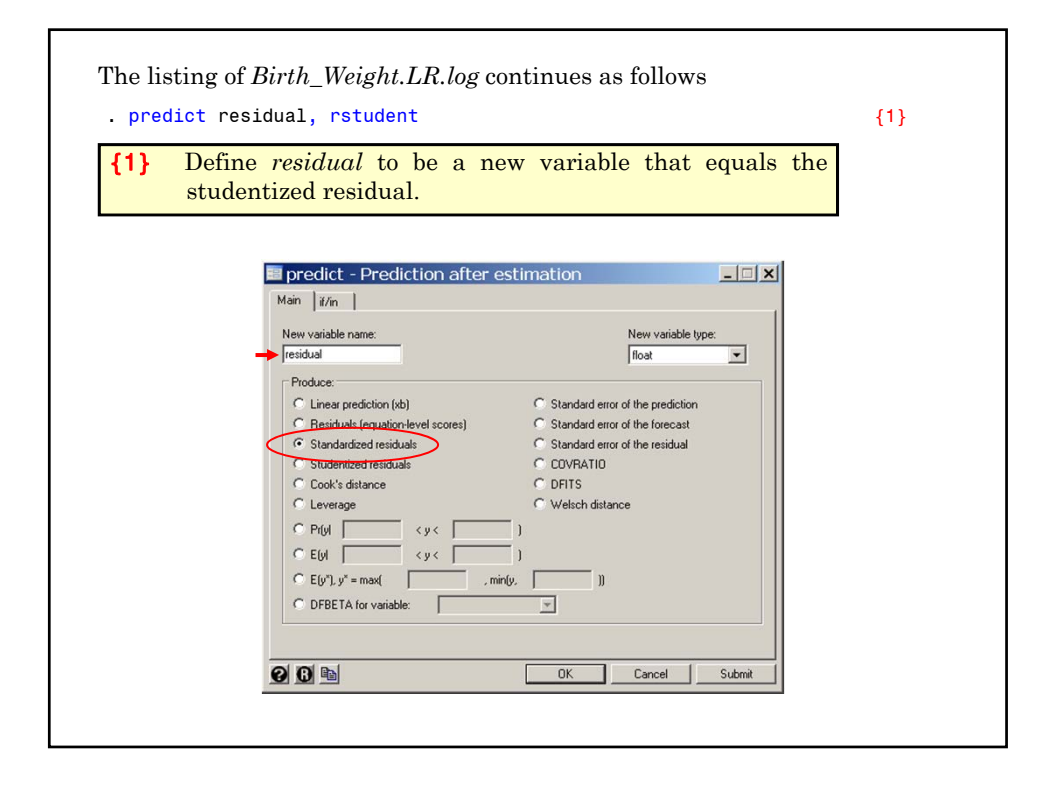

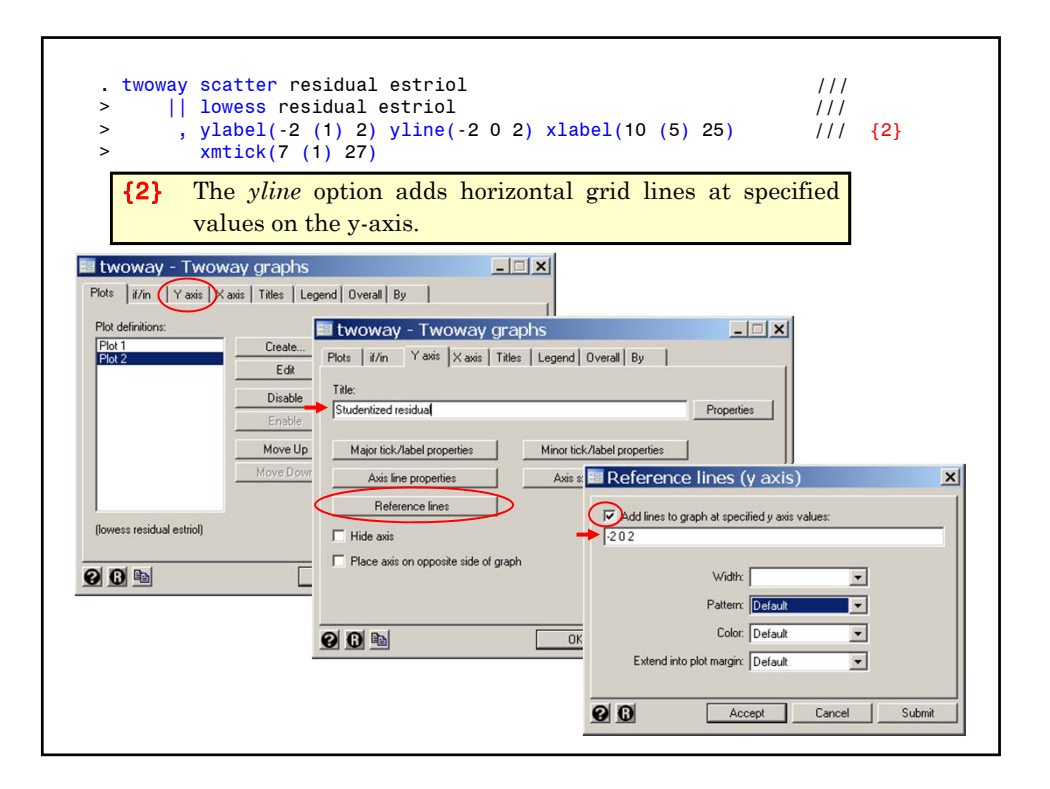

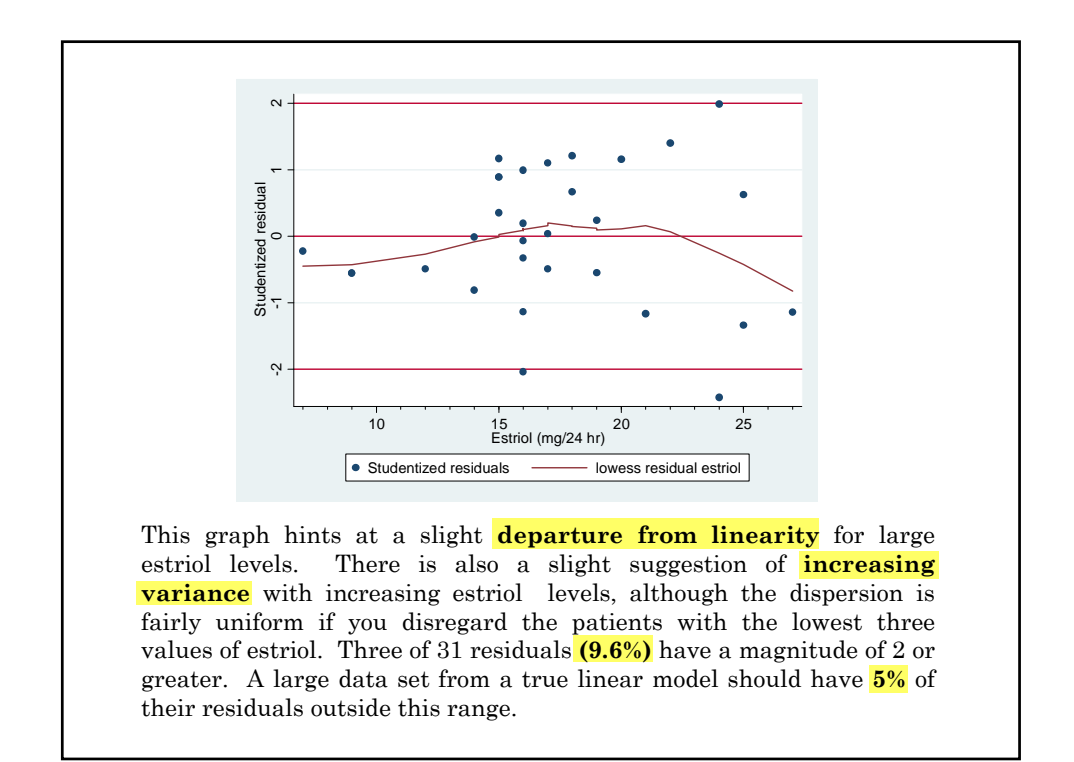

### **18. Variance Stabilizing Transformations**

#### **a) Square root transform**

Useful when the residual variance is proportional to the expected value.

#### **b) Log transform**

Useful when the residual standard deviation is proportional to the expected value.

**N.B.** Transformations that stabilize variance may cause non-linearity. In this case it may be necessary to use a non-linear regression technique.

#### **19. Normalizing the Data Distribution**

For skewed data we can often improve the quality of our model fit by transforming the data to give the residuals a more normal distribution.

For example, log transforms can normalize data that is right skewed.

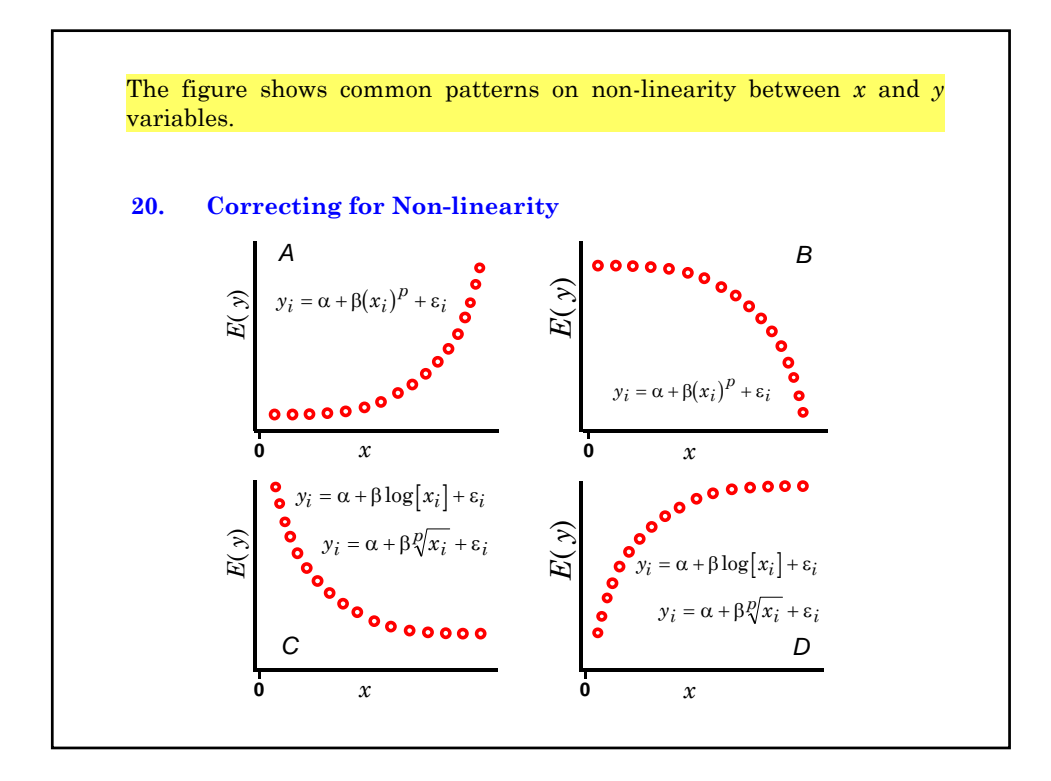

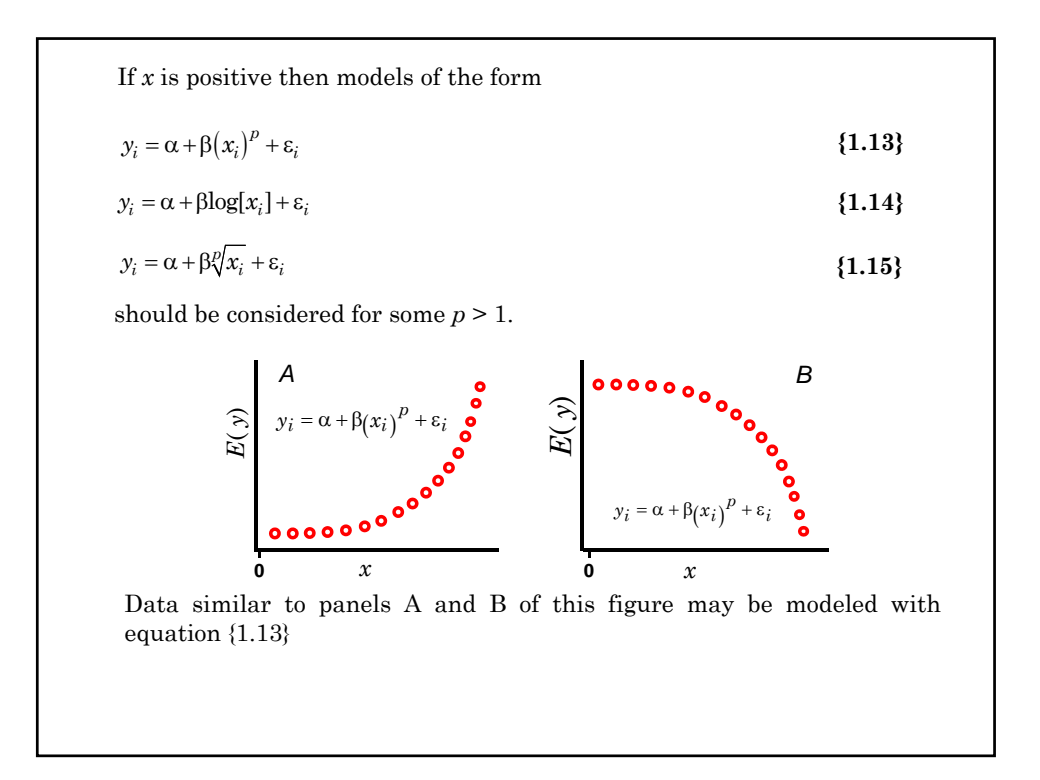

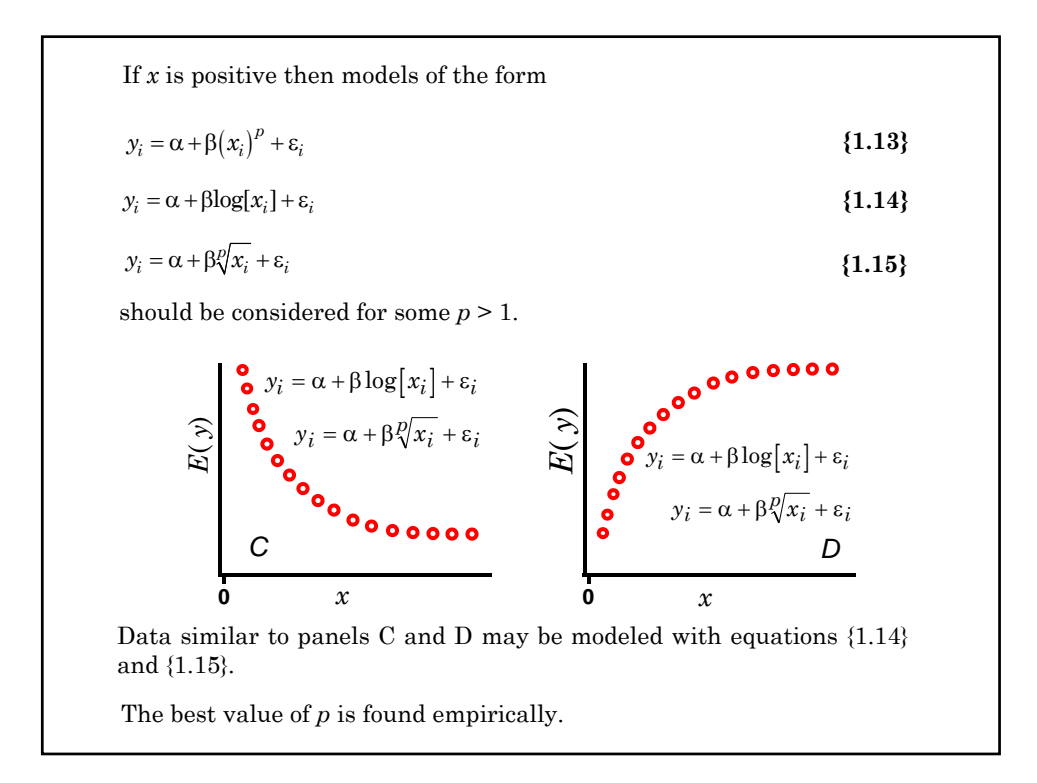

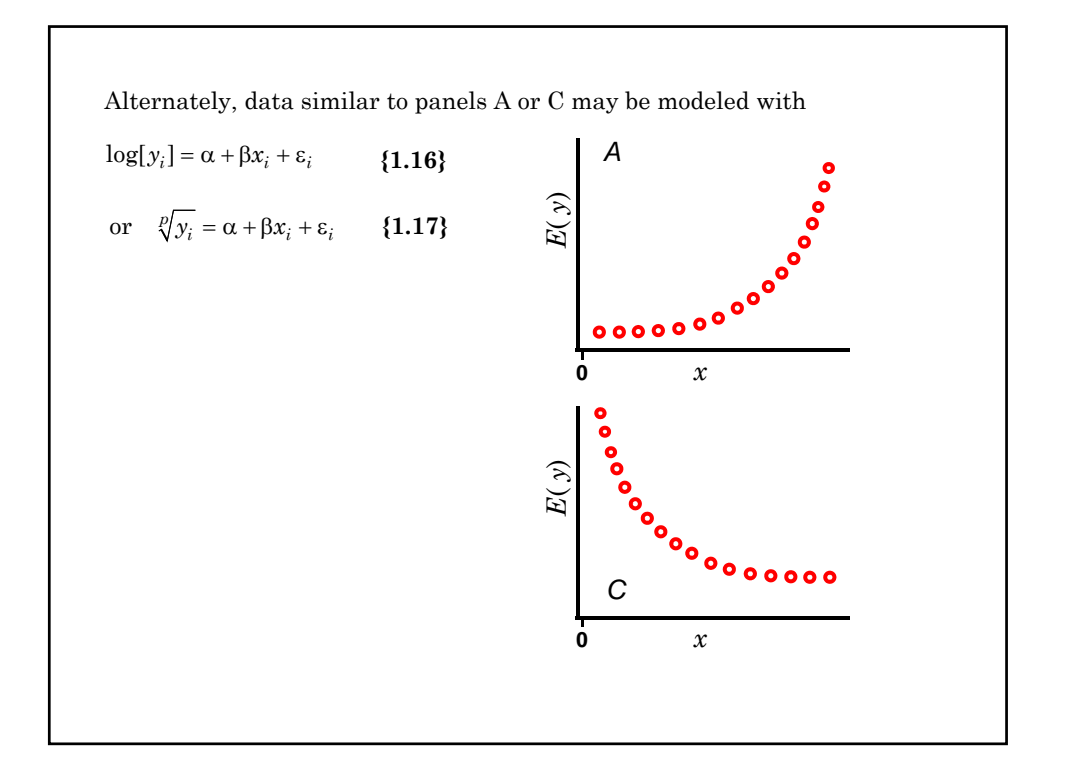

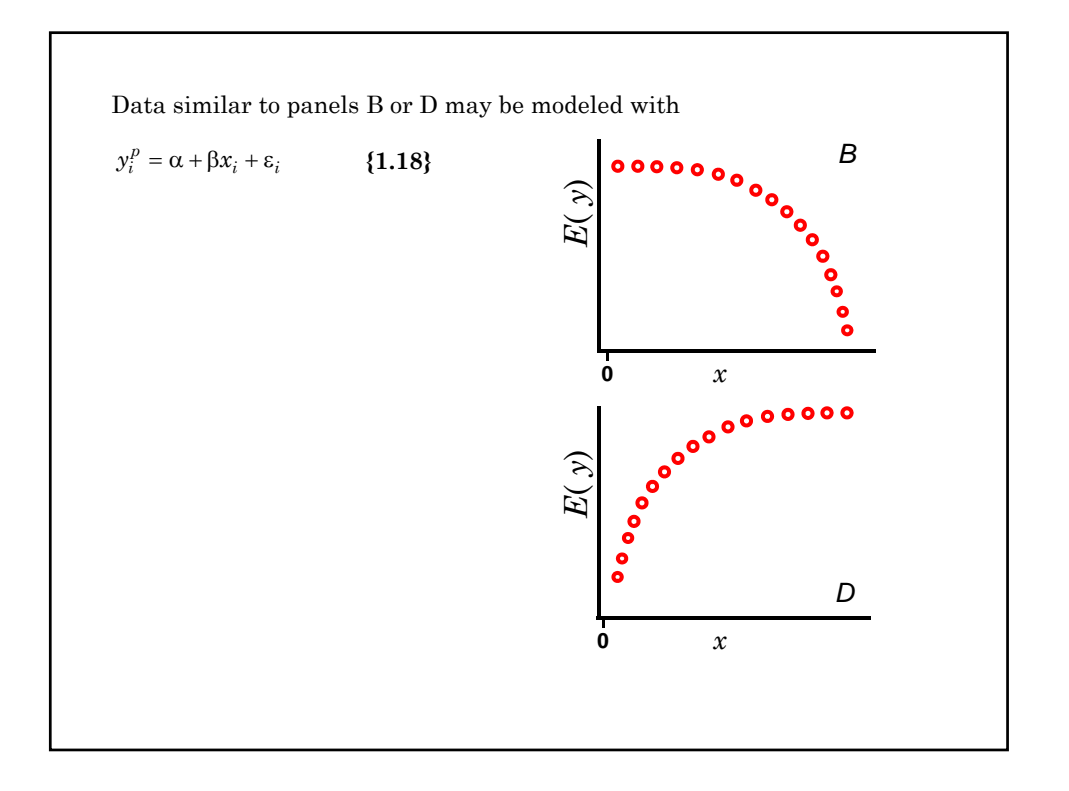

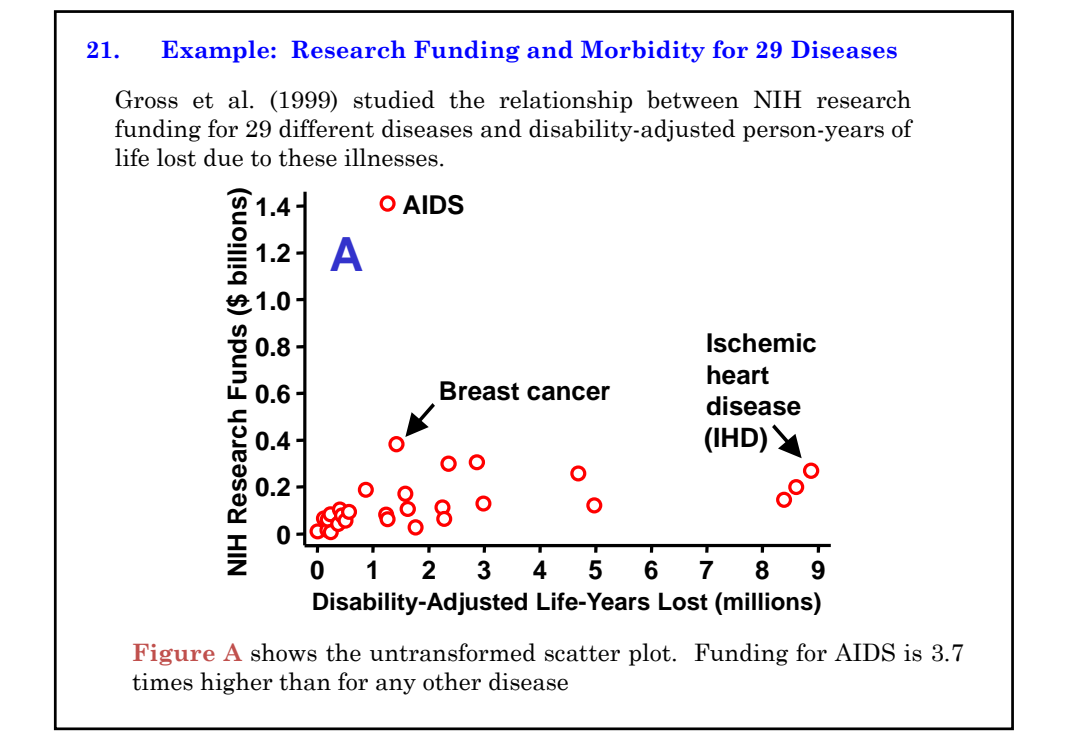

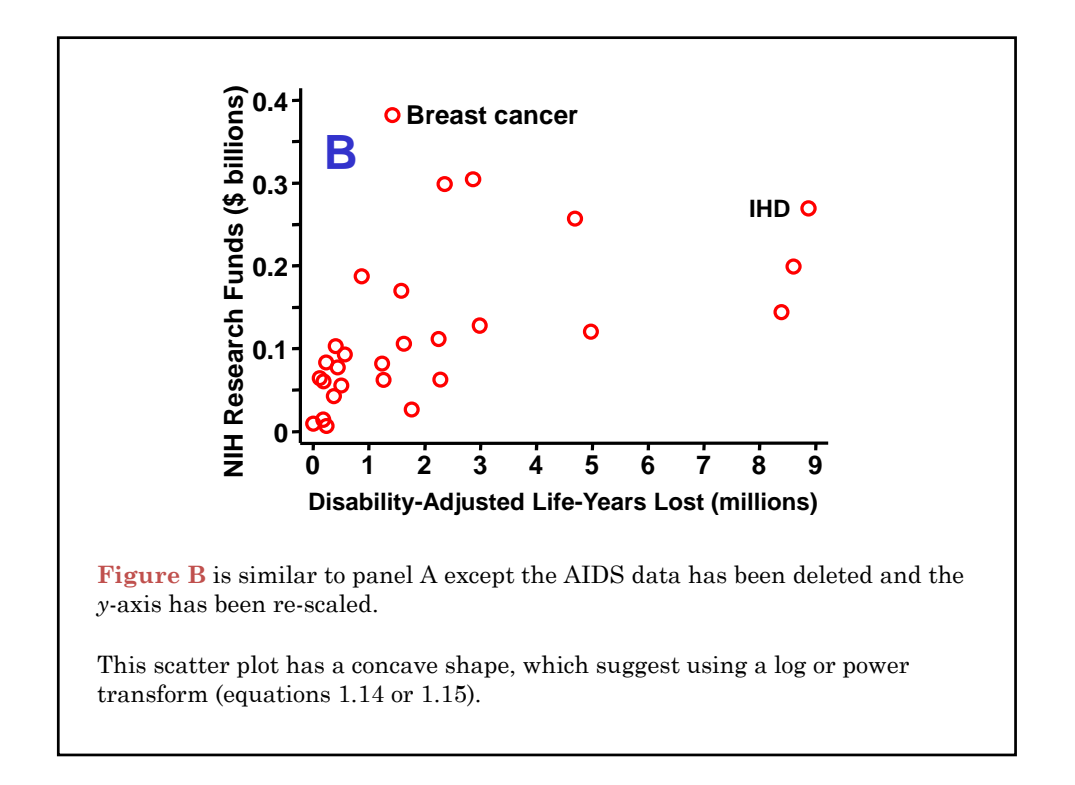

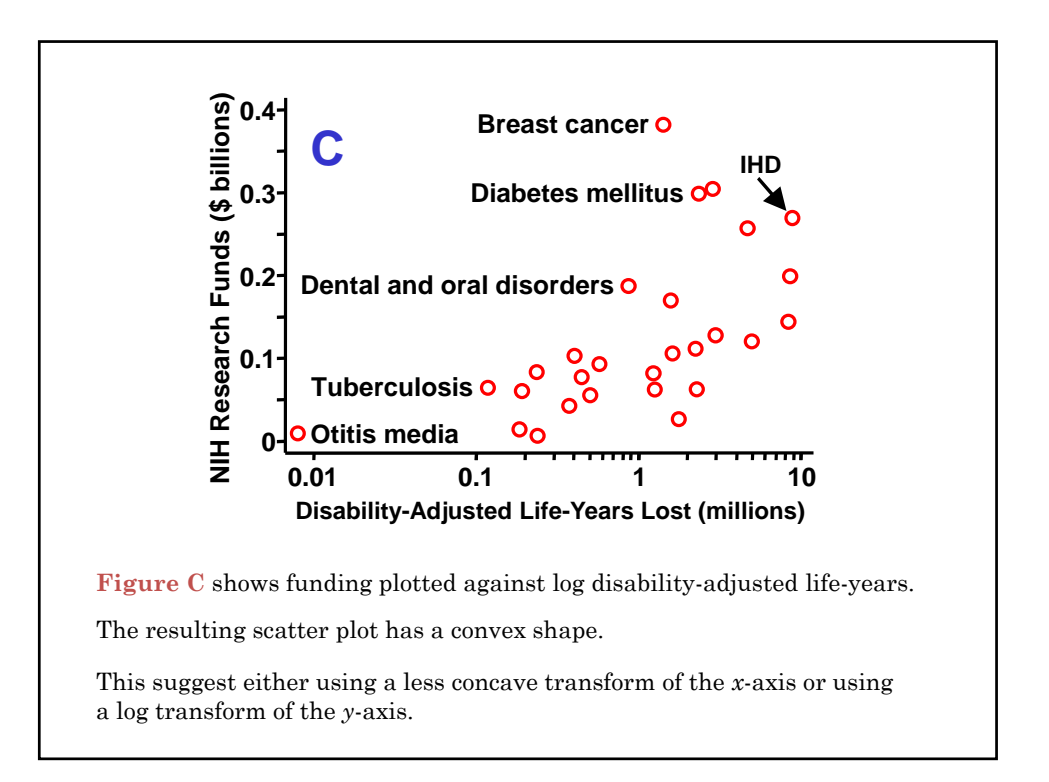

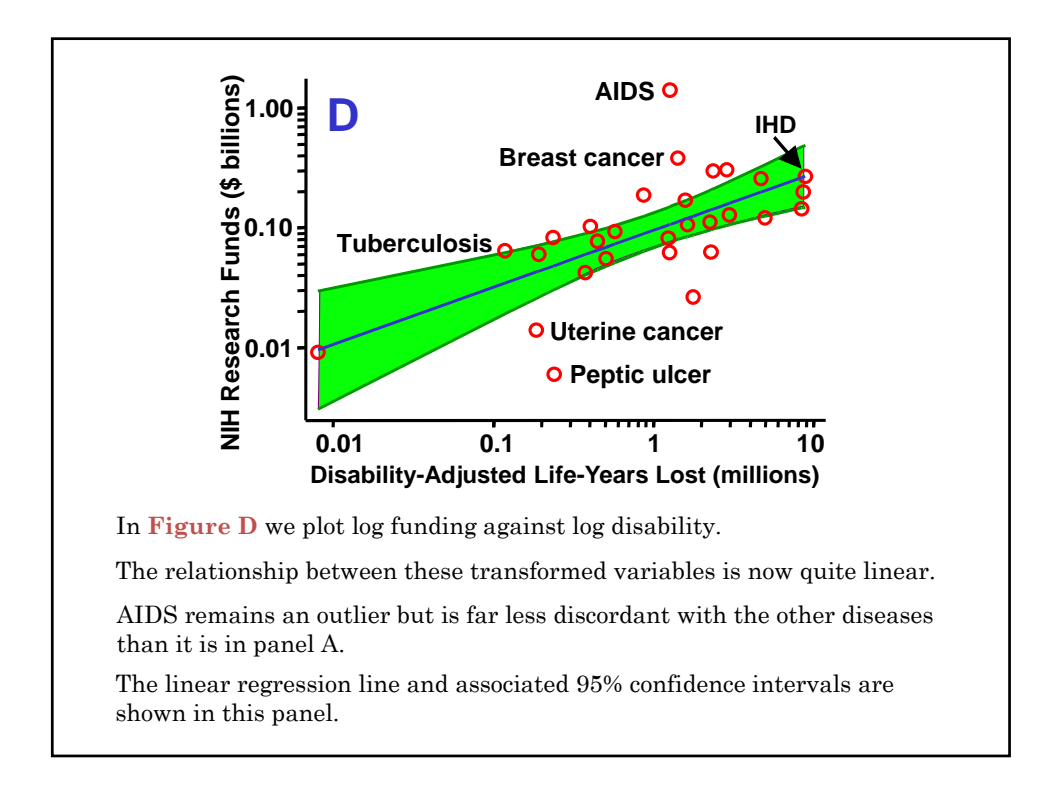

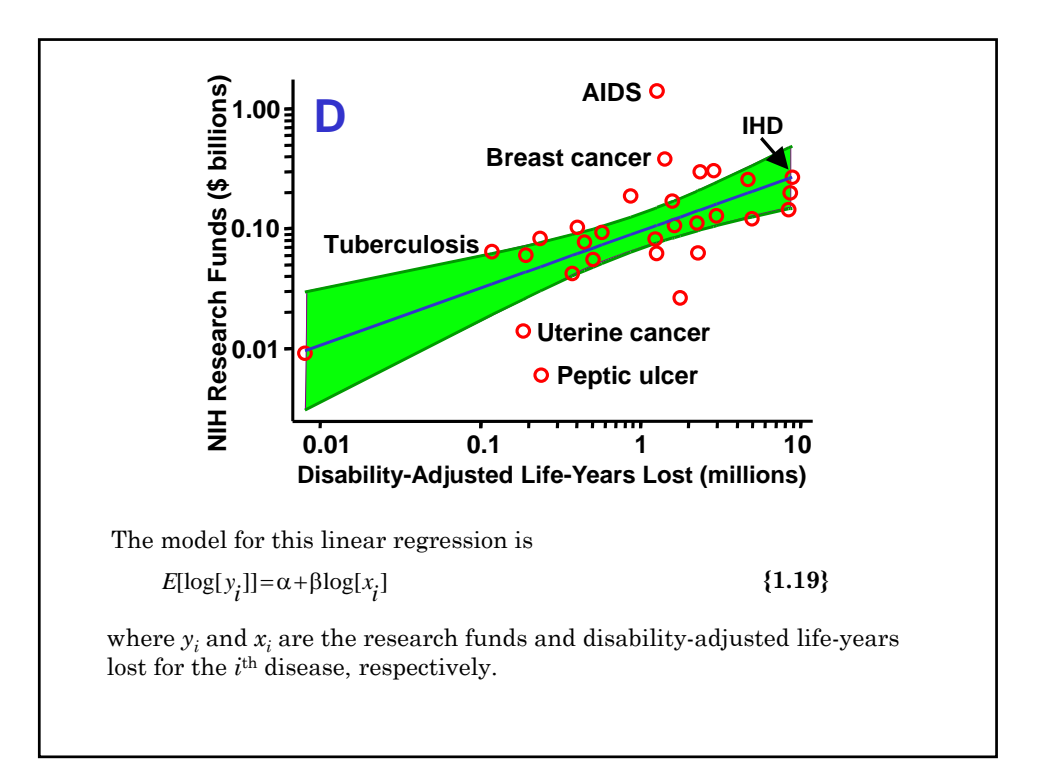

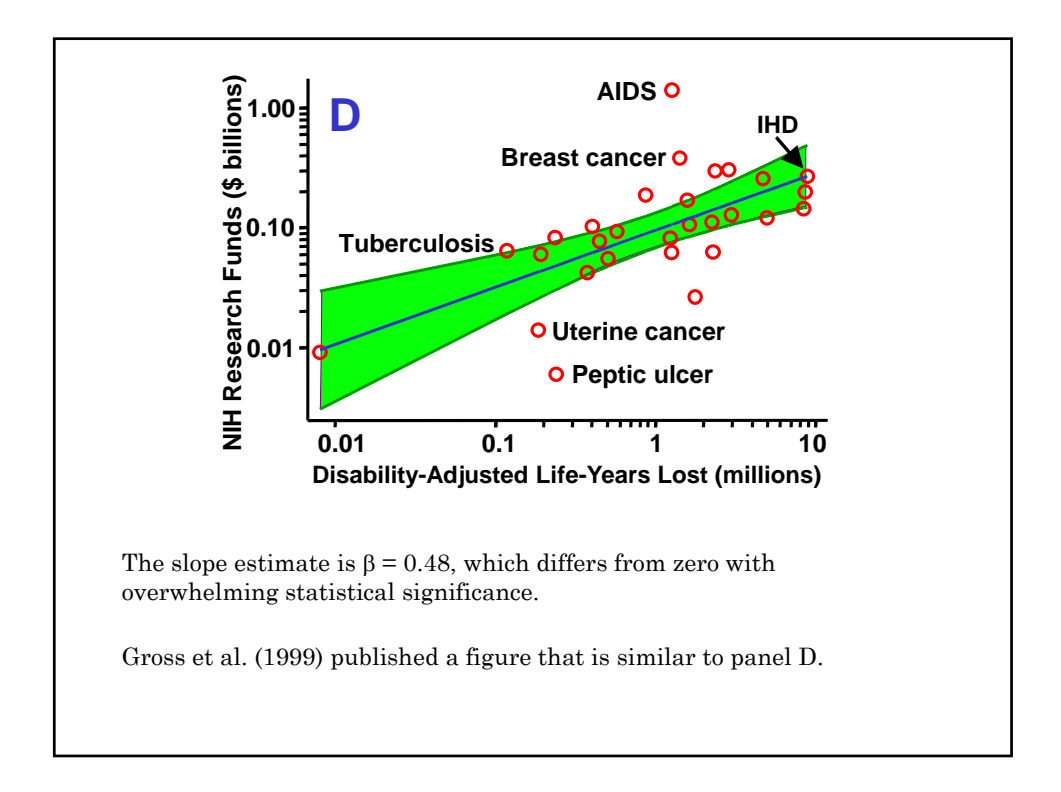

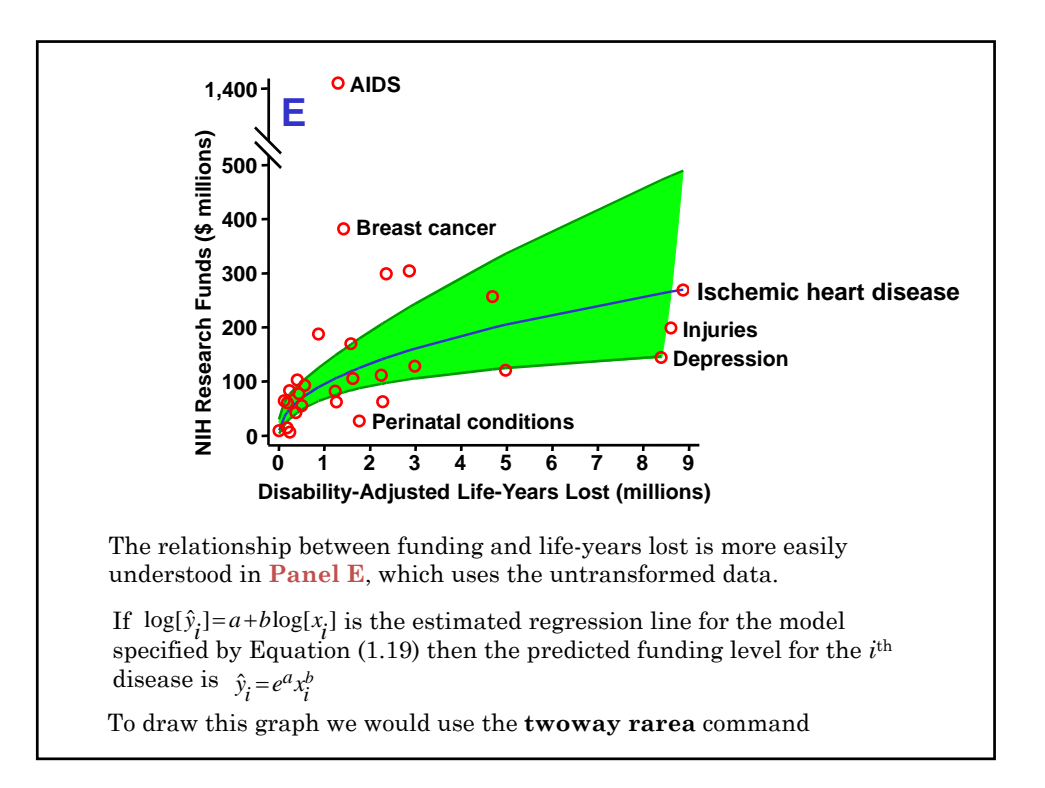

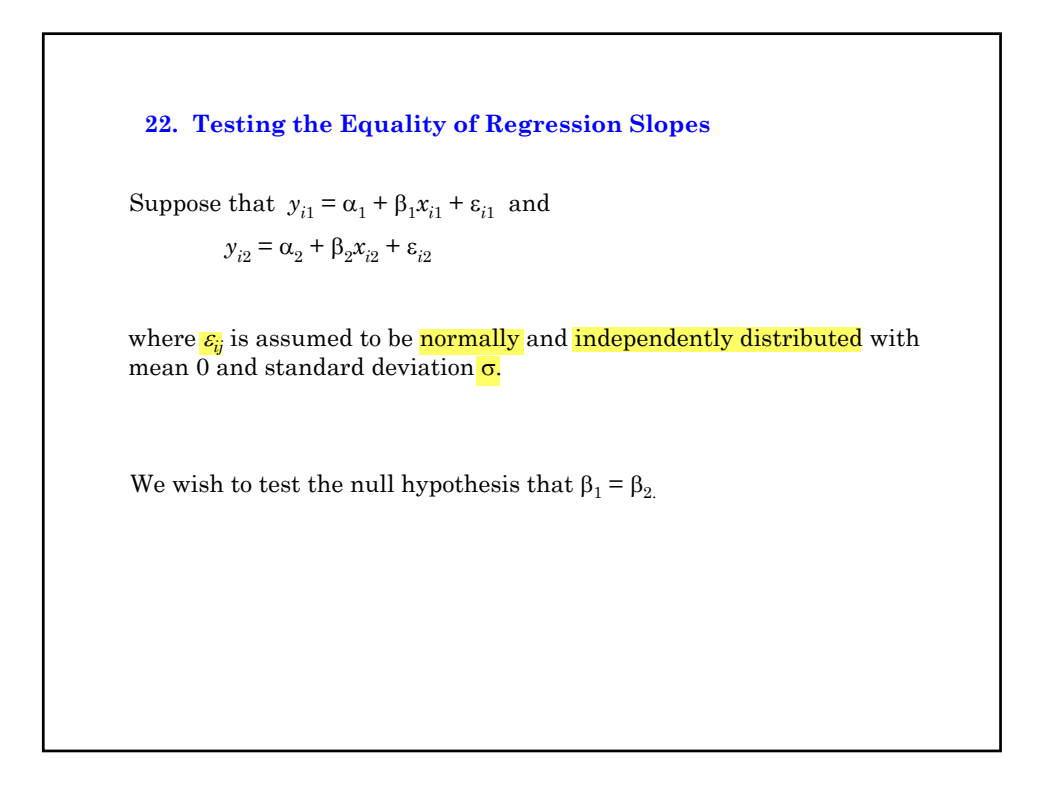

The pooled estimate of  $\sigma^2$  is  $s^2 = \left[ \sum_{1} (y_{i1} - \hat{y}_1(x_{i1}))^2 + \sum_{2} (y_{i2} - \hat{y}_2(x_{i2}))^2 \right] / (n_1 + n_2 - 4)$  $= (s_1^2(n_1-2)+s_2^2(n_2-2))/(n_1+n_2-4)$  {1.20} But var  $(b_1) = s_1^2 / \sum_1 (x_{i1} - \bar{x}_1)^2$  and hence  $\sum_{1} (x_{i1} - \bar{x}_1)^2 = s_1^2 / \text{var}(b_1)$ var  $(b_1 - b_2) = s^2 \left( \frac{1}{\sum_{i}(x_{i1} - \overline{x}_1)^2} + \frac{1}{\sum_{i}(x_{i2} - \overline{x}_2)^2} \right)$  $_{1}$  ( $\lambda_{i1}$  –  $\lambda_{1}$  $2^{-1} \sum_{i} (x_{i2} - \overline{x}_2)^2$ 2 1 1  $(x_{i1} - \bar{x}_1)^2$   $\sum_{i_2} (x_{i2} - \bar{x}_2)^2$  $\overline{\mathcal{L}}$  $\left\{\right.$  $\sqrt{\frac{1}{\sum_{1}(x_{i1}-\bar{x}_1)^2}} + \frac{1}{\sum_{2}(x_{i2}-\bar{x}_1)}$  $\overline{\mathcal{L}}$ V |  $\sum_{1}$   $\frac{1}{(x_{i1} - \bar{x}_1)^2} + \sum_{2}$   $\frac{(x_{i2} - \bar{x}_2)^2}{(x_{i2} - \bar{x}_2)^2}$  {1.21} A 95% CI for  $β_1$  ·  $β_2$  is  $(b_1 - b_2)$   $± t_{n_1+n_2-4,0.025} \sqrt{\text{var}(b_1 - b_2)}$  $t = (b_1 \cdot b_2)/\sqrt{\text{var}(b_1 - b_2)}$ has a *t* distribution with  $n_1 + n_2 - 4$  degrees of freedom. **{1.22}** Therefore  $\text{var}(b_1 \cdot b_2) = s^2(\text{var}(b_1)/s_1^2 + \text{var}(b_2)/s_2^2)$  $(s_1^2(n_1-2)+s_2^2(n_2-2))/(n_1+n_2-4)$ Since  $s_1^2 = \sum_1 (y_{i1} - \hat{y}_1(x_{i1}))^2 / (n_1 - 2)$  and  $s_2^2 = \sum_2 (y_{i2} - \hat{y}_2(x_{i2}))^2 / (n_2 - 2)$ 

To compute the preceding statistic we run two separate linear regressions on group 1 and 2.

For group 1,  $s_1$  is the root MSE and  $\sqrt{\text{var}(b_1)}$  is the standard error of the slope estimate.

 $s_2$  and var( $b_2$ ) are similarly defined for group 2.

Substituting these values into the formulas from the previous slide gives the required test.

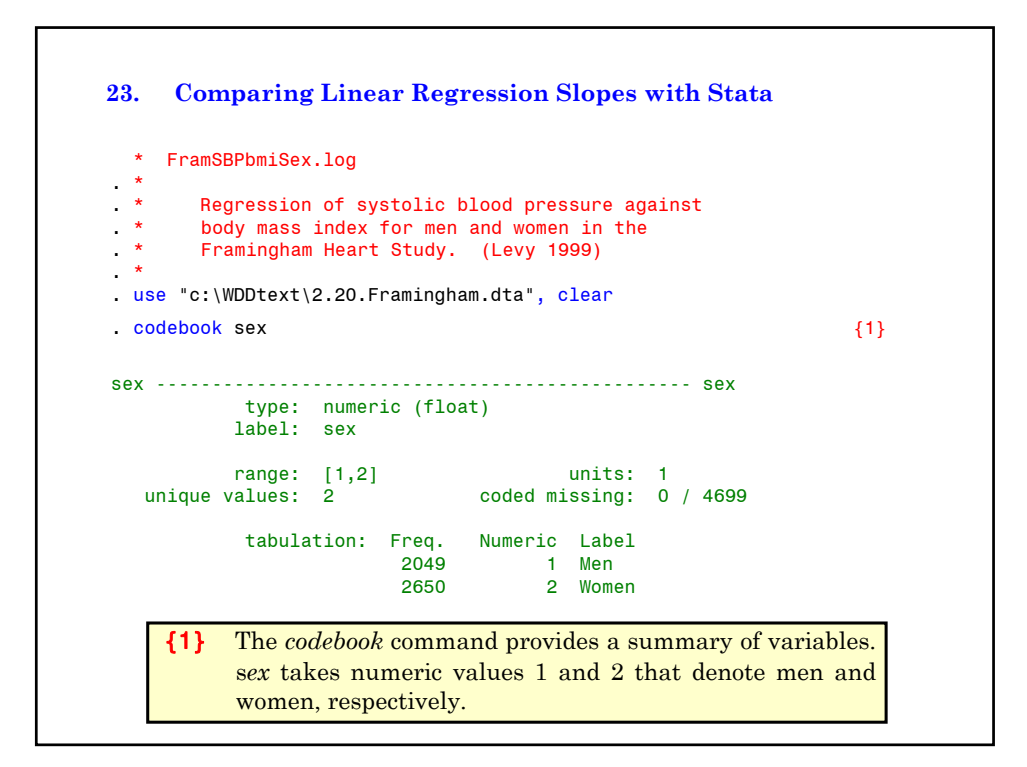

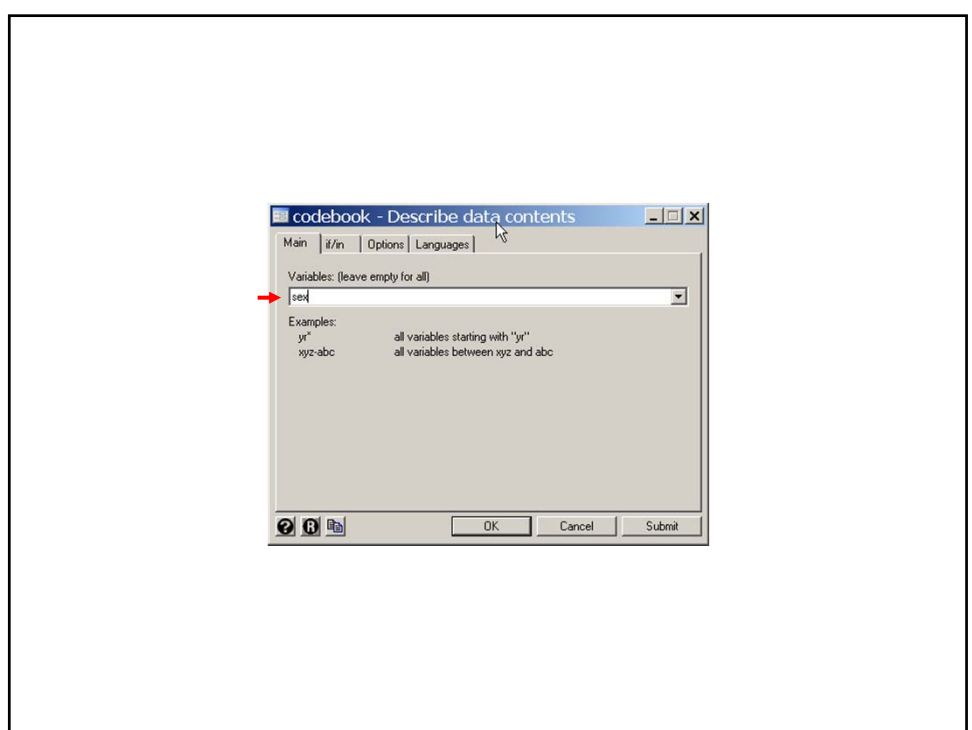

regress sbp bmi if sex  $== 1$  {2} Source | SS df MS Number of obs = 2047 ---------+------------------------------ F( 1, 2045) = 121.09 Model | 44504.0296 1 44504.0296 Residual | 751572.011 2045 367.516876 R-squared = 0.0559  $Adj$  R-squared = 0.0554<br>Root MSE = 19.171 Total | 796076.041 2046 389.088974 ----------------------------------------------------------------------------- sbp | Coef. Std. Err. t P>|t| [95% Conf. Interval] ---------+------------------------------------------------------------------- bmi | 1.375953 .1250382 11.004 0.000 1.130738 1.621168 \_cons | 96.43061 3.272571 29.466 0.000 90.01269 102.8485 ------------------------------------------------------------------------------ . predict yhatmen, xb (9 missing values generated) Comment {2} This command regresses *sbp* against *bmi* in men only. Note that Stata distinguishes between  $a = 1$ , which assigns the value 1 to *a*, and *a*==1 which is a logical expression that is true if the *a* equals 1 and is false otherwise.

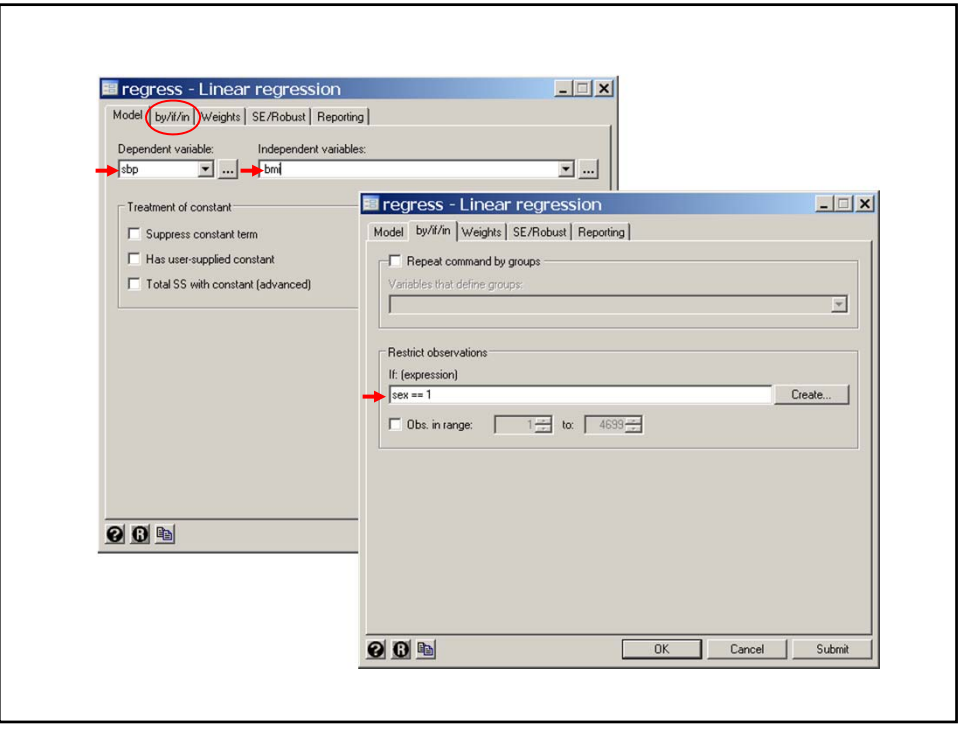

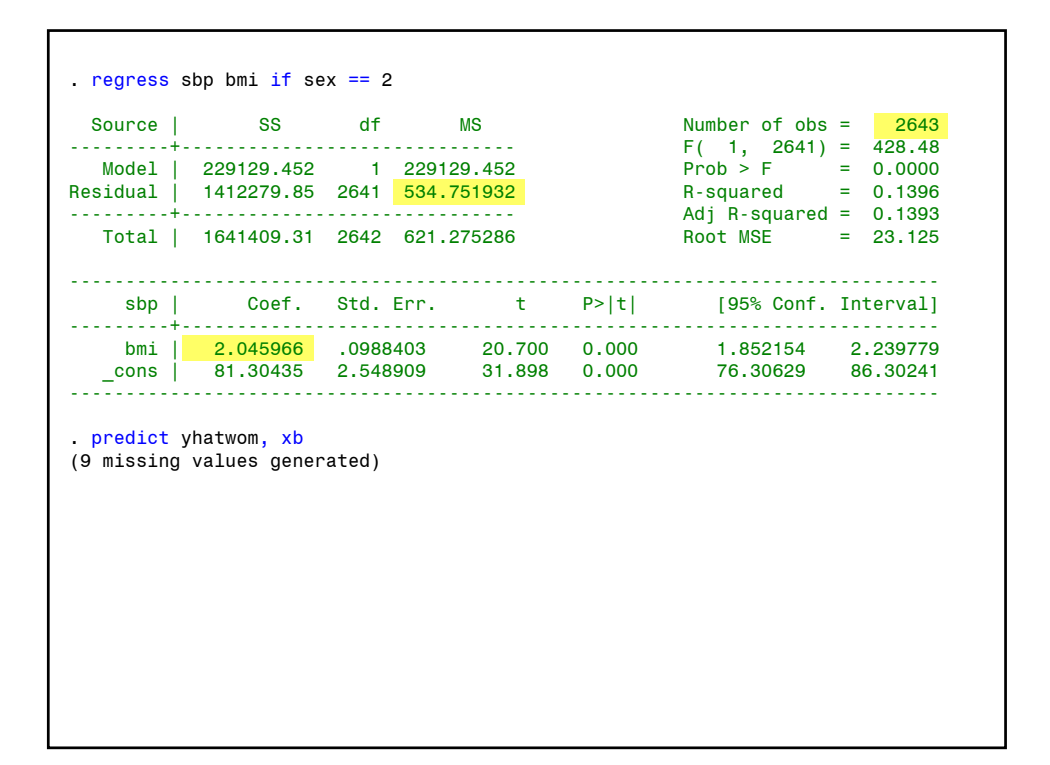

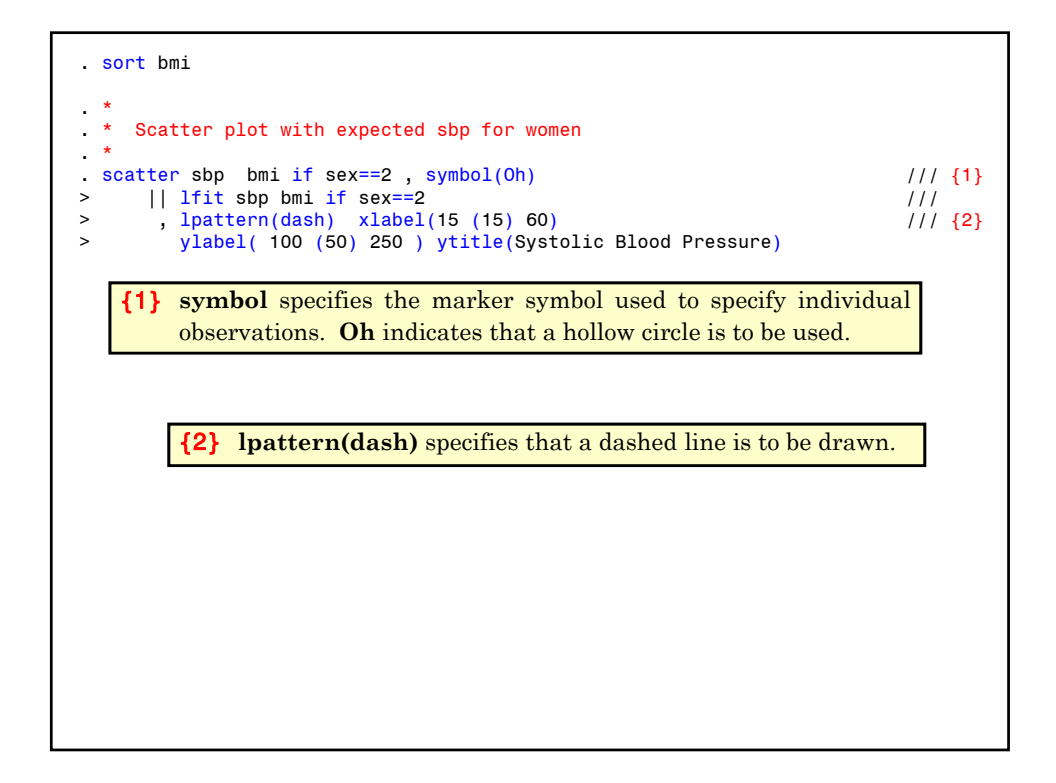

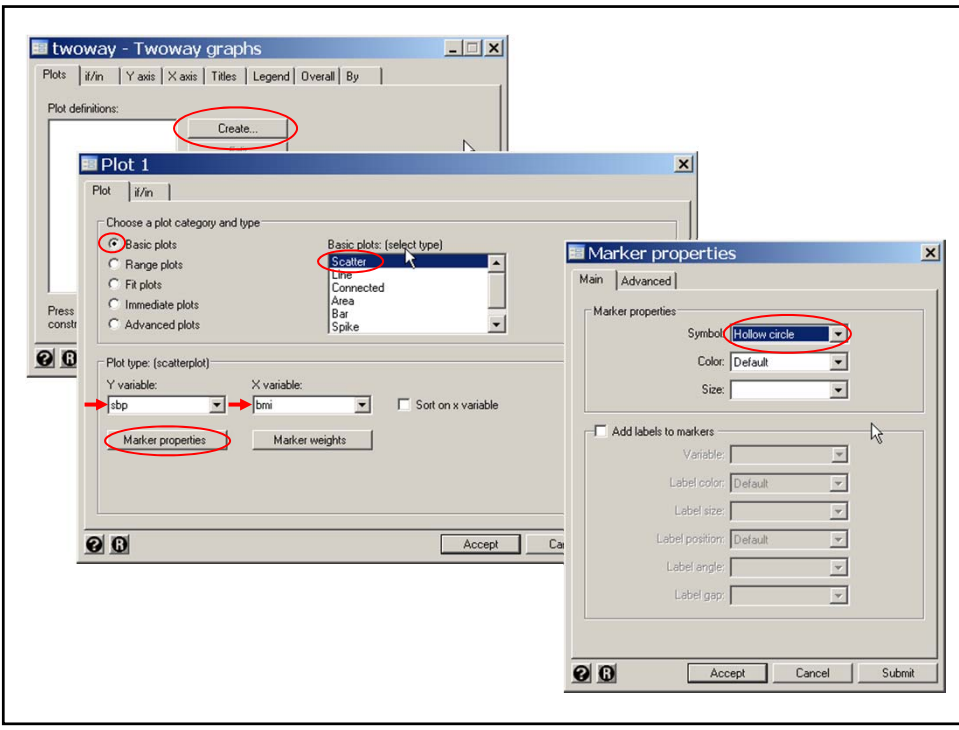

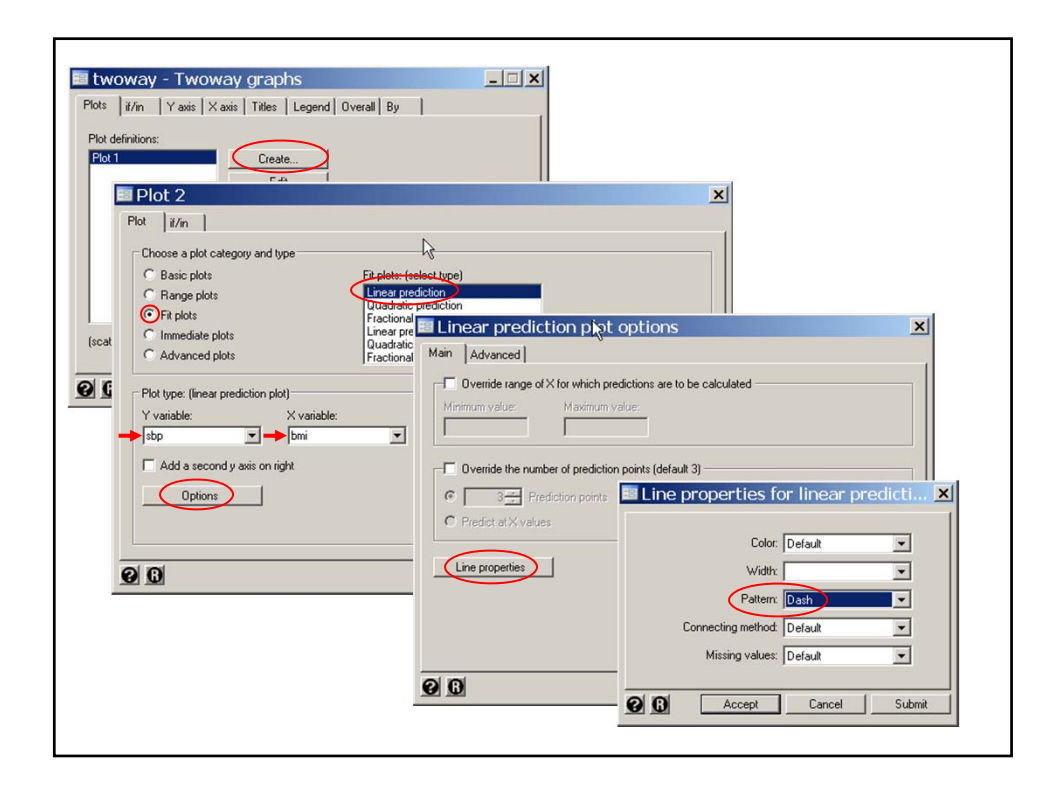

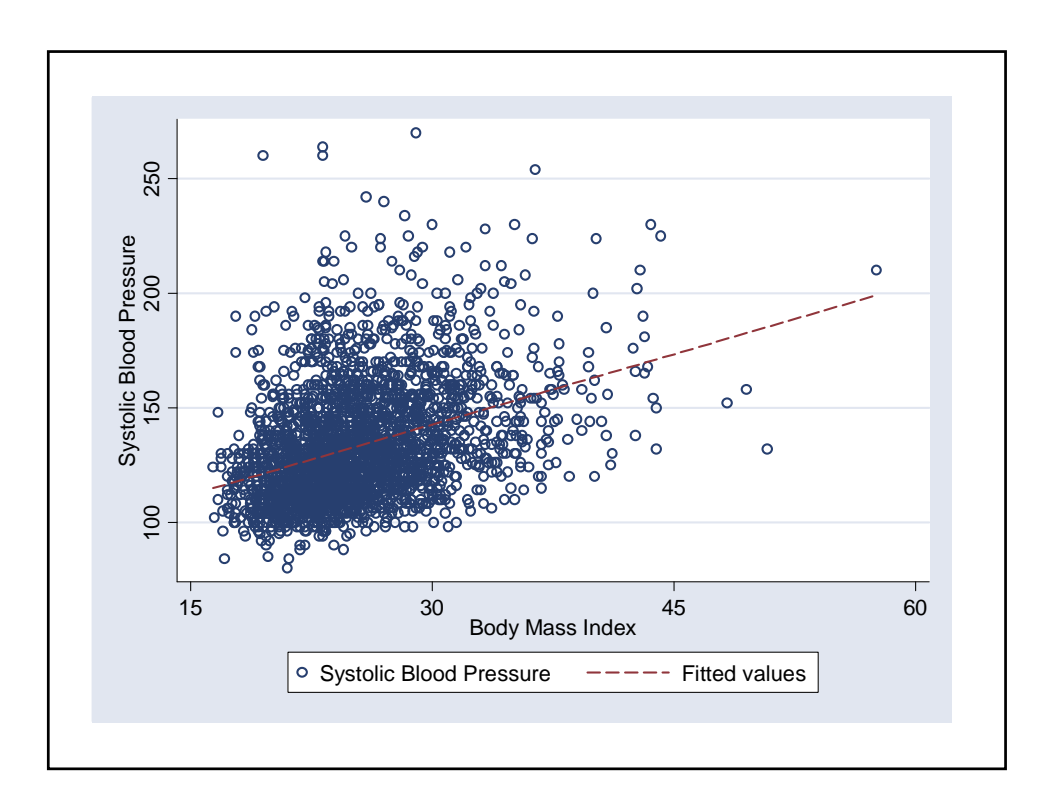

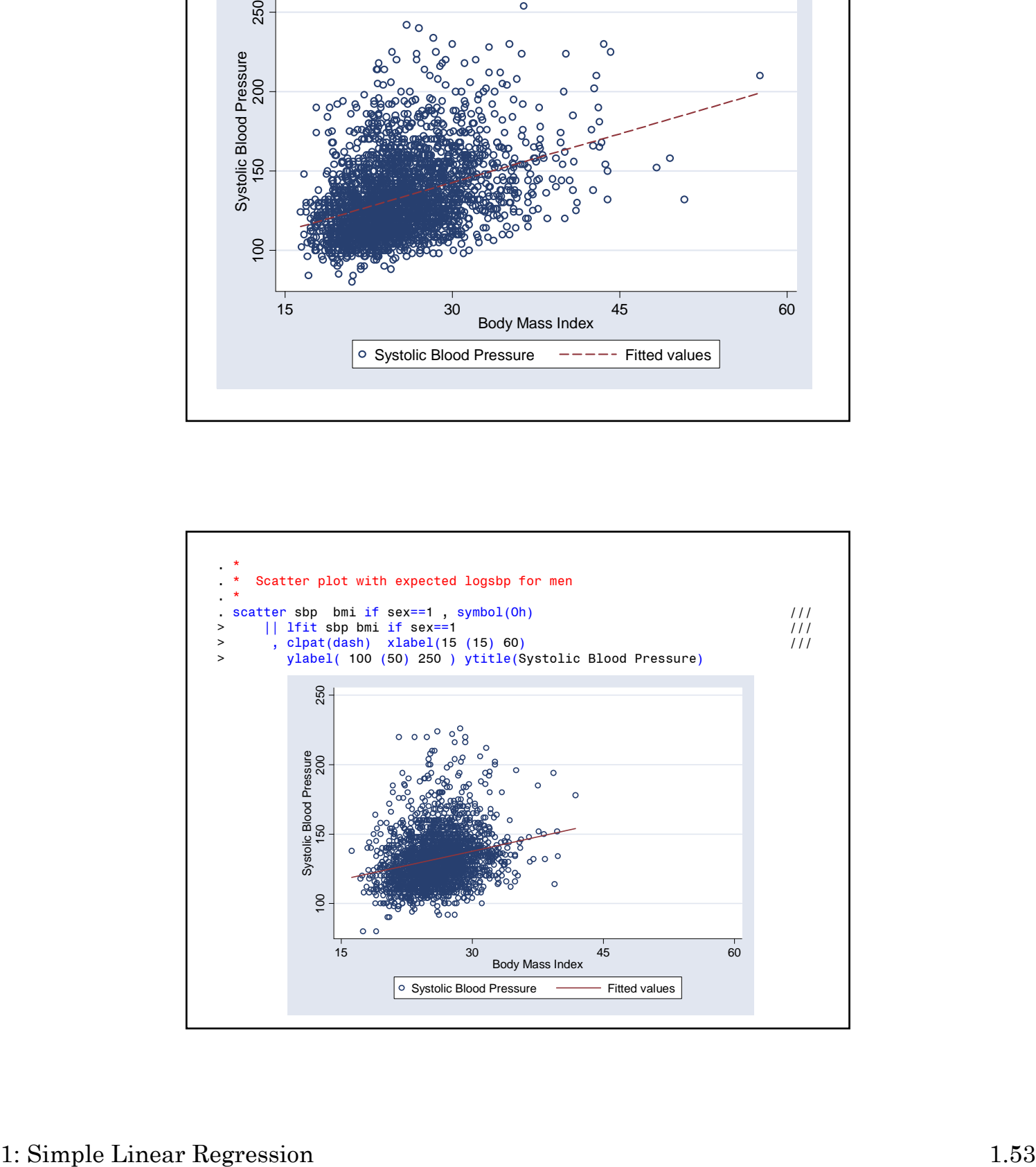

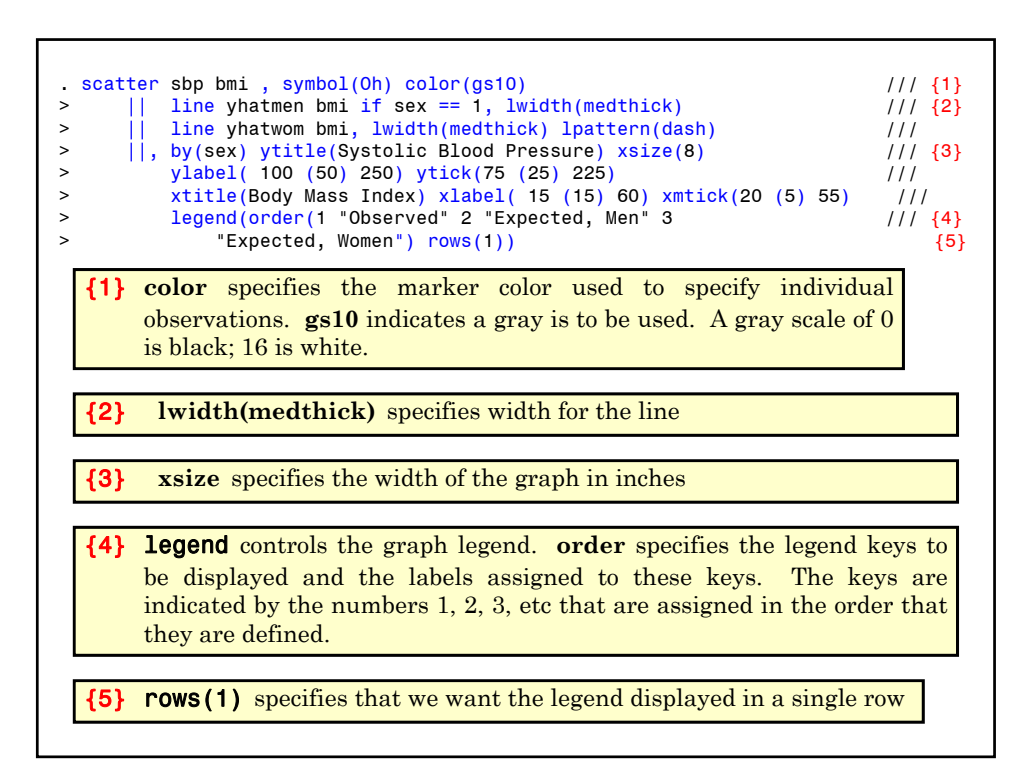

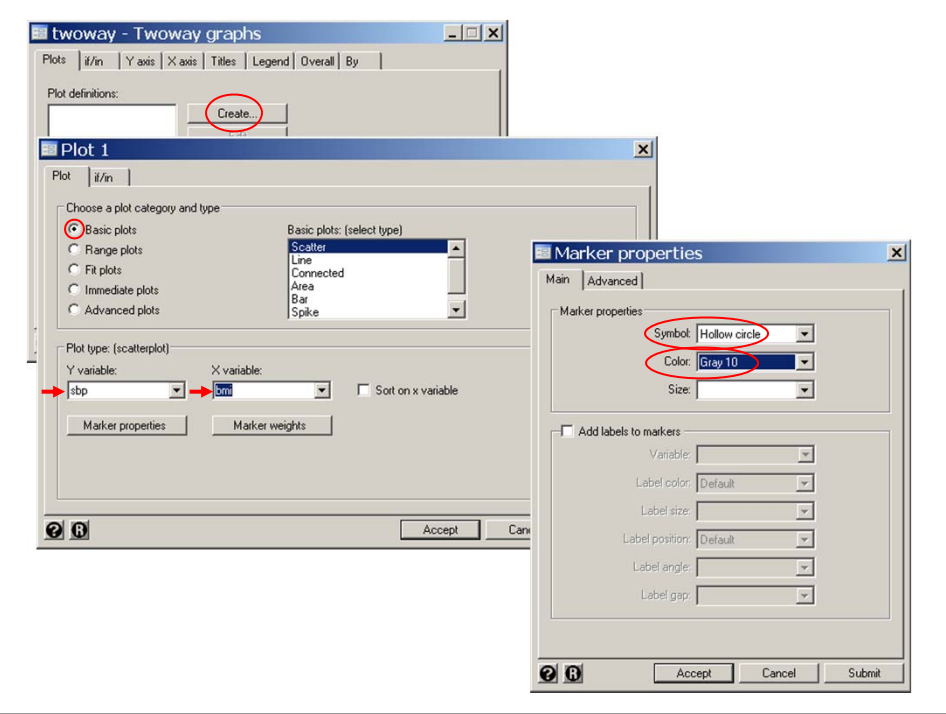

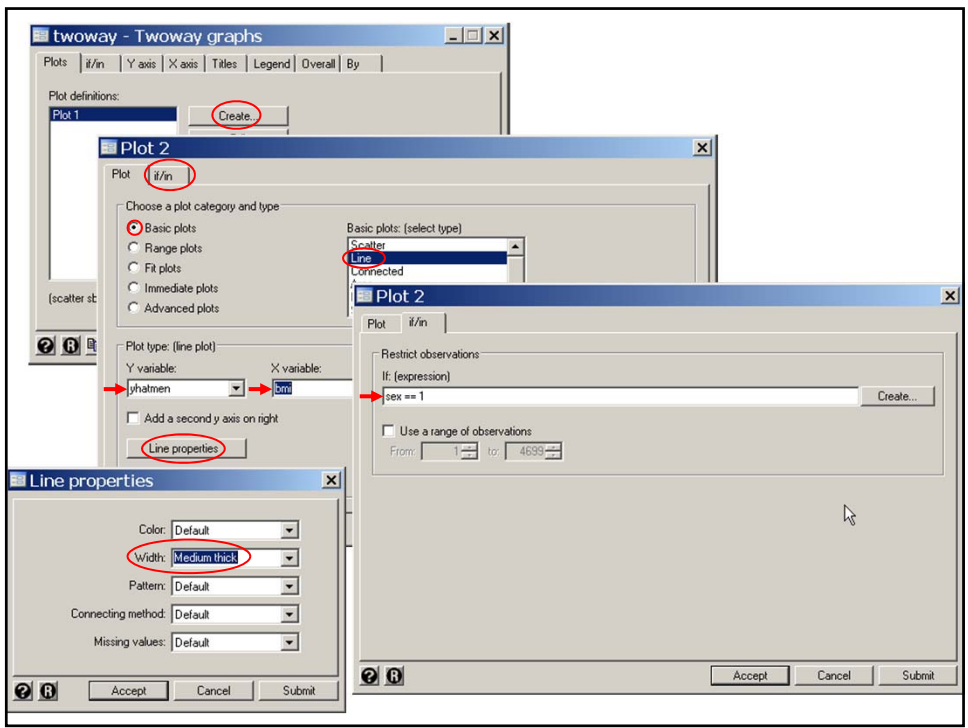

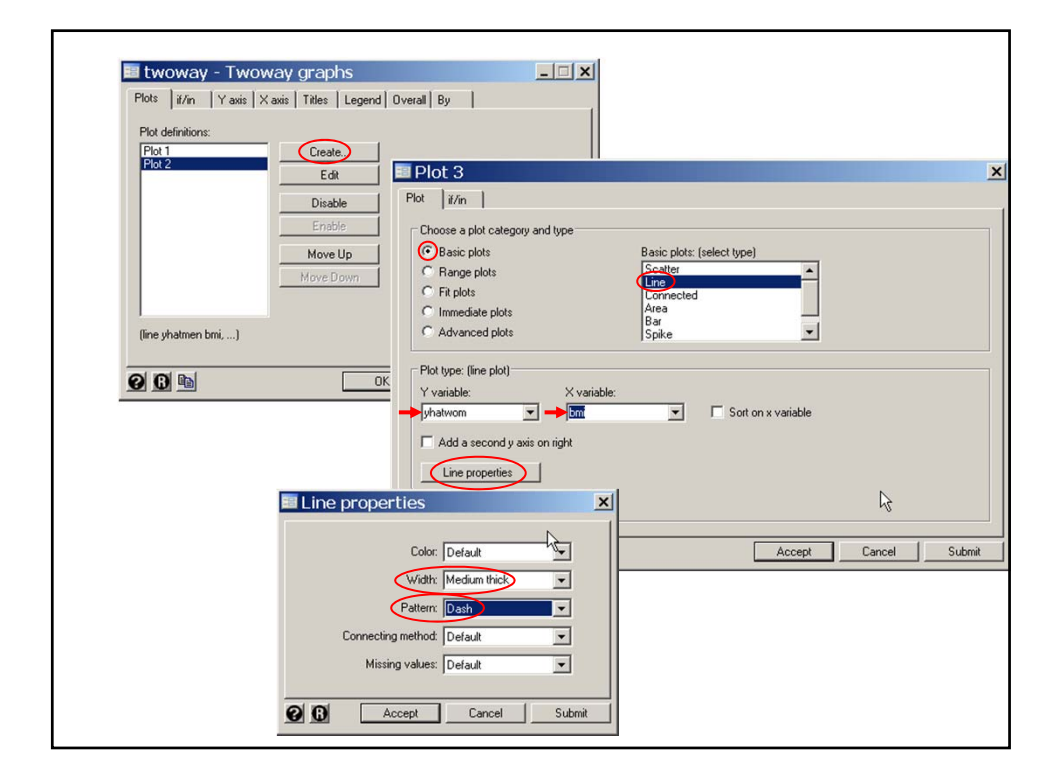

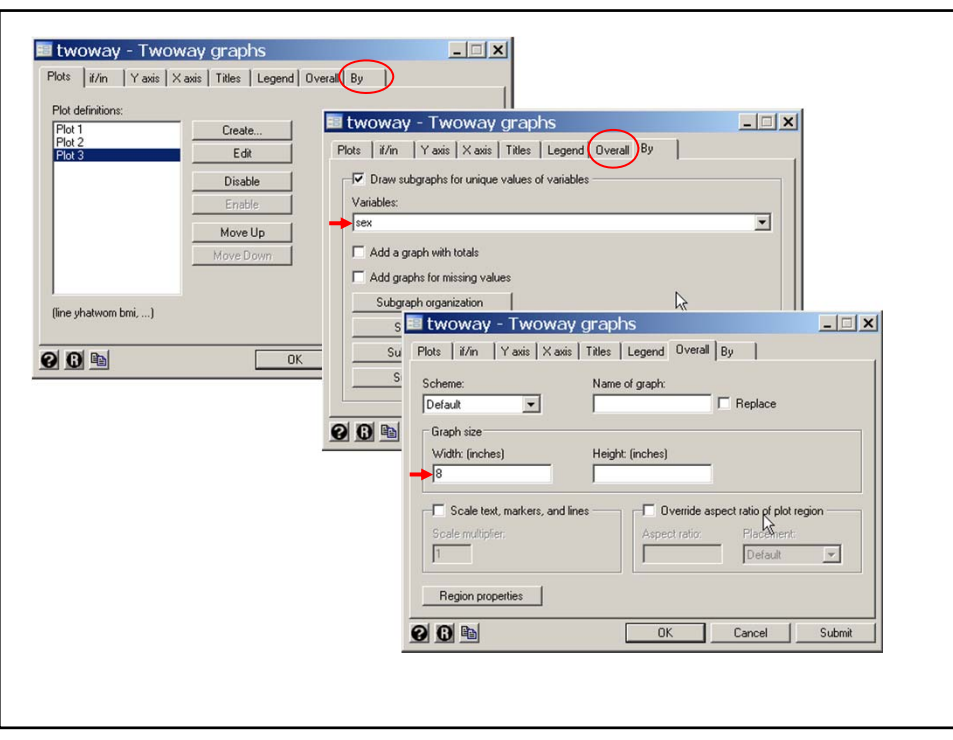

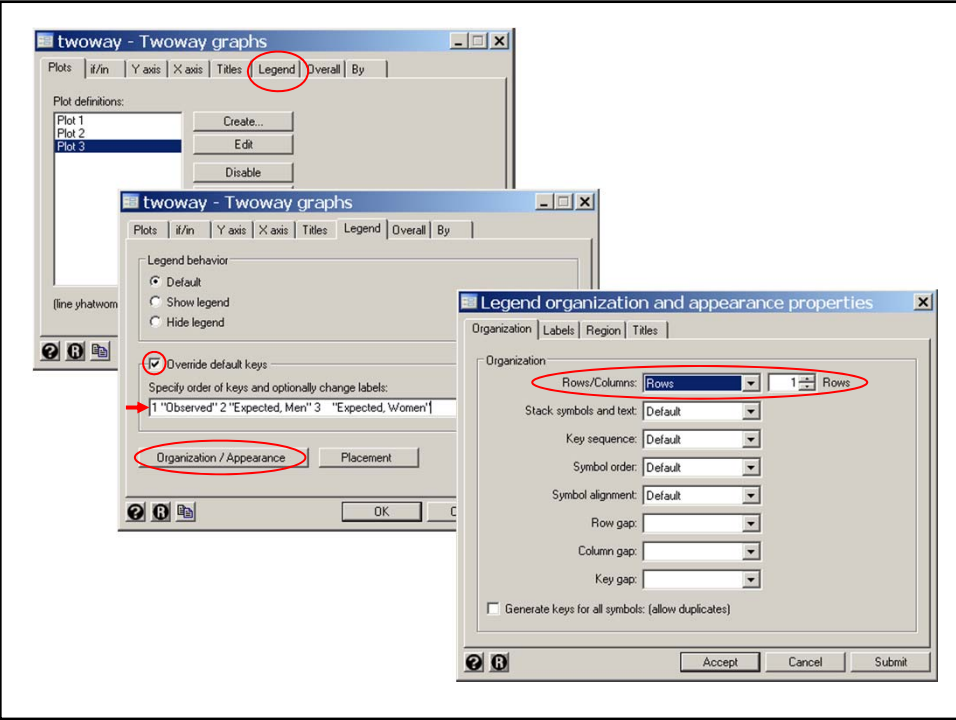

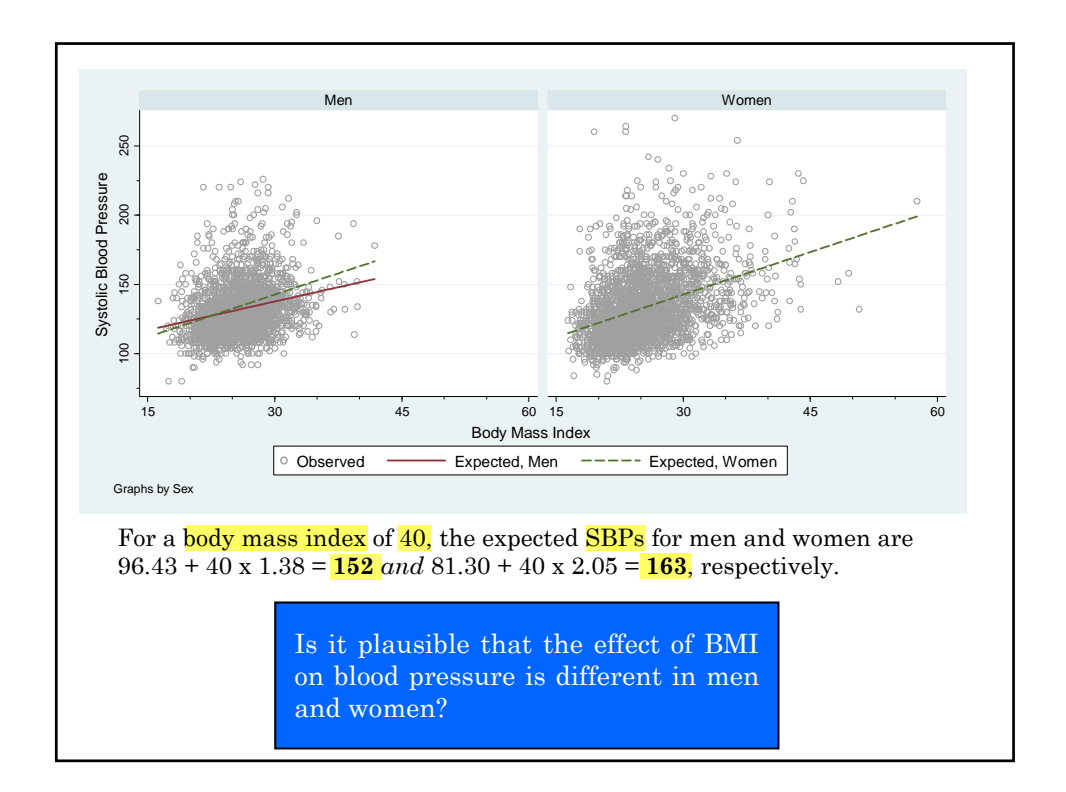

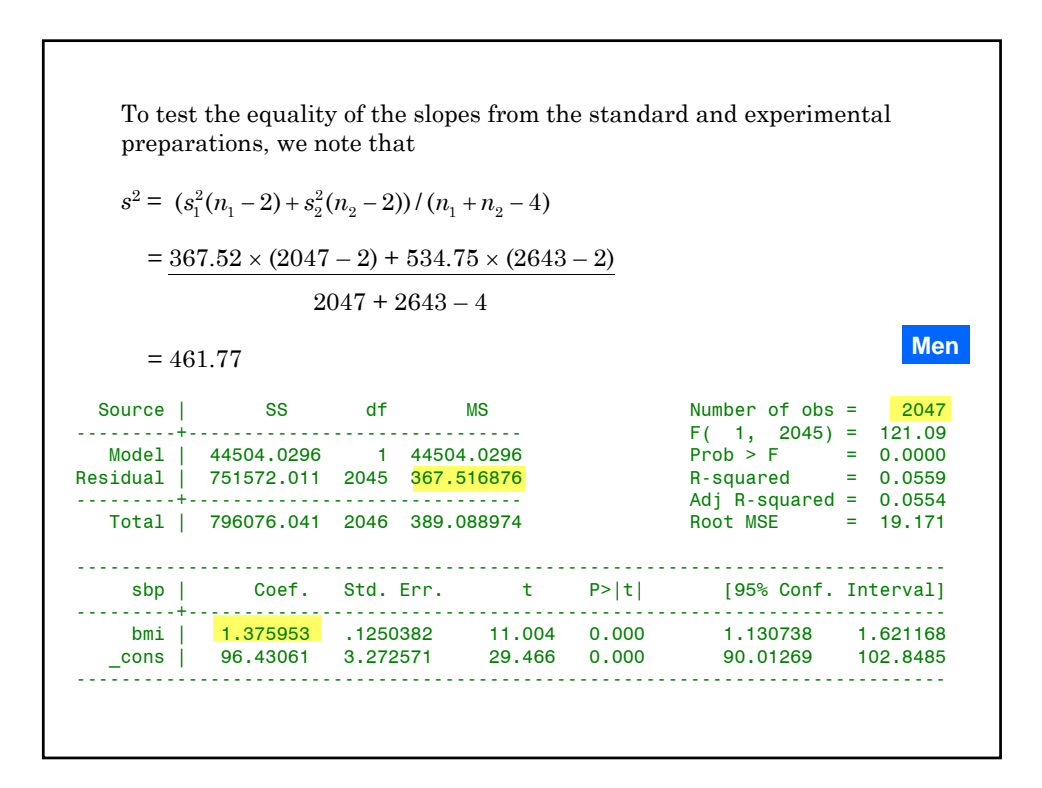

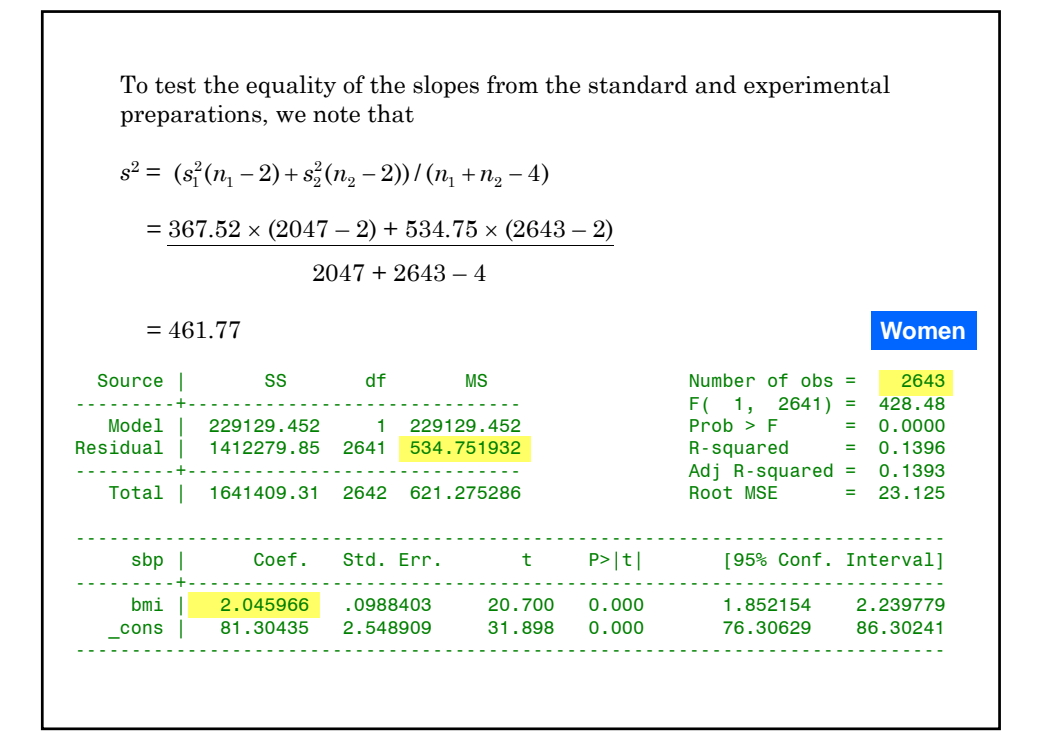

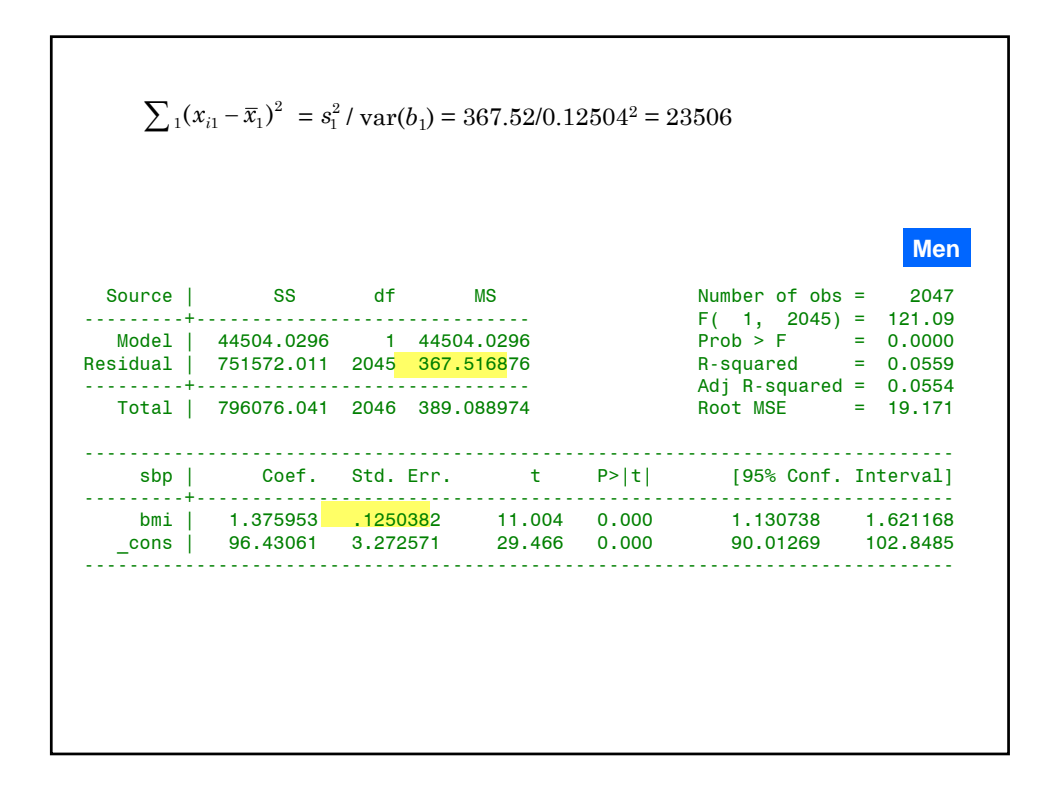

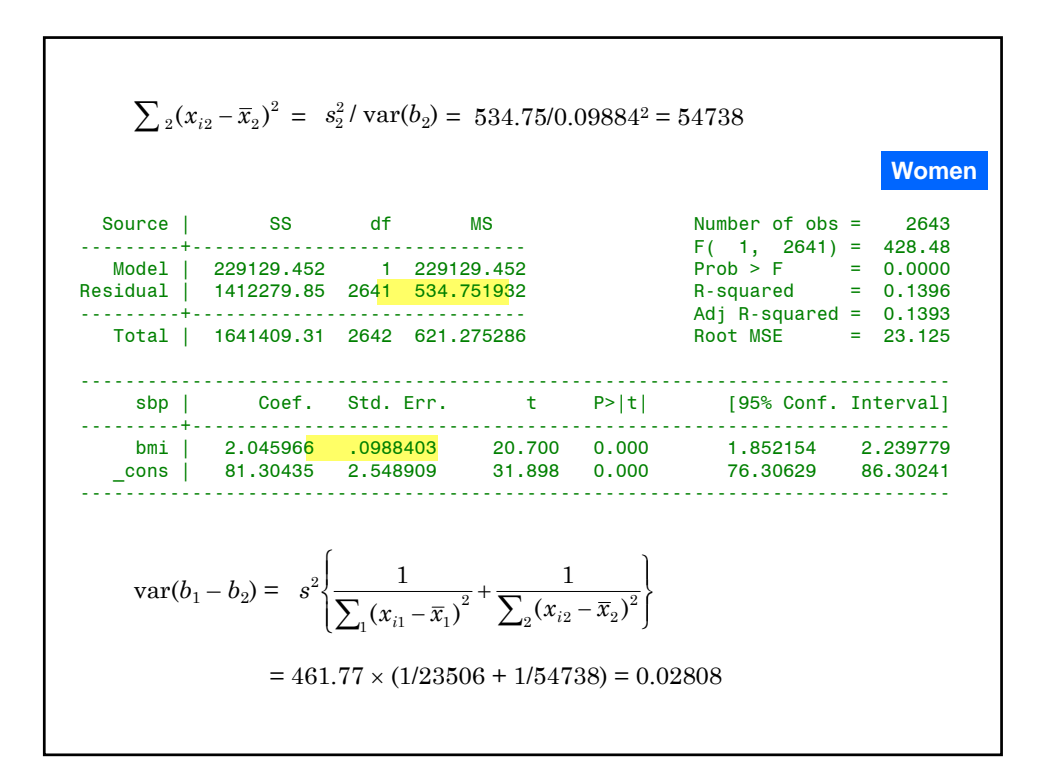

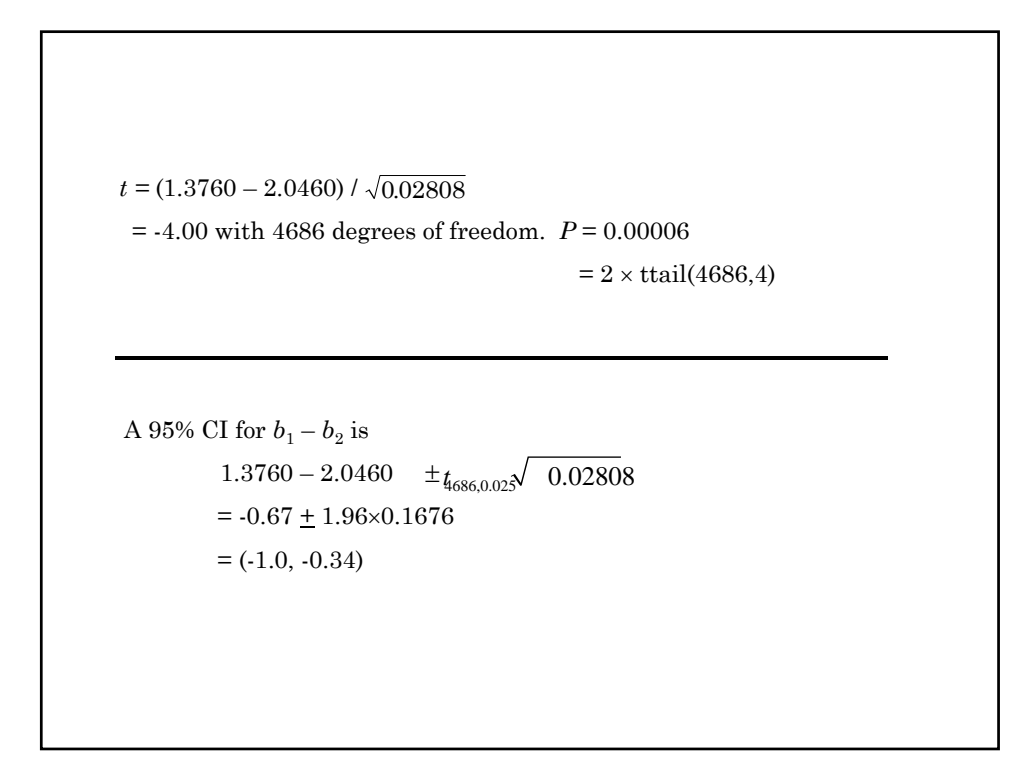

### **24. Analyzing Subsets in Stata**

```
The previous example illustrated how to restrict analyses to a 
  subgroup such as men or women. This can be extended to more 
  complex selections. Suppose that sex = 1 for males, 2 for females and 
  that age = 1 for people < 10 years old,
           = 2 for people 10 to 19 years old, and 
           = 3 for people \geq 20 years old. Then
sex==2 & age != 2 selects females who are not 10 to 19 years old. If 
                         there are no missing values this is equivalent to
sex==2 & (age==1 | age == 3)
sex==1 | age==3 selects all men plus all women \geq 20.
 Logical expressions may be used to define new variables (generate
 command) , to drop records from the data set (keep or drop command) 
 or to restrict the data used by analysis commands such as regress.
  Logical expressions evaluate to 1 if true, 0 if false. Stata considers any 
  non-zero value to be true.
```

```
Logical expressions may be used to keep or drop observations from the 
data. For example
 . keep sex == 2 & 2 & 3 & 4 & 1will keep young females and drop all other observations from memory
 . drop sex == 2 \mid age == 1will drop women and young people keeping males \geq 10 years old.
 . regress sbp bmi if age == 1 | age == 3
will regress sbp against bmi for people who are less than 10 or at 
least 20 years of age.
```
### **24. What we have covered.**

- Distinction between a parameter and a statistic
- ◆ The normal distribution
- ◆ Inference from a known sample about an unknown target population
- Simple linear regression: Assessing simple relationships between two continuous variables
- $\cdot$  Interpreting the output from a linear regression program. Analyzing data with Stata
- ◆ Plotting linear regression lines with confidence bands
- Making inferences from simple linear regression models
- Lowess regression and residual plots. How do you know you have the right model?
- ◆ Transforming data to improve model fit
- Comparing slopes from two independent linear regressions

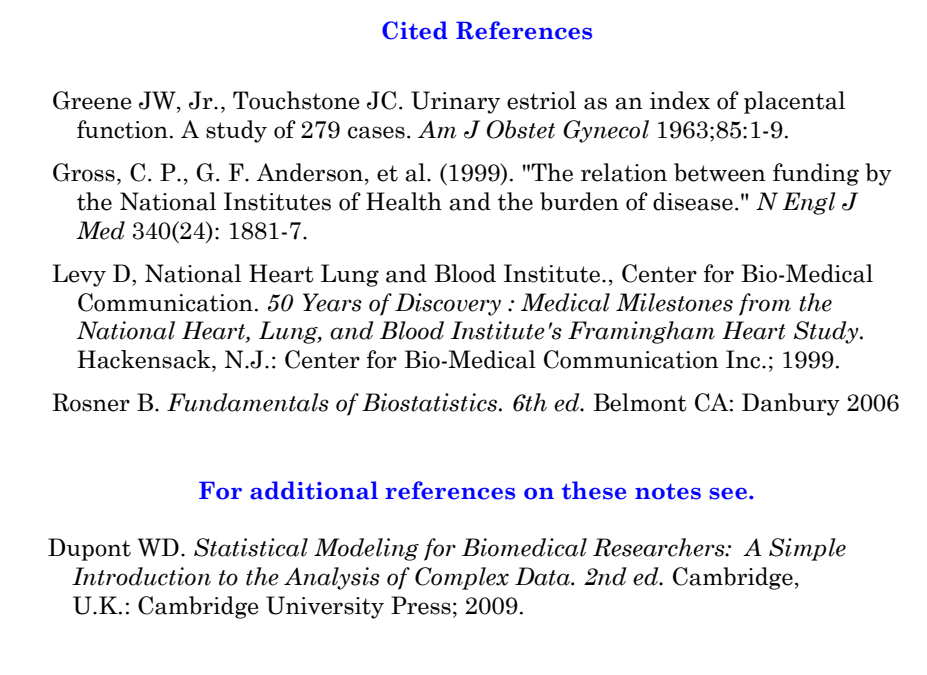

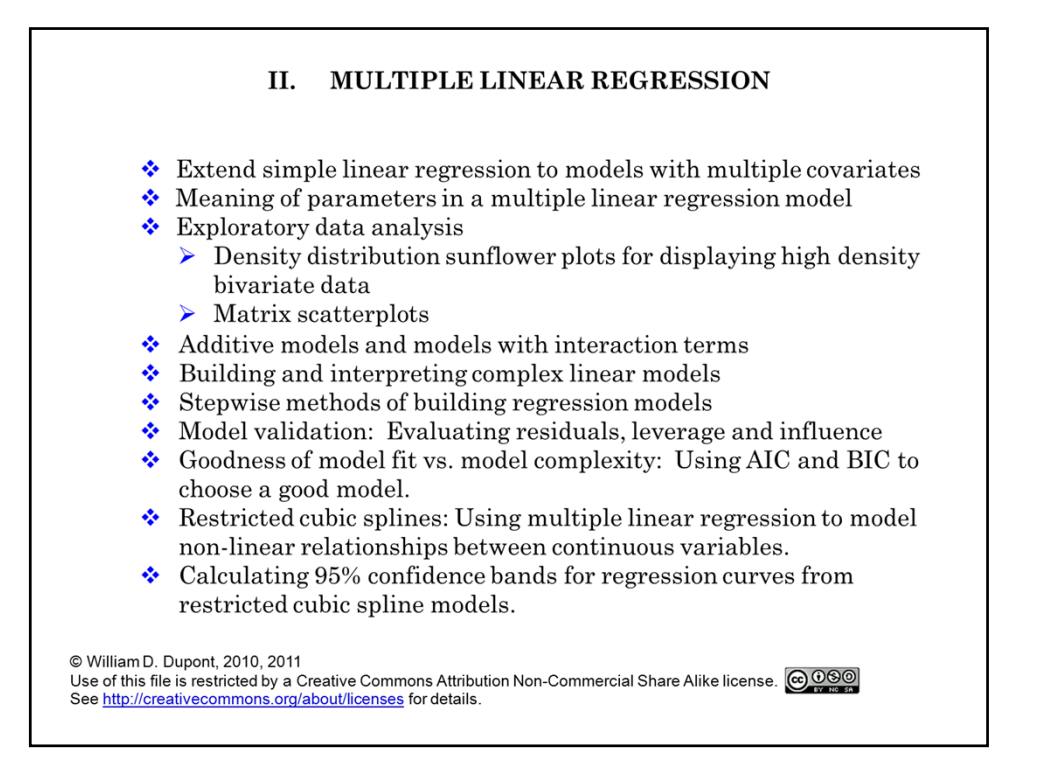

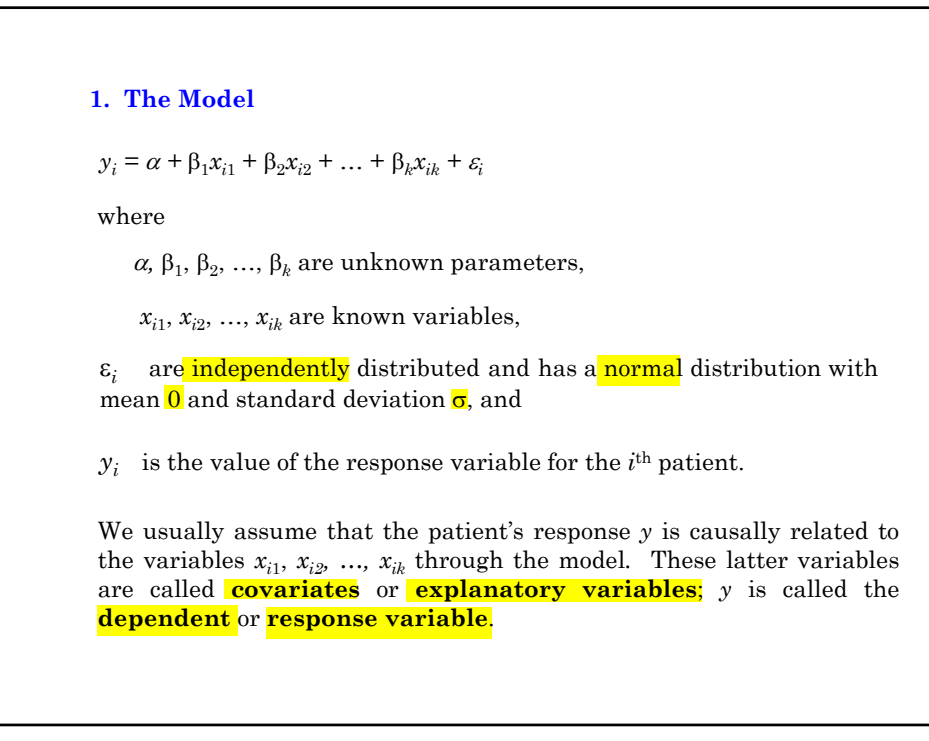

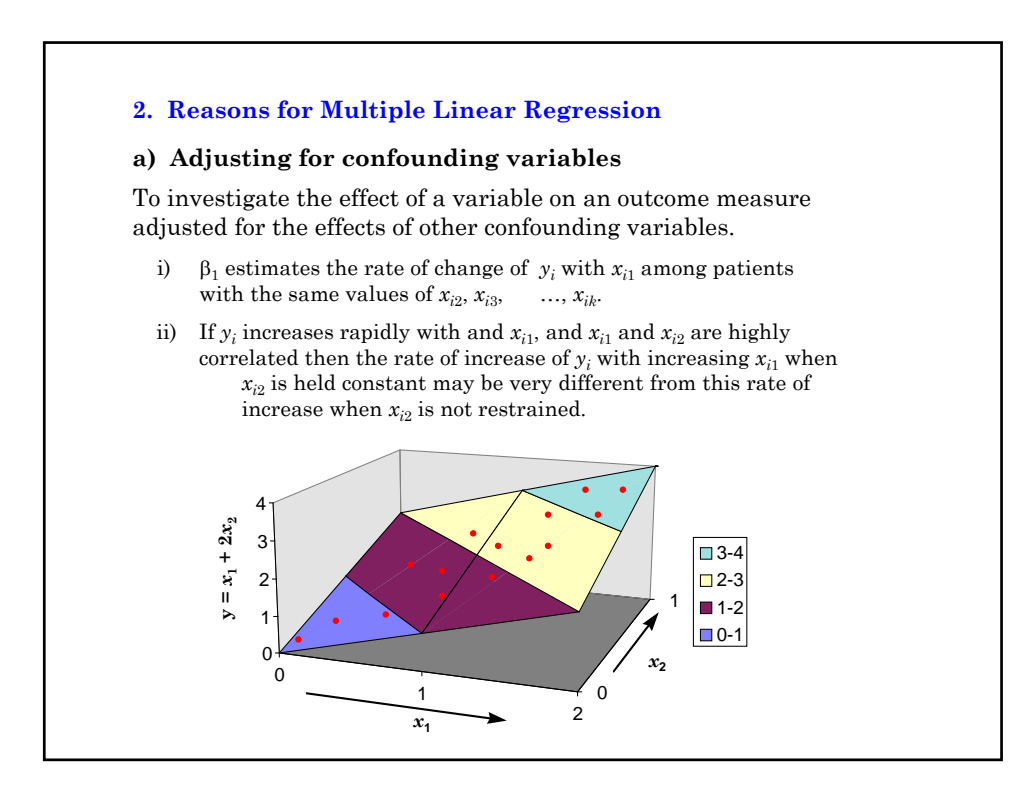

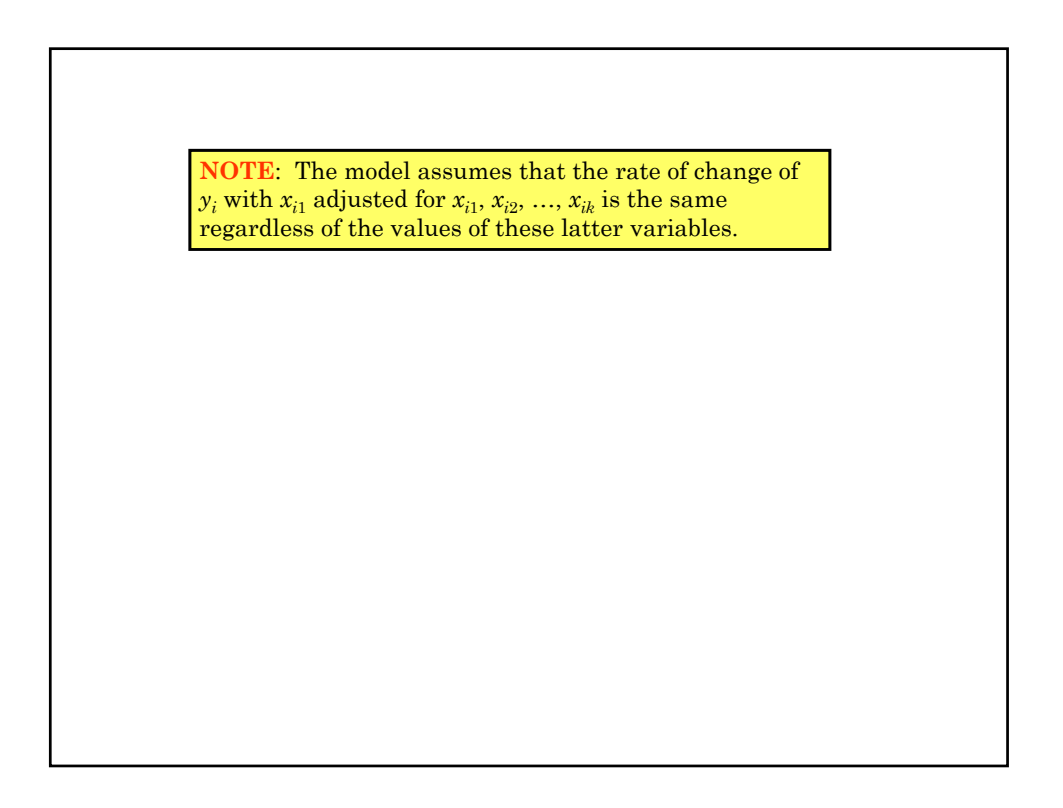

### **b) Prediction**

To predict the value of *y* given  $x_1, x_2, ..., x_k$ 

#### **3. Estimating Parameters**

Let  $\hat{y}_i = a + b_1 x_{i1} + b_2 x_{i2} + ... + b_k x_{ik}$  be the estimate of  $y_i$  given  $x_{i1}, x_{i2}, ..., x_{ik}$ .

We estimate *a*,  $b_1$ , ...,  $b_k$  by minimizing  $\sum (y - \hat{y})^2$ 

#### **4. Expected Response in the Multiple Model**

The expected value of both  $y_i$  and  $\hat{y}_i$  given her covariates is

 $E[y_i | \mathbf{x}_i] = E[\hat{y}_i | \mathbf{x}_i] = \alpha + \beta_1 x_{i1} + \beta_2 x_{i2} + ... + \beta_k x_{ik}$ 

We estimate the expected value of  $y_i$  among subjects whose covariate values are identical to those of the  $i^{\text{th}}$  patient by  $\hat{y}_i$ . The equation

 $\hat{y}_i = a + b_1 x_{i1} + b_2 x_{i2} + \ldots + b_k x_{ik}.$ 

may be rewritten

$$
\hat{y}_i = \overline{y}_i + b_1(x_{i1} - \overline{x}_1) + b_2(x_{i2} - \overline{x}_2) + ... + b_k(x_{ik} - \overline{x}_k).
$$
 (2.1)

Thus,  $\hat{y}_i = \overline{y}$  when  $x_{i1} = \overline{x}_1$ ,  $x_{i2} = \overline{x}_2$ ,..., and  $x_{ik} = \overline{x}_k$ .

#### **5. Framingham Example: SBP, Age, BMI, Sex and Serum Cholesterol**

#### **a) Preliminary univariate analysis**

The Framingham data set contains data on 4,699 patients. On each patient we have the baseline values of the following variables:

- *sbp* Systolic blood pressure in mm Hg.
- *age* Age in years
- *scl* Serum cholesterol in mg/100ml
- *bmi* Body mass index in kg/m<sup>2</sup>
- *sex*  $\int 1 = \text{Men}$ 
	- $2 =$ Women

Follow-up information on coronary heart disease is also provided.

This data set is a subset of the 40 year data from the Framingham Heart Study that was conducted by the National Heart Lung and Blood Institute. Recruitment of patients started in 1948. At that time of the baseline exams there were no effective treatment for hypertension.

We first perform simple linear regressions of SBP on age, BMI, serum cholesterol. **.** \* FramSBPbmiMulti.log

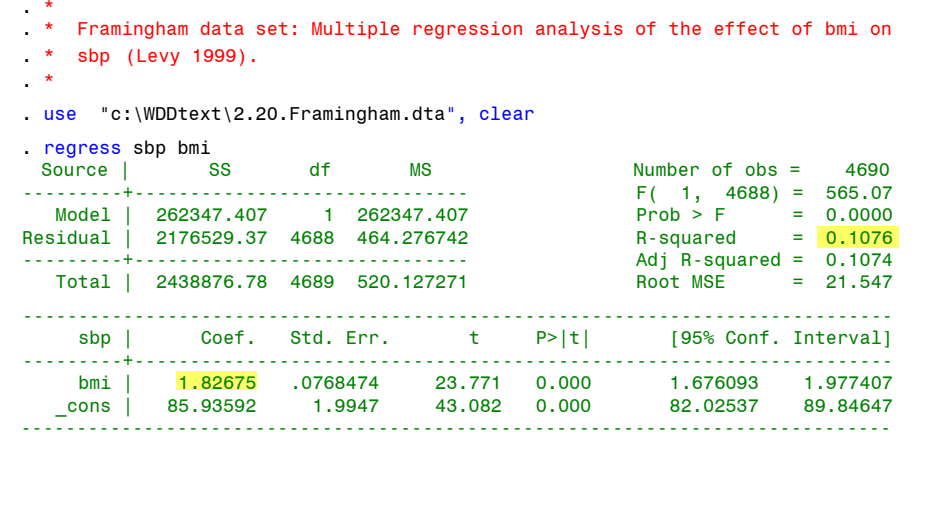

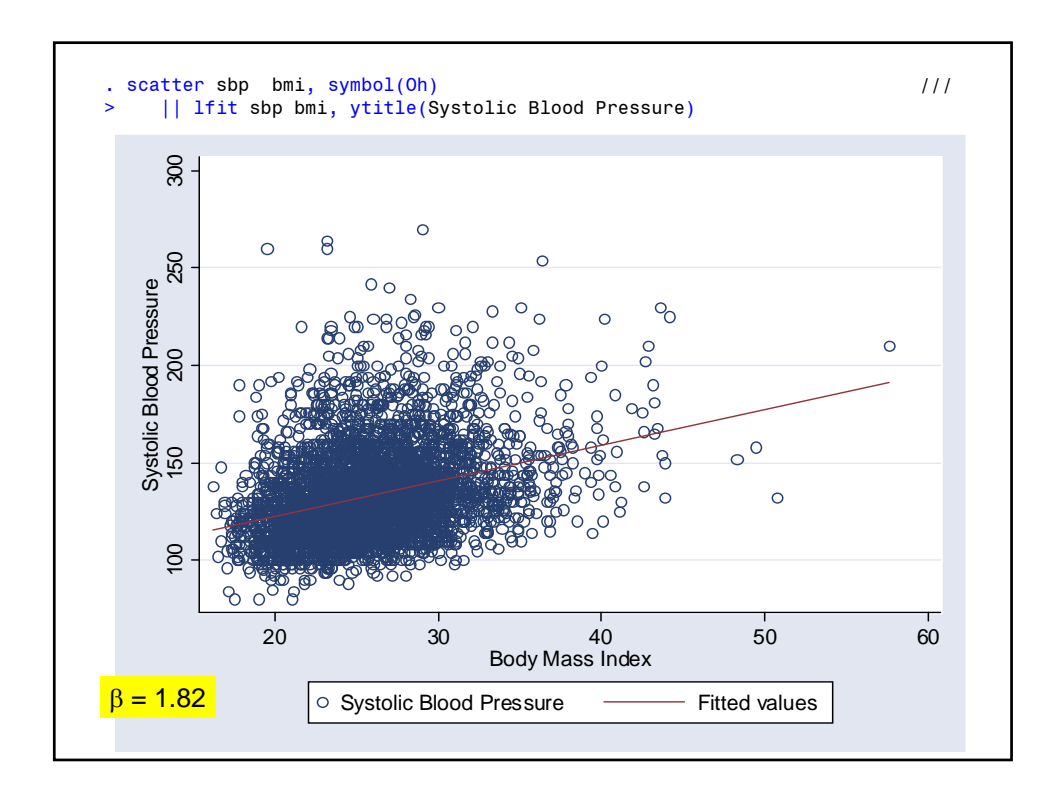

```
. regress sbp age
 Source | SS df MS Number of obs = 4699
                                              F(-1, 4697) = 865.99<br>Prob > F = 0.0000<br>R-squared = <mark>0.1557</mark>
  Model | 380213.315 1 380213.315
Residual | 2062231.59 4697 439.052924 R-squared = 0.1557
  ---------+------------------------------ Adj R-squared = 0.1555
  Total | 2442444.90 4698 519.890358
------------------------------------------------------------------------------
  sbp | Coef. Std. Err. t P>|t| [95% Conf. Interval]
---------+--------------------------------------------------------------------
    age | 1.057829 .0359468 29.428 0.000 .9873561 1.128301
  _cons | 84.06298 1.68302 49.948 0.000 80.76347 87.36249
------------------------------------------------------------------------------
. scatter sbp age, symbol(Oh) 11/> || lfit sbp age, ytitle(Systolic Blood Pressure)
```
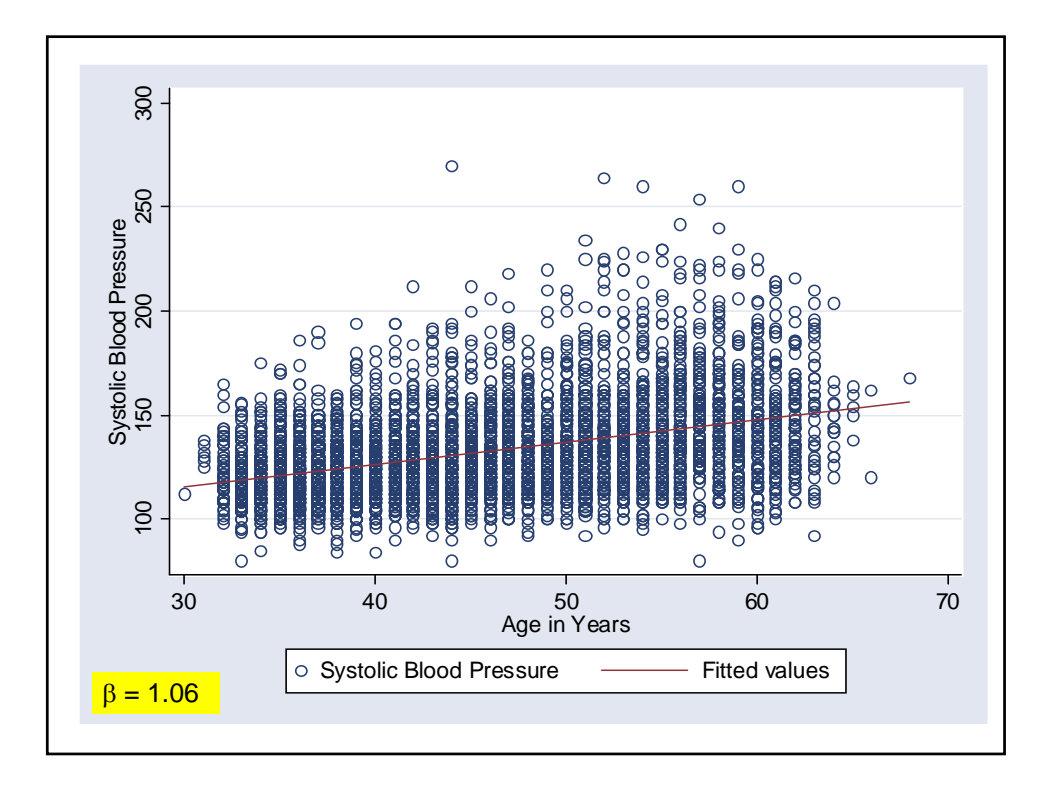

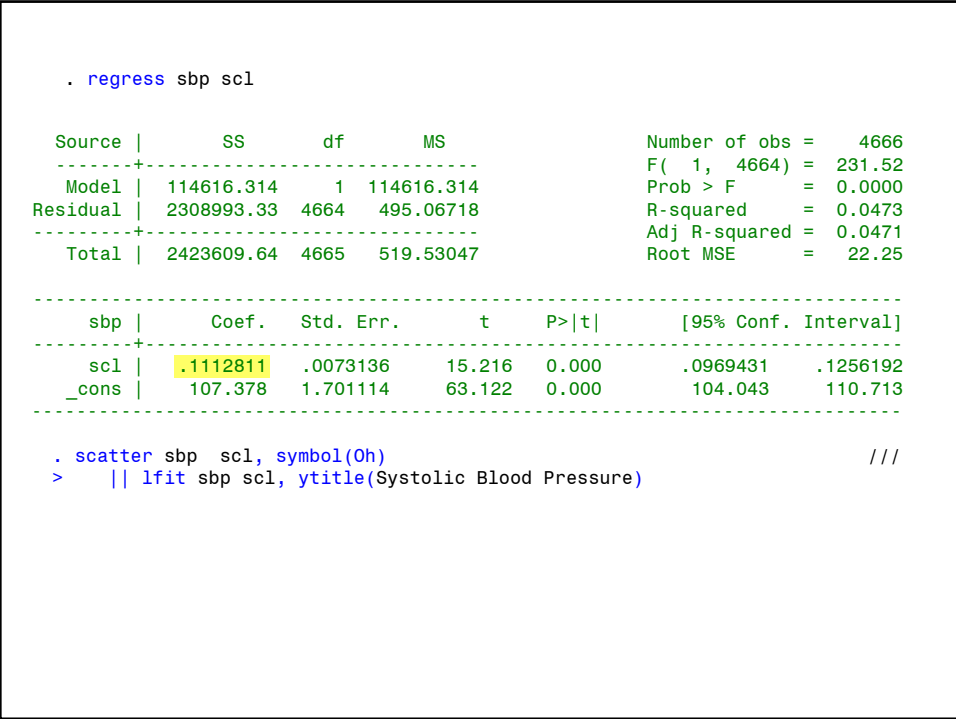

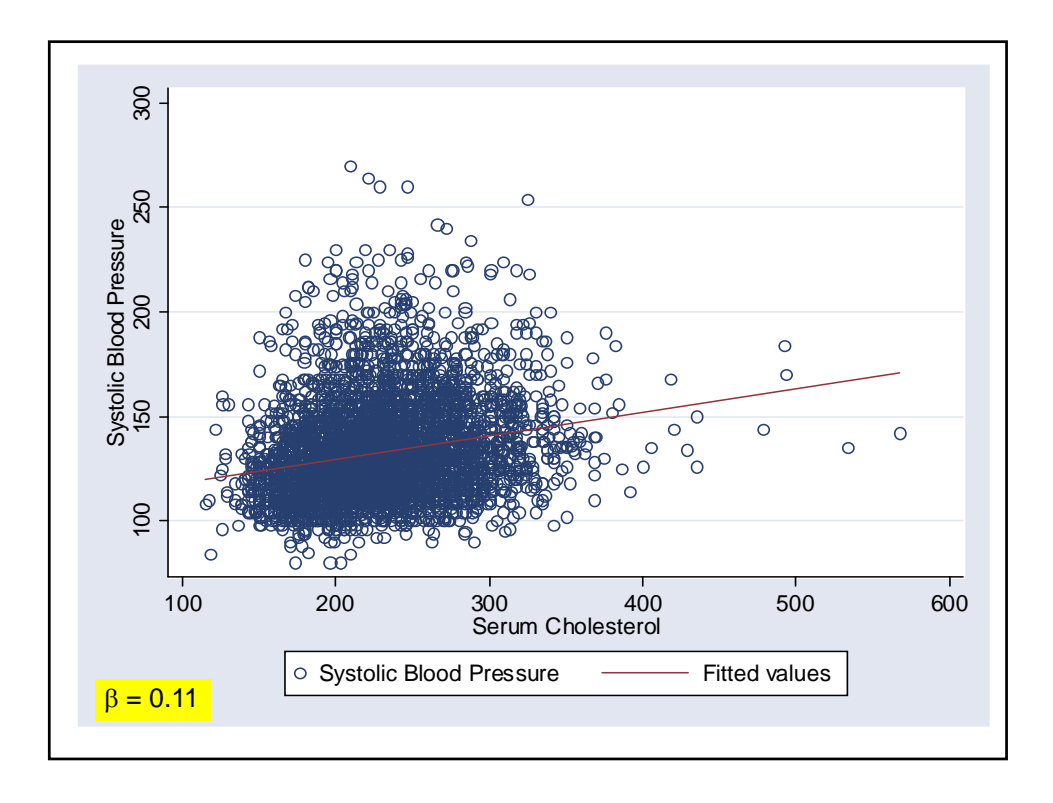

The univariate regressions show that *sbp* is related to *age* and *scl* as well as *bmi*. Although the statistical **significance** of the **slope coefficients** is overwhelming, the  $R$ -squared statistics are low. Hence, each of these risk factors individually only explain a modest proportion of the total variability in systolic blood pressure.

We would like better understanding of these relationships.

Note that the *importance* of a parameter depends not only on its **magnitude** but also on the range of the corresponding covariate. For example, the *scl* coefficient is only 0.11 as compared to 1.83 and 1.06 for *bmi* and *age*. However, the range of *scl* values is from 115 to 568 as compared to 16.2 - 57.6 for *bmi* and 30 - 68 for *age*. The large *scl* range increases the variation in *sbp* that is associated with *scl*.

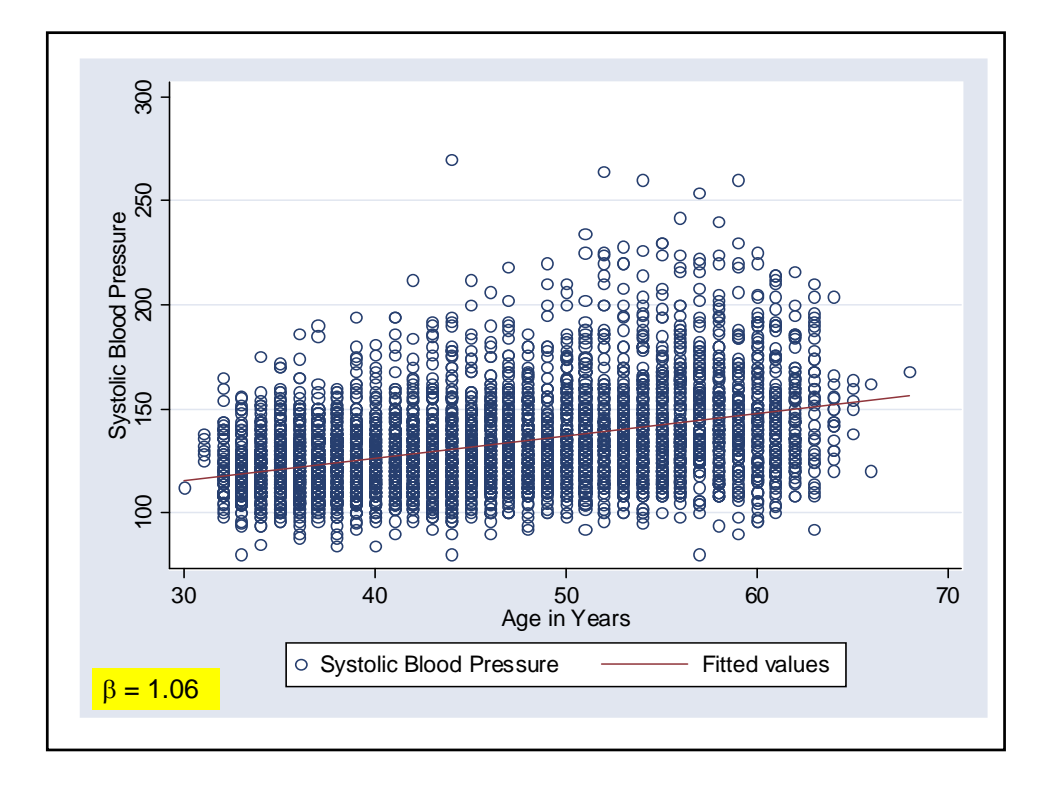

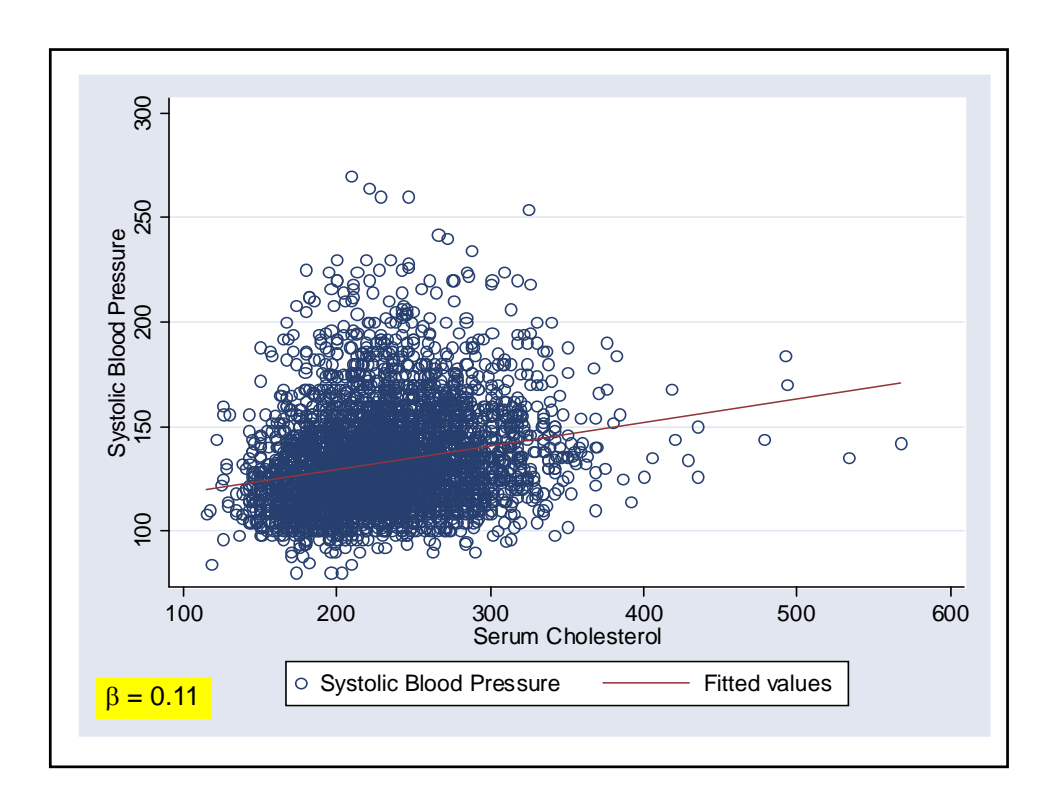

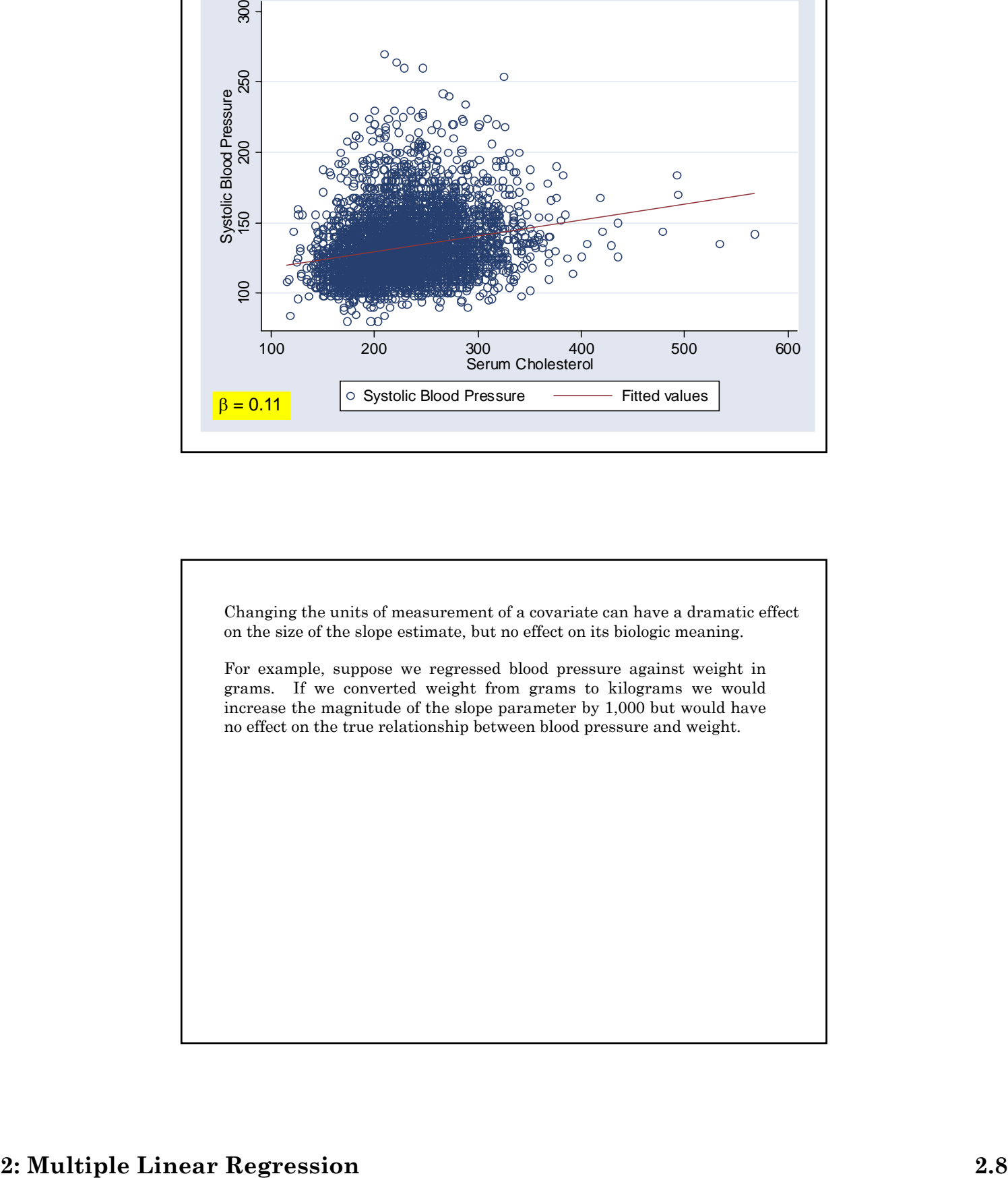

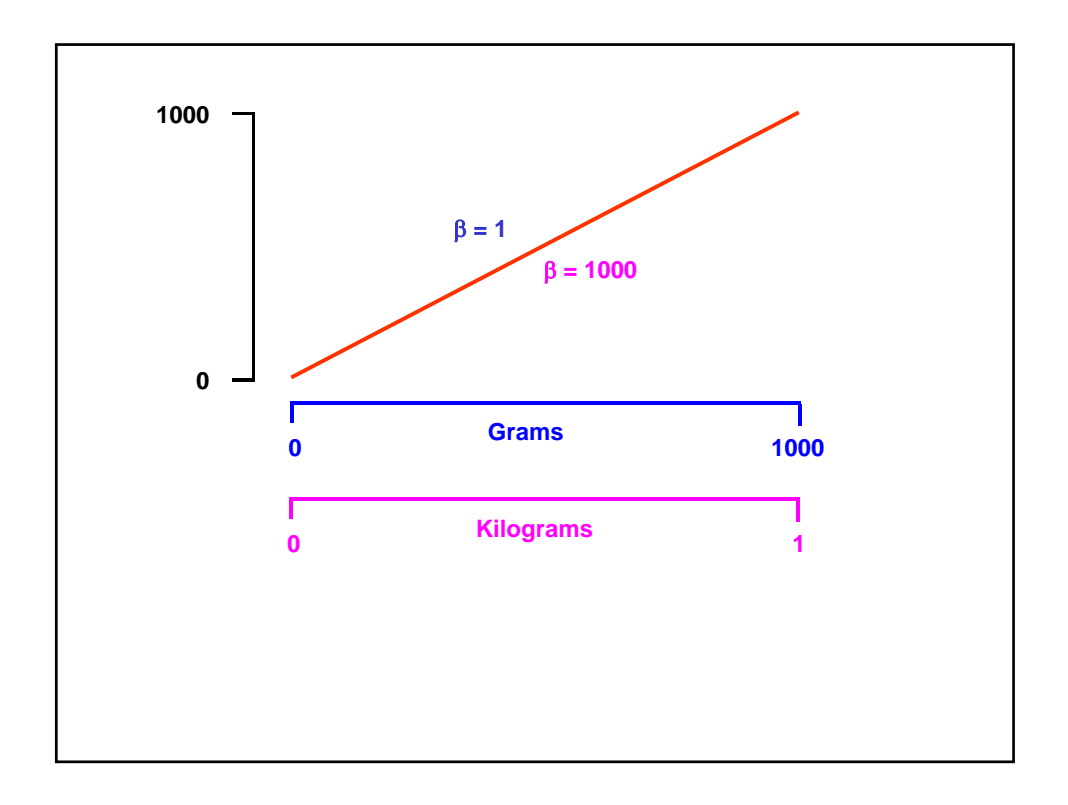

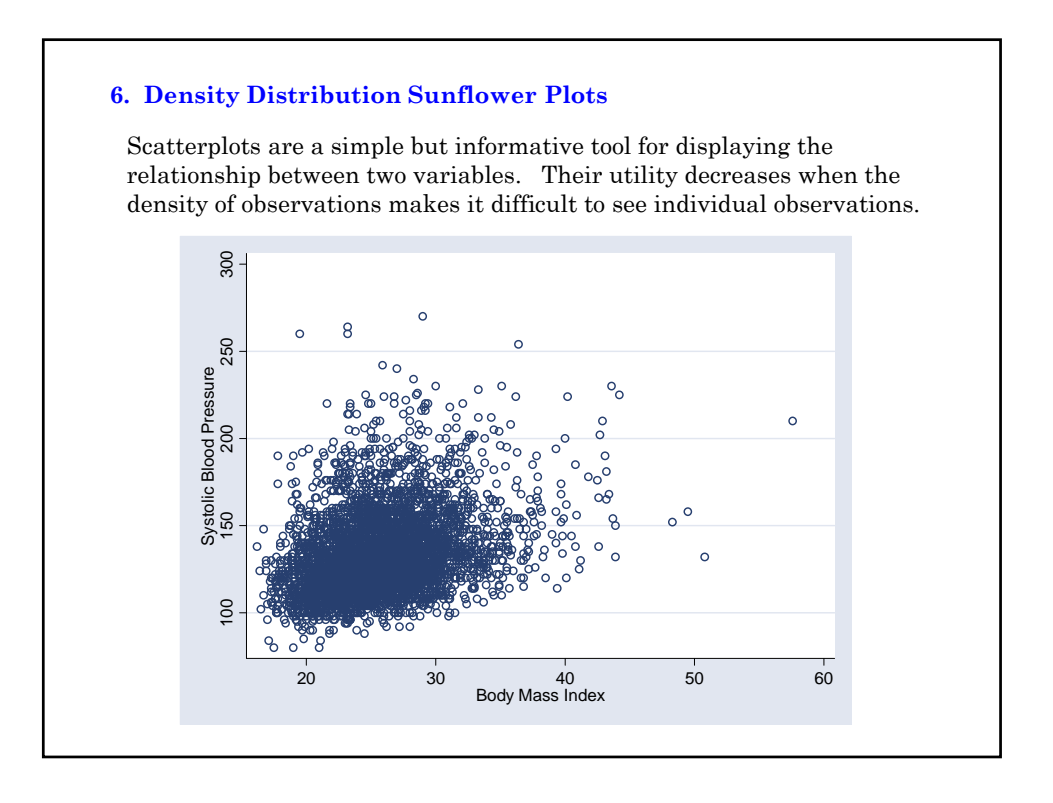

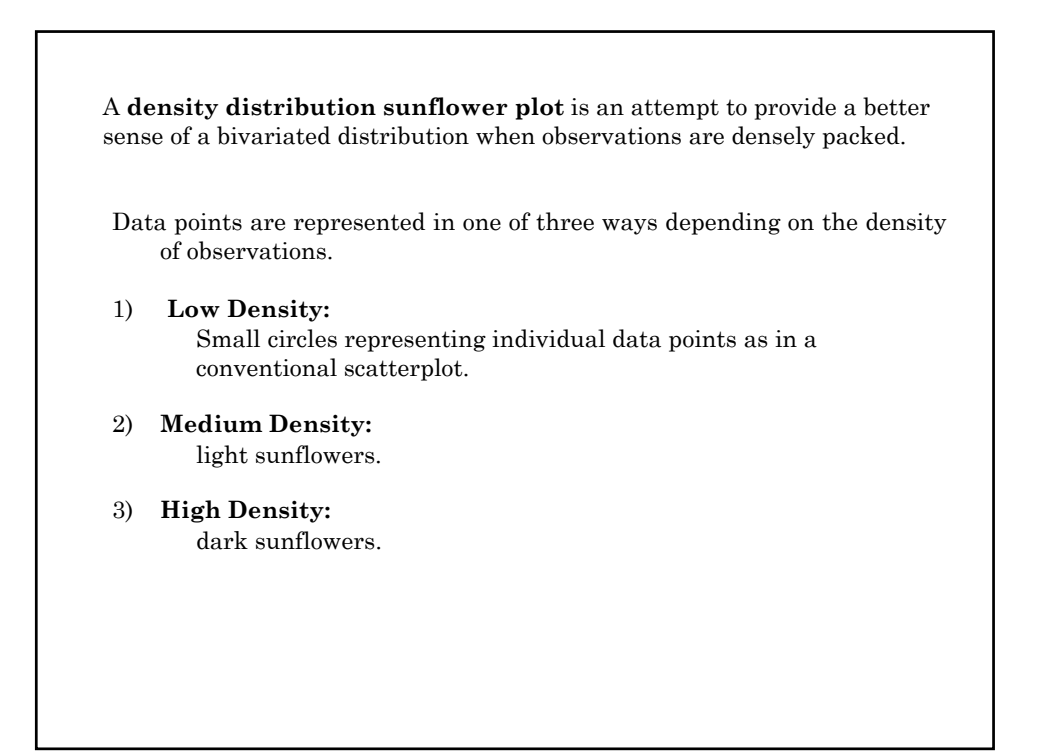

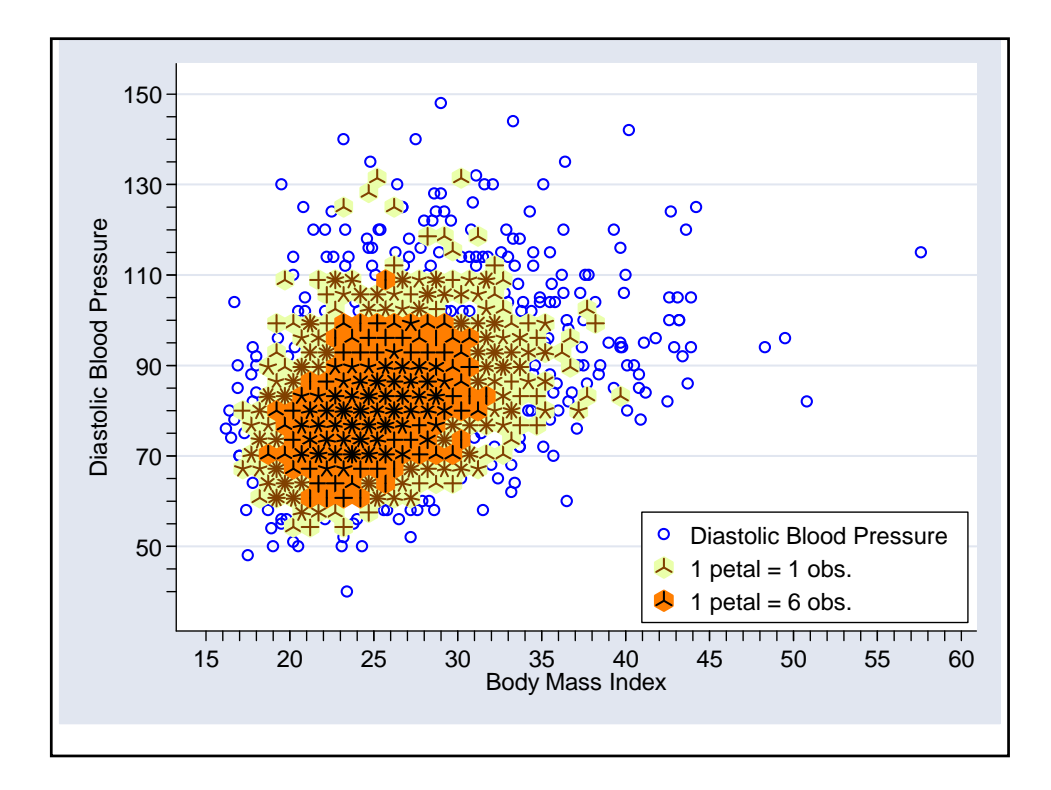
A sunflower is a number of short line segments radiating from a central point.

In a light sunflower each petal represents one observation.

In a dark sunflower, each petal represents *k* observations, where *k* is specified by the user.

The *x-y* plane is divided into a lattice of hexagonal bins.

The user can control the bin width in the units of the *x*-axis and thresholds *l* and *d* that determine when light and dark sunflowers are drawn.

Whenever there are less than *l* data points in a bin the individual data points are depicted at their exact location.

When there are at least *l* but fewer than *d* data points in a bin they are depicted by a light sunflower.

When there are at least *d* observations in a bin they are depicted by a dark sunflower.

For more details see the Stata v8.2 online documentation on the sunflower command.

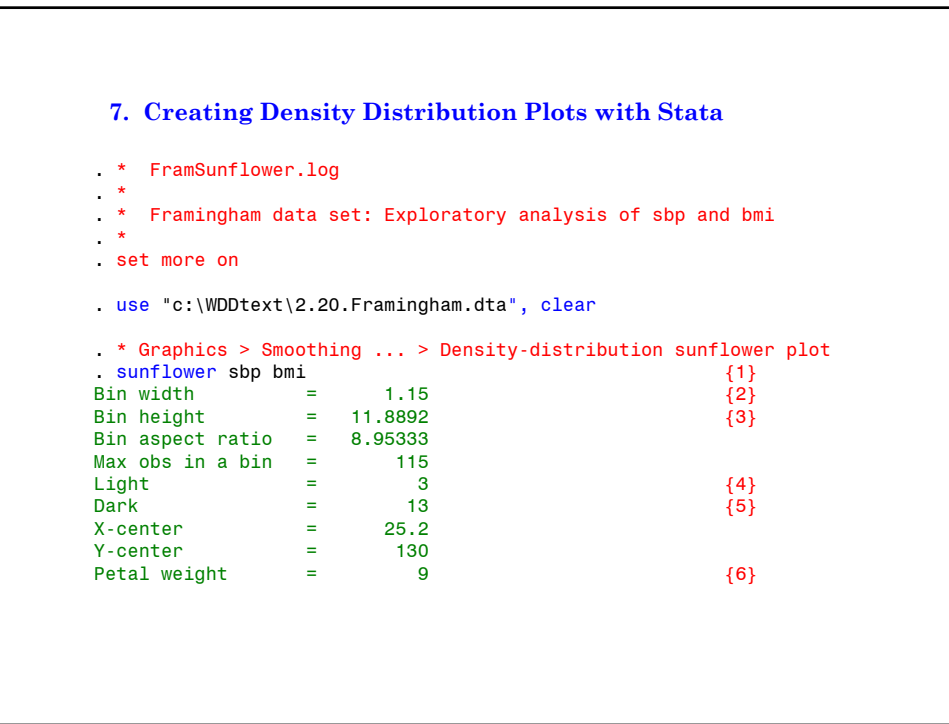

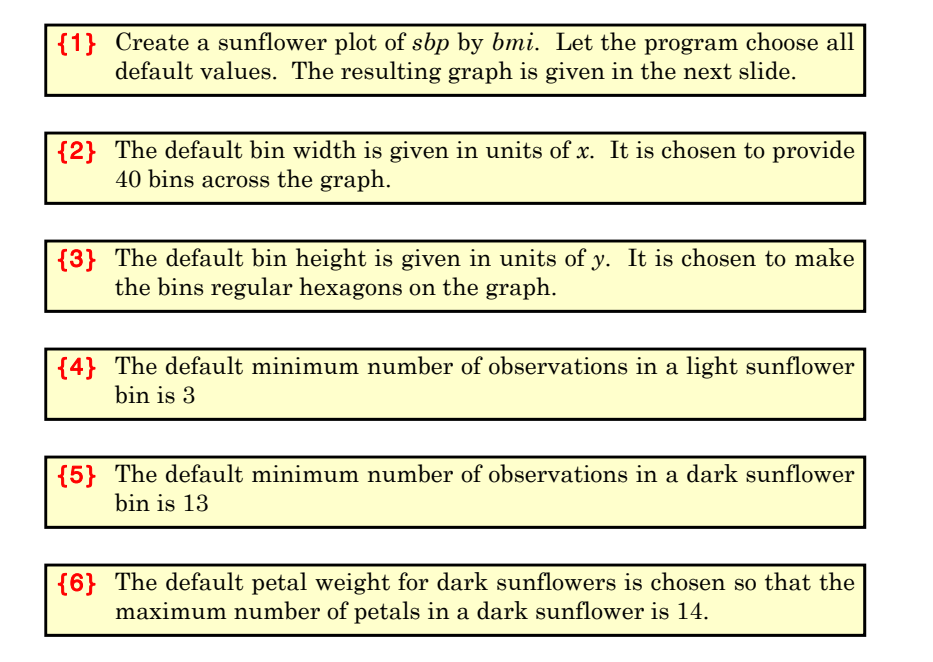

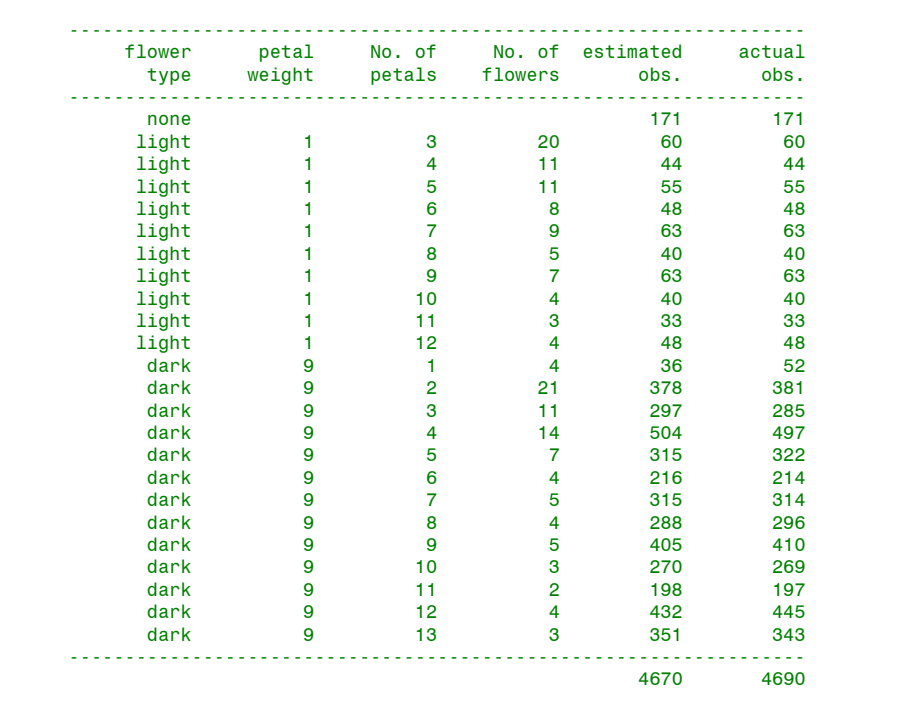

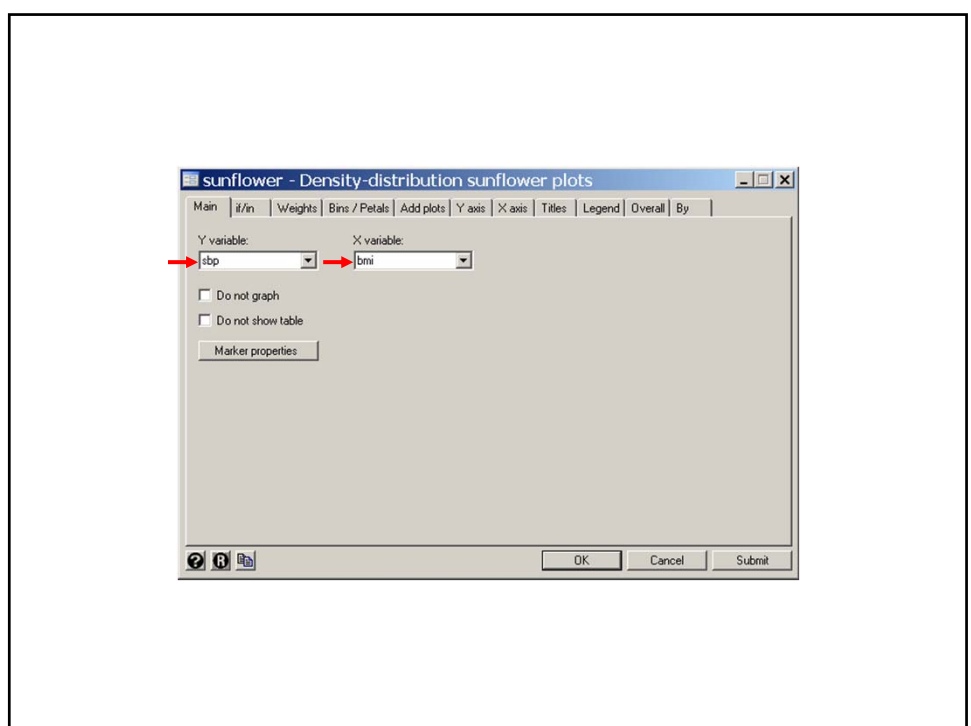

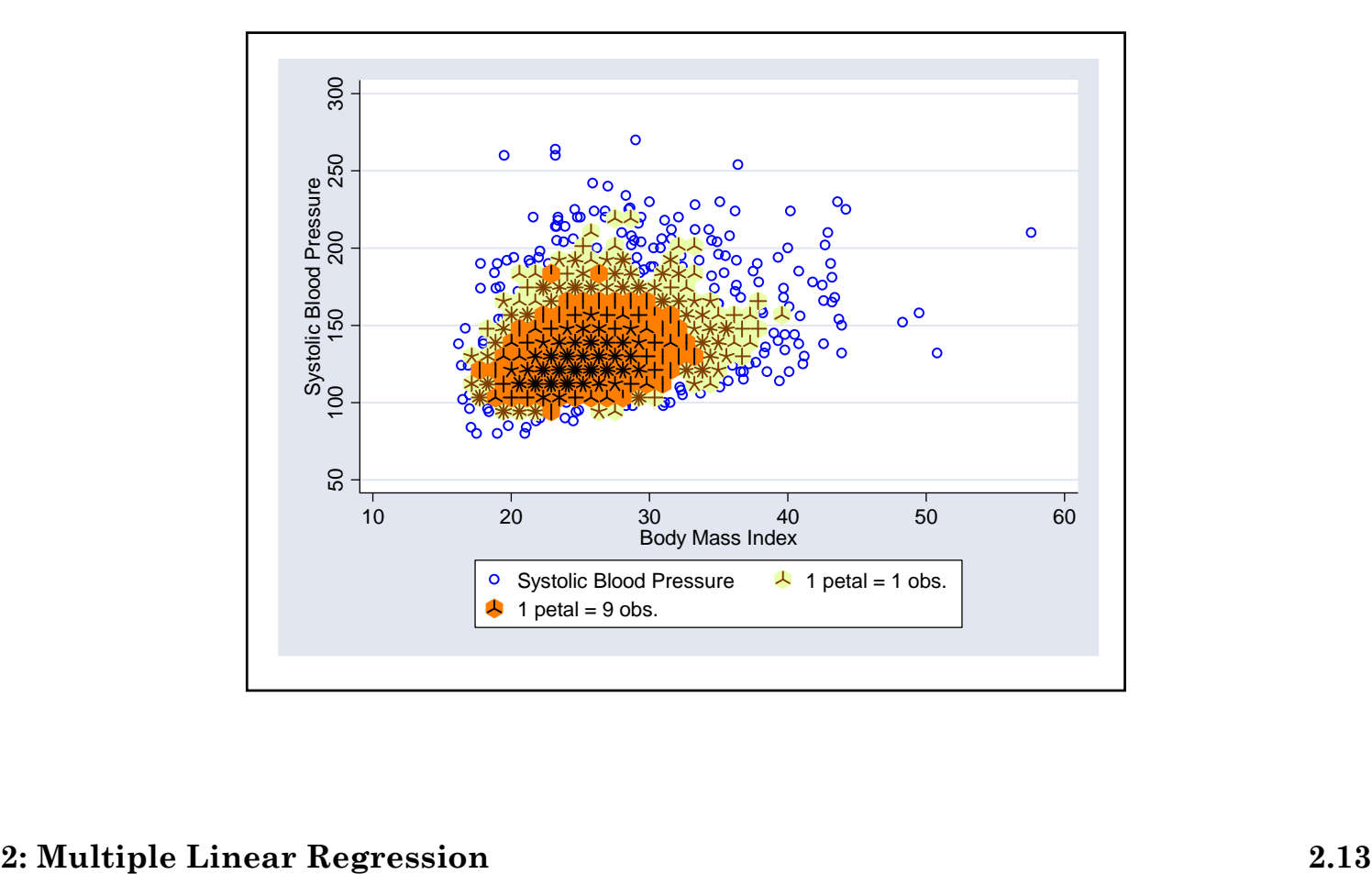

```
. more
. * Graphics > Smoothing ... > Density-distribution sunflower plot sunflower dbp bmi, binwidth(0.85) \frac{1}{1}. sunflower dbp bmi, binwidth(0.85)<br>
> ylabel(50 (20) 150, angle(0)) ytick(40 (5) 145) ///
> ylabel(50 (20) 150, angle(0)) ytick(40 (5) 145) ///
              x \text{label}(20 \text{ } 55) \times \text{tick}(16 \text{ } (1) \text{ } 58) ///<br>
\text{legend}(position(5) \text{ ring}(0) \text{ } \text{cols}(1)) /// \{2\}> legend(position(5) ring(0) cols(1)) //// {2}<br>> addplot(lfit dbp bmi, color(green) /// {3}
             addplot(lfit dbp bmi, color(green)
> | | lowess dbp bmi , bwidth(.2) color(cyan) )<br>Bin width = .85
Bin width = .85<br>Bin height = 3.66924
Bin height = 3.66924<br>Bin aspect ratio = 3.73842
Bin aspect ratio = 3.73842<br>Max obs in a bin = 59Max obs in a bin = 59<br>Light = 3Light = 3<br>Dark = 13
Dark = 13<br>X-center = 25.2
X\text{-center} = 25.2<br>
Y\text{-center} = 80
Y\text{-center} = 80<br>Petal weight = 5
Petal weight
```
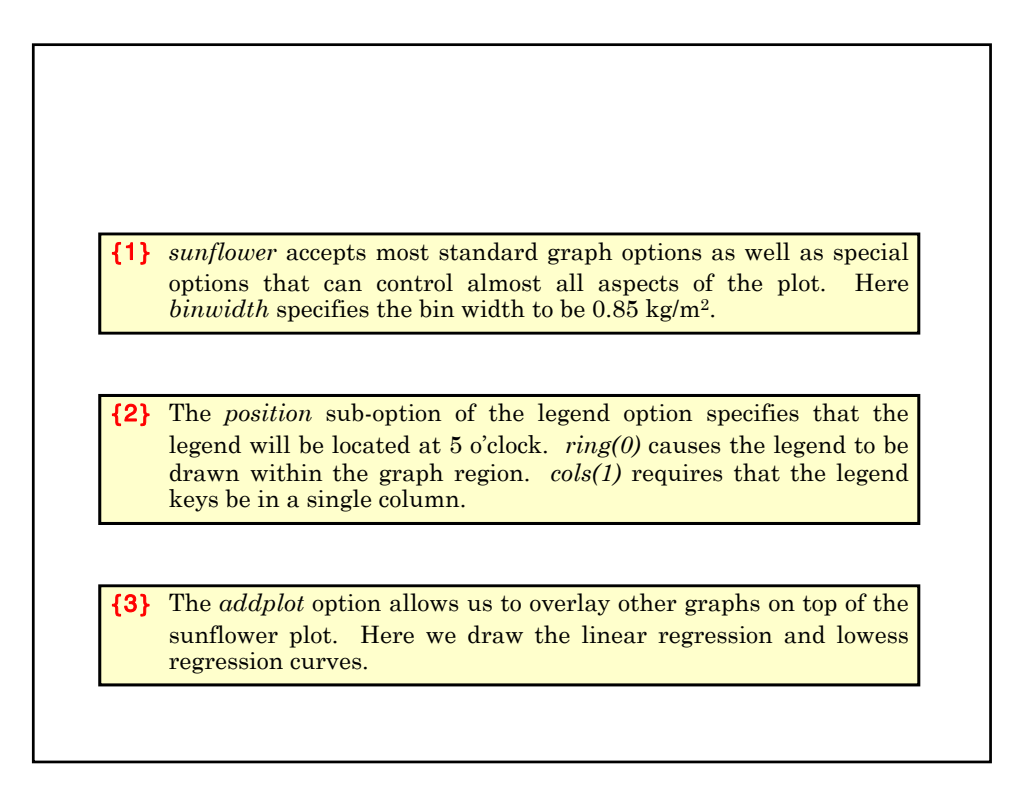

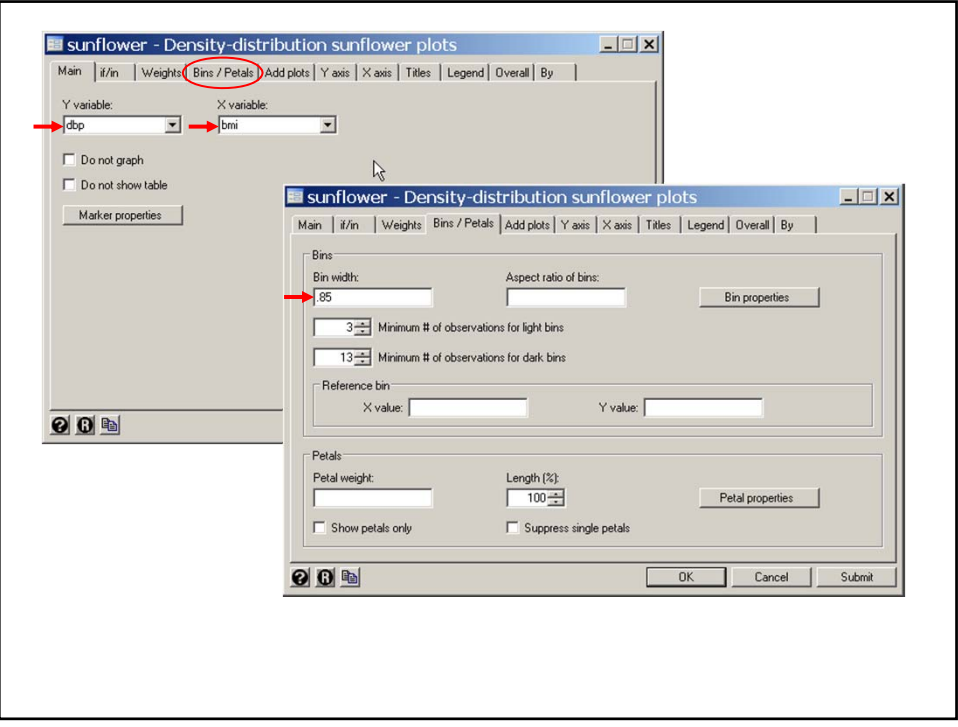

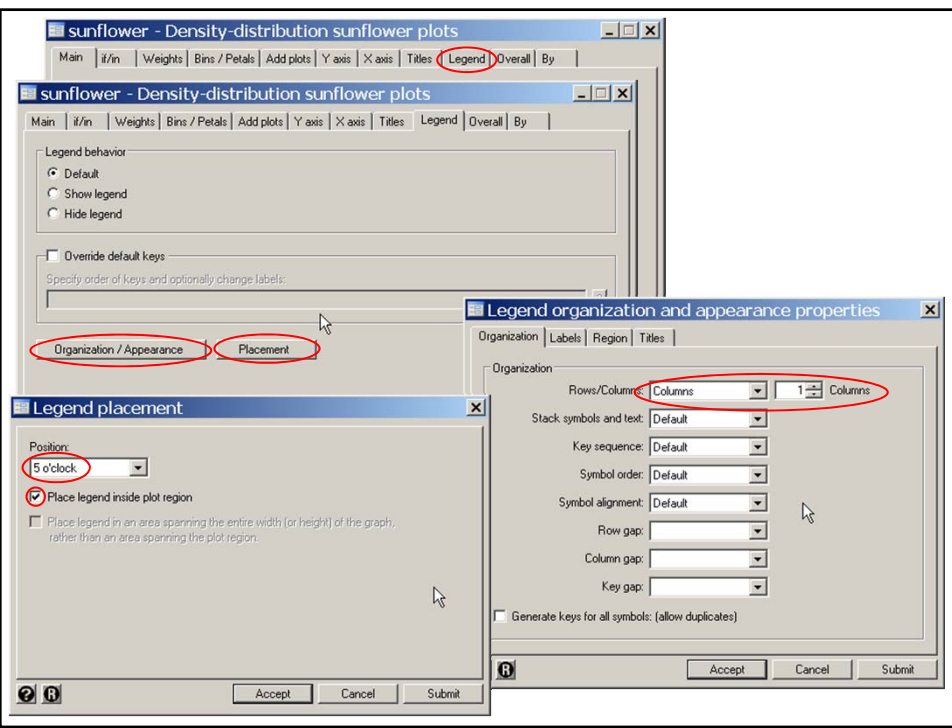

# **2: Multiple Linear Regression 2.15**

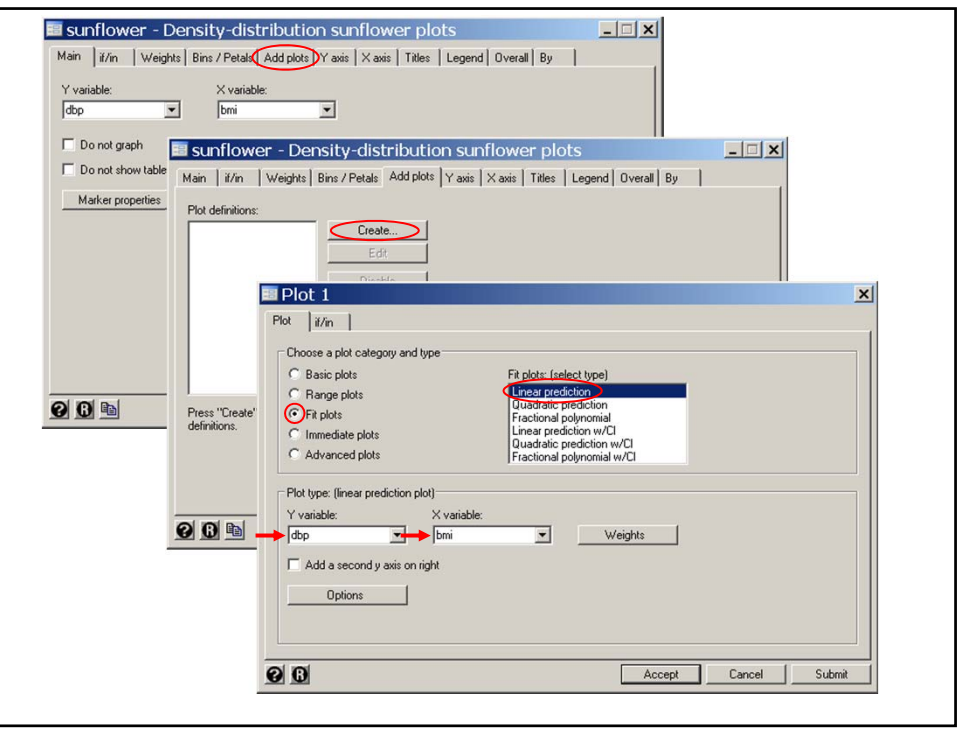

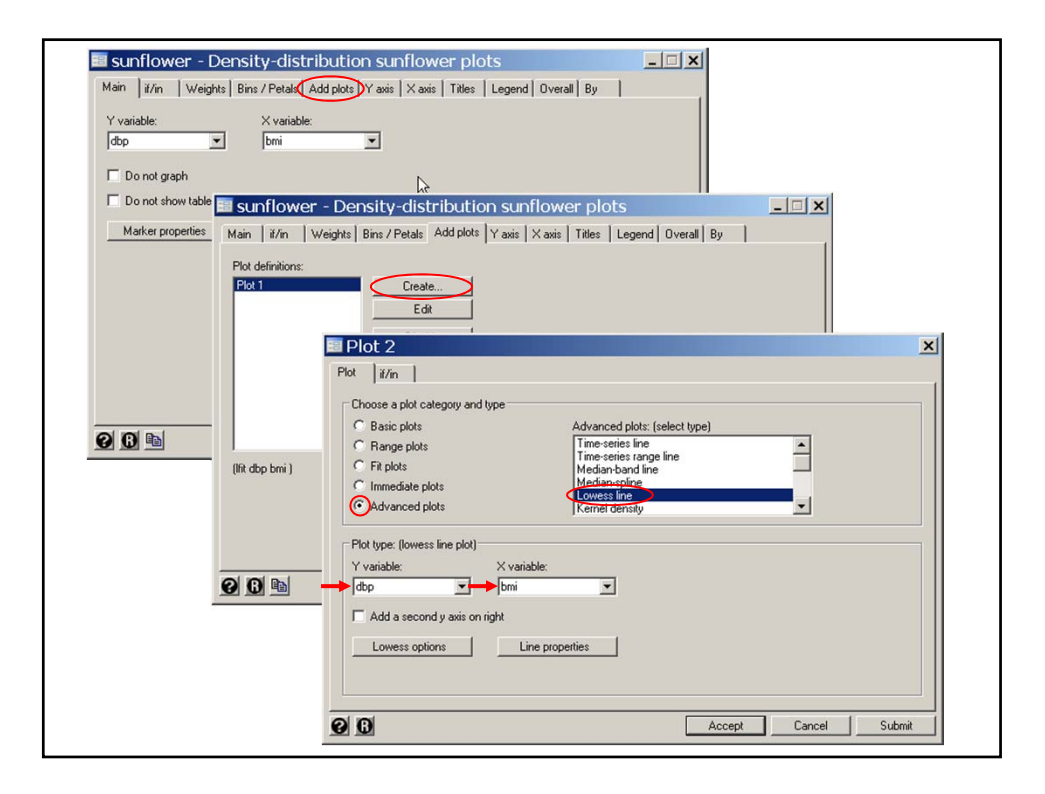

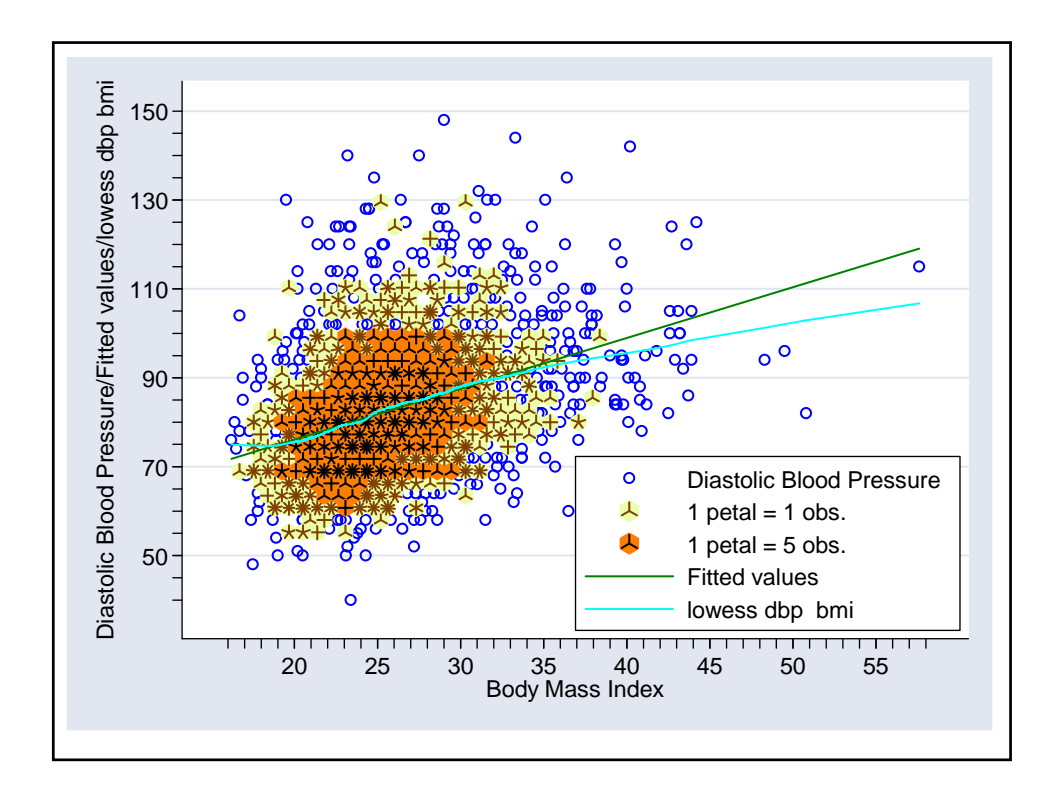

# **8. Scatterplot matrix graphs** Another useful exploratory graphic is the scatter plot matrix. Here we look at the combined marginal effects of *sbp age bmi* and *scl*. The graph is restricted to women recruited in January to reduce the number of data points. *FramSBPbmiMulti.log* continues as follows {1} The **matrix** option generates a matrix scatter plot for *sbp bmi age* and *scl*. The *if* clause restricts the graph to women (sex==2) who entered the study in January (month==1). *oh* specifies a small hollow circle as a plot symbol . \* Graphics > Scatterplot matrix . graph matrix sbp bmi age scl if month==1 & sex==2 ,msymbol(oh)  $\{1\}$

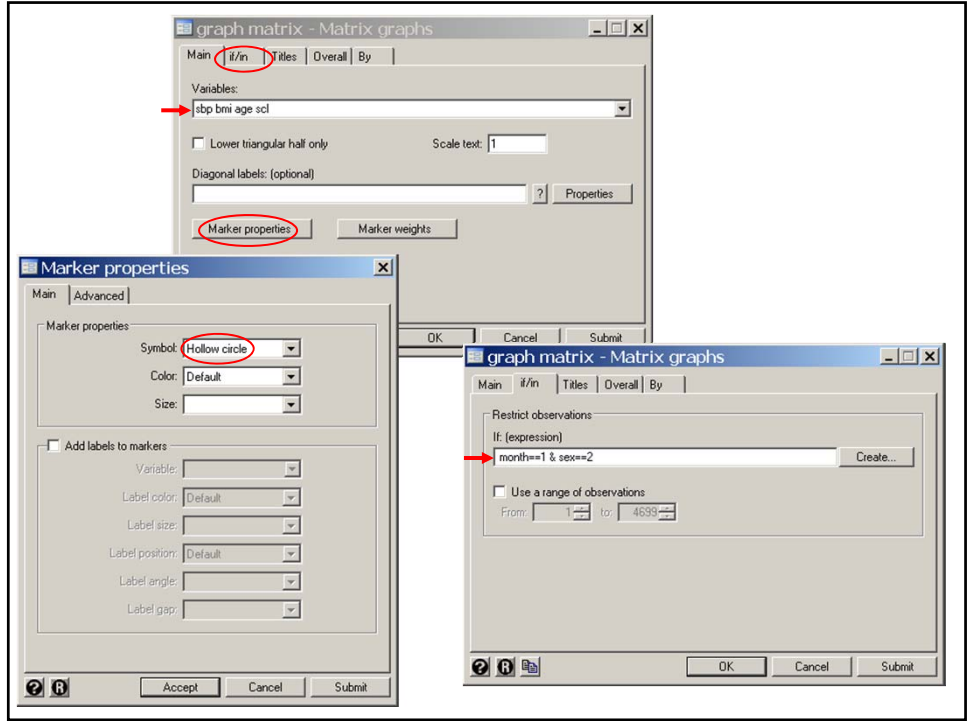

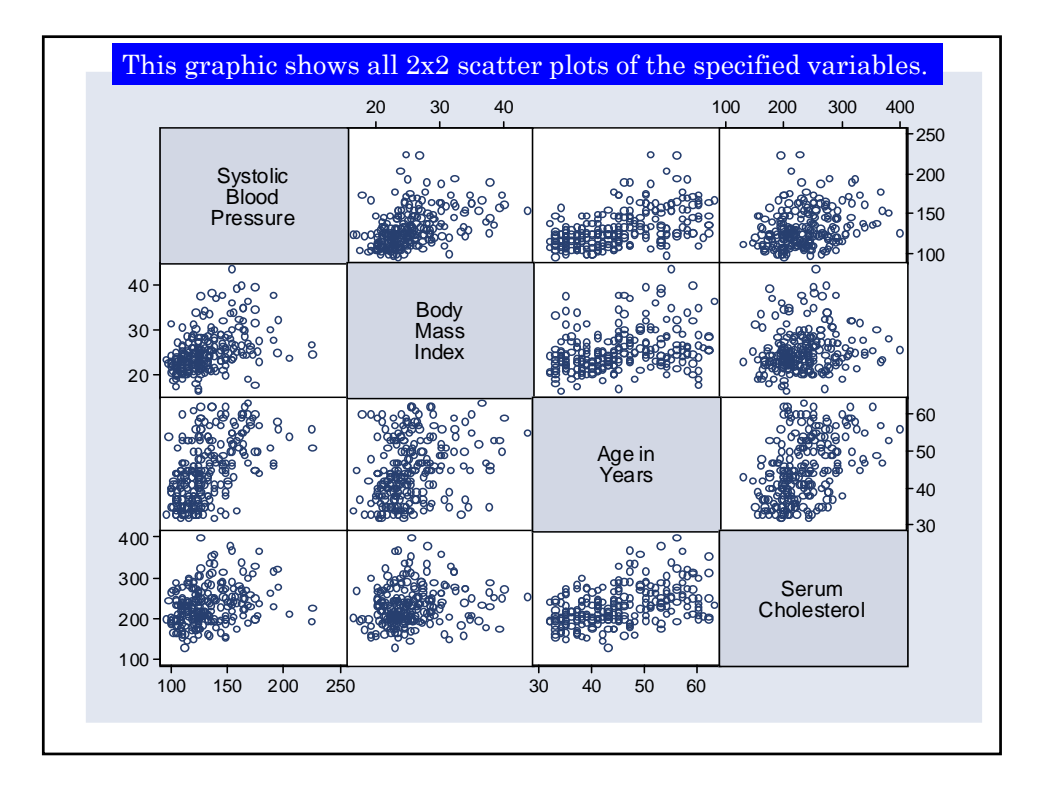

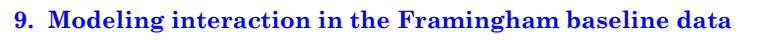

The first model that comes to mind is

 $E[sbp_i|\mathbf{x}_i] = \alpha + \beta_1 \times bmi_i + \beta_2 \times age_i + \beta_3 \times scl_i + \beta_4 \times sex_i.$ 

A potential weakness of this model is that it implies that the effects of the covariates on  $sbp_i$  are **additive**. To understand what this means, suppose we hold *age* and *scl* constant and look at *bmi* and *sex*. Then the model becomes

 $sbp = constant + bmi \times \beta_1 + \beta_4$  for men, and

 $sbp = constant + bmi \times \beta_1 + 2\beta_4$  for women.

The  $\beta_4$  parameter allows men and women with the same *bmi* to have different expected *sbps*.

However, the slope of the *sbp-bmi* relationship for both men and women is  $\beta_1$ .

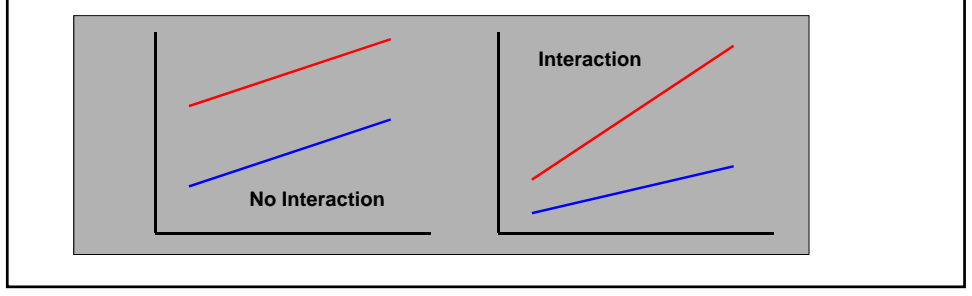

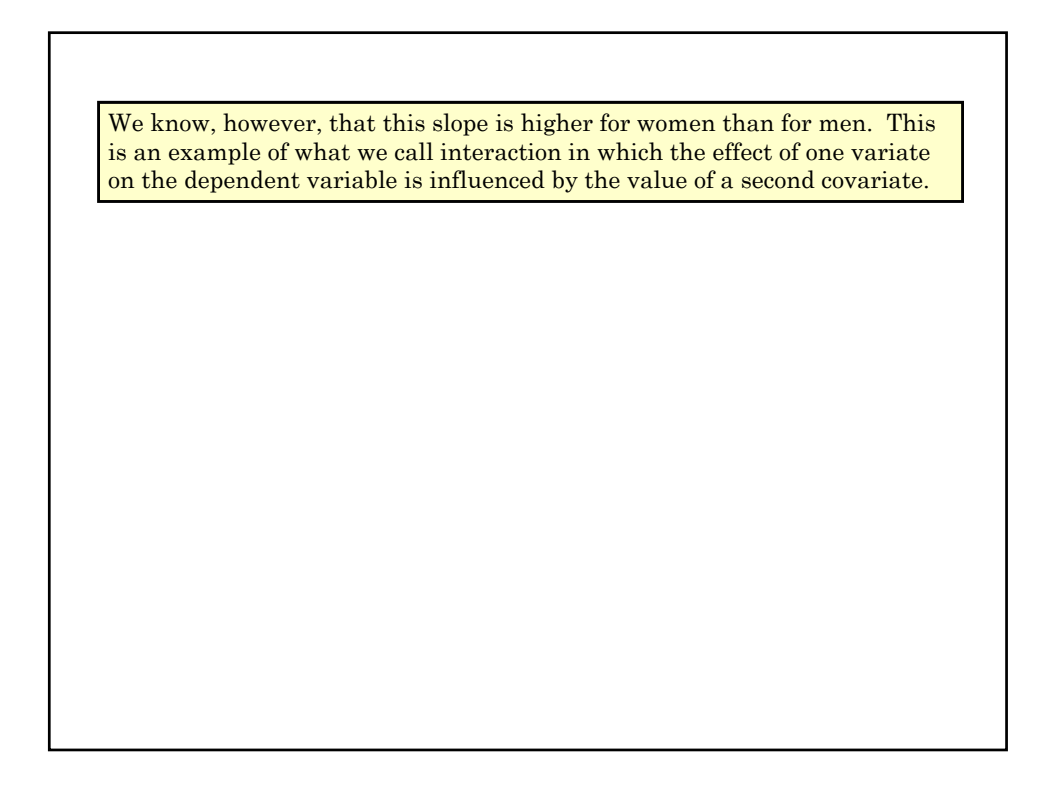

## **February 15, 2011**

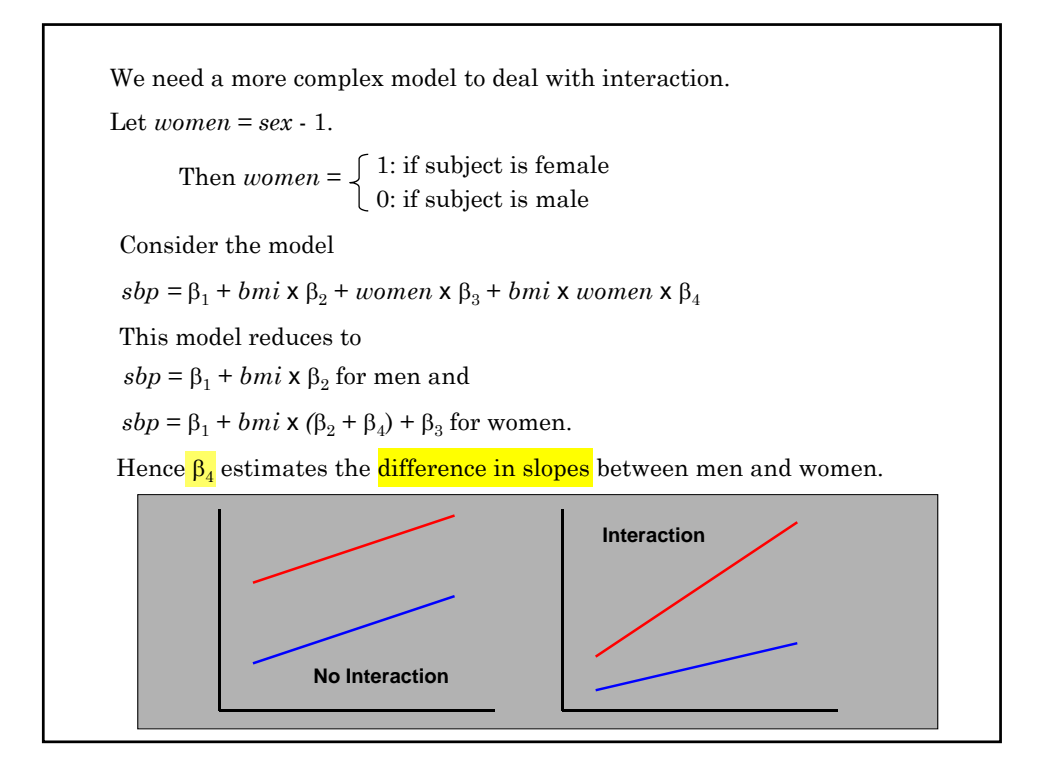

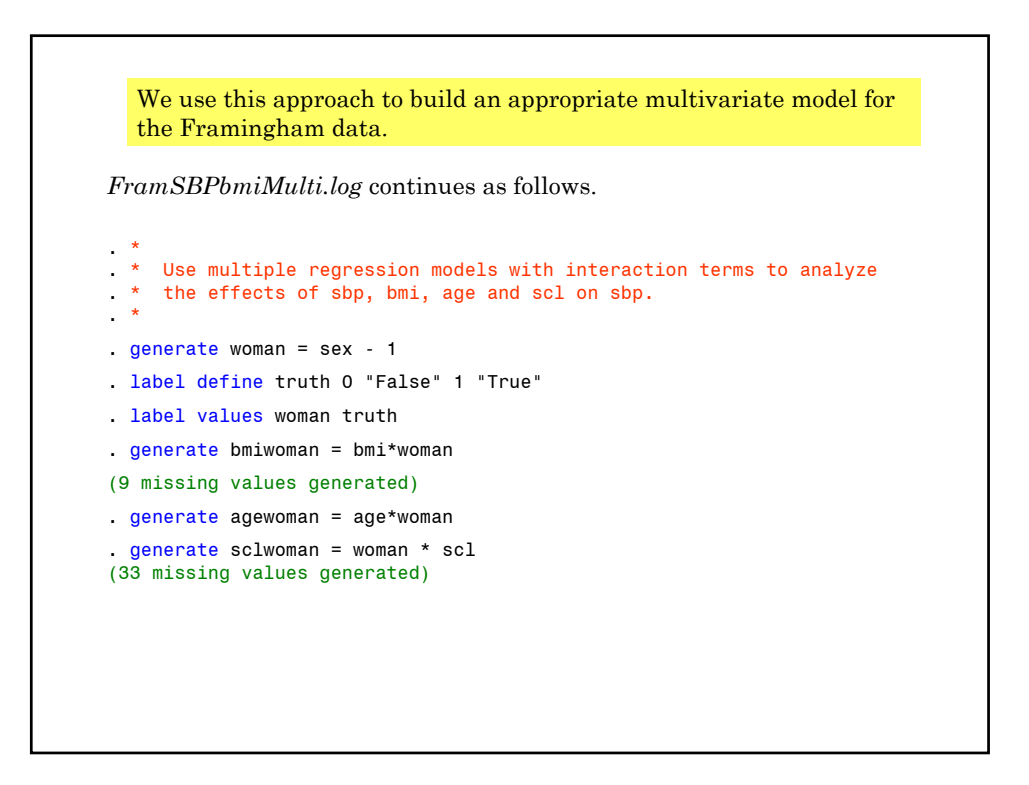

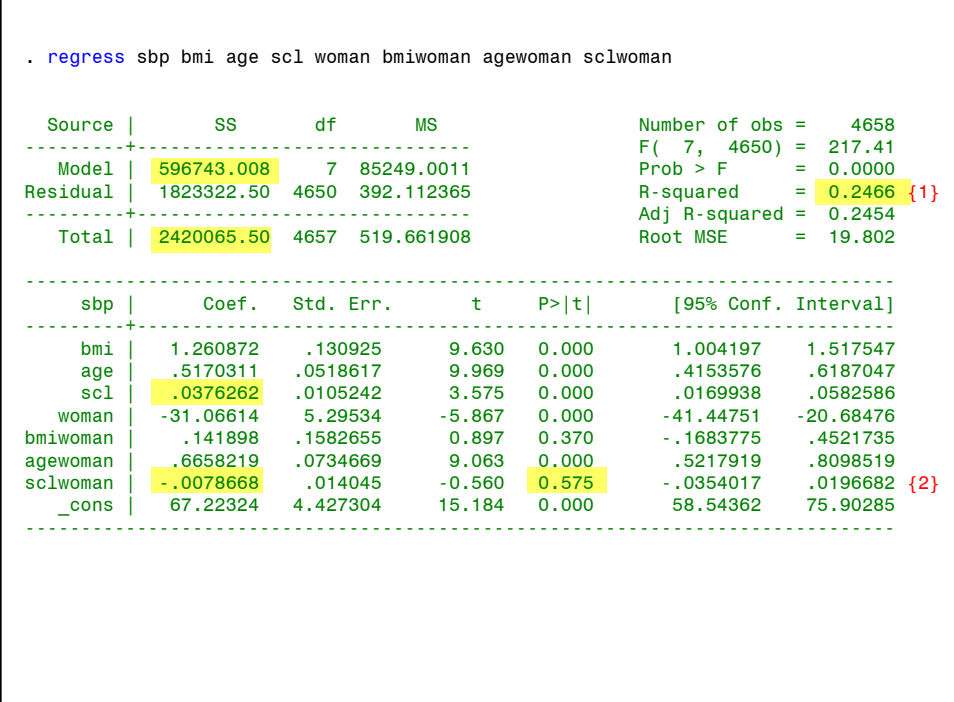

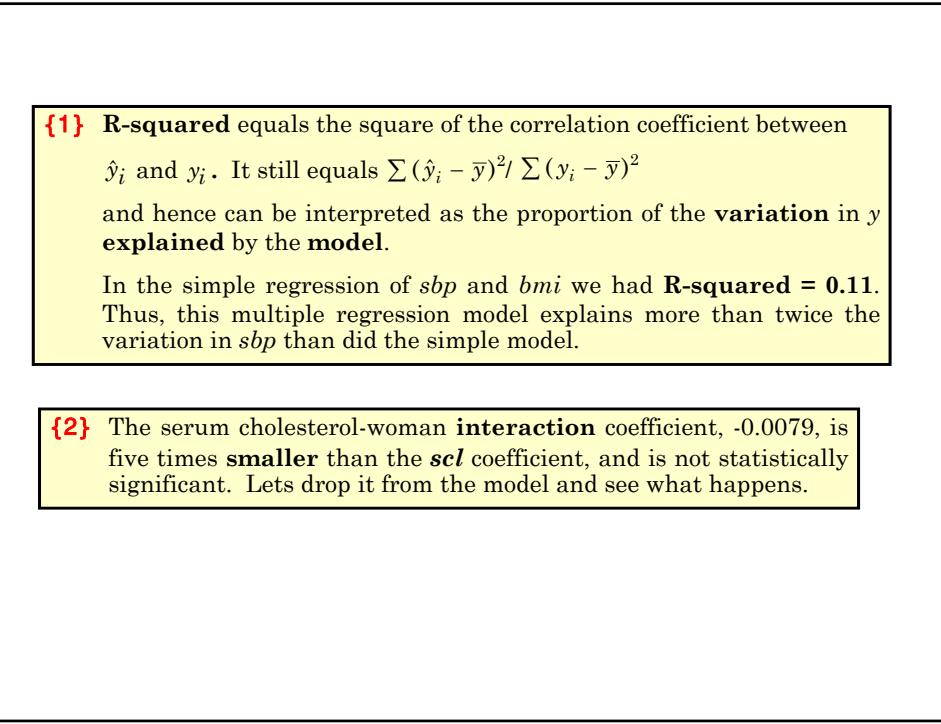

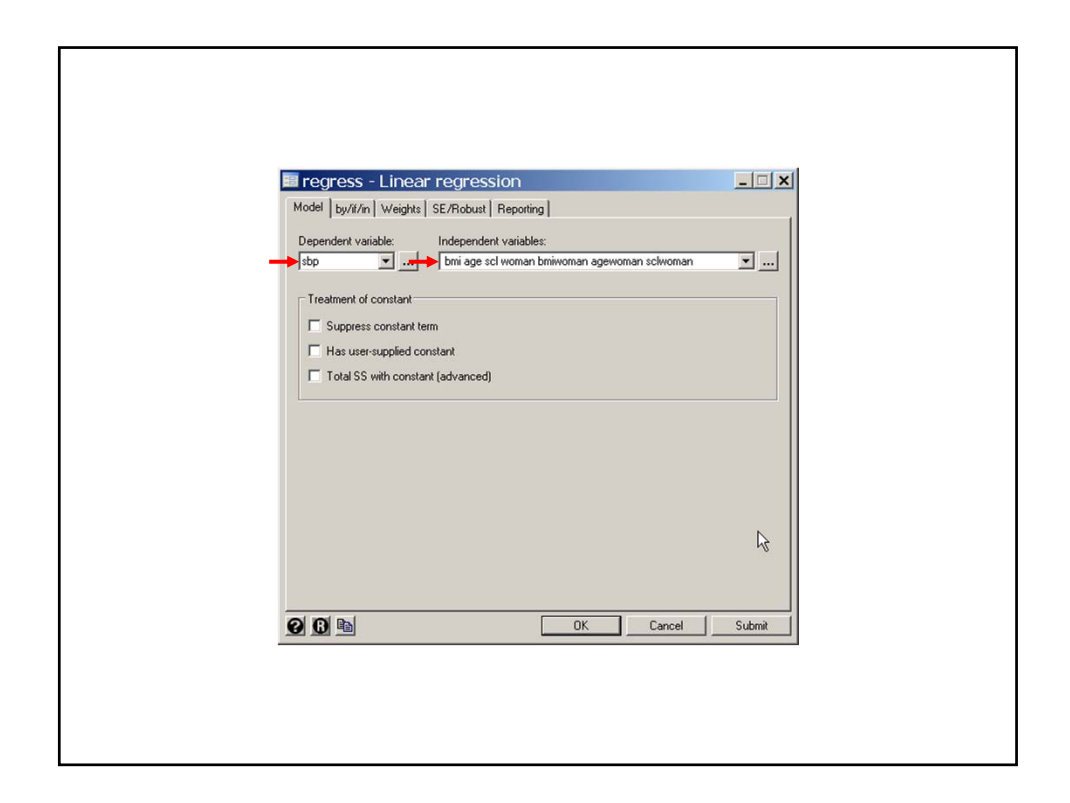

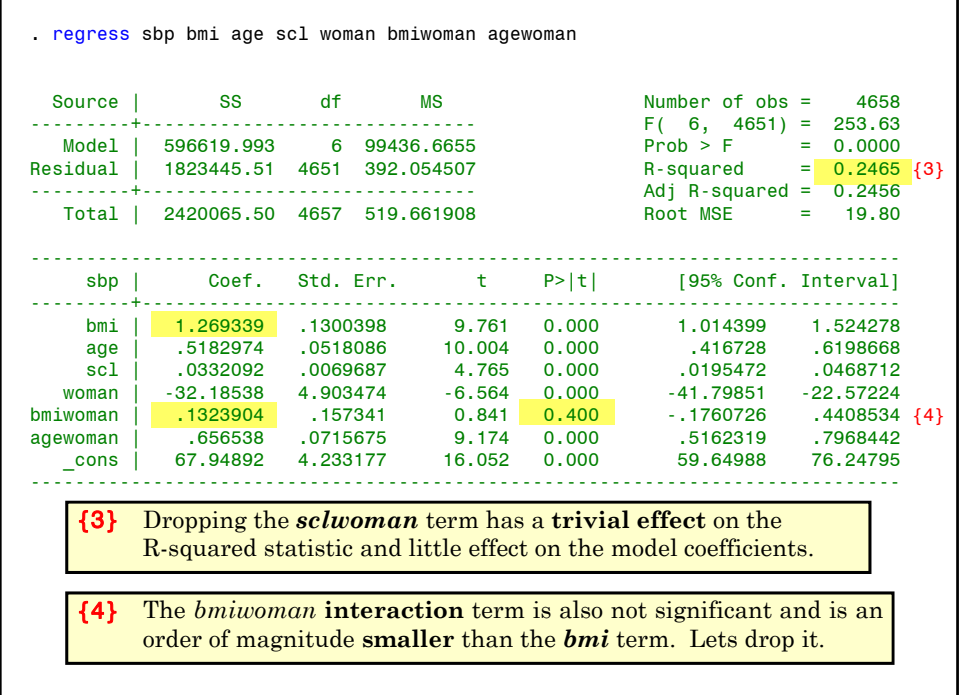

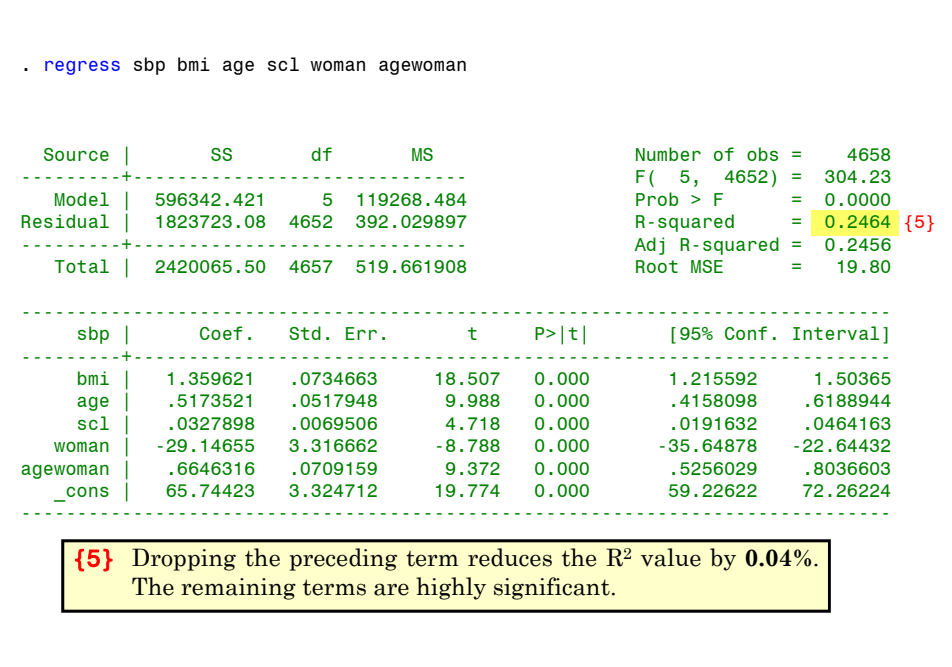

When we did simple linear regression of *sbp* against *bmi* for men and women we obtained slope estimates of  $1.38$  and  $2.05$  for men and women, respectively. How reasonable is our model? One way to increase our intuitive understanding of the model is to plot separate simple linear regressions of *sbp* against *bmi* in groups of patients who are homogeneous with respect to the other variables in the model. The following graphic is restricted to patients with a serum cholesterol of  $\leq$  225 and subdivides patients by age and sex. In these graphs, two versions of the graph are given drawn to different scales. The second only shows the regression lines. Our multivariate model gives a single slope estimate of 1.36 for both sexes, but finds that the effect of increasing age on *sbp* is twice as large in women than men. I.e. For women this slope is  $0.52 + 0.66 = 1.18$  while for men it is 0.52.

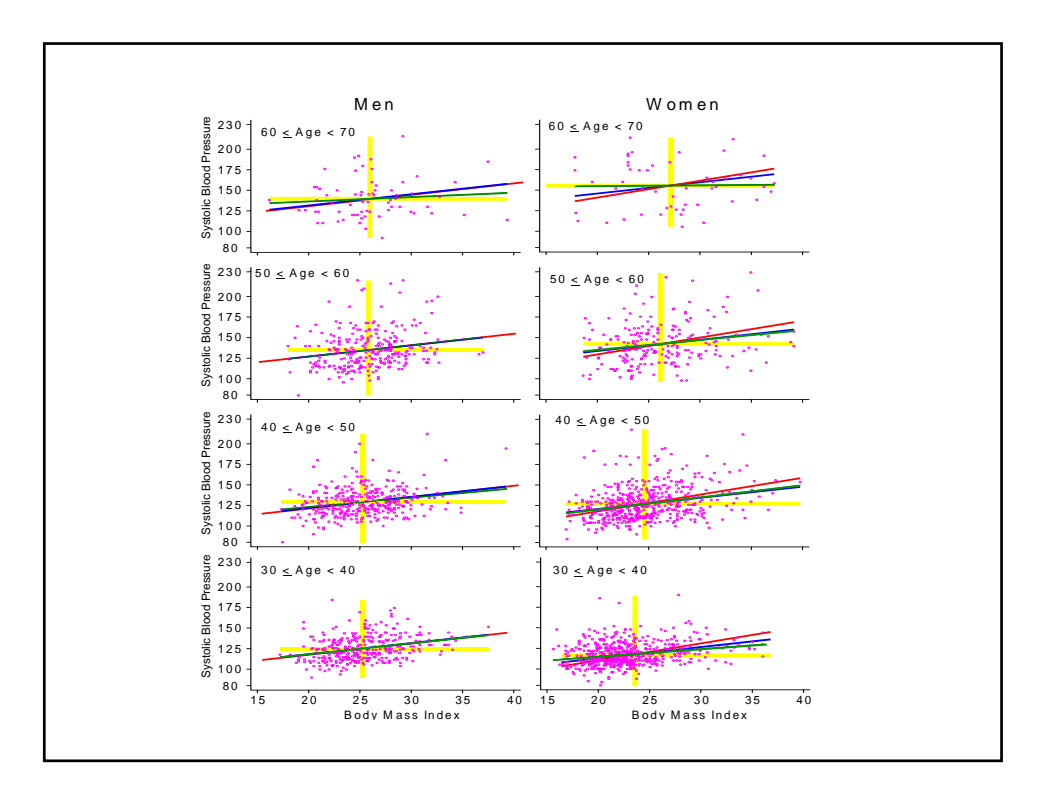

The **blue** lines have the slope from our **multiple regression model** of 1.36 The **red** lines have slopes 1.38 for men and 2.05 for women (the slopes of the **simple regressions** in men and women respectively. The **green** lines have the slope of the **simple regression** for patients with the indicated **age** and gender. The **yellow** lines mark the **mean** *sbp* and *bmi* for the indicated age-gender group.

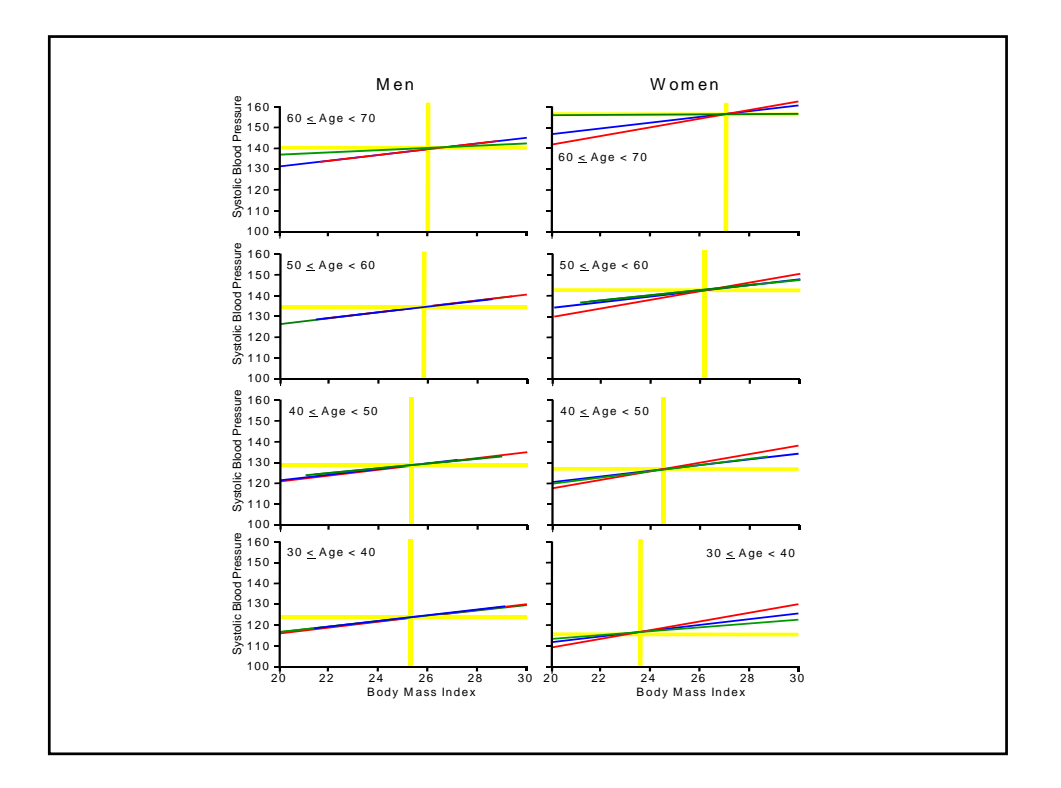

For **men** the adjusted and unadjusted **slopes** are almost **identical** and are very close to the age restricted slope for all ages except 60 - 70.

However, for **women** the adjusted and unadjusted **slopes differ** appreciably. The adjusted slope is very close to the age restricted slopes in every case except age 60 - 70, where the adjusted slope is closed the age restricted slope than is the unadjusted slope.

Thus, our model is a marked improvement over the simple model. The **single** *sbp-bmi* adjusted **slope** estimate appears **reasonable** except, for the oldest subjects.

Note that the mean *sbp* increases with age for both sexes, but increases more **rapidly** in **women** than in **men**.

The mean *bmi* does not vary appreciably with age in men but does increase with increasing age in women.

Thus **age** and **gender confound** the effect of *bmi* on *sbp*. Do you think that the age-gender interaction of *sbp* is real or is this driven by some other unknown confounding variable?

#### **10. Automatic Methods of Model Selection**

Analyses loose power when we include variables in the model that are neither confounders nor variables of interest. When a large number of potential confounders are available it can be useful to use an automatic model selection program.

#### **a) Forward Selection**

- i) Fit all simple linear models of *y* against each separate *x* variable. Select the variable with the greatest significance.
- ii) Fit all possible models with the variable(s) selected in the preceding step(s) and one other. Select as the next variable the one with the greatest significance among these models.
- iii) repeat step ii) to add additional variables, one variable at a time. Continue this process until none of the remaining variables have a significance level less than some threshold.

We next illustrate how this is done in Stata.

*FramSBPbmiMulti.log* continues as follows.

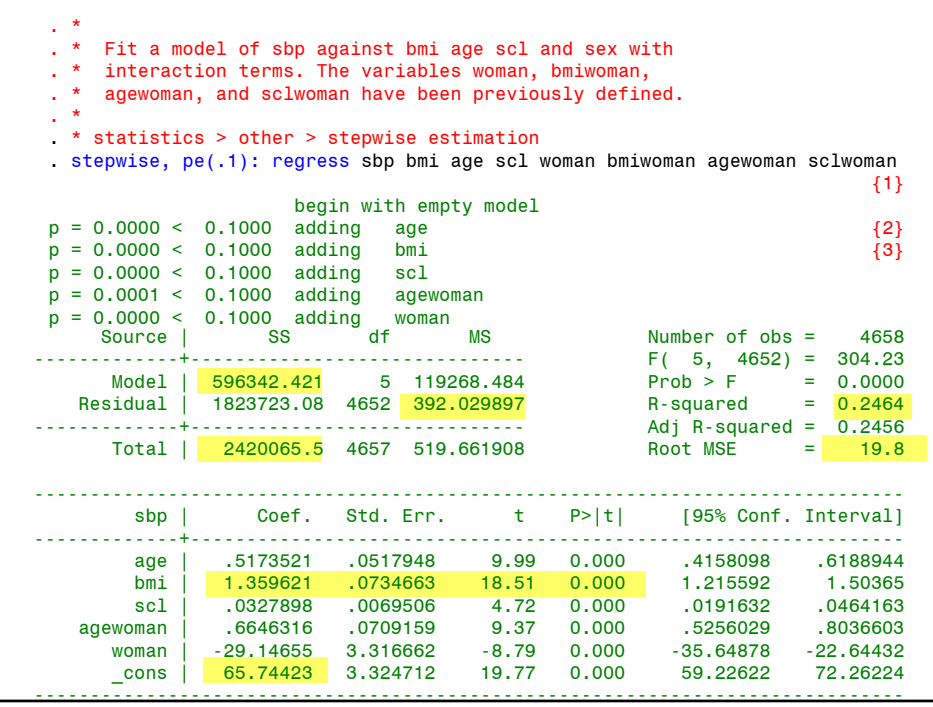

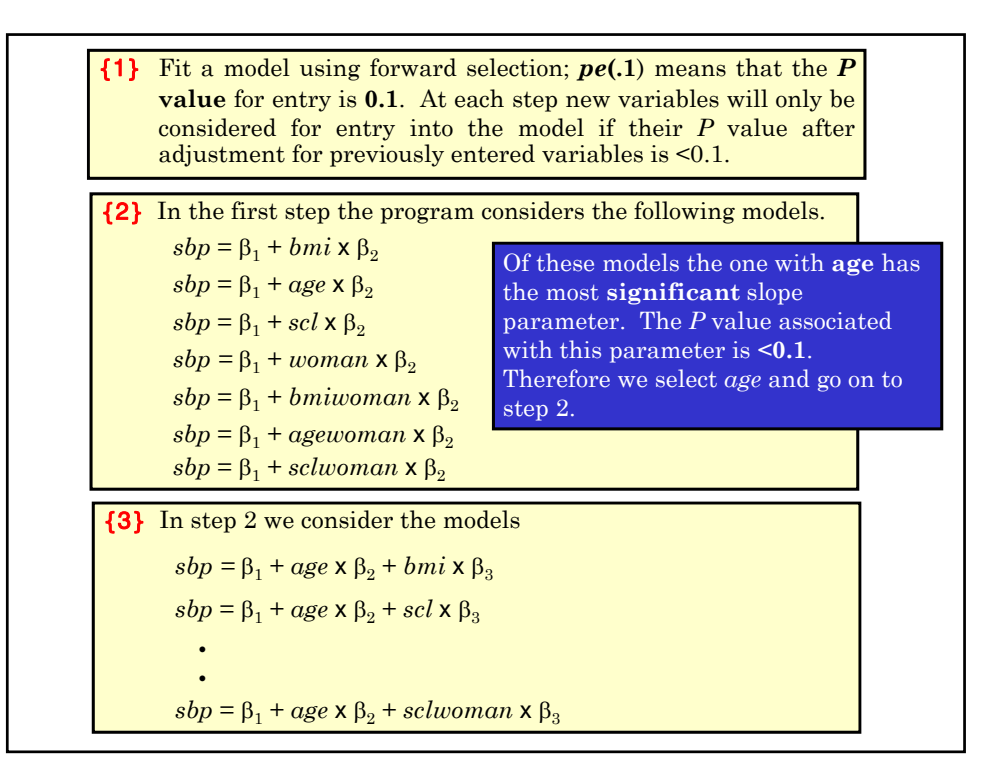

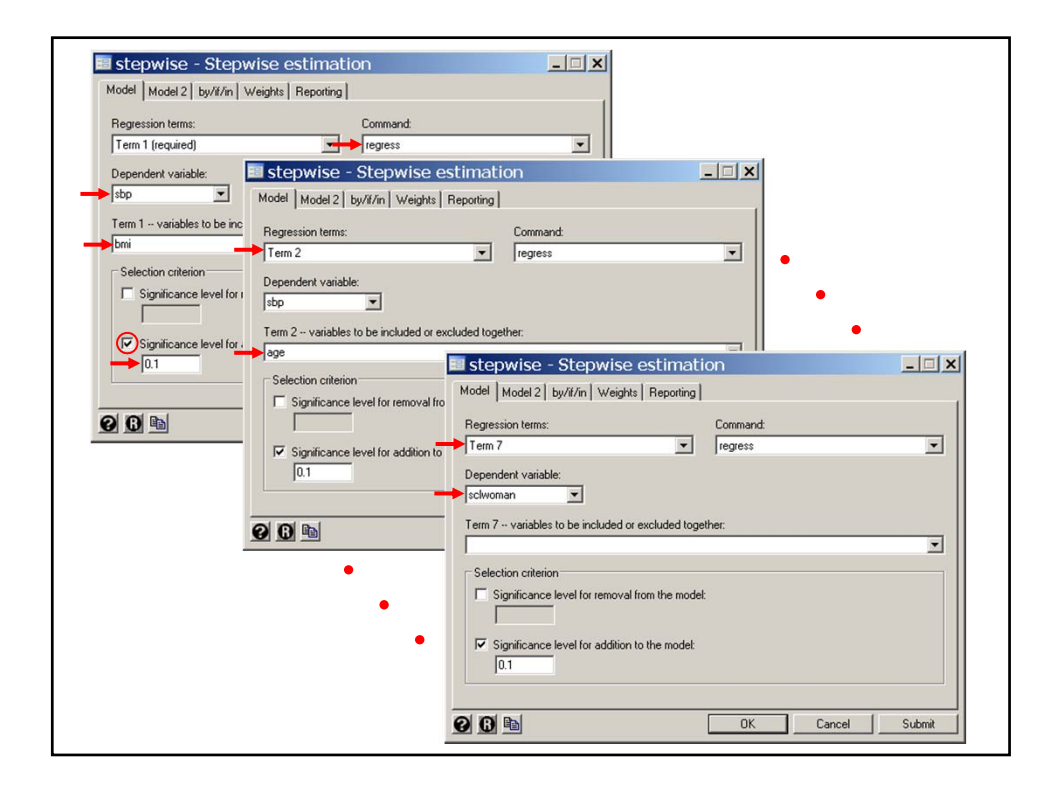

The most significant new term in these models is *bmi*, which is **selected**. This process is continued until at the end of step 5 we have the model

 $sbp = \beta_1 + age \times \beta_2 + bmi \times \beta_3 + scl \times \beta_4 +$  $a$ gewoman  $\times$   $\beta_5+woman\times \beta_6$ 

In step 6 we consider the models

 $sbp = \beta_1 + age \times \beta_2 + bmi \times \beta_3 + scl \times \beta_4 +$  $a$ gewoman  $\times$   $\beta$ <sub>5</sub> + woman  $\times$   $\beta$ <sub>6</sub> + bmiwoman  $\times$   $\beta$ <sub>7</sub>

and

 $sbp = \beta_1 + age \times \beta_2 + bmi \times \beta_3 + scl \times \beta_4 +$  $a$ *gewoman*  $\times$   $\beta$ <sub>5</sub> + *woman*  $\times$   $\beta$ <sub>6</sub> + *sclwoman*  $\times$   $\beta$ <sub>7</sub>

However, neither of the  $P$  values for the  $\beta_7$  parameter estimates in these models are < 0.1. Therefore, neither of these terms are added to the model.

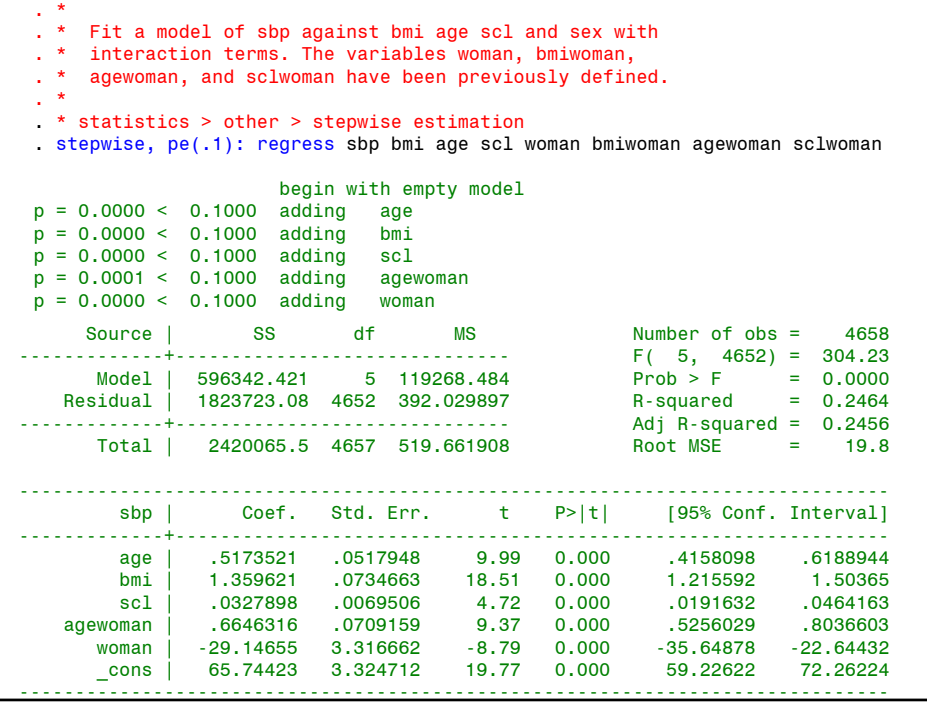

#### **b) Backward Selection**

This method is similar to the forward method except that we start with all the variables and eliminate the variable with the least significance. The data is refit with the remaining variables and the process is repeated until all remaining variables have a significance level below some threshold.

The Stata command to use backward selection for our *sbp* example is

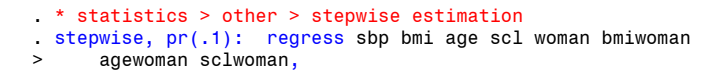

Here  $pr(.1)$  means that the program will consider variables for **removal** from the model if their associated  $\overline{P}$  value is  $\geq 0.1$ .

If you run this command in this example you will get the same answer as with the forward selection, which is reassuring. In general there is  $\frac{100}{20}$ guarantee that this will happen.

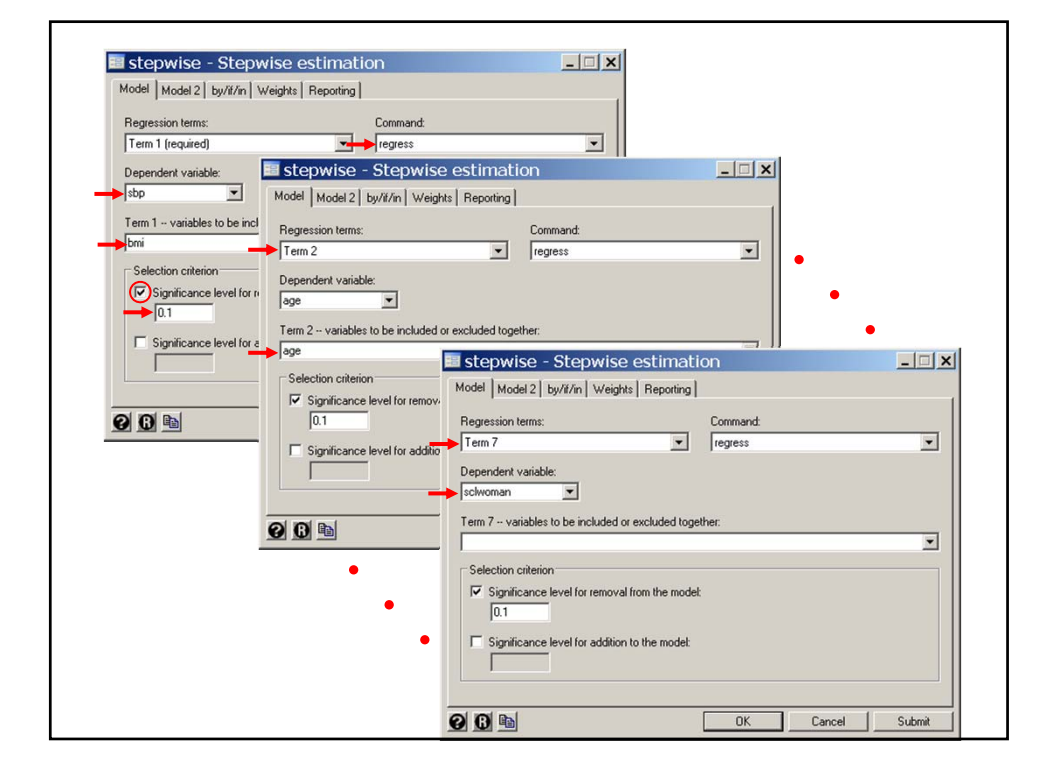

#### **c) Stepwise Selection**

This method is like the forward method except that at each step, previously selected variables whose significance has dropped below some threshold are dropped from the model.

Suppose:

 $x_1$  is the best single predictor of *y* 

 $x_2$  and  $x_3$  are chosen next and together predict *y* better than  $x_1$ 

Then it makes sense to keep  $x_2$  and  $x_3$  and drop  $x_1$  from the model.

In the Stata *stepwise* command this is done with the options -

#### ,forward pe(.1) pr(.2)

which would consider new variables for selection with *P* < 0.1 and previously selected variables for removal with  $P \geq 0.2$ .

# **11. Pros and cons of automated model selection** i) Automatic selection methods are fast and easy to use.

- ii) They are best used when we have a small number of variables of primary interest and wish to explore the effects of potential confounding variables on our models.
- iii) They can be misleading when used for exploratory analyses in which the primary variables of interest are unknown and the number of potential covariates is large. In this case these methods can exaggerate the importance of a small number of variables due to multiple comparisons artifacts.
- iv) It is a good idea to use more than one method to see if you come up with the same model.
- v) Fitting models by hand may sometimes be worth the effort.

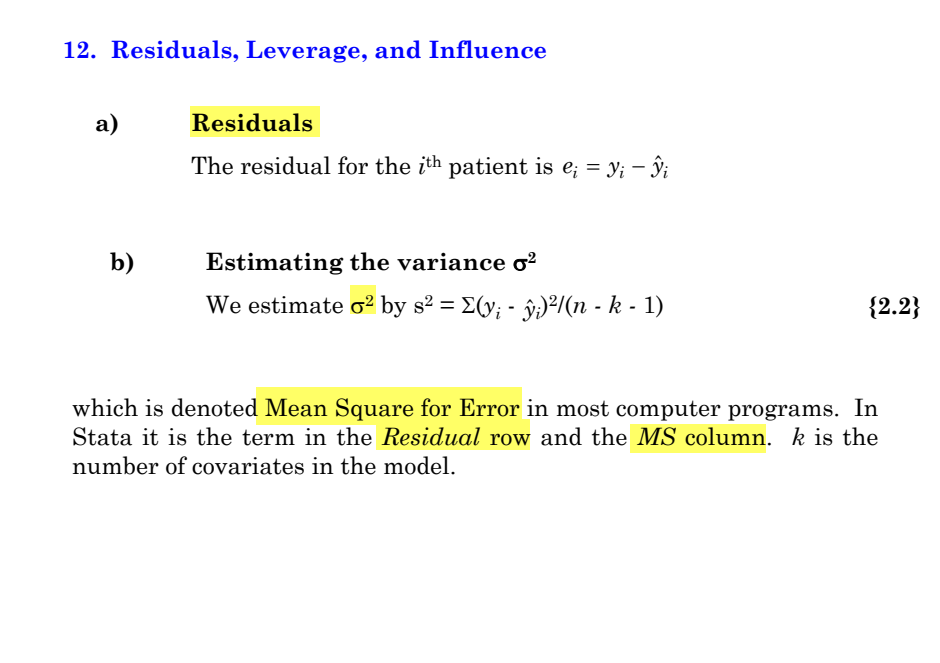

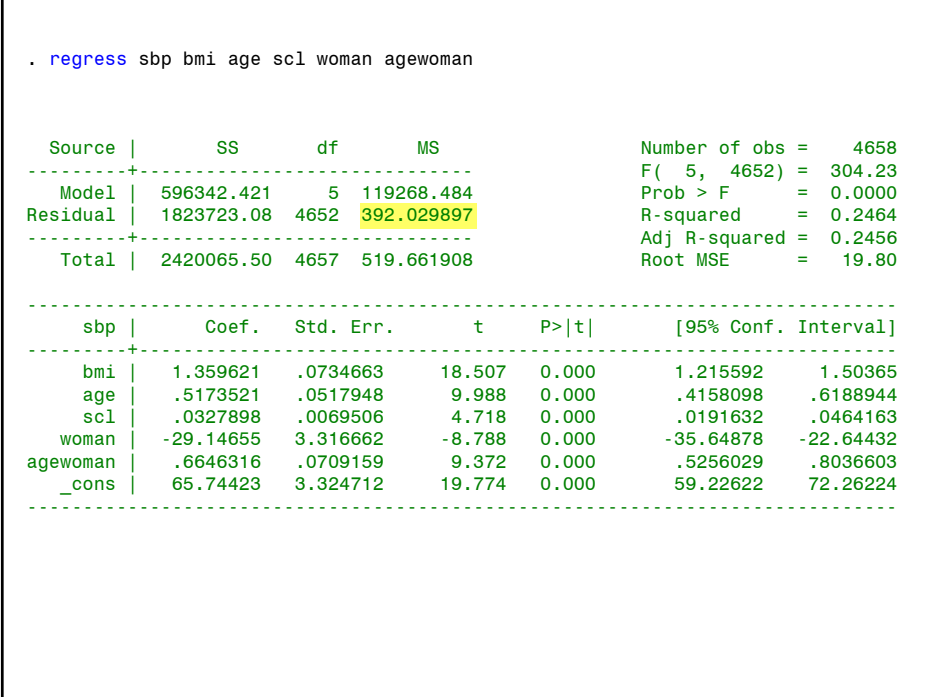

#### **c) Leverage**

The leverage  $h_i$  of the  $i<sup>th</sup>$  patient is a measure of her potential to influence the parameter estimates if the *i*th residual is large.

 $h_i$  has a complex formula involving the covariates  $x_1, x_2, ..., x_k$  (but not the dependent variable *y*).

In all cases  $0 < h_i < 1$ .

The larger  $h_i$  the greater the leverage.

The variance of  $\hat{y}_i$  is  $var(\hat{y}_i) = h_i s^2$ .

Note that  $h_i = \text{var}(\hat{y}_i)/s^2$ .

Hence  $h_i$  can be defined as the variance of  $\hat{y}_i$  measured in units of  $s^2$ .

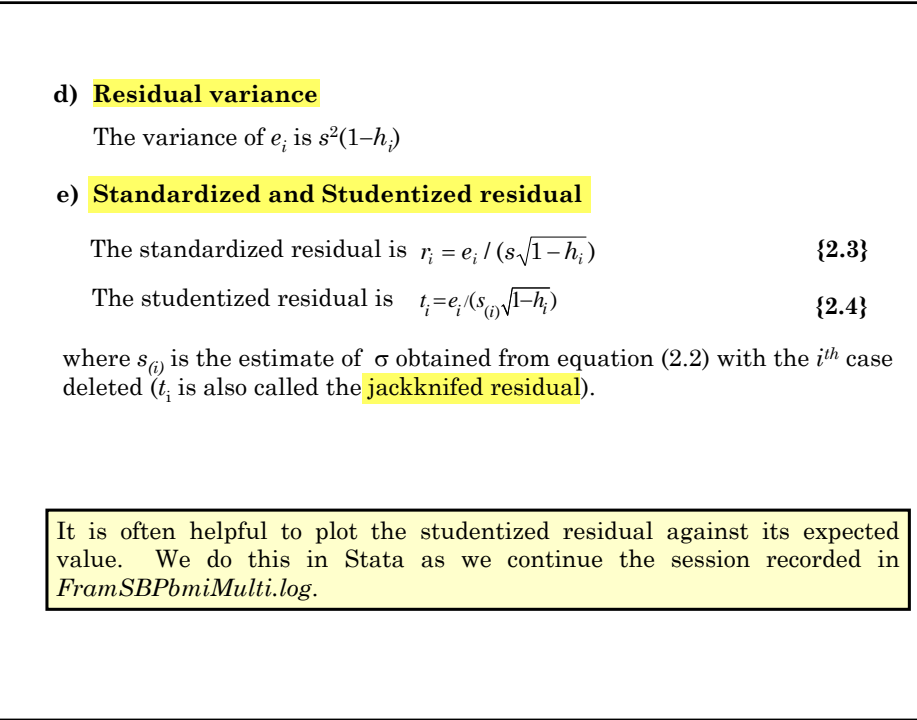

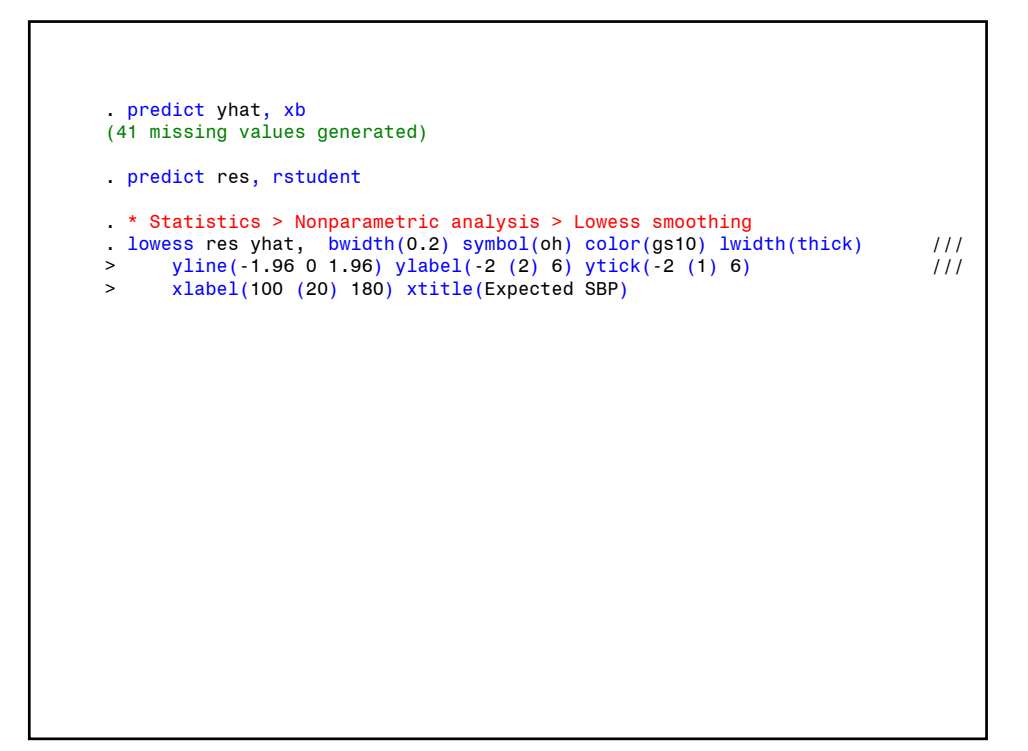

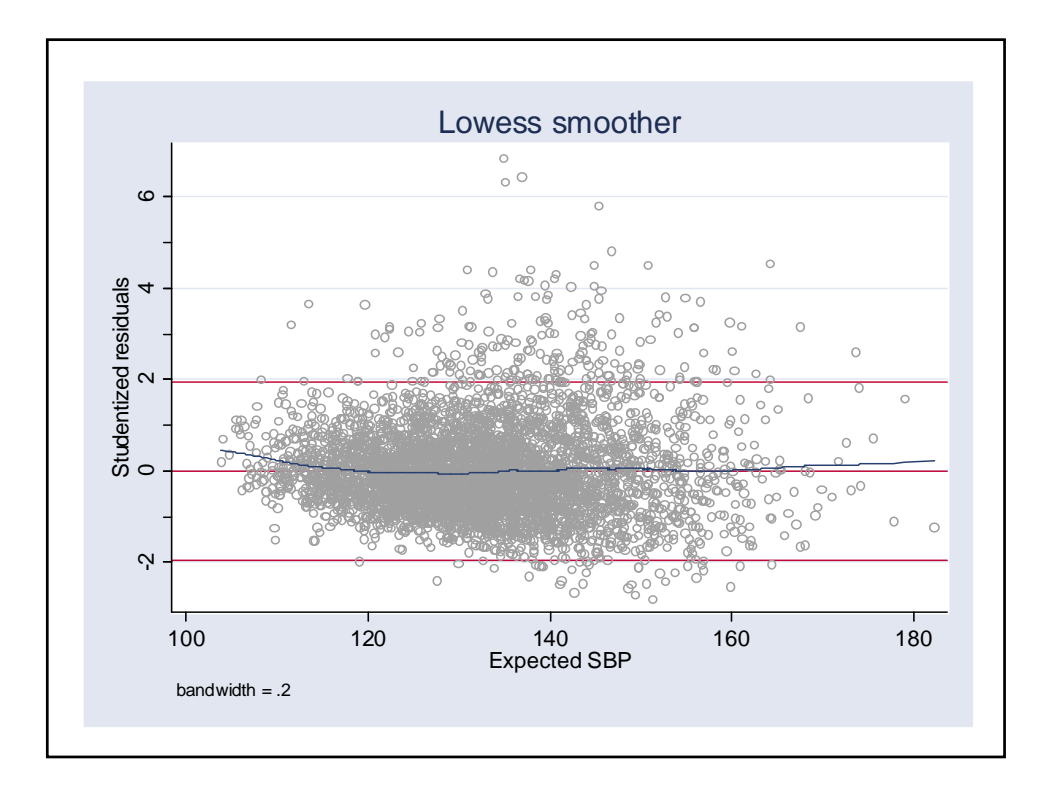

If our model fit perfectly, the lowess regression line would be flat and equal to **zero, 95%** of the studentized residuals would lie between  $+2$  and should be symmetric about zero. In this example the residuals are skewed but the regression line keeps close to zero except for very low values of expected SBP.

Thus, this graph supports the validity of the model with respect to the expected **SBP** values but not with respect to the distribution of the residuals. The very large sample size, however, should keep the non-normally distributed residuals from adversely affecting our conclusions.

#### **f) Influence**

The influence of a patient is the extent to which he determines the value of the regression coefficients.

**13. Cook's Distance: Detecting Multivariate Outliers**

One measure of influence is <mark>Cook's distance</mark>,  $D_i$ , which is a function of  $r_i$ and  $h_i$ . The removal of a patient with a  $D_i$  value greater than  $1$  shifts the parameter estimates outside the 50% confidence region based on the entire data set.

Checking observations with a  $\text{Cook's distance}$  greater than  $0.5$  is worthwhile. Such observations should be double checked for errors. If they are valid you may need to discuss them explicitly in you paper.

It is possible for a multivariate outlier to have a major effect on the parameter estimates but not be an obvious outlier on a  $2 \times 2$  scatter plot.

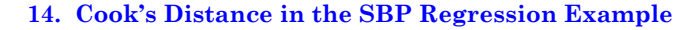

The Framingham data set is so large that no individual observation has an appreciable effect on the parameter estimates (the maximum Cook's distance is 0.009). We illustrate the influence of individual patients in a subset analysis of subjects with IDs from 2001 to 2050. *FramSBPbmiMulti.log* continues as follows.

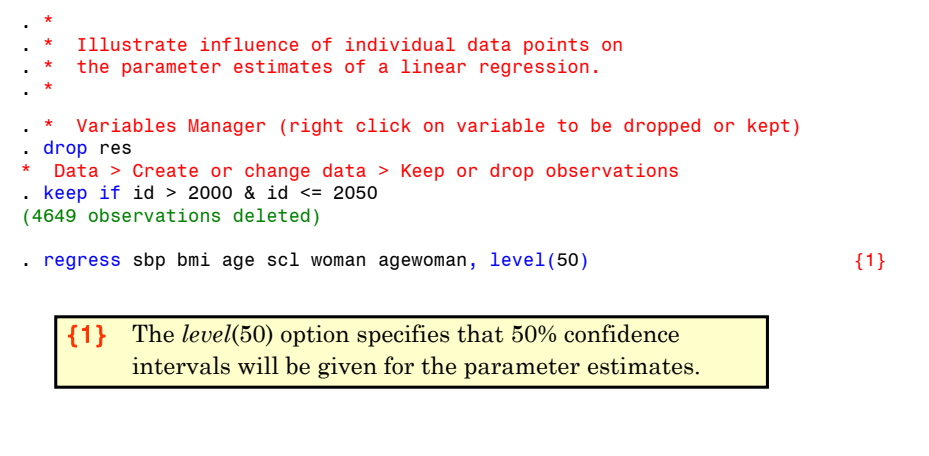

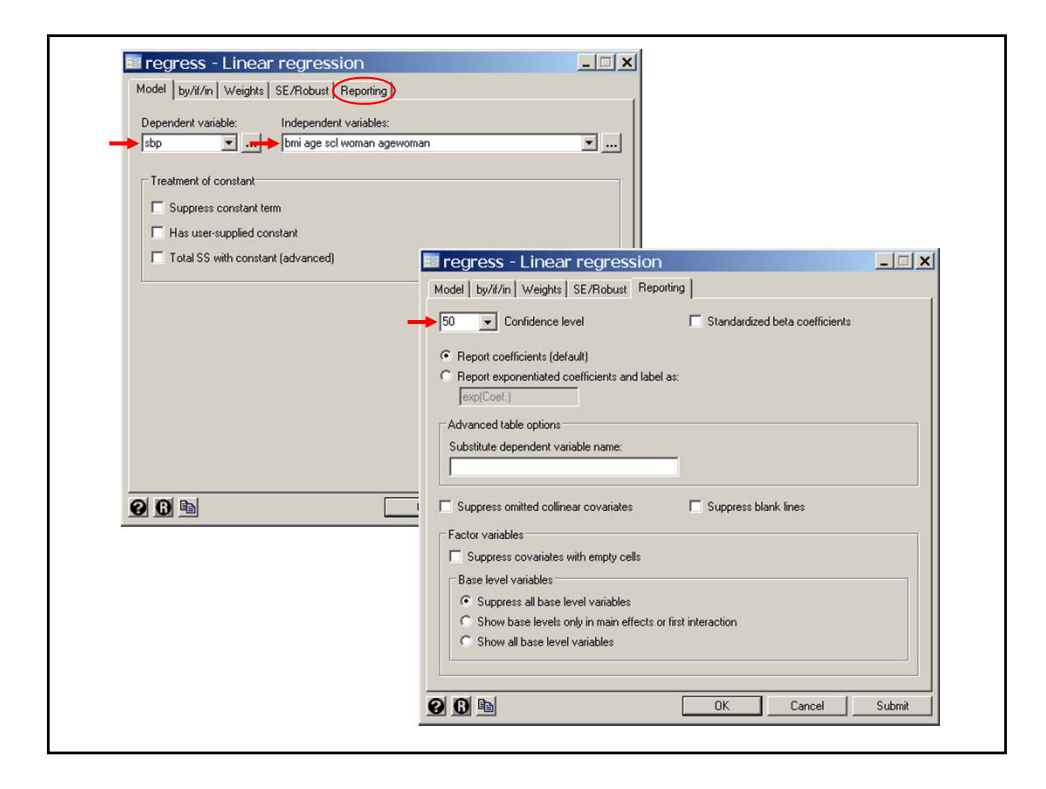

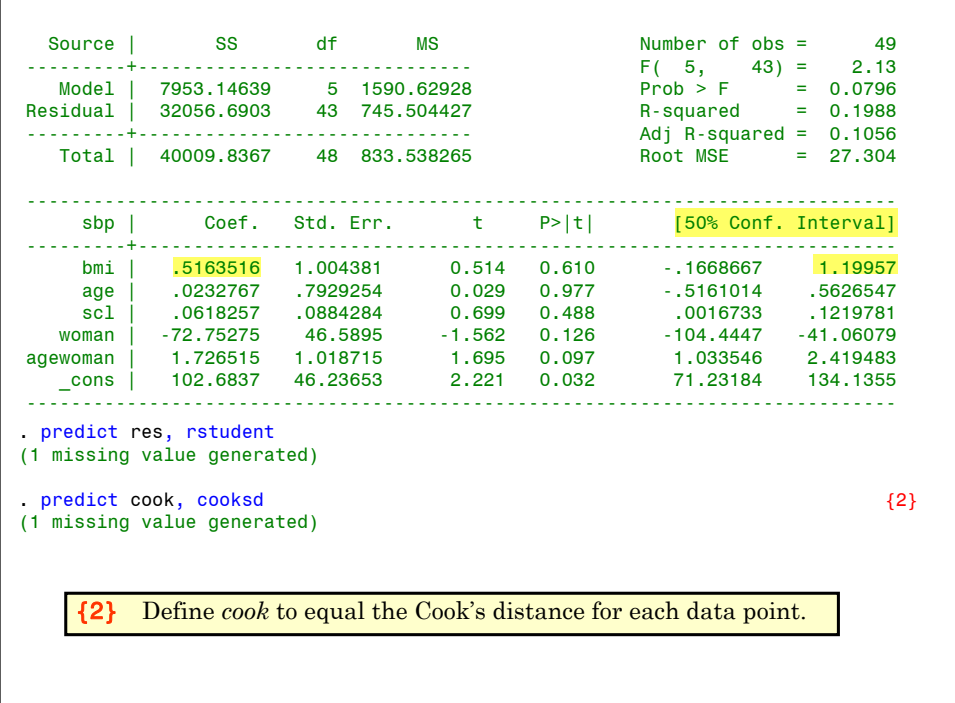

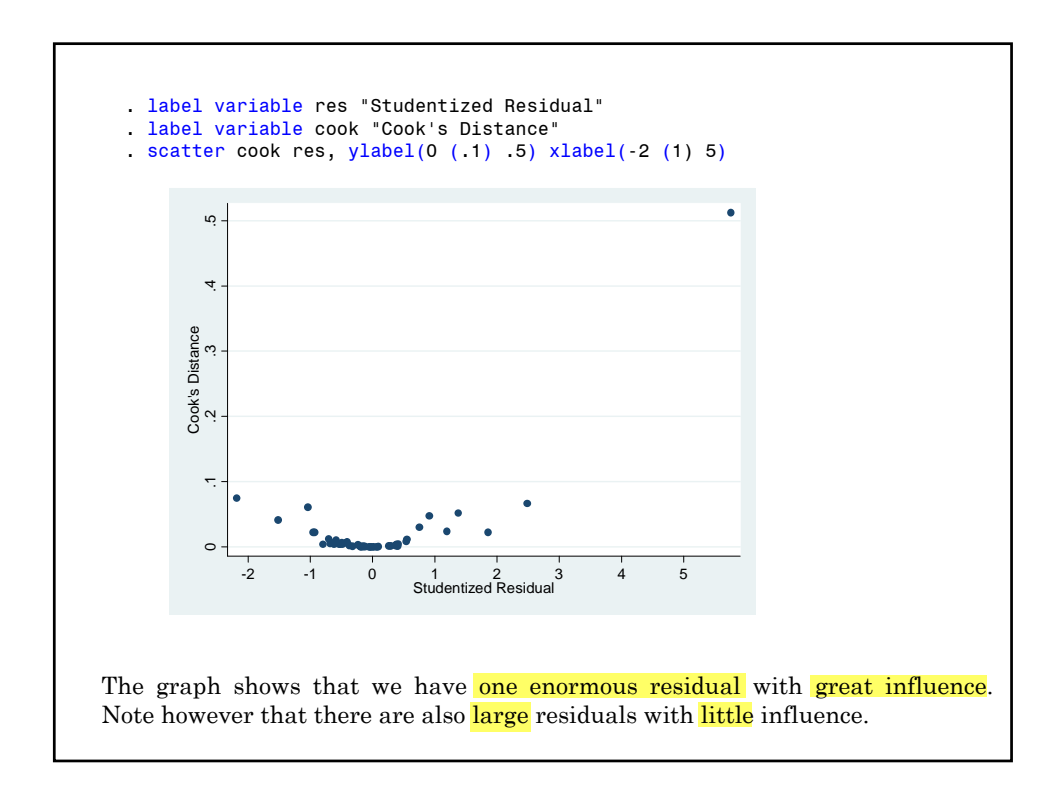

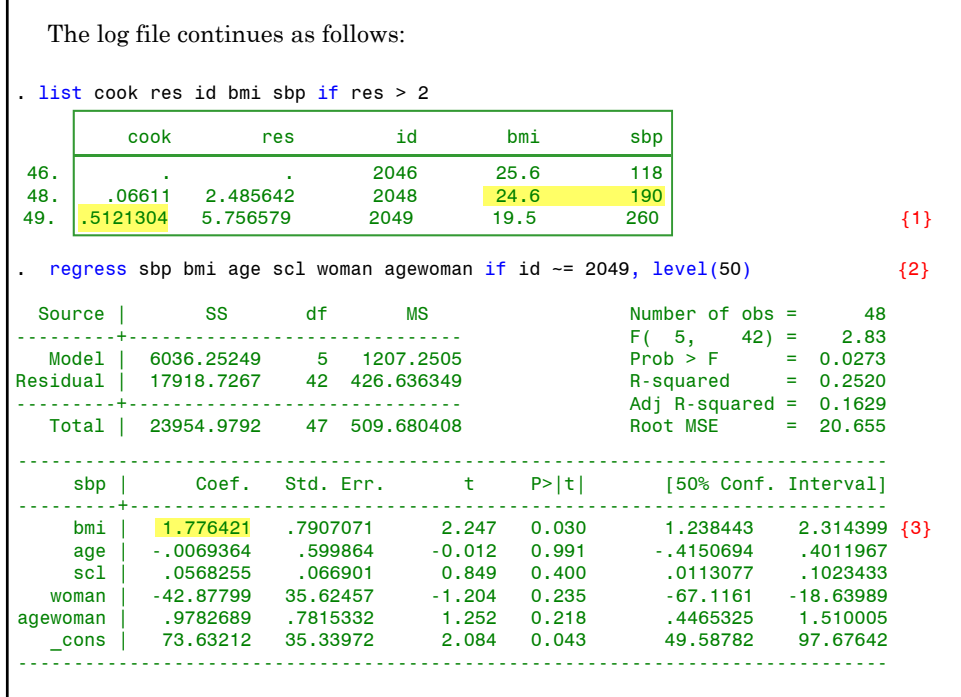

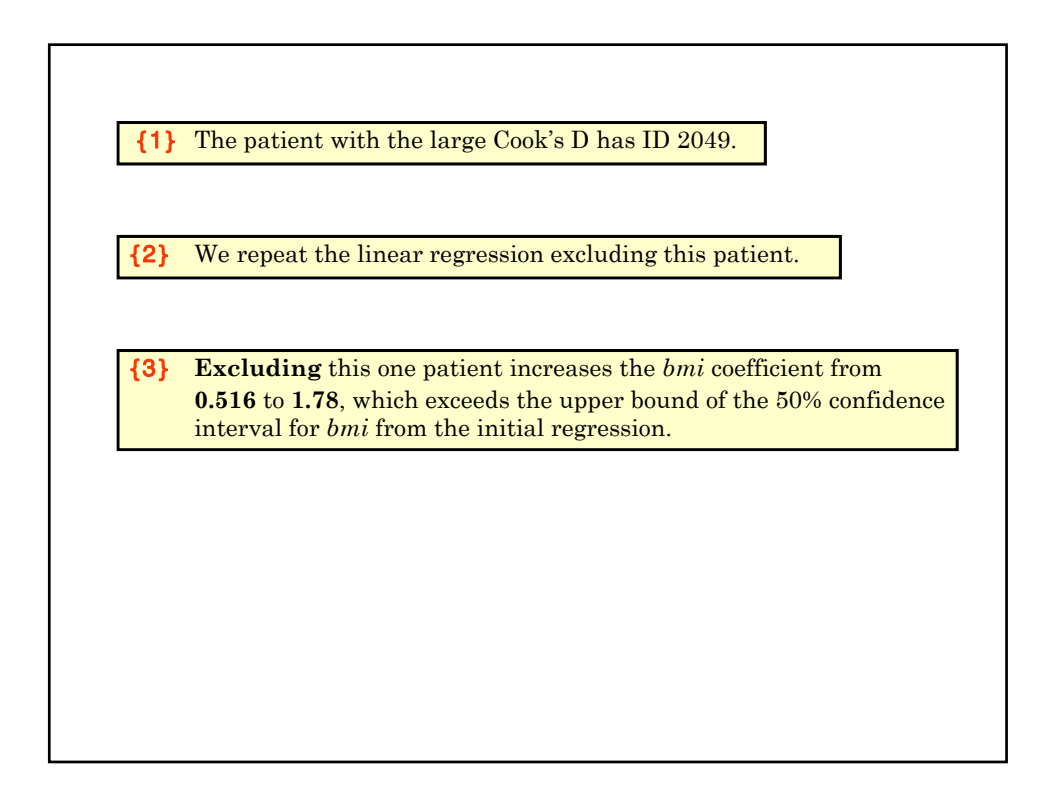

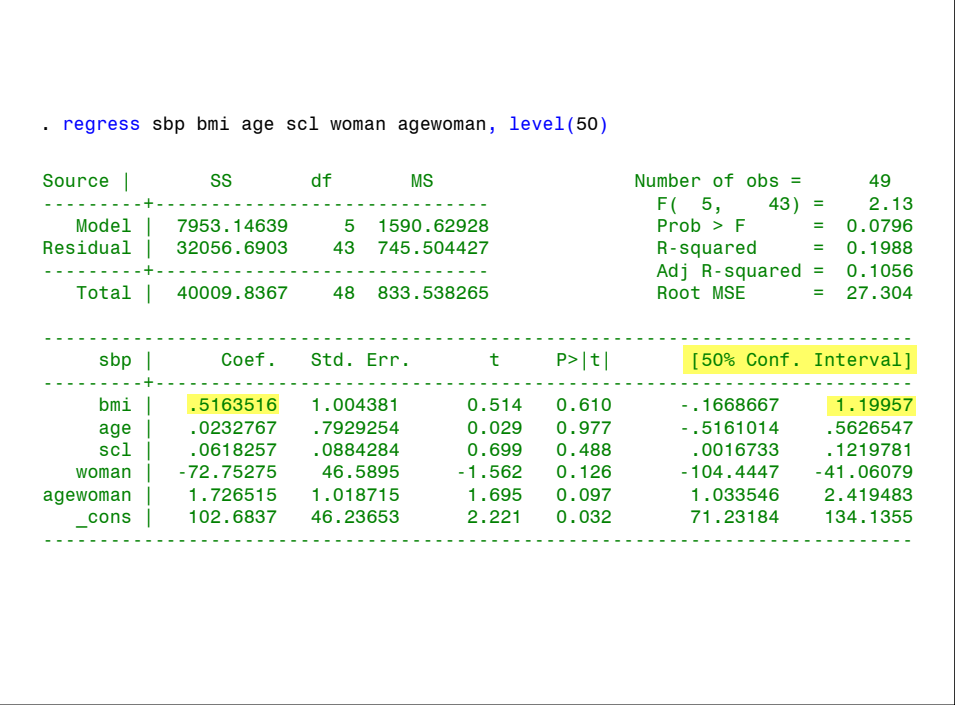

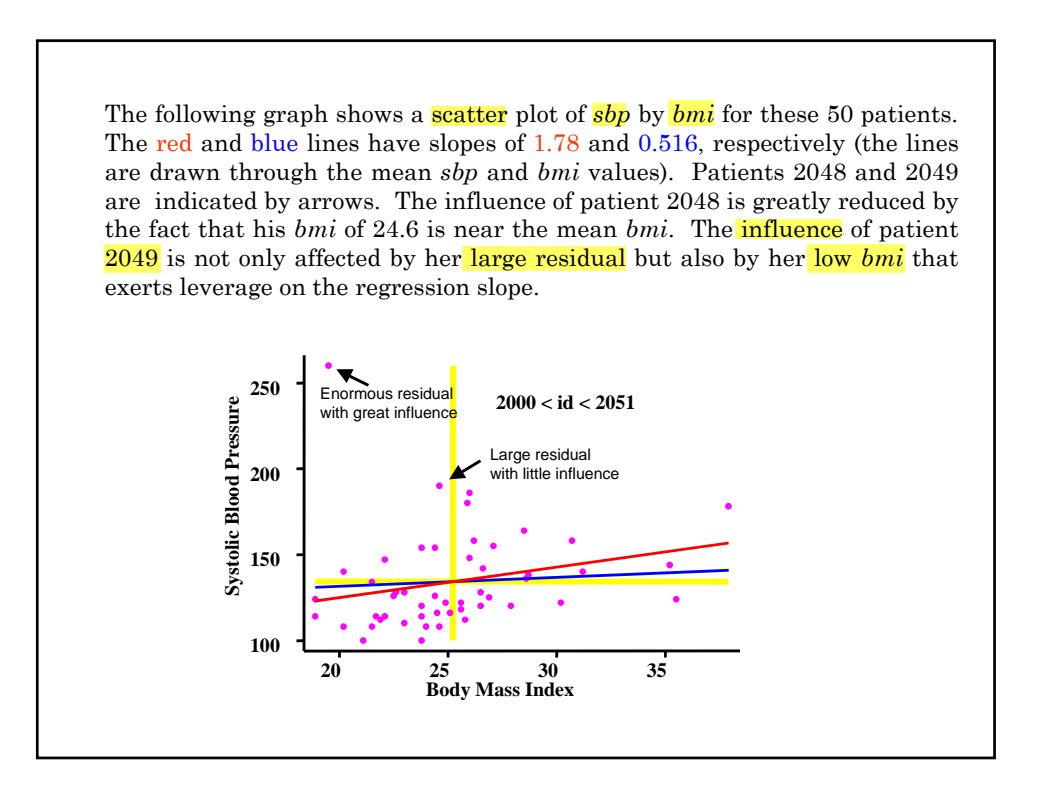

#### **15. Least Squares Estimation**

In simple linear regression we have introduced the concept of estimating parameters by the method of least squares.

- $\mathbf{\hat{B}}$  We chose a model of the form  $\mathbf{E}(y_i) = \alpha + \beta x_i$ .
- $\bullet$  We estimated  $\alpha$  by  $\alpha$  and  $\beta$  by  $\delta$  letting
	- $\hat{y} = a + bx$  and then choosing a and b so as to minimize

the sum of squared residuals  $\Sigma (y - \hat{y})^2$ 

This approach works well for linear regression. It is ineffective for some other regression methods

Another approach which can be very useful is **maximum likelihood estimation**

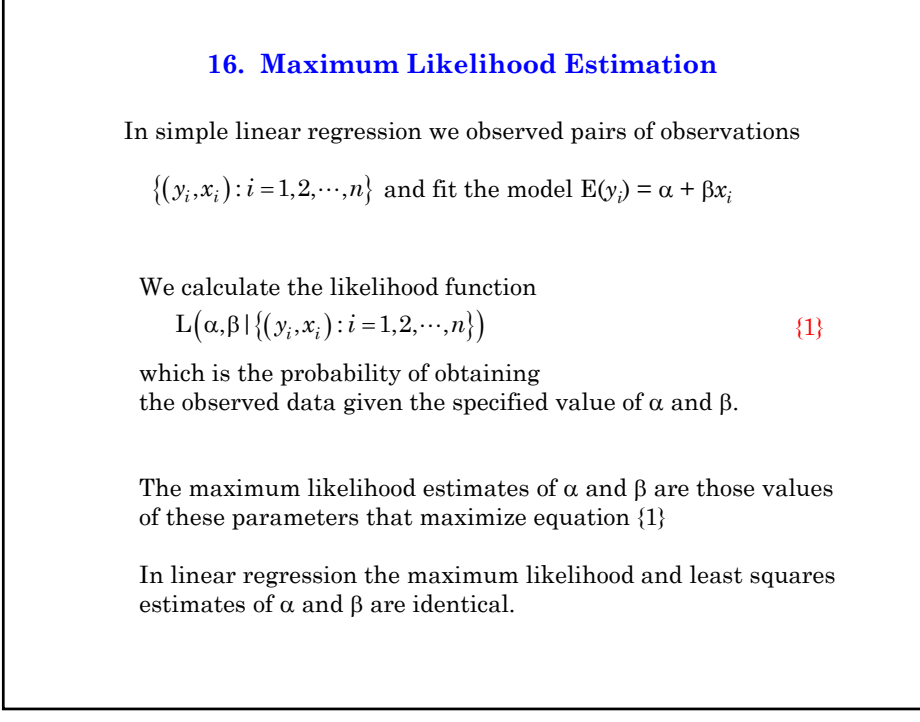

# **2: Multiple Linear Regression 2.39**

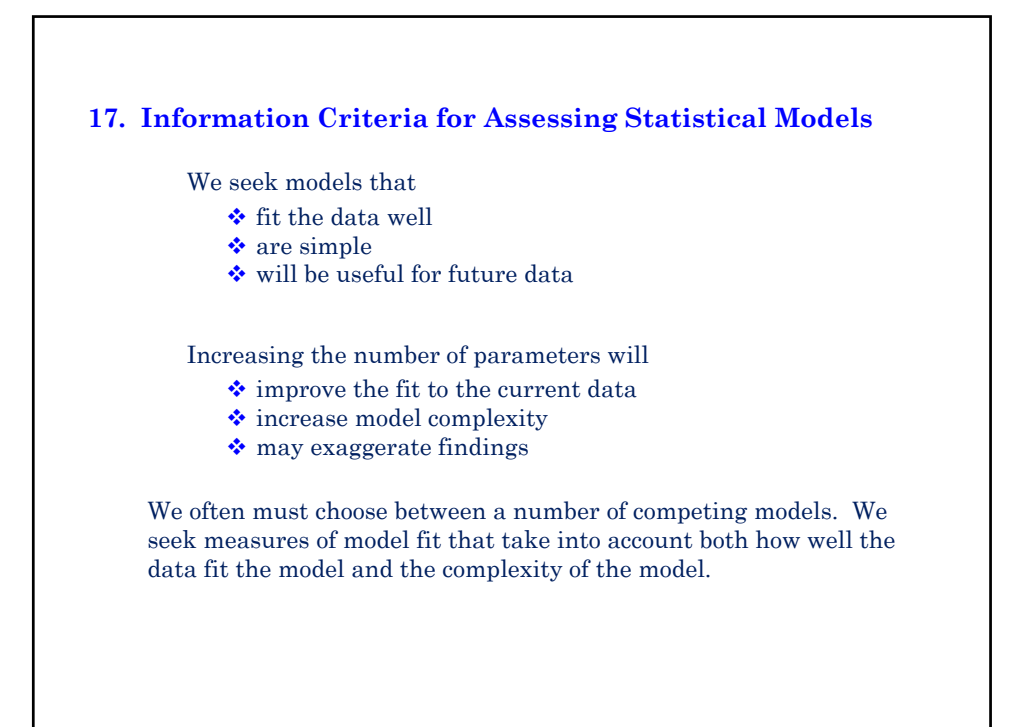

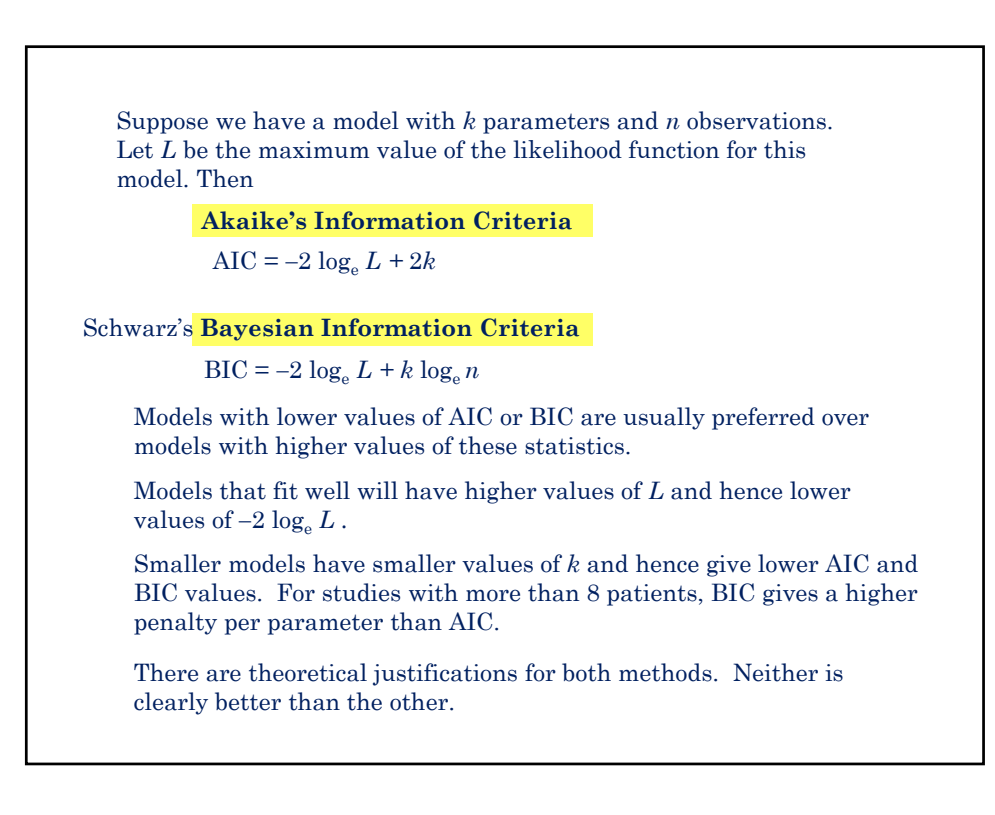

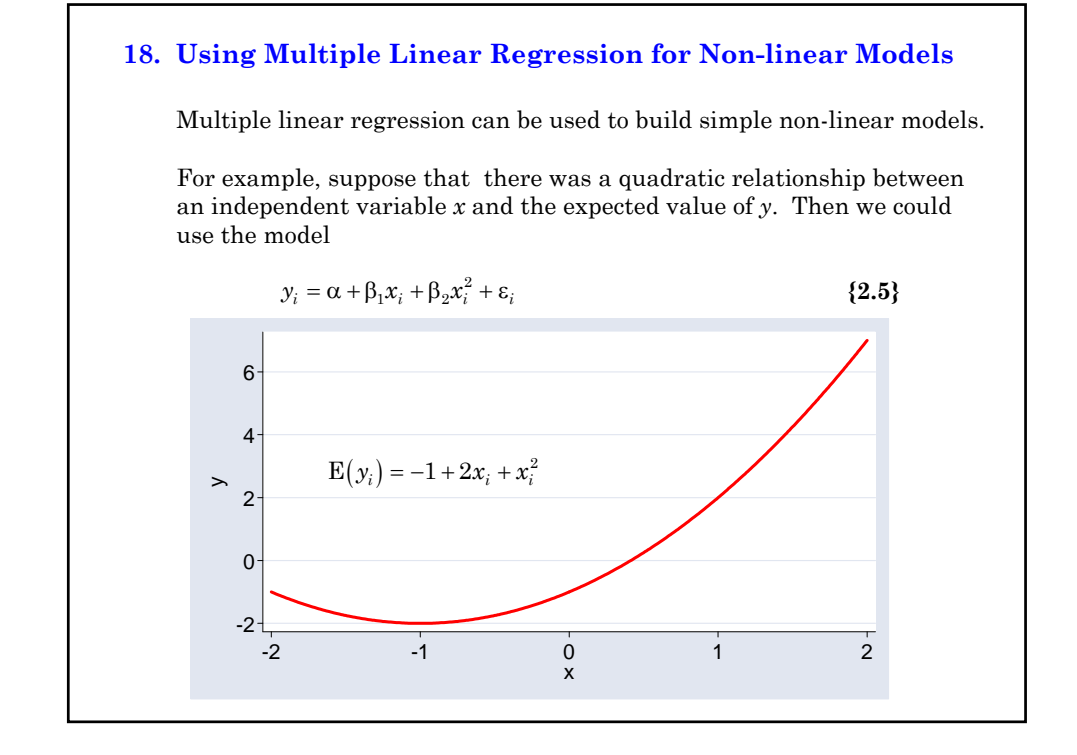

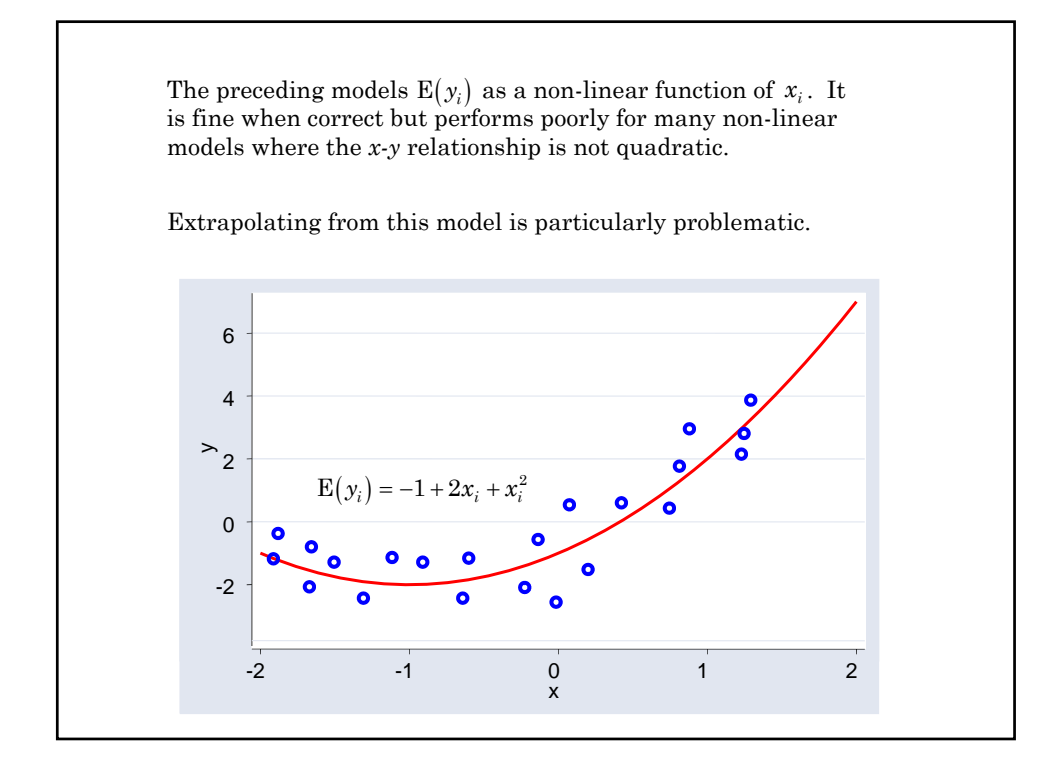

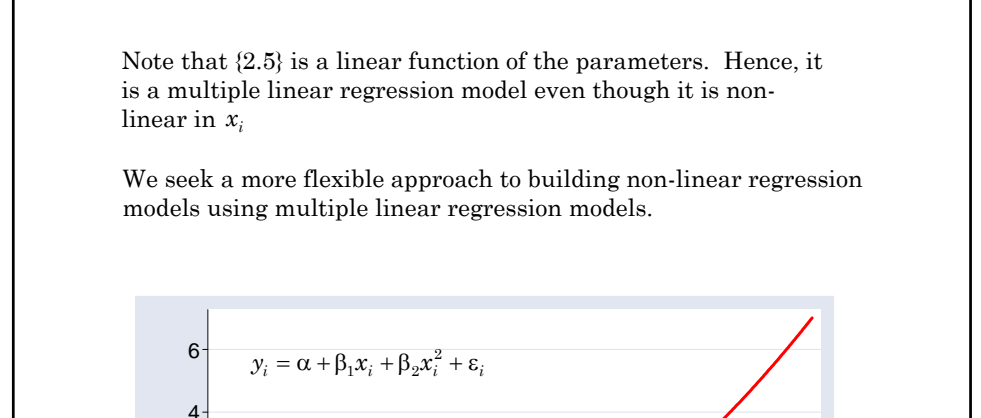

### **19. Restricted Cubic Splines**

-2

 $0<sup>1</sup>$ 

2

 $\mathord{\geqslant}$ 

We wish to model  $y_i$  as a function of  $x_i$  using a flexible non-linear model. In a **restricted cubic spline model** we introduce *k* knots on the *x*-axis located at  $t_1, t_2, \cdots, t_k$  . We select a model of the expected value of  $y$  that

 $-2$   $-1$  0 1 2

is linear before  $t_1$  and after  $t_k$ .

consists of piecewise cubic polynomials between adjacent knots (i.e. of the form  $ax^3 + bx^2 + cx + d$ )

is continuous and smooth at each knot. (More technically, its first and second derivatives are continuous at each knot.)

An example of a restricted cubic spline with three knots is given on the next slide.

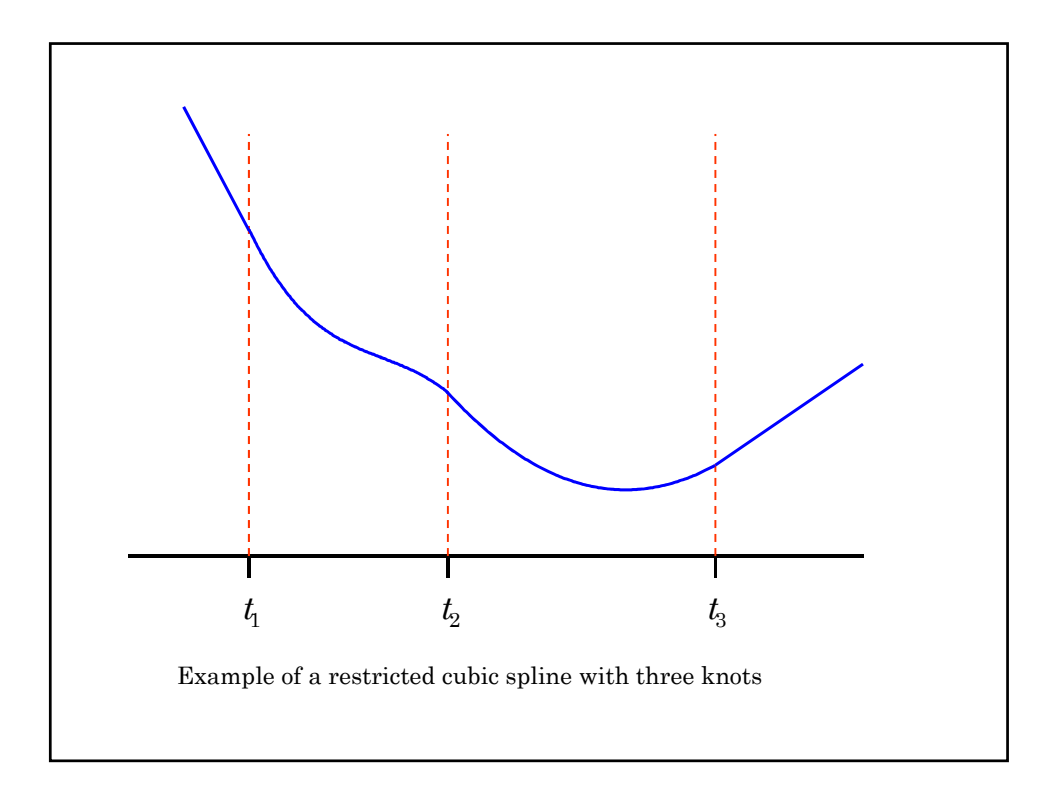

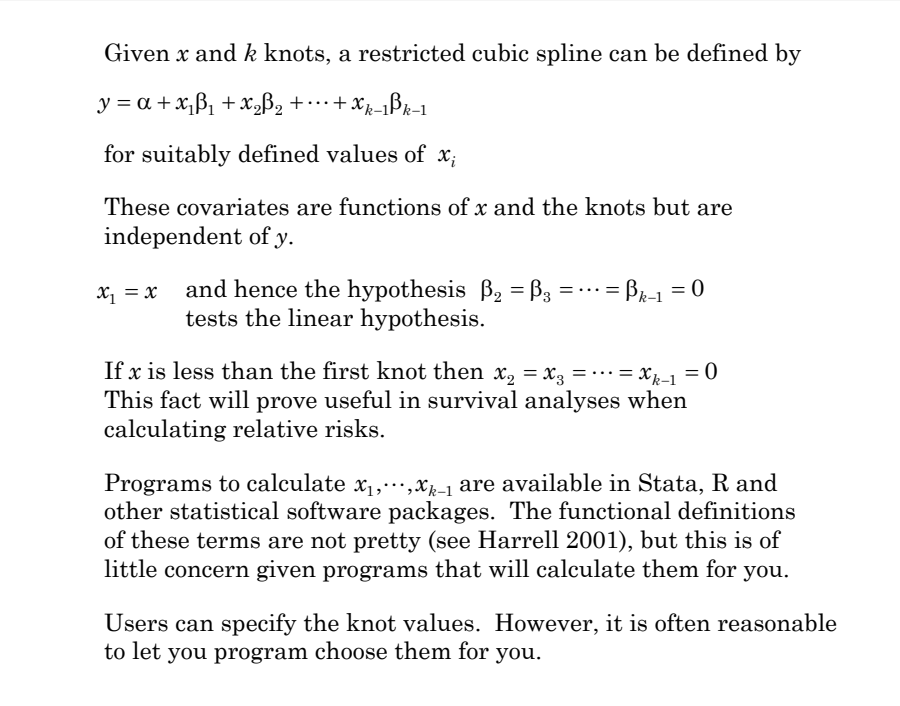

Harrell (2001) recommends placing knots at the quantiles of the *x*  variable given in the following table

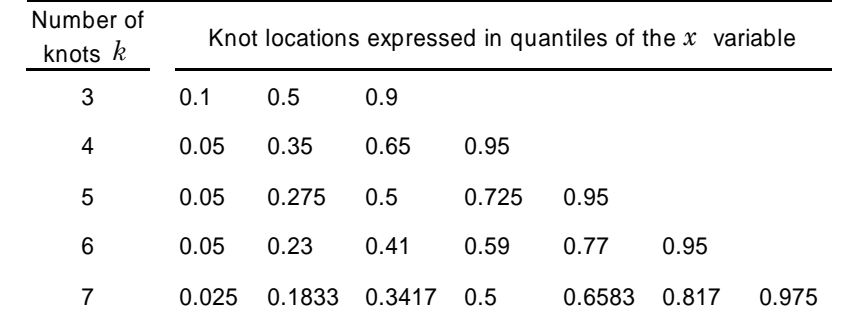

The basic idea of this table is to place  $t_1$  and  $t_k$  near the extreme values of *x* and to space the remaining knots so that the proportion of observations between knots remains constant.

When there are fewer than 100 data points Harrell recommends replacing the smallest and largest knots by the fifth smallest and fifth largest observation, respectively.

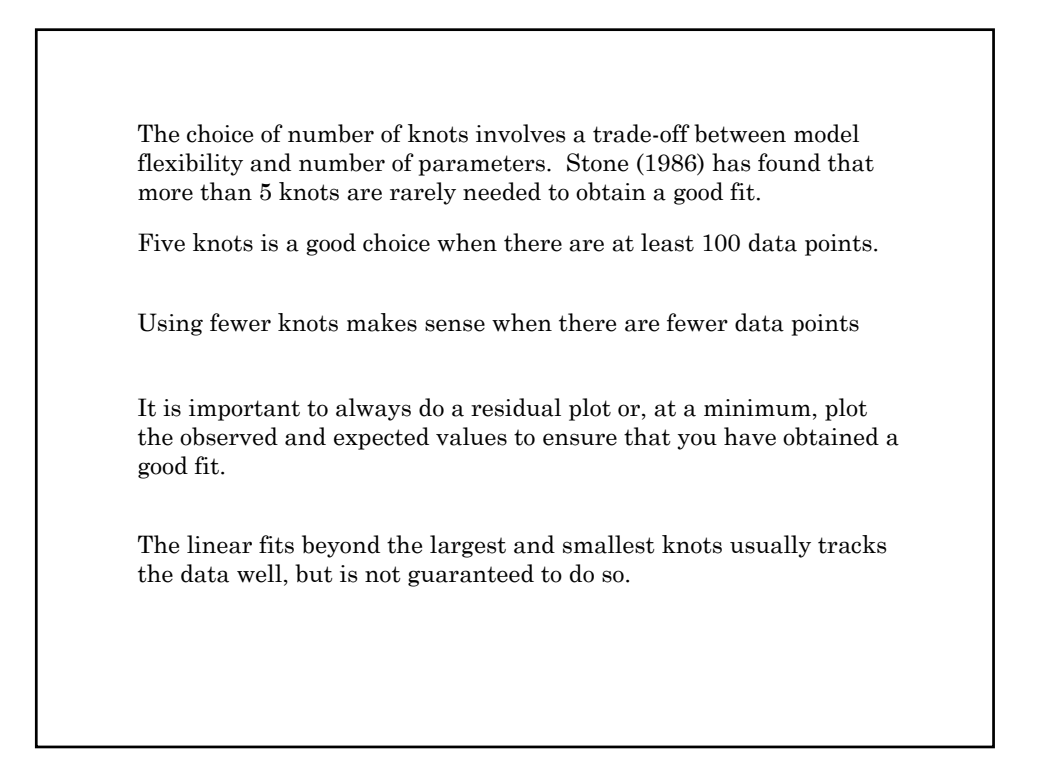

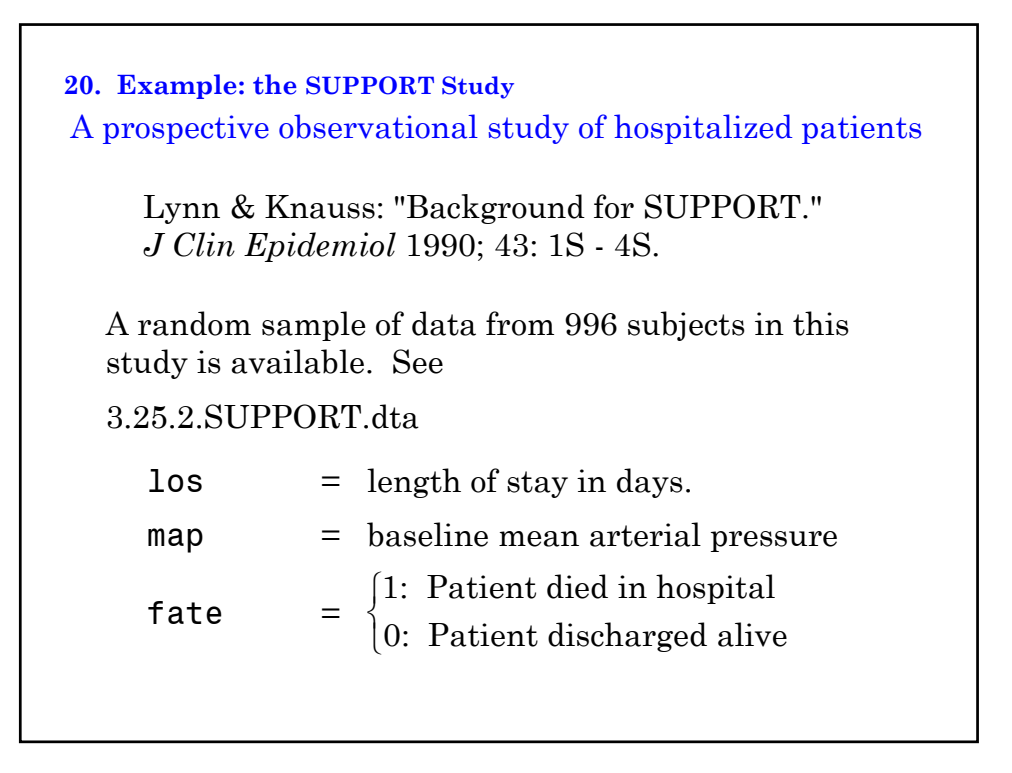

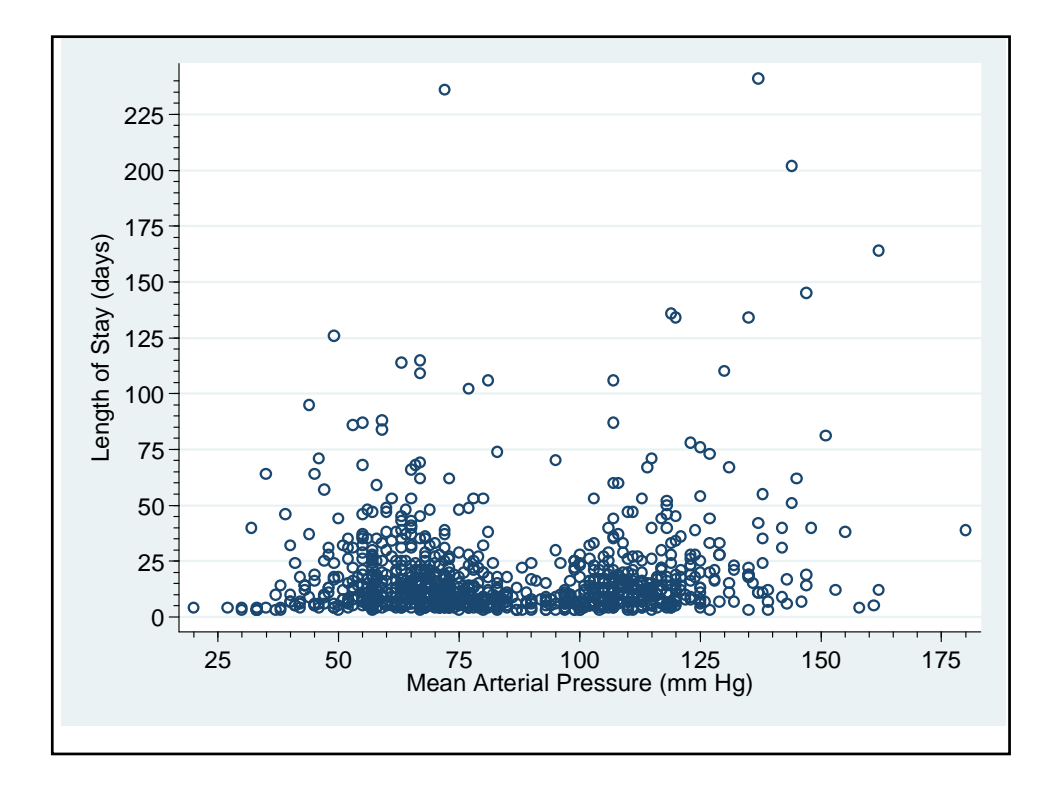

**21. Fitting a Restricted Cubic Spline with Stata** SupportLinearRCS.log . \* . \* Draw scatter plots of length-of-stay (LOS) by mean arterial . \* pressure (MAP) and log LOS by MAP for the SUPPORT Study data  $(Lynn \&$  Knauss, 1990). . \* . use "C:\WDDtext\3.25.2.SUPPORT.dta" , replace . scatter los map, symbol(Oh) xlabel(25 (25) 175) xmtick(20 (5) 180) /// {1} > ylabel(0(25)225, angle(0)) ymtick(5(5)240) {1} Length of stay is highly skewed.

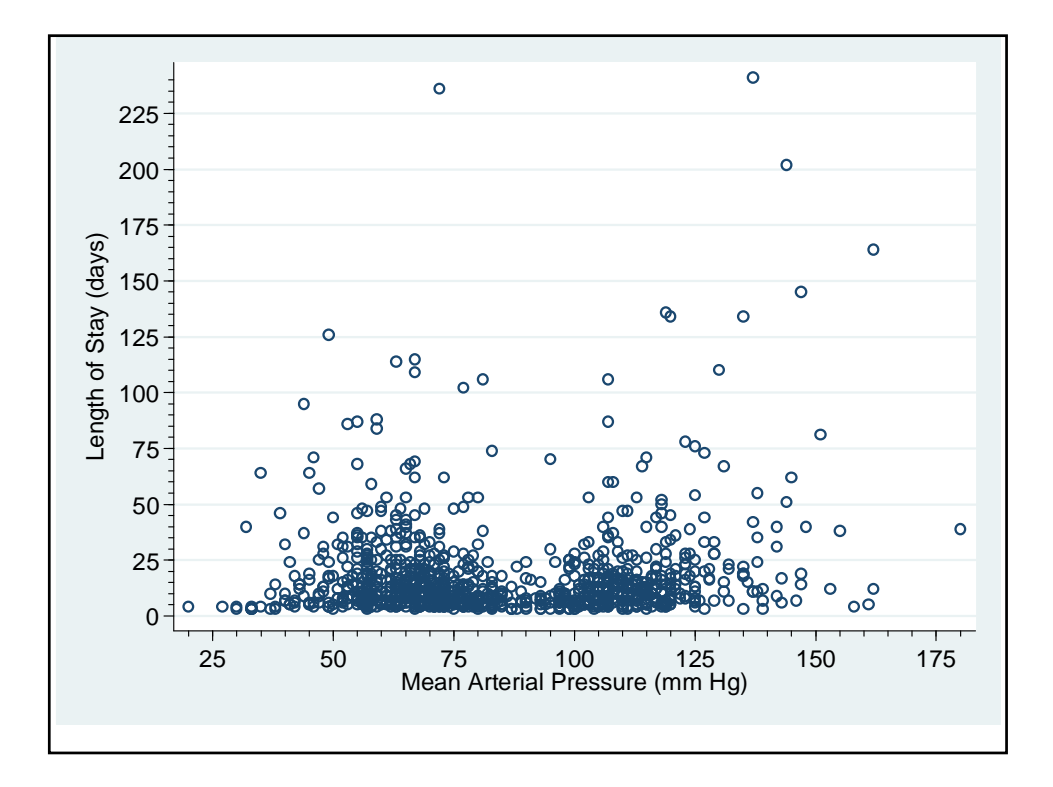
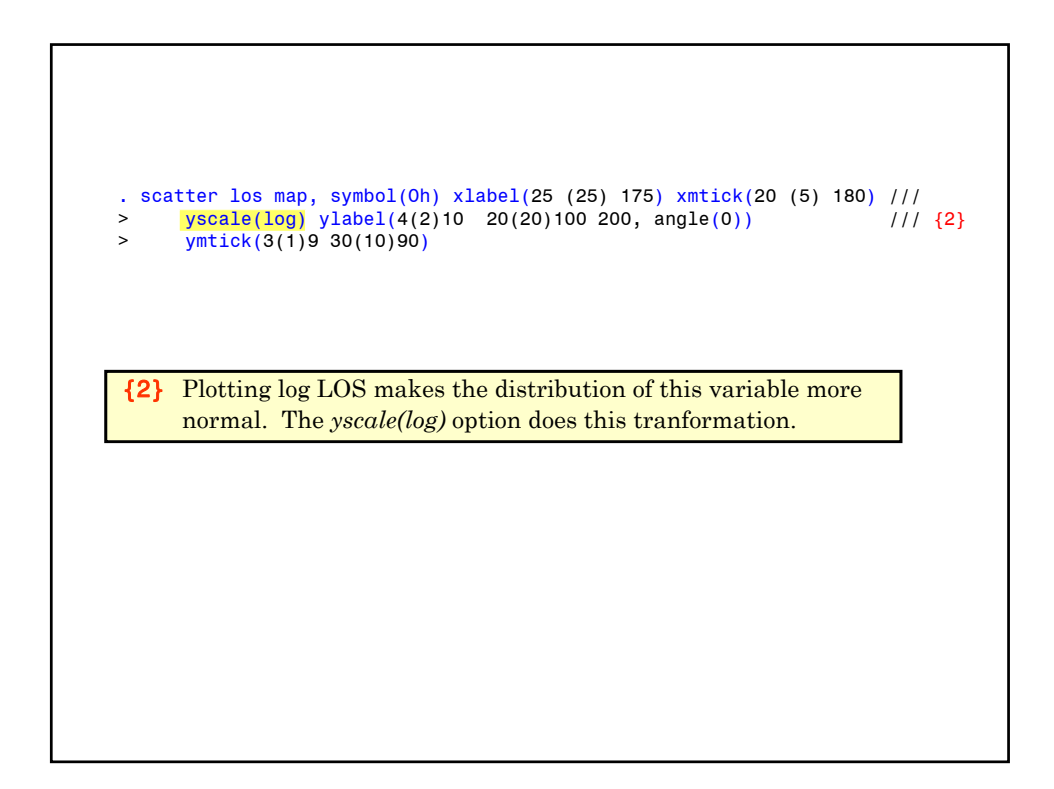

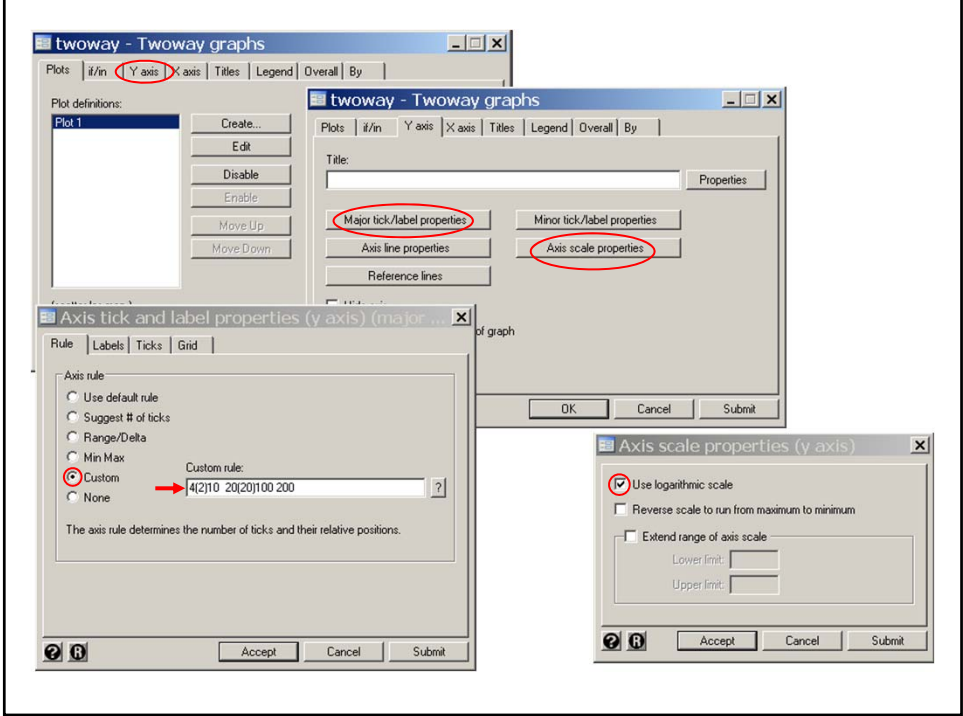

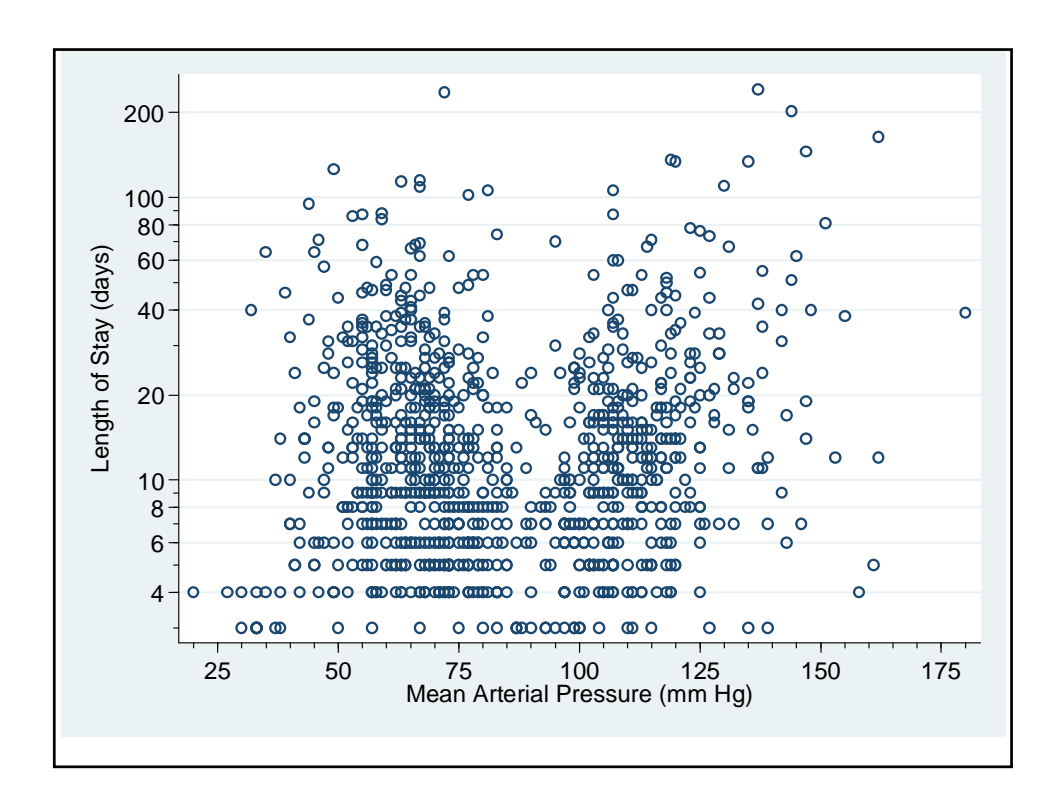

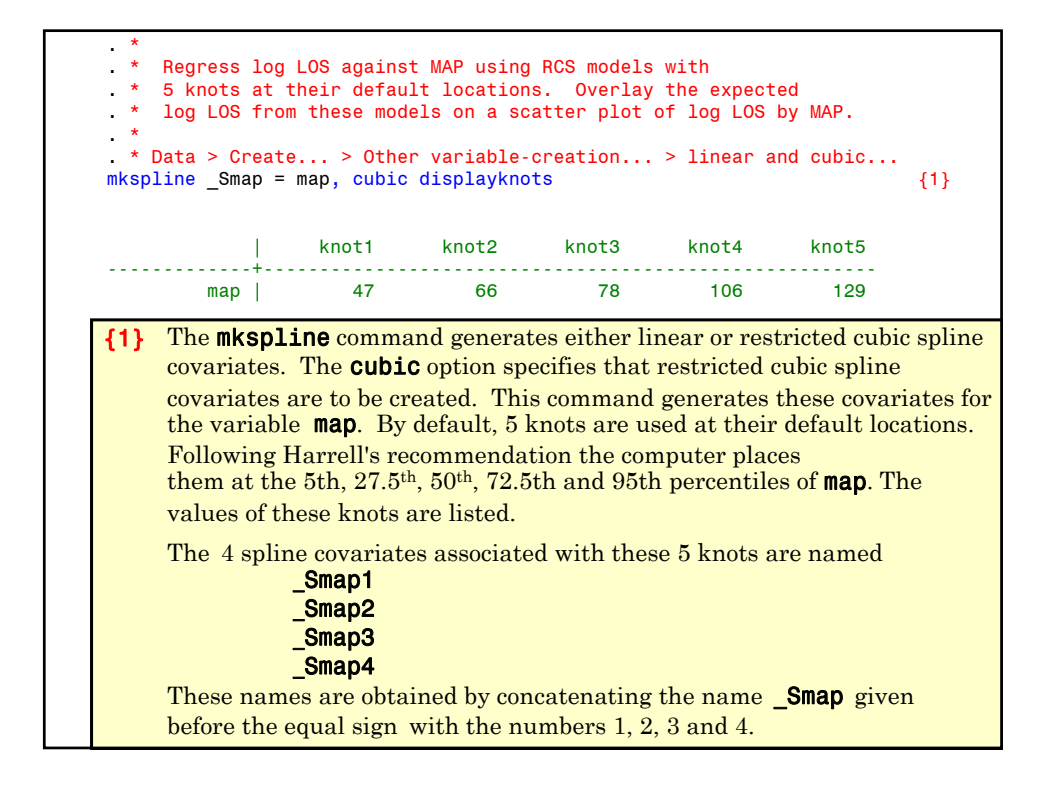

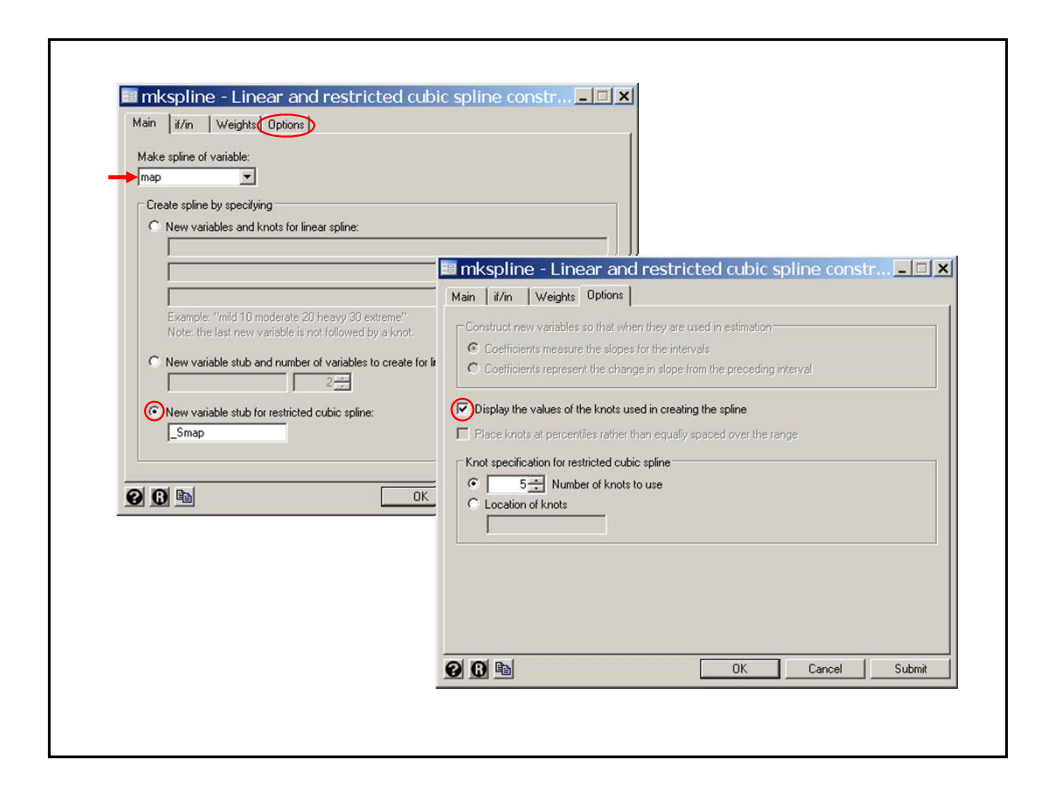

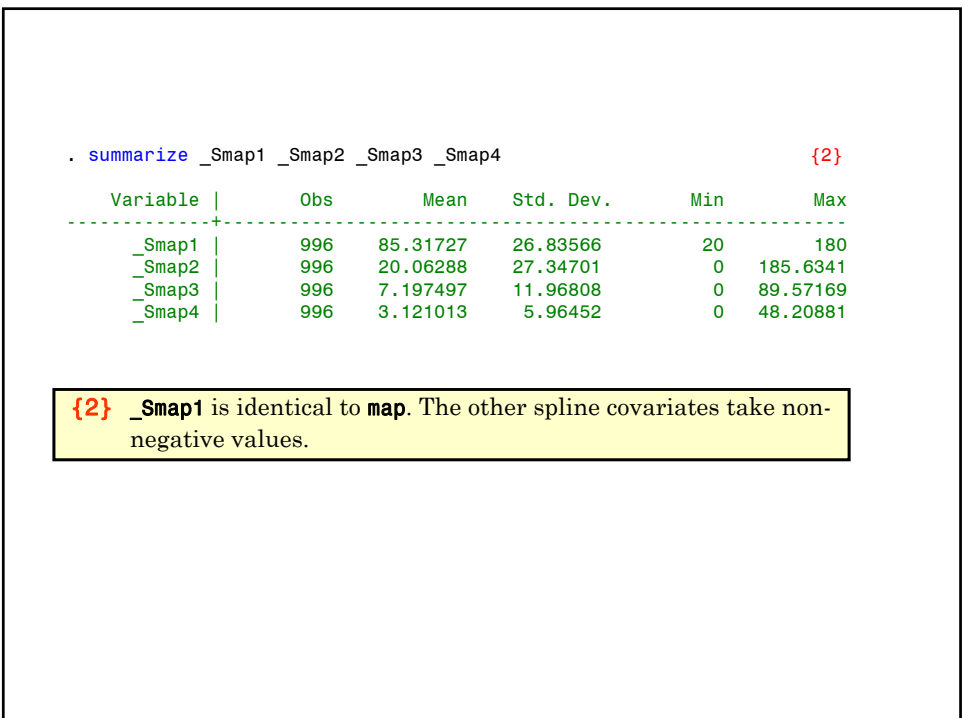

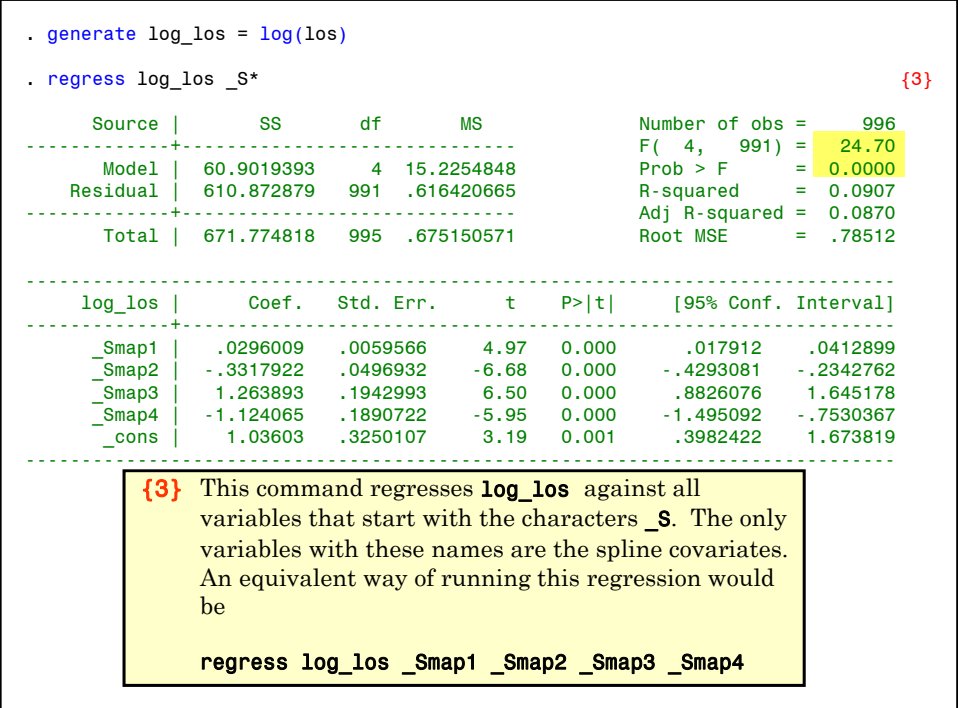

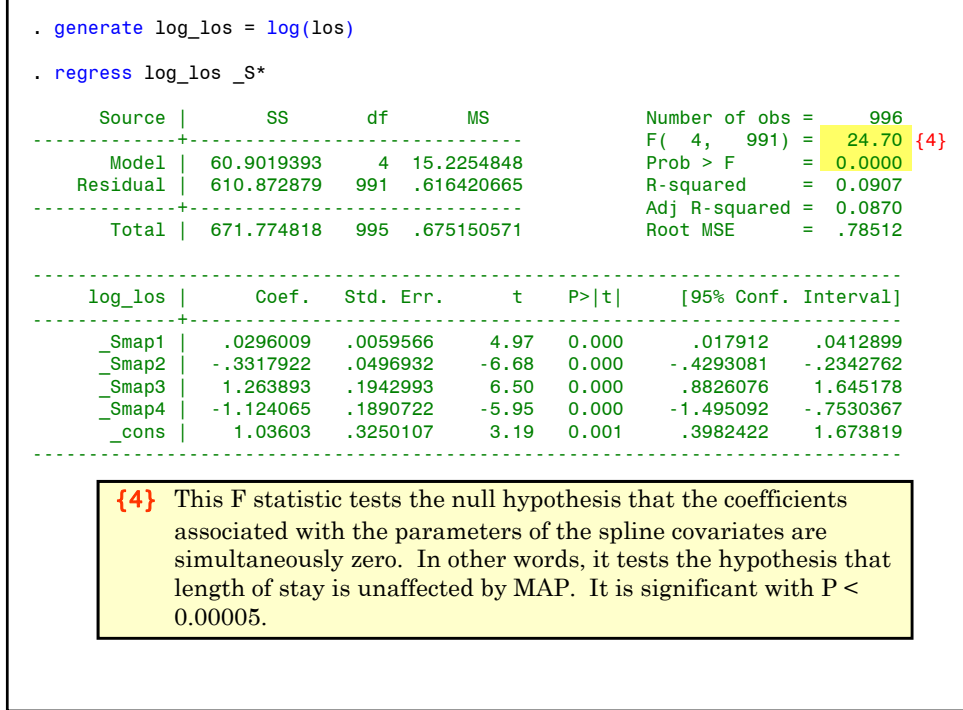

```
* Statistics > Postestimation > Reports and statistics
. estat ic \{5\}-----------------------------------------------------------------------------
        Model | Obs ll(null) ll(model) df AIC BIC
-------------+---------------------------------------------------------------
            . | 996 -1217.138 -1169.811 5 2349.623 2374.141
          -----------------------------------------------------------------------------
                 Note: N=Obs used in calculating BIC; see [R] BIC note
                                       El estat - Postestimation statistics for regress
                                                                                           -|\times|{5} Calculate the AIC and 
                                         Reports and statistics: (subcommand)
                                         Treput of a state in distribution of the international state of the international state of the international state of the covariance matrix estimates (vce)<br>
Summarize estimation sample (summarize)<br>
Covariance matrix estima
                                                                                             \overline{\phantom{a}}BIC for this model.
                                                                                              \overline{\phantom{a}}\overline{\Box} Number of observations for calculating BIC
                                           996 -000
                                                                        OKCancel Submit
                                                                     L
```
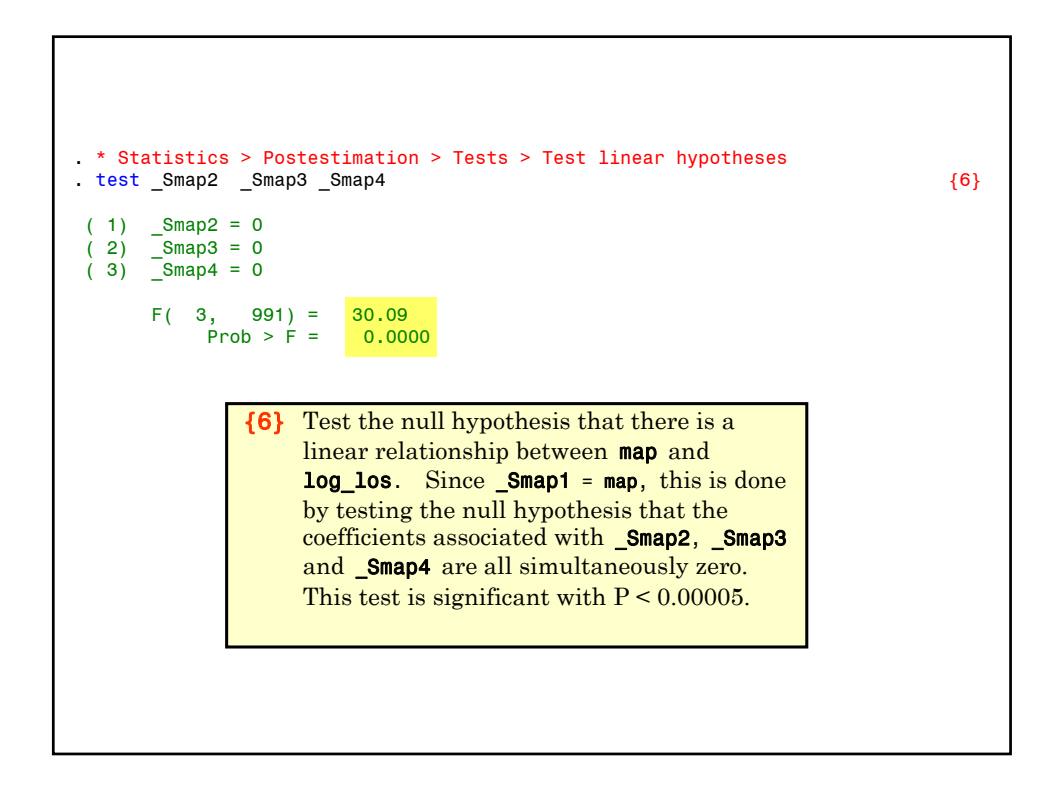

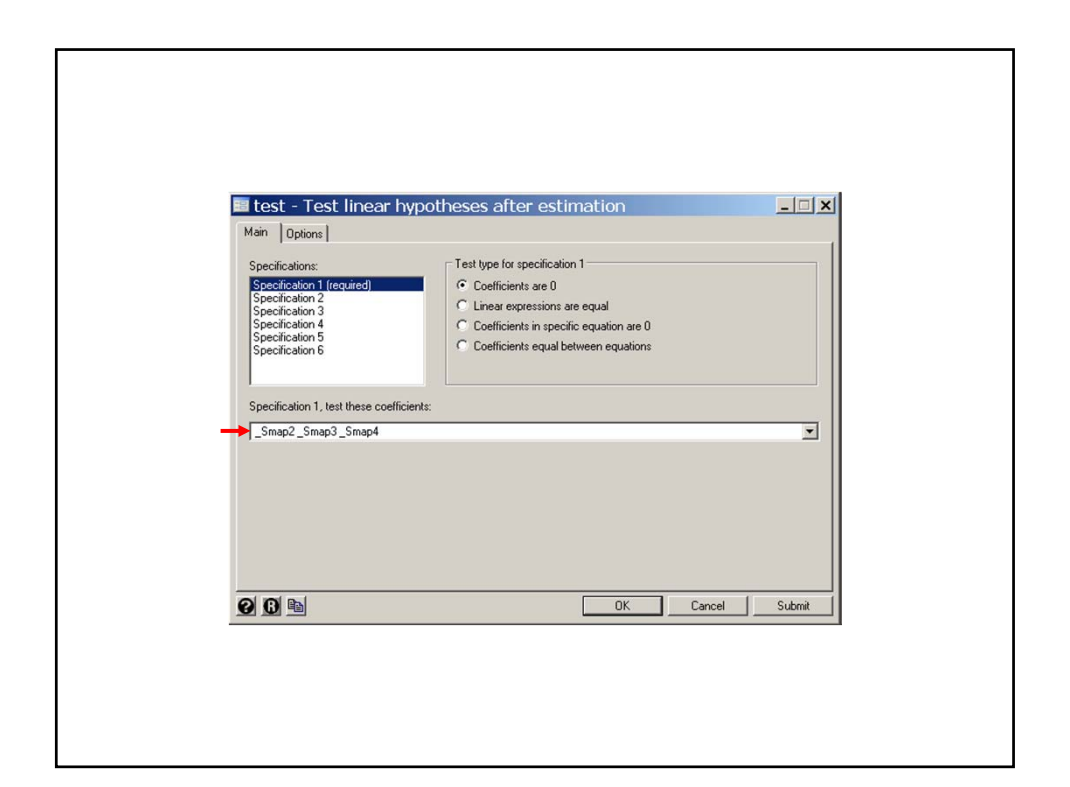

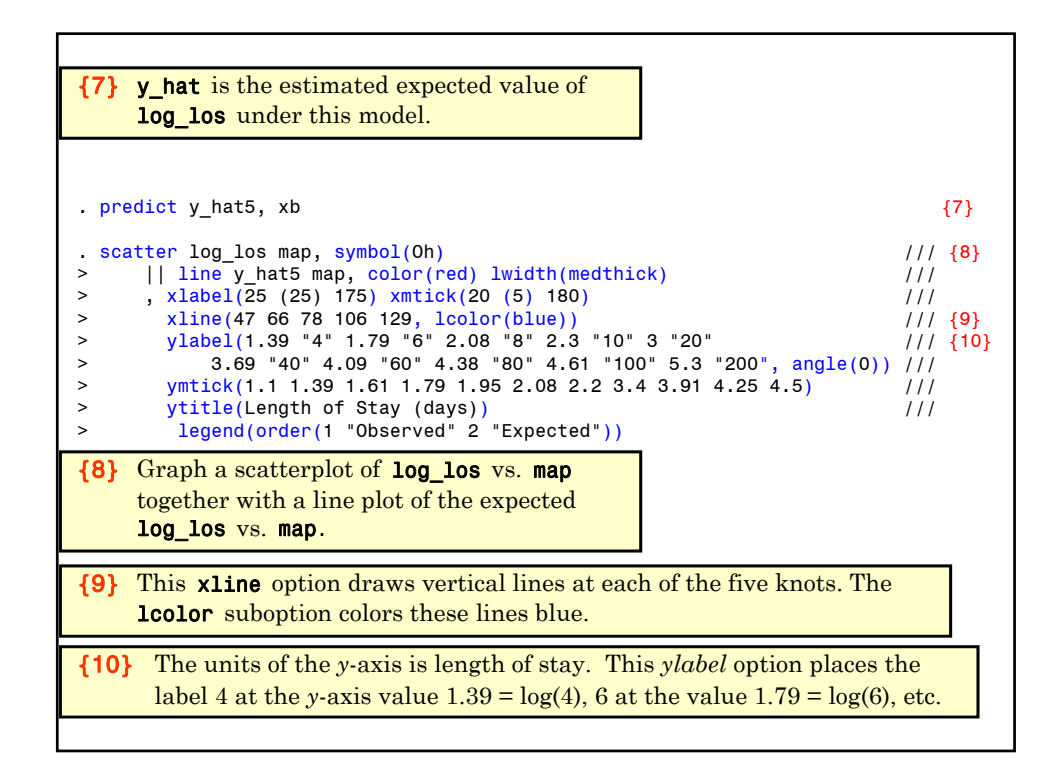

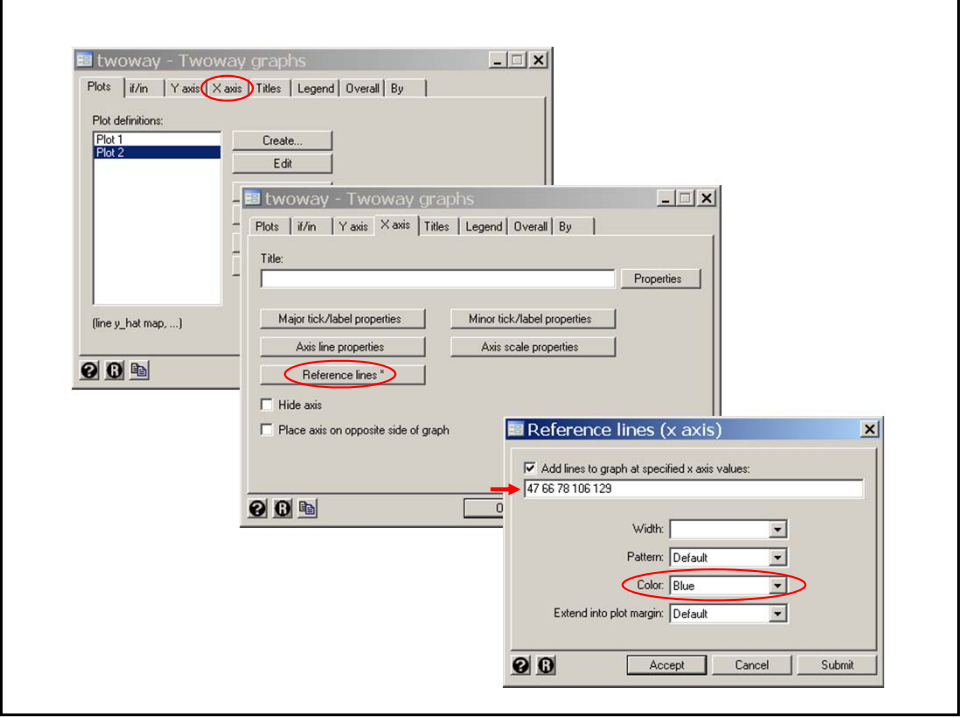

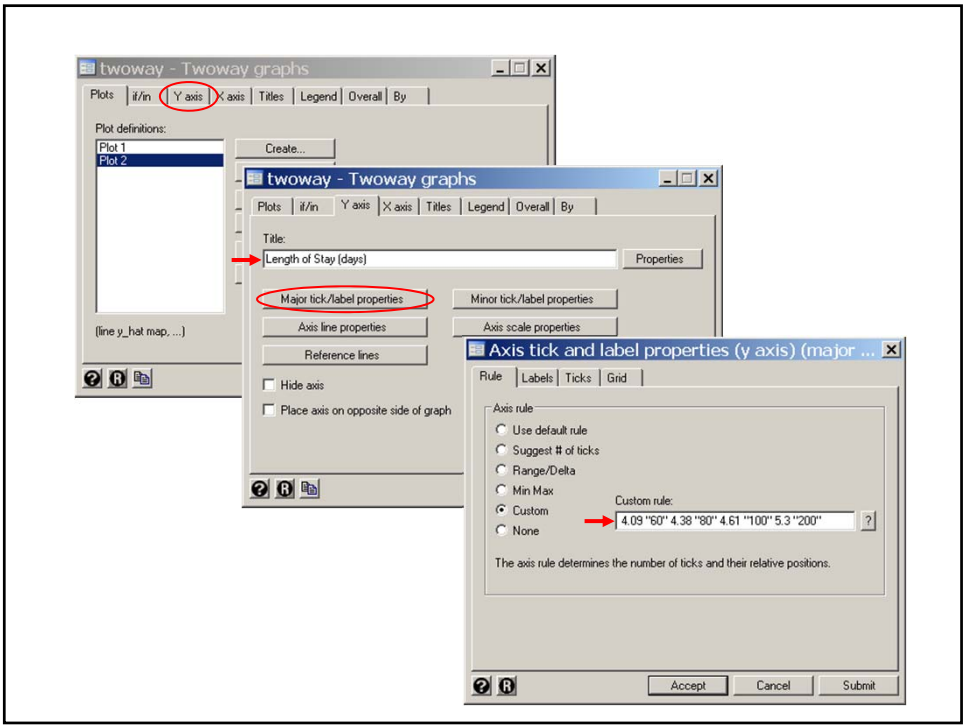

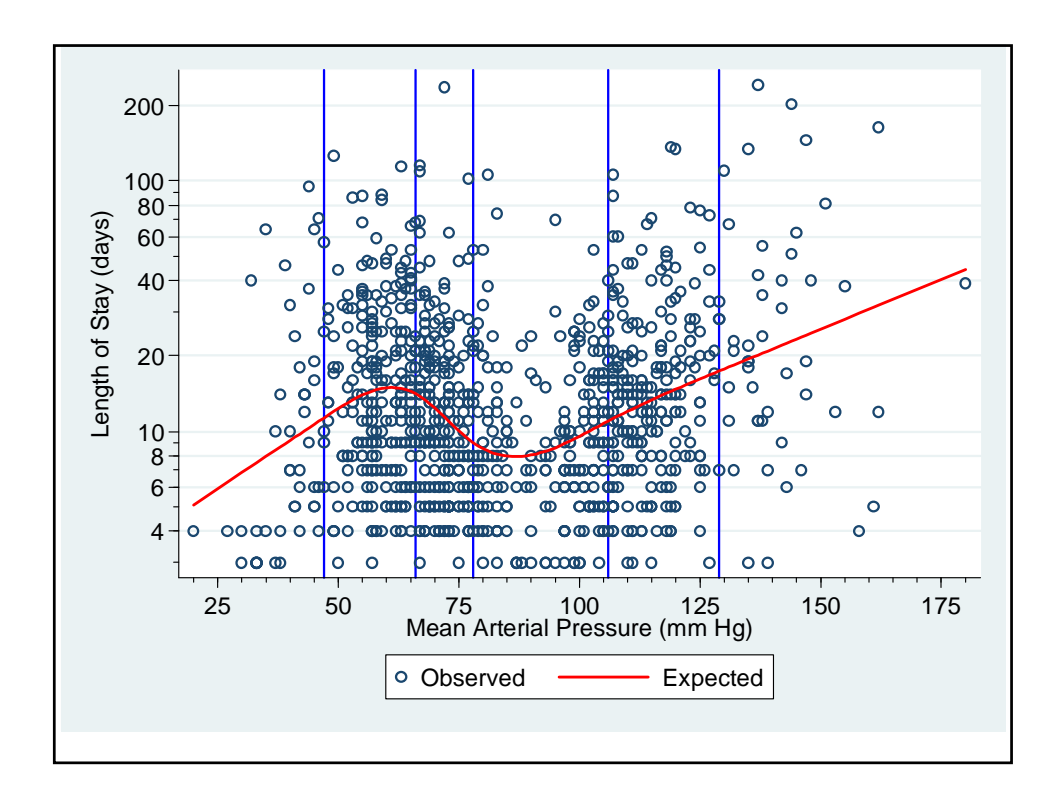

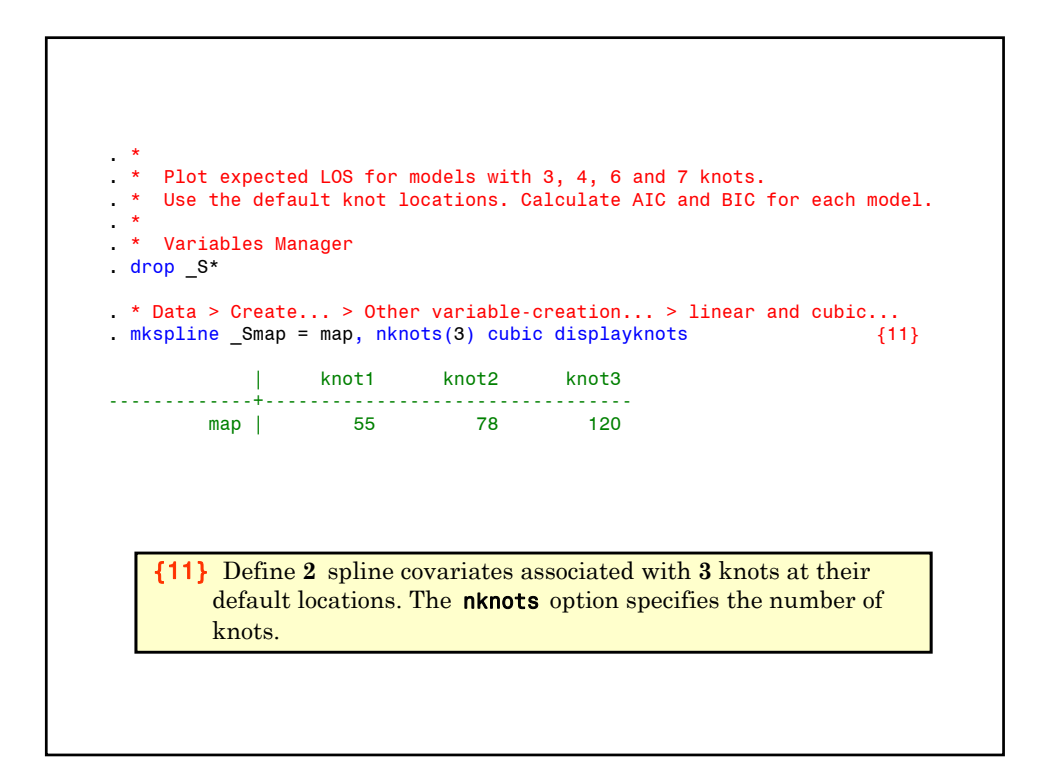

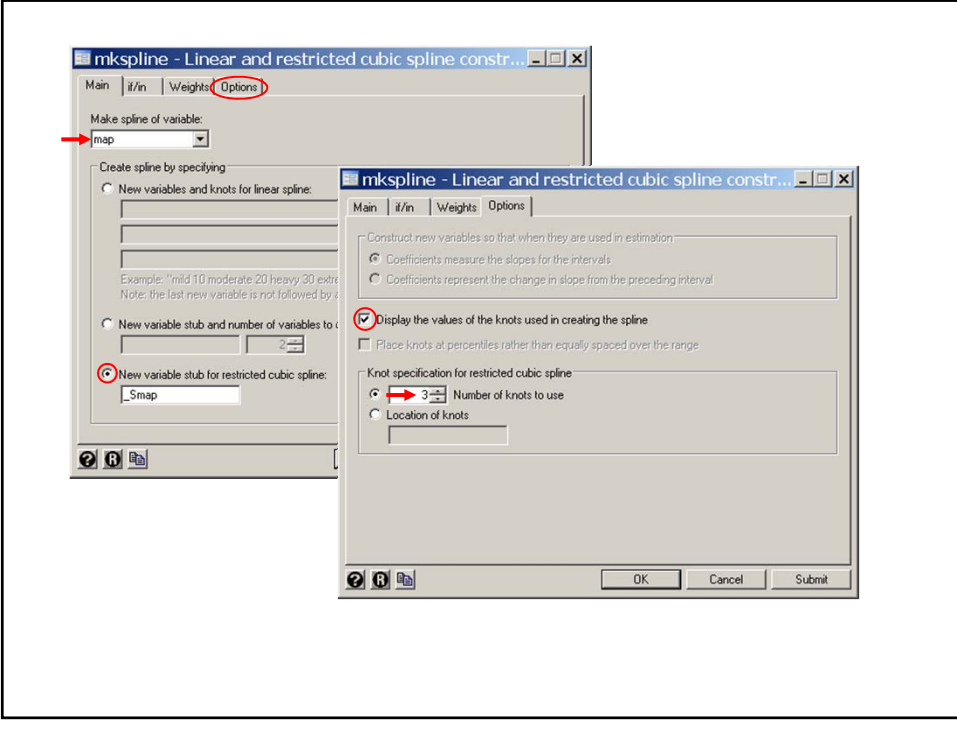

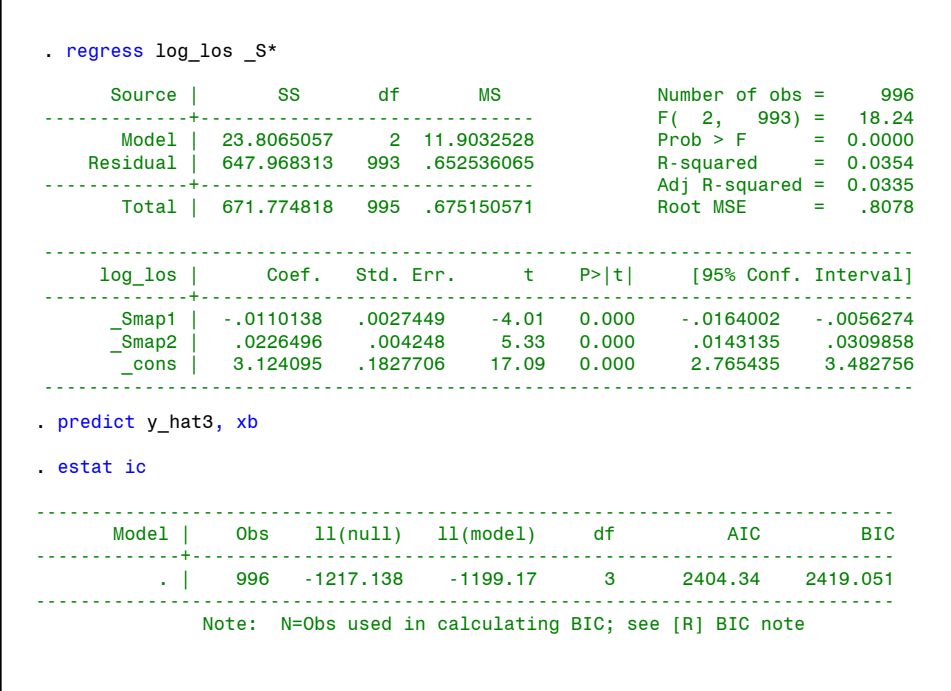

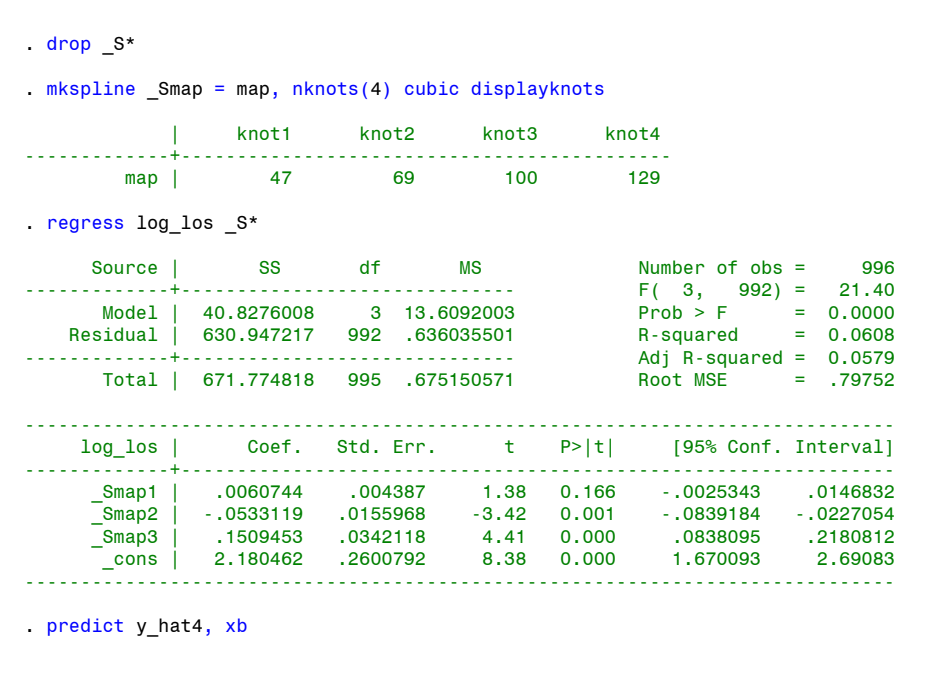

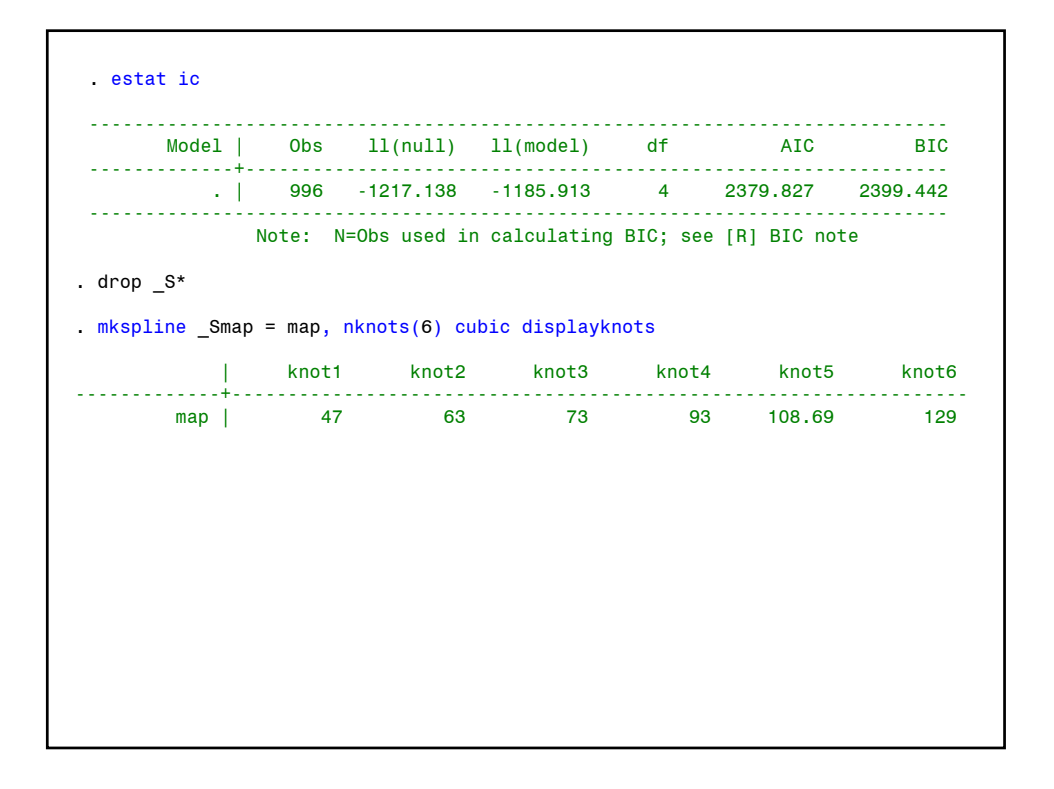

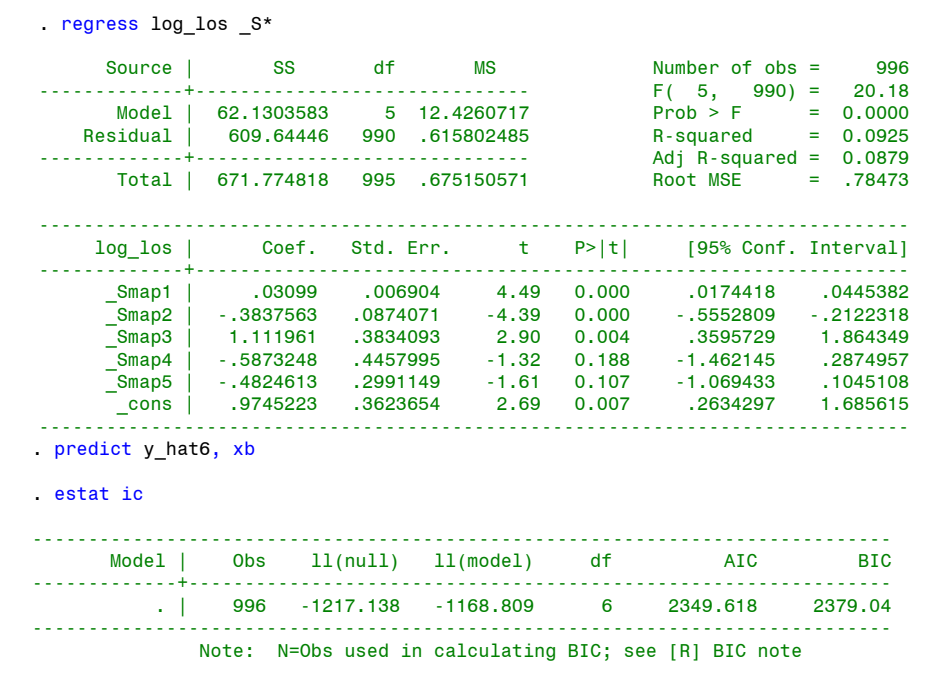

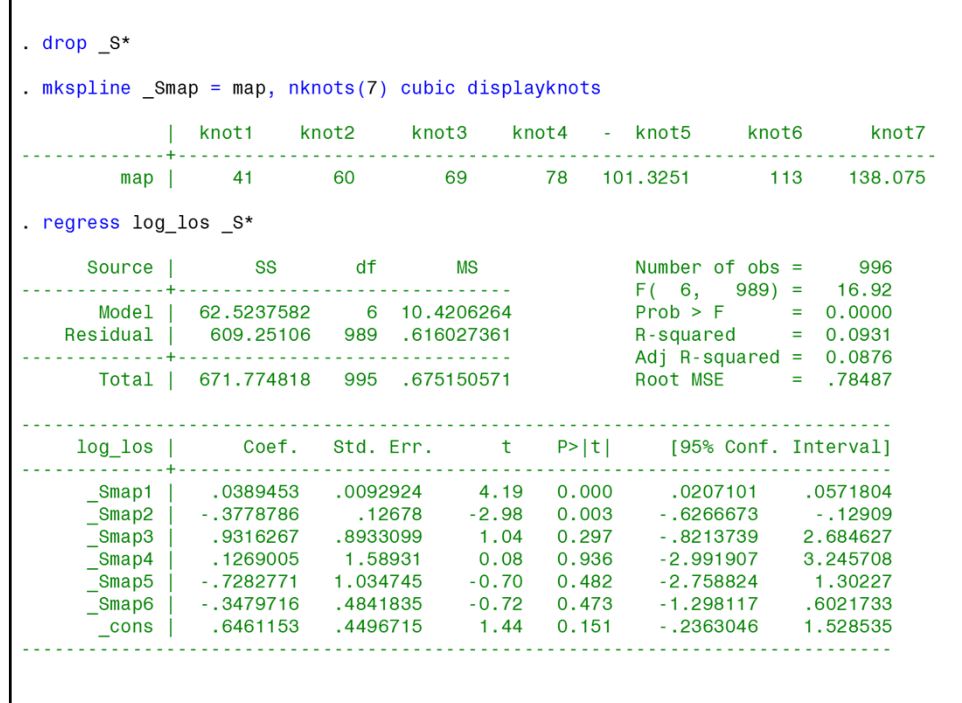

```
. predict y hat7, xb
. estat ic
         d f
                                                                                     AIC
                                                                                                       BIC
                                 . | 996 -1217.138 -1168.487 7 2350.975 2385.301
                    College
                                                                                       . . . . . . . . . . . . . . . . .
                    Note: N=Obs used in calculating BIC; see [R] BIC note
  twoway scatter log_los map, symbol(Oh) color(gray)
                                                                                                         111line y_hat3 map, color(red) lwidth(medthick)
\rightarrow111\overline{ }line y_hat4 map, color(blue) lwidth(medthick)
                                                                                                         111line y_hat5 map, color(green) lwidth(medthick)
                                                                                                         111\rightarrow|| The y_nato map, color (green) Iwidth (medinick)<br>|| line y_hat6 map, color (magenta) lwidth (medinick)<br>|| line y_hat7 map, color (magenta) lwidth (medinick)
\overline{a}111\geq111xlabel(25 (25) 175) xmtick(20 (5) 180)<br>ylabel(1.39 "4" 1.79 "6" 2.08 "8" 2.3 "10" 3 "20" [//<br>3.69 "40" 4.09 "60" 4.38 "80" 4.61 "100" 5.3 "200", angle(0)) ///
\overline{ }\overline{ }\overline{ }\overline{a}ymtick(1.1 1.39 1.61 1.79 1.95 2.08 2.2 3.4 3.91 4.25 4.5)
                                                                                                         111ymich(1.1 1.39 1.01 1.79 1.30 2.00 2.20 3.31 4.25 4.3)<br>
ytitle(Length of Stay (days)) legend(ring(0) position(4) col(1)<br>
order(2 "3 knots" 3 "4 knots" 4 "5 knots"<br>
5 "6 knots" 6 "7 knots"))
                                                                                                         111\frac{1}{2}
```
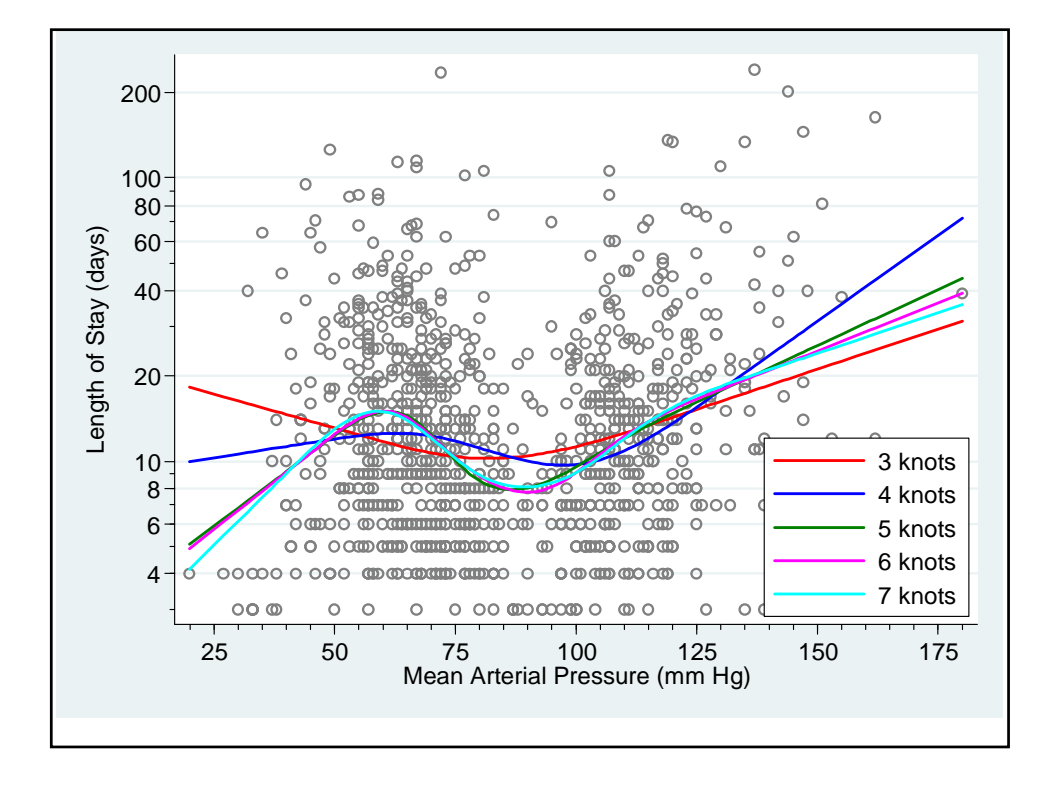

Restricted cubic spline models of log length-of-stay by mean arterial pressure

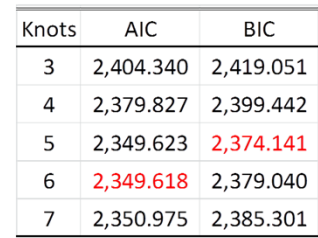

- $\cdot$  Models with AIC values within 1 or 2 of the minimum disserve consideration.
- $\cdot$  Models with AIC values > 10 above the minimum may be discarded.
- $\bullet$  Clearly the 3 and 4 knot models provide a poor fit.
- $\cdot$  I have decided to use the 6 knot model but 5 or 7 knots would also be fine. Note that the 6 knot model lies between the 5 and 7 knot model,
- Ve have lots of observation and few parameters so the number of knots is not too important.

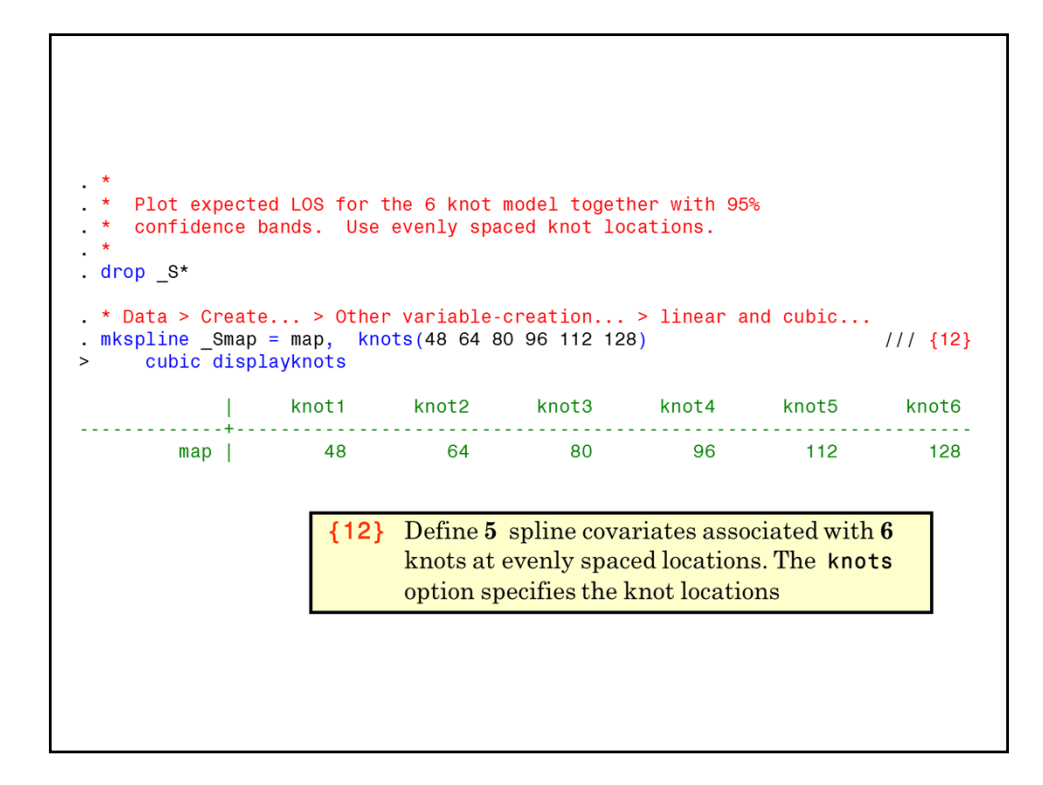

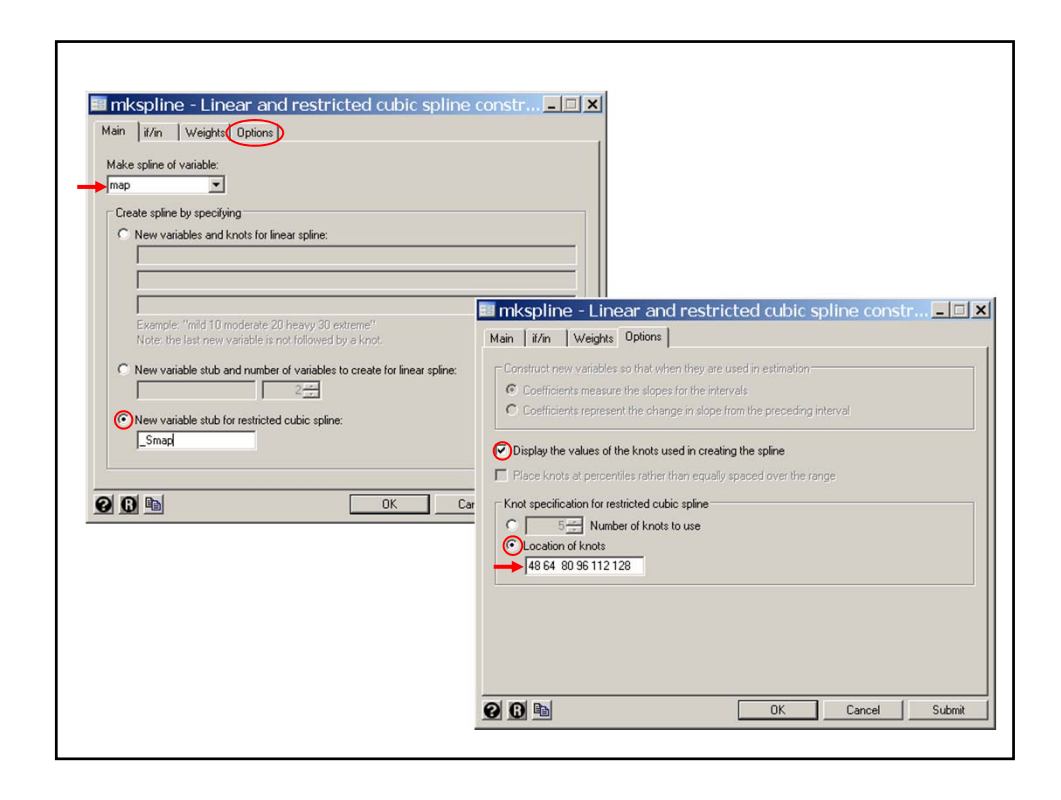

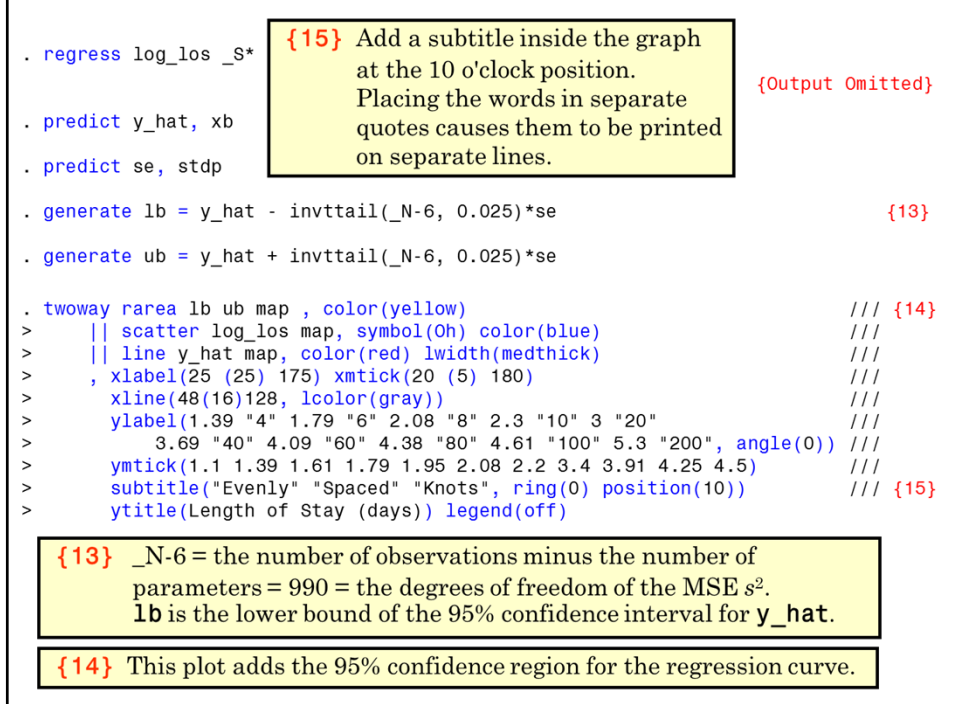

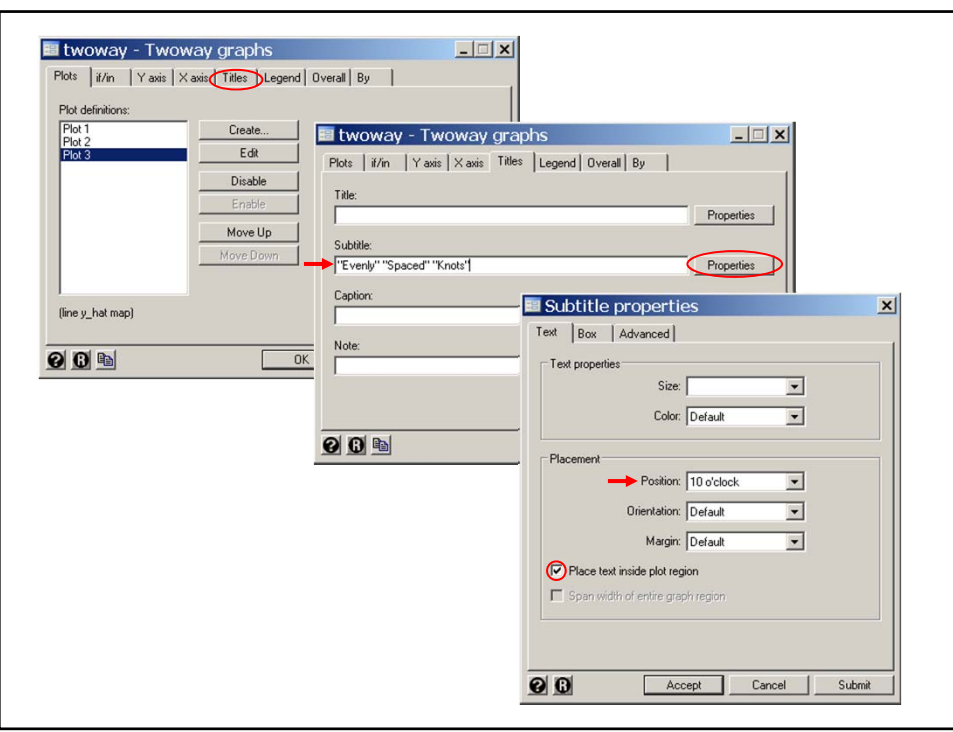

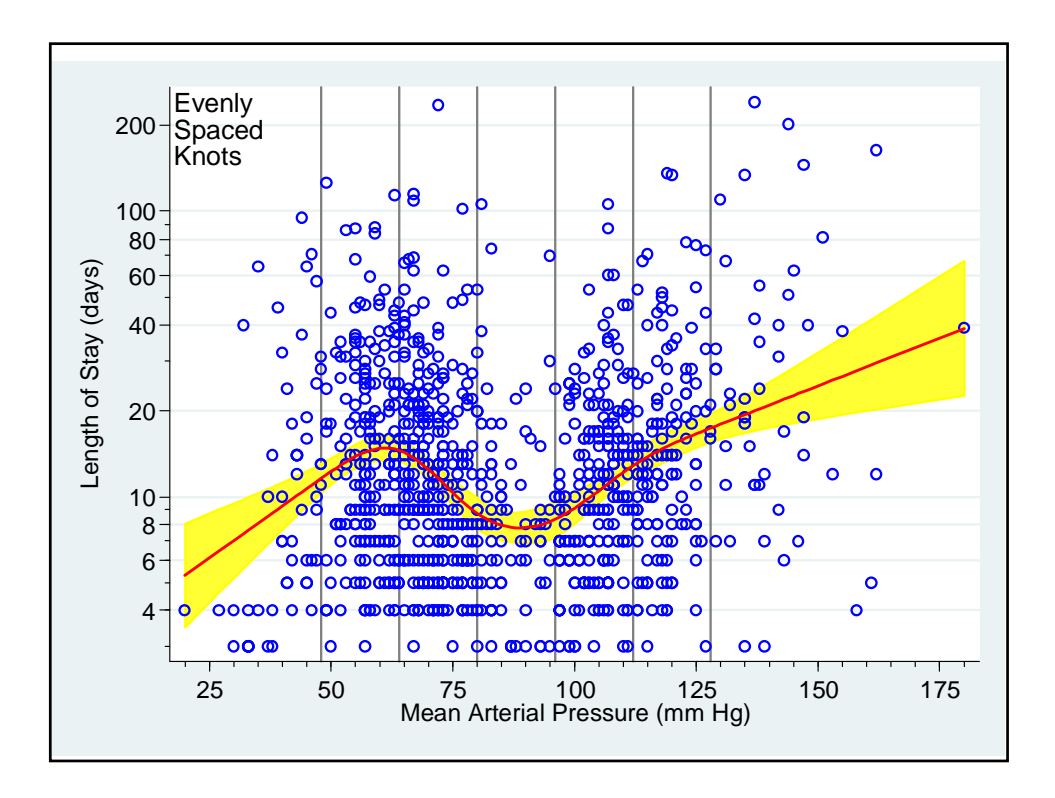

Replot 6 knot model with default knot spacing. drop \_S\* y\_hat se lb ub . mkspline \_Smap = map, nknots(6) cubic . regress log\_los \_S\* {Output Omitted} . predict y\_hat, xb . predict se, stdp . generate  $1b = y_hat - invtrain_(N-6, 0.025)*se$ . generate ub =  $y_hat + invttail( N-6, 0.025)*se$ . twoway rarea lb ub map, color(yellow)  $111$ || scatter log\_los map, symbol(Oh) color(blue)  $111$ || line y\_hat map, color(red) lwidth(medthick)<br>|, xlabel(25 (25) 175) xmtick(20 (5) 180)<br>| ylabel(1.39 "4" 1.79 "6" 2.08 "8" 2.3 "10" 3 "20"<br>| 3.69 "40" 4.09 "60" 4.38 "80" 4.61 "100" 5.3 "200", angle(0))  $111$  $111$  $111$  $111$ ymtick( 1.1 1.39 1.61 1.79 1.95 2.08 2.2 3.4 3.91 4.25 4.5)  $111$ xline( 47 63 73 93 108.69 129, lcolor(gray))  $111$ with the contract of Stay (days))<br>subtitle ("Default" "Knot" "Values"  $111$  $\frac{1}{1}$ , ring(0) position(10)) legend(off)

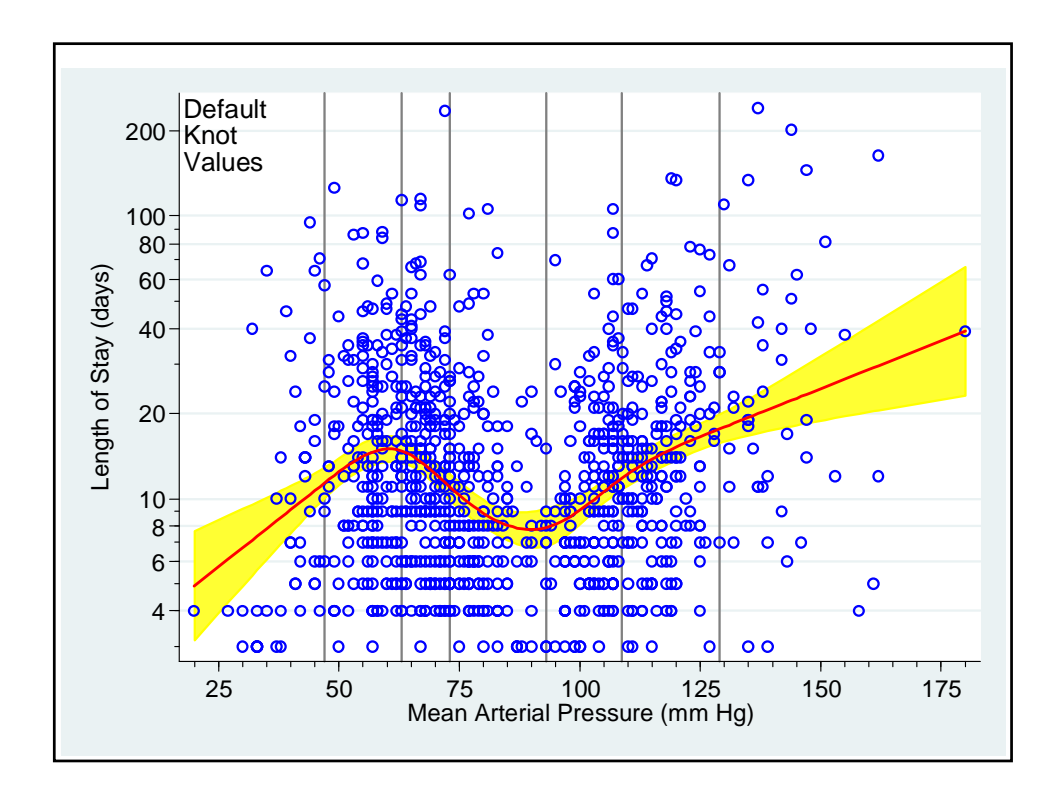

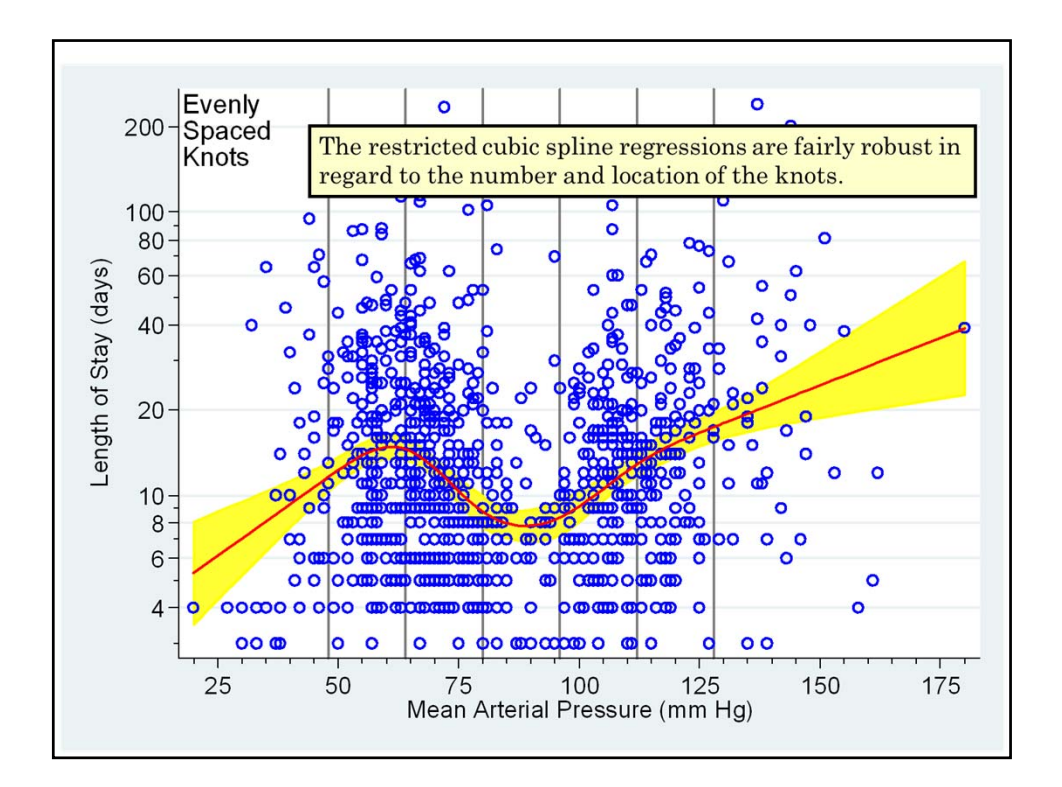

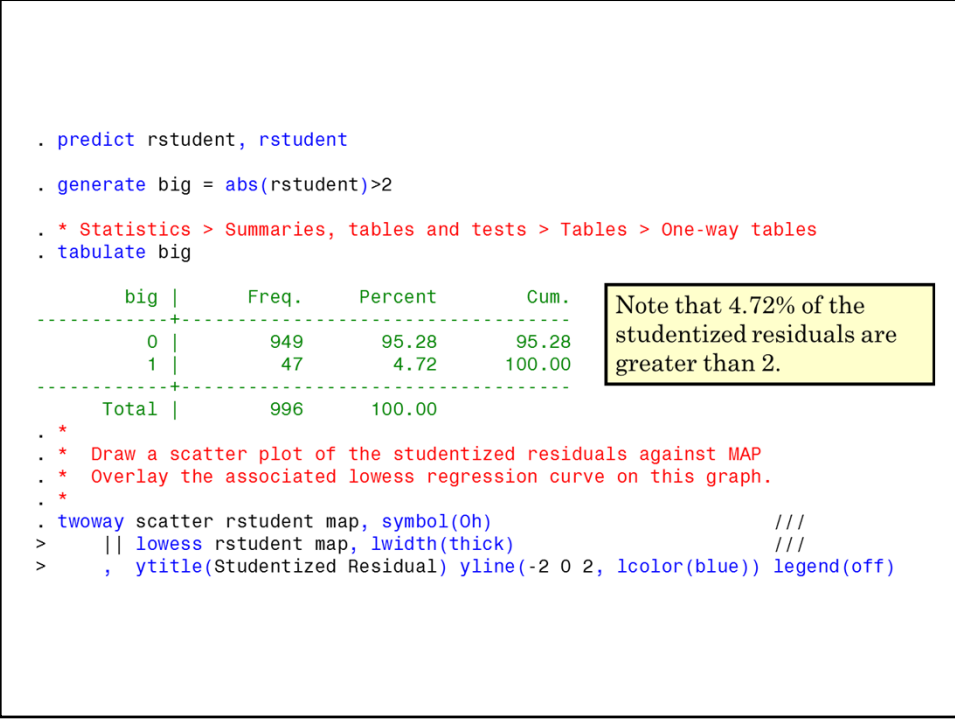

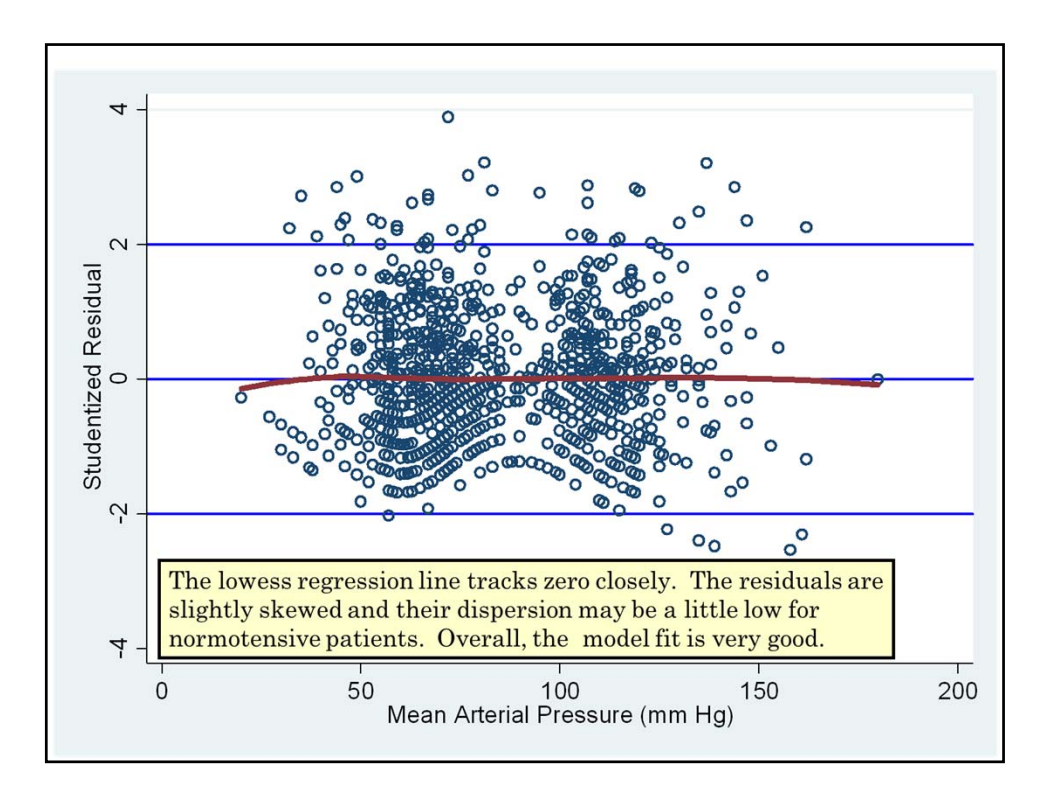

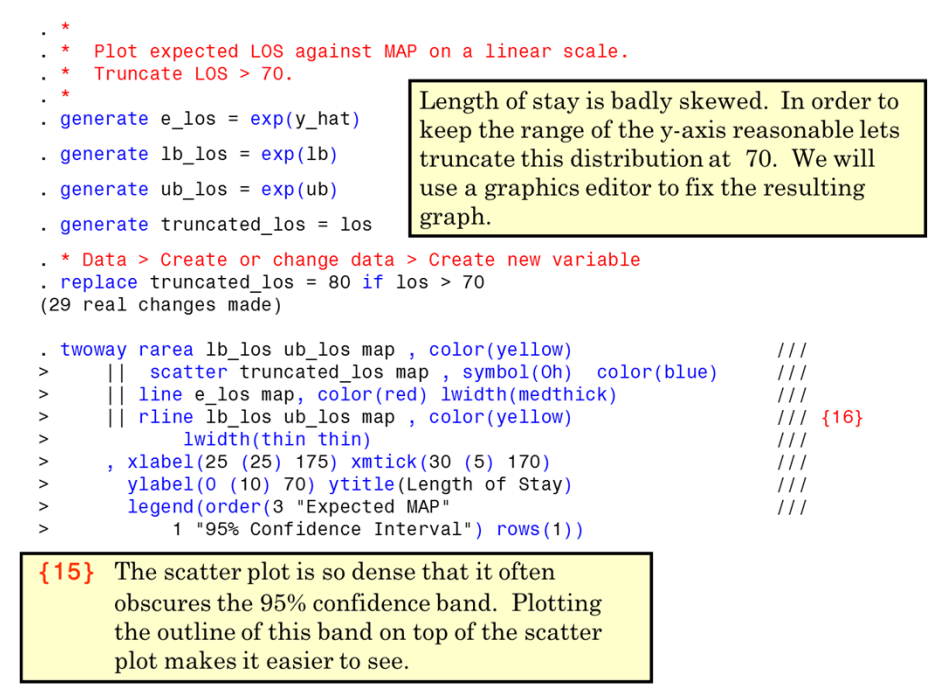

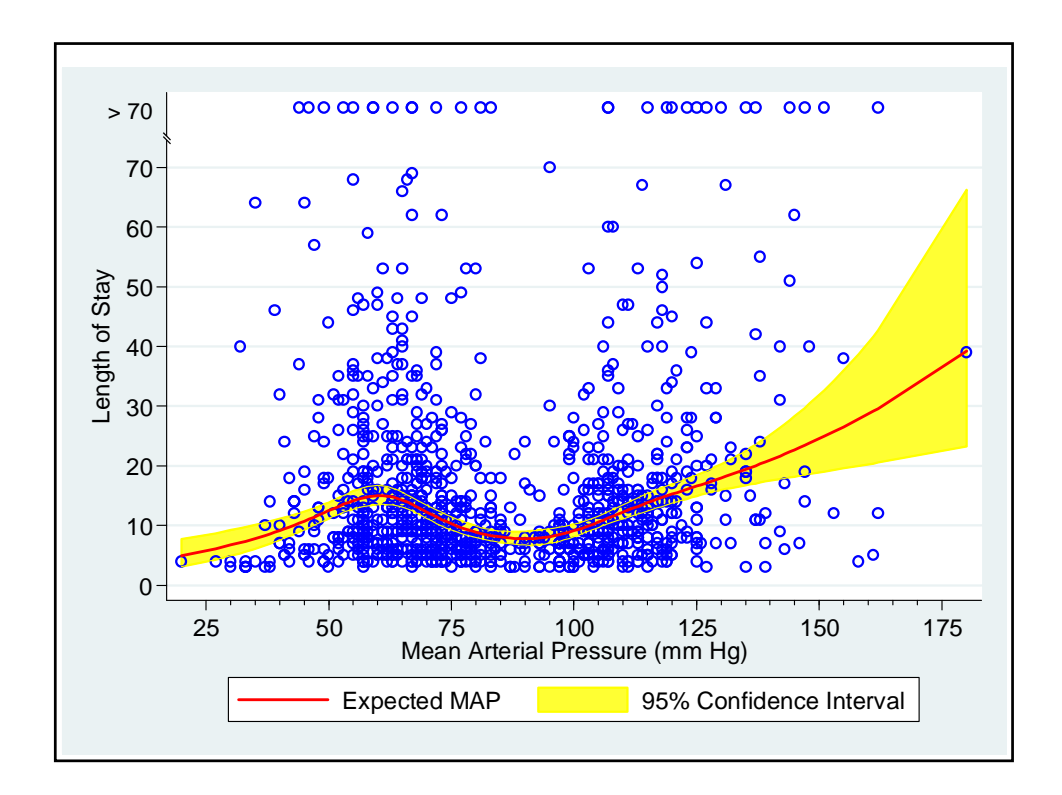

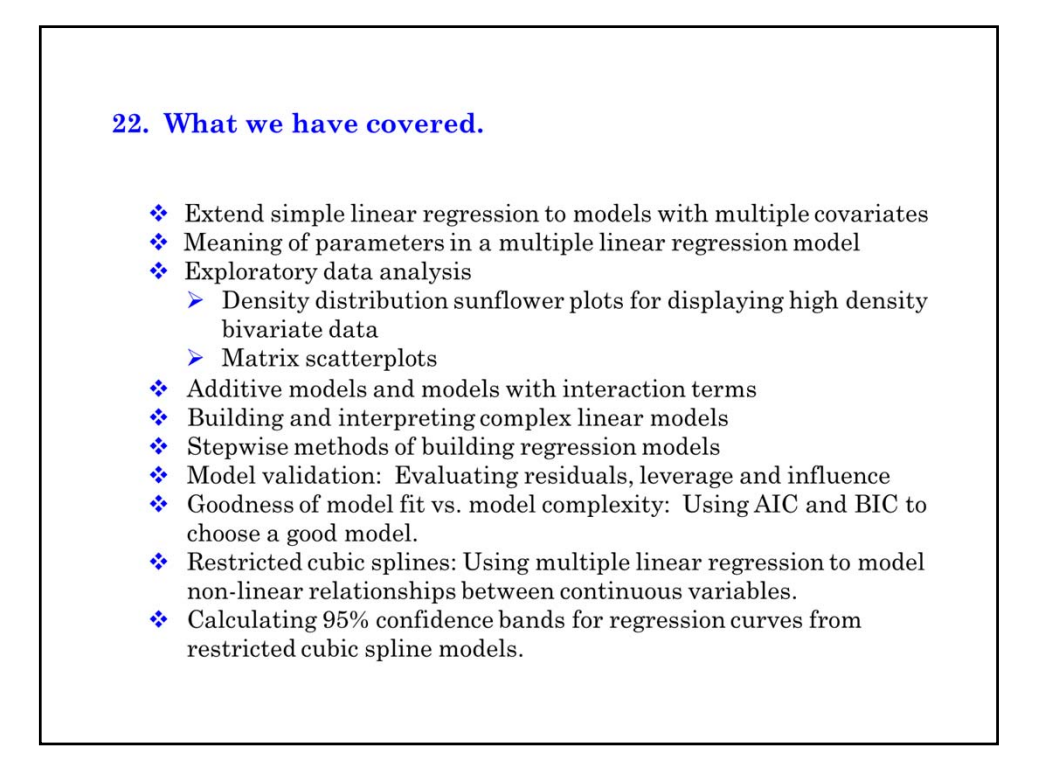

### **Cited References**

Levy D, National Heart Lung and Blood Institute., Center for Bio-Medical Communication. *50 Years of Discovery : Medical Milestones from the National Heart, Lung, and Blood Institute's Framingham Heart Study.* Hackensack, N.J.: Center for Bio-Medical Communication Inc.; 1999.

Knaus,W.A., Harrell, F.E., Jr., Lynn, J., Goldman, L., Phillips, R.S., Connors, A.F., Jr. et al. The SUPPORT prognostic model. Objective estimates of survival for seriously ill hospitalized adults. Study to understand prognoses and preferences for outcomes and risks of treatments. *Ann Intern Med.* 1995; 122:191-203.

#### **For additional references on these notes see.**

Dupont WD. *Statistical Modeling for Biomedical Researchers: A Simple Introduction to the Analysis of Complex Data. 2nd ed.* Cambridge, U.K.: Cambridge University Press; 2009.

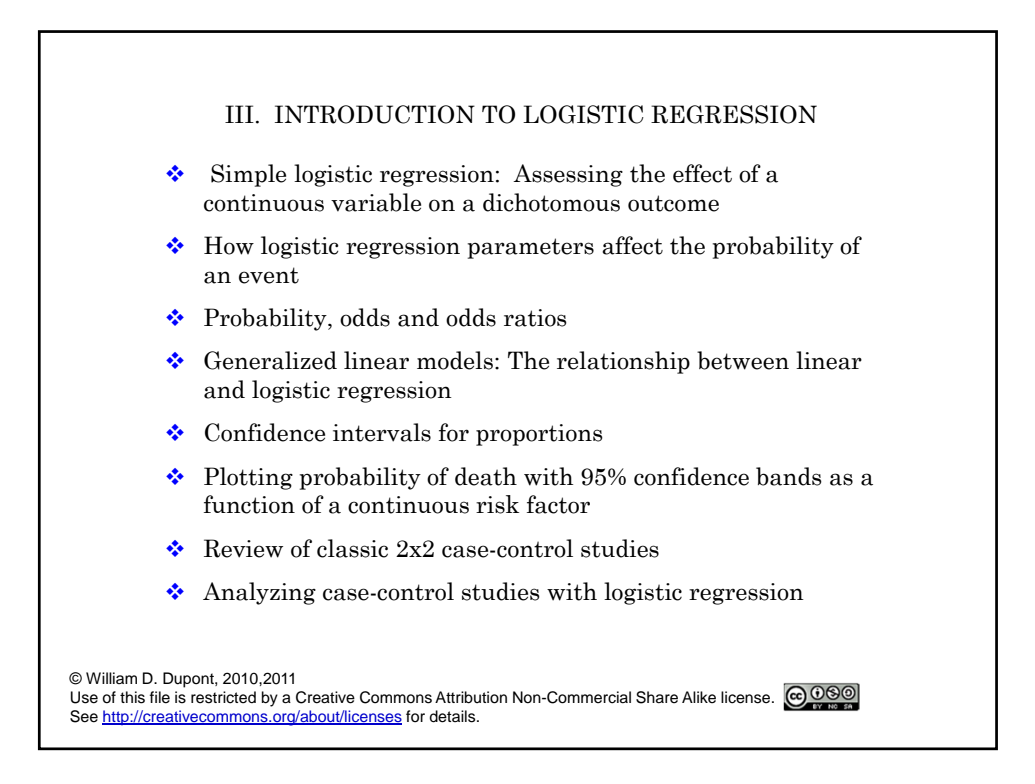

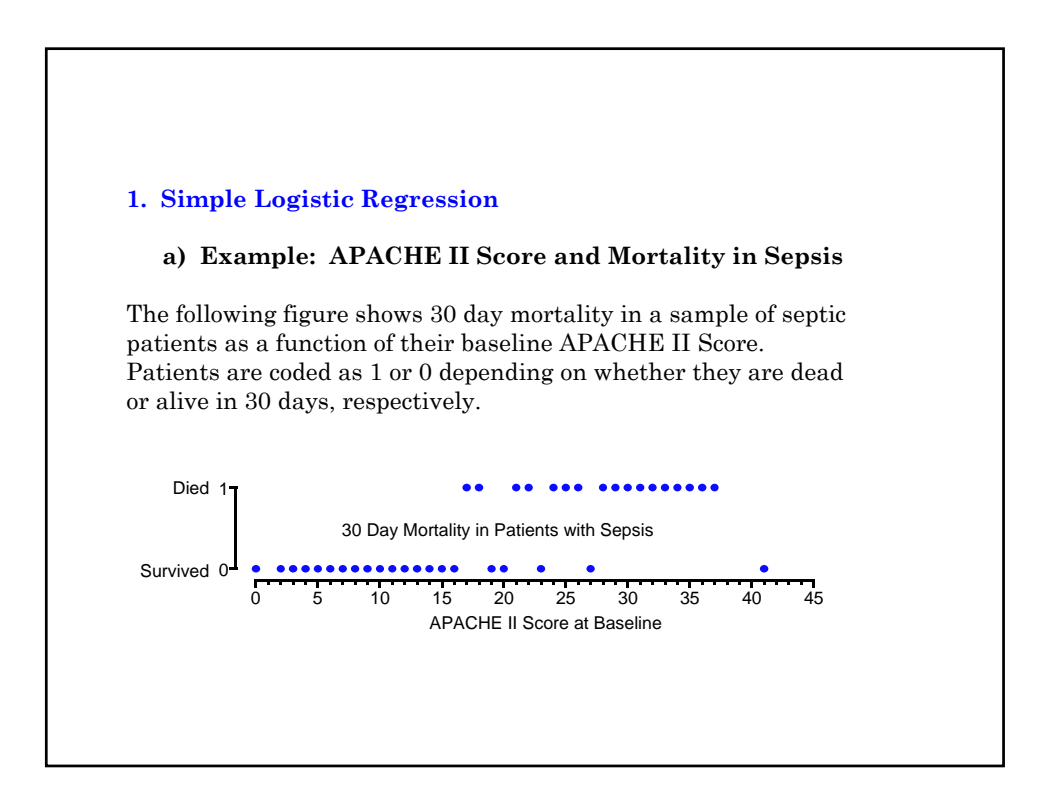

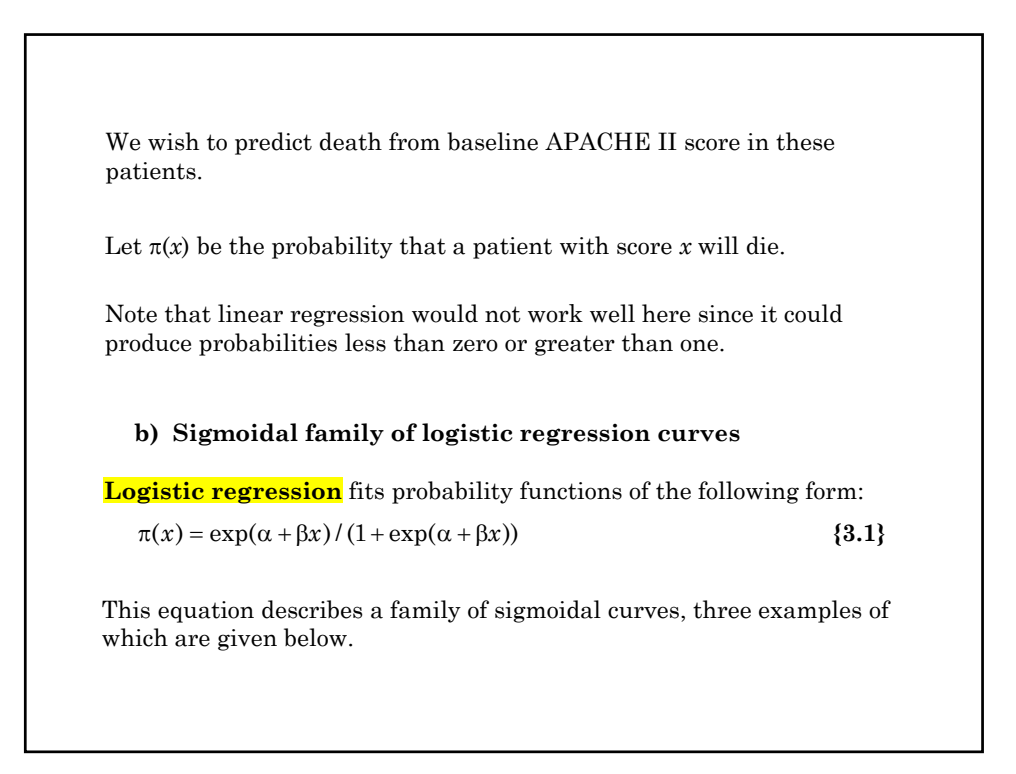

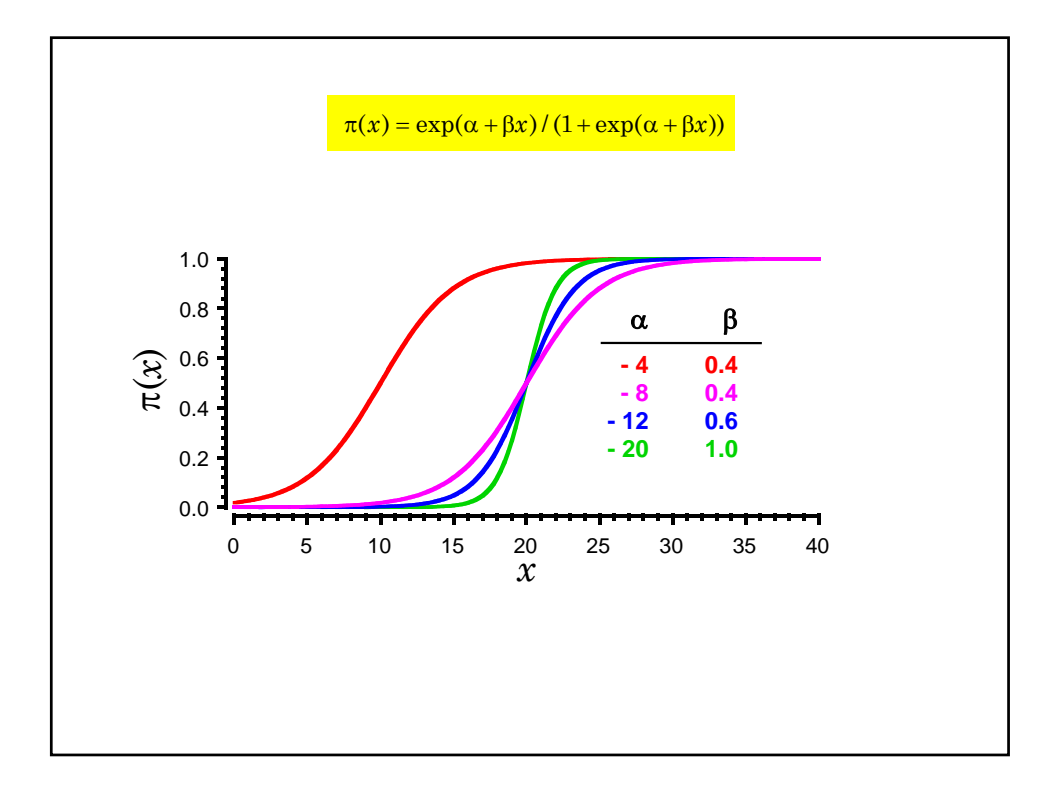

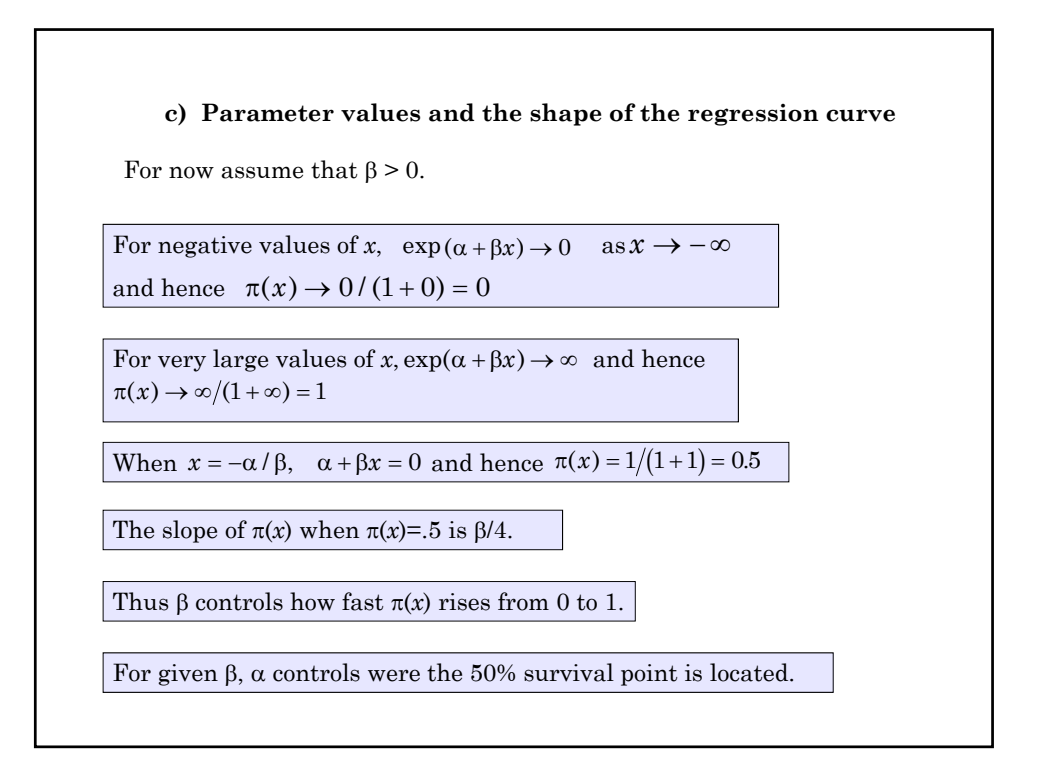

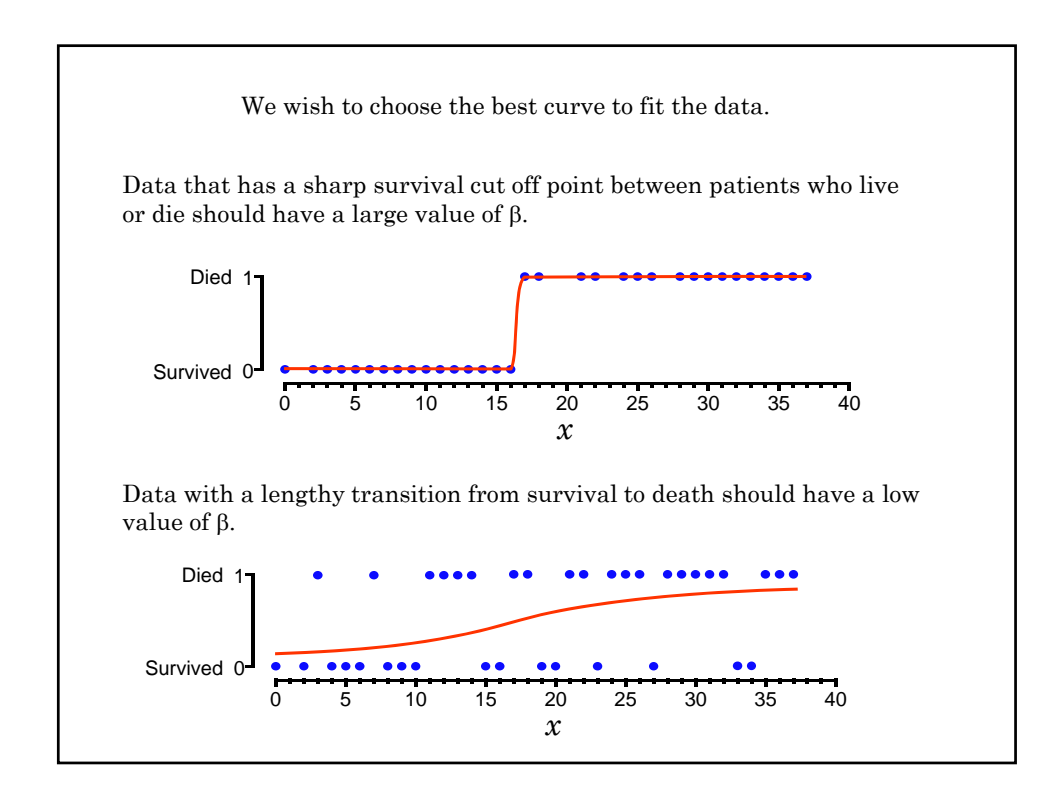

 $\pi(x) = \exp(\alpha + \beta x) / (1 + \exp(\alpha + \beta x))$ Hence  $1 - \pi(x) =$  probability of survival **d) The probability of death under the logistic model** This probability is  $=\frac{1+\exp(\alpha+\beta x)-\exp(\alpha+\beta x)}{1+\exp(\alpha+\beta x)}$ 1 1  $\exp(\alpha + \beta x) - \exp(\alpha + \beta x)$  $\exp(\alpha + \beta x)$  $\alpha + \beta x$ ) – exp( $\alpha + \beta$  $\alpha + \beta$  $x$ ) – exp( $\alpha$  +  $\beta x$ *x*  $\log(\pi(x)/(1-\pi(x))) = \alpha + \beta x$ The log odds of death equals **{3.2}**  $=1/(1+\exp(\alpha+\beta x))$  , and the <mark>odds of death</mark> is  $\pi(x) / (1 - \pi(x)) = \exp(\alpha + \beta x)$ 

**e) The logit function** For any number  $\pi$  between 0 and 1 the logit function is defined by  $logit(\pi) = log(\pi / (1 - \pi))$ Let  $d_i = \begin{cases} 1 \\ 0 \end{cases}$  $x_i$  be the APACHE II score of the  $i$ <sup>th</sup> patient 0 : :  $i<sup>th</sup>$  patient dies  $i<sup>th</sup>$  patient lives th th *i i*  $\int$  $\left\{ \right.$  $\left(\begin{array}{c} 1 \ 1 \end{array}\right)$  $logit(E(d_i)) = \alpha + \beta x_i$  {3.3} Thus we can rewrite the **logistic regression equation** {3.1} as  $E(d_i) = \pi(x_i)$ Then the expected value of  $d_i$  is

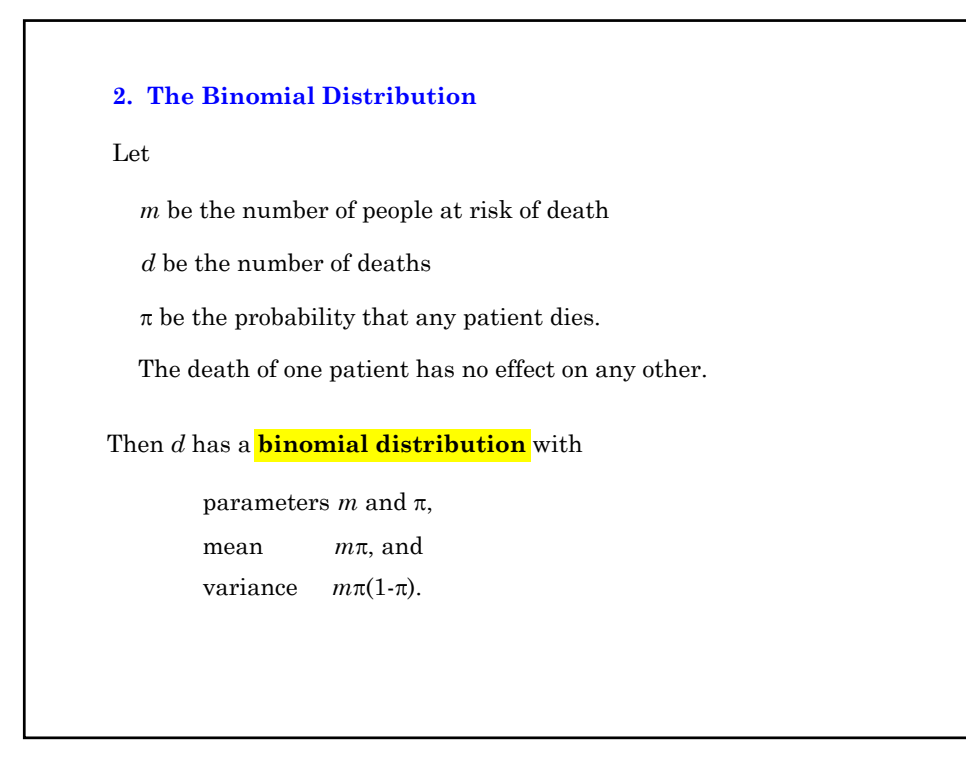

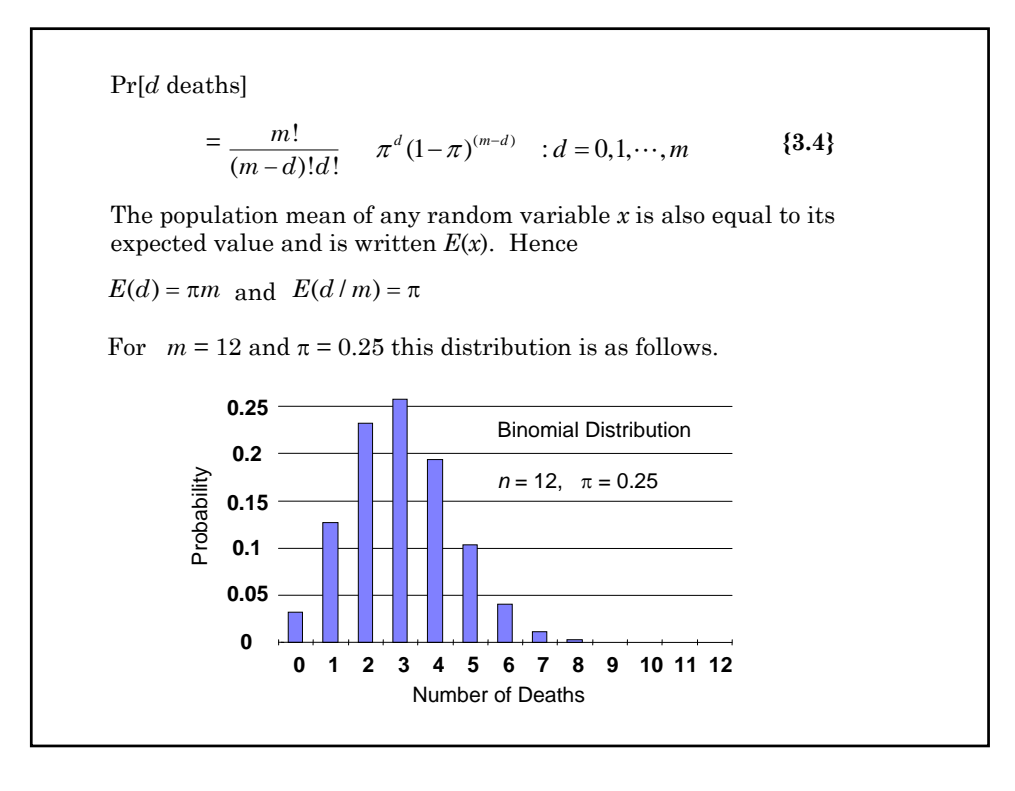

A special case of the binomial distribution is when  $m = 1$ , which is called a Bernoulli distribution.  $E(d_i)$  is determined by  $logit(E(d_i)) = \alpha + \beta x_i$ The complete logistic regression model for the sepsis data is specified as follows In this case we can have 0 or 1 deaths with probability  $1-\pi$  and  $\pi$ , respectively.  $d_i$  has a binomial distribution with 0 or 1 failures and probability of failure  $\pi(x_i) = E(d_i)$ 

#### **3. Generalized Linear Models**

Logistic regression is an example of a **generalized linear model**. These models are defined by three attributes: The distribution of the model's random component, its linear predictor, and its link function. For logistic regression these are defined as follows.

#### **a) The random component**

 $d_i$  *is* the **random component** of the model. In logistic regression,  $d_i$ has a binomial distribution obtained from  $m_i$  trials with mean  $E(d_i)$ . (In the sepsis example,  $m_i = 1$  for all *i*.)

Stata refers to the distribution of the random component as the distributional family.

#### **b) The linear predictor**

 $\alpha + x_i \beta$  is called the **linear predictor** 

#### **c) The link function**

 $E(d_i)$  is related to the linear predictor through a <mark>link function.</mark> Logistic regression uses a logit link function

 $logit(E(d_i)) = \alpha + x_i \beta$ 

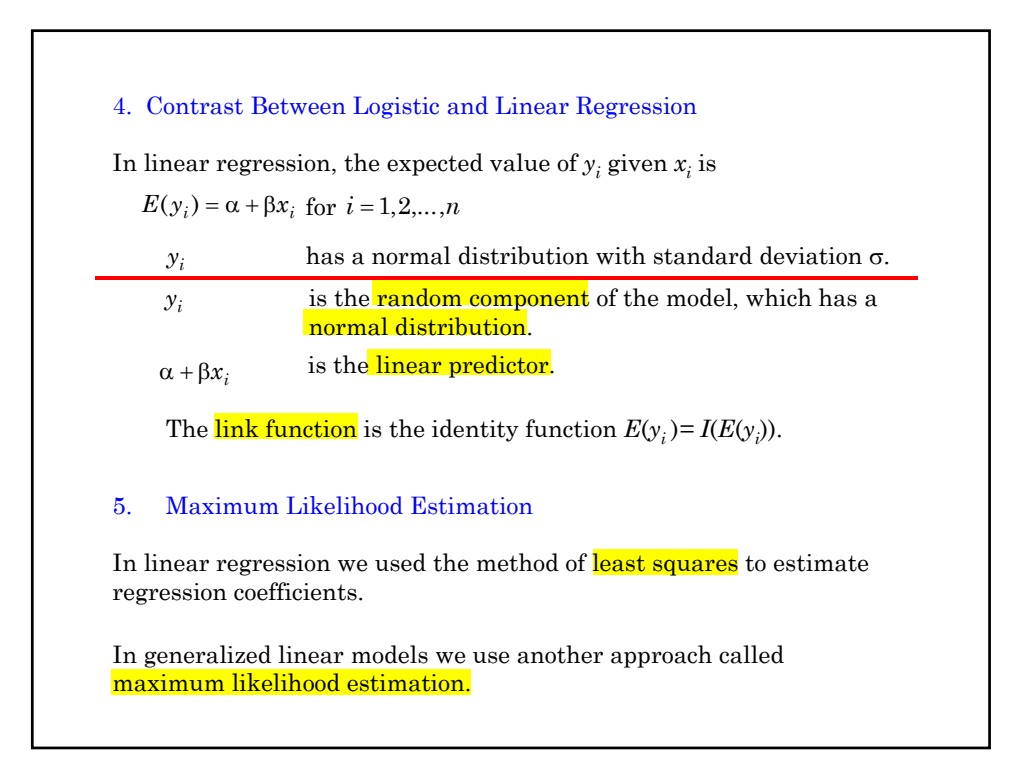

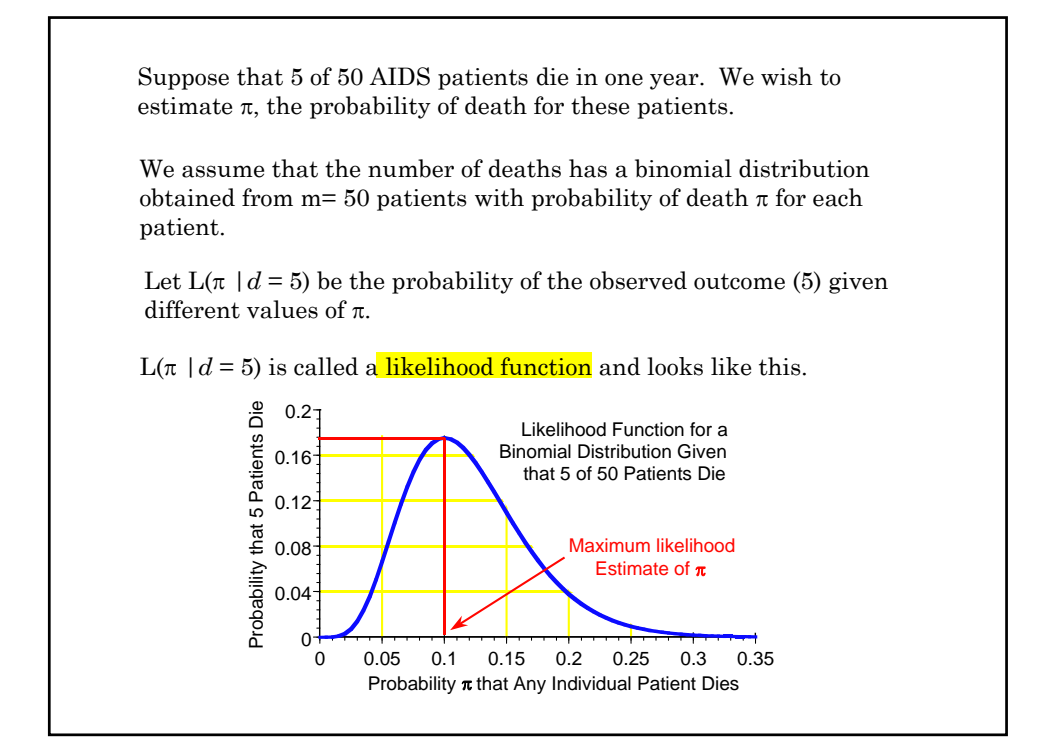

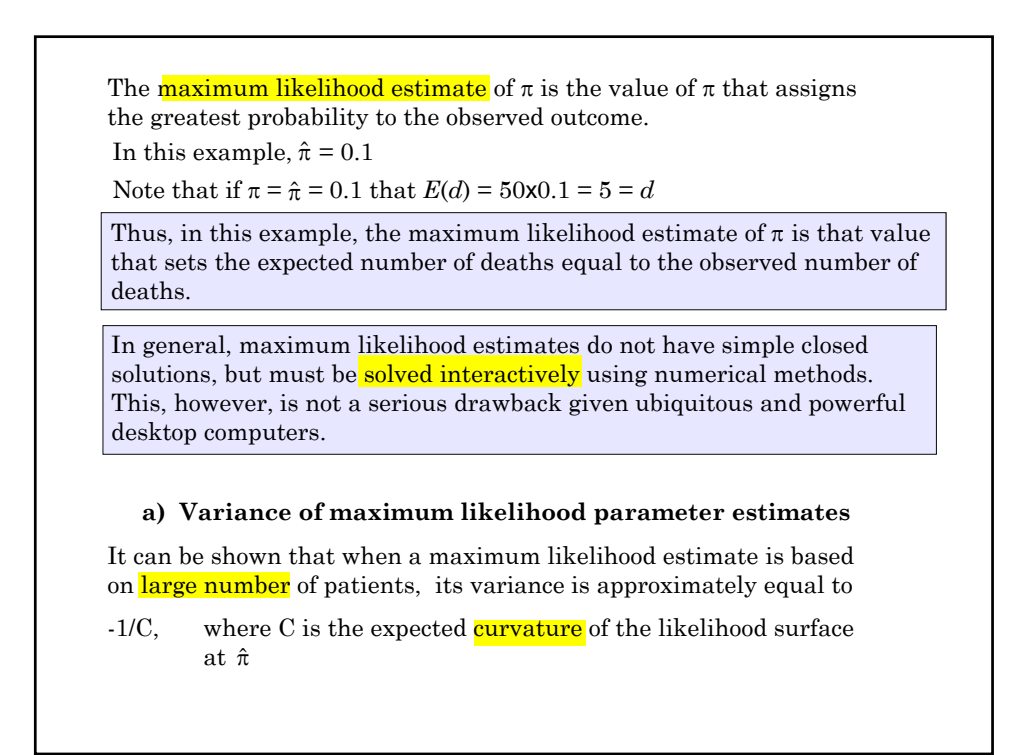

**6. Logistic Regression with glm a) Example: APACHE II score and mortal outcome** . \* 4.11.Sepsis.log  $\mathbf{r}$ . \* Simple logistic regression of mortal status at 30 days (fate) against baseline APACHE II score (apache) in a random sample of septic patients . \* . use C:\\WDDtext\4.11.Sepsis.dta, clear . summarize fate apache Variable | Obs Mean Std. Dev. Min Max -------------+------------------------------------------------------- fate | 38 .4473684 .5038966 0 1 apache | 38 19.55263 11.30343 0 41

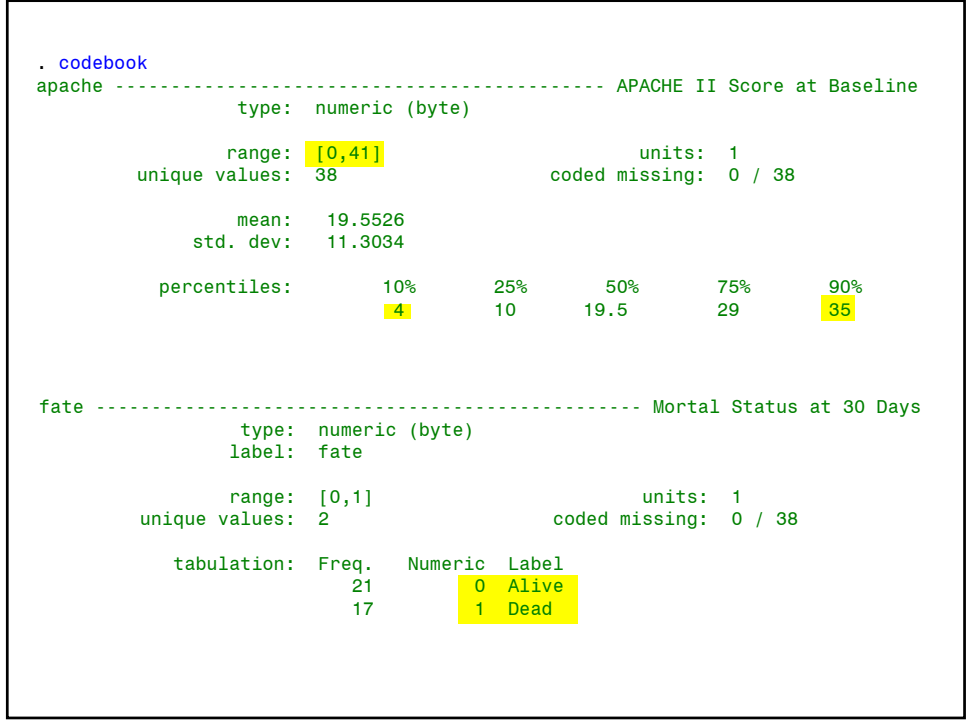

. glm fate apache, family(binomial) link(logit) {1} Iteration 0: log likelihood = -15.398485 Iteration 1: log likelihood = -14.9578 Iteration 2: log likelihood = -14.956086 Iteration 3: log likelihood = -14.956085 Generalized linear models No. 2010 No. of obs  $=$  38 Optimization : ML: Newton-Raphson Residual df = 36 Scale param = 1 Deviance = 29.91217061 (1/df) Deviance = .8308936 Pearson = 66.34190718 (1/df) Pearson = 1.842831 Variance function: V(u) = u\*(1-u) [Bernoulli] {2} Link function  $: g(u) = \ln(u/(1-u))$  [Logit] Standard errors : OIM Log likelihood = -14.95608531 AIC = .8924255  $BIC = -101.0409311$ ----------------------------------------------------------------------------- fate | Coef. Std. Err. z P>|z| [95% Conf. Interval] ---------+------------------------------------------------------------------- apache | .2012365 .0608998 3.304 0.001 .0818752 .3205979 \_cons | -4.347807 1.371609 -3.170 0.002 -7.036111 -1.659503 ------------------------------------------------------------------------------ . predict logodds, xb  $\{3\}$ <br>. generate prob = exp(logodds)/(1 + exp(logodds))  $\{4\}$ . generate prob = exp(logodds)/(1 + exp(logodds))  $\{4\}$ <br>. list apache fate logodds prob in 1/3  $\{5\}$ . list apache fate logodds prob in 1/3

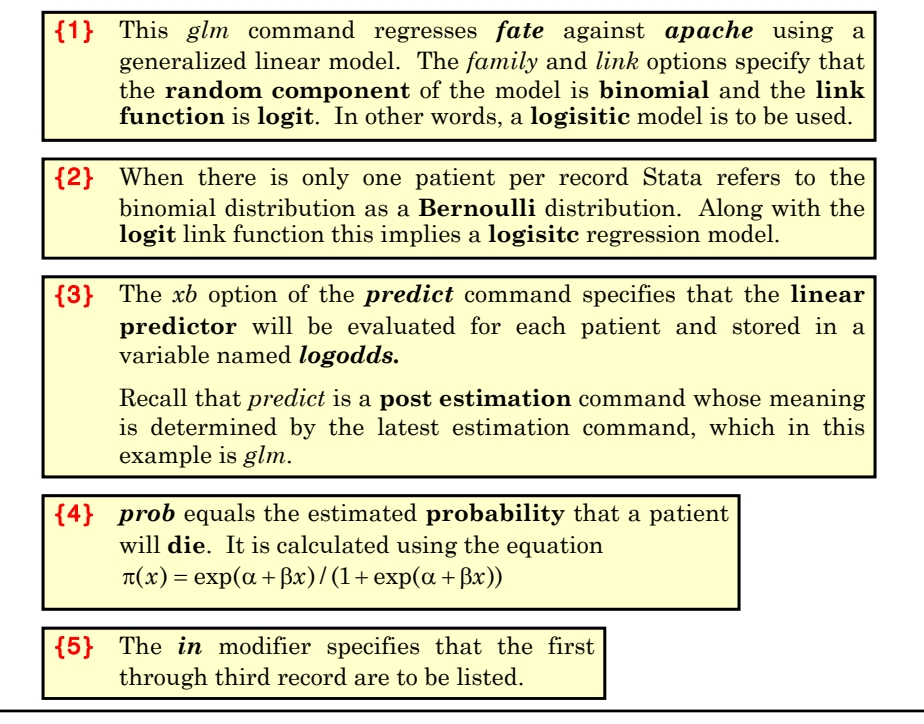

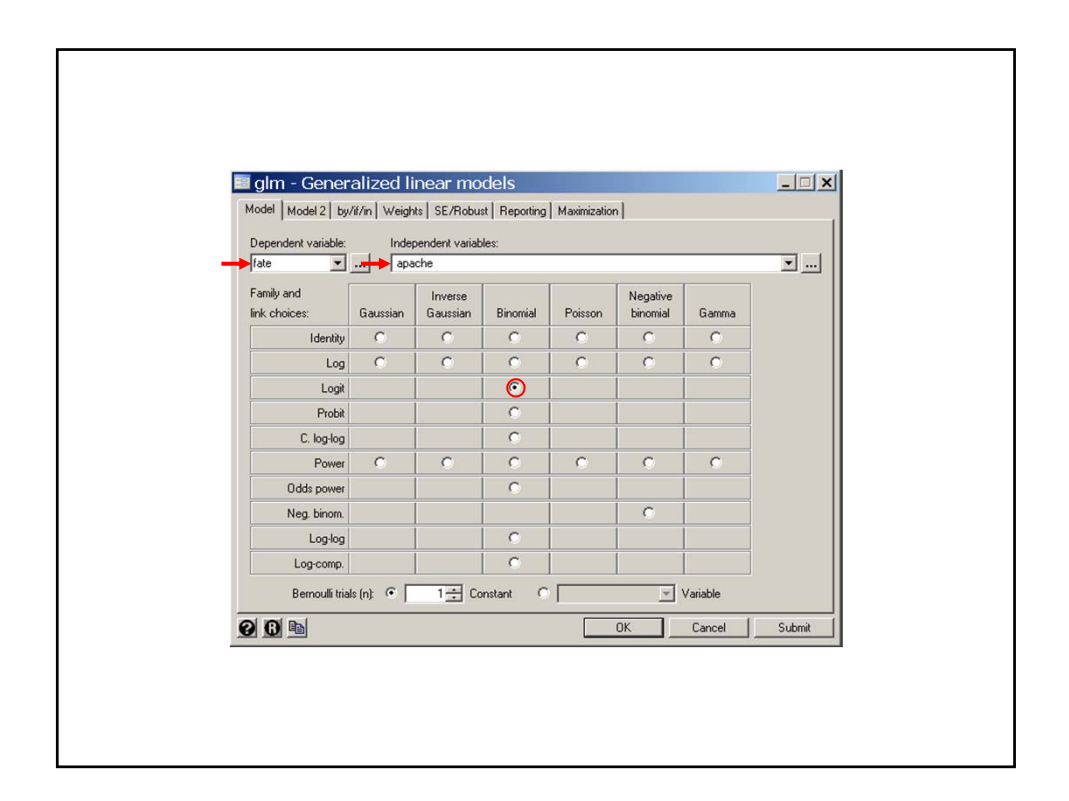

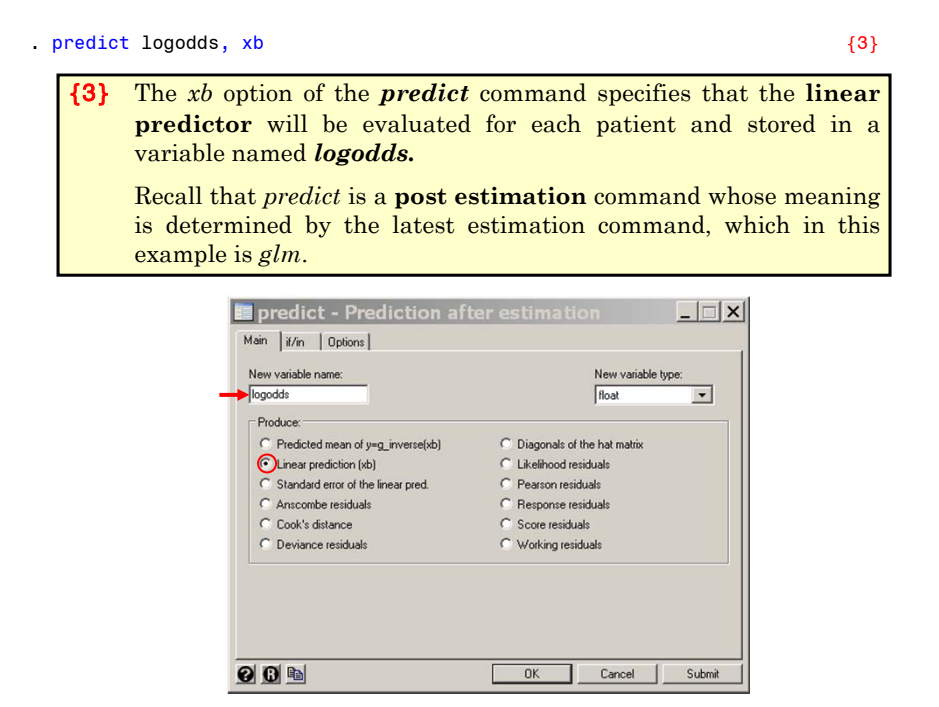

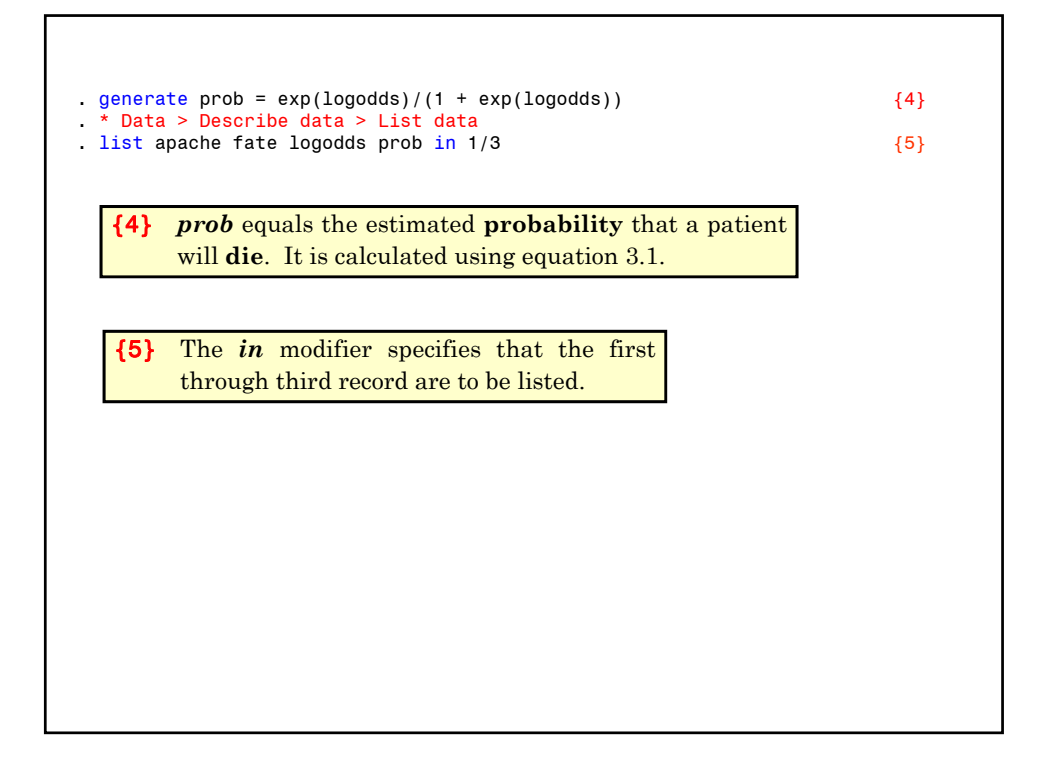

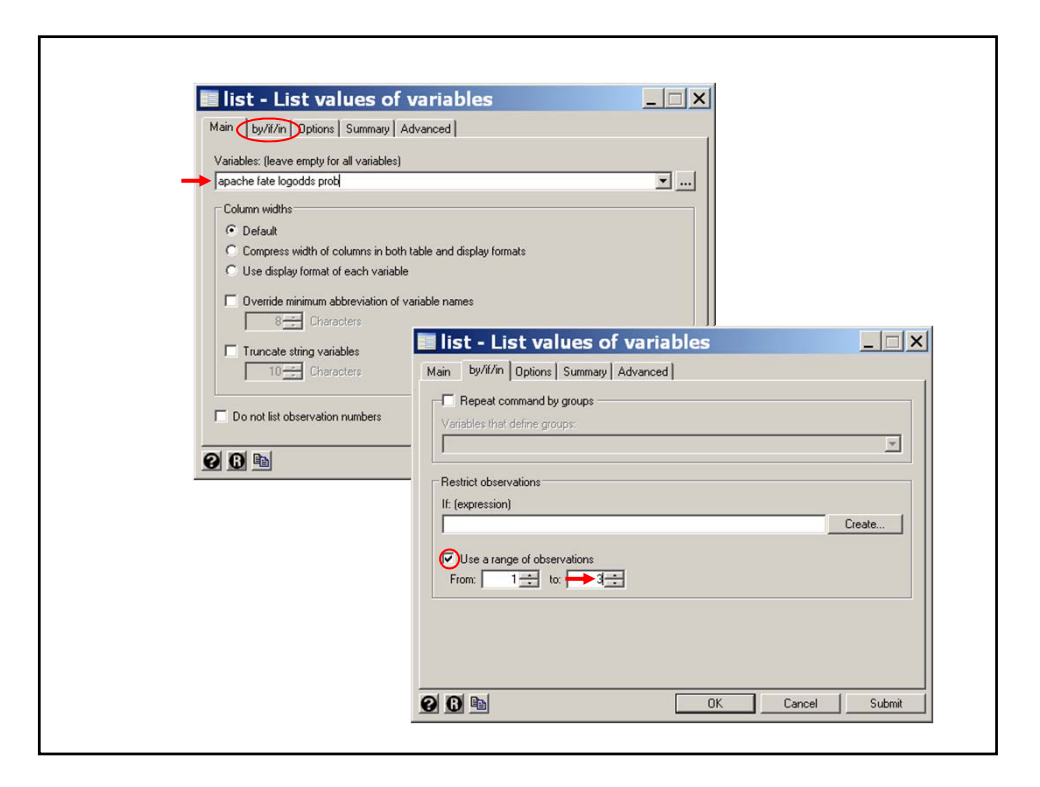

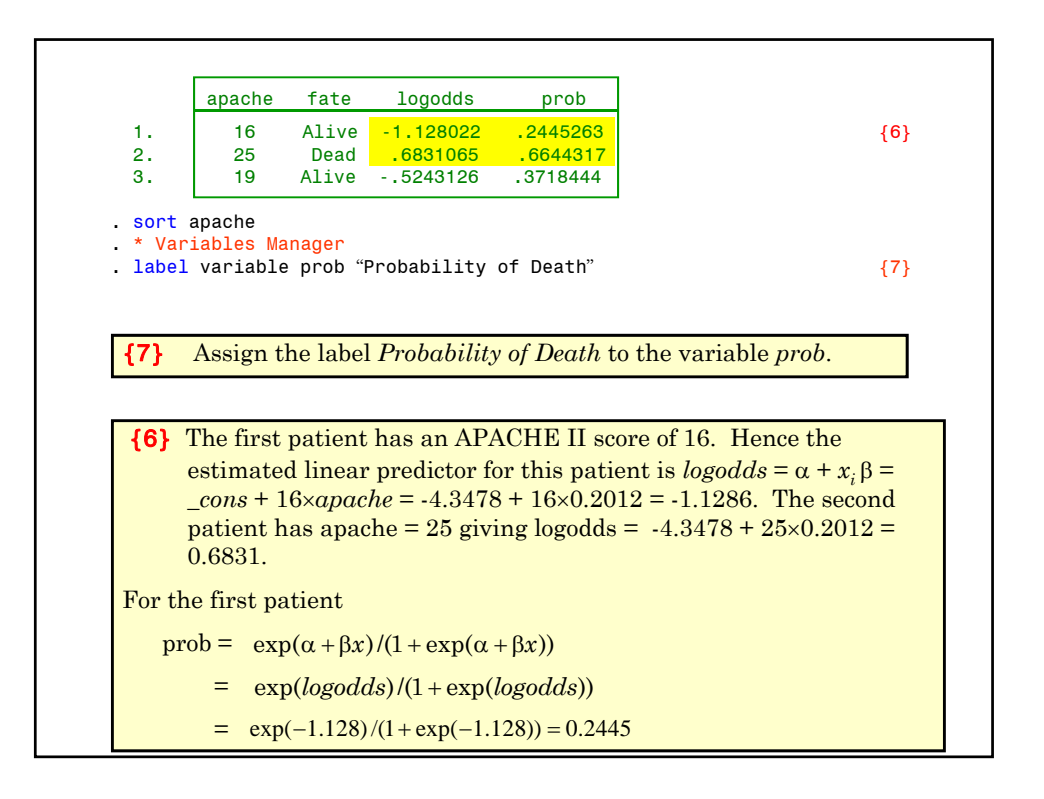

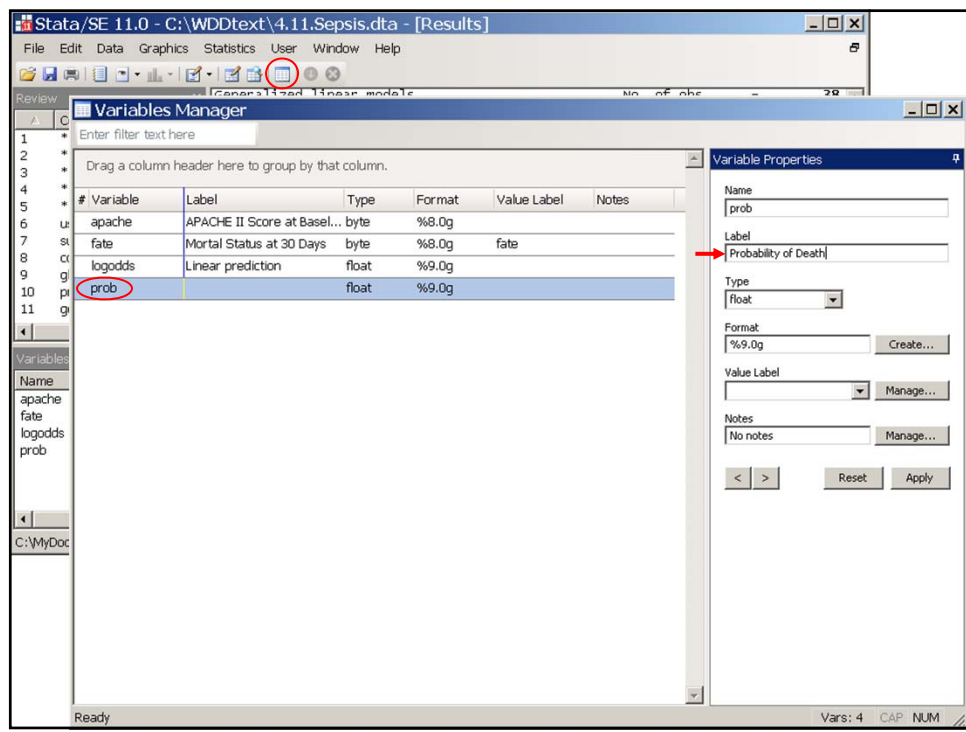

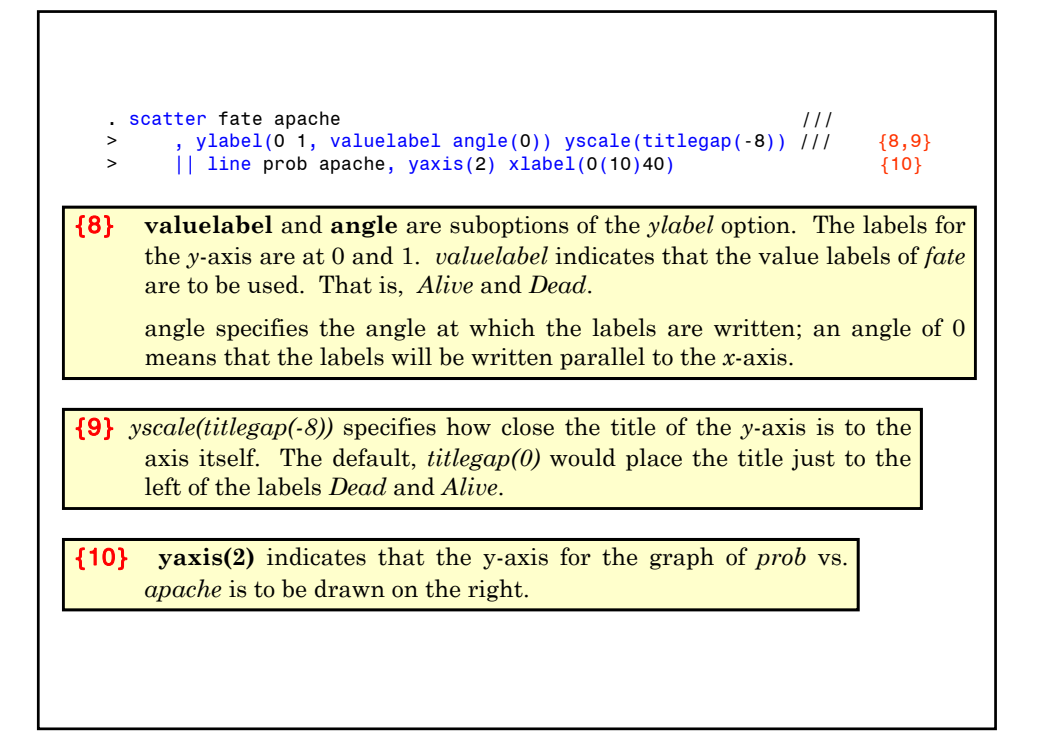

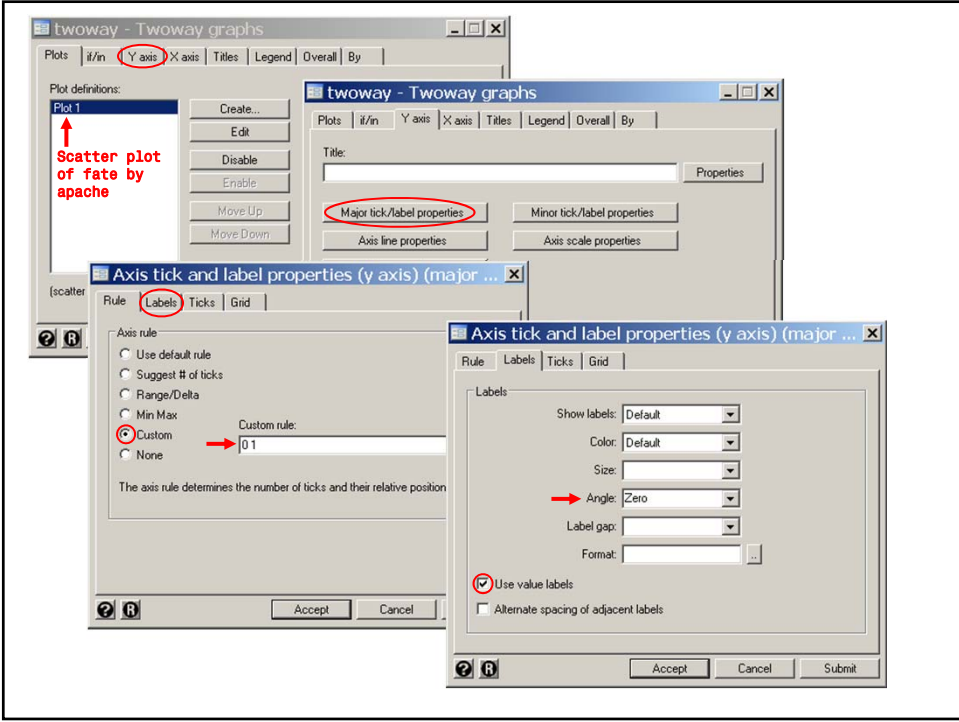

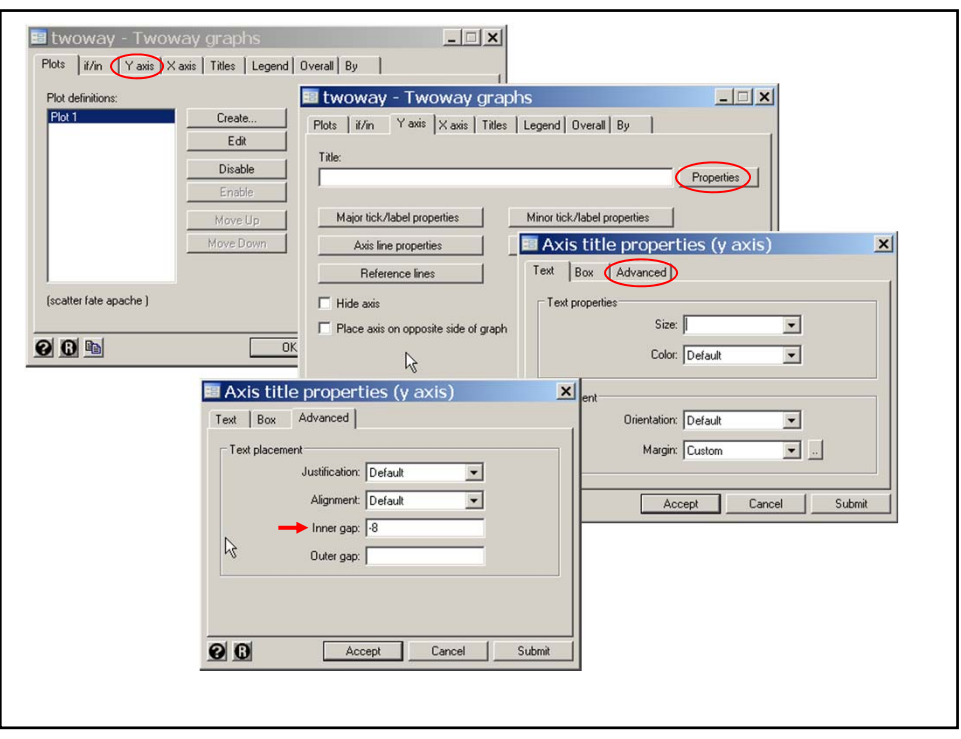

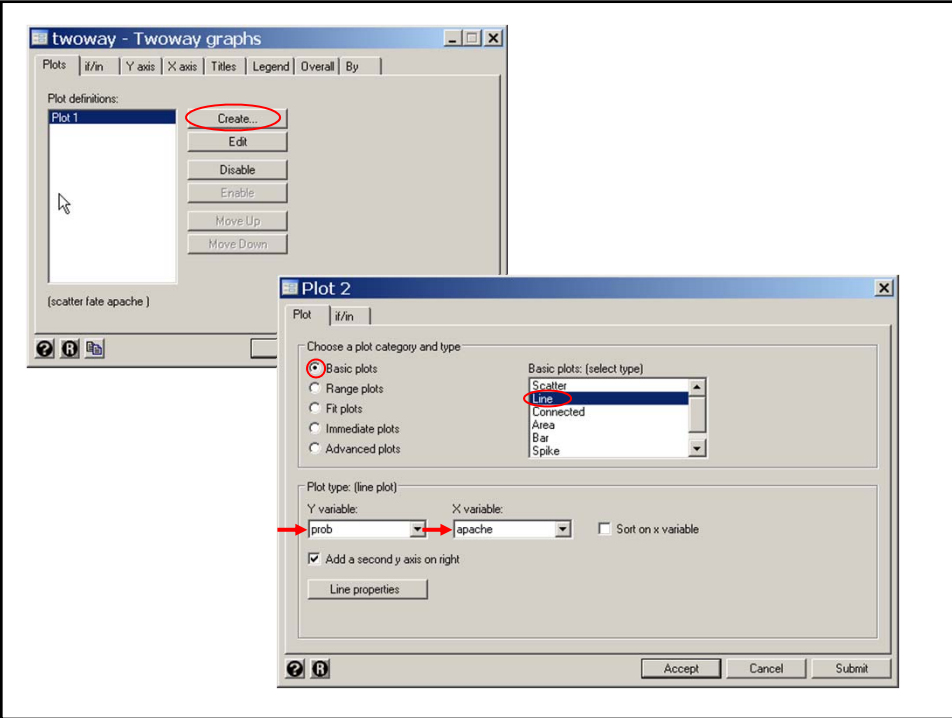

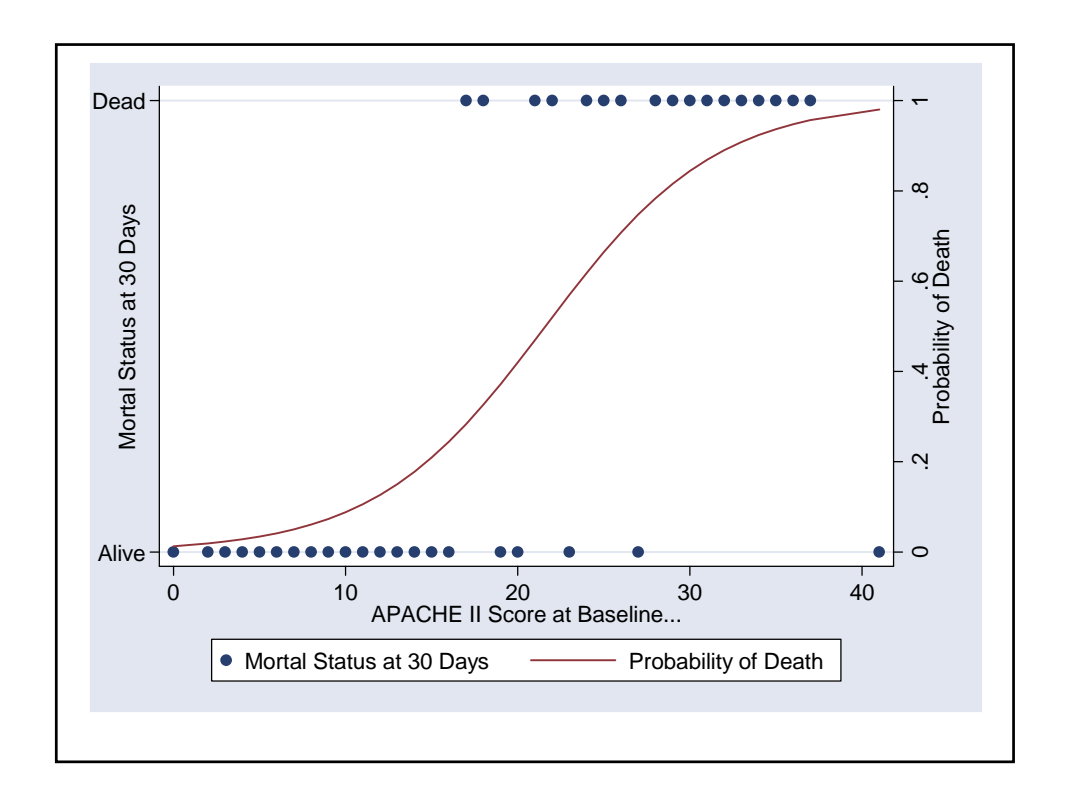

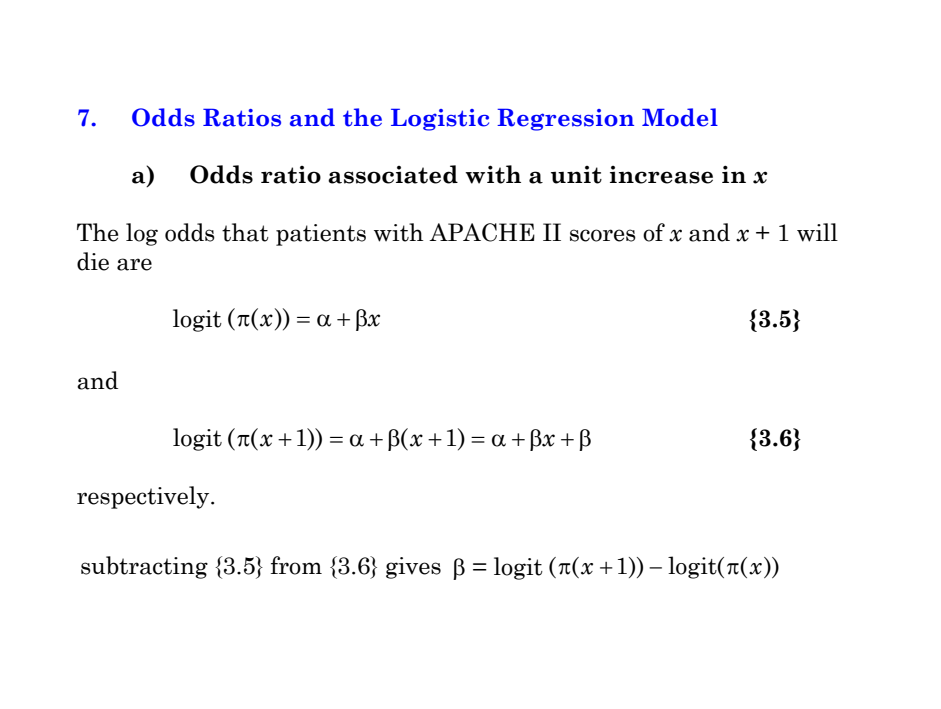
and hence  $exp(\beta)$  is the odds ratio for death associated with a unit increase in *x.*  $\beta = \text{logit} (\pi (x + 1)) - \text{logit} (\pi (x))$  $\log\left(\frac{\pi(x+1)}{1-\pi(x+1)}\right)-\log\left(\frac{\pi(x)}{1-\pi(x)}\right)$  $(x+1)$ <sup>1</sup>  $\int$ <sup>1</sup>  $\frac{1}{2}$   $(1 - \pi(x))$  $\pi(x+1)$   $\pi$  $=\log\left(\frac{\pi(x+1)}{1-\pi(x+1)}\right)-\log\left(\frac{\pi(x)}{1-\pi(x)}\right)$  $\pi(x+1)/(1-\pi)$  $\pi(x)/(1-\pi$  $(x+1) / (1 - \pi(x+1))$  $(x) / (1 - \pi(x))$  $(x+1)/(1-\pi(x))$  $x)/ (1 - \pi(x))$  $+1)/(1 - \pi(x +$ =  $\log \left( \frac{\pi(x+1)/(1-\pi(x+1))}{\pi(x)/(1-\pi(x))} \right)$  $\overline{f}$  $\overline{\phantom{a}}$ K A property of logistic regression is that this ratio remains constant for all values of *x*.

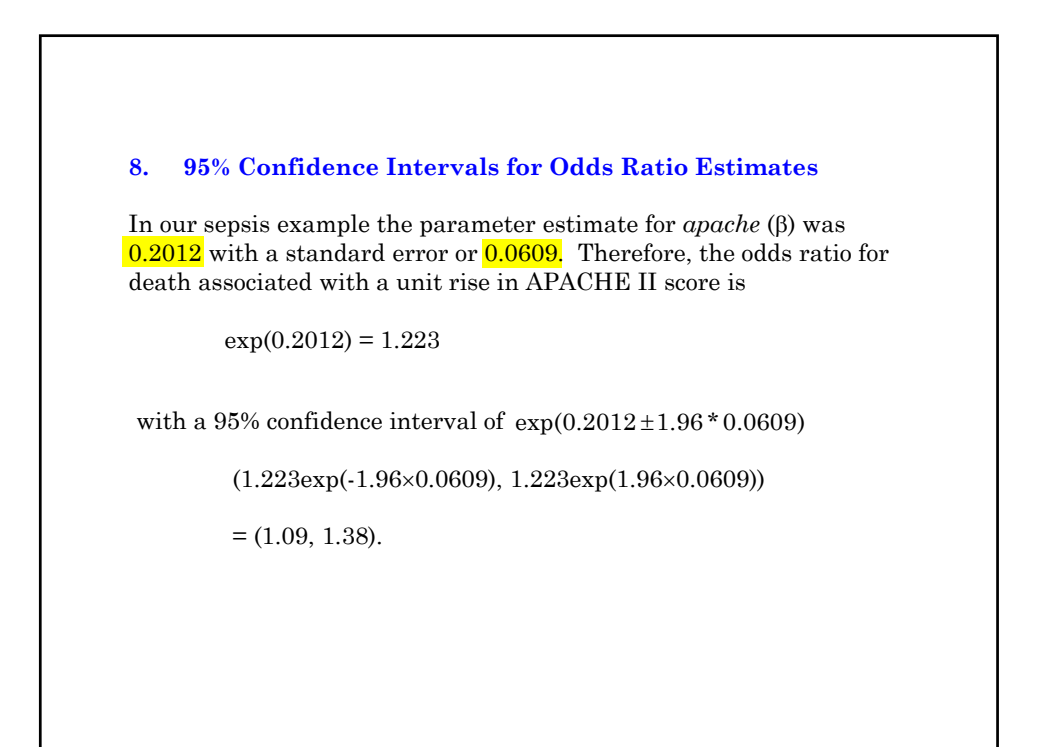

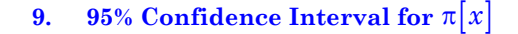

Let  $\sigma_{\hat{\alpha}}^2$  and  $\sigma_{\hat{\beta}}^2$  denote the variance of  $\hat{\alpha}$  and  $\hat{\beta}$ . Let  $\sigma_{\hat{\alpha}\hat{\beta}}$  denote the covariance between  $\hat{\alpha}$  and  $\hat{\beta}$  .

Then it can be shown that the standard error of is

$$
se\left[\hat{\alpha} + \hat{\beta}x\right] = \sqrt{\sigma_{\hat{\alpha}}^2 + 2x\sigma_{\hat{\alpha}\hat{\beta}} + x^2\sigma_{\hat{\beta}}^2}
$$

A 95% confidence interval for  $\alpha + \beta x$  is

$$
\hat{\alpha} + \hat{\beta}x \pm 1.96 \times \text{se} \left[ \hat{\alpha} + \hat{\beta}x \right]
$$

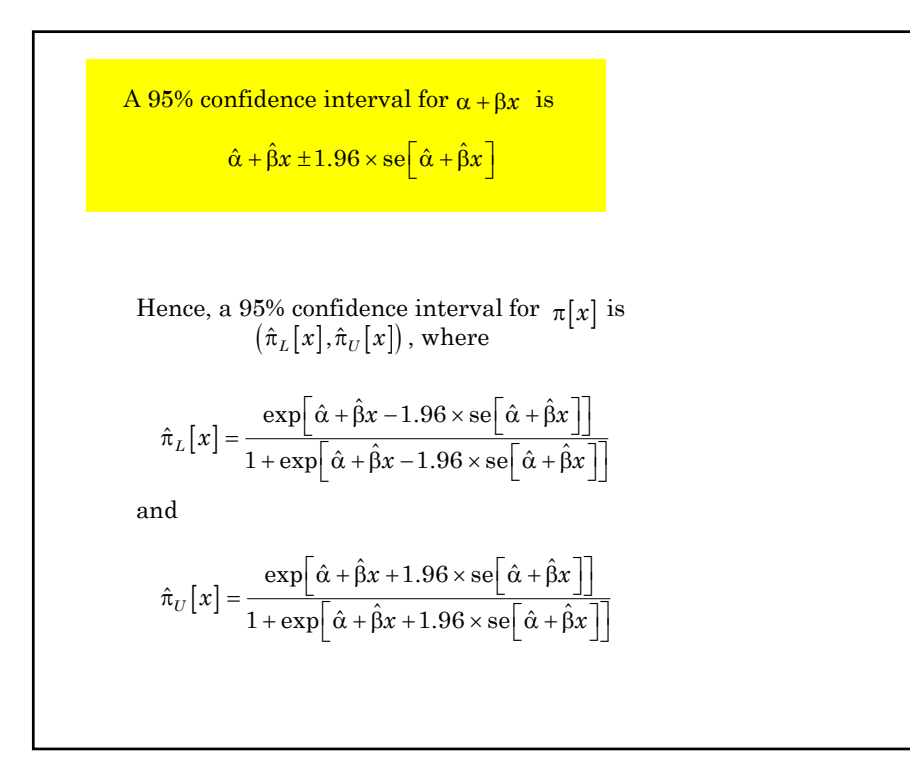

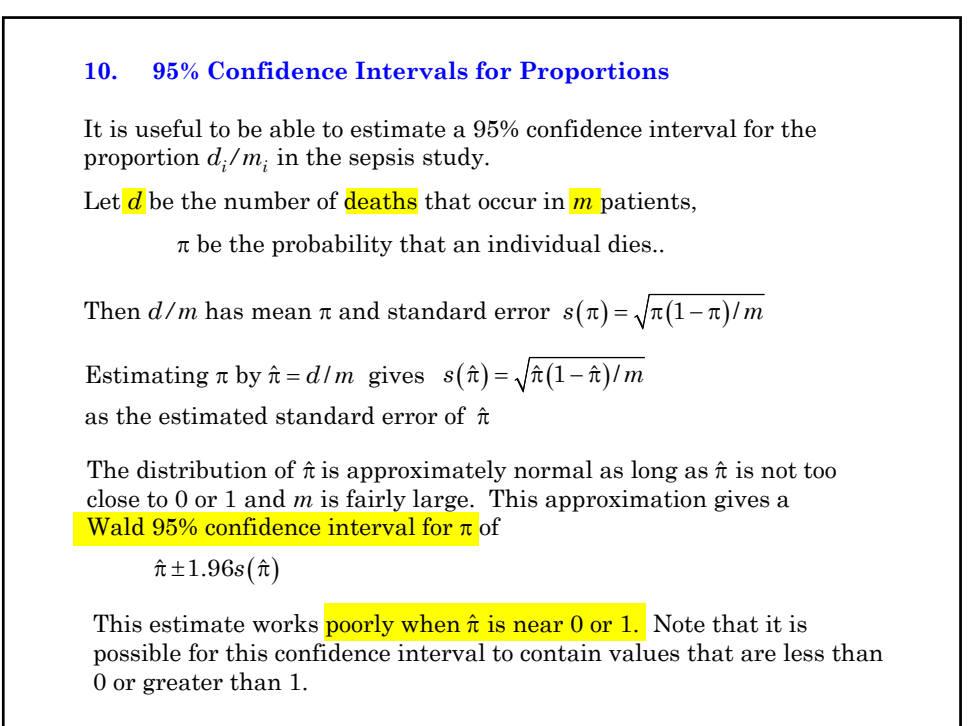

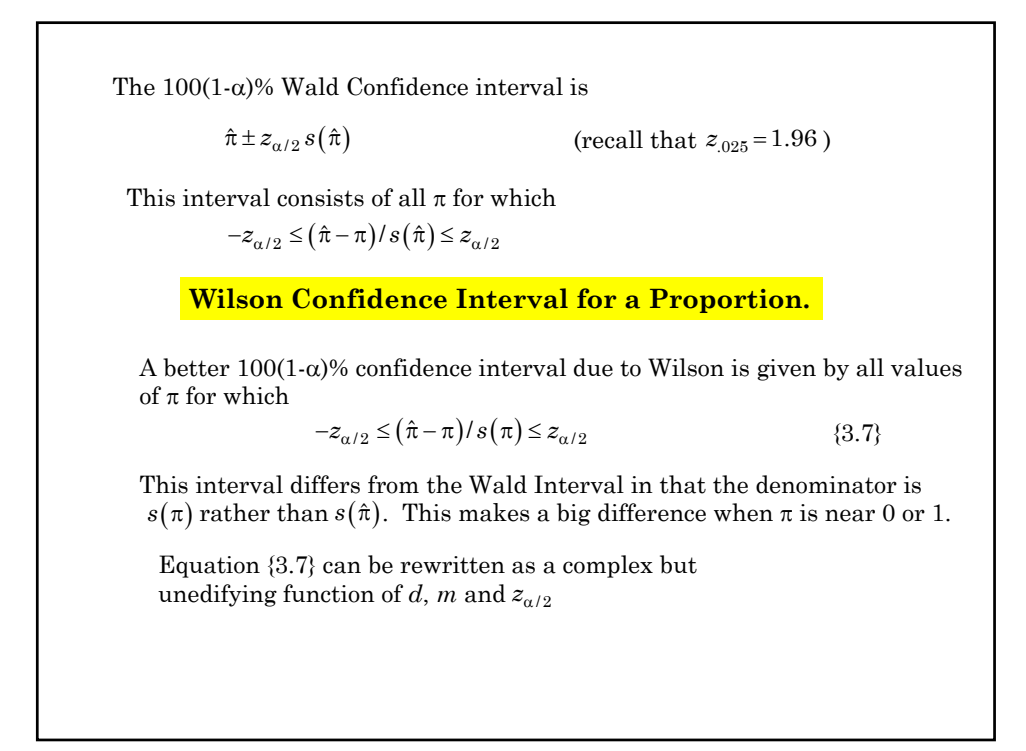

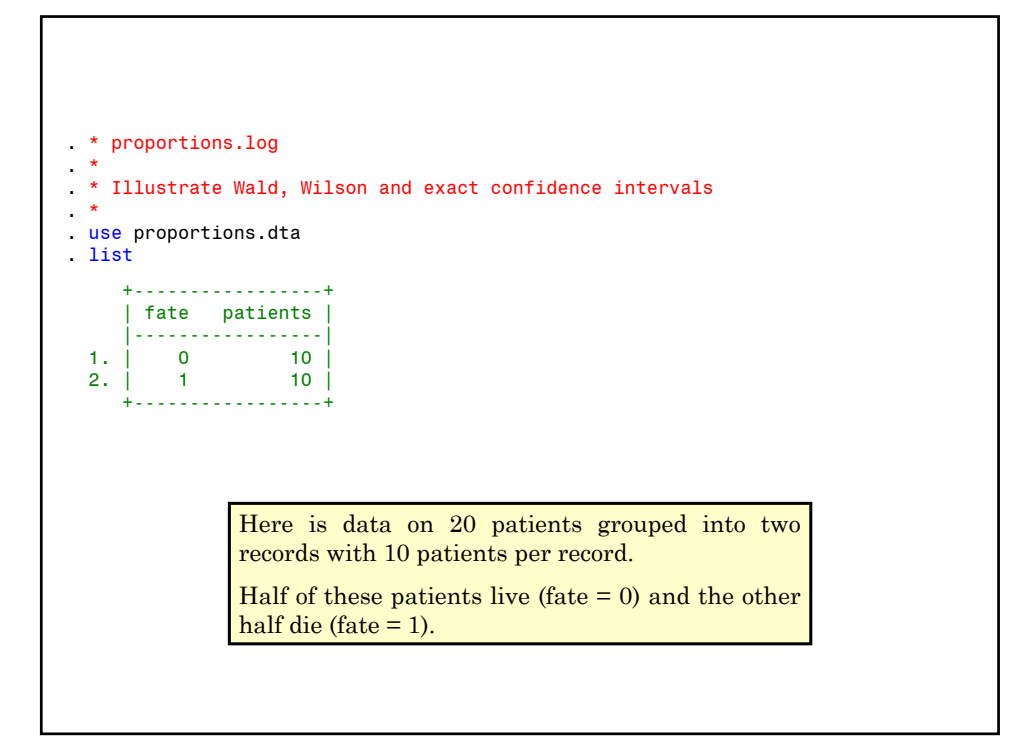

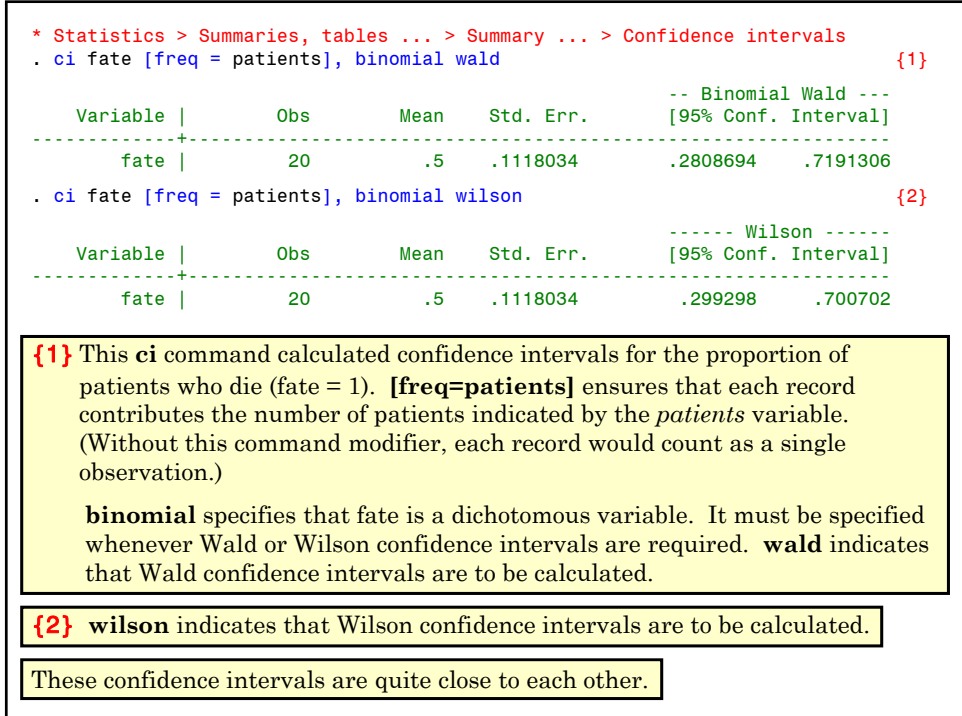

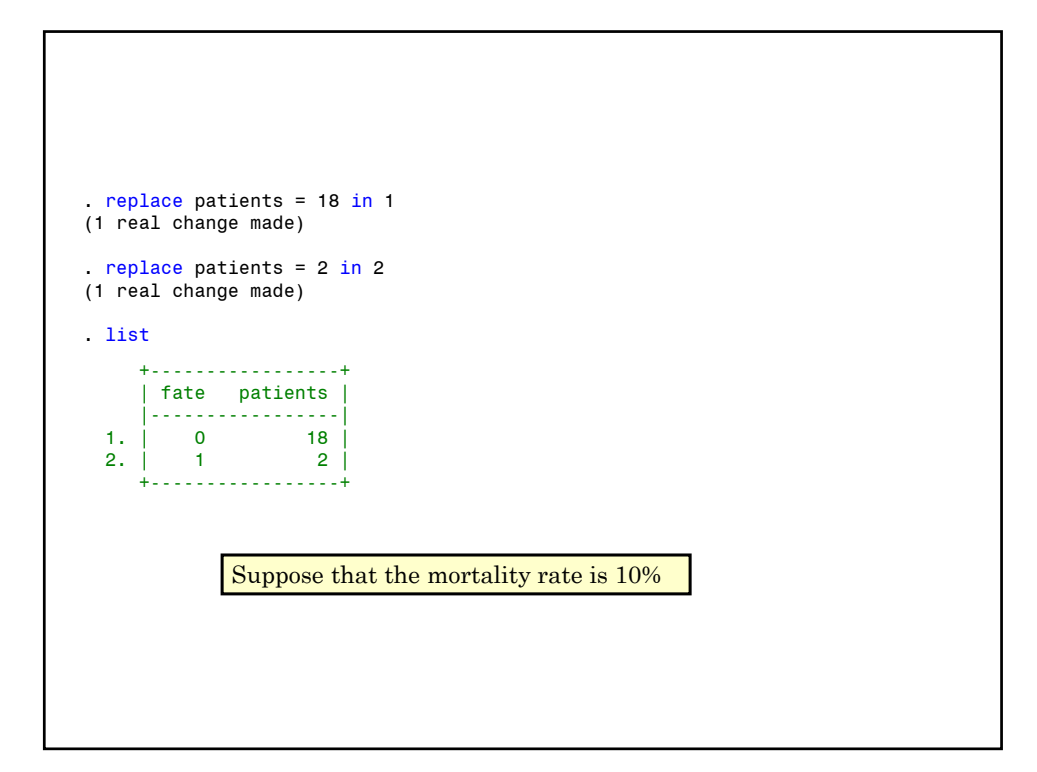

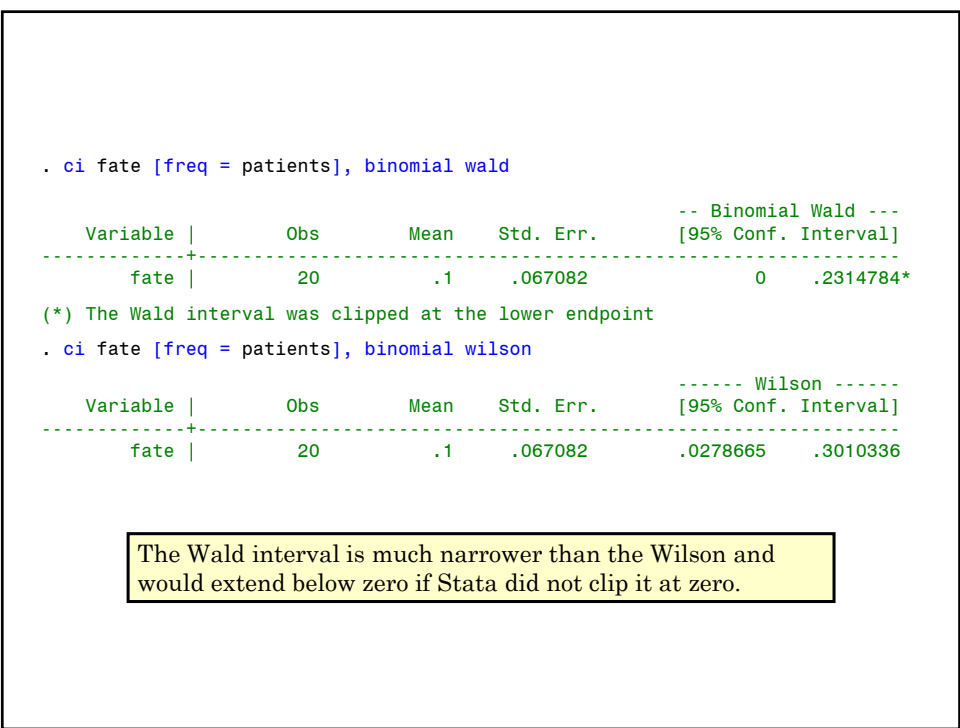

```
. return list {3}
  scalars:
                r(ub) = .3010336452284873
                 r(lb) = .0278664812137682
                 r(se) = .0670820393249937
               r(mean) = .1
                 r(N) = 20. display r(ub) \{4\}.30103365
{3} Stata commands store most of their output were they can be used by 
   other commands. This feature greatly extends the power and 
   flexibility of this software. The return list command lists some of 
   these values.
{4} This display command displays the upper bound of the confidence 
   interval calculated by the last ci command.
```
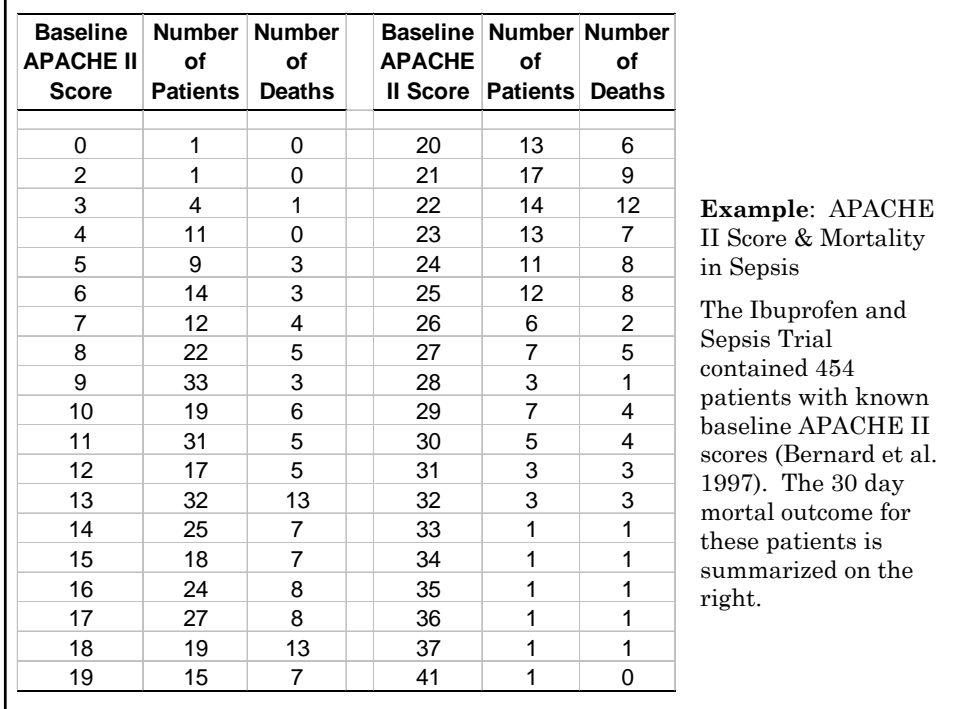

## **11. Logistic Regression with Grouped Response Data**

Suppose that there are  $m_i$  patients with covariate  $x_i$ .

Let  $d_i$  be the number of deaths in these  $m_i$  patients.

Then  $d_i$  has a <mark>binomial distribution</mark> with mean  $m_i\pi(x_i)$  and hence  $E(d_i/m_i) = \pi(x_i).$ 

Thus the logistic model becomes  $logit(E(d_i/m_i)) = \alpha + \beta x_i$ 

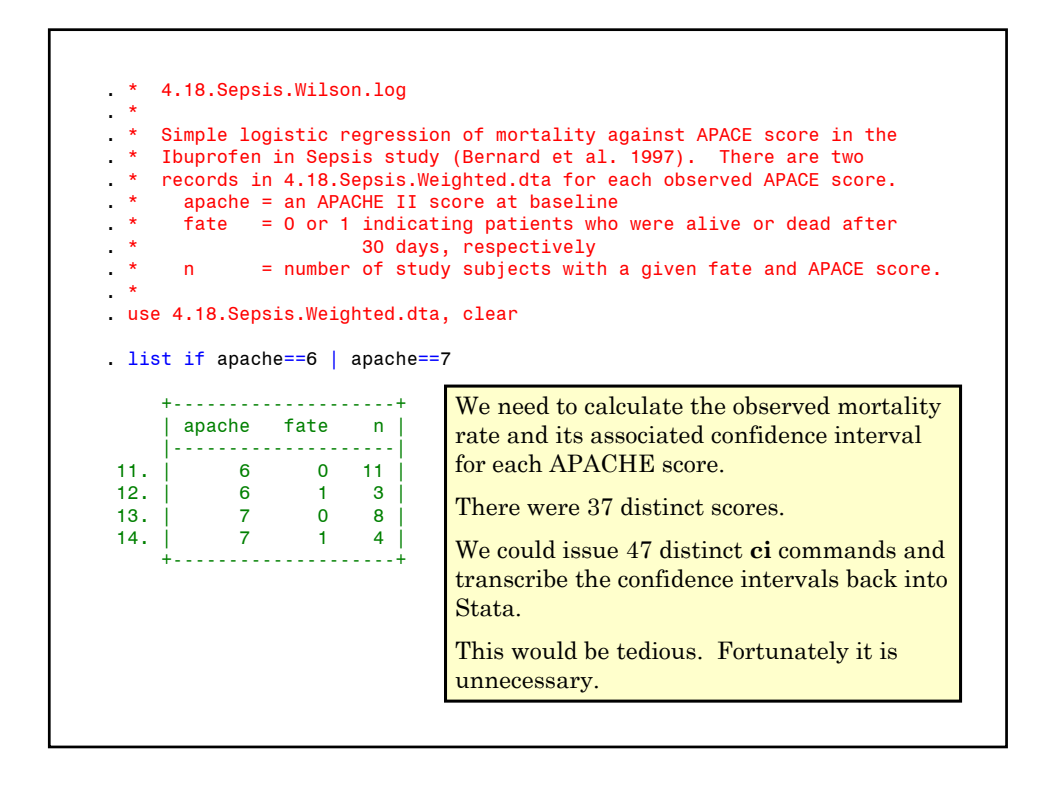

```
. *
     Collapse data to one record per APACHE score.
 * Calculate observed mortality rate for each score and its<br>* Wilson 95% confidence interval
    Wilson 95% confidence interval.
. *
. * Statistics > Other > Collect statistics for a command across a by list
. statsby, by(apache): ci fate [freq=n], binomial wilson {1}
(running ci on estimation sample)
      command: ci fate [fweight= n], binomial wilson
          ub: r(ub)lb: r(lb)
           se: r(se)
         mean: r(mean)
           N: r(N)by: apache
Statsby groups
----+--- 1 ---+--- 2 ---+--- 3 ---+--- 4 ---+--- 5 
......................................
```
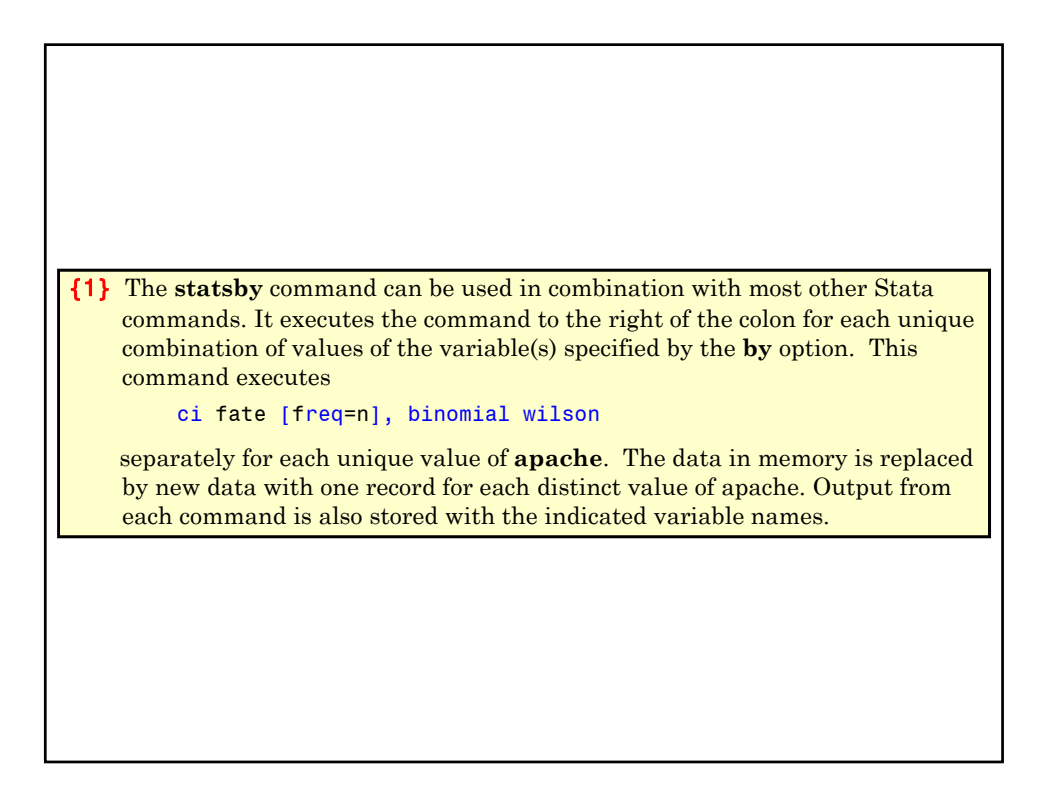

. list if apache==6 | apache==7 +---------------------------------------------------------+ | apache ub lb se mean N | |---------------------------------------------------------| 6. | 6 .4758923 .0757139 .1096642 .2142857 14 | 7. | 7 .6093779 .1381201 .1360828 .3333333 12 | {2} +---------------------------------------------------------+ . generate patients = N . generate p = mean . generate deaths =  $p*$  patients  $\{3\}$ {2} There is now only one record for each value of **apache**. The variables **N** and **mean** store the number of patients with the specified value of **apache** and their associated mortality rate, respectively. **ub** and **lb** give the Wilson 95% confidence interval for this rate. **N.B.** All other variables that are not specified by the **by** option are lost. Do not use this command with data that you value and have not saved! {3} **deaths** give the number of patients with the indicated value of **apache** who die.

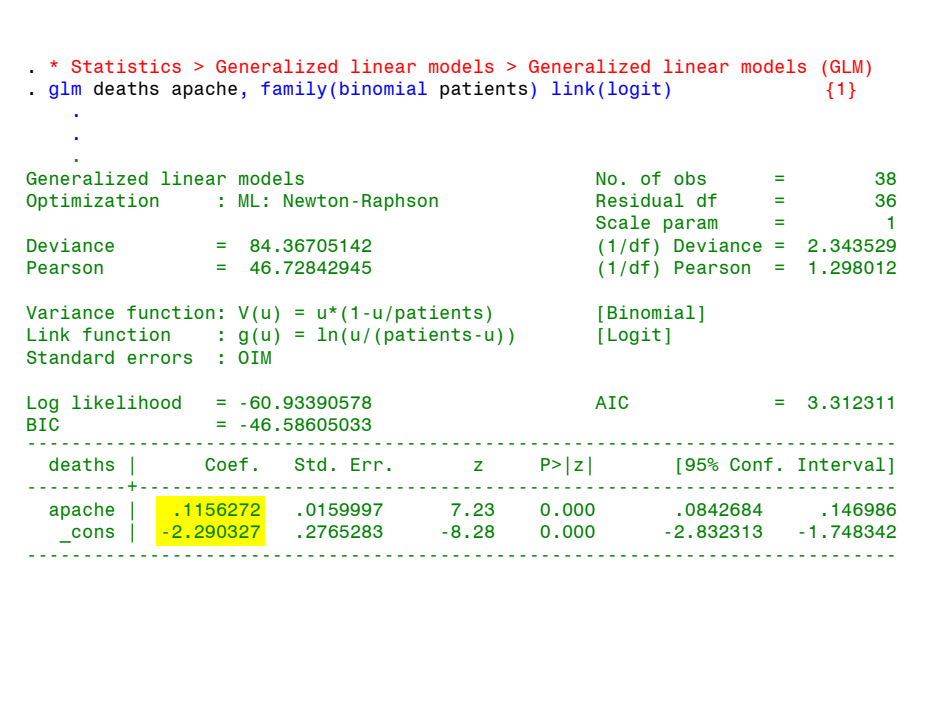

{1} Regress **deaths** against **apache** score. The **bionomial** random component and **logit** link function specify that **logistic** regression is to be used.

**family(binomial patients)** indicates that each observation describes the outcomes of multiple patients with the same apache score; **patients** records the number of subjects with each score; **deaths** records the number of deaths observed in these subjects.

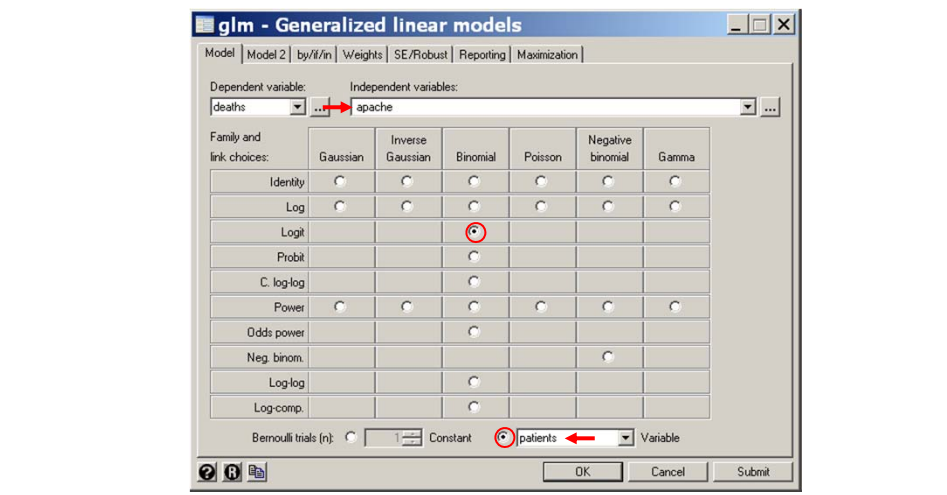

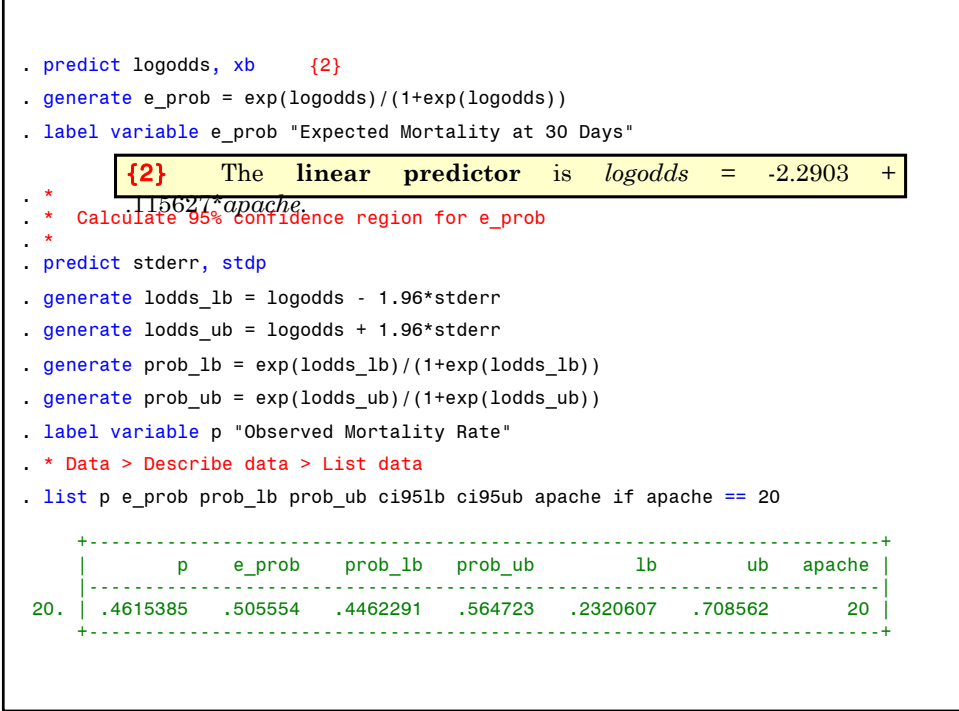

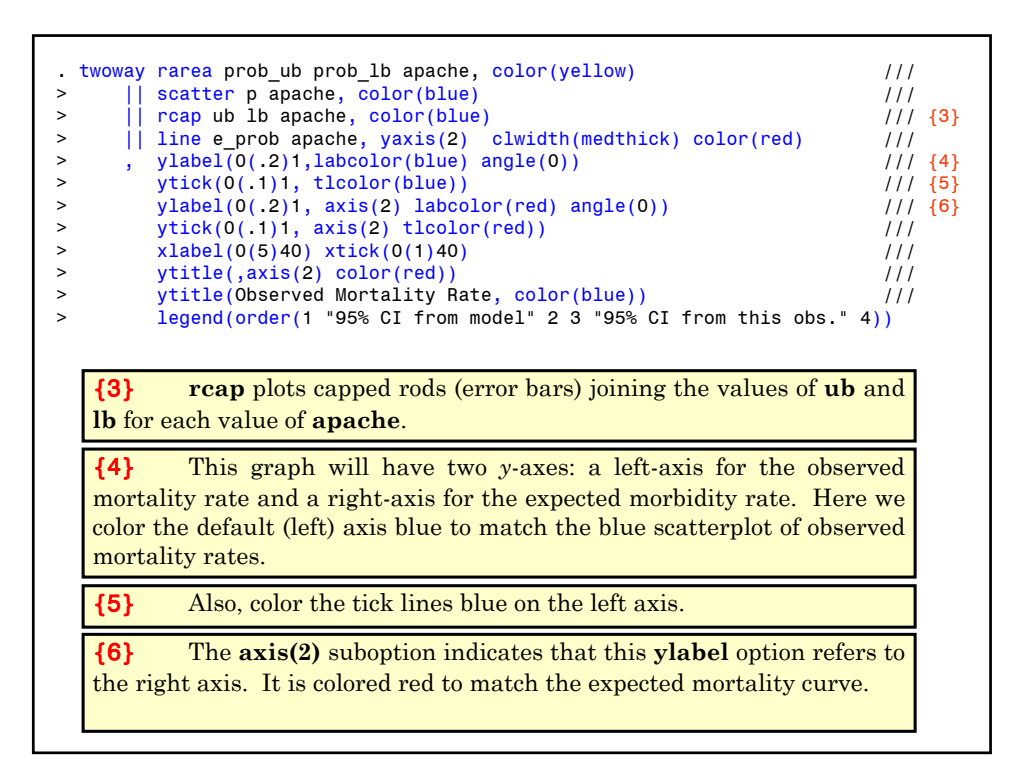

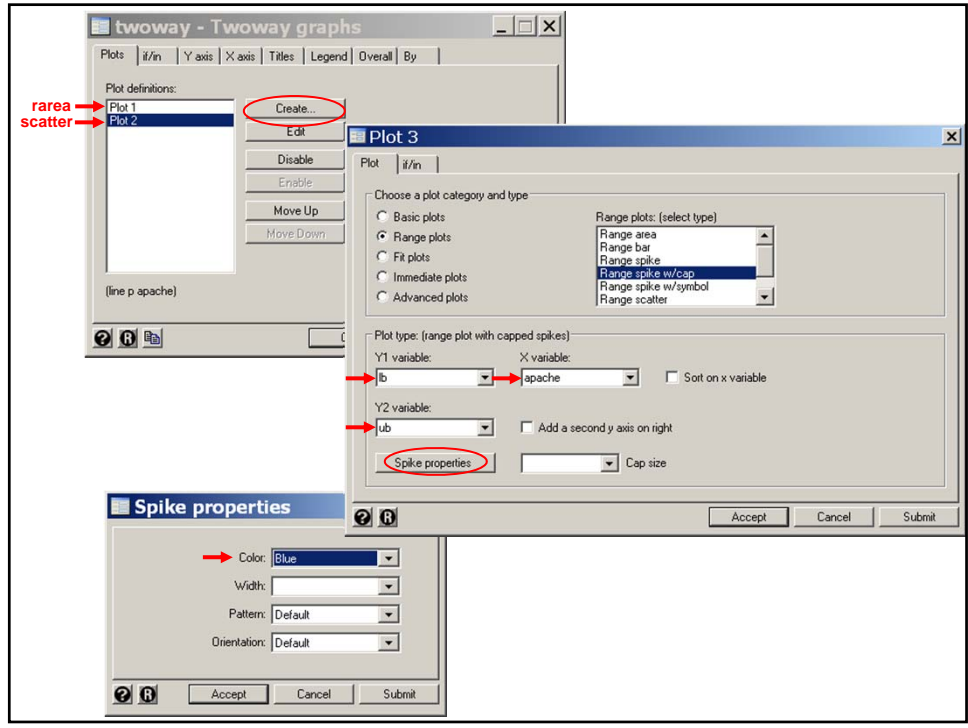

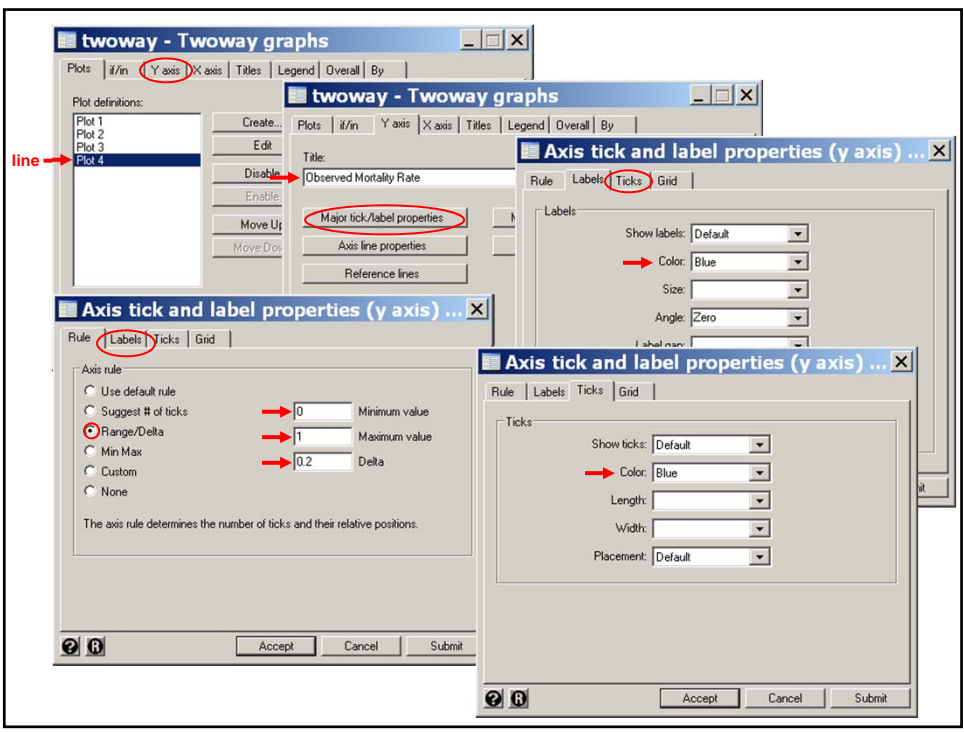

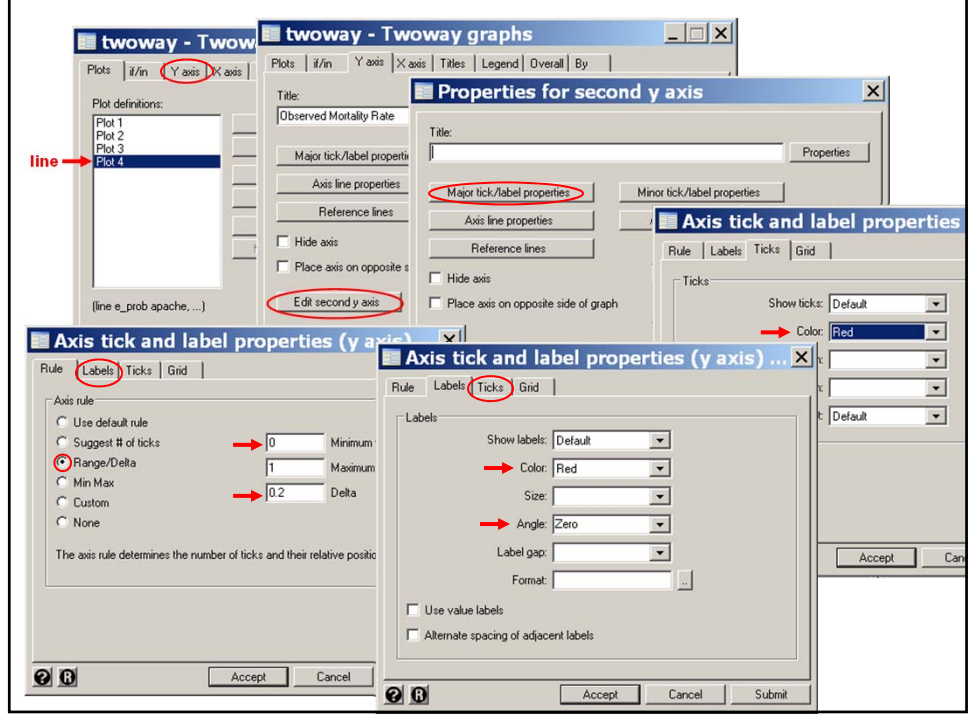

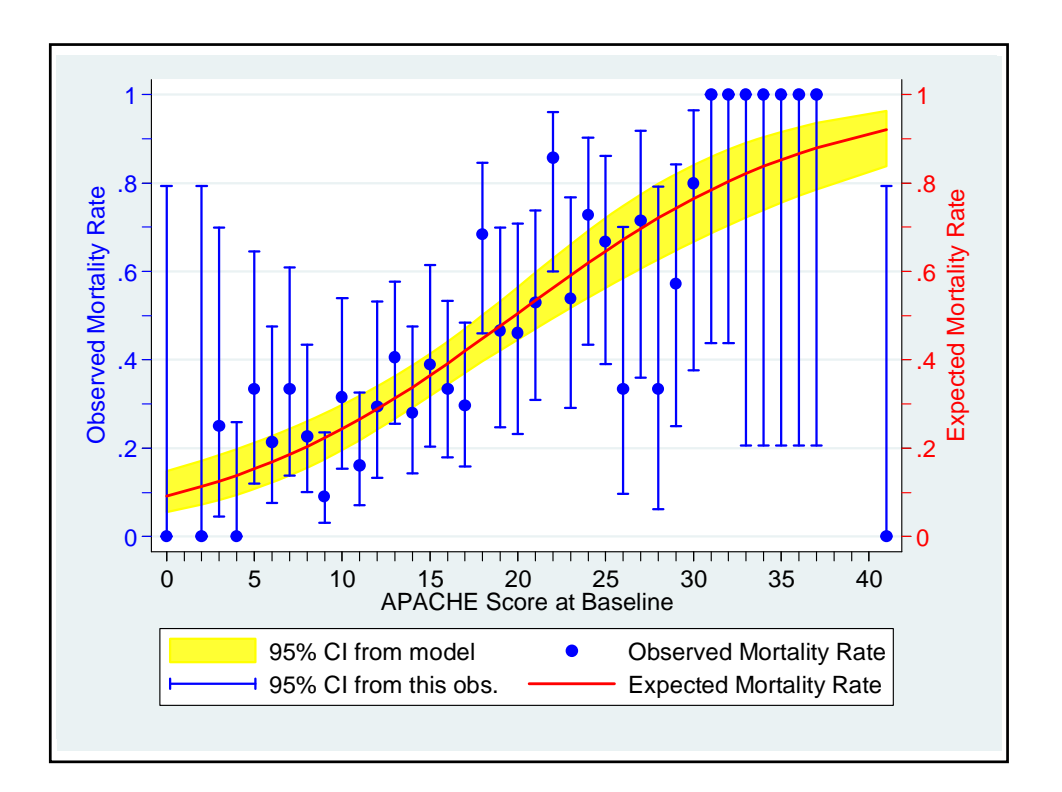

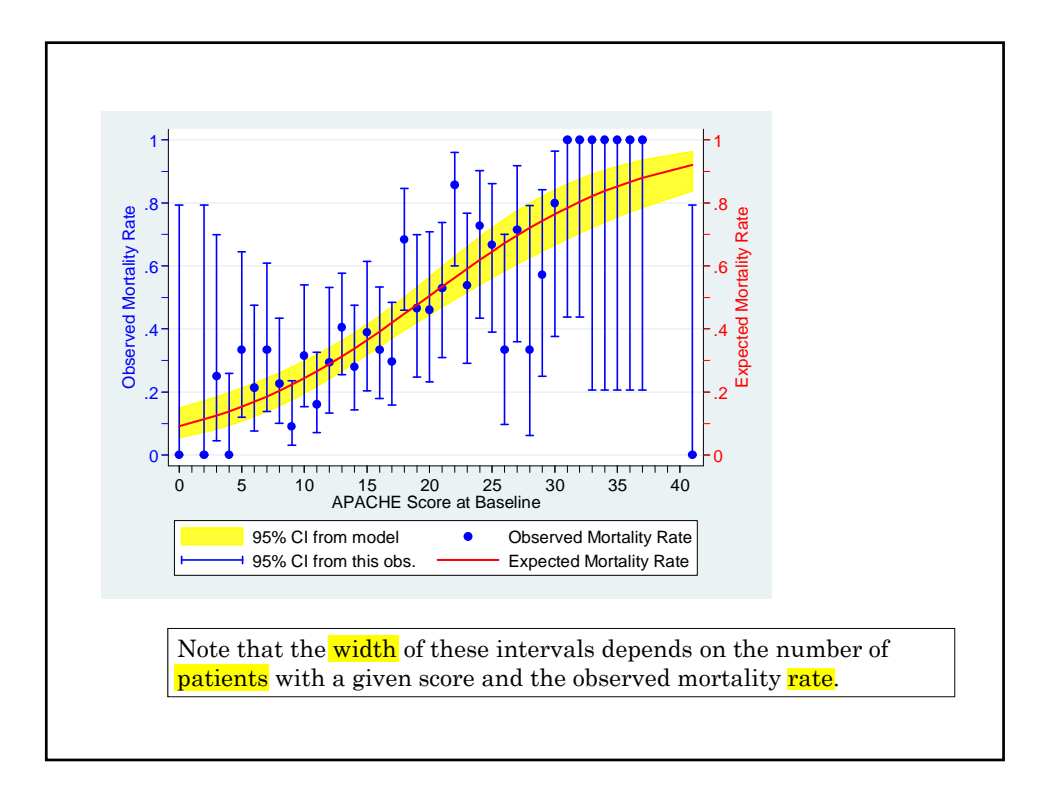

The **blue** error bars in the regression graph give 95% confidence intervals that are derived from the observed mortality rates at each separate APACHE II score. These confidence intervals are not given for scores with zero or 100% mortality. The **yellow shaded region** gives 95% confidence intervals for the expected mortality that are derived from the entire logistic regression.

Overall, the fit appears quite good, although the regression curve comes close to the ends of the confidence intervals for some scores and is just outside when the APACHE score equals 18.

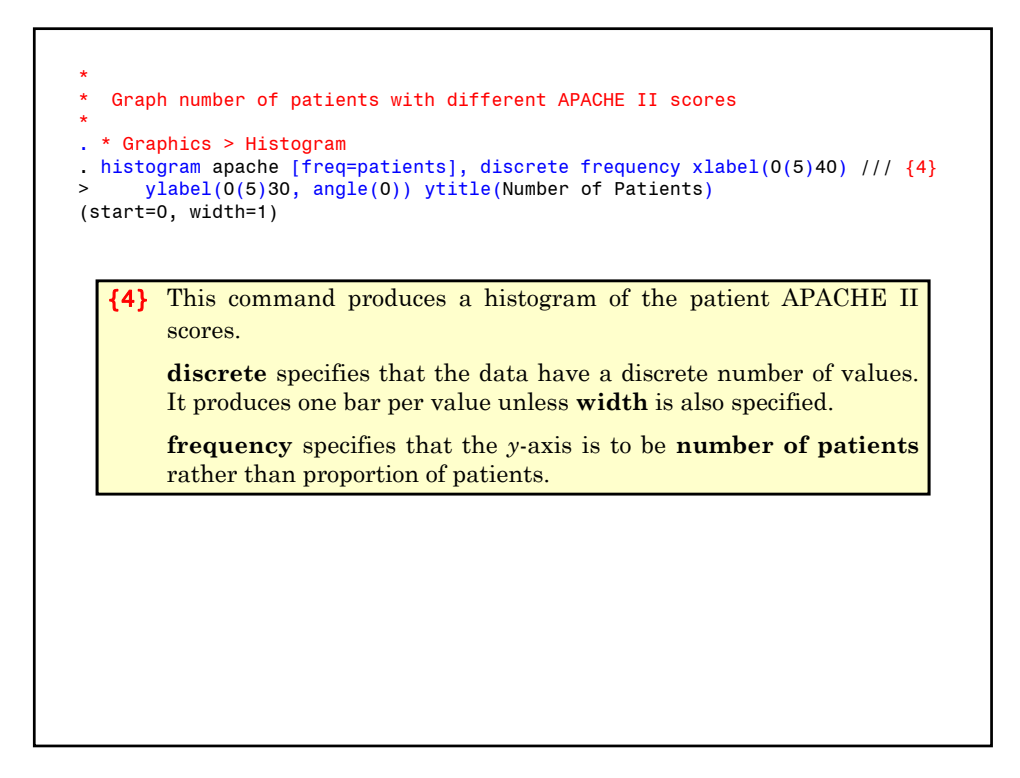

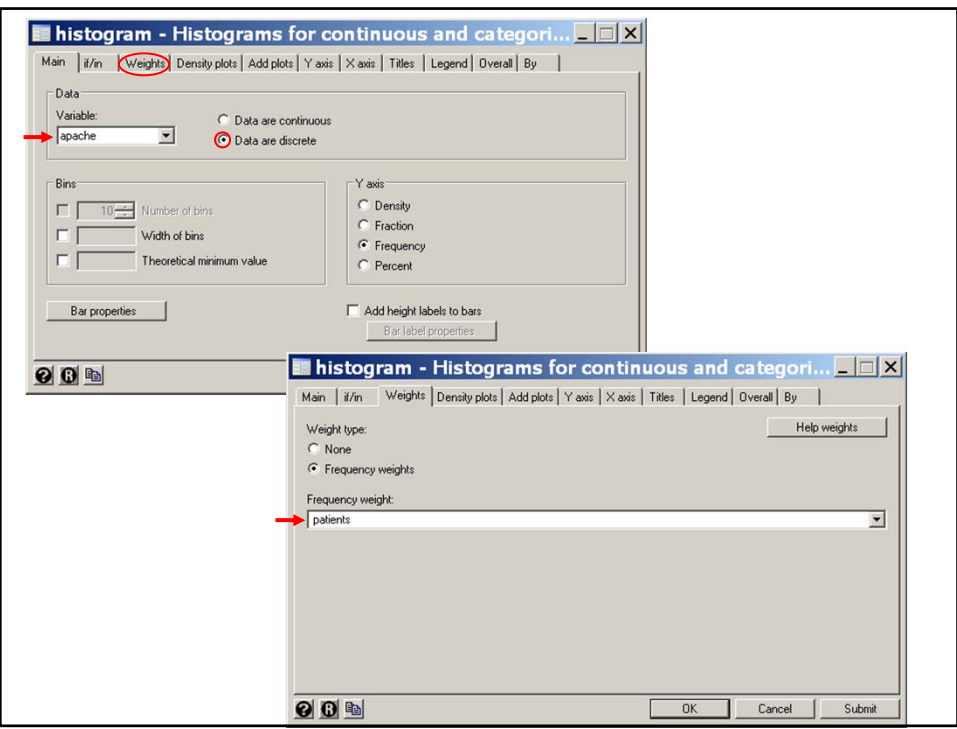

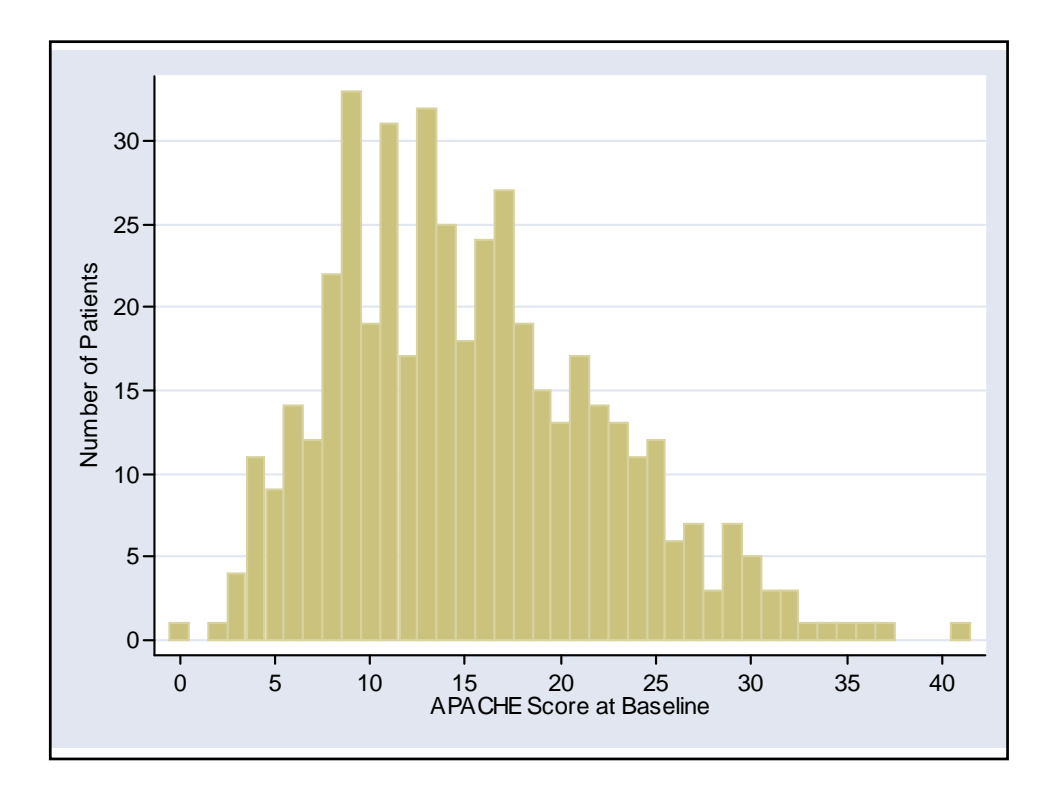

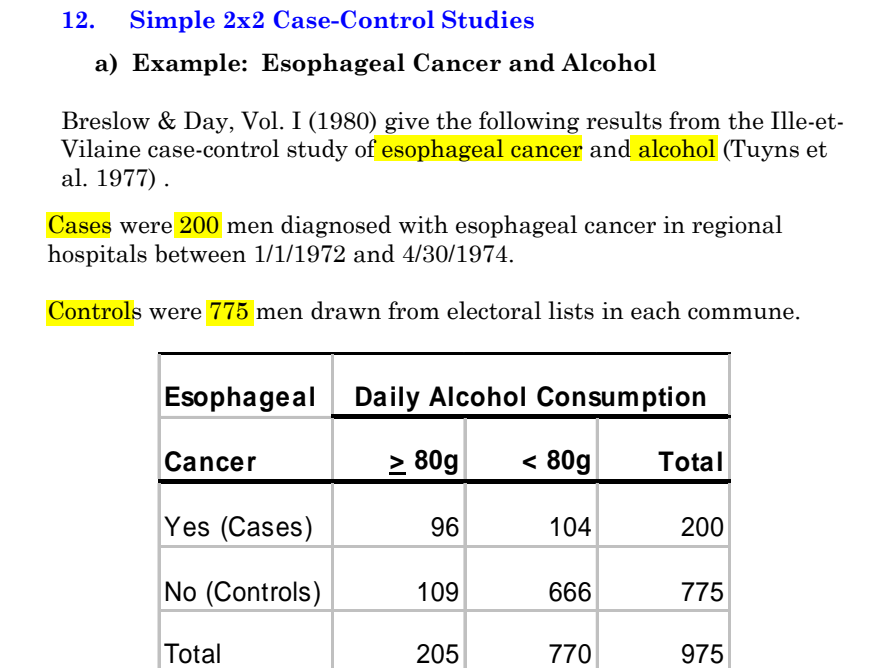

Then the observed prevalence of heavy drinkers is  $d_0/m_0 = 109/775$  for **controls** and  $d_1/m_1 = 96/200$  for **cases**. The observed **prevalence** of moderate or **non-drinkers** is  $(m_0 \cdot d_0)/m_0 = 666/775$  for **controls** and  $(m_1 \cdot d_1)/m_1 = 104/200$  for cases. **b) Review of Classical Case-Control Theory** Let  $m_i$  = number of cases ( $i = 1$ ) or controls ( $i = 0$ )  $d_i$  = number of cases ( $i = 1$ ) or controls ( $i = 0$ ) who are heavy drinkers.

## February 15, 2011

# MPH Program, Biostatistics II W.D. Dupont

 $(d_i / m_i) / [(m_i - d_i) / m_i] = d_i / (m_i - d_i)$ The observed odds that a case or control will be a heavy drinker is  $= 109/666$  and 96/104 for controls and cases, respectively. 1.  $\hat{\psi}$  is an unbiased estimate of the true odds ratio for heavy If the cases and controls are a representative sample from their respective underlying populations then drinking in cases relative to controls in the underlying population. 2. This true odds ratio also equals the true odds ratio for esophageal *cancer* in *heavy* drinkers relative to *moderate* drinkers. Case-control studies would be pointless if this were not true.  $\hat{\psi} = \frac{d_1 / (m_1 - d_1)}{d_0 / (m_0 - d_0)}$  $d_1$  /  $(m_1 - d)$  $\frac{a_1}{d_0}/\frac{(m_1 - a_1)}{(m_0 - d_0)}$  $_0$  ,  $(m_0 - u_0)$ 96 /104  $=\frac{109}{666}$  = 5.64 The observed **odds ratio** for heavy drinking in cases relative to controls is

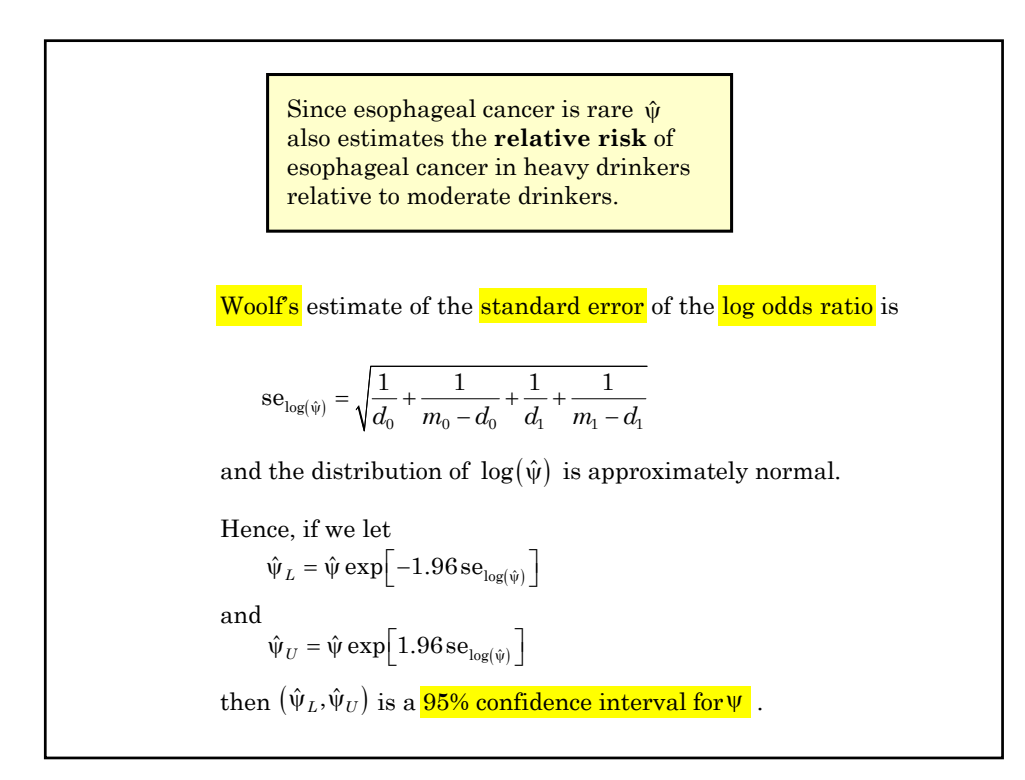

Hence since  $x_1 = 1$  and  $x_0 = 0$ .  $\log(\pi_1 / (1 - \pi_1)) = \alpha + \beta x_1 = \alpha + \beta$  $\log(\pi_0 / (1 - \pi_0)) = \alpha + \beta x_0 = \alpha$ Consider the logistic regression model  $logit(E(d_i/m_i)) = \alpha + \beta x_i$  {3.9} where  $E(d_i/m_i) = \pi_i$  = Probability of being a heavy **drinker** for cases  $(i = 1)$  and controls  $(i = 0)$ . **13. Logistic Regression Models for 2x2 Contingency Tables**  $logit(\pi_i) = log(\pi_i / (1 - \pi_i)) = \alpha + \beta x_i$ Then {3.9} can be rewritten  $\log(\pi_1 / (1 - \pi_1)) - \log(\pi_0 / (1 - \pi_0)) = \beta$  $\log \left[ \frac{\pi_1 / (1 - \pi_1)}{\pi_0 / (1 - \pi_0)} \right] = \log(\psi) = \beta$ 1 1  $\overline{a}$  $\left[\frac{\pi_1/(1-\pi_1)}{\pi_0/(1-\pi_0)}\right] = \log(\psi) = \beta$  and hence the true odds ratio  $\Psi = e^{\beta}$ .<br>[ N  $\overline{\phantom{a}}$ Subtracting these two equations gives case<br>and  $x_i =\begin{cases} 1 = \text{ cases} \\ 0 = \text{ for controls} \end{cases}$ 

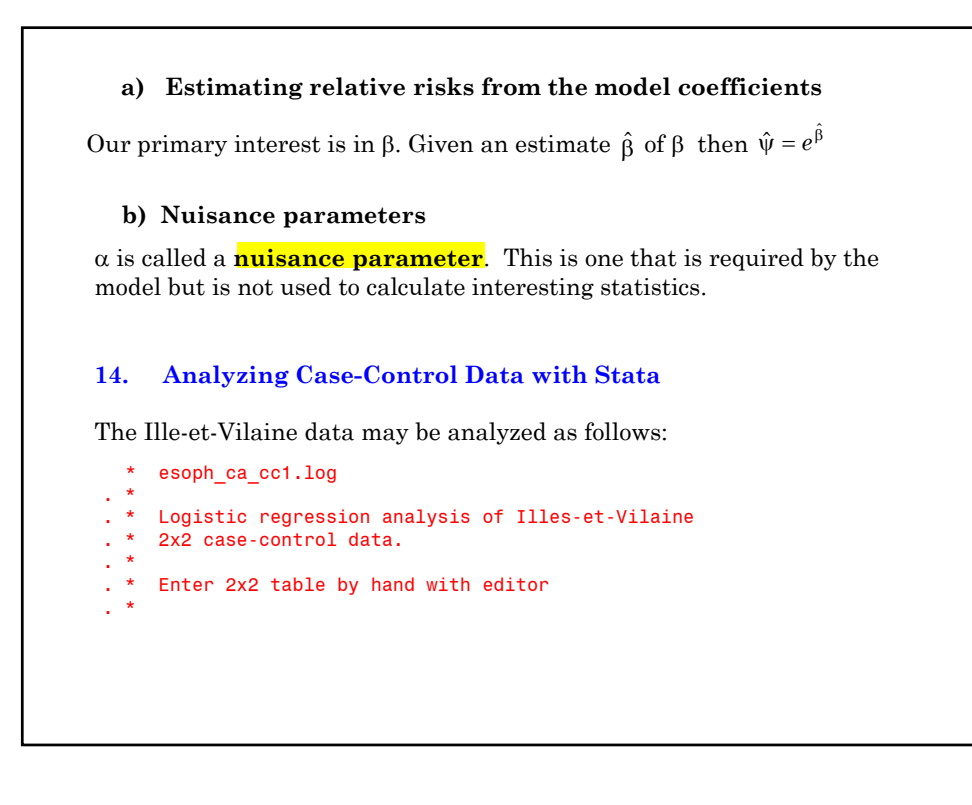

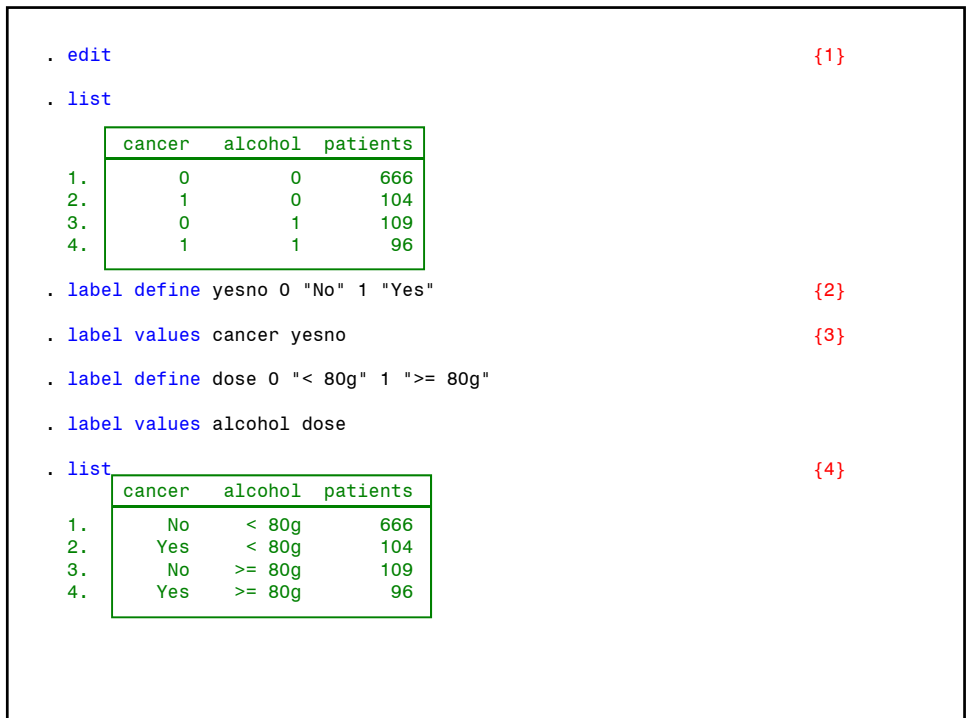

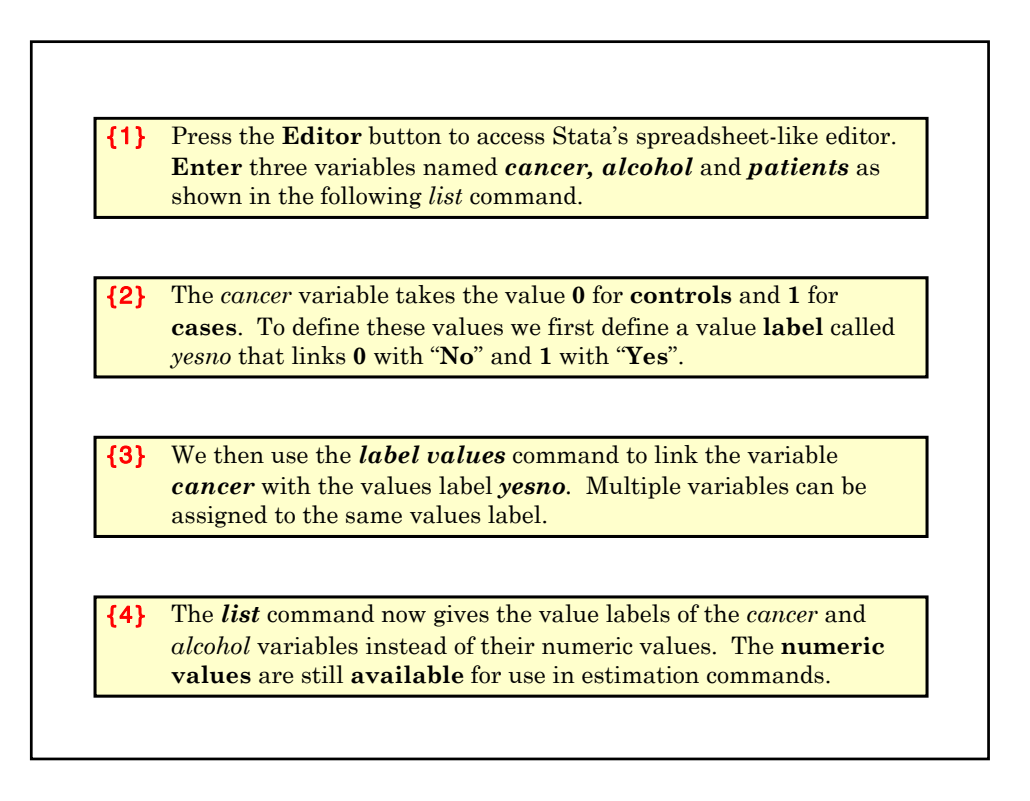

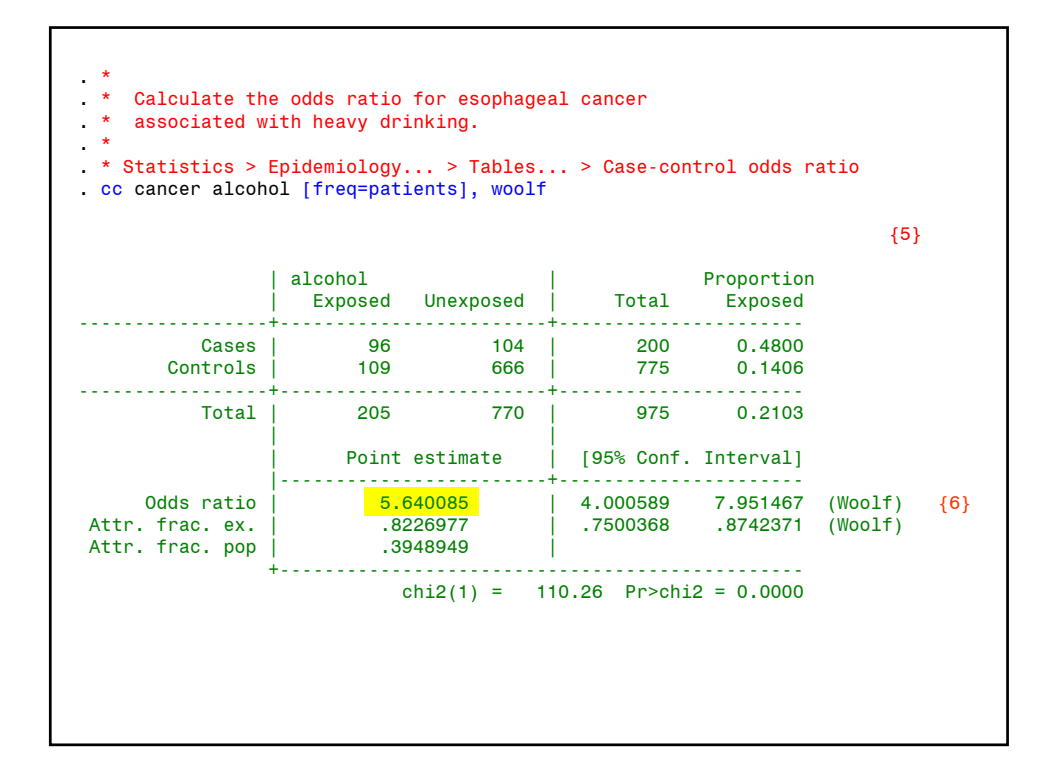

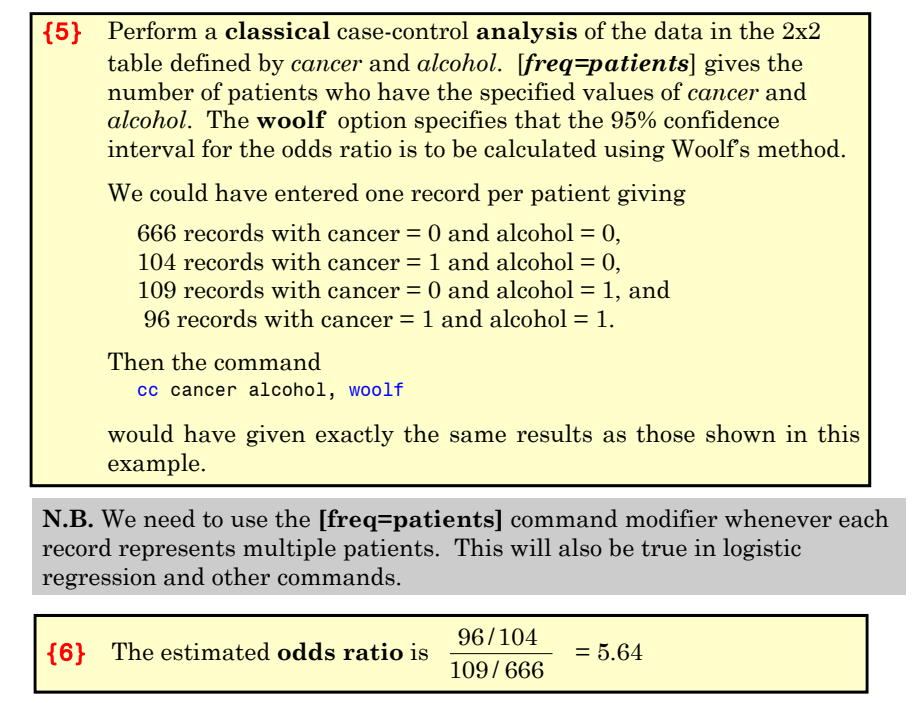

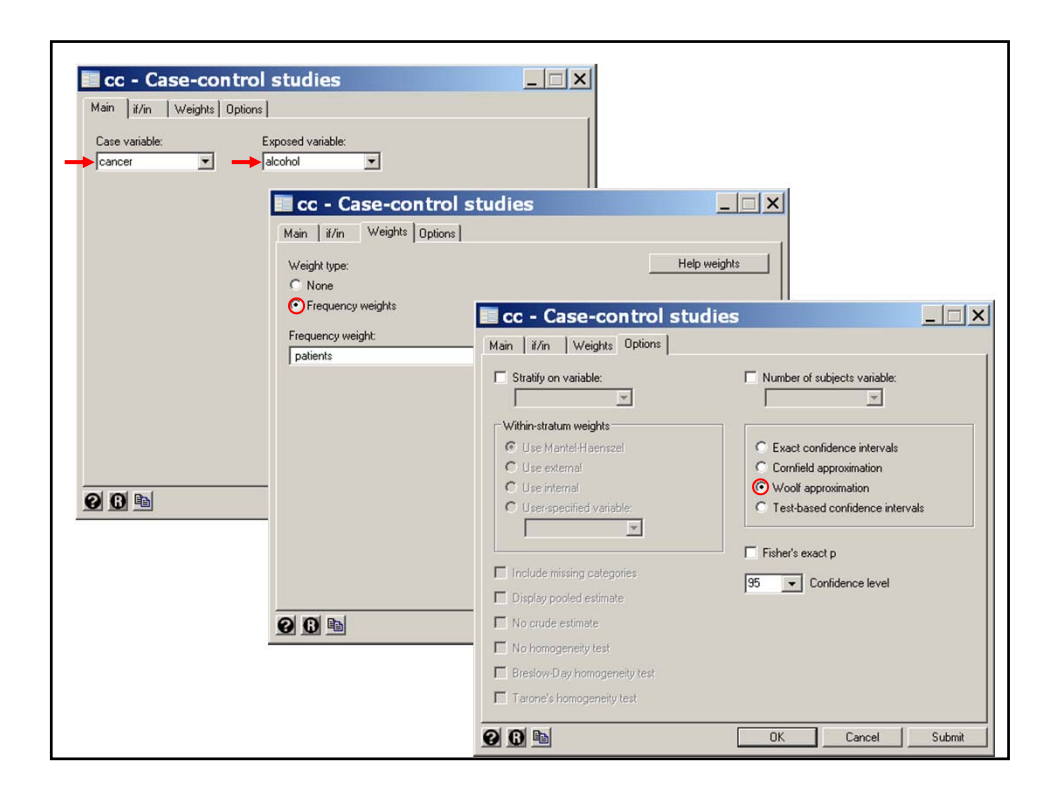

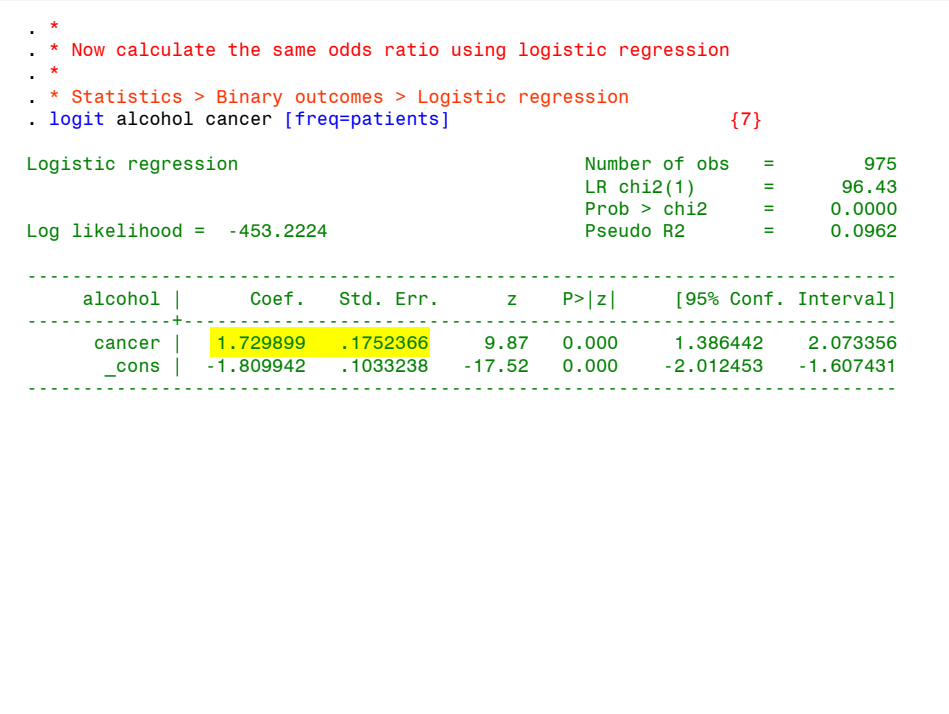

{7} This is the analogous *logit* command for simple logistic regression. If we had entered the data as Then we would have achieved the same analysis with the command glm heavy cancer, family(binomial patients) link(logit) Both of these commands fit the model  $logit(E(alcohol)) = \alpha + cancer*\beta$ giving  $\beta = 1.73$  = the **log odds ratio** of being a heavy drinker in cancer patients relative to controls. The **standard error** of  $\beta$  is **0.1752** The **odds ratio** is  $exp(1.73) = 5.64$ . The **95% confidence interval** for the odds ratio is  $exp(1.73 \pm 1.96 \cdot 0.1752) = (4.00, 7.95)$ cancer heavy patients 0 109 775 1 96 200

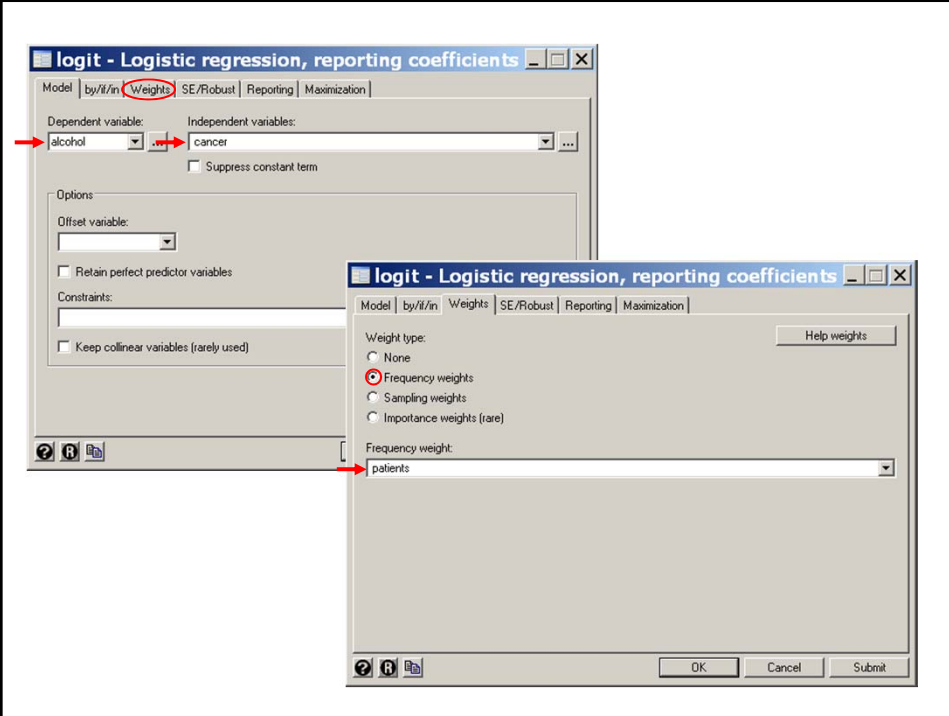

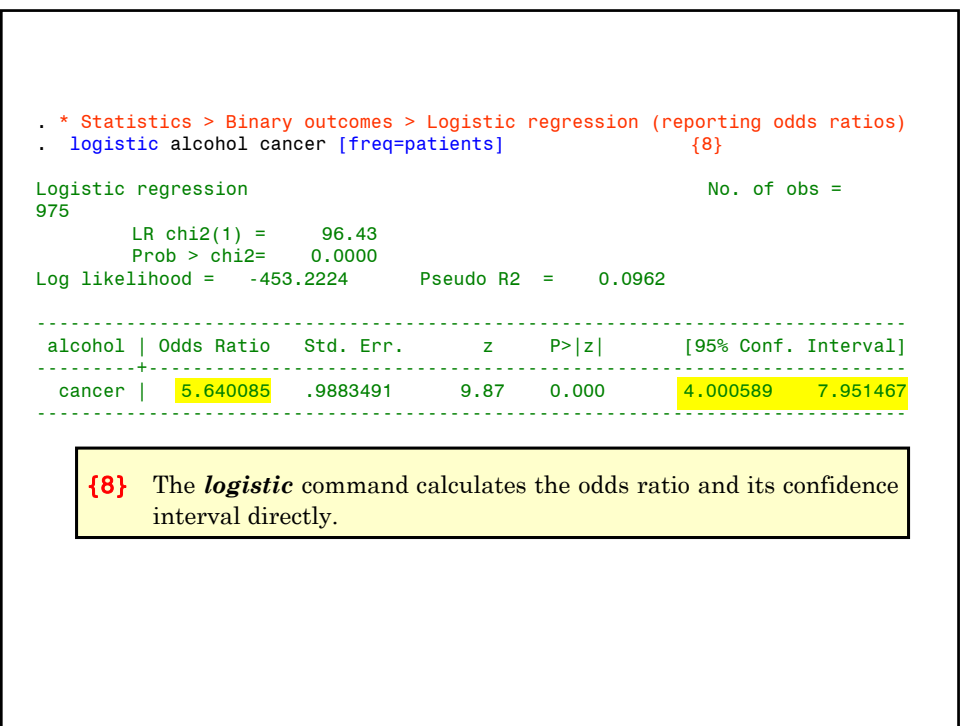

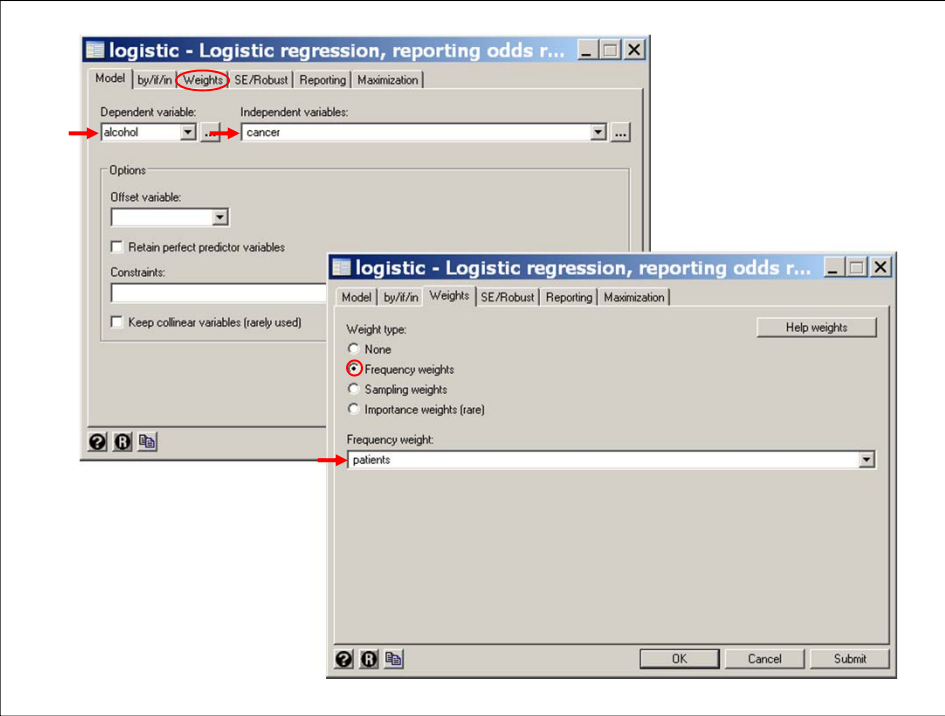

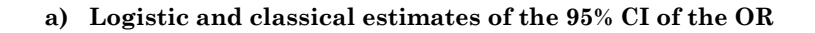

The 95% confidence interval is

 $(5.64 \exp(-1.96 \times 0.1752), 5.64 \exp(1.96 \times 0.1752)) = (4.00, 7.95).$ 

The classical limits using Woolf's method is

(5.64exp(-1.96*s*), 5.64exp(1.96*s*)) =(4.00, 7.95),

where  $s^2 = 1/96 + 1/109 + 1/104 + 1/666 = 0.0307 = (0.1752)^2$ .

Hence **Logistic regression** is in exact **agreement** with **classical** methods in this simple case.

In Stata the command cc cancer alcohol [freq=patients], woolf

gives us Woolf's 95% confidence interval for the odds ratio. We will cover how to calculate confidence intervals using *glm* in the next chapter.

#### **15. Regressing Disease Against Exposure**

The simplest explanation of simple logistic regression is the one given above. Unfortunately, it does not generalize to *multiple logistic* regression where we are considering several risk factors at once. In order to make the next chapter easier to understand, let us return to simple logistic regression one more time.

Suppose we have a population who either are or are not exposed to some risk factor.

Let  $\pi'_i$  denote the true probability of disease in exposed (j = 1) and  $unexposed (j = 0) people.$ 

We conduct a case-control study in which we select a **representative** sample of diseased (case) and healthy (control) subjects from the underlying population. That is, the selection is done in such a way that the probability that an individual is **selected** is unaffected by her exposure status.

Let  $m_i$  be the number of study subject who are (j = 1) or are not (j = 0) exposed,

*d<sub>i</sub>* be the number of cases who are  $(j = 1)$  or are not  $(j = 0)$  exposed,

 $x_i = j$  denote exposure status, and

be the probability that a study subject is a case given that she is  $(j=1)$  or is not  $(j=0)$  exposed.  $\pi_i$ 

Consider the model

 $logit$   $(E(d_j/m_j)) = \alpha + \beta x_j$ 

This is a legitimate logistic regression model with  $E(d_j/m_j) = \pi_j$ . It can be shown, however, that this model can be rewritten as

 $logit(\pi'_j) = \alpha' + \beta x_j$ 

where  $\alpha'$  is a different constant. However, since  $\alpha'$  cancels out in the odds ratio calculation,  $\beta$  estimates the log odds ratio for disease in exposed vs. unexposed members of the population as well as in our casecontrol sample.

Thus in building logistic regression models it makes sense to regress disease against exposure even though we have no estimate of the probability of disease in the underlying population.

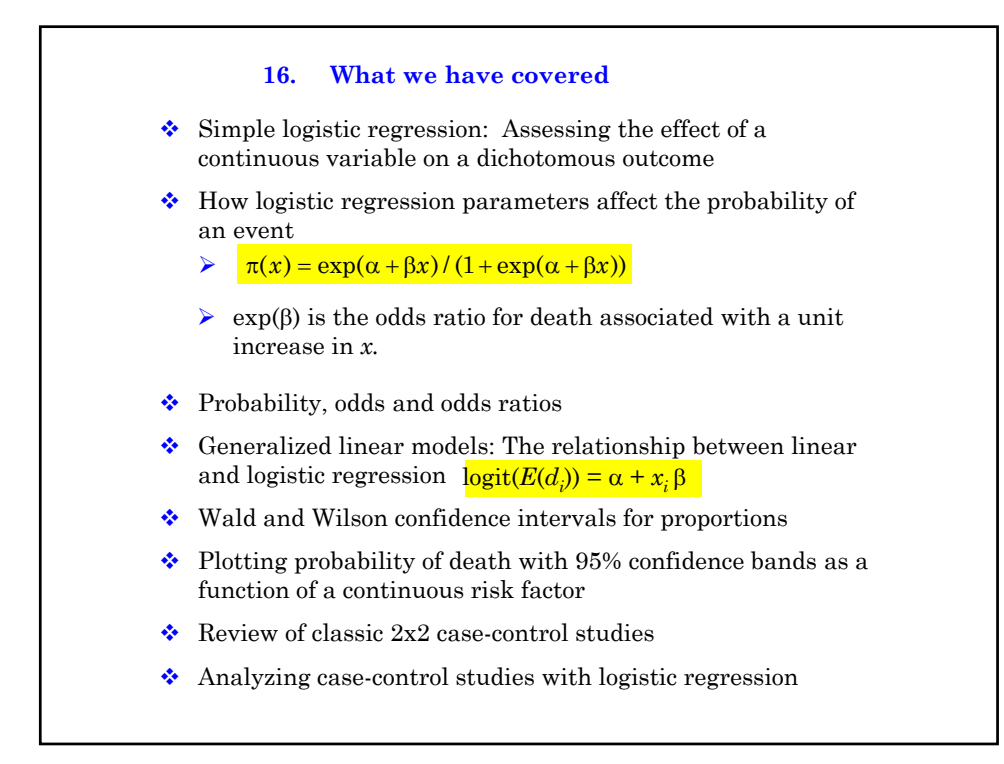

## **Cited References**

Bernard, G. R., et al. (1997). The effects of ibuprofen on the physiology and survival of patients with sepsis. The Ibuprofen in Sepsis Study Group. *N Engl J Med* 336: 912-8.

Breslow, N. E. and N. E. Day (1980). Statistical Methods in Cancer Research: Vol. 1 - The Analysis of Case-Control Studies. Lyon, France, IARC Scientific Publications.

Tuyns, A. J., G. Pequignot, et al. (1977). Le cancer de L'oesophage en Ille-et-Vilaine en fonction des niveau de consommation d'alcool et de tabac. Des risques qui se multiplient. *Bull Cancer* 64: 45-60.

### **For additional references on these notes see.**

Dupont WD. *Statistical Modeling for Biomedical Researchers: A Simple Introduction to the Analysis of Complex Data. 2nd ed.* Cambridge, U.K.: Cambridge University Press; 2009.

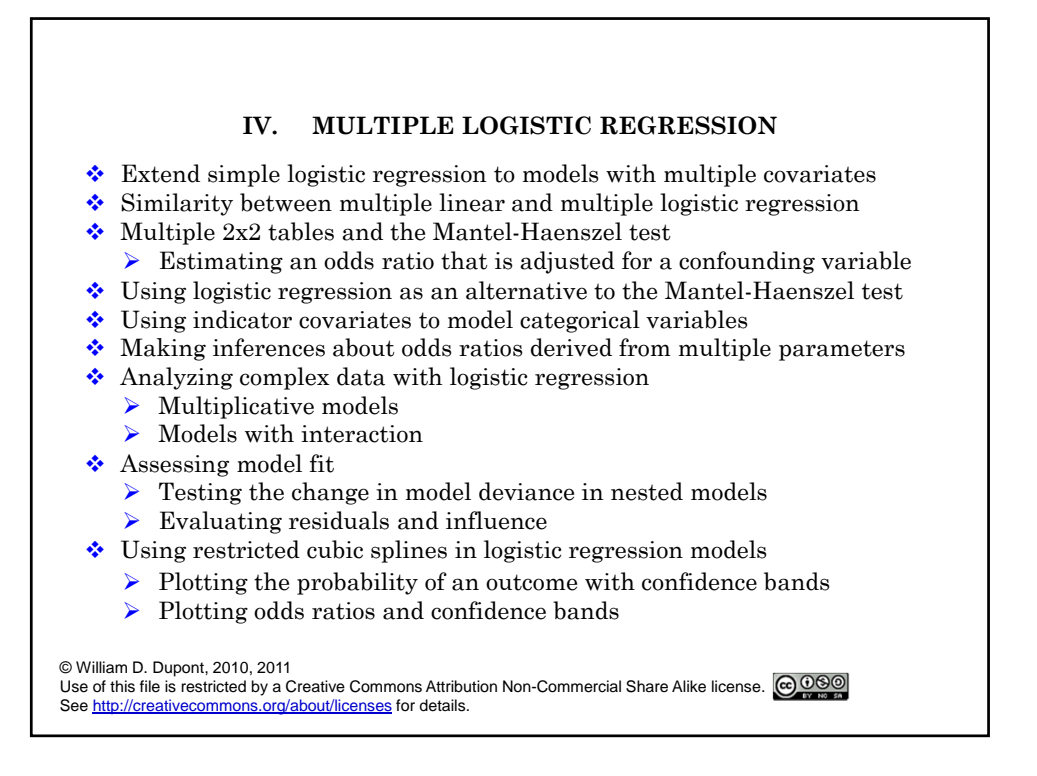

## **1. The Model**

If the data is organized as one record per patient then the model is

$$
logit (E(di)) = \alpha + \beta_1 x_{i1} + \beta_2 x_{i2} + ... + \beta_k x_{ik}
$$
 (4.1)

where

 $x_{i1}, x_{i2}, \ldots, x_{ik}$  are covariates from the  $i<sup>th</sup>$  patient

 $\alpha$ ,  $\beta_1$ , ... $\beta_k$ , are unknown parameters

 $d_i = \begin{cases} 1: & i^{\text{th}} \text{ patient suffers event of interest} \\ 0: & \text{otherwise} \end{cases}$ 

If the data is organized as one record per unique combination of covariate values then the model is logit  $(E(d_i/m_i)) = \alpha + \beta_1 x_{i1} + \beta_2 x_{i2} + ... + \beta_k x_{ik}$  {4.2} where  $m_i$  is the number of patients with covariate values  $x_{i1}, x_{i2}, ..., x_{ik}$  and  $d_i$  is the number of events among these  $m_i$  subjects.  $d_i$  is assumed to have a binomial distribution obtained from  $m_i$  dichotomous trials with probability of success  $\pi(x_{i1}, x_{i2}, \ldots, x_{ik})$  on each trial. Thus, the only difference between simple and multiple logistic regression is that the linear predictor is now  $\alpha + \beta_1 x_{i1} + \beta_2 x_{i2} + ... + \beta_k x_{ik}$ . As in simple logistic regression, the model has a logit link function; the random  $\mathbf{component}, \, d_i/m_i$  has a binomial distribution.

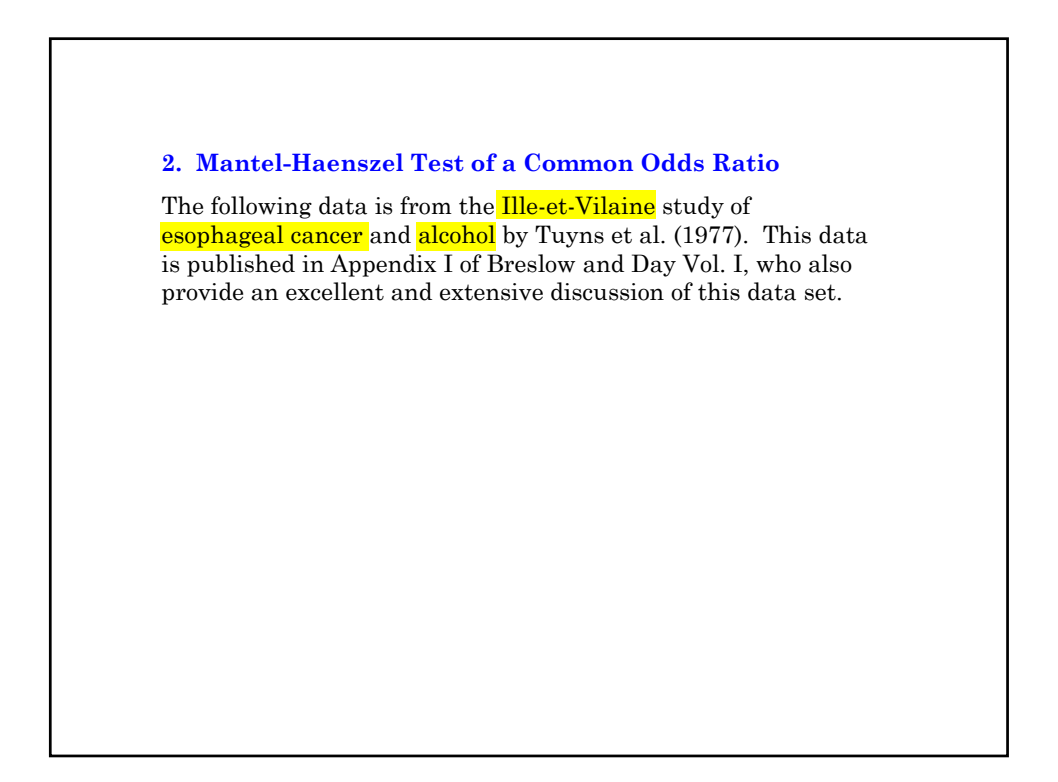

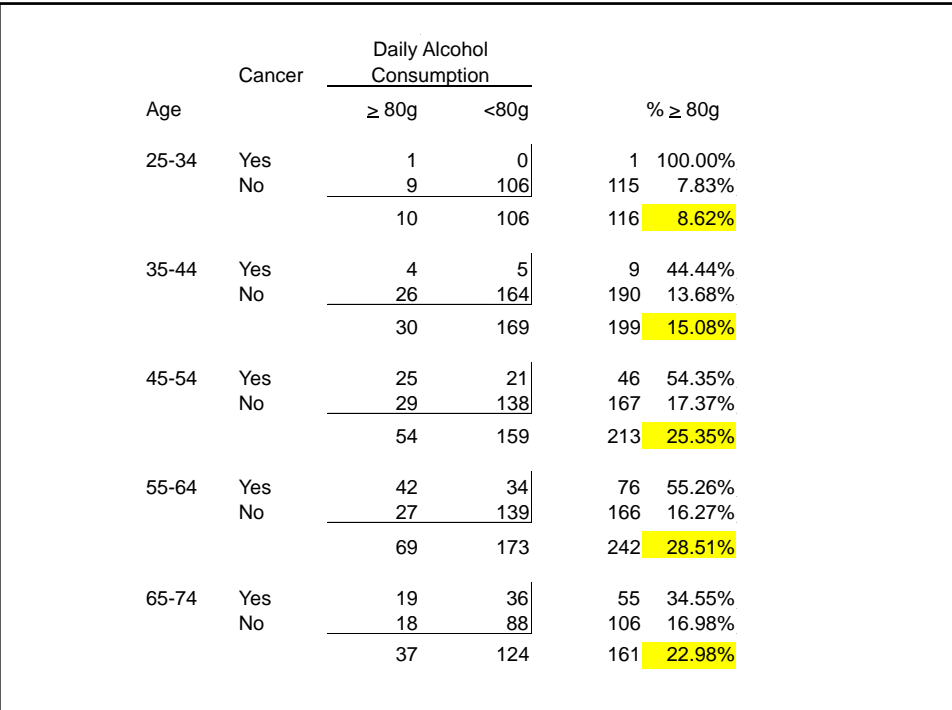

### **a) Confounding Variables**

A **confounding variable** is one that is associated with both the disease and exposure of interest but which is not, in itself, a focus of our investigation.

Note mild evidence that age confounds the effect of alcohol on cancer risk.

### **b) Age-adjusted odds ratios**

The following log file show how to calculate the common odds ratio for esophageal cancer associated with heavy alcohol use in five age strata. It thus calculates an **age-adjusted** odds ratio for esophageal cancer among heavy and light drinkers of similar age.

**3. Deriving the Mantel-Haenszel test with Stata** \* 5.5.EsophagealCa.log . \* . \* Calculate the Mantel-Haenszel age-adjusted odds ratio from . \* the Ille-et-Vilaine study of esophageal cancer and alcohol . \* (Breslow & Day 1980, Tuyns 1977). .  $\star$ . use C:\WDDtext\5.5.EsophagealCa.dta, clear . codebook age cancer heavy age ----------------------------------------- Age (years) type: numeric (float) label: age range: [1,6] units: 1 unique values: 6 coded missing: 0 / 192 tabulation: Freq. Numeric Label 32 1 25-34 32 2 35-44 32 3 45-54 32 4 55-64 32 5 65-74 32 6 >= 75

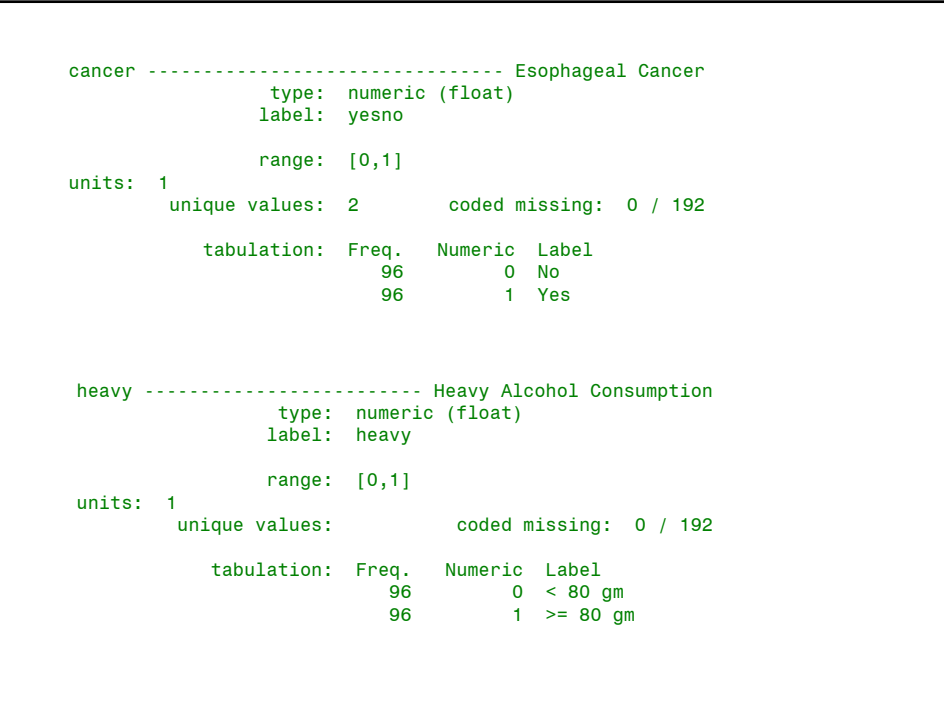

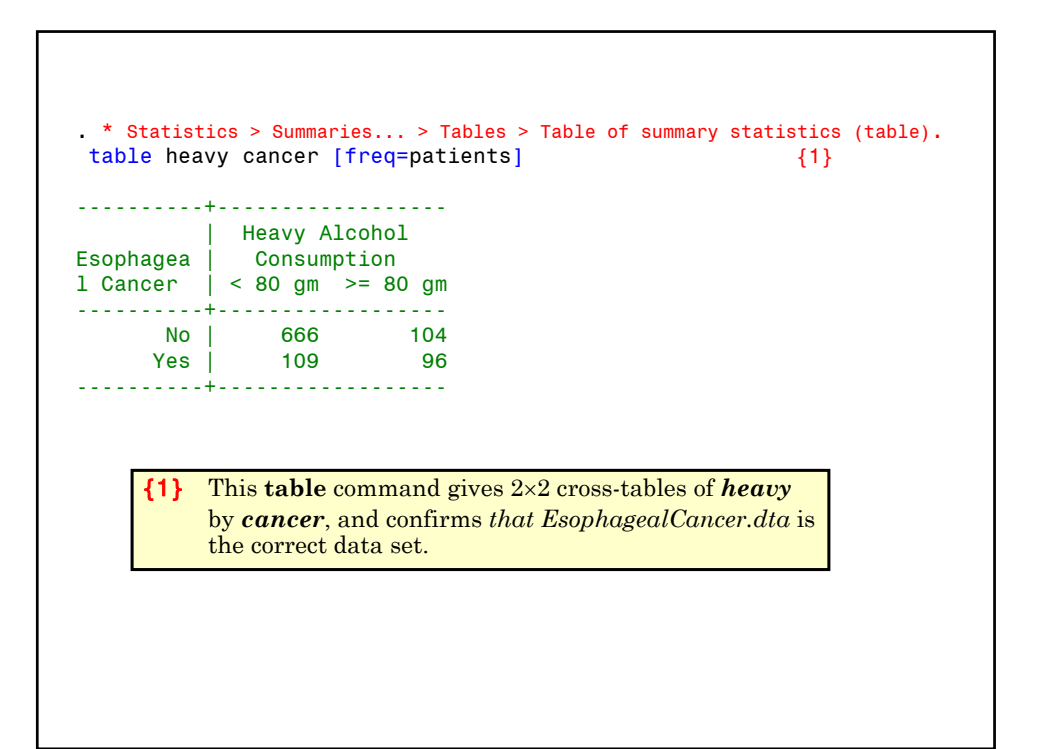

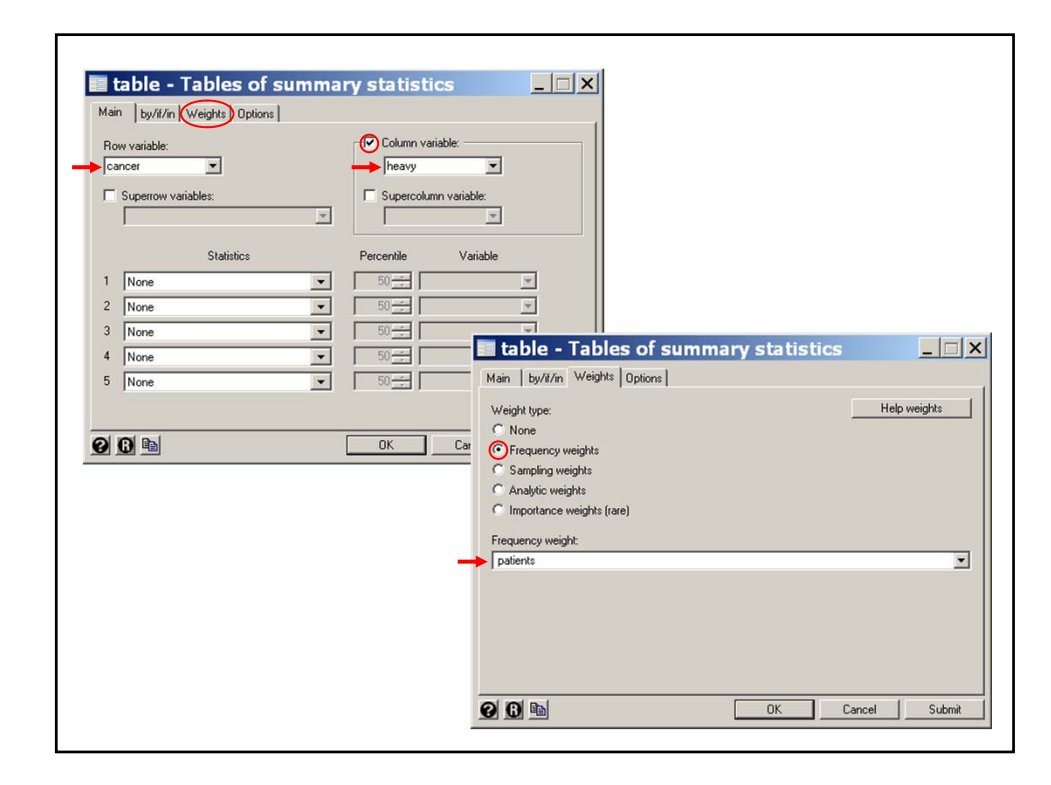

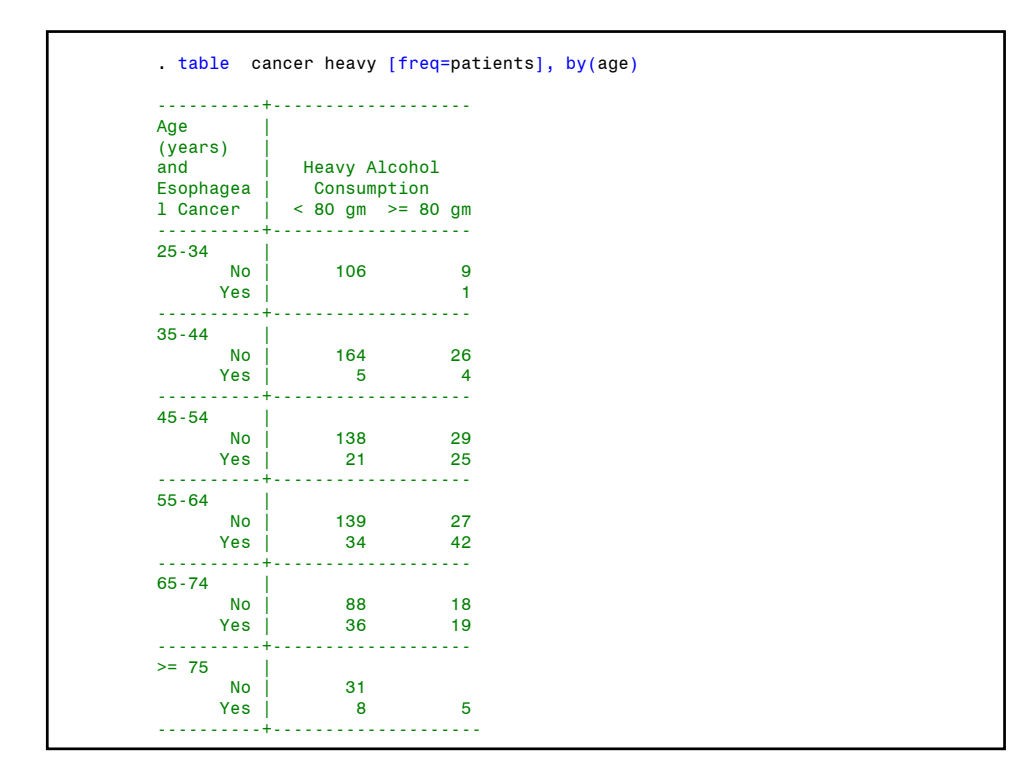

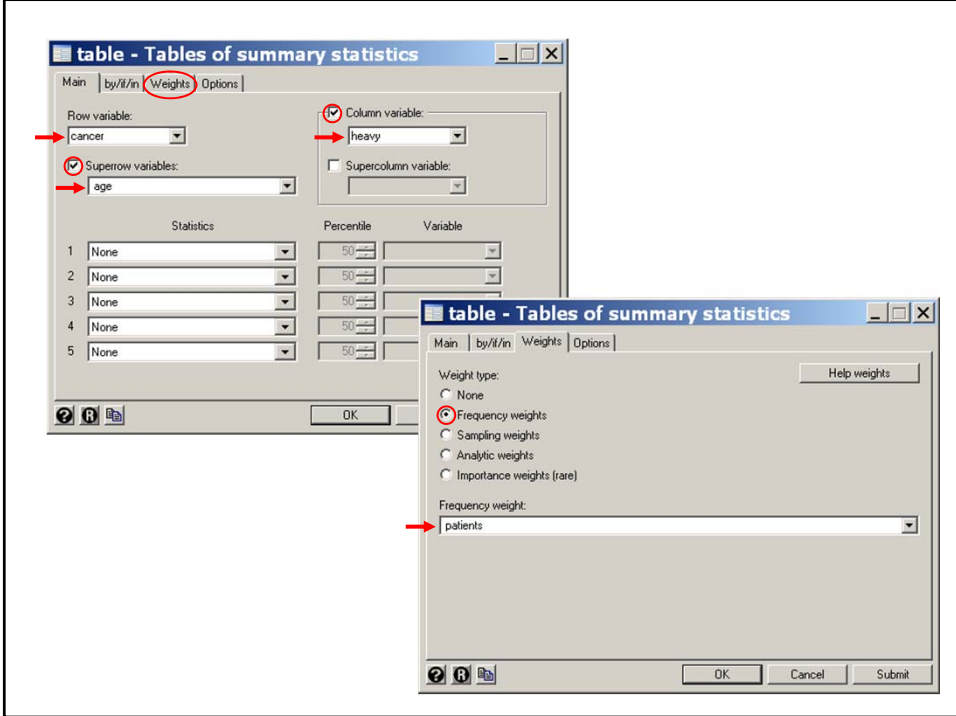

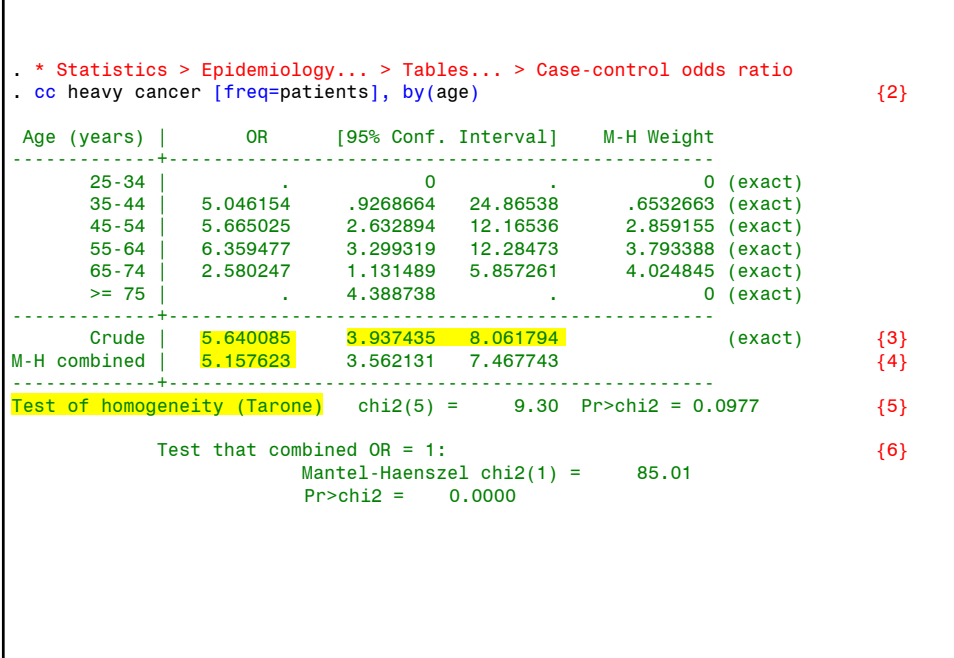

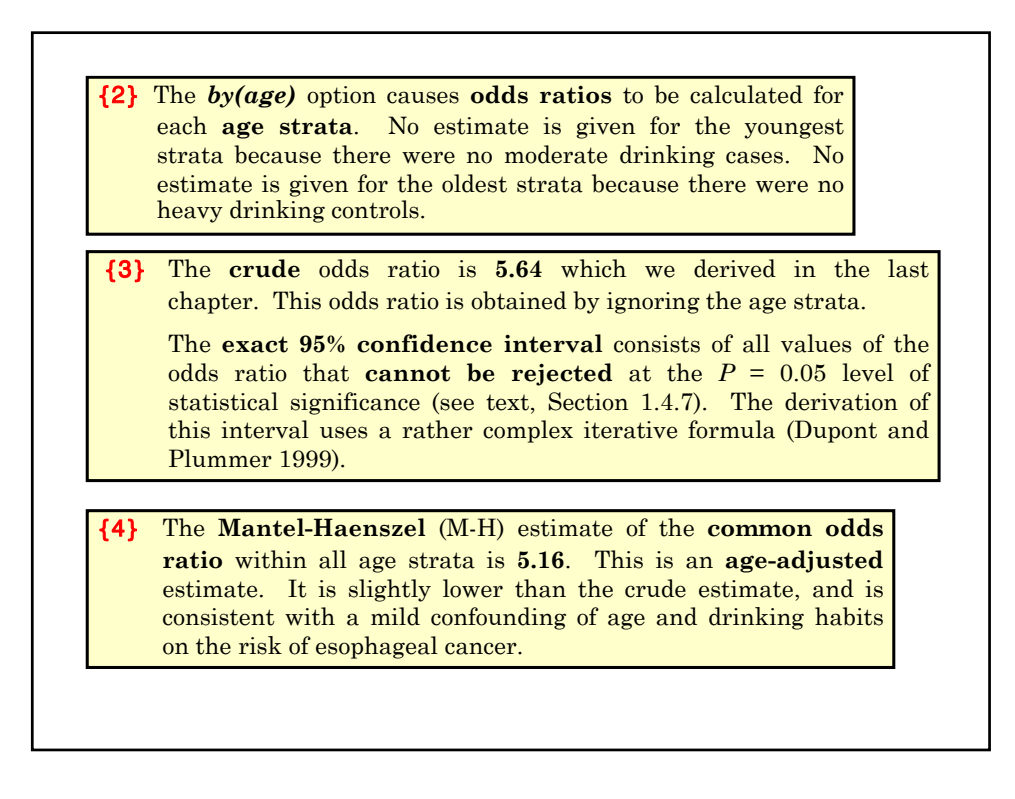

{5} The M-H estimate is only reasonable if the data is consistent with the hypothesis that the alcohol-cancer odds ratio does not vary with age. The **test for homogeneity** tests the null hypothesis that all age strata share a common odds ratio. This test is not significant, which suggests that the M-H estimate may be reasonable.

{6} The test of the **null hypotheses** that the odds ratio equals 1 is highly **significant**. Hence the association between heavy alcohol consumption and esophageal cancer can not be explained by chance. The argument for a **causal** relationship is strengthened by the **magnitude** of the **odds ratio**.

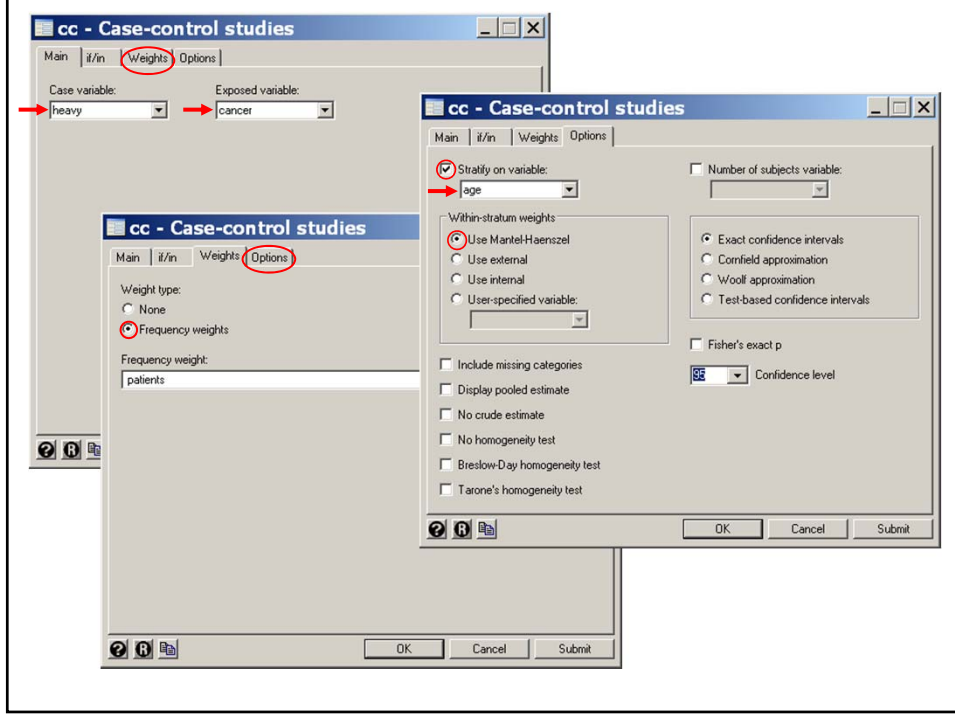

## **4. Effect Modifiers and Confounding Variables**

### **a) Test of homogeneity of odds ratios**

In the previous example the test for homogeneity of the odds ratio was not significant (see comment 5). Of course, lack of significance does not prove the null hypotheses, and it is **prudent** to look at the odds ratios from the *individual age strata*. In the preceding Stata output these values are fairly similar for all strata except ages 65-74, where the odds ratio drops to  $2.6$ . This may be due to chance, or perhaps, to a hardy survivor effect. You must use your clinical judgment in deciding what to report.

**Effect Modifier:** A variable that influences the effect of a risk factor on the outcome variable.

The key differences between confounding variables and effect modifiers are:

- i) Confounding variables are not of primary interest in our study while effect modifiers are.
- ii) A variable is an important effect modifier if there is a meaningful interaction between it and the exposure of interest on the risk of the event under study.

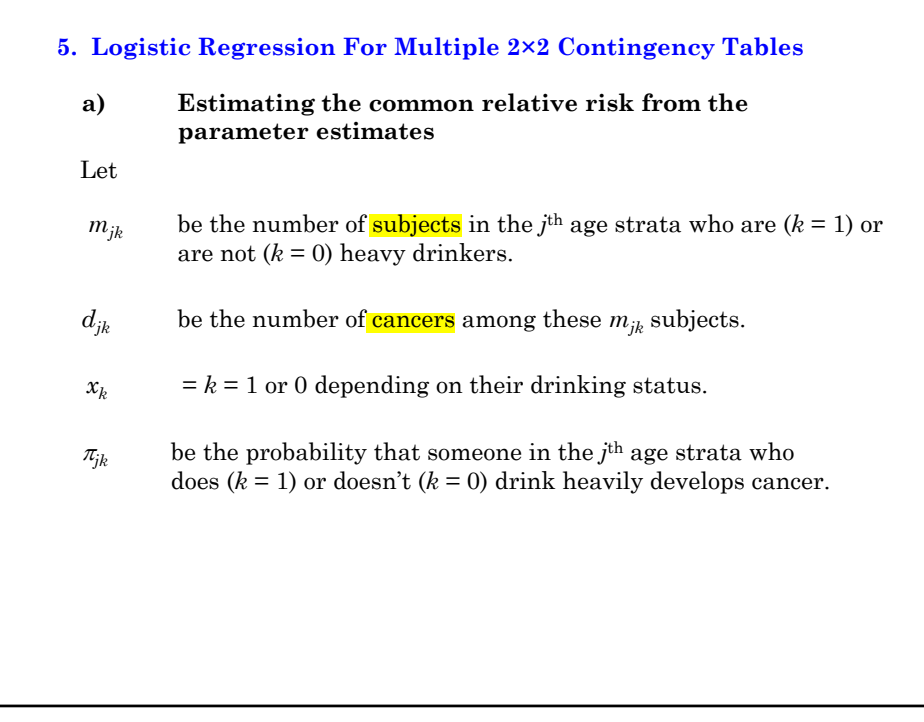

Then for any age strata *j*,  $E(d_{jk}/m_{jk}) = \pi_{jk}$  and logit  $\left( E(d_{j0}/m_{j0}) \right) = \text{logit}(\pi_{j0}) = \text{log}(\pi_{j0}/(1-\pi_{j0})) = \alpha_j$  {4.4} Similarly  $\logit(E(d_{i_1}/m_{i_1})) = \log(\pi_{i_1}/(1-\pi_{i_1})) = \alpha_i + \beta$  {4.5} Subtracting equation  $\{4.4\}$  from equation  $\{4.5\}$  gives that  $\log (\pi_{j1}/(1-\pi_{j1})) - \log(\pi_{j0}/(1-\pi_{j0})) = \beta$  or  $\log \left( \frac{\pi_{j1} / (1 - \pi_{j1})}{\pi_{j0} / (1 - \pi_{j0})} \right) = \log \psi = \beta$  $_{1}$  / (1 –  $_{1}$   $_{j1}$ 0  $(1 - \pi_{j0})$ 1 1  $\overline{a}$  $\left(\frac{\pi_{j1} / (1 - \pi_{j1})}{\pi_{j0} / (1 - \pi_{j0})}\right) = \log \psi =$  $\overline{f}$  $\overline{\mathcal{C}}$  $\overline{\phantom{a}}$ Consider the logistic regression model  $logit(E(d_{jk} / m_{jk})) = \alpha_j + x_k \beta$  {4.3} where  $d_{jk}$  has a **binomial** distribution obtained from  $m_{jk}$  independent trials with probability of success with  $\pi_{jk}$  on each trial.

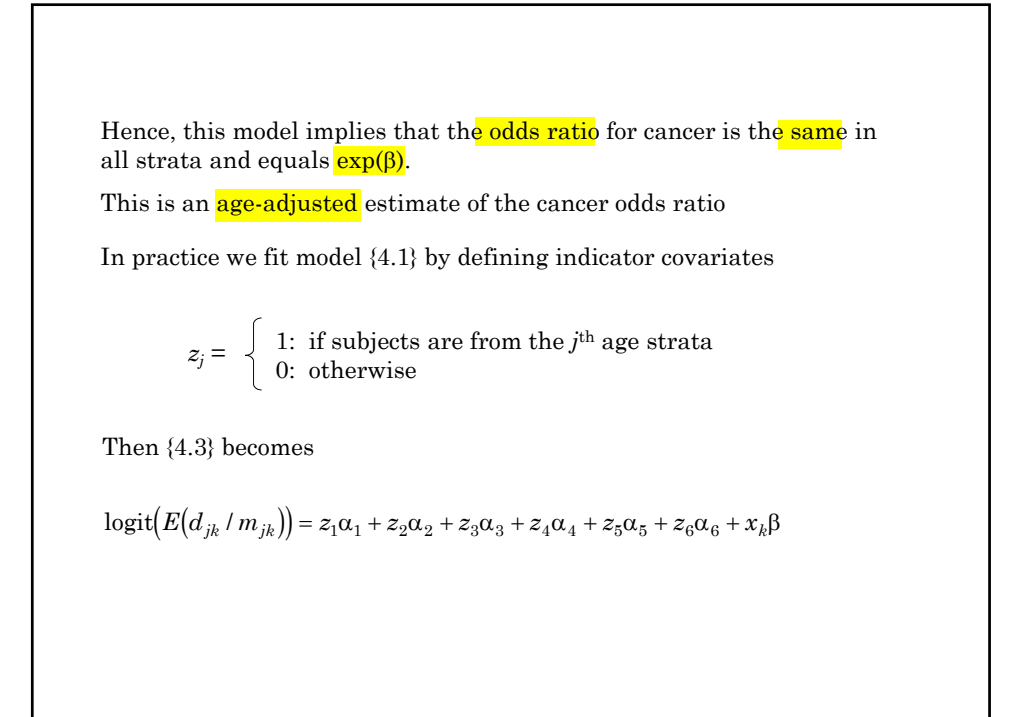
Note that this model places no restraints of the effect of age on the odds of cancer and only requires that the within strata odds ratio be constant.

For example, a moderate drinker from the 3rd age stratum has log odds

 $logit(E(d_{3.0}/m_{3.0})) = \alpha_3$ 

While a moderate drinker from the first age stratum has

 $logit(E(d_{1.0}/m_{1.0})) = \alpha_1$ 

Hence the log odds ratio for stratum 3 versus stratum 1 is  $\alpha_3 \cdot \alpha_1$ , which can be estimated independently of the cancer risk associated with age strata 2, 4, 5 and 6.

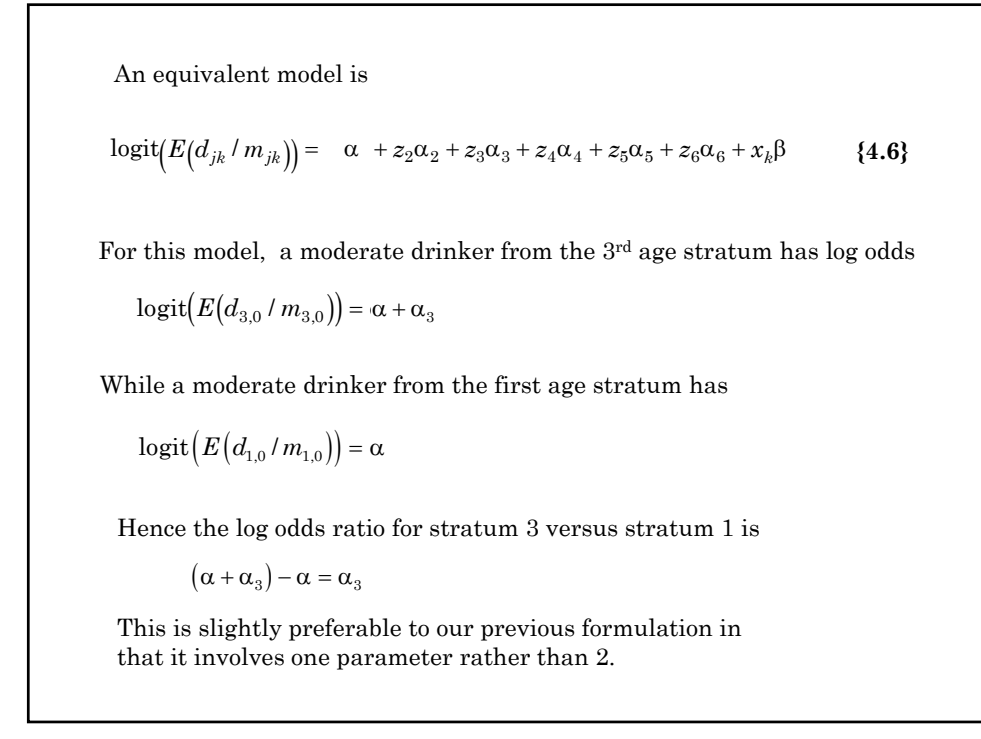

However, this model imposes a linear relationship between age and the log odds for **cancer**. That is, the log odds ratio for age stratum 2 vs stratum 1 is  $2\alpha \cdot \alpha = \alpha$ for age stratum 3 vs stratum 1 is  $3\alpha \cdot \alpha = 2\alpha$ . . for age stratum 6 vs stratum 1 is  $6\alpha \cdot \alpha = 5\alpha$ An alternative model that we could have used is  $logit(E(d_{jk} / m_{jk})) = age \times \alpha + x_k \beta$ 

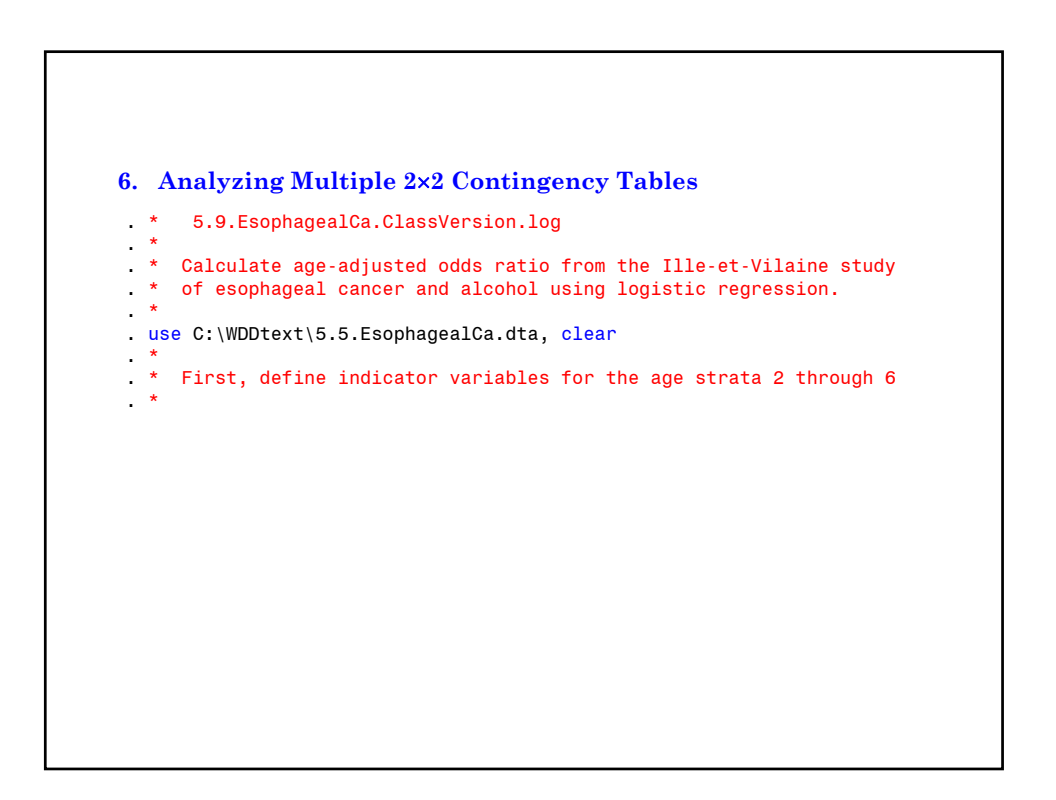

```
. generate age2 = 0
. replace age2 = 1 if age == 2
(32 real changes made)
. generate age3 = 0
. replace age3 = 1 if age == 3
(32 real changes made)
. generate age4 = 0
. replace age4 = 1 if age == 4
(32 real changes made)
. generate age5 = 0
. replace age5 = 1 if age == 5(32 real changes made)
. generate age6 = 0
. replace age6 = 1 if age == 6
(32 real changes made)
```
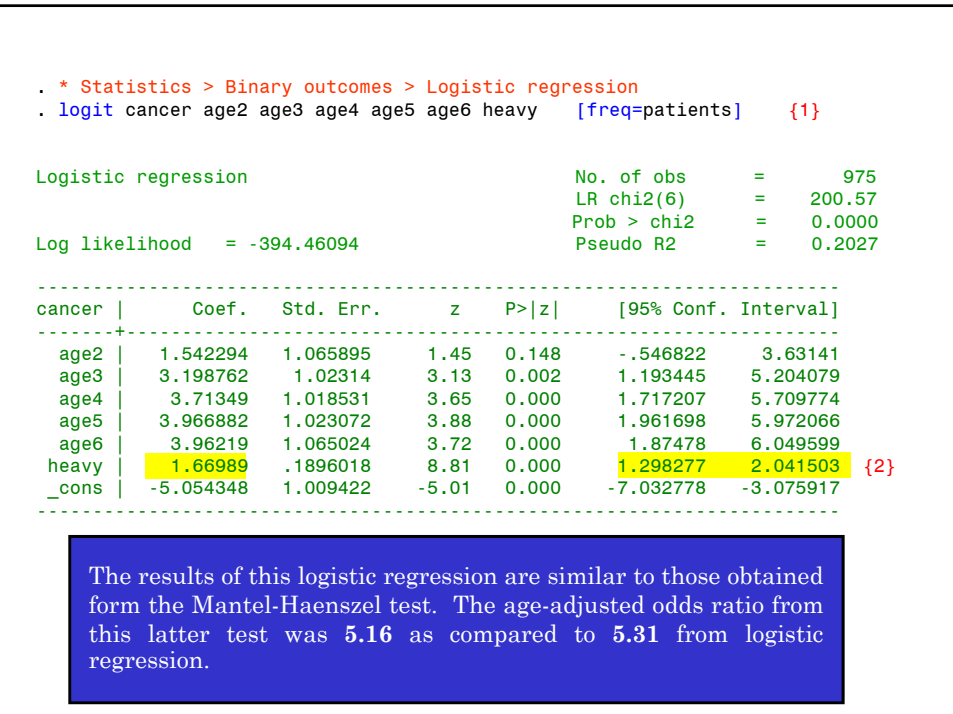

{1} By default, Stata adds a constant term to the model. Hence, this command uses model {4.6}.

The *coef* option specifies that the model parameter estimates are to be listed as follows.

{2} The parameter estimate associated with *heavy* is 1.67 with a standard error of 0.1896. A 95% confidence interval for this interval is  $1.67 \pm 1.96 \times 0.1896 = [1.30, 2.04]$ .

The age-adjusted estimated odds ratio for cancer in heavy drinkers relative to moderate drinkers is

with a 95% confidence interval  $v = \exp(1.67) = 5.31$ 

 $[exp(1.30), exp(2.04)] = [3.66, 7.70].$ 

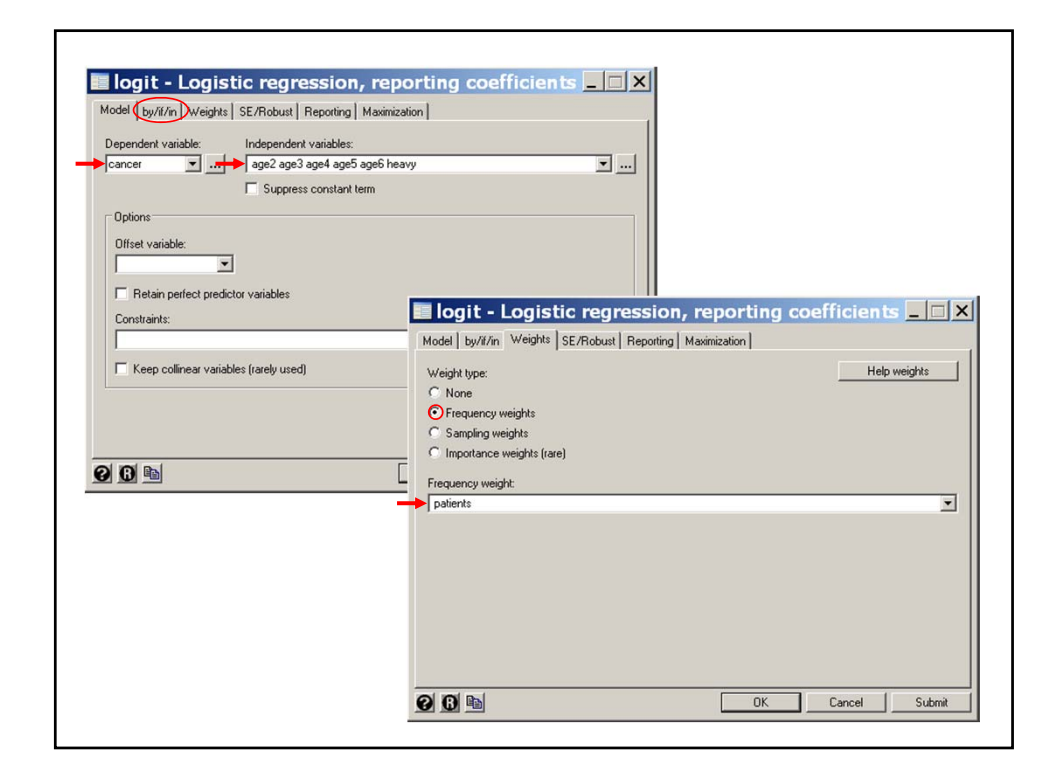

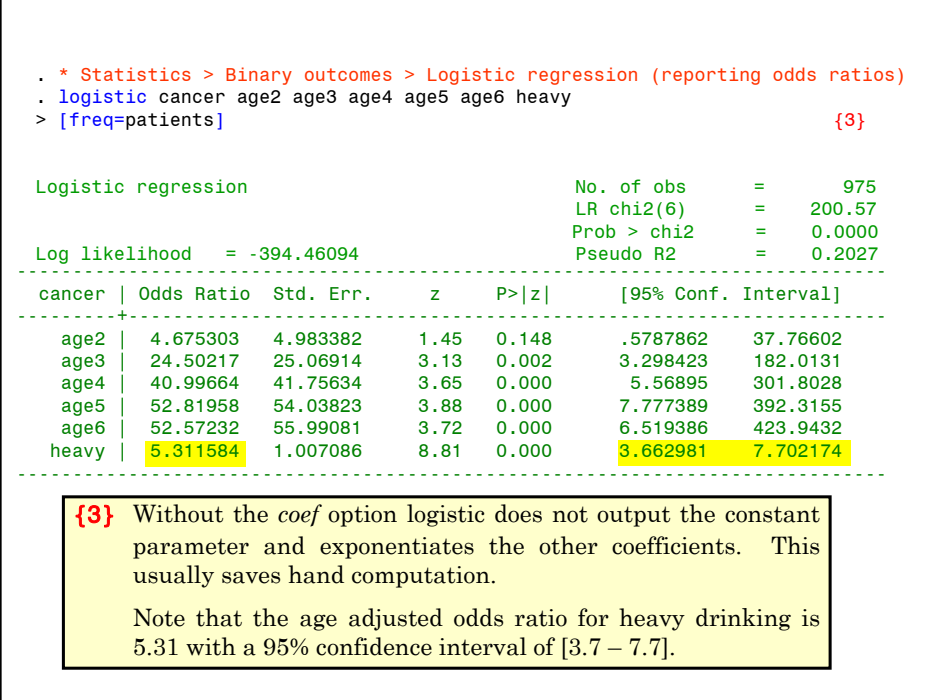

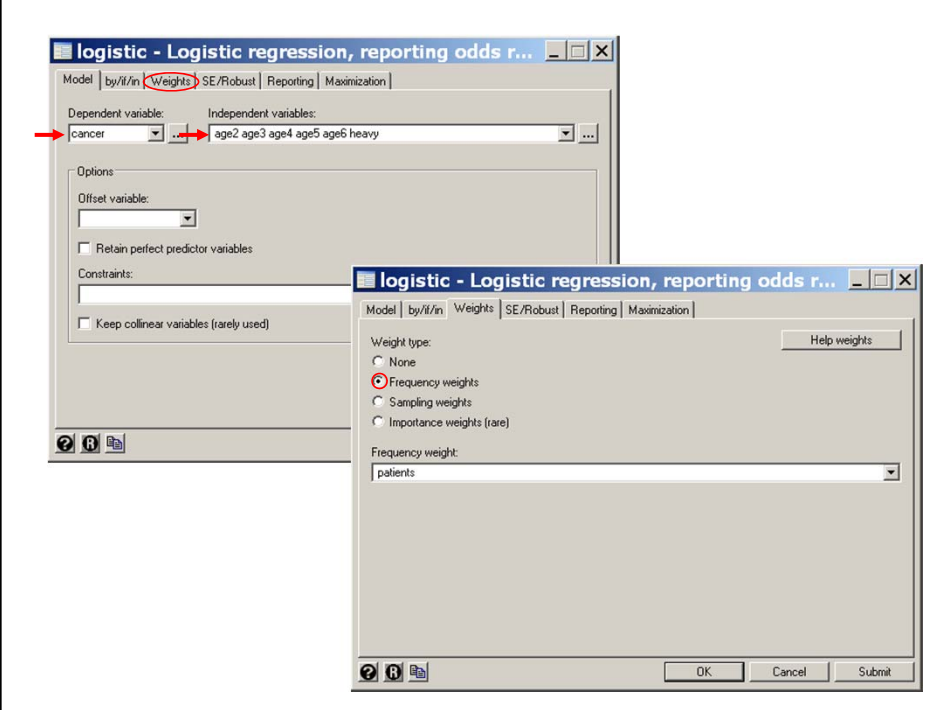

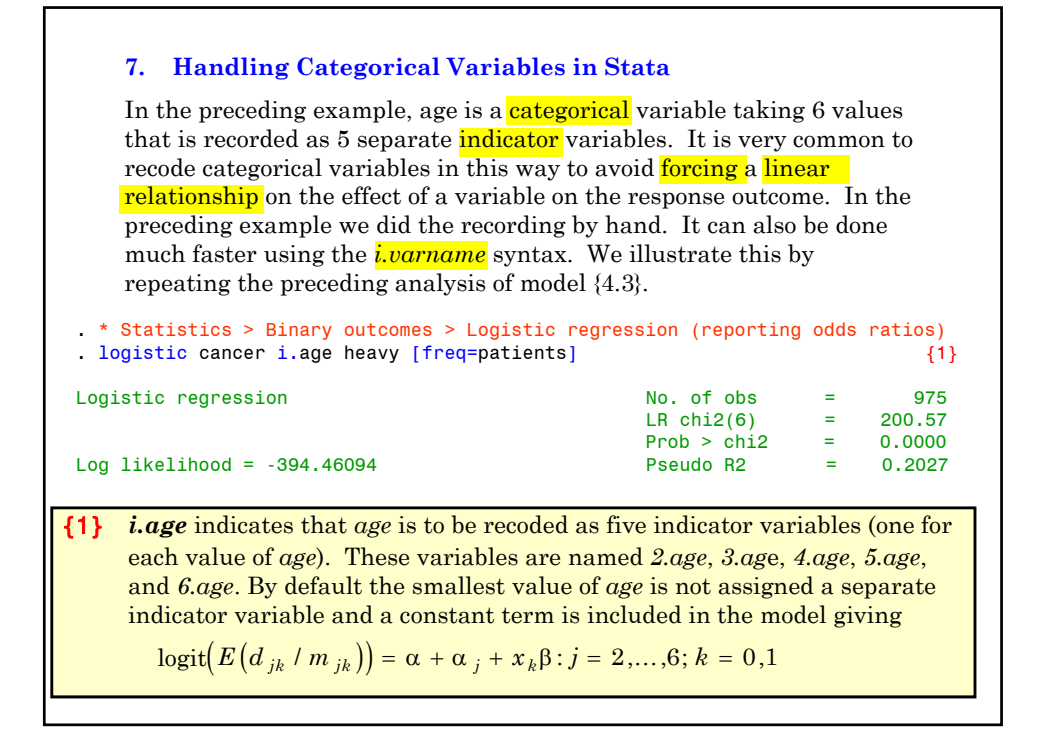

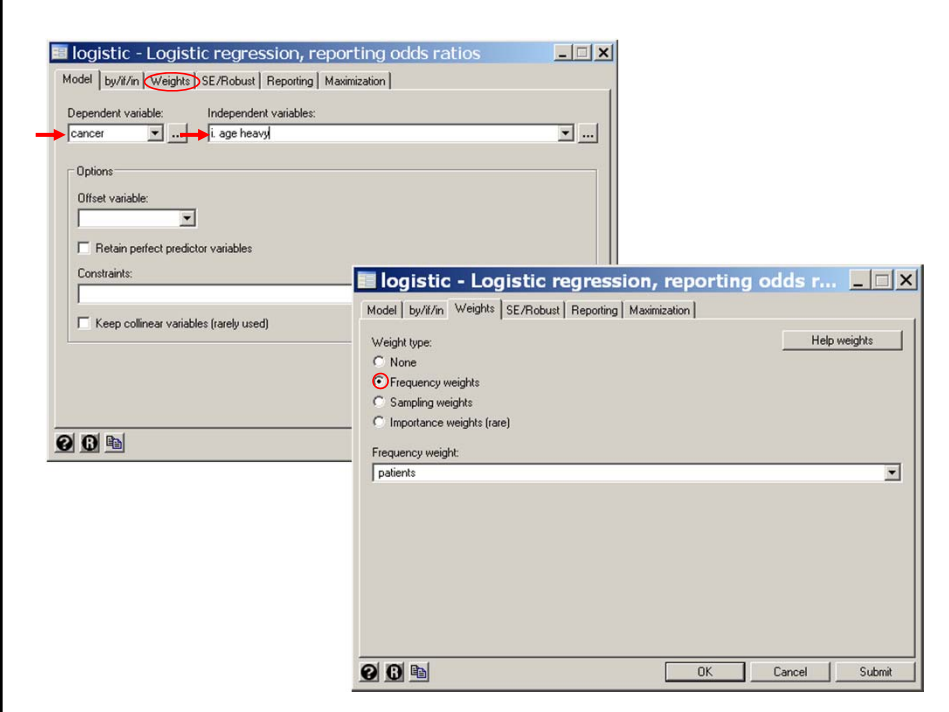

{2} Note that the odds ratio estimate for *heavy =* **5.31** is the same as in the earlier analysis where the indicator variables were explicitly defined. ----------------------------------------------------------------------------- cancer | Odds Ratio. Std. Err. z P>|z| [95% Conf. Interval] -------------+--------------------------------------------------------------- age | 2 | 4.675303 4.983382 1.45 0.148 .5787862 37.76602 3 | 24.50217 25.06914 3.13 0.002 3.298423 182.0131 4 | 40.99664 41.75634 3.65 0.000 5.56895 301.8028 5 | 52.81958 54.03823 3.88 0.000 7.111389 392.3155 6 | 52.57232 55.99081 3.72 0.000 6.519386 423.9432 heavy | 5.311584 1.007086 8.81 0.000 3.662981 7.702174 {2} ------------------------------------------------------------------------------

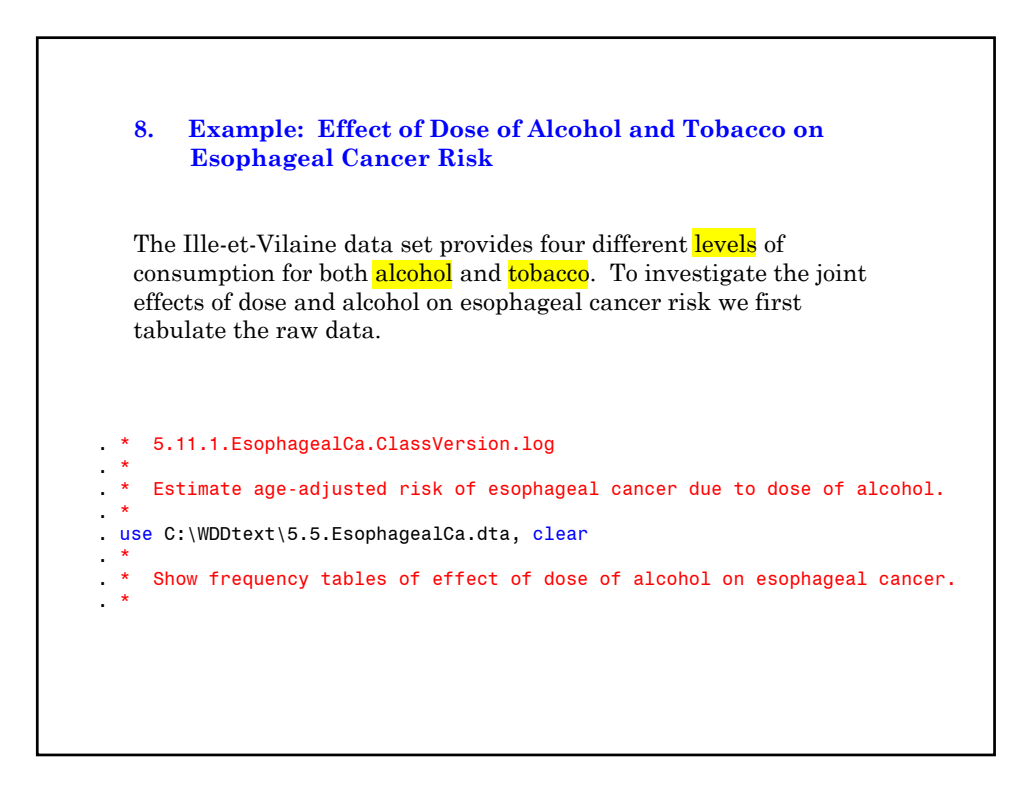

```
{1} The tabulate command produces one- and two-way frequency
        tables. The column option produces percentages of observations
        in each column.
. * Statistics > Summaries... > Tables > Two-way tables with measures...
. tabulate cancer alcohol [freq=patients], column {1}+-------------------+
| Key |
|-------------------|
    frequency
| column percentage |
+-------------------+
Esophageal | Alcohol (gm/day)
Cancer | 0-39 40-79 80-119 >= 120 | Total
-----------+-----------------------------------+--------
       No | 386 280 87 22 | 775 
         | 93.01 78.87 63.04 32.84 | 79.49 
-----------+-----------------------------------+--------
      Yes | 29 75 51 45 | 200 
         | 6.99 21.13 36.96 67.16 | 20.51 
-----------+-----------------------------------+--------
           415 355 138 67
         | 100.00 100.00 100.00 100.00 | 100.00
```
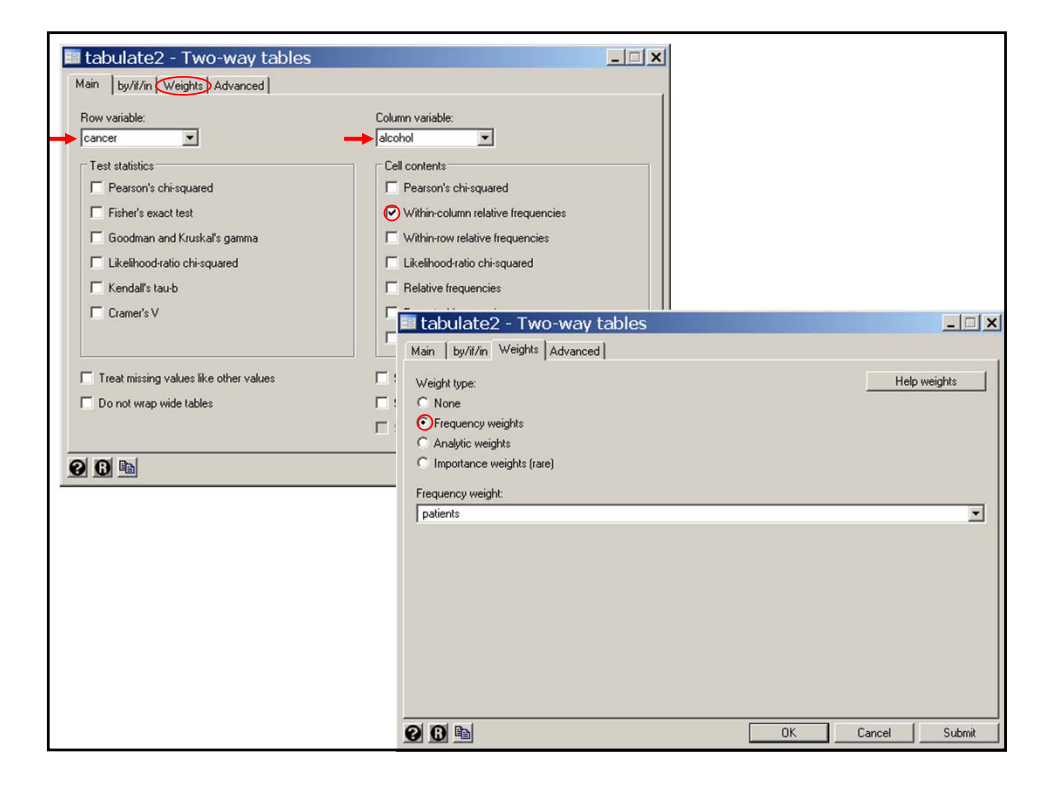

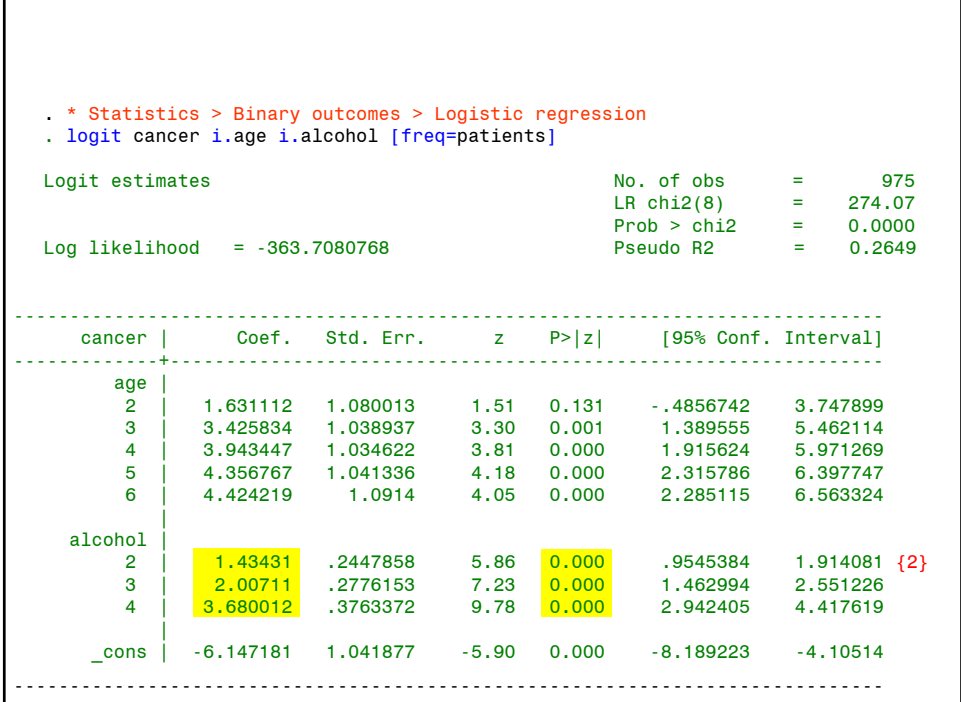

{2} The parameter estimates of *2.alcohol, 3.alcohol* and *4.alcohol* estimate the log-odds ratio for cancer associated with alcohol doses of **40-79** gm/day, **80-119** gm/day and **120+** gm/day, respectively. These log-odds ratios are derived with respect to people who drank **0-39** grams a day. They are all adjusted for age. All of these statistics are significantly different from zero (*P*<0.0005).

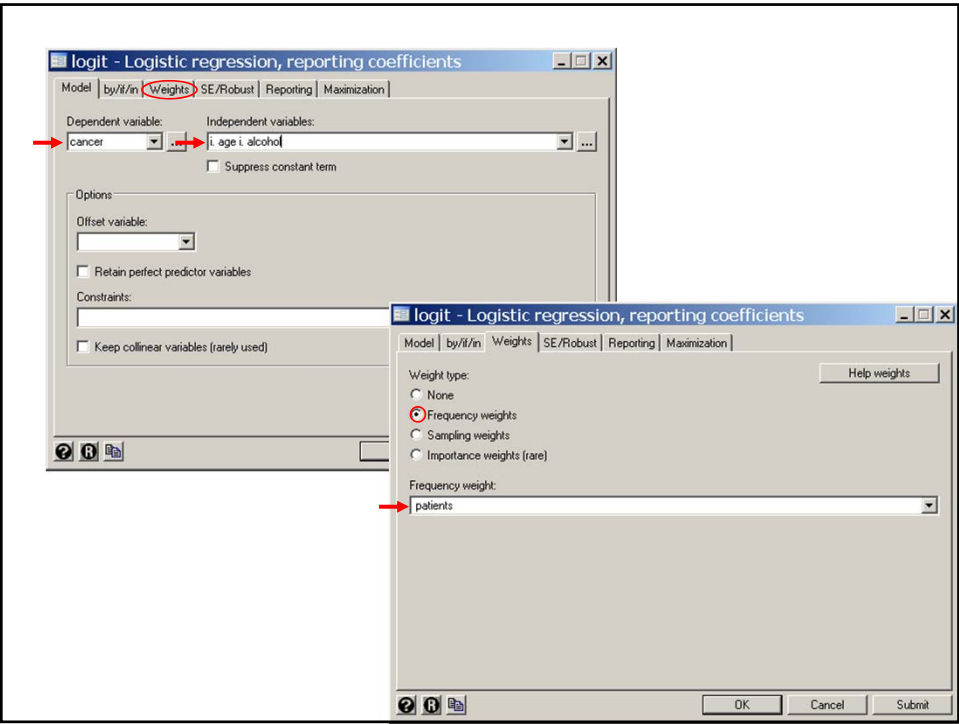

```
. * Statistics > Postestimation > Linear combinations of estimates
  . lincom 3.alcohol - 2.alcohol, or \{3\}(1) - [cancer] 2.alcohol + [cancer]3.alcohol = 0.0
   ------------------------------------------------------------------------------
        cancer | Odds Ratio Std. Err. z P>|z| [95% Conf. Interval]
  -------------+----------------------------------------------------------------
           (1) | 1.773226 .4159625 2.44 0.015 1.119669 2.808268
  ------------------------------------------------------------------------------
{3} In general, lincom calculates any linear combination of parameter
    estimates, tests the null hypothesis that the true value of this combination
    equals zero, and gives a 95% confidence interval for this estimate.
    The or option exponentiates the linear combination and calculates the 
    corresponding confidence interval.
    In this example 3.alcohol – 2.alcohol equals the log-odds ratio for cancer
    associated with drinking 8-119 gm/day compared to 40-79 gm/day. 3.alcohol
    – 2.alcoh = 2.001 – 1.434 = 0.573, which is significantly different from zero
    with P = 0.015. The corresponding odds ratio is
       exp[0.573] = 1.77. The 95% confidence interval for this difference is
       (1.1 - 2.8).Note that the null hypothesis that a log-odds ratio equals zero is equivalent
    to the null hypothesis that the corresponding odds ratio equals one.
```
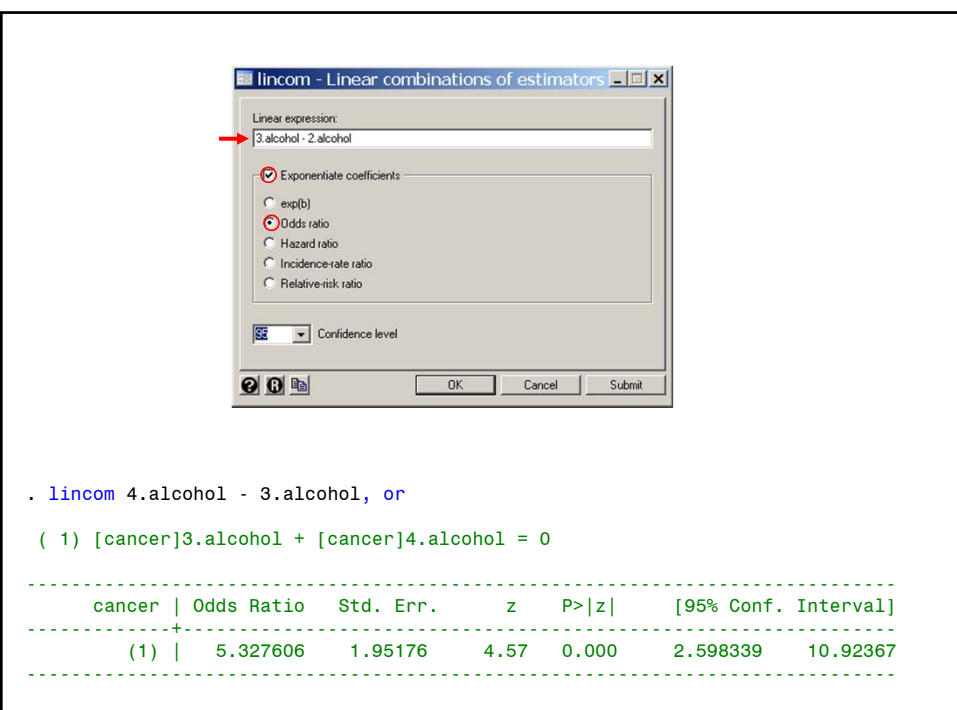

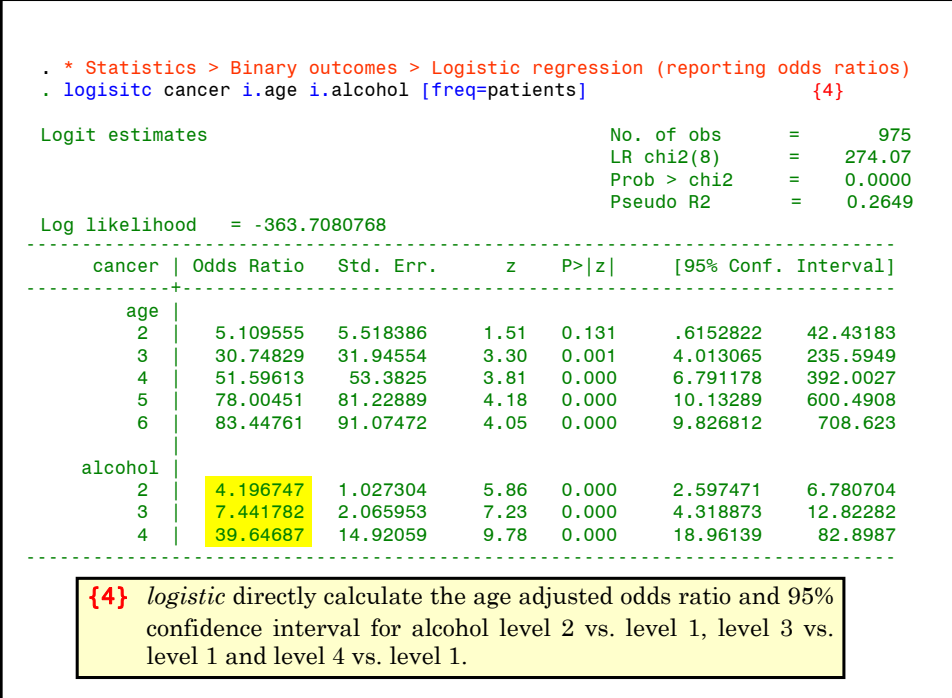

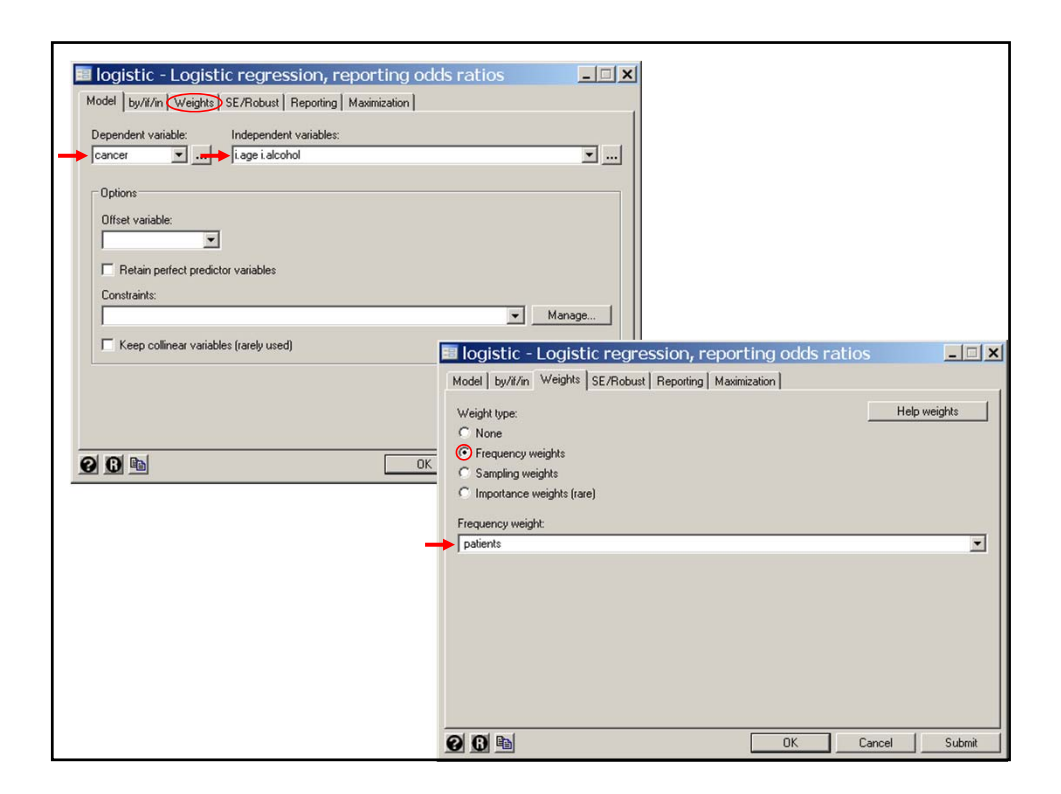

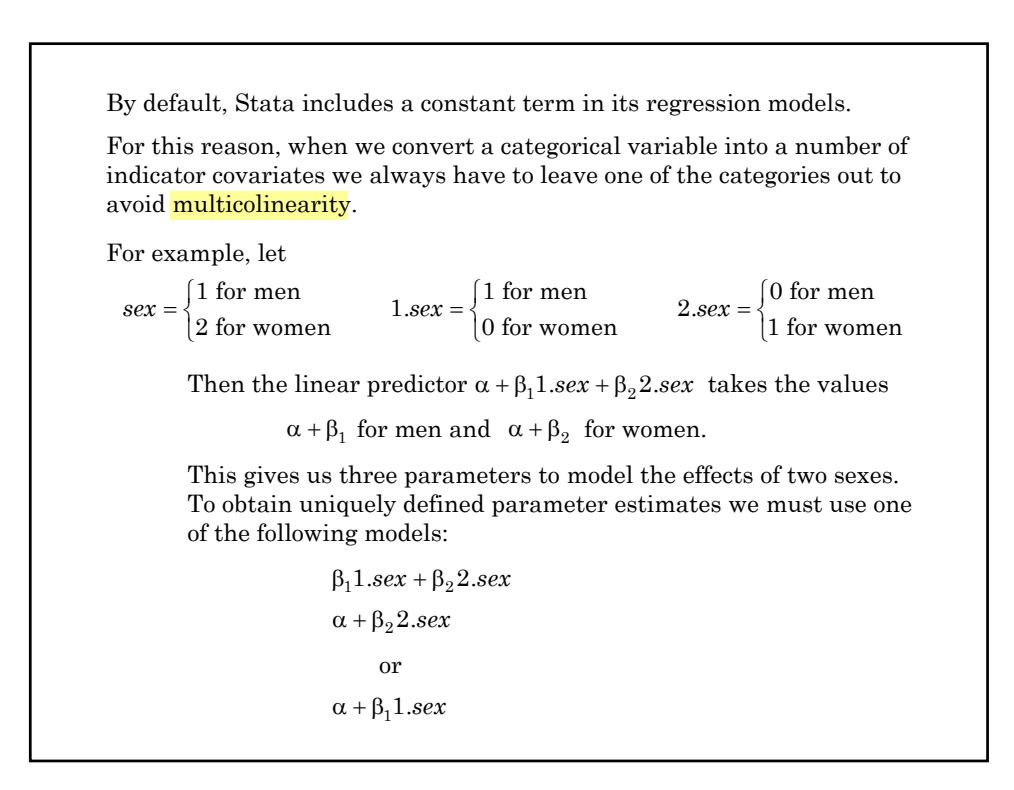

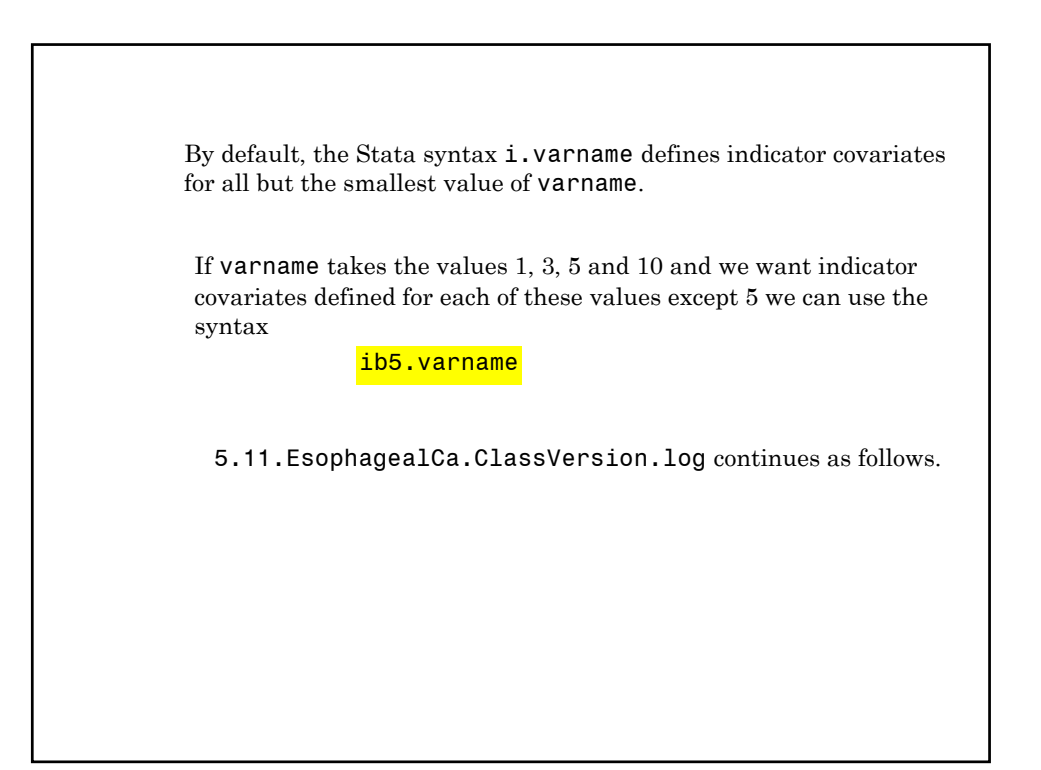

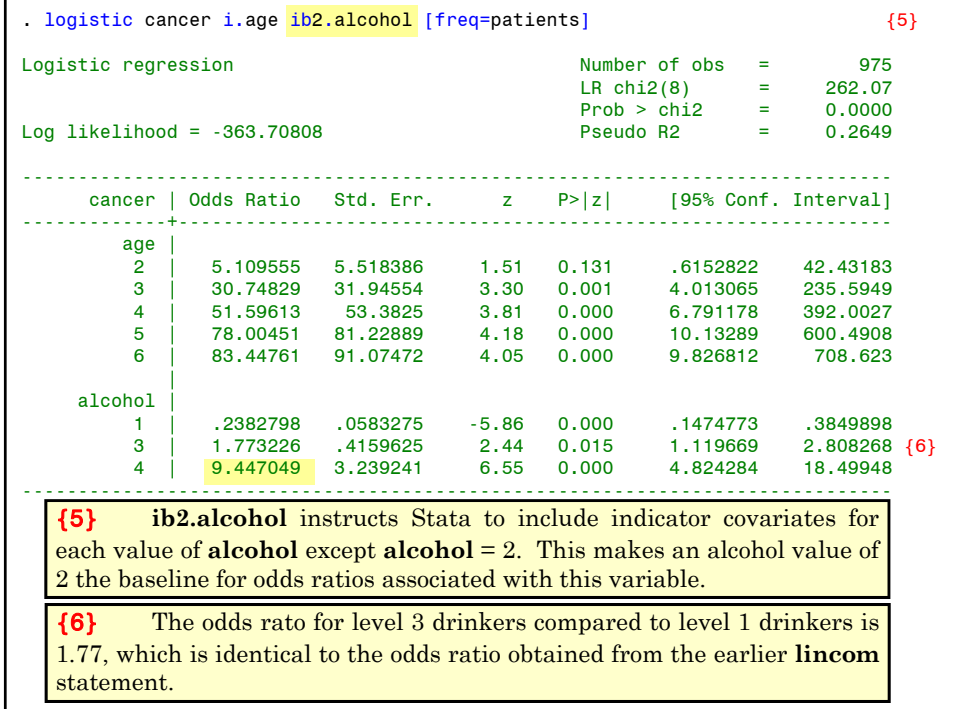

#### **9. Making Inferences About Odds Ratio Derived from Multiple Parameters**

In more complex multiple logistic regression models we need to make inferences about odds ratios that are estimated from multiple parameters.

A simple example was given in the preceding example where the log odds ratio for cancer associated with alcohol level 3 compared to alcohol level 2 was of the form

 $\beta_3$  -  $\beta_2$ 

To derive confidence intervals and perform hypothesis tests we need to be able to compute the standard errors of weighted sums of parameter estimates.

**10. Estimating The Standard of Error of a Weighted Sum of Regression Coefficients** Suppose that we have a model with *q* parameters. Let  $b_1, b_2, ..., b_q$  be estimates of parameters  $\beta_1, \beta_2, ..., \beta_q$ Let  $c_1, c_2, ..., c_q$  be a set of known weights and let  $f = \sum c_j b_j$ Let  $c_3 = 1, c_2 = -1, \text{ and } c_1 = c_4 = c_5 = \ldots = c_9 = 0$ Then  $f = b_3 - b_2 = 2.0071 - 1.4343 = 0.5728$ And  $\exp(f) = \exp(0.5728) = 1.773$  is the odds ratio of level 3 drinkers relative to level 2 drinkers. For example, in the preceding logistic regression model there are 5 age parameters (*2.age*, *3.age*, …, *6.age*), three alcohol parameters (*2.alcohol*, *3.alcohol, 4.alcohol*) and **one constant** parameter for a total of  $q = 9$ parameters. Let us rename these parameters so that  $\beta_2$  and  $\beta_3$  represent *2.alcohol* and *3.alchol*, respectively.

Let  $s_{jj}$  be the estimated variance of  $b_j$ :  $j = 1, ..., q$  and let  $s_{ij}$  be the covariance of  $\overline{b_i}$  and  $\overline{b_i}$  for any  $i \neq j$ .

Then the variance of *f* equals:

$$
s_f^2 = \sum_{i=1}^q \sum_{j=1}^q c_i c_j s_{ij} \tag{4.6}
$$

For large studies the 95% confidence interval for *f* is

$$
f \pm 1.96 \times \sqrt{s_f^2} = f \pm 1.96 s_f
$$

When *f* estimates a log-odds ratio then the corresponding odds ratio is estimated by  $\exp(f)$  with 95% confidence interval  $\exp(f - 1.96s_f) \exp(f + 1.96s_f)$ 

The estimates of  $s_{ij}$  are written in a square array  $s_{11}$ ,  $s_{12}$  ..., *s*  $s_{21}, s_{22}, \ldots, s$  $s_{q1}, s_{q2}, \ldots, s_{qq}$ *q q*  $v_{11}$ ,  $v_{12}$  ...,  $v_{1}$  $21,$   $32$   $\ldots,$   $32$  $S_{12}$  ....  $, \quad s_{22} \quad \ldots,$ . . . . . . L  $\overline{\mathsf{L}}$  $\parallel$  $\parallel$  $\parallel$  $\parallel$  $\parallel$  $\parallel$  $\parallel$  $\overline{1}$  $\overline{\phantom{a}}$  $\overline{\phantom{a}}$ P  $\overline{\phantom{a}}$  $\overline{\phantom{a}}$  $\overline{\phantom{a}}$  $\overline{\phantom{a}}$  $\overline{\phantom{a}}$ which is called the estimated variance-covariance matrix. **11. The Estimated Variance-Covariance Matrix** In our example comparing level 3 drinkers to level 2 drinkers  $s_f^2 = s_{33} + s_{22} - 2s_{23}$ which gives  $s_f = 0.2346$ ; this is the standard error of *3.alcohol* –*2.alcohol* given in the preceding example.

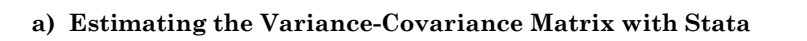

You can obtain the **variance-covariance matrix** in Stata using the *estat vce* post estimation command. However, the *lincom* command is so powerful and flexible that we will usually not need to do this explicitly. If you are working with other statistical packages you may need to calculate equation {4.6} explicitly.

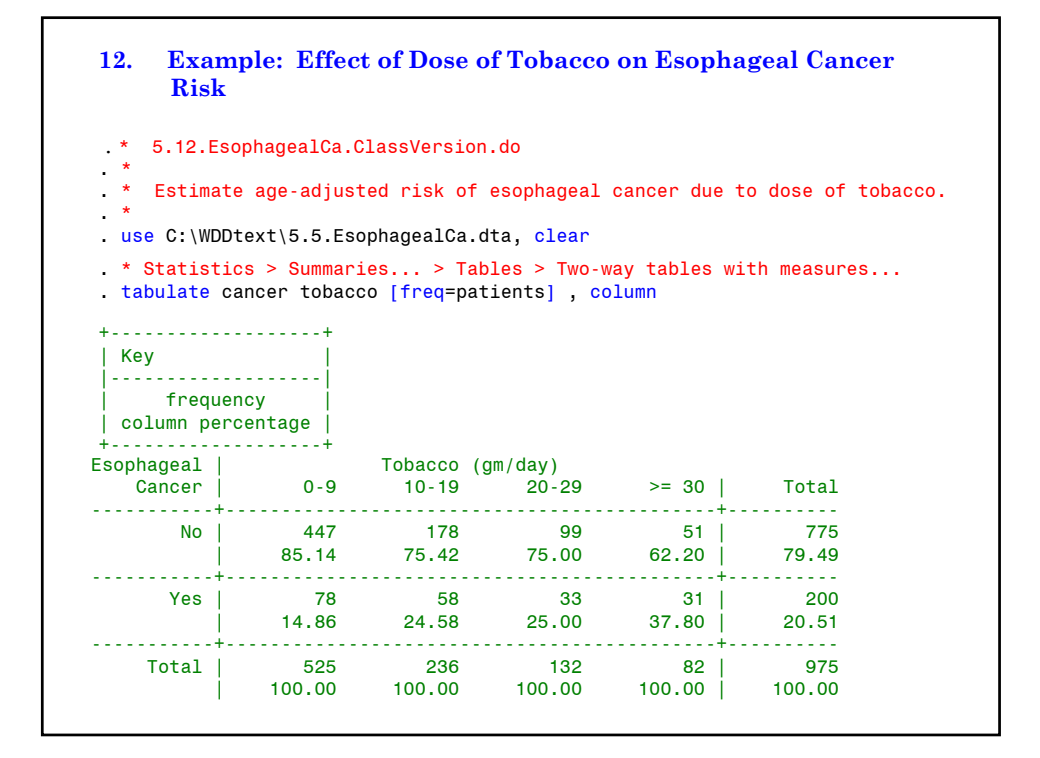

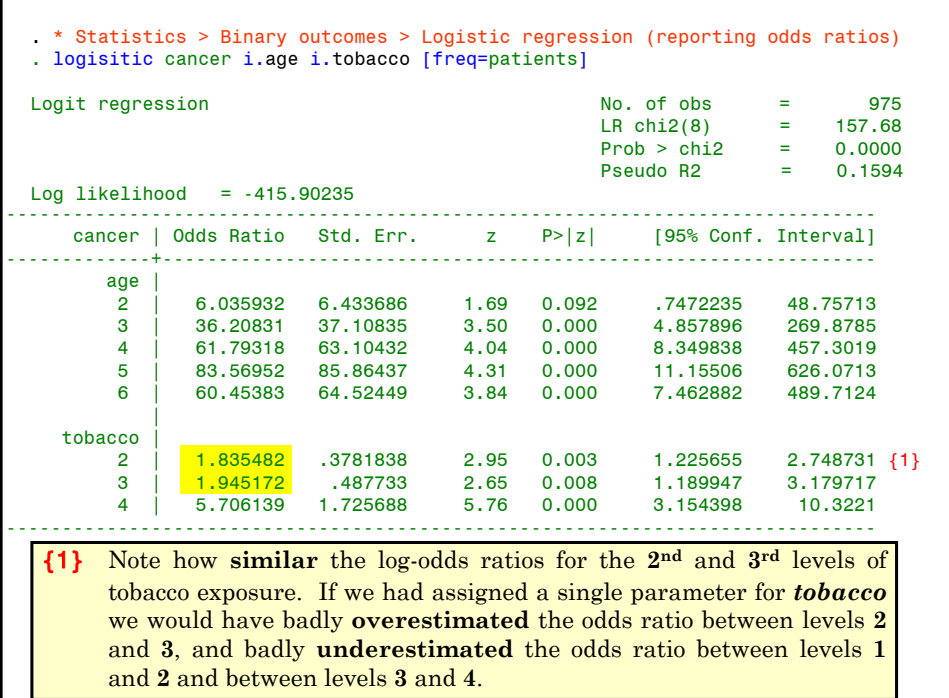

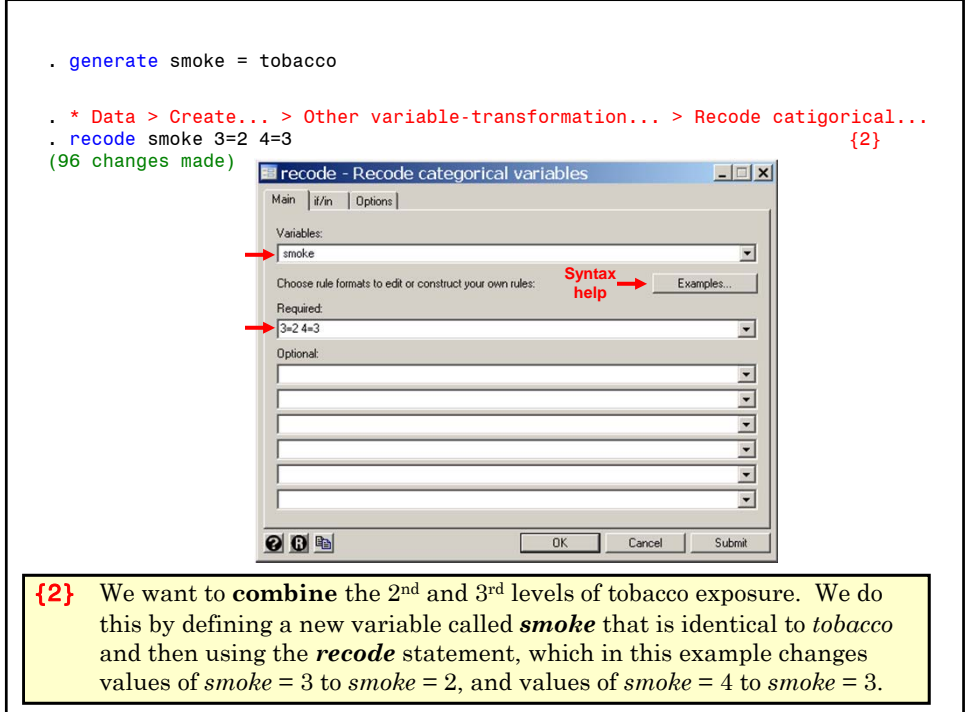

. label variable smoke "Smoking (gm/day)" . label define smoke 1 "0-9" 2 "10-29" 3 ">= 30" . label values smoke smoke . \* Statistics > Summaries... > Table > Table of summary statistics (table).<br>table smoke tobacco [freq=patients], row col  $\{3\}$ . table smoke tobacco [freq=patients], row col --------------------------------------------- Smoking | Tobacco (gm/day) (gm/day) | 0-9 10-19 20-29 >= 30 Total ----------+----------------------------------  $0-9$  | 525 525 10-29 | 236 132 368 >= 30 | 82 82 | Total | 525 236 132 82 975 --------------------------------------------- {3} This **table** statement shows that the previous *recode* statement worked.

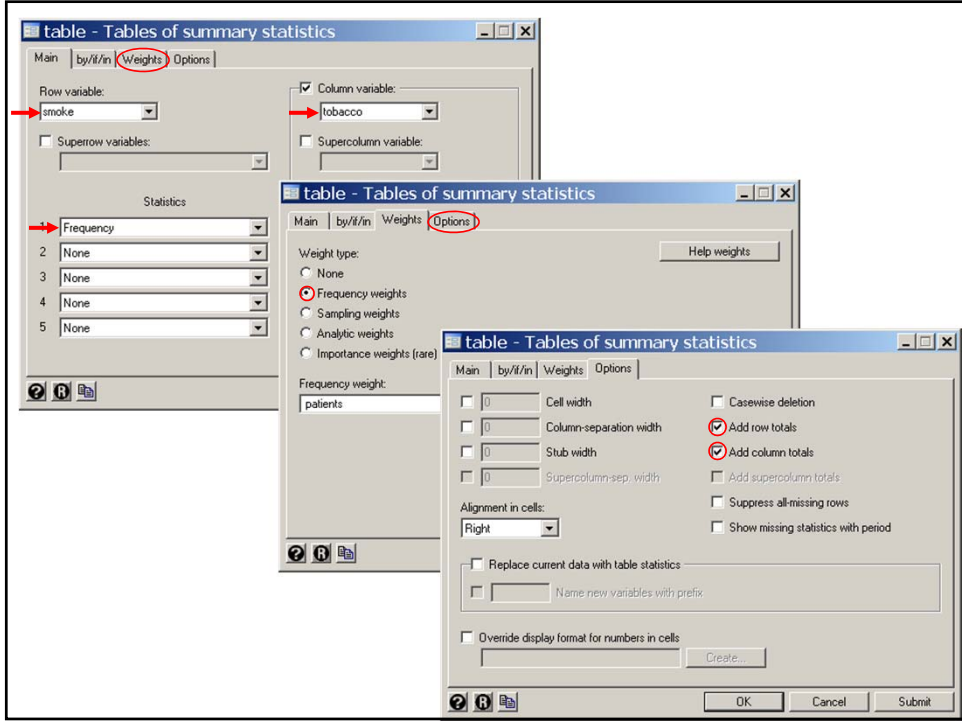

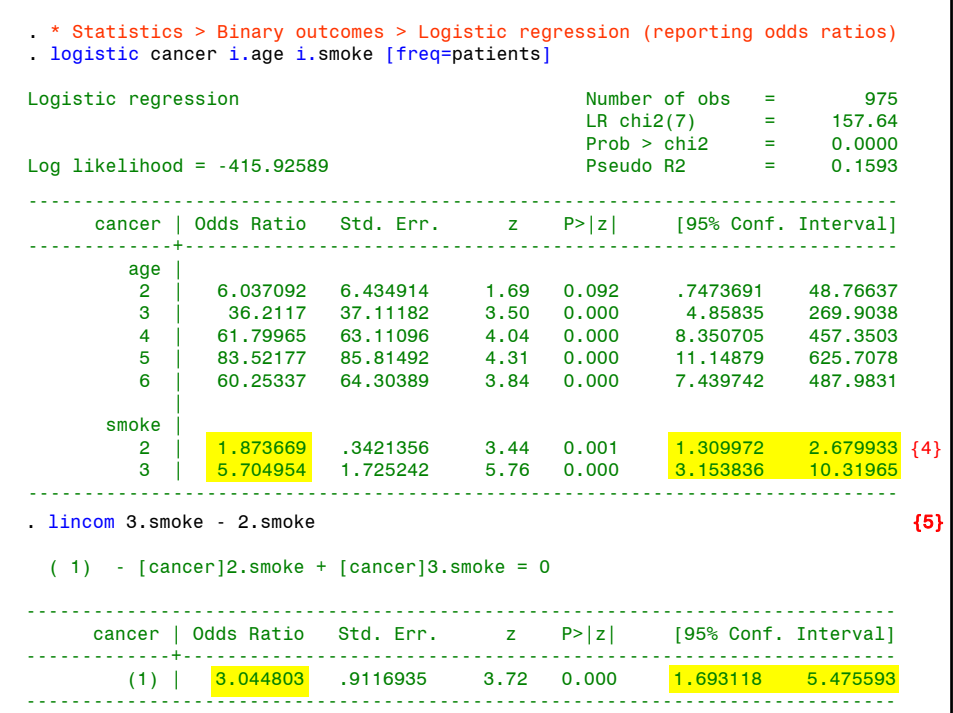

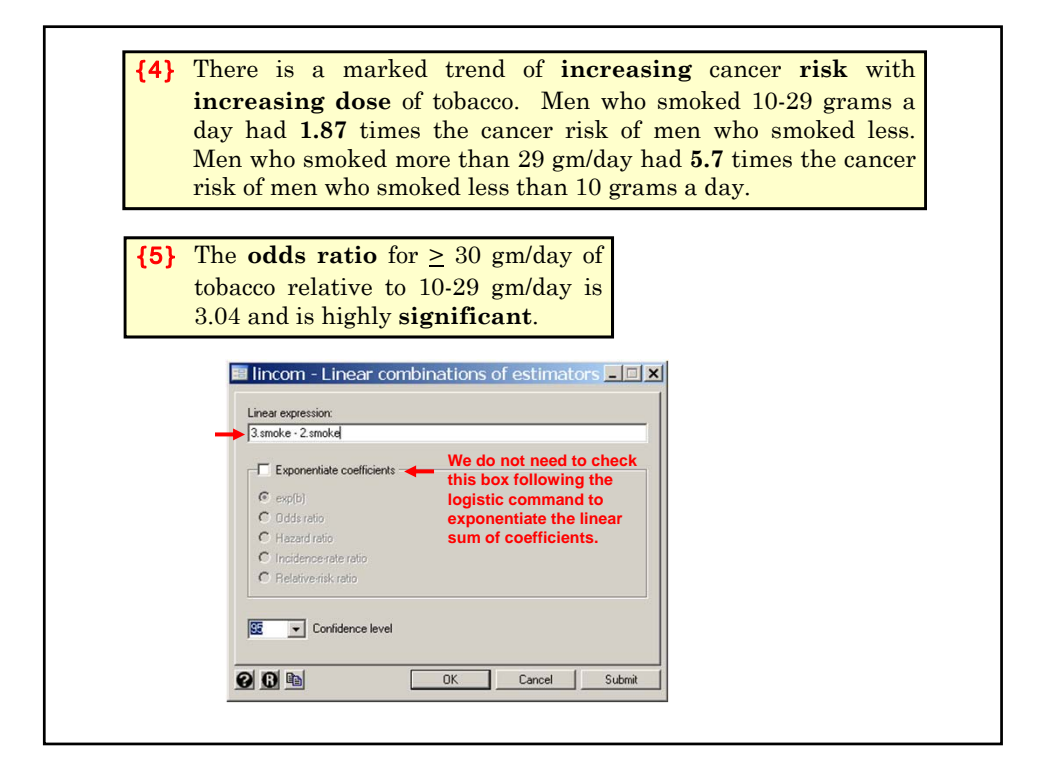

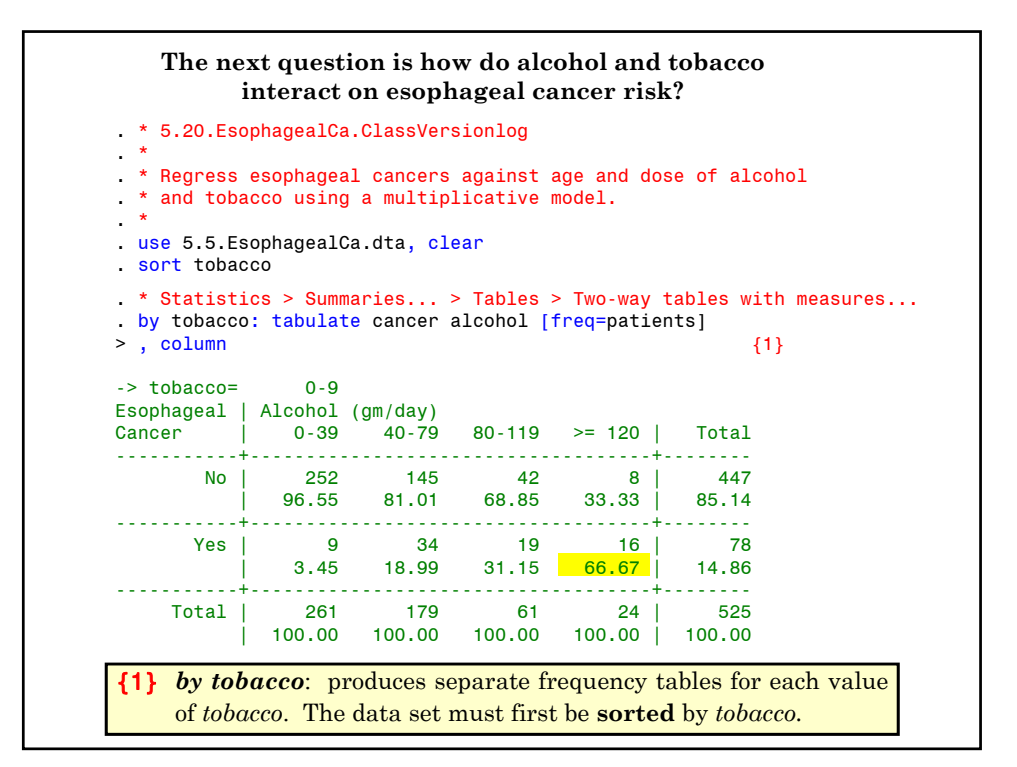

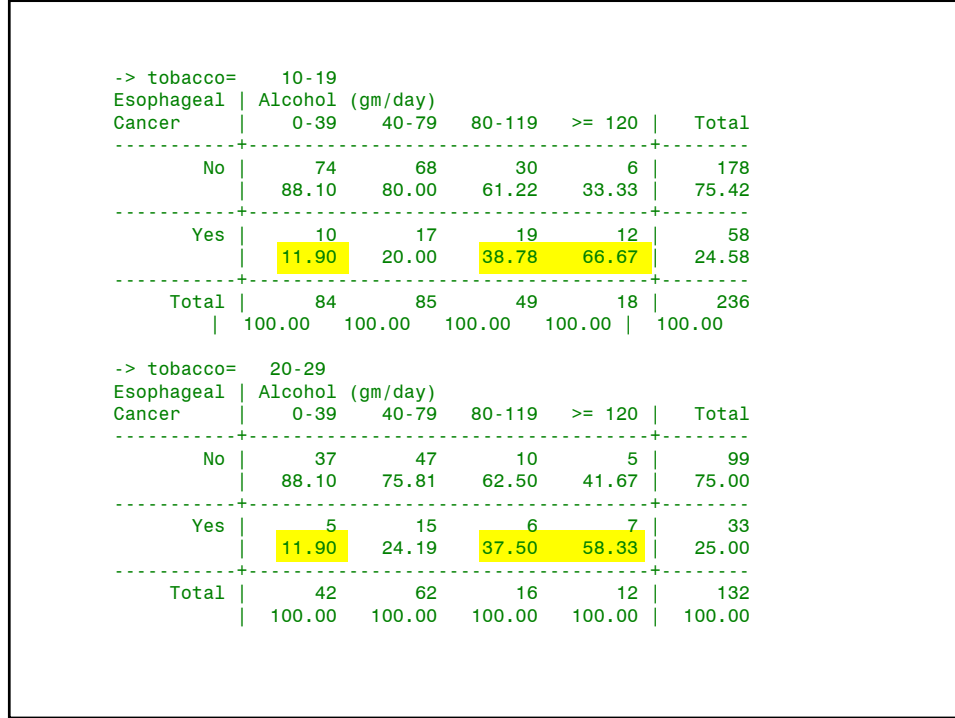

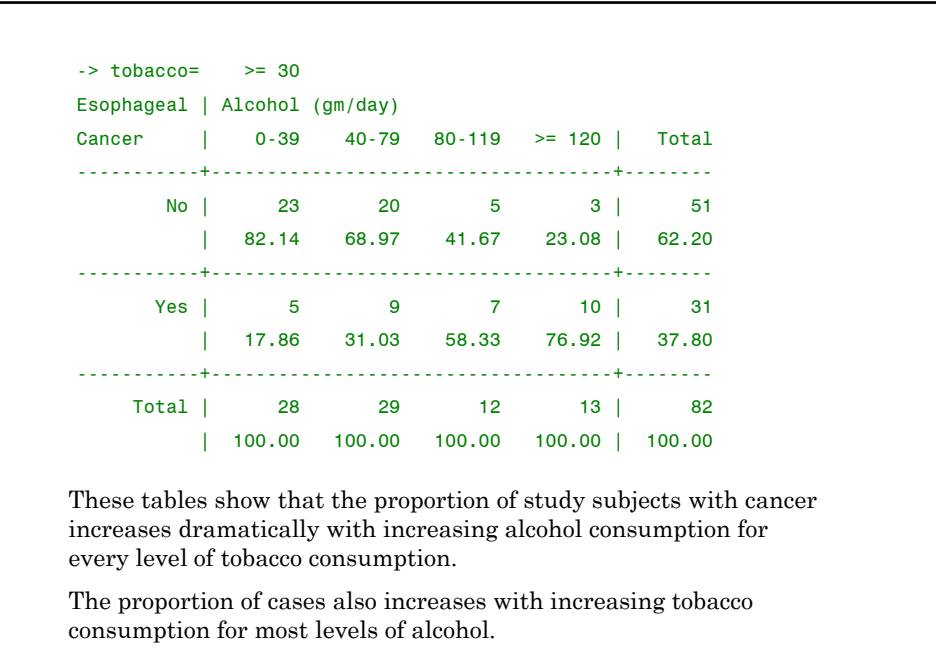

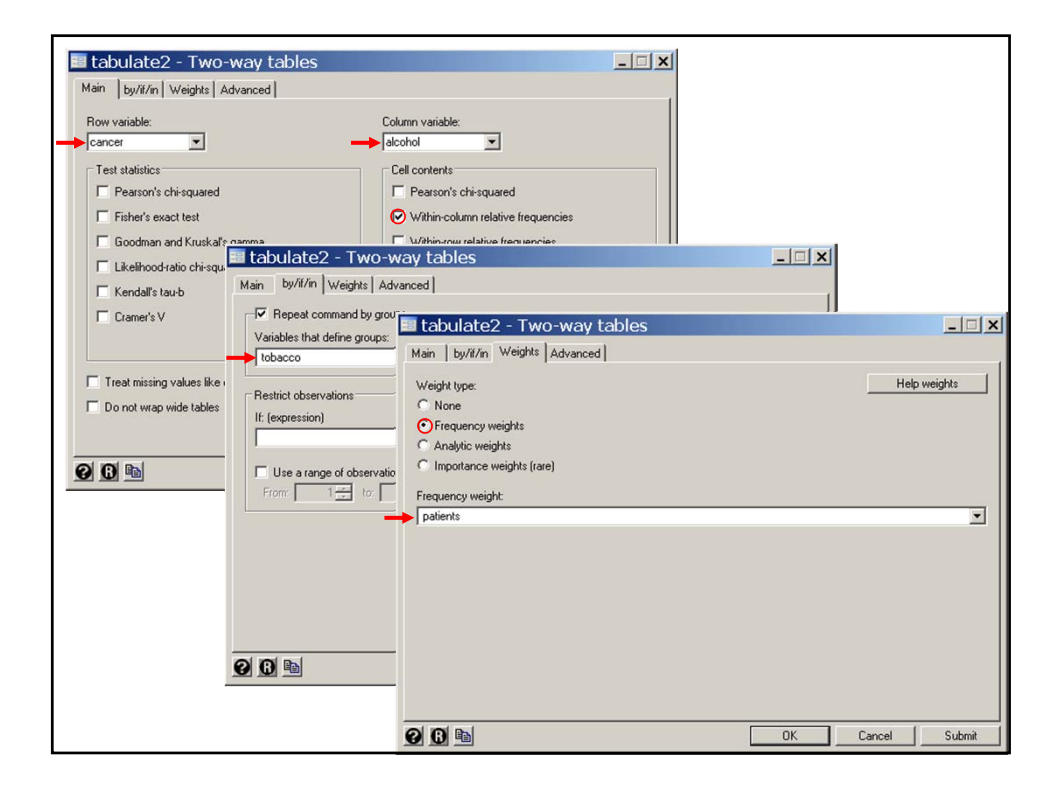

**13. Multiplicative Model of Effect of Smoking and Alcohol on Esophageal Cancer Risk** Suppose that subjects either were or were not exposed to alcohol and tobacco and we did not include age in our model. Consider the model where  $i = \begin{cases} 1 & \text{if } i = 1 \end{cases}$  $\mathrm{logit} \big( E(d_{ii} / m_{ii}) \big) = \alpha + x_i \beta_1 + y_i \beta_2$ 1 0 : : if patient drank Otherwise  $j = \begin{cases}$ 1 0 : : if patient smoked Otherwise  $x_i = i$  $y_i = j$  $m_{ii}$  is the number of subjects with drinking status *i* and smoking status *j*. *dij* is the number of cancers with drinking status *i* and smoking status *j.*  $\alpha, \, \beta_1$  and  $\beta_2$  are model parameters.

 $logit(E(d_{0i}/m_{0i})) = \alpha + y_i\beta_2$ The log-odds of a non-drinker with smoking status *j* is In other words,  $exp(\beta_1)$  is the odds ratio for **cancer** in drinkers compared to nondrinkers adjusted for smoking. Thus the log-odds of a drinker with smoking status *j* is  $\logit(E(d_{1j} / m_{1j})) = \alpha + \beta_1 + \gamma_j \beta_2$  {4.7} Subtracting equation {4.8} from {4.7} gives that **{4.8}**  $\log \left( \frac{\pi_{1j} / (1 - \pi_{1j})}{\pi_{0j} / (1 - \pi_{0j})} \right) = \beta_1$  $\mathbf{1}$ 1  $j'$  (1 –  $n_{1j}$  $j$  /  $(1 - \pi_{0j})$  $/(1 - \pi_{1,i})$  $/(1 - \pi_{0,i})$  $\overline{a}$  $\left(\frac{\pi_{1j}/(1-\pi_{1j})}{\pi_{0j}/(1-\pi_{0j})}\right) =$ F  $\overline{\mathcal{C}}$  $\overline{\phantom{a}}$ where  $\pi_{ij}$  is the probability that someone with drinking status *i* and smoking status *j* develops cancer. Note that this implies that the relative risk of drinking is the same in smokers and non-smokers.

Subtracting {4.9} from {4.10} give that the log-odds ratio for people who both smoke and drink relative to those who do neither is  $\beta_1 + \beta_2$ , and the corresponding **odds ratio** is  $exp(\beta_1) \times exp(\beta_2)$ . By an identical argument,  $exp(\beta_2)$  is the **odds ratio** for **cancer** in **smokers** compared to non-smokers adjusted for drinking. For people who both drink and smoke the model is  $logit(E(d_{11} / m_{11})) = \alpha + \beta_1 + \beta_2$  {4.9} while for people who neither drink nor smoke the model is  $\logit(E(d_{00}/m_{00})) = \alpha$  {4.10} Thus our model implies that the odds ratio of having both risk factors equals the **product** of the individual odds ratio for drinking and smoking. It is for this reason that this is called a **multiplicative model**.

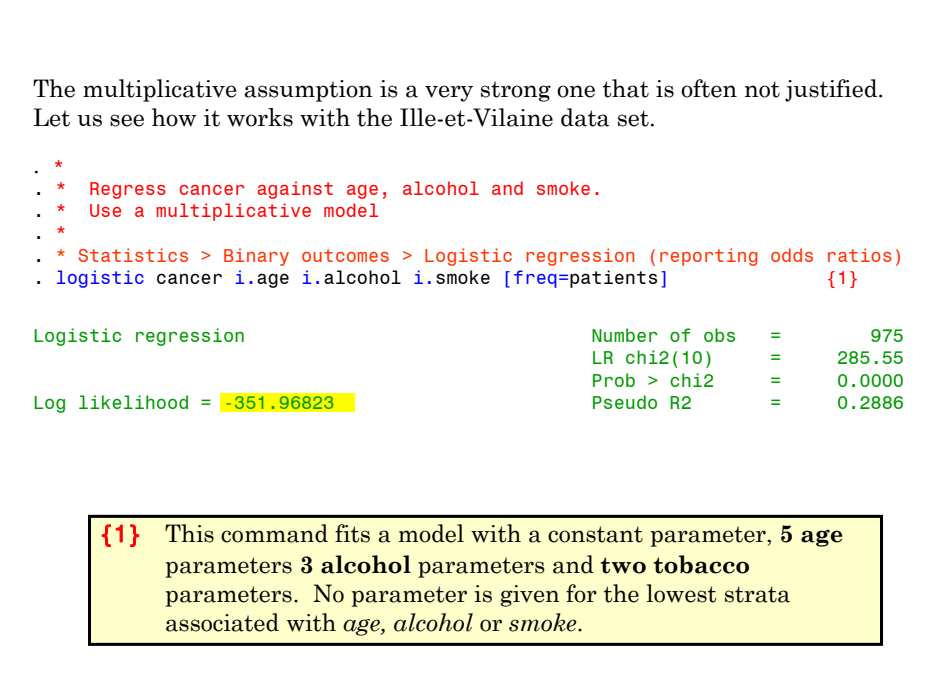

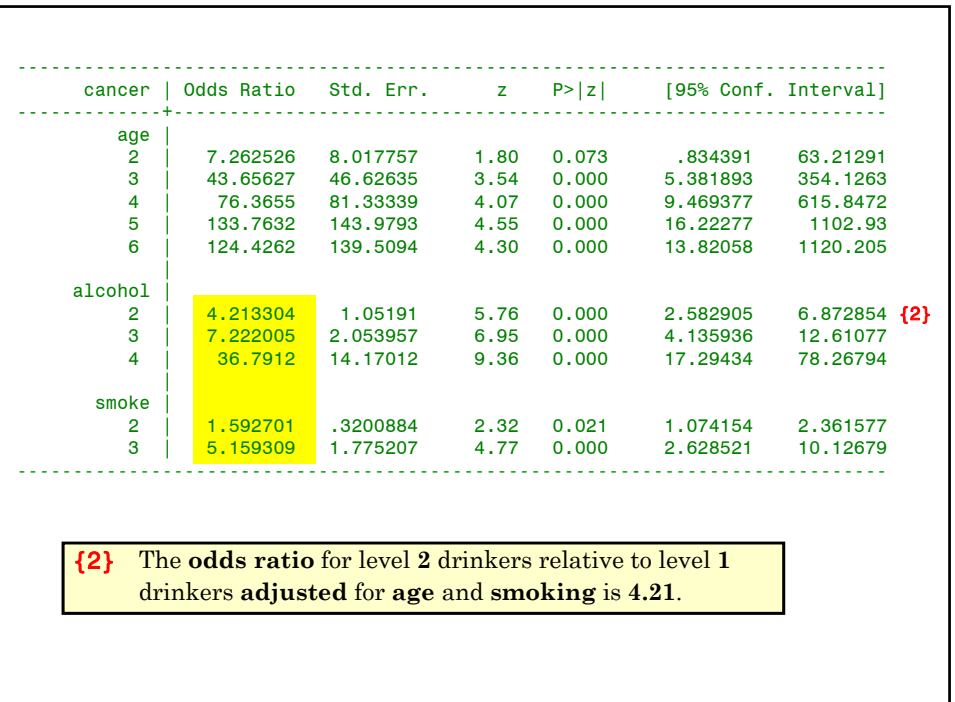

```
. lincom 2.alcohol + 2.smoke
(1) [cancer]2.alcohol + [cancer]2.smoke = 0
------------------------------------------------------------------------------
     cancer | Odds Ratio Std. Err. z P>|z| [95% Conf. Interval]
-------------+----------------------------------------------------------------
        (1) | 6.710535 2.110331 6.05 0.000 3.623022 12.4292 {3}
------------------------------------------------------------------------------
. lincom 3.alcohol + 2.smoke
 (1) [cancer]3.alcohol + [cancer]2.smoke = 0
------------------------------------------------------------------------------
  cancer | Odds Ratio Std. Err. z P>|z| [95% Conf. Interval]
-------------+----------------------------------------------------------------
        (1) | 11.5025 3.877641 7.25 0.000 5.940747 22.27118
------------------------------------------------------------------------------
. lincom 4.alcohol + 2.smoke
(1) [cancer]4.alcohol + [cancer]2.smoke = 0
 ------------------------------------------------------------------------------
 cancer | Odds Ratio Std. Err. z P>|z| [95% Conf. Interval]
-------------+----------------------------------------------------------------
        (1) | 58.59739 25.19568 9.47 0.000 25.22777 136.1061
    ------------------------------------------------------------------------------
```
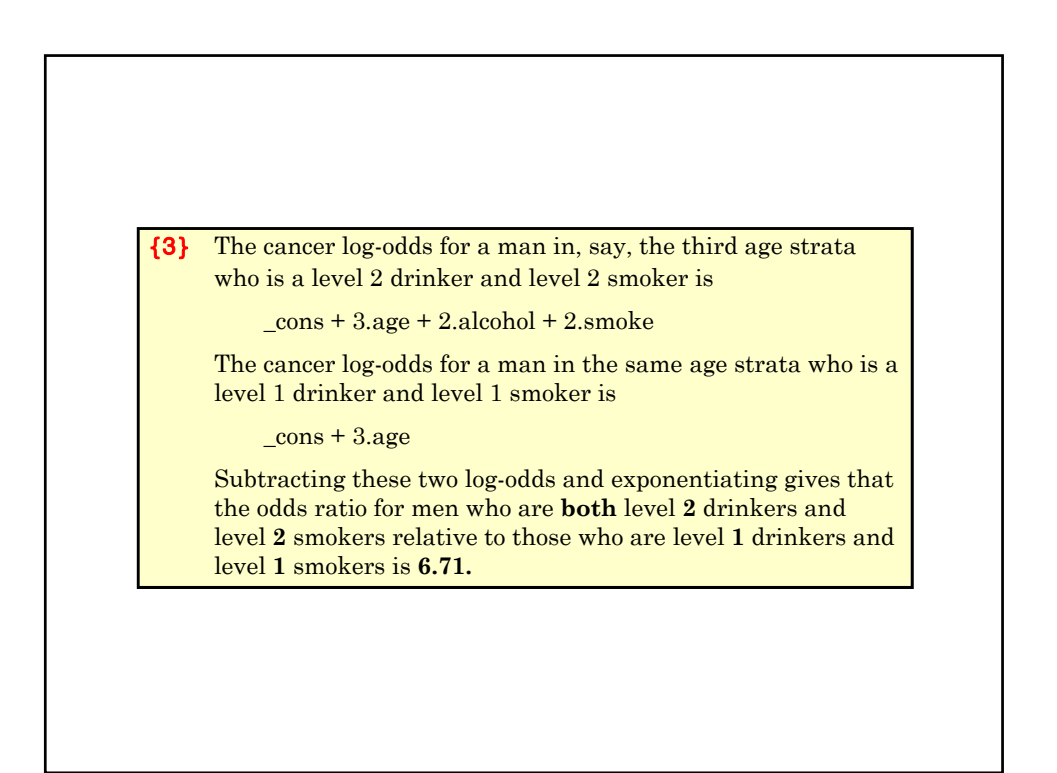

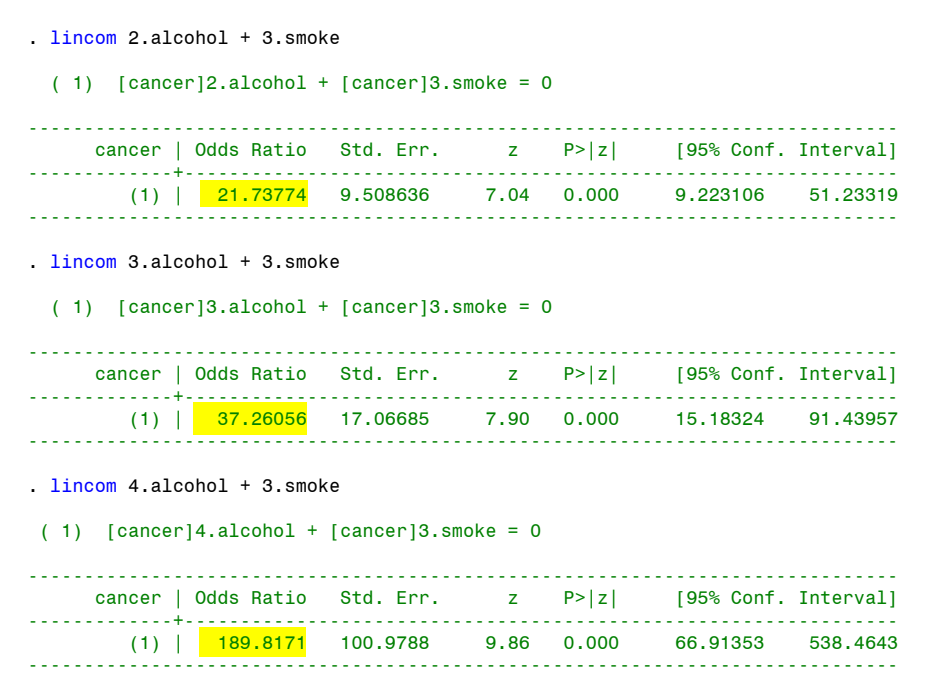

The preceding analyses are summarized in the following table. Note that the multiplicative assumption holds. E.g.  $36.8 \times 5.16 = 190$ 

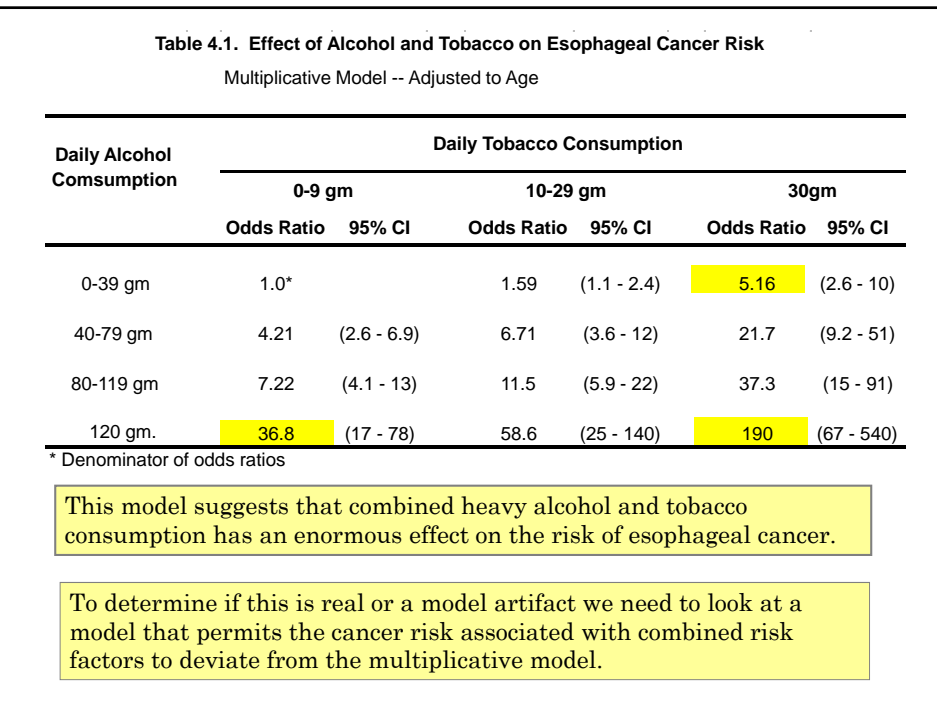

#### **14. Modeling the Effect of Alcohol and Tobacco on Cancer Risk with Interaction**

Let us first return to the simple example where people either do or do not drink or smoke and where we do not adjust for age. Our multiplicative model was

$$
logit(E(d_{ij} / m_{ij})) = \alpha + x_i \beta_1 + y_j \beta_2
$$
 {4.11}

We allow alcohol and tobacco to have a synergistic effect on cancer odds by including a fourth parameter as follows

$$
logit(E(d_{ij} / m_{ij})) = \alpha + x_i \beta_1 + y_j \beta_2 + x_i y_j \beta_3
$$
 {4.12}

Then  $\beta_3$  only enters the model for people who both smoke and drink. By the usual arguments…

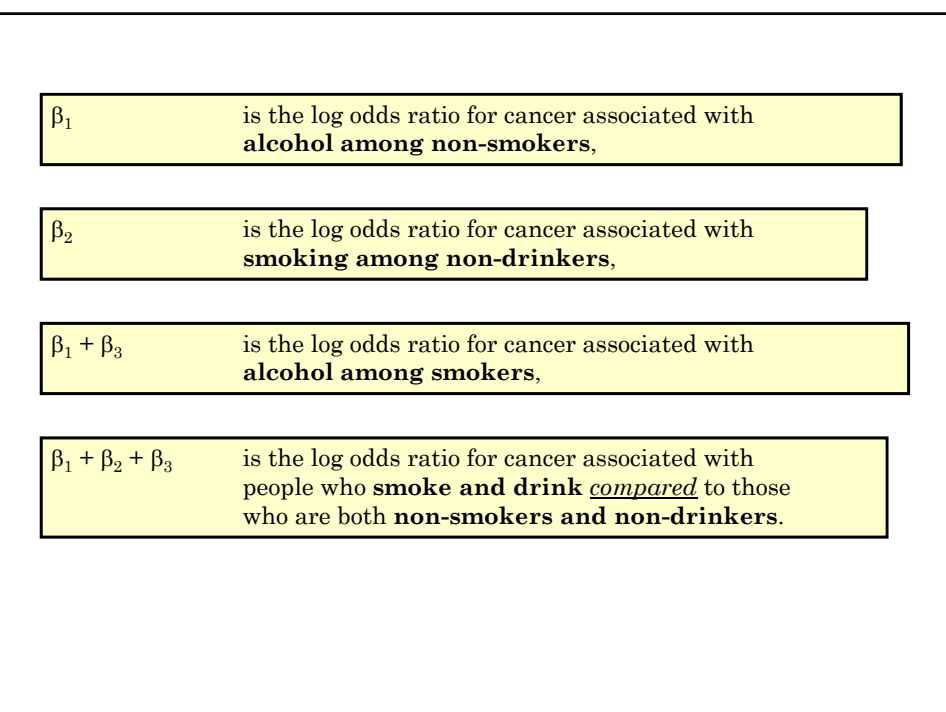

We now apply this interpretation to the esophageal cancer data. *5.20.EsophagelaCa.ClassVersion.log* continues as follows: . \* Regress cancer against age, alcohol and smoke. Include alcohol-smoke interaction terms. . \* . \* Statistics > Binary outcomes > Logistic regression (reporting odds ratios) . logistic cancer i.age alcohol##smoke [freq=patients], {1} Logistic regression and the control of the Number of obs = 975<br>LR chi2(16) = 290.90 LR chi2(16) = 290.90 Prob > chi2 =  $0.0000$ Log likelihood = -349.29335 Pseudo R2 = 0.2940

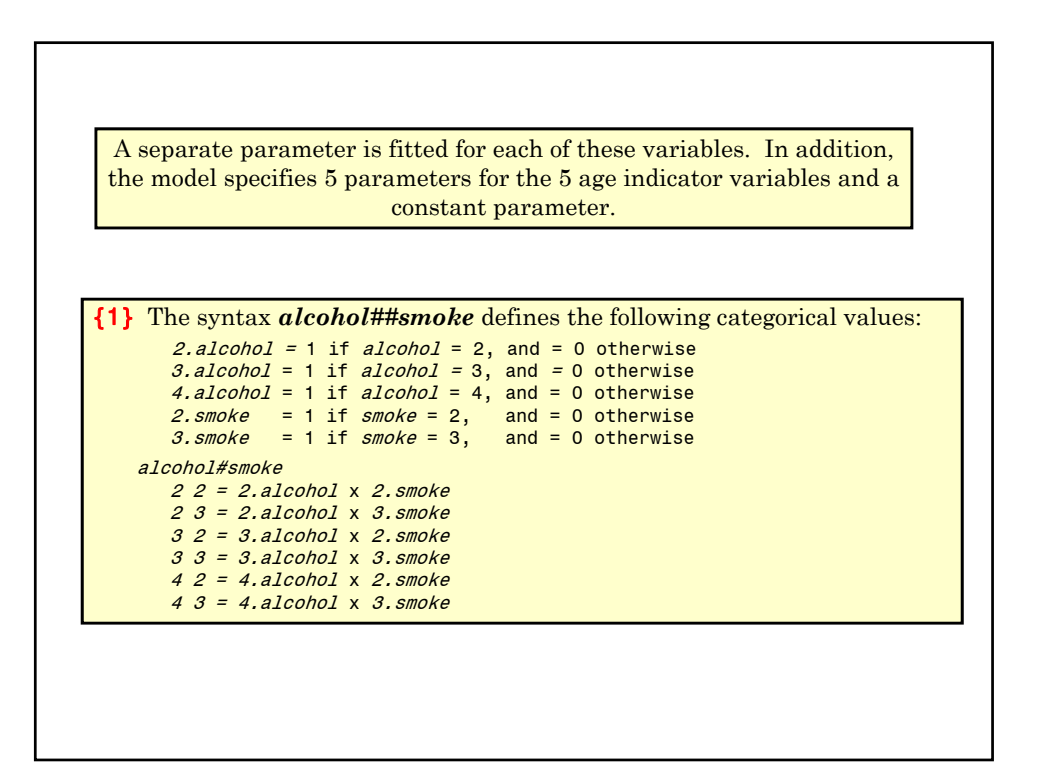

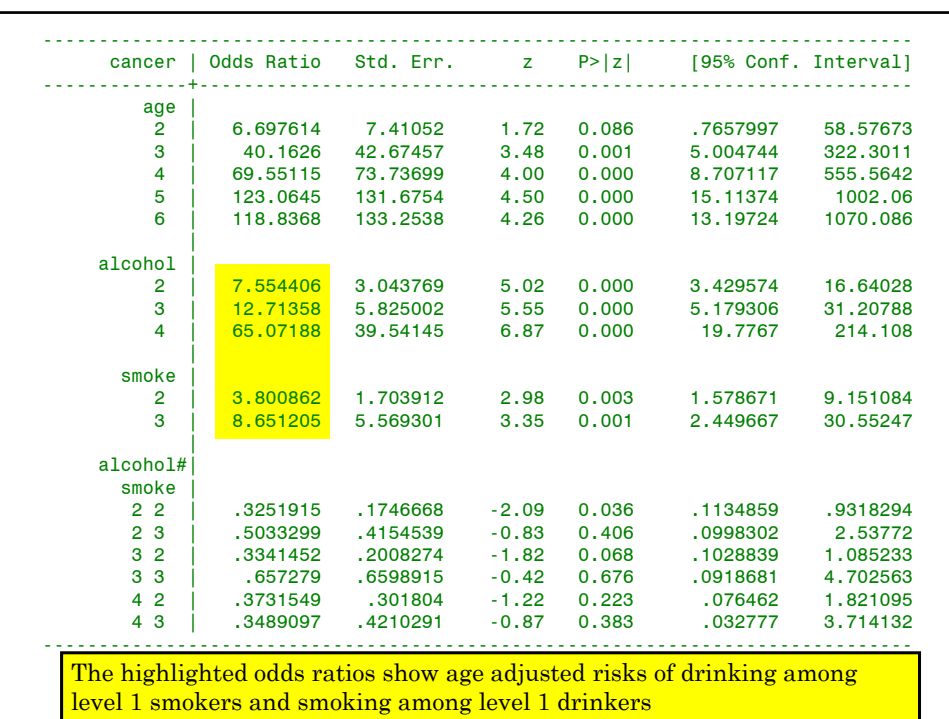

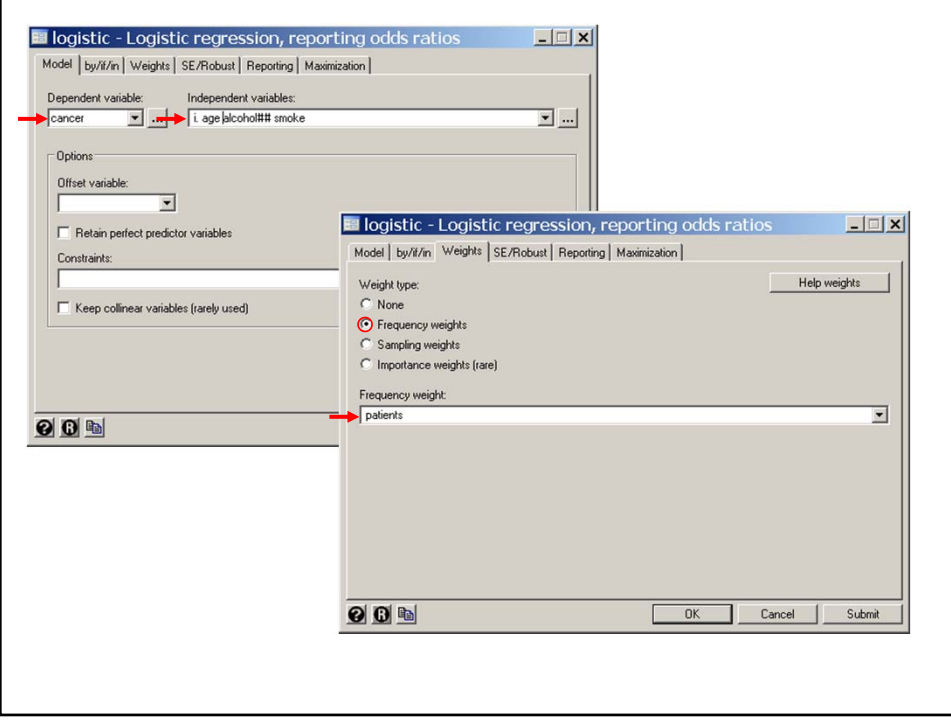

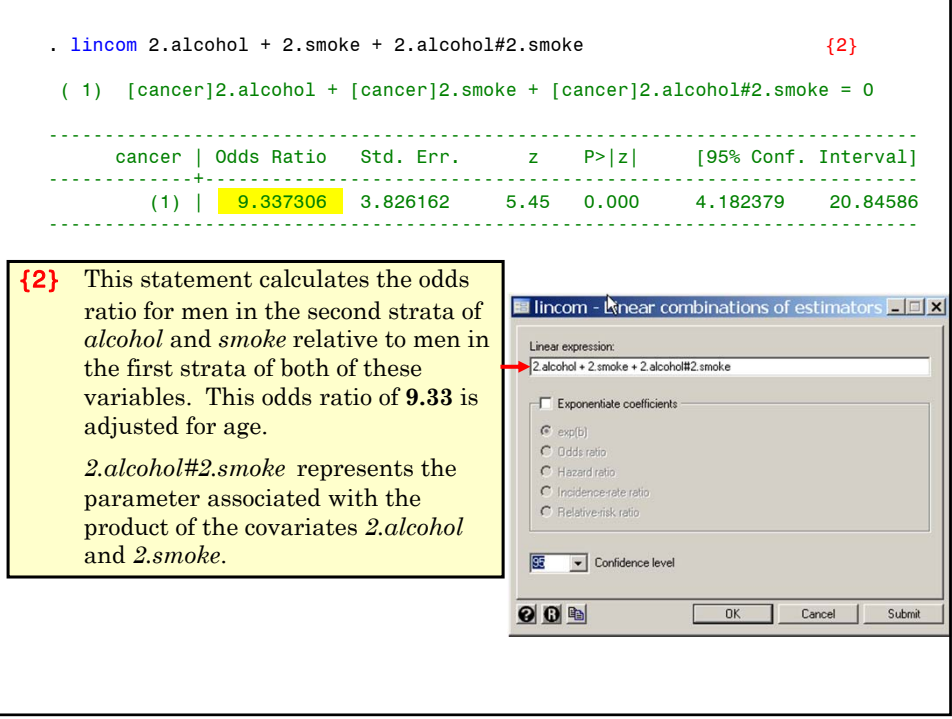

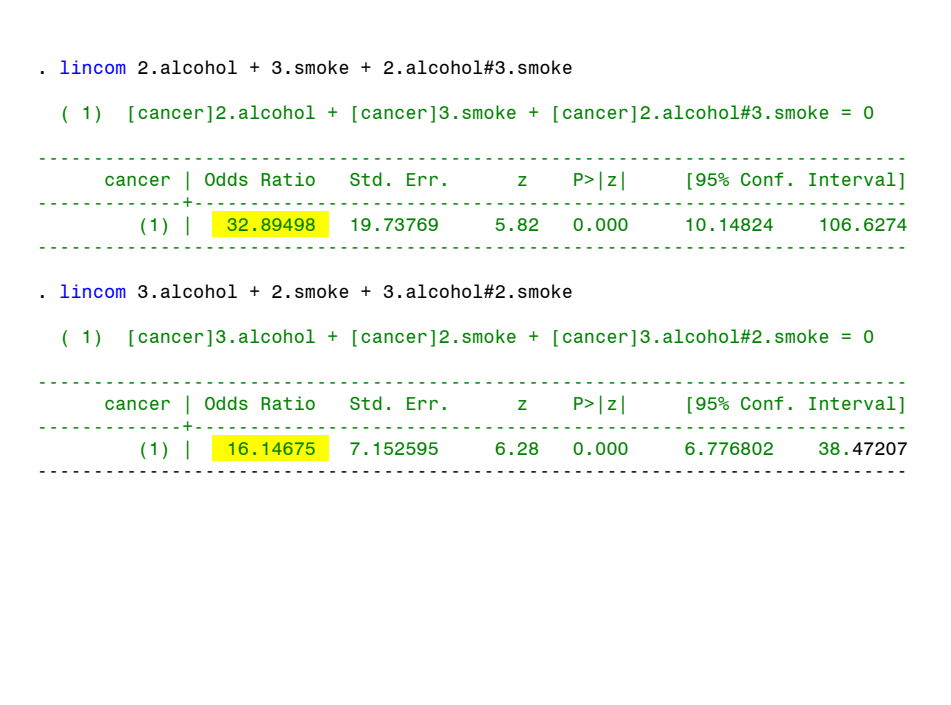

```
. lincom 3.alcohol + 3.smoke + 3.alcohol#3.smoke
( 1) [cancer]3.alcohol + [cancer]3.smoke + [cancer]3.alcohol#3.smoke = 0
------------------------------------------------------------------------------
 cancer | Odds Ratio Std. Err. z P>|z| [95% Conf. Interval]
                  -------------+----------------------------------------------------------------
         (1) | 72.29267 57.80896 5.35 0.000 15.08098 346.5446
------------------------------------------------------------------------------
. lincom 4.alcohol + 2.smoke + 4.alcohol#2.smoke
( 1) [cancer]4.alcohol + [cancer]2.smoke + [cancer]4.alcohol#2.smoke = 0
------------------------------------------------------------------------------
     cancer | Odds Ratio Std. Err. z P>|z| [95% Conf. Interval]
                -------------+----------------------------------------------------------------
      (1) | 92.29212 53.97508 7.74 0.000 29.33307 290.3833
     ------------------------------------------------------------------------------
. lincom 4.alcohol + 3.smoke + 4.alcohol#3.smoke
( 1) [cancer]4.alcohol + [cancer]3.smoke + [cancer]4.alcohol#3.smoke = 0
               ------------------------------------------------------------------------------
    cancer | Odds Ratio Std. Err. z P>|z| [95% Conf. Interval]
-------------+----------------------------------------------------------------
       (1) | <mark>196.4188</mark> 189.1684 5.48 0.000 29.74417 1297.072
------------------------------------------------------------------------------
```
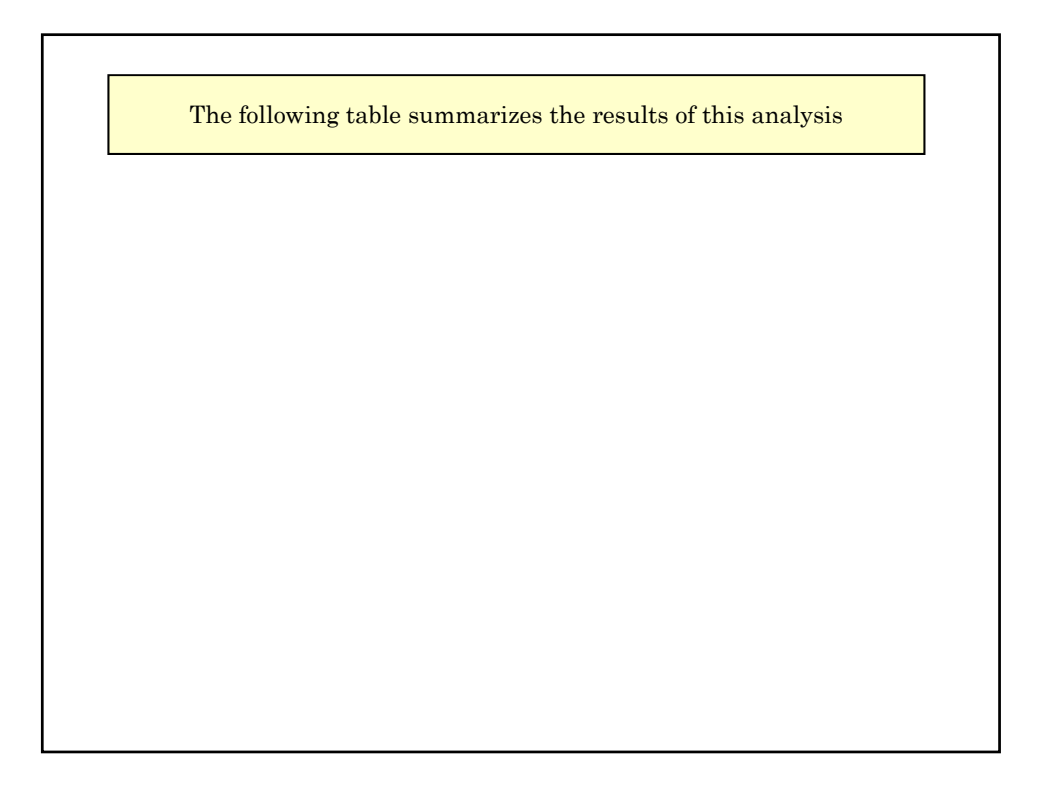

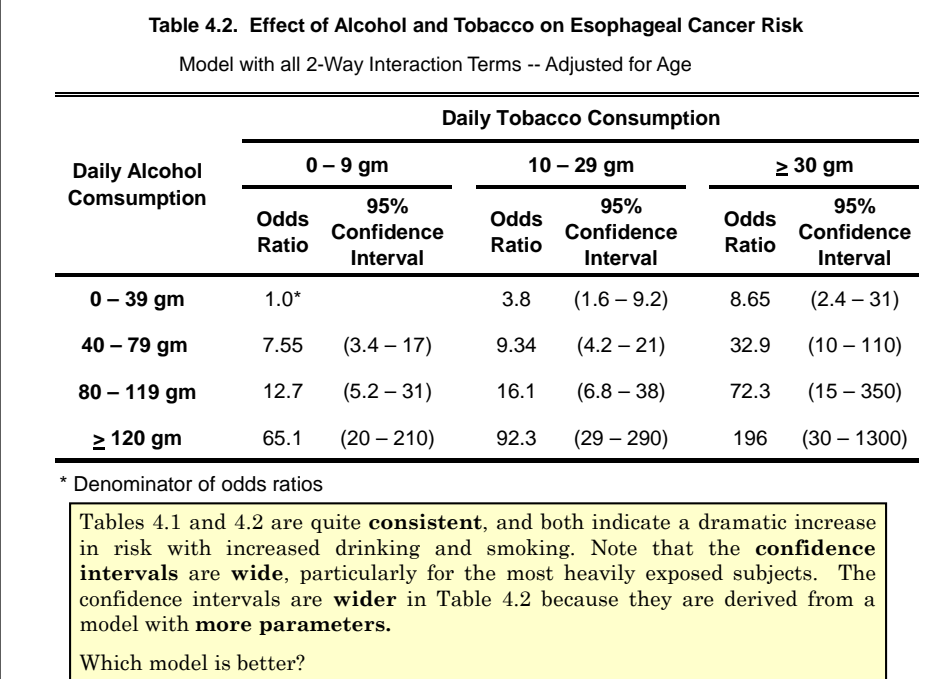

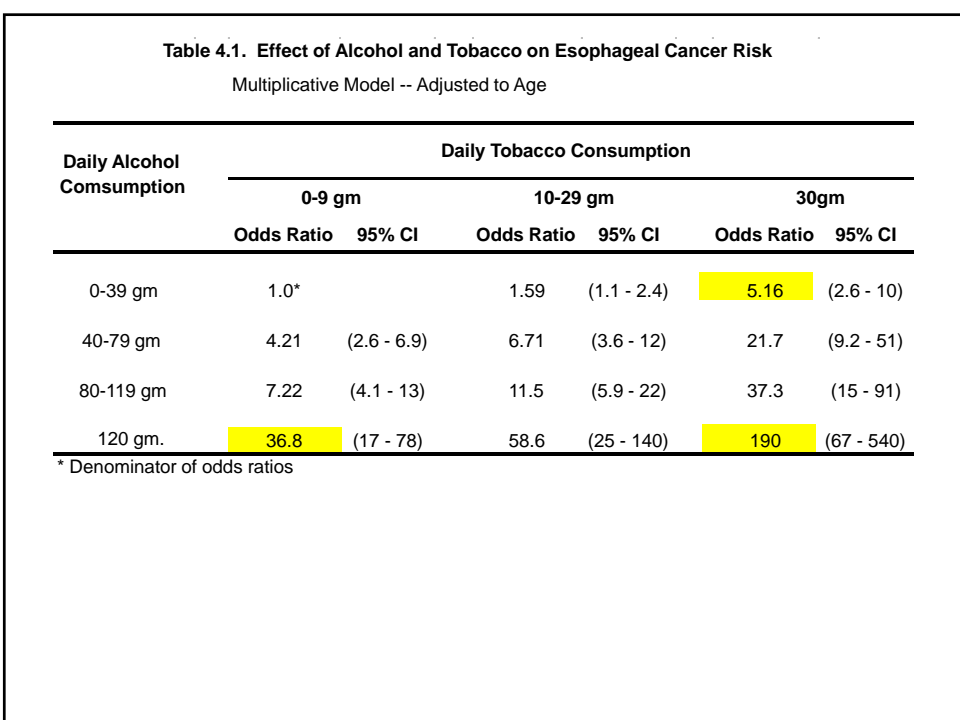

#### **15. Model Fitting: Nested Models and Model Deviance**

A model is said to be **nested** within a second model if the first model is a special case of the second.

For example, the **multiplicative model**  $\{4.11\}$  discussed before was  $logit(E(d_{ij} / m_{ij})) = \alpha + x_i \beta_1 + y_j \beta_2$ 

while model  $\{4.12\}$  contained an interaction term and was

 $\logit(E(d_{ii} / m_{ii})) = \alpha + x_i \beta_1 + y_i \beta_2 + x_i y_i \beta_3$ 

Model  $\{4.11\}$  is **nested** within model  $\{4.12\}$  since model  $\{4.11\}$  is a special case of model  $\{4.12\}$  with  $\beta_3 = 0$ .

The model **Deviance** *D* is a statistic derived from the likelihood function that measures goodness of fit of the data to a specific model. Let log(*L*) denote the maximum value of the log likelihood function. Then the deviance is given by

 $D = K - 2\log(L)$  {4.13}

for some constant K that is independent of the model parameters.

If the model is correct then for large sample sizes  $D$  has a  $\chi^2$  distribution with degrees of freedom equal to the number of observations minus the number of parameters. Regardless of the true model, *D* is a non-negative number. Large values of  $\overline{D}$  indicate poor model fit; a perfect fit has  $D = 0$ .

in model 2. Then it can be shown that if <mark>model 1</mark> is <mark>true</mark> then  $\Delta D$  =  $D_1$  –  $D_2$ Suppose that  $D_1$  and  $D_2$  are deviances from two models with model 1 nested has an approximately  $\chi^2$  distribution with the number of **degrees of** freedom equal to the number of parameters in model  $2$  minus the number of parameters in model 1.

Equivalently,  $\Delta D = D_1 - D_2$ 

 $K - 2\log(L_{\scriptscriptstyle 1}) -(K - 2\log(L_{\scriptscriptstyle 2})) = 2(\log(L_{\scriptscriptstyle 2}) - \log(L_{\scriptscriptstyle 1}))$ 

We use the reduction in deviance as a guide to building reasonable models for our data.

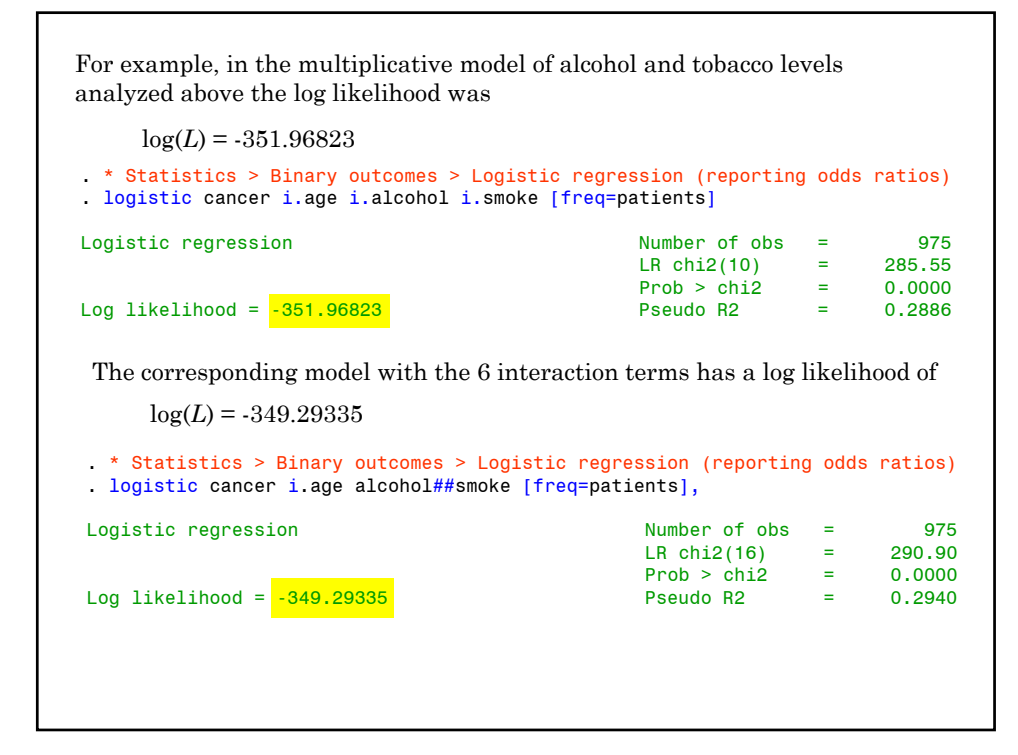

For example, in the multiplicative model of alcohol and tobacco levels analyzed above the log likelihood was

 $log(L_1) = -351.96823$ 

The corresponding model with the 6 interaction terms has a log likelihood of

 $log(L_2) = -349.29335$ 

 $\Delta D = 2(\log(L_2) - \log(L_1))$ 

 $= 2(-349.29335 + 351.96823)$ 

= 5.35

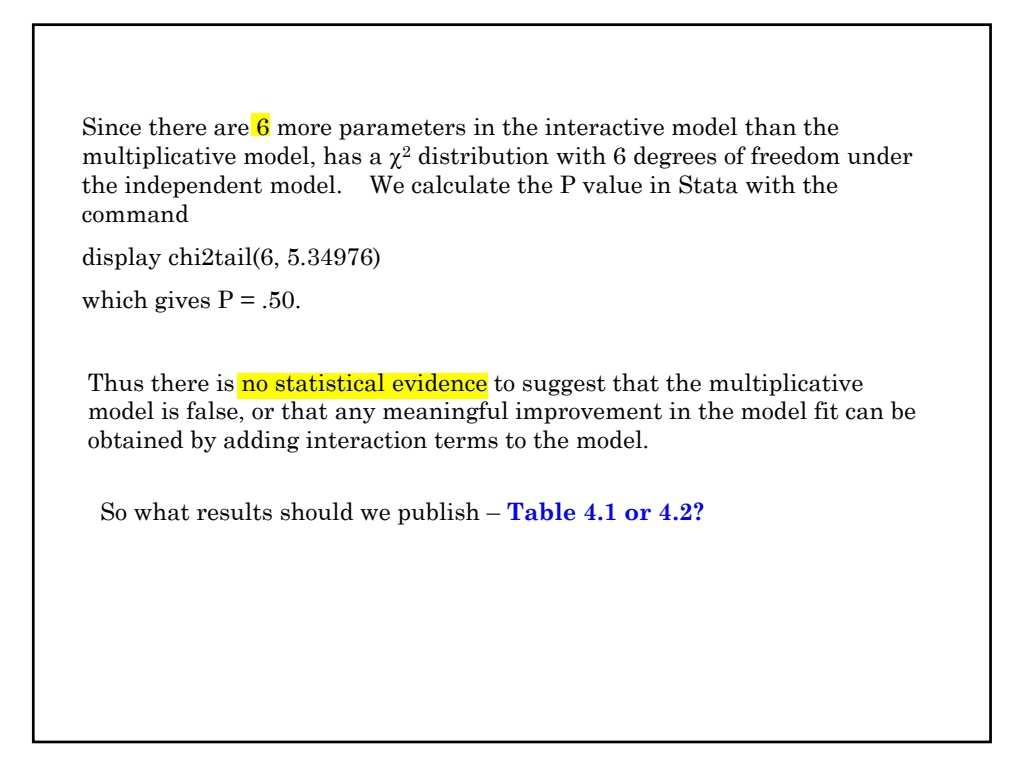

In general, I am guided by **deviance** reduction statistics when deciding whether to include variables that may, or may not be true confounders, but that are not intrinsically of interest.

If I am interested in the joint effects of 2 or more variables, I usually include the interaction term unless the inclusion of the interaction parameter has almost no effect on the resulting relative risk estimates.

There are no hard and fast guidelines to model building other than that it is best not to include uninteresting variables in the model that have a trivial effect on the model deviance.

I think I personally would go with Table 4.2 over 4.1 in spite of the lack of evidence of interaction. The odds ratio for both  $\geq$ 120 gm alcohol and  $\geq$ 30 gm tobacco is so large that I would worry that we were being misled by not taking into account a small but real interaction term.

It would also be acceptable to say that we analyzed the data both ways, found no evidence of interaction, got comparable results and were presenting the multiplicative model results only.

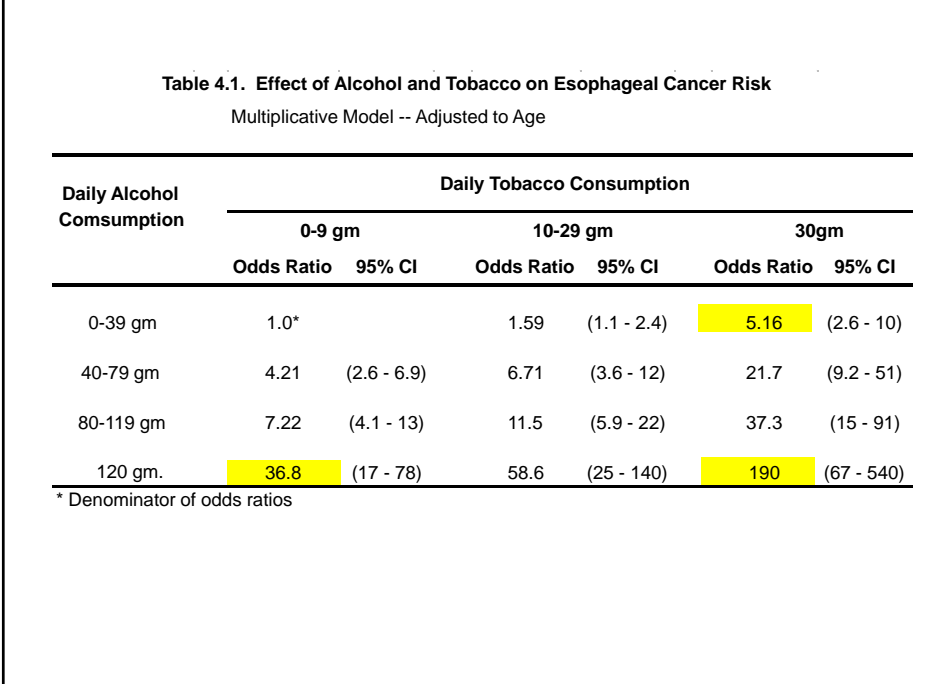
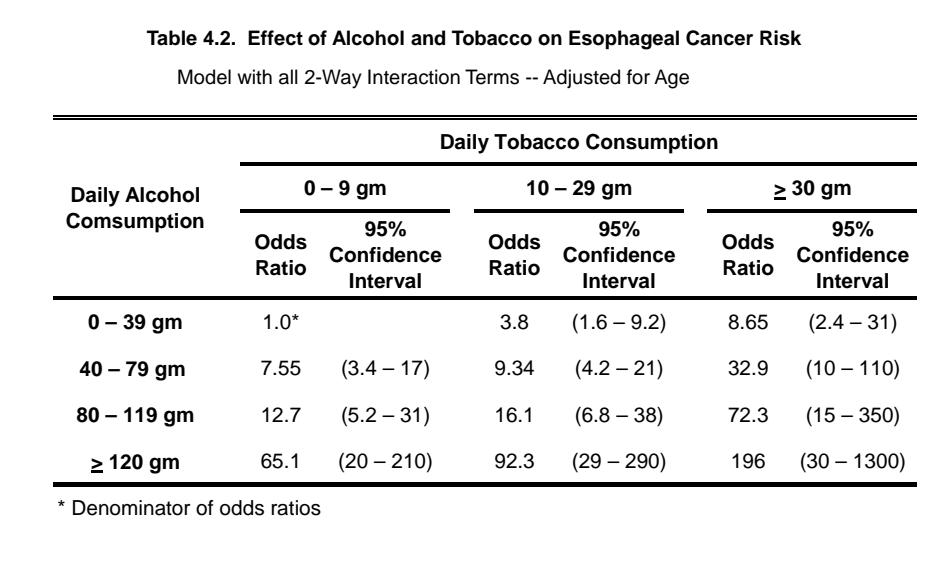

## Then  $d_i$  has a **binomial** distribution with expected value  $n_j \pi_j$ standard error $\sqrt{n_j\pi_j\big(1-\pi_j\big)}$ **16. Influence Analysis for Logistic Regression** Consider a logistic regression model with *J* distinct covariate patterns  $d_j$  events occur among  $n_j$  patients with the covariate pattern  $x_{j1}, x_{j2}, \ldots x_{jq}$ . Let  $\pi_j = \pi \left[ x_{j1}, x_{j2}, ..., x_{jq} \right]$  denote the probability that a patient with the *j*<sup>th</sup> pattern of covariate values suffers an event. Hence will have a mean of 0 and a standard error of 1.  $(d_j - n_j \pi_j)/\sqrt{n_j \pi_j (1 - \pi_j)}$

## MPH Program, Biostatistics II W.D. Dupont

$$
\begin{aligned} \label{eq:2} \text{Let} \ \ \hat{\pi}_j = \frac{\exp\Bigl[\,\hat{\alpha} + \hat{\beta}_1 x_{j_1} + \hat{\beta}_2 x_{j2} + \ldots + \hat{\beta}_q x_{jq}\,\Bigr]}{1 + \exp\Bigl[\,\hat{\alpha} + \hat{\beta}_1 x_{j_1} + \hat{\beta}_2 x_{j2} + \ldots + \hat{\beta}_q x_{jq}\,\Bigr]} \end{aligned}
$$

be the estimate of  $\pi$ <sub>*j*</sub> obtained by substituting the maximum likelihood parameter estimates into the logistic probability function.

Then the **residual** for the *j*<sup>th</sup> covariate pattern is  $d_i - n_i \hat{\pi}_i$ 

 $\text{The } \frac{}{\textbf{Pearson residual}} \text{ is } \ \ r_{j (Pearson)} = \left( d_j - n_j \hat{\pi}_j \right) / \sqrt{n_j \hat{\pi}_j \left( 1 - \hat{\pi}_j \right)}$ 

which should have a mean of 0 and a standard deviation of 1 if the model is correct and if  $\sqrt{n_j \hat{\pi}_j \left(1-\hat{\pi}_j\right)}$  is a good estimate of the standard error of  $d_j - n_j \hat{\pi}_j$ 

The **leverage**  $h_i$  is analogous to leverage in linear regression.

It measures to potential of a covariate pattern to influence our parameter estimates if the associated residual is large.

For our purposes we can define  $h_j$  by the formula<br>var $\lceil d_j - n_j \hat{\pi}_j \rceil = n_j \hat{\pi}_j (1 - \hat{\pi}_j) (1 - h_j)$  $n \hat{\pi}$   $\left[ -n \hat{\pi} \right]$   $\left( 1 - \hat{\pi} \right)$  $\left( 1 - h \right)$ 

$$
\begin{aligned} \left[\alpha_j - n_j \pi_j\right] &= n_j \pi_j \left(1 - \pi_j\right) \left(1 - n_j\right) \\ &\cong \text{var}\left[d_j - n_j \pi_j\right] \left(1 - h_j\right) \end{aligned}
$$

In other words,  $100(1-h_j)$  is the percent reduction in the variance of the *j*<sup>th</sup> residual due to the fact that the estimate of  $n_j \hat{\pi}_j$  is pulled towards *dj* .

The value of  $h_i$  lies between 0 and 1.

When  $h_i$  is very small  $d_i$  has almost no effect on its estimated expected value  $n_i\hat{\pi}_i$ .

When  $h_j$  is close to 1, then  $d_j \approx n_j \hat{\pi}_j$ . This implies that both the residual  $d_j - n_j \hat{\pi}_j$  and its variance will be close to zero.

The **standardized Pearson residual** for the *j*th covariate pattern is the residual divided by its standard error. That is,

$$
r_{sj} = \frac{d_j - n_j \hat{\pi}_j}{\sqrt{n_j \hat{\pi}_j \left(1 - \hat{\pi}_j\right)\left(1 - h_j\right)}} = \frac{r_{j(Pearson)}}{\sqrt{1 - h_j}}
$$

This residual is analogous to the studentized residual for linear regression.

*rsj* has mean 0 and standard error 1

is not necessarily normally distributed when  $n_i$  is small.

The square of the standardized Pearson residual is denoted

$$
\Delta X_j^2 = r_{sj}^2 = r_{j(Pearson)}^2 / \left(1 - h_j\right)
$$

We will use the critical value  $(z_{0.025})^2 = 1.96^2 = 3.84$  as a very rough guide to identifying large values of  $\Delta X_j^2$ .

**Approximately 95% of these squared residuals should be less than 3.84 if the logistic regression model is correct.**

together. It equals  $\Delta \hat{\beta}_j = r_{sj}^2 h_j / (1 - h_j)$ The  $\Delta \hat{\beta}_i$  **influence statistic** is a measure of the influence of the *j*th covariate pattern on all of the parameter estimates taken

Note that  $\Delta \beta_i$  increases with both the magnitude of the standardized residual and the size of the leverage.

It is analogous to Cook's distance for linear regression.

Covariate patterns associated with large values of  $\Delta X_j^2$  and  $\Delta \hat{\beta}_j$  merit special attention.

The following plot is for our model of alcohol and tobacco dose with interaction terms and plots  $\Delta X_j^2$  against  $\hat{\pi}_j$ 

The area of the circles is proportional to  $\Delta \hat{\beta}_i$ 

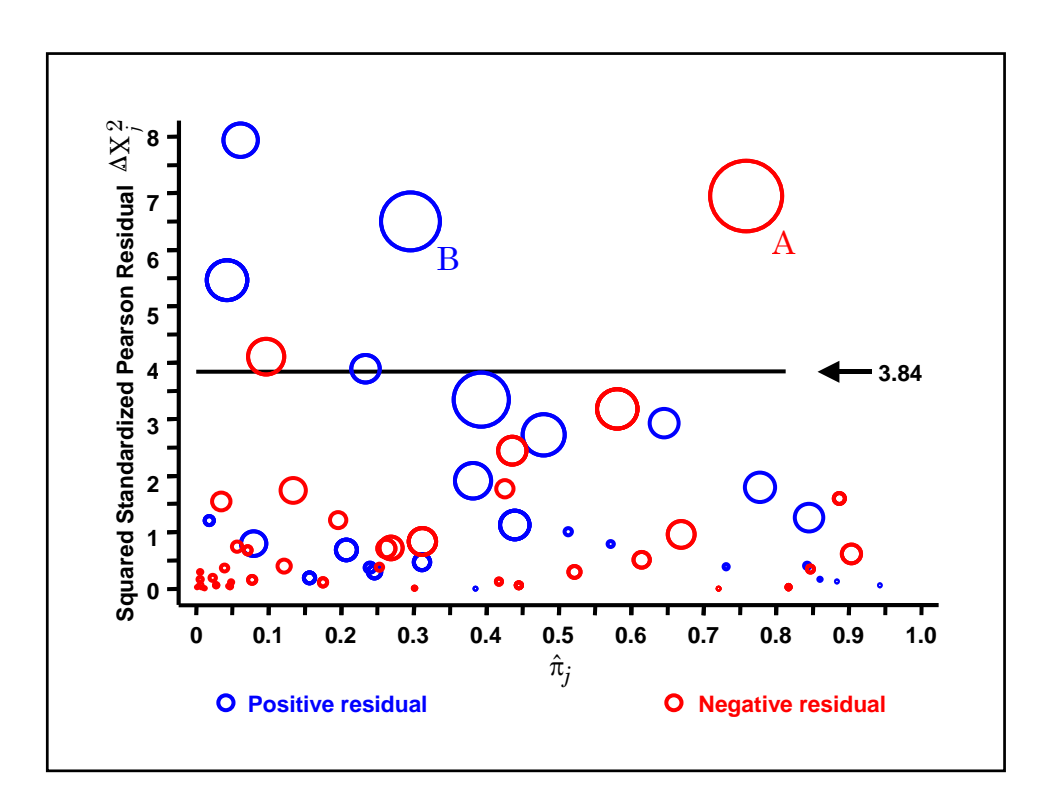

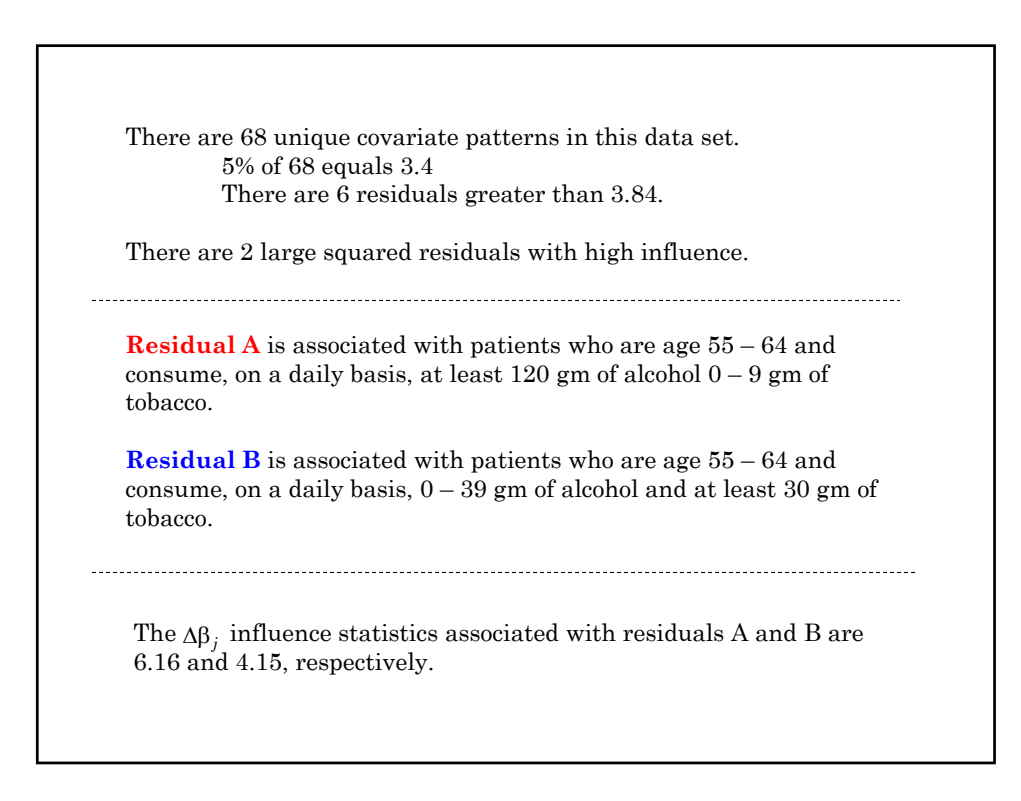

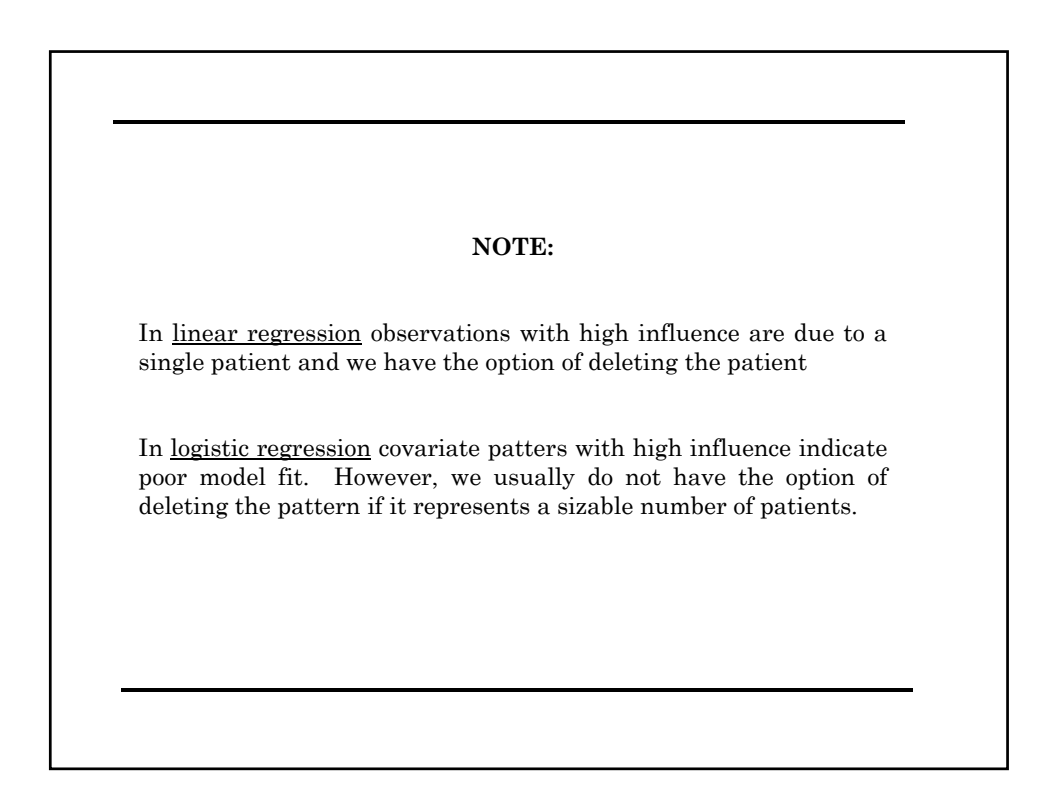

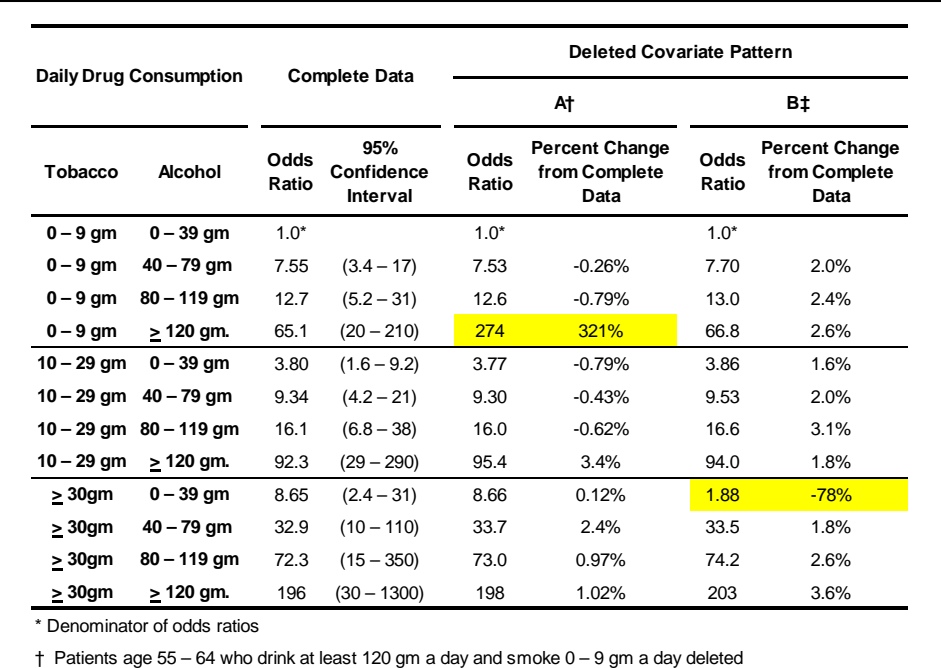

‡ Patients age 55 – 64 who drink 0 – 39 gm a day and smoke at least 30 gm a day deleted

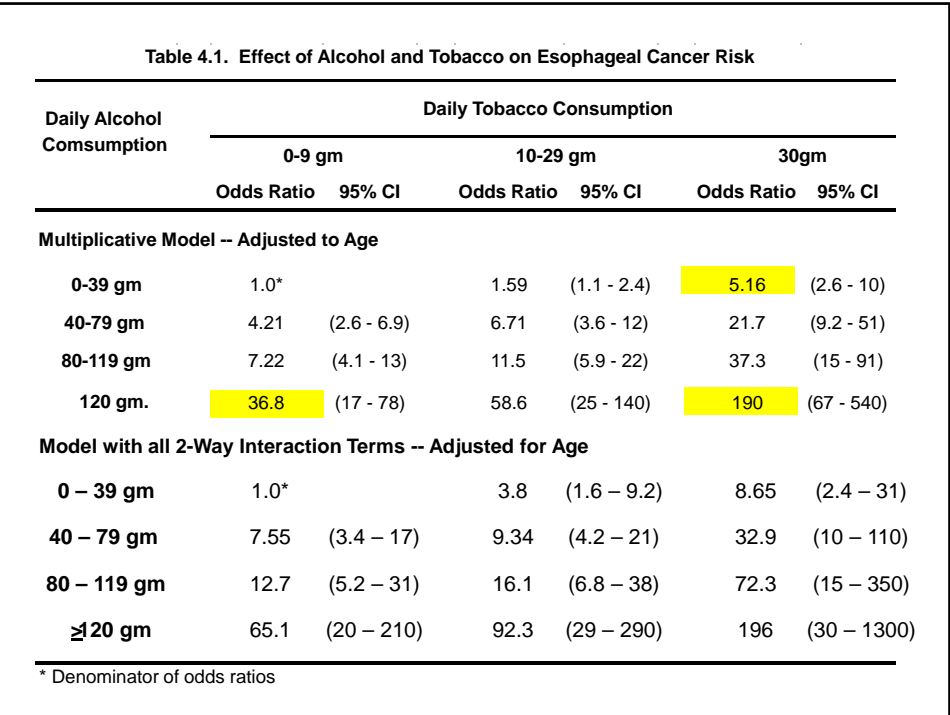

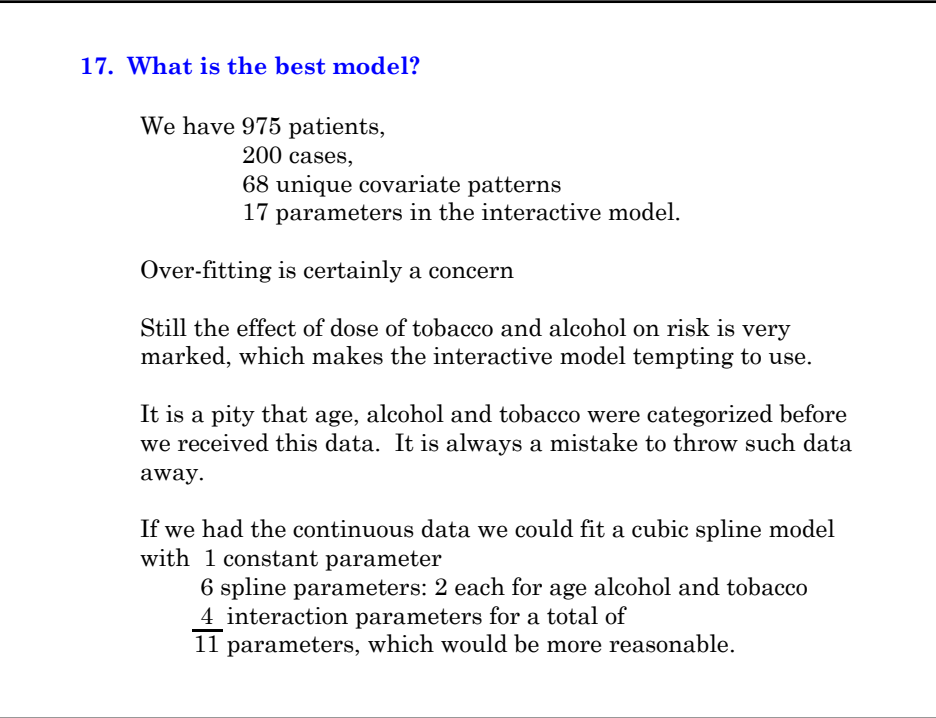

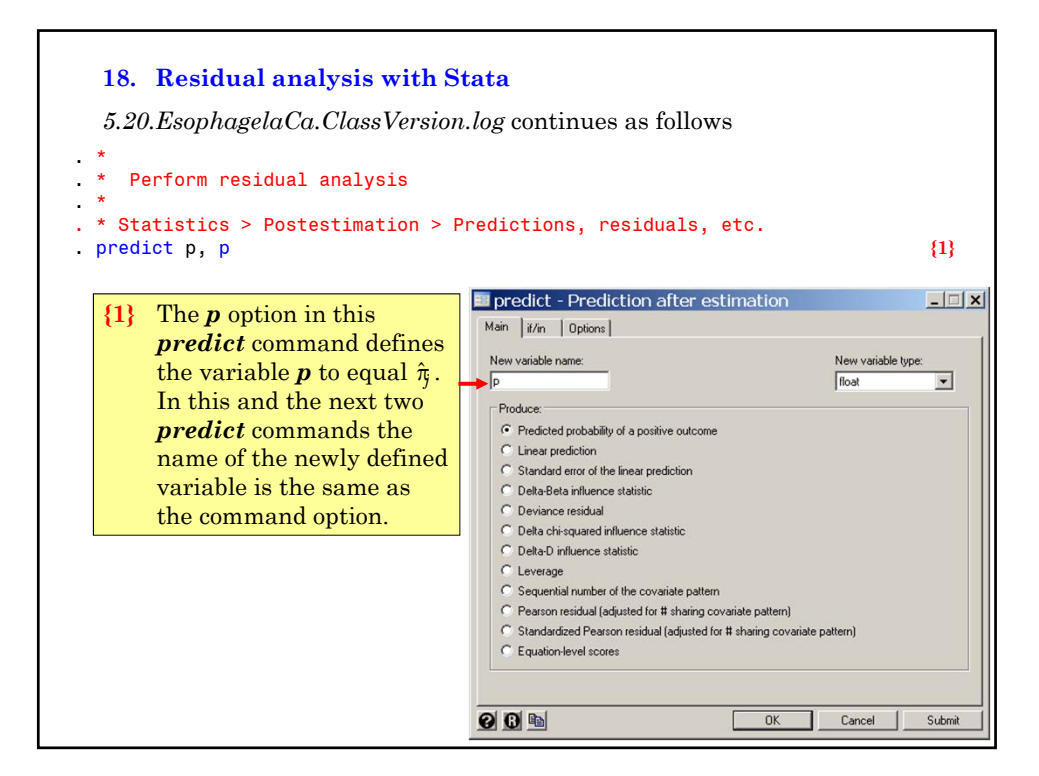

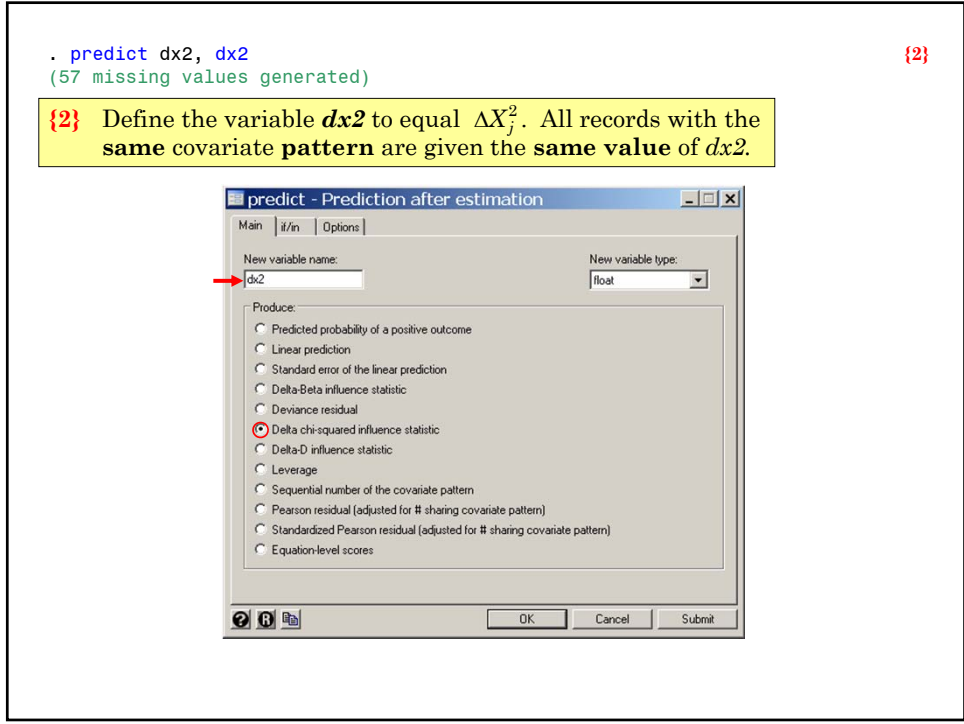

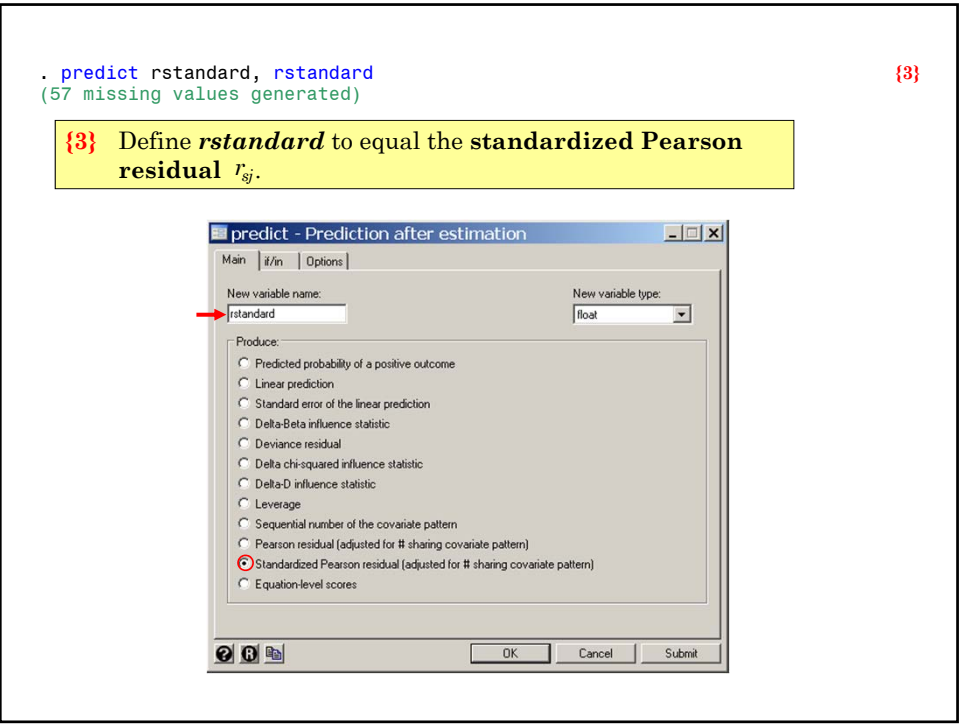

```
. generate dx2_pos = dx2 if rstandard >= 0 {4}
 (137 missing values generated)
 . generate dx2_neg = dx2 if rstandard < 0
 (112 missing values generated)
 . label variable dx2_pos "Positive residual"
 . label variable dx2_neg "Negative residual"
 . label variable p ///
       "Estimate of {&pi} for the j{superscript:th} Covariate Pattern" {5}
\{4\} We are going to draw a scatterplot of \Delta X_j^2 against \hat{\pi}_{j}. We would like to
     color code the plotting symbols to indicate if the residual is positive or 
     negative. This command defines dx2\_pos to equal \Delta X_j^2 if and only if r_{si}is non-negative. The next command defines dx\overline{2\,} neg to equal \Delta X_j^2 if \overline{r_{sj}}is negative.
{5} Greek lettters, superscripts, italics, etc can be entered in variable labels. 
     {&pi} enters the letter \pi into the label. {superscript:th} writes the letters
    "th" as a superscript.
```
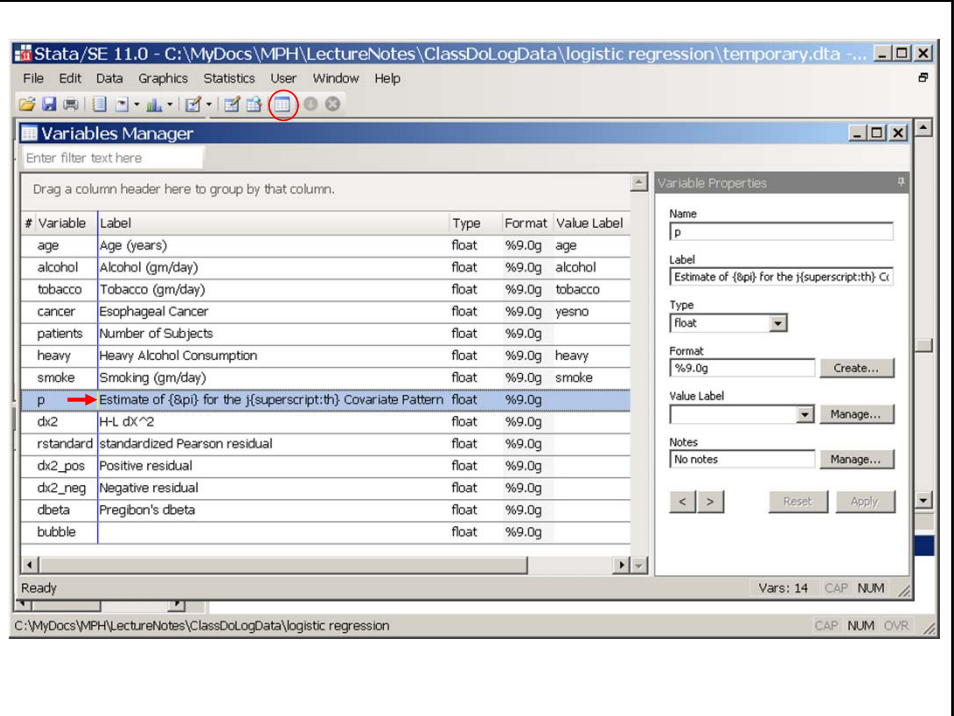

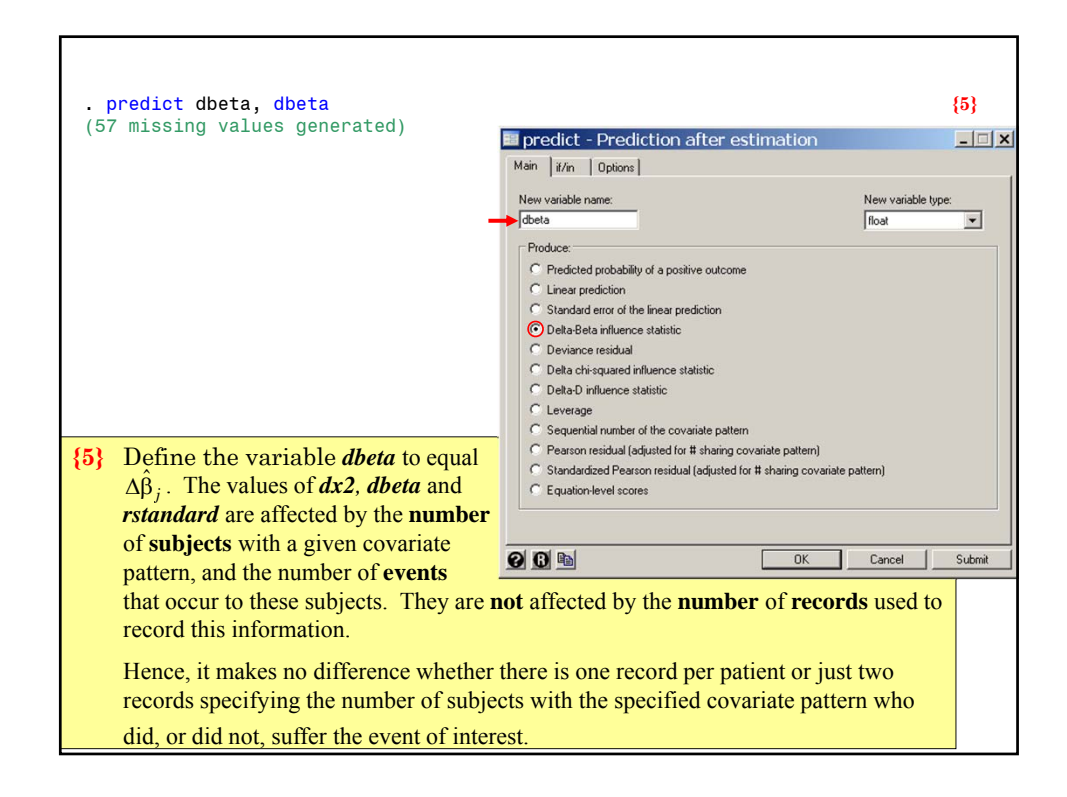

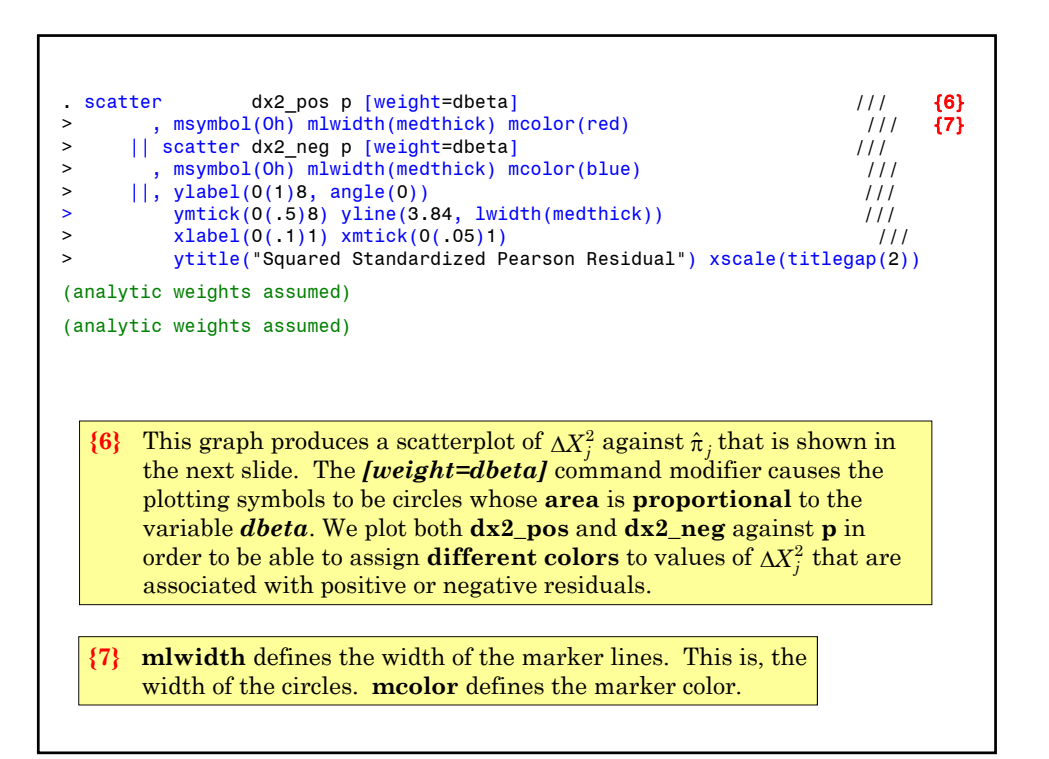

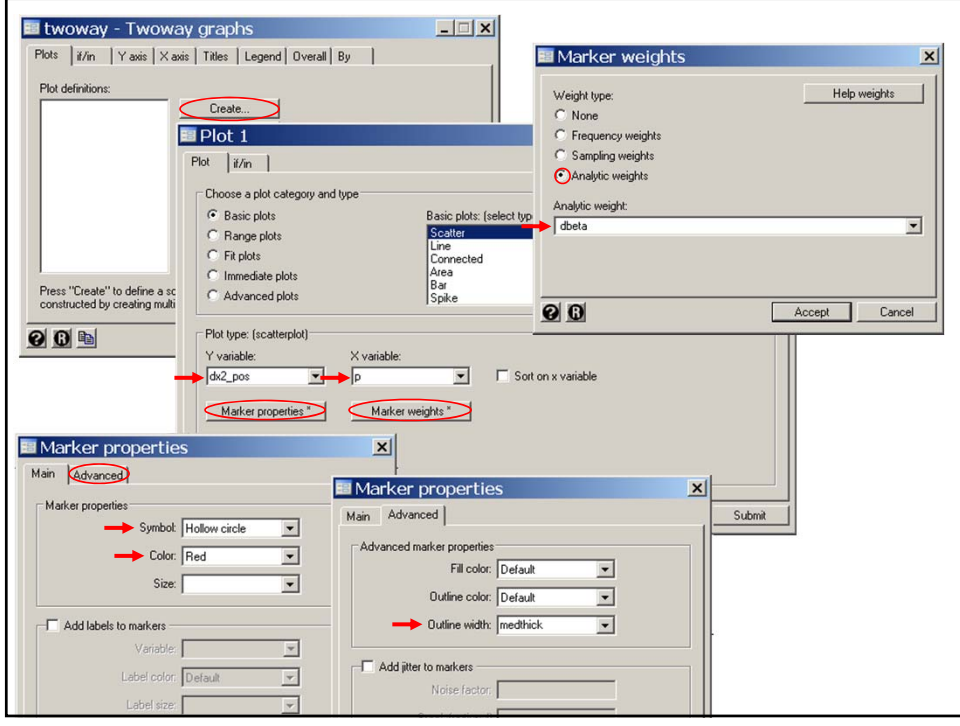

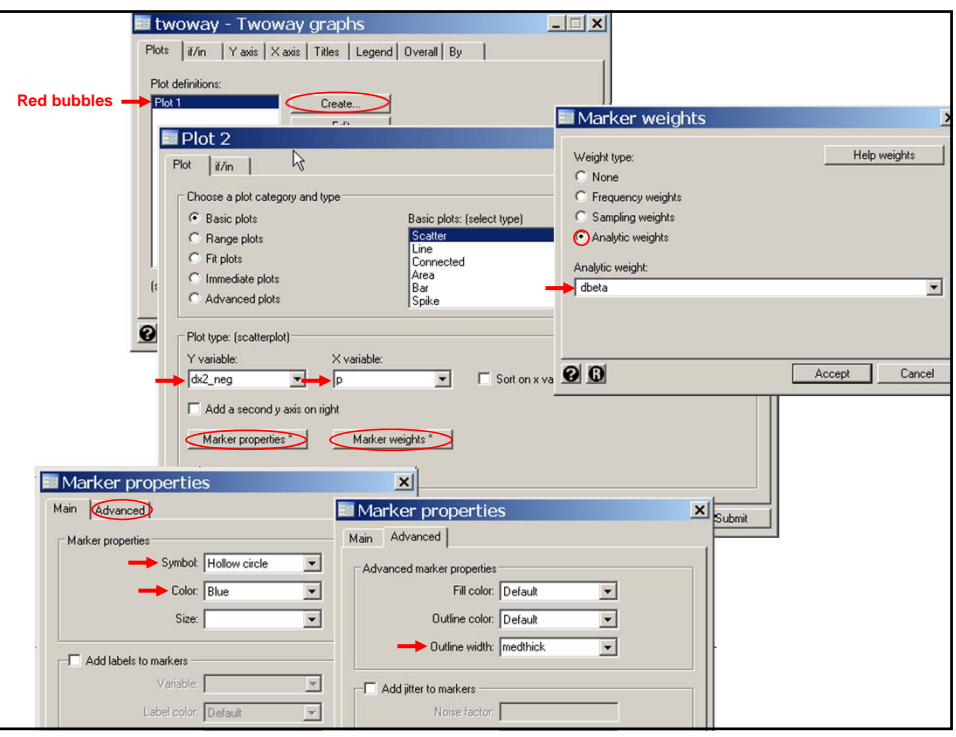

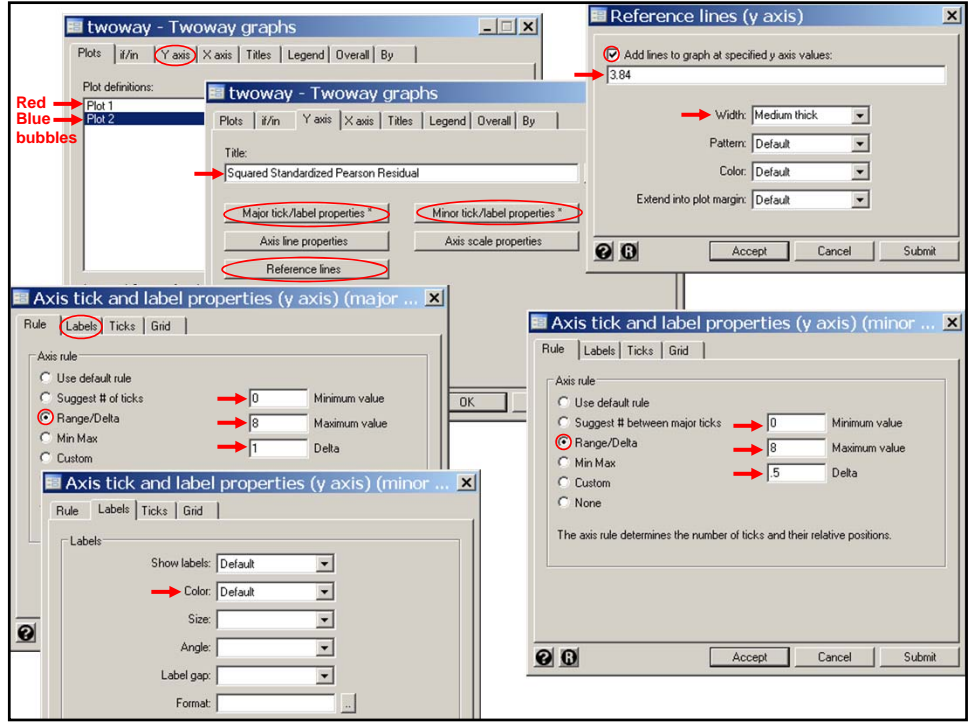

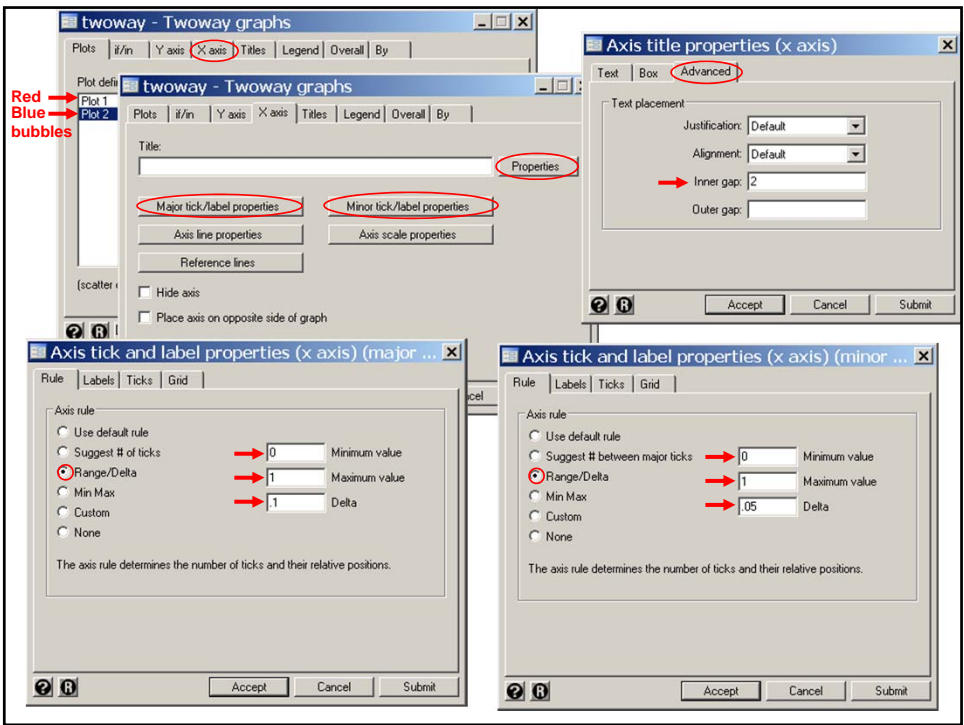

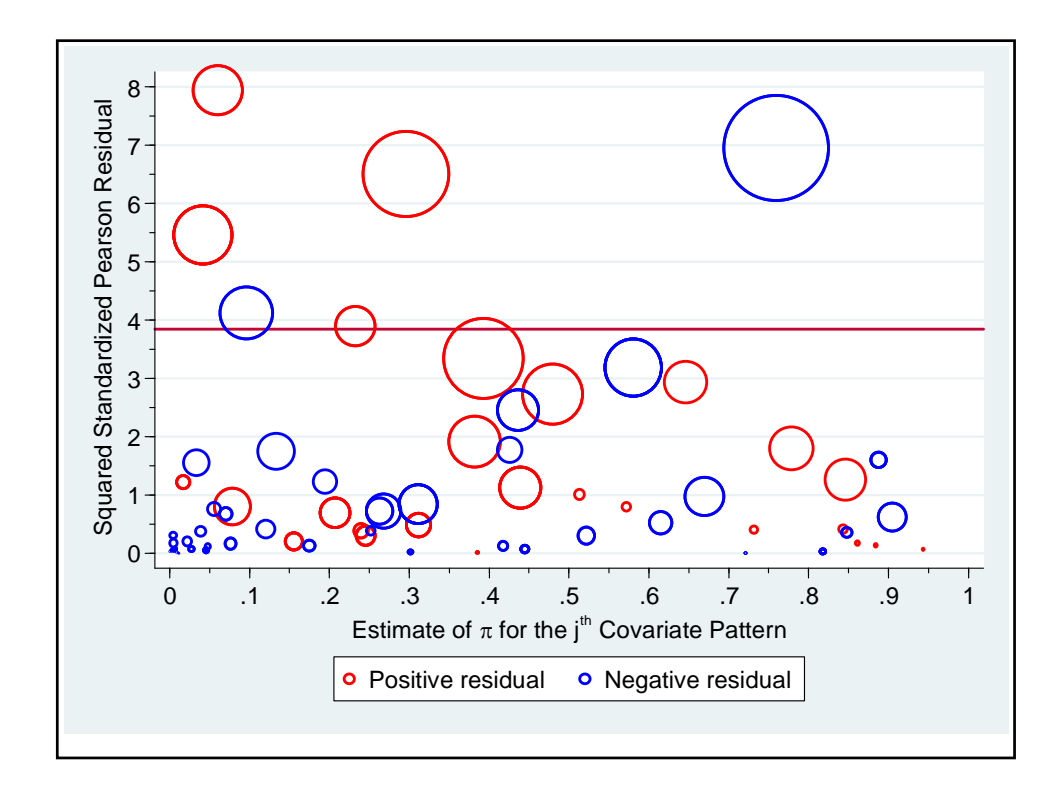

## **19. Restricted Cubic Splines and Logistic Regression**

In the following example we use restricted cubic splines to model the effect of baseline MAP on hospital mortality in the SUPPORT data set.

```
. * SUPPORTlogisticRCS.log
\cdot *
. * Regress mortal status at discharge against MAP
. * in the SUPPORT data set (Knaus et al. 1995).
. *
. use "C:\WDDtext\3.25.2.SUPPORT.dta" , replace
\sim. * Calculate the proportion of patients who die in hospital
     stratified by MAP.
\cdot *
. generate map_gr = round(map,5) {1}
. sort map_gr
. label variable map_gr "Mean Arterial Pressure (mm Hg)"
. * Data > Create or change data > Create new variable (extended)
. by map gr: egen proportion = mean(fate) {2}
```
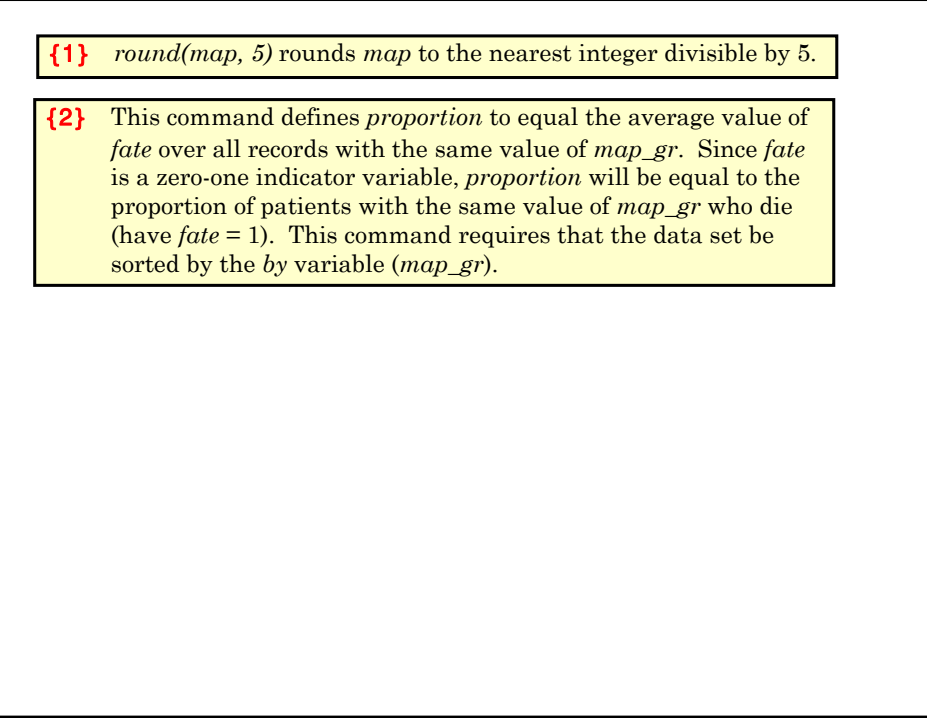

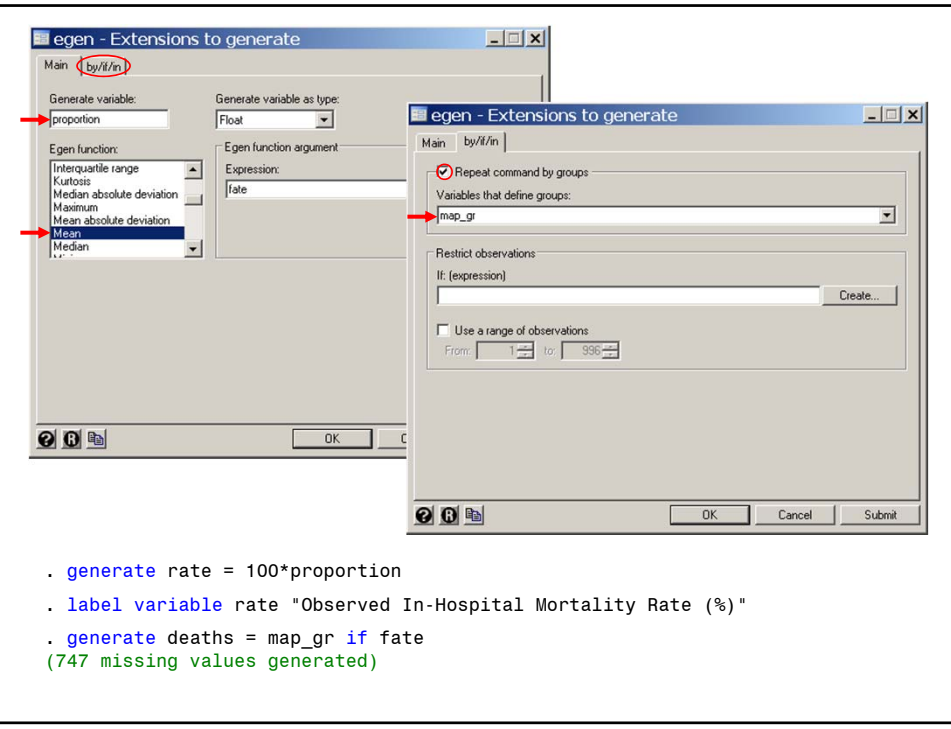

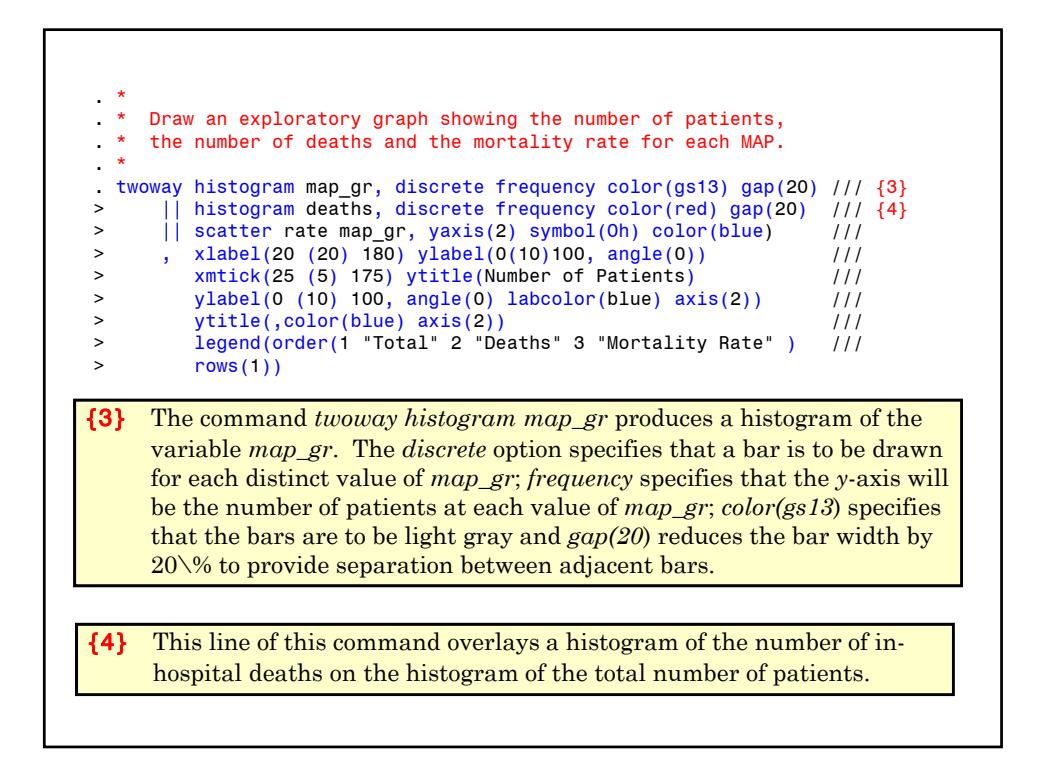

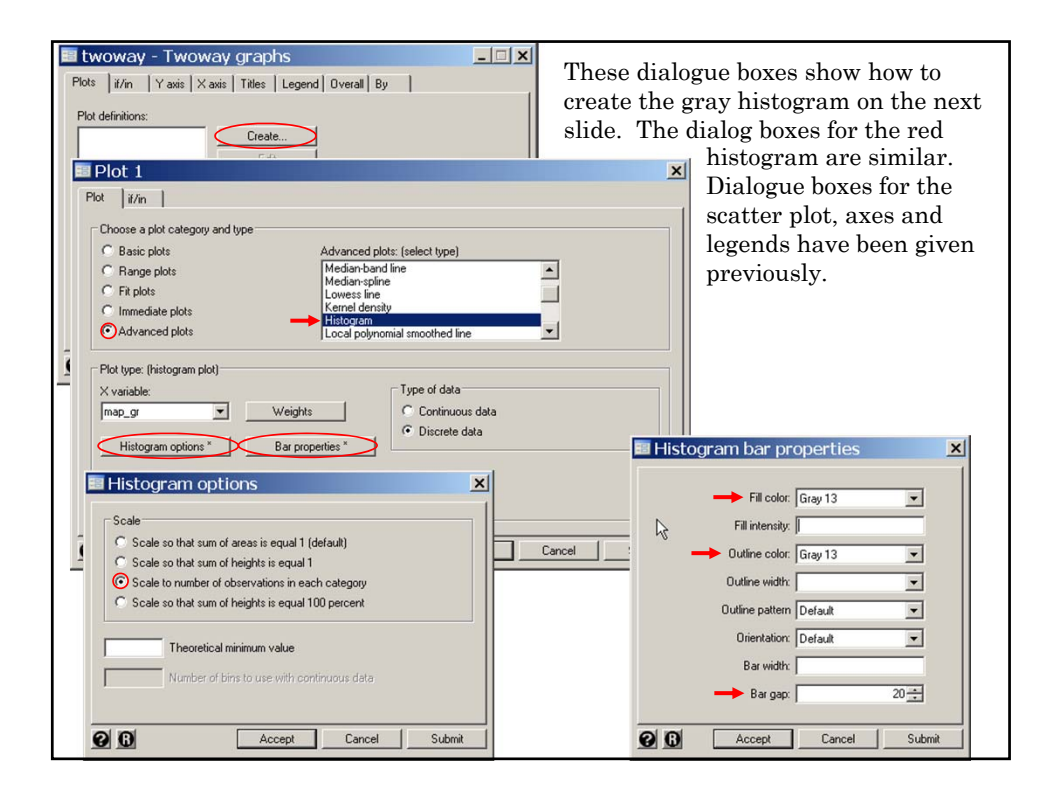

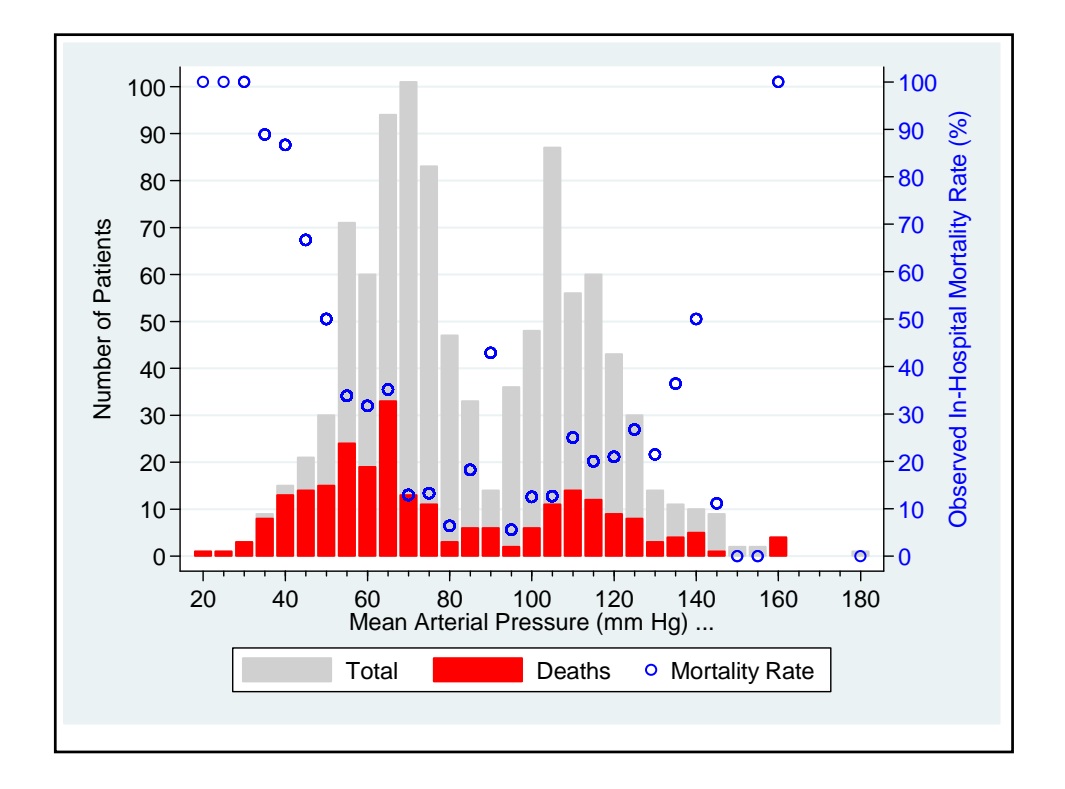

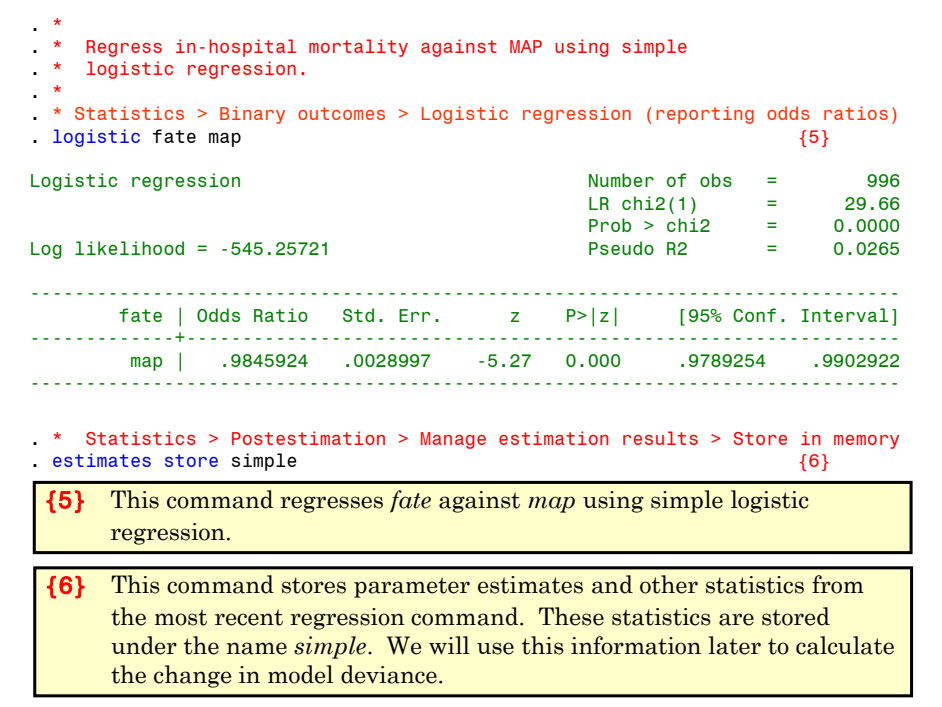

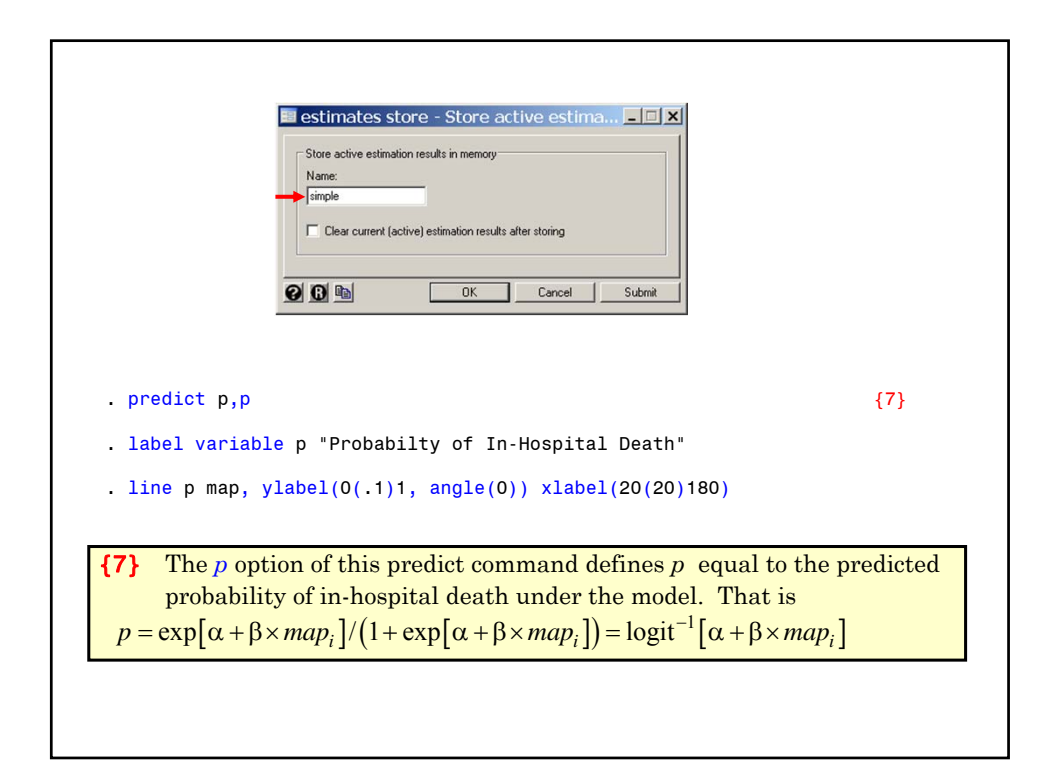

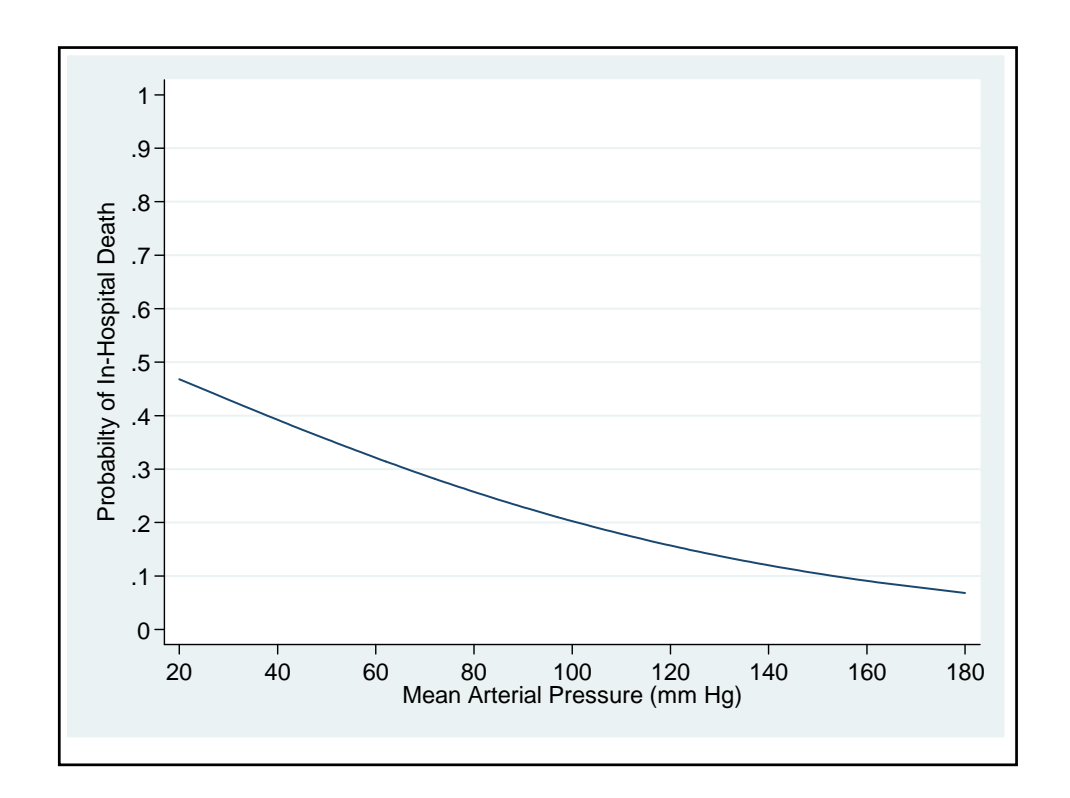

```
. * Variables Manager
. drop p
\cdot \cdot* Repeat the preceding model using restricted cubic splines<br>* with 5 knots at their default locations
* with 5 knots at their default locations.
. *
. * Data > Create... > Other variable-creation... > linear and cubic...
. mkspline _Smap = map, cubic displayknots
           | knot1 knot2 knot3 knot4 knot5 
-------------+-------------------------------------------------------
       map | 47 66 78
. * Statistics > Binary outcomes > Logistic regression (reporting odds ratios)
. logistic fate S^* (8)
Logistic regression \mu Number of obs = 996<br>LR chi2(4) = 122.86 {9}
                                            LR chi2(4) = 122.86 {9}
                                            Prob > chi2 = 0.0000Log likelihood = -498.65571 Pseudo R2 = 0.1097
    ------------------------------------------------------------------------------
       fate | Odds Ratio Std. Err. z P>|z| [95% Conf. Interval]
-------------+----------------------------------------------------------------
     _Smap1 | .8998261 .0182859 -5.19 0.000 .8646907 .9363892
     _Smap2 | 1.17328 .2013998 0.93 0.352 .838086 1.642537
     _Smap3 | 1.0781 .7263371 0.11 0.911 .2878645 4.037664
     _Smap4 | .6236851 .4083056 -0.72 0.471 .1728672 2.250185
    ------------------------------------------------------------------------------
```
{8} Regress *fate* against MAP using a 5-knot RCS logistic regression model.

{9} Testing the null hypothesis that mortality is unrelated to MAP under this model is equivalent to testing the null hypothesis that all of the parameters associated with the spline covariates are zero. The likelihood ratio  $\chi^2$  statistic to test this hypothesis equals 122.86. It has four degrees of freedom and is highly significant *P* < 0.00005.

. \* Test null hypotheses that the logit of the probability of in-hospital death is a linear function of MAP. . \* Statistics > Postestimation > Tests > Likelihood-ratio test . lrtest simple . {10} Likelihood-ratio test LR chi2(3) = 93.20  $(Assumption: simple nested in .)$ {10} This *lrtest* command calculates the likelihood ratio test of the null hypothesis that there is a linear relationship between the log odds of in-hospital death and baseline MAP. This is equivalent to testing the null hypothesis that *\_Smap2* = \_*Smap3* = \_*Smap4* = 0. The *lrtest* command calculates the change in model deviance between two nested models. In this command, *simple* is the name of the model output saved by the previous *estimates store* command (see Comment 6). The period (.) refers to the estimates from the most recently executed regression command. The user must insure that the two models specified by this command are nested. The change in model deviance equals 93.2. Under the null hypothesis that the simple logistic regression model is correct this statistic will have an approximately chi-squared distribution with three degrees of freedom. The *P* value associated with this statistic is (much) less than 0.00005.

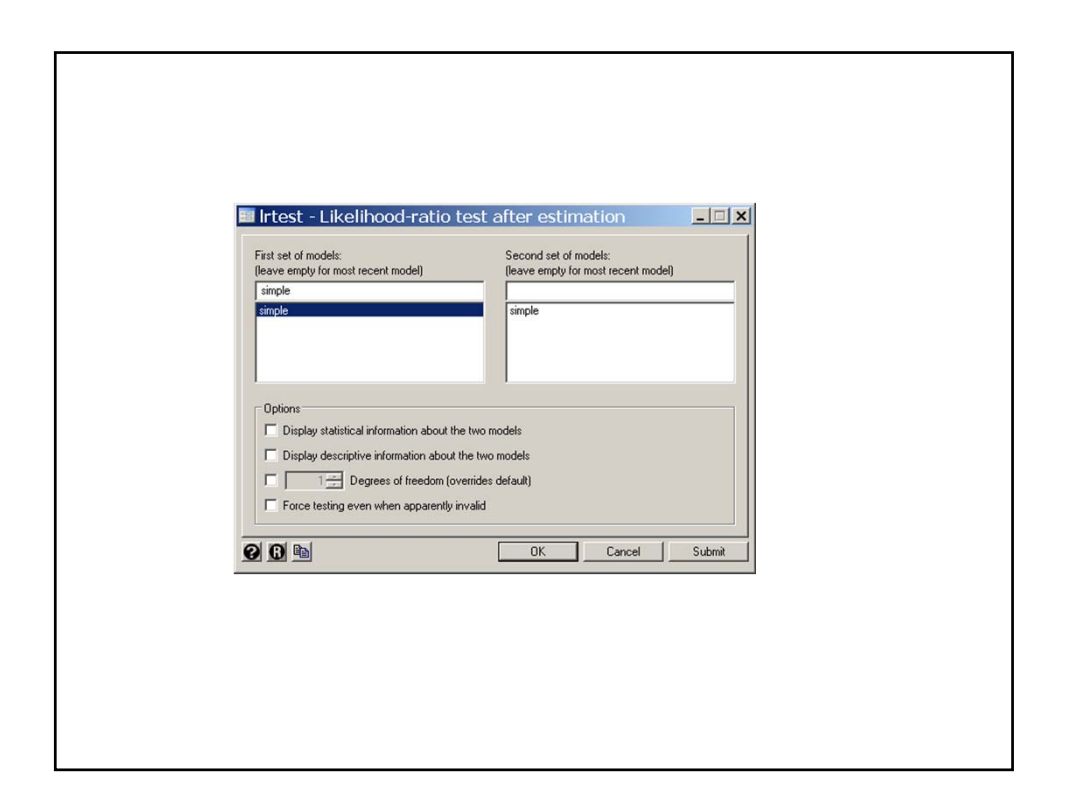

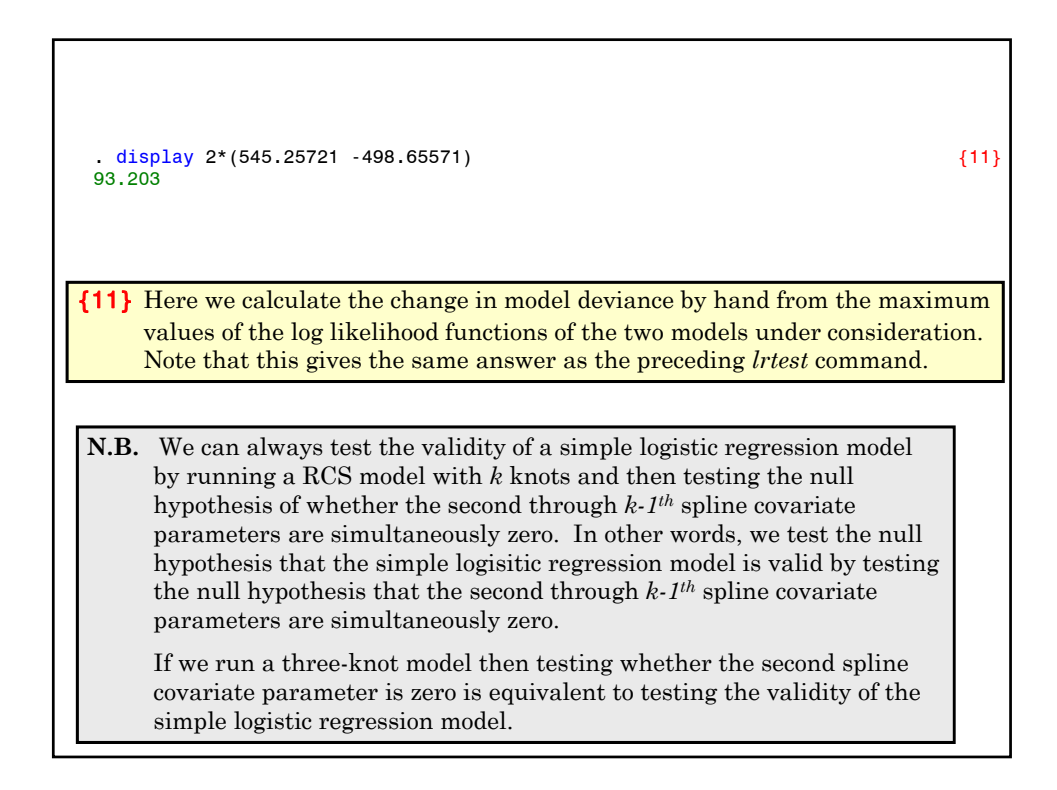

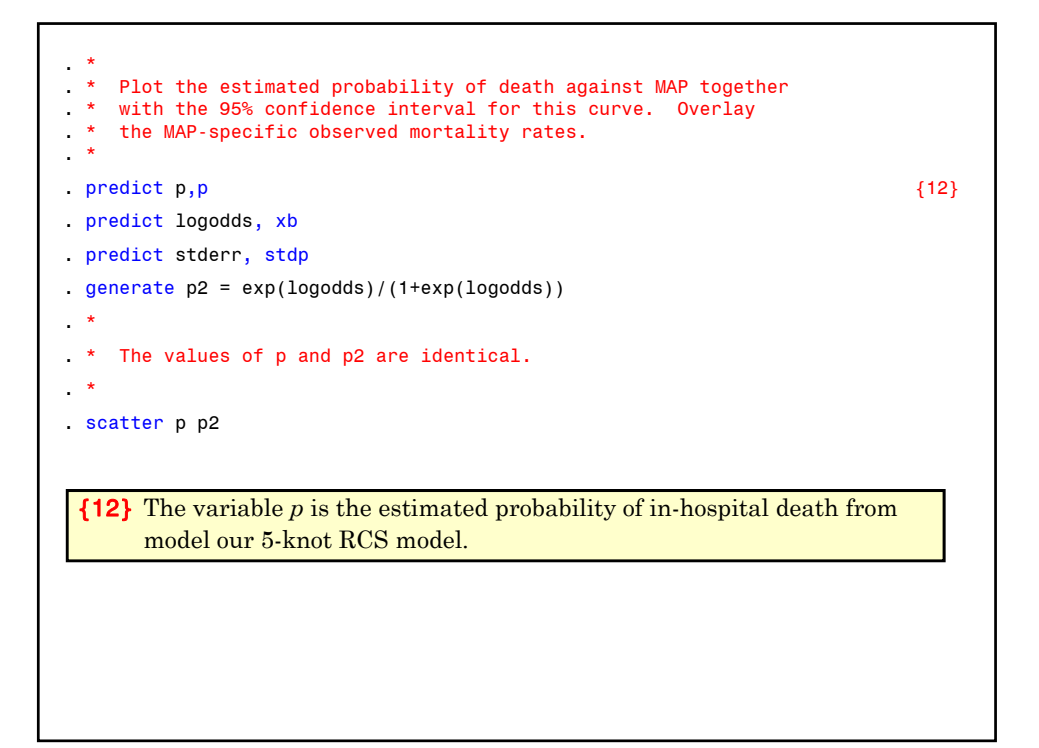

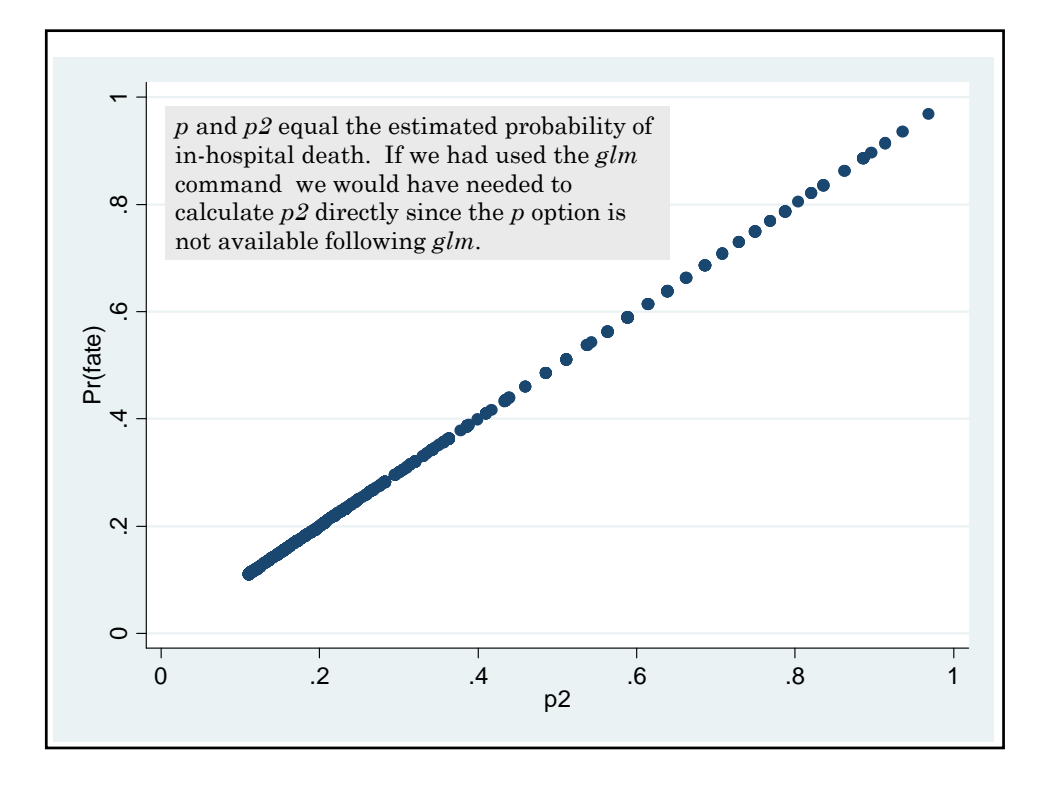

. generate lodds\_lb = logodds - 1.96\*stderr . generate lodds\_ub = logodds + 1.96\*stderr . generate ub\_p = exp(lodds\_ub)/(1+exp(lodds\_ub)) {13} . generate  $\mathbf{lb} \cdot \mathbf{p} = \exp(\mathbf{lodds}\cdot\mathbf{lb}) / (\mathbf{1} + \exp(\mathbf{lodds}\cdot\mathbf{lb}))$ . twoway rarea lb\_p ub\_p map, color(yellow)  $\begin{array}{ccc} \hline \text{1} & \text{1} & \text{1} & \text{1} & \text{1} & \text{1} & \text{1} & \text{1} & \text{1} & \text{1} & \text{1} & \text{1} & \text{1} & \text{1} & \text{1} & \text{1} & \text{1} & \text{1} & \text{1} & \text{1} & \text{1} & \text{1} & \text{1} & \text{1} & \text{1} & \text{1} & \text{1} & \text{1}$ > || line p map, lwidth(medthick) color(red) /// > || scatter proportion map\_gr, symbol(Oh) color(blue) /// > , ylabel(0(.1)1, angle(0)) xlabel(20 (20) 180) /// > xmtick(25(5)175) ytitle(Probabilty of In-Hospital Death) /// > legend(order(3 "Observed" "Mortality" 2 "Expected" "Mortality" /// > 1 "95% Confidence" "Interval") rows(1)) {13} The variables *lb\_p* and *ub\_p* are the lower and upper 95% confidence bounds for *p*, respectively.

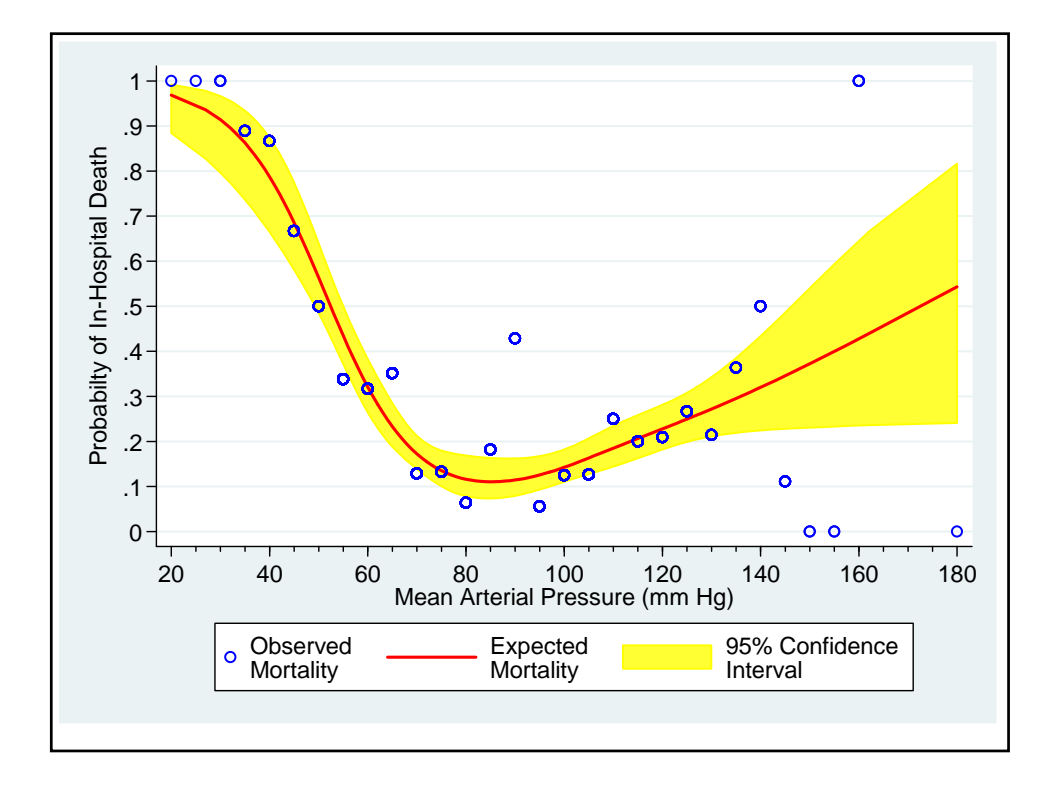

```
. *
. * Determine the spline covariates at MAP = 90
. *
. list S^* if map == 90 \{14\}+-----------------------------------------+
     | _Smap1 _Smap2 _Smap3 _Smap4 |
     |-----------------------------------------|
575. | 90 11.82436 2.055919 .2569899 |
                                                     {output omitted}
581. | 90 11.82436 2.055919 .2569899 |
     +-----------------------------------------+
\cdot \frac{*}{*}Let or1 = \text{Smap1} minus the value of \text{Smap1} at 90.
. * Define or2, or3 and or3 in a similar fashion.
. *
. generate or 1 = Smap1 - 90
. generate or2 = _Smap2 - 11.82436 
. generate or3 = _Smap3 - 2.055919
. generate or4 = Smap4 - .2569899
```
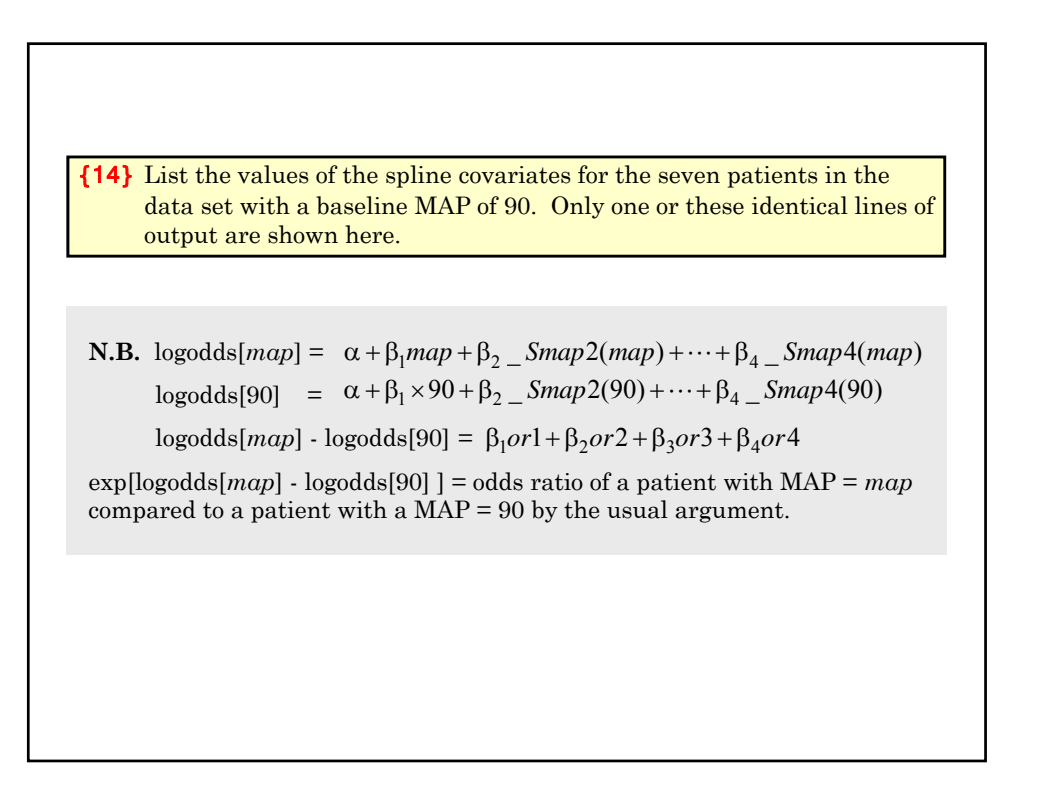

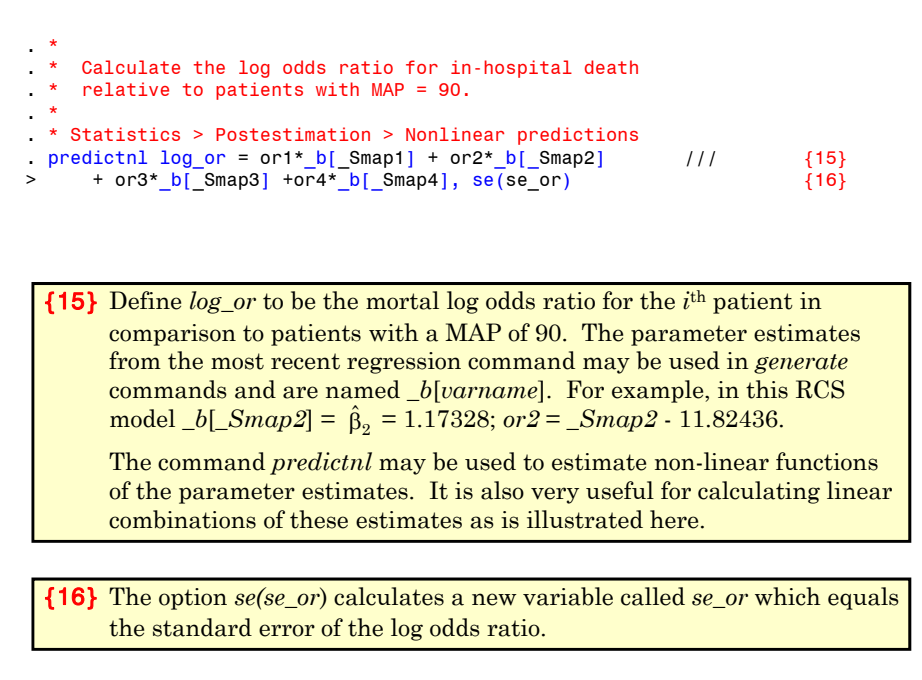

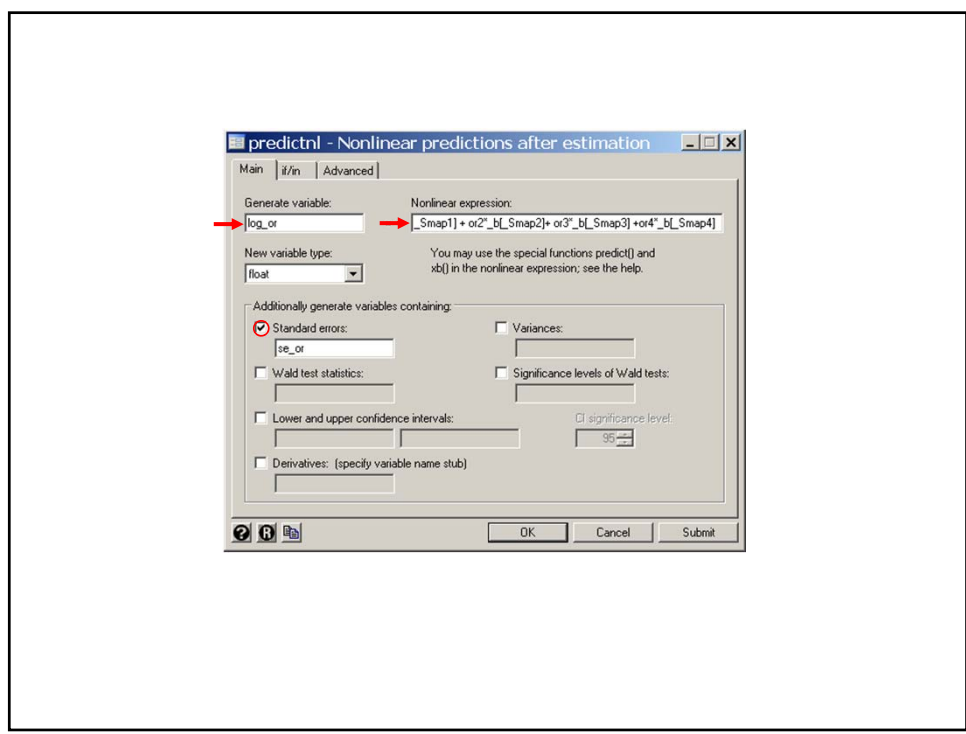

. generate lb\_log\_or = log\_or - 1.96\*se\_or . generate ub\_log\_or = log\_or + 1.96\*se\_or . generate or =  $exp(log_0 r)$  {17} . generate lb\_or = exp(lb\_log\_or) {18} . generate ub\_or = exp(ub\_log\_or) {17} The variable *or* equals the odds ratio for in-hospital death for each patient relative to that for a patient with MAP = 90. {18} The variables *lb\_or* and *ub\_or* equal the lower and upper bounds of the 95% confidence interval for this odds ratio

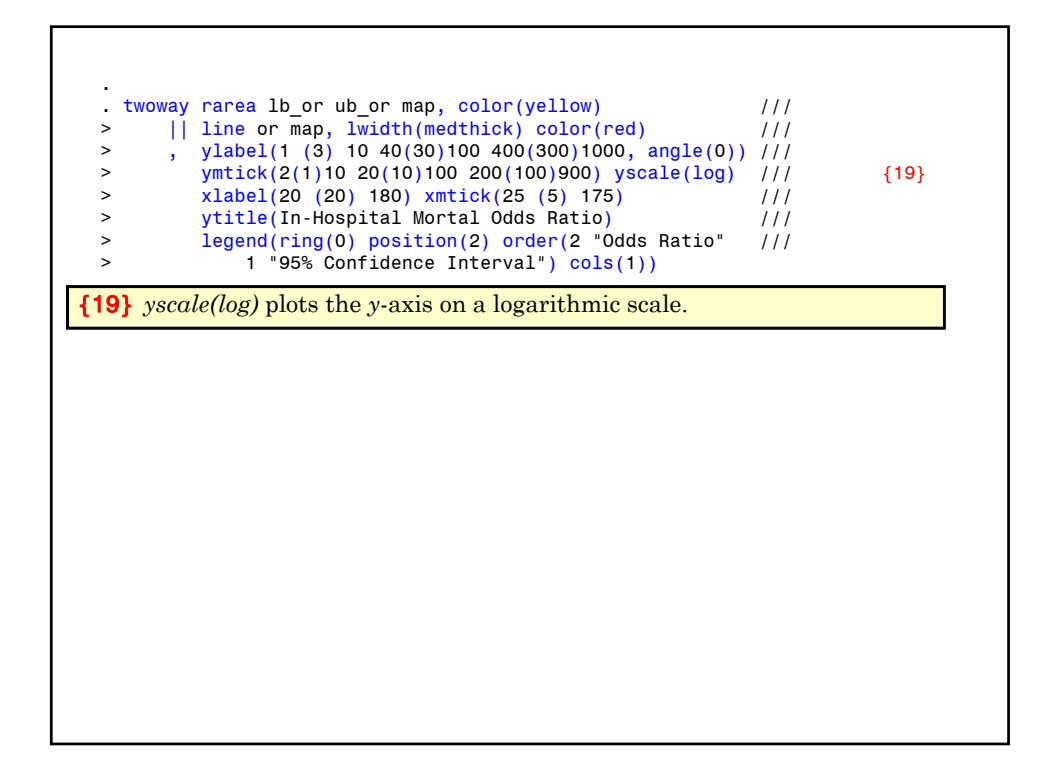

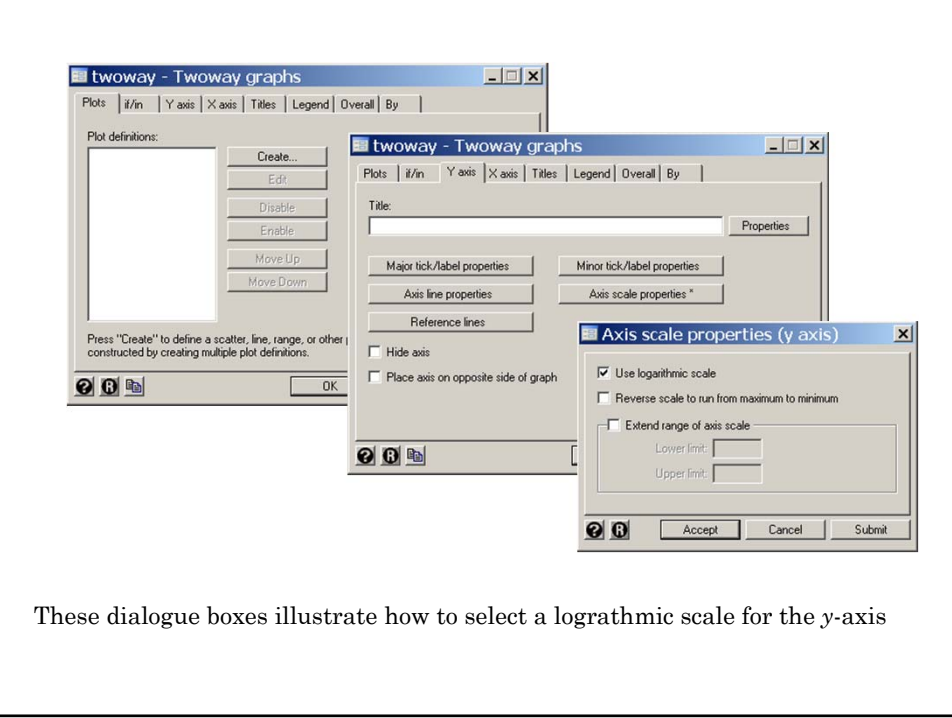

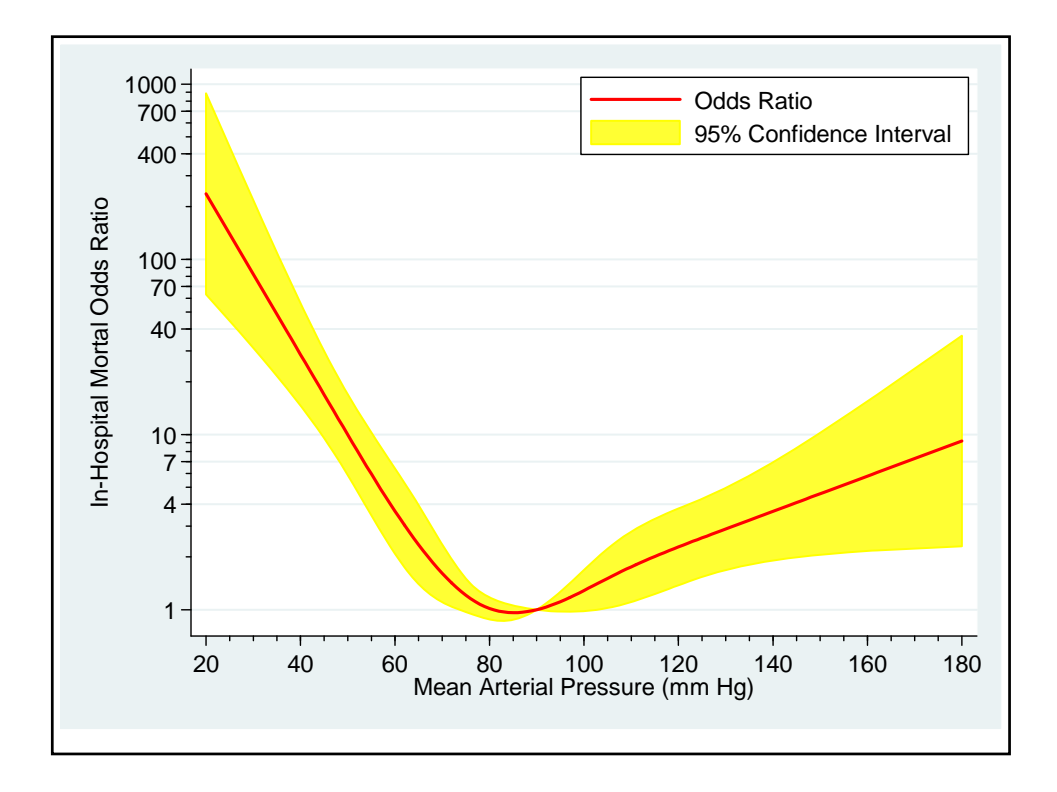

## **20. Frequency Matched Case-Control Studies**

We often have access to many more potential control patients than case patients for case-control studies. If the distribution of some important confounding variable, such as age, differs markedly between cases and control, we may wish to adjust for this variable when designing the study. One way to do this is through **frequency matching**. The cases and potential controls are stratified into a number of groups based on, say, age. We then randomly select from each stratum the same number of controls as there are cases in the stratum. The data can then be analyzed by logistic regression with a classification variable to indicate the strata (see the analysis of the esophageal cancer and alcohol data in this chapter, Section 5 and 6).

It is important, however, to keep the strata fairly large if logistic regression is to be used for the analysis. Otherwise the estimates of the parameters of real interest may be seriously biased. Breslow and Day (Vol. I, p. 251-253) recommend that the strata be large enough so that each stratum contains at least 10 cases and 10 control. Even strata this large can lead to appreciable bias if the odds ratio being estimated is greater then 2.

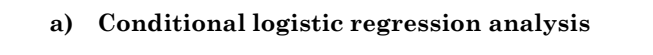

Sometimes there are more than one important confounders that we would like to adjust for in the design of our study.

In this case, we typically **match** each case patient to one or more controls with the same values of the confounding variables. This approach is often quite reasonable. However, it usually leads to strata (matched pairs or sets of patients) that are too small to be analyzed accurately with logistic regression. In this case, an alternate technique called conditional logistic regression should be used. This technique is discussed in Breslow and Day, Vol. I. In Stata, the *clogit* command may be used to implement these analyses.

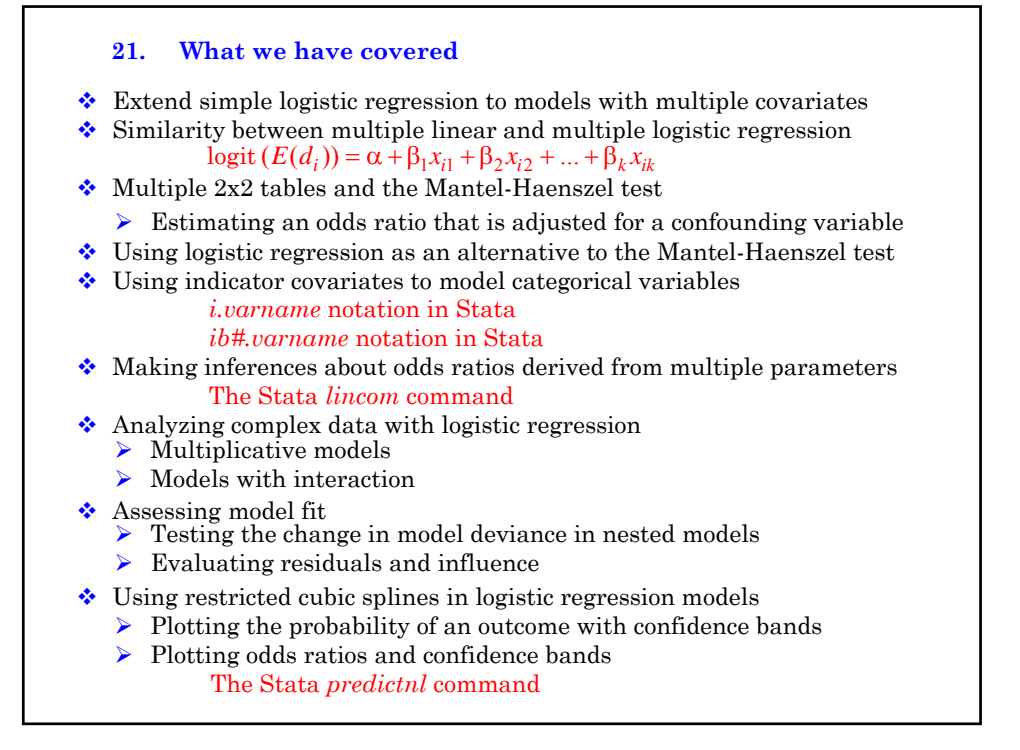

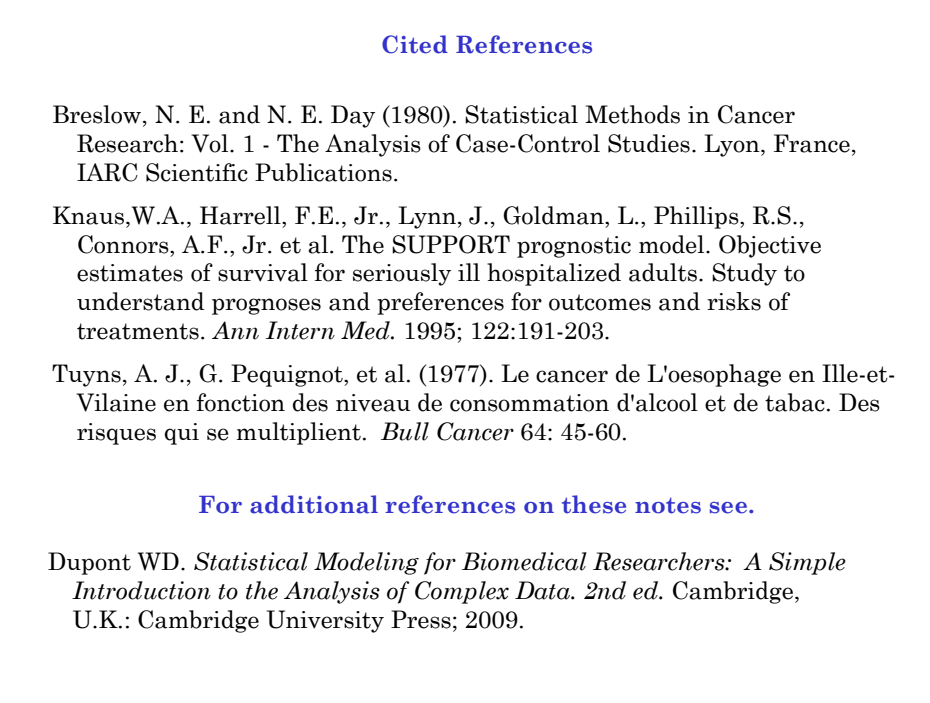